# OpenVMS System Messages and Recovery Procedures ReferenceManual: M–Z

Order Number: AA–PVXLA–TE

#### **May 1993**

The *OpenVMS System Messages and Recovery Procedures Reference Manual: M-Z* alphabetically lists and describes messages produced by the OpenVMS operating system that begin with the letters M through Z. Each message is accompanied by an explanation and, where applicable, a suggested recovery procedure.

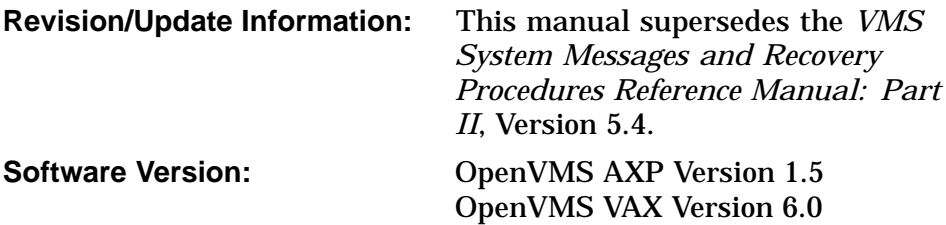

**Digital Equipment Corporation Maynard, Massachusetts**

#### **May 1993**

The information in this document is subject to change without notice and should not be construed as a commitment by Digital Equipment Corporation. Digital Equipment Corporation assumes no responsibility for any errors that may appear in this document.

The software described in this document is furnished under a license and may be used or copied only in accordance with the terms of such license.

No responsibility is assumed for the use or reliability of software on equipment that is not supplied by Digital Equipment Corporation or its affiliated companies.

© Digital Equipment Corporation 1993.

All Rights Reserved.

The postpaid Reader's Comments forms at the end of this document request your critical evaluation to assist in preparing future documentation.

The following are trademarks of Digital Equipment Corporation: Alpha AXP, AXP, BI, Bookreader, CDA, CI, CMI, DEC, DECdtm, DECnet, DECtalk, DECthreads, DECwindows, DEUNA, Digital, EDT, LAT, MASSBUS, MSCP, OpenVMS, Q–bus, RC25, RT–11, RX02, SBI, TU, UDA, UETP, ULTRIX, UNIBUS, VAX, VAX BASIC, VAX C, VAXcluster, VAX DOCUMENT, VAX FORTRAN, VAX MACRO, VAX PL/I, VAXport, VAX–11, VAX–11 RSX, VAX–11/750, VAX–11/780, VAX 8200, VAX 8300, VMS, VMScluster, the AXP logo, and the DIGITAL logo.

All other trademarks and registered trademarks are the property of their respective holders.

ZK4660

This document was prepared using VAX DOCUMENT, Version 2.1.

# **Contents**

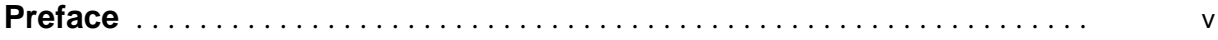

# **Part I Tutorial Information**

# **1 OpenVMS System Messages**

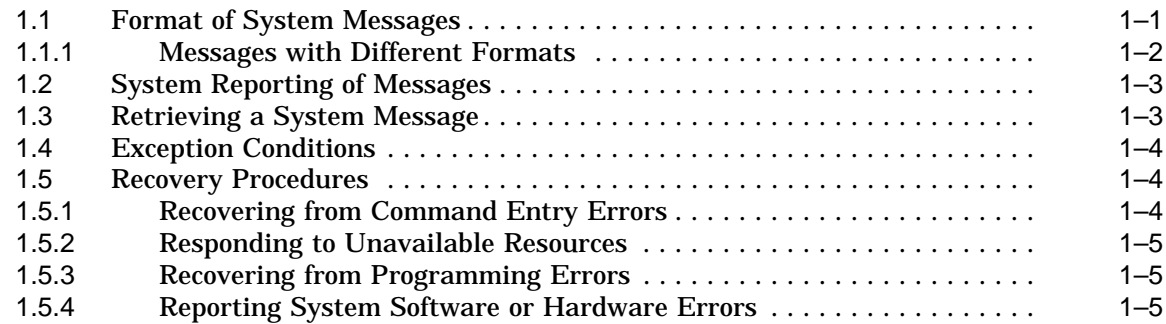

# **Part II Messages**

# **Tables**

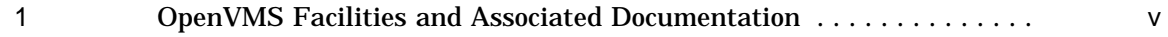

# **Preface**

### **Intended Audience**

The *OpenVMS System Messages and Recovery Procedures Reference Manual: M–Z* is intended for all users of the OpenVMS operating system, including programmers and system managers.

## **Document Structure**

This manual consists of two parts:

Part I describes the format of the messages and explains how to locate a message description.

Part II alphabetically lists and describes messages beginning with the letters M through Z. All messages are accompanied by explanatory text and, where applicable, a suggested user action.

## **Associated Documents**

The *OpenVMS System Messages and Recovery Procedures Reference Manual: M–Z* is the second part of the *OpenVMS System Messages and Recovery Procedures Reference Manual*. Messages beginning with the letters A through L are described in the *OpenVMS System Messages and Recovery Procedures Reference Manual: A–L*.

This manual documents messages for the facilities listed in Table 1. Where applicable, the table cites one or more associated documents that contain information about the facility.

| <b>Facility Code</b> | <b>Facility Name</b>              | <b>Reference Manual</b>                                       |
|----------------------|-----------------------------------|---------------------------------------------------------------|
| <b>ACC</b>           | <b>Accounting Utility</b>         | OpenVMS System Management Utilities<br>Reference Manual       |
| <b>ACLEDIT</b>       | <b>Access Control List Editor</b> | OpenVMS System Management Utilities<br>Reference Manual       |
| AMAC                 | MACRO-32 Compiler for OpenVMS AXP | Migrating to an OpenVMS AXP System:<br>Porting VAX MACRO Code |
|                      |                                   | VAX MACRO and Instruction Set<br>Reference Manual             |
| <b>ANALDISK</b>      | Analyze/Disk_Structure Utility    | OpenVMS System Management Utilities<br>Reference Manual       |
|                      |                                   | (continued on next page)                                      |

**Table 1 OpenVMS Facilities and Associated Documentation**

| <b>Facility Code</b> | <b>Facility Name</b>                                             | <b>Reference Manual</b>                                                             |
|----------------------|------------------------------------------------------------------|-------------------------------------------------------------------------------------|
| <b>AUDSRV</b>        | <b>Audit Server</b>                                              | <b>OpenVMS VAX Guide to System Security</b><br>OpenVMS AXP Guide to System Security |
| <b>BACKUP</b>        | <b>Backup Utility</b>                                            | OpenVMS System Management Utilities<br><i>Reference Manual</i>                      |
| <b>BAD</b>           | <b>Bad Block Locator Utility</b>                                 | OpenVMS Bad Block Locator Utility<br><i>Manual</i>                                  |
| <b>BUGCHECK</b>      | <b>System Bugcheck</b>                                           | OpenVMS AXP System Dump Analyzer<br><b>Utility Manual</b>                           |
| <b>CAF</b>           | <b>Cluster Authorization File Service</b>                        | <b>VMScluster Systems for OpenVMS</b>                                               |
| <b>CDA</b>           | <b>Compound Document Architecture</b>                            | <b>CDA Reference Manual</b>                                                         |
| CDU                  | <b>Command Definition Utility</b>                                | OpenVMS Command Definition,<br>Librarian, and Message Utilities Manual              |
| <b>CLI</b>           | Command Language Interpreter (DCL)                               | OpenVMS DCL Dictionary                                                              |
| <b>CMA</b>           | <b>DECthreads (Digital's Multithreading</b><br>Run-Time Library) | Guide to DECthreads                                                                 |
| <b>CONV</b>          | <b>Convert and Convert/Reclaim Utilities</b>                     | OpenVMS Record Management Utilities<br><i>Reference Manual</i>                      |
| <b>CREF</b>          | <b>Cross-Reference Utility</b>                                   | OpenVMS RTL Library (LIBS) Manual                                                   |
|                      |                                                                  | OpenVMS Programming Environment<br><b>Manual</b>                                    |
| <b>DCL</b>           | <b>DIGITAL Command Language</b>                                  | OpenVMS DCL Dictionary                                                              |
| <b>DCX</b>           | Data Compression/Expansion Facility                              | <b>OpenVMS Utility Routines Manual</b>                                              |
| <b>DDTM</b>          | <b>DECdtm Services</b>                                           | OpenVMS System Manager's Manual                                                     |
| <b>DIFF</b>          | <b>DIFFERENCES Command</b>                                       | OpenVMS DCL Dictionary                                                              |
| <b>DISM</b>          | <b>DISMOUNT Command</b>                                          | OpenVMS DCL Dictionary                                                              |
| <b>DNS</b>           | <b>Digital Distributed Name Service</b><br>(DECdns)              | DECnet for OpenVMS Networking<br><i>Manual</i>                                      |
| <b>DSR</b>           | <b>DIGITAL Standard Runoff</b>                                   | OpenVMS DIGITAL Standard Runoff<br>Reference Manual                                 |
| <b>DTK</b>           | <b>DECtalk Facility</b>                                          | OpenVMS RTL DECtalk (DTK\$) Manual                                                  |
| <b>DTR</b>           | <b>DECnet Test Receiver</b>                                      | <b>DECnet for OpenVMS Network</b><br><b>Management Utilities</b>                    |
| <b>DTS</b>           | <b>DECnet Test Sender</b>                                        | <b>DECnet for OpenVMS Network</b><br><b>Management Utilities</b>                    |
| <b>DUMP</b>          | <b>DUMP</b> Command                                              | OpenVMS DCL Dictionary                                                              |
| <b>EDF</b>           | <b>FDL Editor</b>                                                | OpenVMS Record Management Utilities<br>Reference Manual                             |
|                      | <b>EDT</b> Editor                                                | OpenVMS EDT Reference Manual                                                        |
| ERF                  | Error Log Utility                                                | OpenVMS System Management Utilities<br>Reference Manual                             |
| <b>EVL</b>           | <b>Event Logger</b>                                              | DECnet for OpenVMS Networking<br><i>Manual</i>                                      |
| <b>EXCHANGE</b>      | <b>Exchange Utility</b>                                          | OpenVMS Exchange Utility Manual<br>(continued on next page)                         |

**Table 1 (Cont.) OpenVMS Facilities and Associated Documentation**

| <b>Facility Code</b> | <b>Facility Name</b>                | <b>Reference Manual</b>                                                |
|----------------------|-------------------------------------|------------------------------------------------------------------------|
| <b>FDL</b>           | <b>FDL Utilities</b>                | OpenVMS Record Management Utilities<br><i>Reference Manual</i>         |
| <b>IMGACT</b>        | <b>Image Activator</b>              | OpenVMS Linker Utility Manual                                          |
| <b>INIT</b>          | <b>INITIALIZE Command</b>           | OpenVMS DCL Dictionary                                                 |
| <b>INPSMB</b>        | <b>Input Symbiont</b>               | OpenVMS System Manager's Manual                                        |
| <b>INSTALL</b>       | <b>Install Utility</b>              | OpenVMS System Management Utilities<br>Reference Manual                |
| <b>IOGEN</b>         | <b>IOGEN</b>                        | OpenVMS System Management Utilities<br>Reference Manual                |
| $_{\rm JBC}$         | <b>Job Controller</b>               | OpenVMS System Services Reference<br>Manual                            |
| <b>LAT</b>           | <b>LAT Facility</b>                 | OpenVMS System Management Utilities<br>Reference Manual                |
| <b>LAVC</b>          | <b>Local Area VMScluster</b>        | VMScluster Systems for OpenVMS                                         |
| LBR                  | <b>Librarian Routines</b>           | OpenVMS Command Definition,<br>Librarian, and Message Utilities Manual |
| <b>LIB</b>           | <b>Library Facility</b>             | OpenVMS RTL Library (LIBS) Manual                                      |
| <b>LIBRAR</b>        | <b>LIBRARY Command</b>              | OpenVMS Command Definition,<br>Librarian, and Message Utilities Manual |
| <b>LICENSE</b>       | <b>License Management Utility</b>   | OpenVMS License Management Utility<br>Manual                           |
| LINK                 | <b>Linker Utility</b>               | OpenVMS Linker Utility Manual                                          |
| <b>LMCP</b>          | Log Manager Control Program         | OpenVMS System Management Utilities<br>Reference Manual                |
| <b>LOGIN</b>         | <b>Login Procedure</b>              | OpenVMS DCL Dictionary                                                 |
| <b>MACRO</b>         | VAX MACRO Assembler                 | VAX MACRO and Instruction Set<br>Reference Manual                      |
| MAIL                 | <b>Mail Utility</b>                 | OpenVMS User's Manual or MAIL Help                                     |
| <b>MESSAGE</b>       | <b>Message Utility</b>              | OpenVMS Command Definition,<br>Librarian, and Message Utilities Manual |
| <b>MOM</b>           | <b>Maintenance Operation Module</b> | <b>DECnet for OpenVMS Networking</b><br><b>Manual</b>                  |
| <b>MONITOR</b>       | <b>Monitor Utility</b>              | OpenVMS System Management Utilities<br>Reference Manual                |
| <b>MOUNT</b>         | <b>Mount Utility</b>                | OpenVMS System Management Utilities<br>Reference Manual                |
| <b>MSGHLP</b>        | <b>Help Message Utility</b>         | OpenVMS System Messages: Companion<br>Guide for Help Message Users     |
|                      |                                     | OpenVMS System Manager's Manual                                        |
| <b>MTH</b>           | <b>Mathematics Facility</b>         | OpenVMS VAX RTL Mathematics<br>(MTH\$) Manual                          |
|                      |                                     | DPML, Digital Portable Mathematics<br>Library                          |

**Table 1 (Cont.) OpenVMS Facilities and Associated Documentation**

(continued on next page)

| <b>Facility Code</b> | <b>Facility Name</b>                                   | <b>Reference Manual</b>                                          |
|----------------------|--------------------------------------------------------|------------------------------------------------------------------|
| <b>NCP</b>           | <b>Network Control Program</b>                         | <b>DECnet for OpenVMS Network</b><br><b>Management Utilities</b> |
| NICONFIG             | <b>Ethernet Configurator Module</b>                    | DECnet for OpenVMS Networking<br>Manual                          |
| <b>OPCOM</b>         | <b>Operator Communication Process</b>                  | OpenVMS System Manager's Manual                                  |
| <b>OTS</b>           | <b>General Purpose Facility</b>                        | OpenVMS RTL General Purpose (OTS\$)<br><i>Manual</i>             |
| <b>PATCH</b>         | <b>Patch Utility</b>                                   | OpenVMS VAX Patch Utility Manual                                 |
| PPL                  | <b>Parallel Processing Facility</b>                    | OpenVMS RTL Parallel Processing<br>(PPLS) Manual                 |
| <b>PRINT</b>         | <b>PRINT Command</b>                                   | OpenVMS DCL Dictionary                                           |
| <b>PSM</b>           | Print Symbiont Modification Facility                   | OpenVMS Utility Routines Manual                                  |
| QMAN                 | Queue Manager                                          | OpenVMS System Manager's Manual                                  |
| <b>QUEMAN</b>        | Queuing Utility Commands                               | OpenVMS System Manager's Manual                                  |
| <b>REM</b>           | <b>Remote Terminal Support</b><br>and SET HOST Command | OpenVMS DCL Dictionary                                           |
| <b>RENAME</b>        | <b>RENAME Command</b>                                  | OpenVMS DCL Dictionary                                           |
| <b>RMS</b>           | <b>OpenVMS Record Management Services</b>              | <b>OpenVMS Record Management Services</b><br>Reference Manual    |
| RUF                  | <b>Recovery Unit Facility</b>                          | OpenVMS RMS Journaling Manual                                    |
| <b>RUN</b>           | <b>Run Detached Utility</b>                            | OpenVMS DCL Dictionary                                           |
| <b>RUNOFF</b>        | <b>DIGITAL Standard Runoff</b>                         | OpenVMS DIGITAL Standard Runoff<br>Reference Manual              |
| SDA                  | <b>System Dump Analyzer</b>                            | OpenVMS VAX System Dump Analyzer<br><b>Utility Manual</b>        |
|                      |                                                        | OpenVMS AXP System Dump Analyzer<br><b>Utility Manual</b>        |
| <b>SEARCH</b>        | <b>SEARCH Command</b>                                  | OpenVMS DCL Dictionary                                           |
| SET                  | <b>SET Command and SET Utility</b>                     | OpenVMS DCL Dictionary                                           |
| <b>SHOW</b>          | <b>SHOW Command</b>                                    | OpenVMS DCL Dictionary                                           |
| <b>SHOW</b>          | <b>Show Cluster Utility</b>                            | OpenVMS System Management Utilities<br>Reference Manual          |
| <b>SMB</b>           | Symbiont/Queue-Manager Interface<br>Facility           | OpenVMS Utility Routines Manual                                  |
| <b>SMG</b>           | <b>Screen Management Facility</b>                      | OpenVMS RTL Screen Management<br>(SMGS) Manual                   |
| SMI                  | System Management Integrator/Server                    | OpenVMS System Manager's Manual                                  |
| <b>SMP</b>           | <b>Symmetric Multiprocessing</b>                       | OpenVMS VAX Device Support Manual                                |
|                      |                                                        | OpenVMS System Manager's Manual                                  |
| <b>SOR</b>           | Sort/Merge Utility                                     | OpenVMS DCL Dictionary                                           |
| <b>STACONFIG</b>     | <b>Standalone Configure Process</b>                    |                                                                  |
| <b>STARTUP</b>       | SYSMAN Utility STARTUP Command                         | OpenVMS System Manager's Manual                                  |
|                      |                                                        | (continued on next page)                                         |

**Table 1 (Cont.) OpenVMS Facilities and Associated Documentation**

| <b>Facility Code</b> | <b>Facility Name</b>                     | <b>Reference Manual</b>                                           |
|----------------------|------------------------------------------|-------------------------------------------------------------------|
| <b>STDRV</b>         | <b>System Startup Driver</b>             | OpenVMS System Manager's Manual                                   |
| <b>STR</b>           | <b>String Manipulation Facility</b>      | OpenVMS RTL String Manipulation<br>(STR\$) Manual                 |
| <b>SUBMIT</b>        | <b>SUBMIT Command</b>                    | OpenVMS DCL Dictionary                                            |
| <b>SUM</b>           | <b>SUMSLP Batch Editing Utility</b>      | OpenVMS SUMSLP Utility Manual                                     |
| <b>SYSBOOT</b>       | <b>System Bootstrap Facility</b>         | OpenVMS System Manager's Manual                                   |
| <b>SYSGEN</b>        | <b>System Generation Utility</b>         | OpenVMS System Management Utilities<br>Reference Manual           |
| <b>SYSINIT</b>       | <b>System Initialization</b>             | OpenVMS System Manager's Manual                                   |
| <b>SYSMAN</b>        | <b>Cluster System Management Utility</b> | OpenVMS System Management Utilities<br>Reference Manual           |
| <b>SYSTEM</b>        | <b>System Services</b>                   | OpenVMS System Services Reference<br>Manual                       |
| TIE                  | <b>Translated Image Environment</b>      | DECmigrate for OpenVMS AXP Version<br>1.0 Translating Images      |
| TPU                  | DEC Text Processing Utility (DECTPU)     | <b>DEC Text Processing Utility Reference</b><br><b>Manual</b>     |
| <b>TRACE</b>         | <b>Traceback Facility</b>                | OpenVMS Linker Utility Manual                                     |
| <b>UAF</b>           | <b>Authorize Utility</b>                 | OpenVMS System Management Utilities<br>Reference Manual           |
| <b>UETP</b>          | <b>User Environment Test Package</b>     | OpenVMS AXP Version 1.5 Upgrade and<br><b>Installation Manual</b> |
|                      |                                          | OpenVMS VAX Version 6.0 Upgrade and<br><b>Installation Manual</b> |
| <b>VAXCLUSTER</b>    | VAX cluster and VMS cluster Facilities   | VMScluster Systems for OpenVMS                                    |
|                      | VAXport Driver                           | <b>VMScluster Systems for OpenVMS</b>                             |
| <b>VMB</b>           | <b>Virtual Memory Boot</b>               | OpenVMS System Manager's Manual                                   |
| <b>VMSINSTAL</b>     | <b>Install Procedures</b>                | OpenVMS Developer's Guide to<br><b>VMSINSTAL</b>                  |

**Table 1 (Cont.) OpenVMS Facilities and Associated Documentation**

# **Conventions**

In this manual, every use of OpenVMS AXP means the OpenVMS AXP operating system, every use of OpenVMS VAX means the OpenVMS VAX operating system, and every use of OpenVMS means both the OpenVMS AXP operating system and the OpenVMS VAX operating system.

The following conventions are also used in this manual:

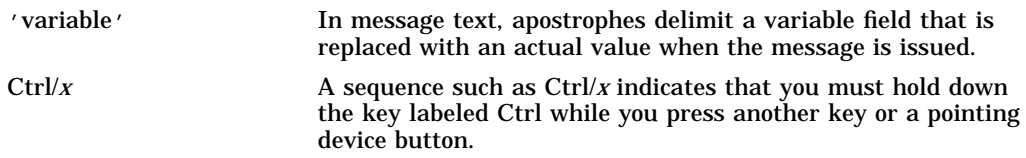

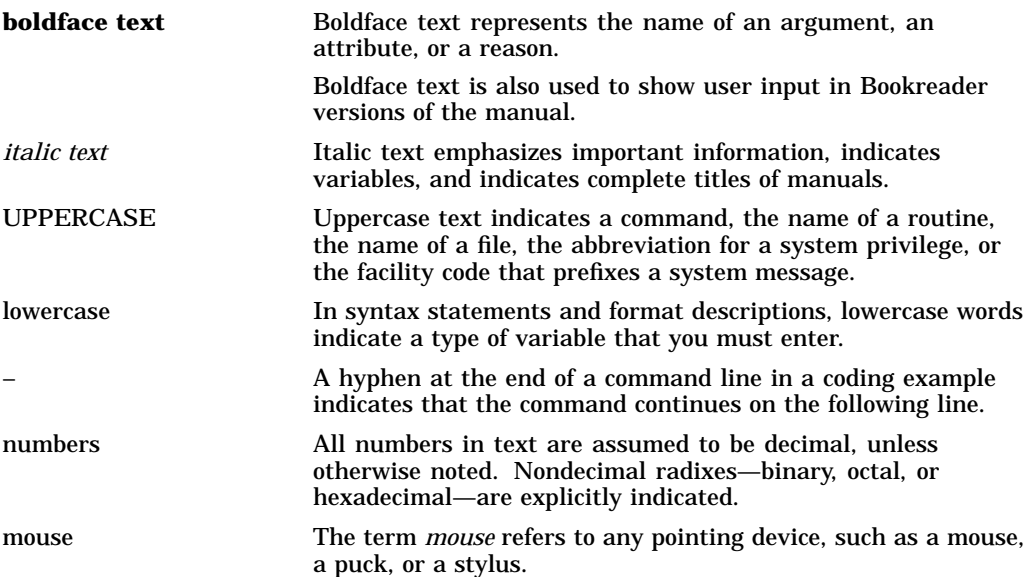

# **Part I Tutorial Information**

# **OpenVMS System Messages**

The OpenVMS operating system provides a centralized error message facility. When you type a command at the terminal or execute an image that results in an error, the system locates the message associated with the error and displays it.

The Help Message (MSGHLP) utility allows you to access online messages documentation from the DCL prompt. Refer to the *OpenVMS System Messages: Companion Guide for Help Message Users* or DCL Help for information about using Help Message. If Help Message is not installed on your system, you can find complete OpenVMS system messages documentation in the Bookreader or hardcopy versions of this manual and the latest *Release Notes*.

In Part II of this manual, messages are alphabetically ordered by message identification (see Section 1.1); exceptions to this rule are noted in Section 1.1.1.

For users who do not have Help Message installed, Section 1.3 explains how to retrieve a system message. This chapter also describes how to recover from typical error conditions (see Section 1.5).

#### **1.1 Format of System Messages**

Most messages displayed by the OpenVMS operating system have the following format:

%facility-s-identification, text [-facility-s-identification, text]

A percent sign (%) prefixes the main message, and a hyphen (-) prefixes any secondary messages that provide additional information about the error.

For example, the HELP/MESSAGE command calls OpenVMS Record Management Services (RMS) to access the database. If the database file cannot be found, the MSGHLP facility displays a message indicating that it cannot access the file; an RMS message and a SYSTEM message follow to indicate the reason for the failure. In the following example, a HELP/MESSAGE command includes the /LIBRARY qualifier to specify a private database, which MSGHLP cannot find:

```
$ HELP/MESSAGE/LIBRARY=TOOLS:[MYPROJ]MYMESSAGES.MSGHLP$DATA ACCVIO
%MSGHLP-F-MDFERR, error accessing Help Message database file "TOOLS:[MYPROJ]
MYMESSAGES.MSGHLP$DATA"
-RMS-E-FNF, file not found
-SYSTEM-W-NOSUCHFILE, no such file
```
Any or all of the message fields can be suppressed by using the SET MESSAGE command (see the *OpenVMS DCL Dictionary*). The message fields are as follows:

#### **facility**

An OpenVMS facility or component name.

#### **s**

A severity level indicator having one of the following values:

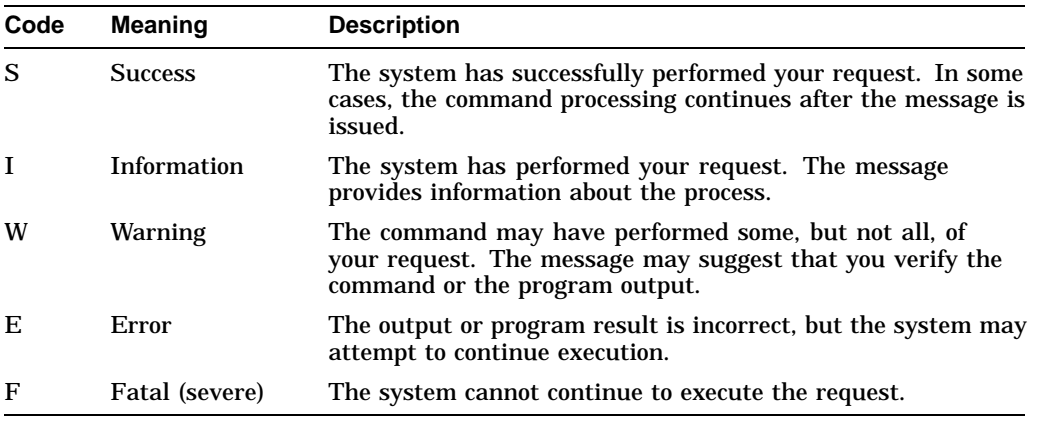

#### **identification**

A one-word code identifying the message—often an abbreviation of the message text. Messages described in this manual are typically alphabetized by message identification. (Section 1.1.1 describes some exceptions.)

#### **text**

Text of the message; usually describes the condition that produced the message.

#### **1.1.1 Messages with Different Formats**

Some messages have no identification. Others have no facility code, severity level, or identification. In this manual, such messages are alphabetized by the first word in the message—whether it is the facility name or the message text.

Facilities that often include the facility name, but no identification, in their messages are:

- System Bootstrap Facility (SYSBOOT)
- System Initialization (SYSINIT)
- Virtual Memory Boot (VMB)

For example, the following message is alphabetized under "SYSBOOT-E-Device":

SYSBOOT-E-Device names not allowed

The following facilities display some or all of their messages without facility name, severity level, and identification:

- System Bugcheck
- EDT Editor
- VAXport

For example, the following VAXport message is alphabetized under ''Unrecognized'':

Unrecognized SCA Packet

# **1.2 System Reporting of Messages**

Messages are displayed on the current device, which is identified by the logical name SYS\$OUTPUT. For an interactive user, this device is normally the terminal; for batch job users, it is the batch job log file.

If the logical device SYS\$ERROR is different from SYS\$OUTPUT, the system writes informational, warning, error, and fatal system messages to that device as well. For example, if you execute a command procedure interactively and specify the /OUTPUT qualifier, the system defines the file you specified as SYS\$OUTPUT for the procedure. SYS\$ERROR remains assigned to your current error device. Then, if any errors occur during the execution of the command procedure, the error messages are displayed on your terminal and are entered in the specified file.

## **1.3 Retrieving a System Message**

When a DCL command, command procedure, or applications program completes execution, it returns a condition code. The condition code indicates the execution status of the command—whether it executed successfully or resulted in an error.

Each condition code corresponds to a system message. The command interpreter saves the condition code as a 32-bit longword defined as the reserved global symbol \$STATUS. The condition code stored in \$STATUS is a hexadecimal number conforming to the format of an OpenVMS message code:

- Bits 0-2 contain the severity level of the message.
- Bits 3–15 contain the number of the corresponding message.
- Bits 16–27 contain a number for the software component, or facility, that generated the message.
- Bits 28–31 contain internal control flags.

By default, the HELP/MESSAGE command accesses the value stored in \$STATUS and displays the corresponding message. The following paragraphs explain how you can access similar information if the Help Message utility is not installed on your system. Once you have the message, you can look up the message description in a hardcopy manual.

The lexical function F\$MESSAGE returns the message associated with a condition code. To display the message for the current code on the default output device, use the following command:

\$ WRITE SYS\$OUTPUT F\$MESSAGE(\$STATUS) %SYSTEM-F-POWERFAIL, power failure occurred

If you prefer to obtain the current value of \$STATUS, use this command:

```
$ SHOW SYMBOL $STATUS
  $STATUS == "%X00000364"
```
If you know the condition code for a message, you can use F\$MESSAGE to translate the code to its associated message. For example:

\$ WRITE SYS\$OUTPUT F\$MESSAGE(%X00000001) %SYSTEM-S-NORMAL, normal successful completion

You can omit leading zeros when specifying a code to F\$MESSAGE. However, the characters ''%X'' are necessary to identify a numeral as hexadecimal.

# **1.4 Exception Conditions**

During the execution of an image, the image can incur a fatal error known as an exception condition. When an exception condition occurs, the system takes special action.

If the image has not declared a condition handler, the system forces the image to exit and displays a message indicating the reason for the exception. The message includes the contents of these locations at the time of the exception: the program counter (PC) and processor status (PS) on OpenVMS AXP systems, or the program counter (PC) and processor status longword (PSL) on OpenVMS VAX systems. This message is followed by a traceback; the system displays the status of the call frames on the stack so that you can locate the procedure where the condition occurred. Refer to the *OpenVMS Programming Concepts Manual* for a more detailed discussion of condition handling.

# **1.5 Recovery Procedures**

Error messages generally occur for the following reasons:

- A command is entered incorrectly; it contains a spelling or syntax error or an incorrect file specification. (See Section 1.5.1.)
- A required resource is currently unavailable. (See Section 1.5.2.)
- A programming error is detected during the execution of an image. (See Section 1.5.3.)
- A system software or hardware problem exists. (See Section 1.5.4.)

## **1.5.1 Recovering from Command Entry Errors**

When an error occurs following interactive command entry, you must reenter the command. Messages from the command interpreter are usually followed by a display of the portion of the command line that is rejected. Correct this portion of the line before you reenter the command.

Errors that occur while a command is executing can indicate that you have entered an invalid value for a parameter or qualifier. In these cases, you can use the DCL command HELP or consult the *OpenVMS DCL Dictionary* to determine the legal values before you try to reenter the command.

Errors in file specifications or device names can occur when you enter a file name in a command that has a default file type, but the file name is currently defined as a logical name. When the system translates the logical name, the resulting file specification may not be valid within the context of the command.

The syntax of the file specification can be invalid for any of the following reasons:

- A device name is not terminated with a colon.
- A directory name is not enclosed in brackets.
- A file name has more than 39 characters.
- A file type has more than 39 characters.
- An alphabetic version number is specified.
- A node name is included and contains nonalphanumeric characters.
- A connection to the target node could not be made.

#### **1.5.2 Responding to Unavailable Resources**

If the Set Resource Wait Mode (\$SETRWM) system service is enabled (default mode) and a required resource such as dynamic memory is unavailable, the process is normally placed in a wait state until the resource becomes available. However, under certain program conditions, the programmer can choose to disable the resource wait mode so that when such a condition occurs, control returns immediately to the calling program with an error status.

Other resources such as files, privileges, or devices are not subject to resource wait mode, and their unavailability or absence always causes an error.

How a program responds to the unavailability of a resource depends primarily on the application and the particular service called. In some instances, the program may be able to continue execution and retry the service later. Or, it may be necessary only to note that the program is required to wait.

### **1.5.3 Recovering from Programming Errors**

If a program image terminates abnormally, you can get some information about the error from the message. caused by unavailable resources When a program image exits, the command interpreter uses the current value of general register 0 to obtain information about the exit status. If it is an abnormal (or error) exit, the system message associated with the register 0 value is displayed.

Programming errors are caused by the following conditions:

- Incorrect coding of arguments for called procedures (for example, system services)
- Logic errors in programming
- Failure to establish the correct execution environment before executing the image (for example, failure to make logical name assignments for input or output files or devices)

The OpenVMS debugger can help you discover and correct programming errors. For details on how to use the debugger, refer to the *OpenVMS Debugger Manual*.

#### **1.5.4 Reporting System Software or Hardware Errors**

When a message notifies you that a system software or hardware error has occurred, action is required by the system operator or system manager. If a hardware device is not operational, inform the system manager. If you encounter a software error, submit a Software Performance Report (SPR) to Digital and include any system dump files or other relevant information.

# **Part II Messages**

Messages beginning with the letters M through Z are described on the following pages.

Messages beginning with the letters A through L are described in *OpenVMS System Messages and Recovery Procedures Reference Manual: A–L*.

MACHINECHK, machine check while in kernel mode

**Facility:** BUGCHECK, System Bugcheck

**Explanation:** The OpenVMS software detected an irrecoverable hardware error. Because of the severity of the error, further operation is impossible, or if it is possible, it might corrupt user data. After all physical memory is written to a system dump file, the system automatically reboots if the BUGREBOOT system parameter is set to one.

**User Action:** Submit a Software Performance Report (SPR) that describes the condition leading to the error. Include a backup save set containing the system dump file and the error log file active at the time of the error. (Use the /IGNORE=NOBACKUP qualifier with the BACKUP command that produces the save set included with the SPR.)

MACLBFMTER, macro library format error

**Facility:** MACRO, VAX MACRO Assembler

**Facility:** AMAC, MACRO-32 Compiler for OpenVMS AXP

**Explanation:** A format error occurred in the MACRO library.

**User Action:** Retry the assembly and, if the error still occurs, use the DCL command LIBRARY (see the *OpenVMS DCL Dictionary*) to re-create the library from the source code.

MACNAMLNG, macro 'macro-name' name is too long in 'library-name'

**Facility:** LIBRAR, LIBRARY Command

**Explanation:** This error message is generated by the DCL command LIBRARY. The name of the macro you attempted to insert into the library exceeds the name-length limit.

**User Action:** Either rename the macro or extend the library's name-length limit.

#### MACRO or KEY required

**Facility:** EDT Editor

**Explanation:** The EDT command DEFINE is incomplete. Either MACRO or KEY must be specified with the EDT command DEFINE using the format DEFINE MACRO or DEFINE KEY.

**User Action:** Reenter the command including either MACRO or KEY.

#### MAILBOX, mailbox error

**Facility:** NICONFIG, Ethernet Configurator Module

**Explanation:** An error occurred while reading a mailbox.

**User Action:** Take appropriate action based on information in the accompanying message.

MAKEWSLE, make working set list entry error

**Facility:** BUGCHECK, System Bugcheck

**Explanation:** The OpenVMS software detected an irrecoverable, inconsistent condition. After all physical memory is written to a system dump file, the system automatically reboots if the BUGREBOOT system parameter is set to 1.

**User Action:** Submit a Software Performance Report (SPR) that describes the conditions leading to the error. Include a backup save set containing

the system dump file and the error log file active at the time of the error. (Use the /IGNORE=NOBACKUP qualifier with the BACKUP command that produces the save set included with the SPR.)

MANY\_TO\_ONE, input specifies multiple files, output a single file

**Facility:** EXCHANGE, Exchange Utility

**Explanation:** The Exchange utility encountered a COPY command which has an input file specification which potentially represents more than one file, and an output specification which gives exactly one file.

**User Action:** Reenter the command with a wildcard output file. The Exchange utility does not append multiple input files into a single output file; if that is what is desired, it will be necessary to copy the files to a Files–11 volume and use the OpenVMS COPY or APPEND commands to concatenate them. The Exchange utility can then be used to copy the result file to the output volume.

MAPAREA, file ('file-id') 'file-name' invalid map area

**Facility:** ANALDISK, Analyze/Disk\_Structure Utility

**Explanation:** The specified file has a corrupted map area.

**User Action:** The damage can probably be repaired by copying the file to a new version and deleting the original version. It might be necessary to reconstruct the file from backup media.

MAPCNTZER, attempted to generate zero length map pointer

**Facility:** BUGCHECK, System Bugcheck

**Explanation:** The OpenVMS software detected an irrecoverable, inconsistent condition. After all physical memory is written to a system dump file, the system automatically reboots if the BUGREBOOT system parameter is set to 1.

**User Action:** Submit a Software Performance Report (SPR) that describes the conditions leading to the error. Include a backup save set containing the system dump file and the error log file active at the time of the error. (Use the /IGNORE=NOBACKUP qualifier with the BACKUP command that produces the save set included with the SPR.)

MAPHDRBAD, storage map header is bad; volume locked

**Facility:** MOUNT, Mount Utility

**Explanation:** An I/O error is encountered during a mount operation or the header is corrupted. Existing files on the volume can be accessed but other operations, for example, create and delete, are not possible.

**User Action:** Copy the files that are still accessible to a new volume. Reconstruct, as necessary, from backup media.

MATCH, match found against input string

**Facility:** STR, String Manipulation Facility

**Explanation:** A match is found for the input string that is passed to the routine. This message indicates a success.

**User Action:** None.

MATCHED, file specification - 'xxx' records, 'yyy' matches **Facility:** SEARCH, SEARCH Command

**Explanation:** This message displays the name of the file, the number of records searched, and the number of records containing matches. **User Action:** None.

Max input line of 2814749767 exceeded, file input terminated

**Facility:** EDT Editor

**Explanation:** An attempt was made to put more than 2,814,749,767 lines into a buffer. EDT stops accepting additional lines when it reaches this limit.

**User Action:** None.

Max line number exceeded - lines no longer ascending; resequence recommended **Facility:** EDT Editor

**Explanation:** EDT reached the limits of its line numbering capacity. If lines coninue to be added to your buffer, EDT will no longer able to number them uniquely.

**User Action:** The buffer should be resequenced if there are fewer lines than line numbers.

Max number of lines for this buffer exceeded

**Facility:** EDT Editor

**Explanation:** No more lines can be added to this buffer.

**User Action:** Place any remaining lines in a different buffer.

MAXARGEXC, MAX\_ARGS exceeded in routine 'routine-descriptor', using higher value

**Facility:** AMAC, MACRO-32 Compiler for OpenVMS AXP

**Explanation:** This message is displayed for either of the following reasons:

- An argument reference for a homed argument list was found that exceeded the count specified in **max\_args**.
- The argument **home\_args=TRUE** was specified without the argument **max\_args**.

**User Action:** If an argument reference for a homed argument list was found that exceeded the count specified in **max\_args**, increase the count. If the argument **home\_args=TRUE** was specified without the argument **max\_args**, specify the argument **max\_args**.

MAXARGUSE, MAX\_ARGS value used for homed argument list is 'decimalnumber'

**Facility:** AMAC, MACRO-32 Compiler for OpenVMS AXP

**Explanation:** The **max\_args** clause in the .CALL\_ENTRY directive of a procedure, whose arguments require homing, was not specified. The compiler assumed the highest argument referenced and homed the argument list.

**User Action:** Check the code to determine if the number of arguments is less than or equal to the number reported by this message. If it is, no action is necessary. If the number of arguments is greater, specify the number with the **max\_args** clause to the .CALL\_ENTRY directive.

MAXBAD, bad block table overflow

**Facility:** BACKUP, Backup Utility

**Facility:** INIT, INITIALIZE Command

**Explanation:** The specified volume has too many bad blocks; either the DCL command INITIALIZE cannot initialize the volume, or the Backup utility cannot process the volume. This message generally indicates that the disk volume can no longer be used.

**User Action:** Check the status of the device and reenter the command. If the failure persists, reformat the disk. Notify the system manager. If the failure still persists and the disk pack is under warranty, it should be returned to Digital.

MAXDEV, too many devices

**Facility:** DISM, DISMOUNT Command

**Facility:** MOUNT, Mount Utility

**Explanation:** More than 16 tape devices were specified in the DCL command MOUNT or DISMOUNT.

**User Action:** Reenter the MOUNT or DISMOUNT command and specify fewer than 16 devices.

MAXDIF, maximum number of difference records encountered - DIF aborted **Facility:** DIFF, DIFFERENCES Command

**Explanation:** The number of differences that have been found exceed the number that was specified with the /MAXIMUM\_DIFFERENCES qualifier. Therefore, the Differences utility terminated, listing only those difference records that it encountered before the maximum is reached.

**User Action:** None.

MAXLAB, too many volume labels

**Facility:** MOUNT, Mount Utility

**Explanation:** More than 16 tape labels were specified in a DCL command MOUNT.

**User Action:** Reenter the DCL command MOUNT; specify fewer than 16 volume labels.

MAXLINKS, maximum links already defined

**Facility:** LAT, LAT Facility

**Explanation:** The link cannot be created because the maximum number of allowable links is already defined.

**User Action:** None.

MAXMAPPEDBUF, a single buffer can be mapped to at most 'count' windows **Facility:** TPU, DEC Text Processing Utility (DECTPU)

**Explanation:** An attempt was made to map a window to a buffer that already has its maximum upper limit of windows mapped to it.

**User Action:** Map the window to a different buffer.

MAXPARM, too many parameters - reenter command with fewer parameters **Facility:** CLI, Command Language Interpreter (DCL)

**Explanation:** A command contained more than the maximum number of parameters allowed. This error can be caused by:

- Leaving blanks on a command line where a special character, for example, a comma or plus sign, is required
- Using symbol names or logical names which, when substituted or translated, contain embedded blank characters
- Failing to place quotation marks around a character string with embedded blanks

**User Action:** Determine the reason for the error and correct the syntax of the command. Use the DCL command HELP or refer to the *OpenVMS DCL Dictionary* to determine the correct number of parameters for the command.

MAXSERV, maximum number of services exceeded

**Facility:** LAT, LAT Facility

**Explanation:** An attempt was made to create more than 255 services on the local node.

**User Action:** A service must be deleted in order to add one.

MAXTOOBIG, maxunits specified is too large

**Facility:** SYSGEN, System Generation Utility

**Explanation:** The /MAXUNITS qualifier, as specified, caused an overrun in a word-sized length field when the length of the IDB is calculated.

**User Action:** Reenter the SYSGEN command CONNECT with a smaller /MAXUNITS number.

MAXUNITS, unit number greater than the maximum units specified

**Facility:** SYSGEN, System Generation Utility

**Explanation:** A unit number is encountered in creating the I/O database that is larger than the maximum number of units allowed (default  $= 8$ ).

**User Action:** Retry the operation using the /MAXUNITS qualifier on the SYSGEN command CONNECT.

MAXVALUE, maximum value is 'integer'

**Facility:** TPU, DEC Text Processing Utility (DECTPU)

**Explanation:** The argument value used exceeds the maximum value allowed.

**User Action:** Use an argument within the valid boundaries.

MAXVOLS, too many volumes in volume set 'device-name'

**Facility:** ANALDISK, Analyze/Disk\_Structure Utility

**Facility:** BACKUP, Backup Utility

**Explanation:** The volume set count recorded in the home block of relative volume 1 of an input volume set is greater than 255. Possibly, this value has been corrupted. Neither the Backup utility nor the Analyze/Disk\_Structure utility can process the volume.

**User Action:** Reconstruct the volume set from backup media.

MAYNOTINDX, this mode may not be indexed **Facility:** MACRO, VAX MACRO Assembler **Facility:** AMAC, MACRO-32 Compiler for OpenVMS AXP **Explanation:** The base mode is register, immediate, or literal mode. **User Action:** Change the addressing mode.

#### MBACBHUNG, MBA CBHUNG bit set

**Facility:** BUGCHECK, System Bugcheck

**Explanation:** The OpenVMS software detected an irrecoverable, inconsistent condition. After all physical memory is written to a system dump file, the system automatically reboots if the BUGREBOOT system parameter is set to 1.

**User Action:** Submit a Software Performance Report (SPR) that describes the conditions leading to the error. Include a backup save set containing the system dump file and the error log file active at the time of the error. (Use the /IGNORE=NOBACKUP qualifier with the BACKUP command that produces the save set included with the SPR.)

MBC, invalid multi-block count

**Facility:** RMS, OpenVMS Record Management Services

**Explanation:** The multiblock count field of the RAB contains an invalid value. The multiblock count must be in the range of 0 to 127.

**User Action:** Verify that the call to the RMS file system service is coded correctly.

#### MBFULL, mailbox is full

**Facility:** SYSTEM, System Services

**Explanation:** A write request to a mailbox failed because the mailbox is full and resource wait mode is not enabled. Its reader has not read the messages it contains.

**User Action:** The writer of the mailbox can wait and try to write a message later, if possible. If the error occurs frequently, the amount of buffer space allocated when the mailbox is created should be increased so that more messages can be written before any are read.

MBTOOSML, mailbox is too small for request

**Facility:** SYSTEM, System Services

**Explanation:** A write request to a mailbox failed because the message is larger than the maximum message size specified when the mailbox is created.

**User Action:** Verify that the call to the service is coded correctly. Verify the maximum message size specified for the mailbox, and increase the size if necessary.

MBXASGERR, error assigning channel to vector information mailbox

**Facility:** UETP, User Environment Test Package

**Explanation:** The vector processor device test encountered an error during initialization. This error is received in relation to a previously displayed error condition.

**User Action:** Correct the condition leading to this problem and rerun the test. If the error persists, submit a Software Performance Report (SPR).

MBXCRERR, error creating operator reply mailbox

**Facility:** MOUNT, Mount Utility

**Explanation:** The reply mailbox could not be created. This message is issued with an accompanying message.

**User Action:** Take appropriate action based on information in the accompanying message.

MBXCRTERR, error creating vector information mailbox

**Facility:** UETP, User Environment Test Package

**Explanation:** The vector processor device test encountered an error during initialization. This error is received in relation to a previously displayed error condition.

**User Action:** Correct the condition leading to this problem and rerun the test. If the error persists, submit a Software Performance Report (SPR).

MBXRDERR, error reading operator reply mailbox

**Facility:** MOUNT, Mount Utility

**Explanation:** You are unable to read a mailbox. This message is issued with an accompanying message.

**User Action:** Take appropriate action based on information in the accompanying message.

MBXREDERR, error reading from vector information mailbox

**Facility:** UETP, User Environment Test Package

**Explanation:** The vector processor device test encountered an error during initialization. This error is received in relation to a previously displayed error condition.

**User Action:** Correct the condition leading to this problem and rerun the test. If the error persists, submit a Software Performance Report (SPR).

MBXWRTERR, error writing to vector information mailbox

**Facility:** UETP, User Environment Test Package

**Explanation:** The vector processor device test encountered an error during initialization. This error is received in relation to a previously displayed error condition.

**User Action:** Correct the condition leading to this problem and rerun the test. If the error persists, submit a Software Performance Report (SPR).

MCHECK, detected hardware error, PC='location', PSL='location'

**Facility:** SYSTEM, System Services

**Explanation:** A hardware machine check occurred.

**User Action:** Notify the system manager.

MCHECK, unexpected Machine Check

**Facility:** VAXCLUSTER, VAXcluster and VMScluster Facilities

**Explanation:** A machine check exception occurred during bootstrap execution.

**User Action:** Run diagnostics on the satellite to check for hardware problems.

- MCHINSTSYN, machine instruction syntax error
	- **Facility:** MACRO, VAX MACRO Assembler

**Facility:** AMAC, MACRO-32 Compiler for OpenVMS AXP

**Explanation:** A syntax error occurred in an instruction; for example, MOVL, A.

**User Action:** Correct the instruction syntax.

MCNOTVALID, device microcode is not valid

**Facility:** SYSTEM, System Services

**Explanation:** The microcode has not been successfully loaded or has become invalid. This is true only for the start microprocessor, initialize LPA11-K, set clock, and start data transfer request.

**User Action:** Contact Digital Services.

MDBSFCRUPT, manufacturer's detected bad sector file is corrupt on 'devicename'

**Facility:** BAD, Bad Block Locator Utility

**Explanation:** The header information in the redundant MDBSF is corrupted.

**User Action:** Have the medium inspected.

MDBSFRFAI, failed to read the manufacturer detected bad sector file on 'devicename'

**Facility:** BAD, Bad Block Locator Utility

**Explanation:** This error can occur as the result of any the following reasons:

- The Bad Block Locator utility could not locate a valid MDBSF.
- The Bad Block Locator utility could not rebuild the MDBSF and SDBSF as a result of the execution context; for example, /EXERCISE=KEEP or /BAD\_BLOCKS.
- The Bad Block Locator utility could not locate a track copy of the SDBSF (before the last track copy) for display purposes as a result of the execution context /NOEXERCISE/BAD\_BLOCKS/OUTPUT.

**User Action:** Reinvoke the Bad Block Locator utility with a suitable execution context to allow the utility to display a converted device's bad block file without any attempt to modify its contents. Note that the device is converted through the MCR BAD/OVR command. Do not use the /BAD\_ BLOCKS qualifier or the /EXERCISE=KEEP qualifier or allow the Bad Block Locator utility to re-create the bad blocks files with the default execution context of ANALYZE/MEDIA/EXERCISE 'device-name'. This implies the /EXERCISE=NOKEEP qualifier and no user-supplied bad block information. Therefore, do not specify the /BAD\_BLOCKS qualifier.

MDFERR, error accessing Help Message database file 'filespec'

**Facility:** MSGHLP, Help Message Utility

**Explanation:** Help Message cannot access the named .MSGHLP\$DATA file for the reason specified in an accompanying message.

**User Action:** Take action based on the accompanying message. Some possibilities to investigate are:

• Do you have write access for the named .MSGHLP\$DATA file?

- Is the named .MSGHLP\$DATA file included in the default search path defined by logical name MSGHLP\$LIBRARY or in a search path specified by the /LIBRARY qualifier?
- If you used the */LIBRARY* qualifier to specify the .MSGHLP\$DATA file, did you make a typing error?

MDFIERR, error accessing database update file 'filespec'

**Facility:** MSGHLP, Help Message Utility

**Explanation:** Help Message cannot access the named .MSGHLP file for the reason specified in an accompanying message.

**User Action:** Take action based on the accompanying message. For example, check to see whether you incorrectly typed the .MSGHLP file specification.

MDFYERR, unable to update record

**Facility:** UAF, Authorize Utility

**Explanation:** The record is not updated.

**User Action:** Take appropriate action based on information in the accompanying message.

#### MDFYMSG, user record(s) updated

**Facility:** UAF, Authorize Utility

**Explanation:** The records were updated. This message is informational. **User Action:** None.

MEDOFL, disk boot driver failure to open boot device

**Facility:** VAXCLUSTER, VAXcluster and VMScluster Facilities

**Explanation:** The satellite node could not put its remote system disk on line.

**User Action:** Check the state of the system disk on the boot node. Use the SHOW DEVICE/SERVED command to ensure that the system disk is servable and on line.

MEDOFL, medium is offline

**Facility:** SYSTEM, System Services

**Explanation:** An I/O request cannot be satisfied because the device specified is not on line and does not have a physical volume mounted on it. For example, on a STARTUP request the DEUNA hardware detected that the cable from the DEUNA on the UNIBUS is not connected to the DEUNA bulkhead panel.

**User Action:** Connect the cable from the DEUNA module on the UNIBUS to the DEUNA bulkhead panel. Mount the required volume on the device and repeat the request.

MEI, missing at least one .ENDIF command

**Facility:** RUNOFF, DIGITAL Standard Runoff (DSR)

**Explanation:** End-of-file is detected and at least one conditional DSR command (.IF/.IFNOT) is not legally terminated.

**User Action:** Insert the missing conditional commands. Check to see that DSR commands .IF/.ENDIF are matched within .REQUIRE files.

MEMBUG, dynmem error size = 'nn' addr = 'nn' error = 'nn' **Facility:** PATCH, Patch Utility

**Explanation:** An internal PATCH error occurred.

**User Action:** Submit a Software Performance Report (SPR) with a copy of the Image File and the Link Map. Indicate the information contained in the error message.

MEMBUG, memory (de)allocation bug 'number', 'address', 'number'

**Facility:** LINK, Linker Utility

**Explanation:** There is a problem with the linker.

**User Action:** Submit a Software Performance Report (SPR).

MEMERRS, errors occurred writing memory contents to the dump file

**Facility:** SDA, System Dump Analyzer

**Explanation:** The first block of the dump file contains information indicating that there were errors while writing out the contents of memory to the dump file.

**User Action:** None. The dump file might not be useful for analysis.

MEMFUL, insufficient virtual address space to complete this link

**Facility:** LINK, Linker Utility

**Explanation:** The virtual address space is not large enough to complete the link.

**User Action:** Either increase the virtual address space available or decrease the size of the image. Decrease the size of the image by  $(1)$  using shareable images or by  $(2)$  encouraging demand-zero compression if the image contains large data arrays. Contact your system manager to increase your VIRTUALPAGCNT or PAGFILQUOTA.

MEMNOTSVD, memory not saved in the dump file

**Facility:** SDA, System Dump Analyzer

**Explanation:** An attempt was made to examine the contents of a physical memory location that was not saved when the subsetted dump file was written. The requested information is not contained in the dump file.

**User Action:** None.

MEMORYALC, unable to allocate dynamic memory

**Facility:** MSGHLP, Help Message Utility

**Explanation:** Help Message cannot allocate dynamic memory. See the error returns section of the LIB\$GET\_VM routine in the *OpenVMS RTL Library (LIB\$) Manual* for possible reasons for the error.

**User Action:** Refer to the *OpenVMS RTL Library (LIB\$) Manual* for more information.

Memory dump complete

**Facility:** SYSTEM, System Services

**Explanation:** No errors were encountered during the dump write. This message indicates a normal status.

**User Action:** None.

Memory dump complete after 'nn' write error(s)

**Facility:** BUGCHECK, System Bugcheck

**Explanation:** This message indicates that the memory dump is finished; however, there are one or more write errors.

**User Action:** When the system reboots, copy the dump to another file. Determine the text associated with the hexadecimal status of previous messages by using the F\$MESSAGE lexical function or its equivalent. If the status indicates a possible disk problem, see the user action for the accompanying message.

Memory dump complete after 'nn' write errors

**Facility:** SYSTEM, System Services

**Explanation:** Errors were encountered during the dump write operation.

**User Action:** Be aware that analysis of the crash dump might not be possible.

Memory dump incomplete - dump file 'nn' blocks too small

**Facility:** SYSTEM, System Services

**Explanation:** Output after writing out the memory dump if there is no room in the dump file before writing out the full contents physical memory and the dump file is at least two blocks too small.

**User Action:** Make the memory dump file larger.

Memory dump incomplete - dump file 1 block too small

**Facility:** SYSTEM, System Services

**Explanation:** Output after writing out the memory dump if there is no room in the dump file before writing out the full contents physical memory and the dump file is one block too small.

**User Action:** Make the memory dump file larger.

Memory dump incomplete - dump file 'nn' blocks too small

**Facility:** BUGCHECK, System Bugcheck

**Explanation:** This message indicates that the system was unable to write out the remaining 'nn' pages of a complete, physical memory dump (SYSGEN parameter DUMPSTYLE set to 0). The dump cannot be used because analysis depends on the System Page Table, which is kept in the uppermost physical pages of memory (that is, the last data to be written if this style of dump is written).

**User Action:** If there is room on the volume that holds the system dump file, expand the dump file. If space is limited, try to write a selective dump. Refer to the *OpenVMS System Manager's Manual* for the correct procedures.

MEMREFNOT, memory reference not naturally aligned in routine 'routinedescriptor'

**Facility:** AMAC, MACRO-32 Compiler for OpenVMS AXP

**Explanation:** The compiler detected a memory reference that is not naturally aligned (that is, a byte on a byte boundary, a word on a word boundary, a longword on a longword boundary, and so forth).

**User Action:** If performance is a concern, correct the alignment by padding the memory reference or by promoting it to a larger unit.

MERGE, 'n' records to be merged

**Facility:** ACC, Accounting Utility

**Explanation:** When the /LOG qualifier is used with the /SORT qualifier, this message describes the number of records to be sorted.

**User Action:** None.

Message Free Queue Insert Failure

**Facility:** VAXport Driver

**Explanation:** The VAXport driver attempts to reinitialize the port; after 50 failed attempts, it marks the device off line.

This error is caused by a failure to obtain access to an interlocked queue. Possible sources of the problem are CI hardware failures or memory, SBI (VAX–11/780), CMI (VAX–11/750), or BI (VAX 8200, VAX 8300, and VAX 8800) contention.

**User Action:** Contact Digital Services.

Message Free Queue Remove Failure

**Facility:** VAXport Driver

**Explanation:** The VAXport driver attempts to reinitialize the port; after 50 failed attempts, it marks the device off line.

This error is caused by a failure to obtain access to an interlocked queue. Possible sources of the problem are CI hardware failures or memory, SBI (VAX–11/780), CMI (VAX–11/750), or BI (VAX 8200, VAX 8300, and VAX 8800) contention.

**User Action:** Call Digital Services.

MFN, number illegal or malformed: 'string'

**Facility:** RUNOFF, DIGITAL Standard Runoff (DSR)

**Explanation:** A plus sign  $(+)$  or a minus sign  $(-)$  is used alone, instead of  $+n$  or  $-n$ .

**User Action:** Insert the n value.

MFS, missing or improperly delimited file spec: 'string'

**Facility:** RUNOFF, DIGITAL Standard Runoff (DSR)

**Explanation:** The file specification for the DSR command .REQUIRE is not enclosed in apostrophes or quotation marks.

**User Action:** Enclose the file specification in apostrophes or quotation marks.

MFYNULPGFL, FREWSLE - no backing store, page not modified **Facility:** BUGCHECK, System Bugcheck

**Explanation:** The OpenVMS software detected an irrecoverable, inconsistent condition. After all physical memory is written to a system dump file, the system automatically reboots if the BUGREBOOT system parameter is set to 1.

**User Action:** Submit a Software Performance Report (SPR) that describes the conditions leading to the error. Include a backup save set containing the system dump file and the error log file active at the time of the error. (Use the /IGNORE=NOBACKUP qualifier with the BACKUP command that produces the save set included with the SPR.)

MGTPRM, Network management program error 'text' **Facility:** NCP, Network Control Program

**Explanation:** A software error occurred in the network management software.

**User Action:** Submit a Software Performance Report (SPR).

MHDERR, module header error for 'module-name' in 'library-name' **Facility:** LIBRAR, LIBRARY Command **Explanation:** The specified module has an invalid header. **User Action:** Compress the library before reentering the command line.

Micro-code Verification Error

**Facility:** VAXport Driver

**Explanation:** The port driver attempts to reinitialize the port; after 50 failed attempts, it marks the device off line.

**User Action:** Call Digital Services to check the port hardware.

MINVALUE, minimum value is 'integer'

**Facility:** TPU, DEC Text Processing Utility (DECTPU)

**Explanation:** An argument value was specified that is less than the minimum value allowed.

**User Action:** Specify an argument that is within the valid boundaries.

MIRBFOVF, mirror buffer exceeded

**Facility:** MOM, Maintenance Operation Module

**Explanation:** An attempt to allocate a buffer to be used for a LOOP NODE or LOOP EXECUTOR command failed. This might be because virtual memory has been exhausted.

**User Action:** Increase the amount of virtual memory available for the process.

MIRCTF, Mirror connect failed 'error'

**Facility:** NCP, Network Control Program

**Explanation:** The connection to a loopback mirror has failed. A loopback mirror is a process created by the Network Control Program command LOOP NODE to transmit test messages. The message indicates the reason for the connection failure. Some possible reasons for connection failure are an invalid or unrecognizable node name, a lack of network resources, or a busy or unreachable node.

**User Action:** If the error occurred because of an incorrect node identifier, correct the identifier and reenter your command. If network resources are currently insufficient or if the node is inaccessible, reenter your command when the network and node become available.

MIRDIS, Mirror link disconnected 'error'

**Facility:** NCP, Network Control Program

**Explanation:** The connection to a loopback mirror was made but subsequently disconnected. A loopback mirror is a process created by the Network Control Program command LOOP NODE to transmit test messages. The message indicates the reason for the disconnection.

**User Action:** If the error occurred because of an incorrect node identifier, correct the identifier and reenter your command. If network resources are currently insufficient or if the node is inaccessible, reenter your command when the network and node become available.

MISCONFUNI, UNIBUS device 'device-name' has been misconfigured, interrupt vector should be 'interrupt-vector-value'

**Facility:** SYSGEN, System Generation Utility

**Explanation:** The vector on the device specified in the message needs to be changed.

**User Action:** Call Digital Services.

MISENDSTA, missing END statement

**Facility:** SMG, Screen Management Facility

**Explanation:** The termtable compiler expected an END statement to terminate the current terminal definition and this END statement is missing. **User Action:** Check your terminal definitions.

MISFILSPE, missing file specification in REQUIRE statement

**Facility:** SMG, Screen Management Facility

**Explanation:** The REQUIRE statement needs a file name in order to locate external definitions which should become part of your termtable.

**User Action:** Check your TERMTABLE.TXT. Add a file name to the REQUIRE statement.

MISNAMREQ, expected NAME or REQUIRE

**Facility:** SMG, Screen Management Facility

**Explanation:** The termtable compiler expected TERMTABLE.TXT to begin with a terminal definition NAME statement or a REQUIRE statement. Something else was encountered.

**User Action:** Check your TERMTABLE.TXT.

MISREQPAR, missing required parameter

**Facility:** JBC, Job Controller

**Explanation:** An item code required for the requested function is not present.

**User Action:** Specify the required item.

MISSINGEND, missing .END statement

**Facility:** MACRO, VAX MACRO Assembler

**Facility:** AMAC, MACRO-32 Compiler for OpenVMS AXP

**Explanation:** There is no .END directive at the end of the module. The assembler inserted an .END directive after the last line.

**User Action:** Insert an .END directive.

MISSINGQUOTE, missing quote

**Facility:** TPU, DEC Text Processing Utility (DECTPU)

**Explanation:** There is an opening quote character in your program without a matching closing quote on the same line.

**User Action:** Add the missing closing quote and recompile your program.

MISSNGPARM, missing parameter 'parameter-name'

**Facility:** CDU, Command Definition Utility **Explanation:** The parameters specified for a designated verb in the command definition file are not consecutively named P1, P2, and so on. **User Action:** Rename the parameters consecutively.

MISSNGSYM, missing argument

**Facility:** CDU, Command Definition Utility **Explanation:** A required argument is missing from the CLD file. **User Action:** Add the missing argument to your CLD file.

MISS\_PARAM, a required subroutine parameter is missing

**Facility:** SOR, Sort/Merge Utility

**Explanation:** A required argument was omitted.

**User Action:** Identify which argument is missing and specify it.

MISSPASS, missing PASSWORD command

**Facility:** INPSMB, Input Symbiont

**Explanation:** A batch job entered from a card reader does not contain a PASSWORD command following the JOB command.

**User Action:** Correct the error and reenter the job.

MISSQUO, unmatched quotation marks in argument

**Facility:** PATCH, Patch Utility

**Explanation:** Matching quotation marks or apostrophes were not used to enclose an argument.

**User Action:** Reenter the command using the correct quotation.

MISSQUOTE, quoted string not terminated before end of line

**Facility:** CDU, Command Definition Utility

**Explanation:** CDU encountered an end-of-line while reading a quoted string from a CLD file.

**User Action:** Edit the CLD file so that quoted strings do not cross line boundaries.

MISSYMTAB, missing symbol table

**Facility:** TPU, DEC Text Processing Utility (DECTPU)

**Explanation:** A required symbol table is missing.

**User Action:** Use the required symbol table or create one.

MISTERNAM, definition must begin with a terminal name

**Facility:** SMG, Screen Management Facility

**Explanation:** Capabilities were preceded by the name of a terminal.

**User Action:** Check your terminal definitions. Make sure that each definition starts with NAME = 'terminal-name'.

MISTRAN, missing nickname translation record at line 'line-number'

**Facility:** MSGHLP, Help Message Utility

**Explanation:** The .MSGHLP file contains a line with a 9 prefix (designating a nickname) that is not immediately followed by a line with a 0 prefix (designating a nickname translation).

**User Action:** Specify the missing nickname translation on a line with a 0 prefix immediately following the specified "9" line, or delete the untranslated nickname line from the .MSGHLP file.

MIXEDTYPES, operator with mixed or unsupported data types

**Facility:** TPU, DEC Text Processing Utility (DECTPU)

**Explanation:** An operator is being used with operands of different or unsupported data types.

**User Action:** Check the data type of each operand being used and make sure that the operator supports this.

MKD, ACP could not mark file for deletion

**Facility:** RMS, OpenVMS Record Management Services

**Explanation:** The file system ACP cannot delete the file. This message is associated with a system status code returned from a file system ACP QIO requests made by the RMS file system.

**User Action:** The status value (STV) field of the FAB contains a system status code that provides more information about the condition. Take corrective action based on this status code.

MLBOPNERR, error opening macro library

**Facility:** MACRO, VAX MACRO Assembler

**Facility:** AMAC, MACRO-32 Compiler for OpenVMS AXP

**Explanation:** An error occurred while attempting to open a macro library.

**User Action:** Ensure that the file specification is a valid macro library.

MMATORB, selected security object mismatch

**Facility:** SYSTEM, System Services

**Explanation:** \$SET\_SECURITY is attempting to modify the profile of a protected object that has been modified through some other interface. Allowing this modification to be applied could result in a lost update.

**User Action:** Release the current object context, examine the current object profile to see if the update is still desired, and call \$SET\_SECURITY again.

MNL, missing number or letter: 'string'

**Facility:** RUNOFF, DIGITAL Standard Runoff (DSR)

**Explanation:** A required numerical value or text value is missing.

**User Action:** Insert the missing value.
MODIFIED, 'file/directory/volume' modified

**Facility:** SET, SET Command and SET Utility

**Explanation:** The requested file, directory, or volume is modified. This message is displayed when you specify the /LOG qualifier. The operation is successful.

**User Action:** None.

MODIFIED, 'product' 'authorization' has been modified

**Facility:** LICENSE, License Management Utility

**Explanation:** This message is returned when a command is entered with the /LOG qualifier. The specified license has been modified.

**User Action:** None.

MODIFYERR, modify error code of 'xx' on file 'filespec'

**Facility:** PATCH, Patch Utility

**Explanation:** An RMS \$MODIFY request failed because of the error code, represented as 'xx'.

**User Action:** Correct the error (represented as xx) and retry the request.

MODLINK, modified link 'link-name'

**Facility:** LAT, LAT Facility

**Explanation:** The specified link has been modified by LATCP. **User Action:** None.

MODNAM, module 'module-name' name length is illegal - not 1 to 'decimalnumber'

**Facility:** LINK, Linker Utility

**Explanation:** A module contained a header record with an invalid module name.

**User Action:** Submit a Software Performance Report (SPR) on the appropriate language processor.

MODNAMLNG, illegal module-name 'module-name' of 'nnn' characters in 'library-name '

**Facility:** LIBRAR, LIBRARY Command

**Explanation:** This error message is generated by the DCL command LIBRARY. The name of the object module you attempted to insert into the library exceeds the name-length limit.

**User Action:** Rename the module before inserting it into the library.

MODNODE, modified characteristic(s) of local node

**Facility:** LAT, LAT Facility

**Explanation:** Characteristics of the local node have been modified by LATCP.

**User Action:** None.

MODNOTADD, insufficient symbol table space to add module 'module-name' **Facility:** PATCH, Patch Utility

**Explanation:** The PATCH command SET MODULE failed. This typically occurs when there is not enough space in the symbol table to accommodate the additional module or modules.

**User Action:** To make room for the new modules, enter the following PATCH commands:

- SHOW MODULE command to determine which modules are in the symbol
- CANCEL MODULE command specifying the module names whose symbols are no longer required
- SET MODULE command
- MODNOTFND, library module 'module-name' not found in record 'number'

**Facility:** PSM, Print Symbiont Modification Facility

**Explanation:** This status is returned by a print symbiont library input routine indicating the specified library module is not found while processing this record. The print symbiont failed to locate the specified module in the device control library associated with this queue.

**User Action:** Insert the library module or specify the correct module library.

MODOUTAI, RMS after-image journaling disabled on saved copy of 'filespec' **Facility:** BACKUP, Backup Utility

**Explanation:** After-image journaling has been disabled on the saved copy of the file. This message is informational.

**User Action:** None.

MODOUTAIS, RMS after-image journaling disabled on saved copy of 'filespec'  $('file-id')$ 

**Facility:** BACKUP, Backup Utility

**Explanation:** After-image journaling has been disabled on the saved copy of the file in the standalone backup operation. That is, if the disk is restored, the journal command must be reentered. This message is informational.

**User Action:** None.

MODOUTBI, RMS before-image journaling disabled on saved copy of 'filespec' **Facility:** BACKUP, Backup Utility

**Explanation:** Before-image journaling has been disabled in the backup operation. That is, if the disk is restored, the journal command must be reentered. This message is informational.

**User Action:** None.

MODOUTBIS, RMS before-image journaling disabled on saved copy of 'filespec'  $('file-id')$ 

**Facility:** BACKUP, Backup Utility

**Explanation:** Before-image journaling has been disabled on the saved copy of the file in the standalone backup operation. That is, if the disk is restored, the journal commands must be reentered. This message is informational.

**User Action:** None.

MODPORT, modified port 'port-name'

**Facility:** LAT, LAT Facility

**Explanation:** The specified port has been modified by LATCP. **User Action:** None.

MODQUOTA, error modifying quota record for ['UIC']

**Facility:** ANALDISK, Analyze/Disk\_Structure Utility

**Explanation:** An error was encountered during an attempt to modify the usage data in the quota file entry for the specified UIC. An accompanying message provides additional information.

**User Action:** Correct the condition that caused the error and reenter the command.

MODRANGEMARKS, MODIFY RANGE requires either two marks or none

**Facility:** TPU, DEC Text Processing Utility (DECTPU)

**Explanation:** It must be specified that both new ends of the range are to be modified, or that there are no new ends.

**User Action:** Correct the call to MODIFY\_RANGE, using the BEGINNING\_ OF or END\_OF built-in procedure.

MODRELNBAK, no backing store address for modified page

**Facility:** BUGCHECK, System Bugcheck

**Explanation:** The OpenVMS software detected an irrecoverable, inconsistent condition. After all physical memory is written to a system dump file, the system automatically reboots if the BUGREBOOT system parameter is set to 1.

**User Action:** Submit a Software Performance Report (SPR) that describes the conditions leading to the error. Include a backup save set containing the system dump file and the error log file active at the time of the error. (Use the /IGNORE=NOBACKUP qualifier with the BACKUP command that produces the save set included with the SPR.)

MODSERVICE, modified service 'service-name'

**Facility:** LAT, LAT Facility

**Explanation:** The specified service has been modified by LATCP. **User Action:** None.

MODUNITS, number of units cannot be modified for 'product'

**Facility:** LICENSE, License Management Utility

**Explanation:** An attempt was made to change the number of units for a license that does not include the MOD\_UNITS option.

**User Action:** Verify that the correct license is being modified. The number of units for a license cannot be changed that does not include the MOD\_UNITS option. Use a LICENSE LIST /FULL command to check for this option.

MOUNEWVOL, MOUNT new relative volume nn (volume label) on 'devicename'

**Facility:** MOUNT, Mount Utility

**Explanation:** During a write operation, the end-of-tape has been reached on the last reel of a volume set.

**User Action:** Mount a new relative volume to be added to the tape set.

MOUNTDEV, please mount 'name' device 'device-name'

**Facility:** MOUNT, Mount Utility

**Explanation:** A request for operator assistance on MOUNT occurred.

**User Action:** Wait for operator assistance, perform the request yourself, or abort the request.

MOUNTED, 'volume-label' mounted on 'device-name'

**Facility:** MOUNT, Mount Utility

**Explanation:** This message verifies a request.

**User Action:** None.

MOUNTERR, volume 'volume' on 'device' was not mounted because 'reason' **Facility:** BACKUP, Backup Utility

**Explanation:** The Backup utility was unable to mount the specified volume for one of the following reasons:

- The expiration date specified in the volume label is in the future. That is, the data on the volume has not expired.
- Its label does not match the one requested. The label specified in the BACKUP command (either explicitly or implicitly) does not match the label on the volume.
- It is protected against access. The protection specified in the volume header disallows access by the person entering the BACKUP command.

**User Action:** At this point, the Backup utility allows you to either quit the operation, overwrite the volume label and continue, or put a new volume in the drive and continue processing. To abort the operation, enter the QUIT command at the BACKUP> prompt. To overwrite information in the volume header and continue processing, enter the OVERWRITE command at the BACKUP> prompt. To restart the operation with a new volume, enter the NEW command at the BACKUP> prompt. If the QUIT or NEW command is chosen, BACKUP automatically dismounts the volume.

# MOUNTERROR, error occurred during OpenVMS mount on 'volume-name' **Facility:** EXCHANGE, Exchange Utility

**Explanation:** The Exchange utility encounted an error while using the \$MOUNT system service to mount a volume.

**User Action:** A second message will follow, giving the specific condition discovered by the \$MOUNT service. Take corrective action based on the second message.

MOUNTF11, 'filespec' must be mounted Files–11

**Facility:** BACKUP, Backup Utility

**Explanation:** The specified volume is mounted with the /FOREIGN qualifier. However, for the given operation, the volume must be mounted without the /FOREIGN qualifier.

**User Action:** Reevaluate the operation, checking that the correct I/O devices have been specified and that the /SAVE\_SET, /PHYSICAL, and /IMAGE qualifiers are properly used. Then, if appropriate, mount the specified volume without the /FOREIGN qualifier, and reenter the command.

MOUNTFOR, 'device' must be mounted /FOREIGN

**Facility:** BACKUP, Backup Utility

**Explanation:** The specified volume is mounted without the /FOREIGN qualifier. However, for the given operation, the volume must be mounted with the /FOREIGN qualifier.

**User Action:** Reevaluate the operation, checking that the correct I/O devices have been specified and that the /SAVE\_SET, /PHYSICAL, and /IMAGE qualifiers are properly used. Then, if appropriate, mount the specified volume with the /FOREIGN qualifier, and reenter the command.

MOUNTVER 'shadow-unit' all shadow set copy operations are completed

**Facility:** SYSTEM, System Services

**Explanation:** All required shadowing copy operations have been completed for the named shadow set virtual unit. The shadow set is not internally consistent and is fully subject to normal shadowing data propogation and availability rules.

**User Action:** None.

MOUNTVER 'device-name' contains the wrong volume. Mount verification in progress.

**Facility:** SYSTEM, System Services

**Explanation:** The media in the named disk or tape drive has been changed and is no longer that expected by the system. Mount verification recovery procedures started.

**User Action:** Return the correct media to the named disk or tape drive.

MOUNTVER 'shadow-unit' contains zero working members

**Facility:** SYSTEM, System Services

**Explanation:** The named shadow set virtual unit has no working member drives. Accompanying ''possible shadow set member'' messages name previously working member drives that mount verification expects to be returned to operational status.

**User Action:** Take action to make one of the subsequently named member drives operational.

MOUNTVER 'shadow-unit' does not contain the member named to VMB. System may not reboot.

**Facility:** SYSTEM, System Services

**Explanation:** The named shadow set virtual unit is the virtual unit from which the system has been booted. For this partictuar shadow set virtual unit, the single shadow set member named in the input to the primary bootstrap program (VMB) is no longer a shadow set member. Because of shadow set booting mechanics, this condition may render the system unbootable.

**User Action:** The single shadow set member named in the input to the primary bootstrap program (VMB) *must* be returned as a member of the system disk shadow set as soon as possible.

MOUNTVER 'device-name' has aborted mount verification

**Facility:** SYSTEM, System Services

**Explanation:** Mount verification was unable to restore access to the named disk or tape. Either access could not be restored in the timeout interval specified by system parameters, or an error occurred during the attempts to restore access from which no recovery was possible.

**User Action:** The named disk or tape is inaccessible to system users. Access can be restored only by dismounting and remounting device.

MOUNTVER 'member-unit' has been removed from shadow set

**Facility:** SYSTEM, System Services

**Explanation:** The named shadow set member unit has been removed from its shadow set. The name of the shadow set virtual unit appears in an accompanying ''shadow set has been reduced'' message.

**User Action:** Correct the problem that caused the member's removal and return the member to the shadow set using a MOUNT command.

MOUNTVER 'device-name' has been write-locked. Mount verification in progress

**Facility:** SYSTEM, System Services

**Explanation:** The write-locking hardware on the named disk or tape drive was activated at a time when there is write activity for the device. Mount verification recovery procedures have started.

**User Action:** Deactivate the write-locking hardware on the named disk or tape.

MOUNTVER 'device-name' has completed mount verification

**Facility:** SYSTEM, System Services

**Explanation:** The previously named problem, which initiated mount verification, has been corrected. Normal access is restored to the named disk or tape.

**User Action:** None.

MOUNTVER 'member-unit' is a possible shadow set member

**Facility:** SYSTEM, System Services

**Explanation:** The named member drive was recently operational in a shadow set that has been reduced to zero working members. The name of the affected shadow set virtual unit appears in a previous "zero working members'' message.

**User Action:** Take action to make the member drive operational.

MOUNTVER 'member-unit' is an incorrect shadow set member volume.

**Facility:** SYSTEM, System Services

**Explanation:** The media in the named member drive has been changed and is no longer that expected. In most cases, this message is followed by a message indicating that the named member has been removed from the shadow set. However, if the shadow set has been reduced to zero members, mount verification does not remove the member drive but waits for the correct media to be returned to the member drive.

**User Action:** If the member is not removed from the shadow set, return the correct media to the named member drive.

MOUNTVER 'device-name' is offline. Mount verification in progress

**Facility:** SYSTEM, System Services

**Explanation:** The named disk or tape is off line. Mount verification recovery procedures have been initiated.

**User Action:** If manual intervention is required to make the named disk or tape operative, perform the necessary action. For example, if a disk has become off line because its unit plug was removed, replace the unit plug.

MOUNTVER 'member-unit' shadow copy has been completed

**Facility:** SYSTEM, System Services

**Explanation:** A previously initiated shadowing copy operation, targeted at the named member drive, finished. **User Action:** None.

MOUNTVER 'member-unit' shadow copy has been started

**Facility:** SYSTEM, System Services

**Explanation:** A shadowing copy operation started with the named member drive as its target.

**User Action:** None.

MOUNTVER 'shadow-unit' shadow set has been reduced

**Facility:** SYSTEM, System Services

**Explanation:** The named shadow set virtual unit had one or more members removed, as described in previous ''member has been removed'' messages.

**User Action:** Correct the problem that caused the member's removal, and return the member to the shadow set using a MOUNT command.

MOUNTVER 'shadow-unit' shadow set has changed state. Mount verification in progress.

**Facility:** SYSTEM, System Services

**Explanation:** The named shadow set virtual unit signaled a possible change of membership or accessibility status. Mount verification recovery procedures have been initiated.

**User Action:** No action is necessary unless indicated by additional mount verification messages.

MOUSEINV, mouse location information is invalid

**Facility:** TPU, DEC Text Processing Utility (DECTPU)

**Explanation:** The mouse information is only valid after a mouse key has been received. An attempt is being made to use a mouse function before a mouse key is pressed.

**User Action:** Mouse functions should only be called by procedures bound to the mouse keys.

MOUVOL, MOUNT relative volume 'nn' on 'device-name'

**Facility:** MOUNT, Mount Utility

**Explanation:** During a read operation, the operator is requested to mount the next reel in a multivolume set.

**User Action:** Mount the indicated reel on the device specified.

MOVED, 'product' 'authorization' has been moved

**Facility:** LICENSE, License Management Utility

**Explanation:** This message is returned when a command is entered with the /LOG qualifier. The specified license has been moved.

**User Action:** None.

MOVEFILES, files will now be moved to their target directories.

**Facility:** VMSINSTAL, Install Procedures

**Explanation:** If sufficient disk space is available at the beginning of an installation, VMSINSTAL builds new files in a working directory for the optional product or update. After all the files are built, they are moved to their target directories. This message is informational.

**User Action:** None.

MOVETOCOPY, move from unmodifiable buffer 'string' changed to copy

**Facility:** TPU, DEC Text Processing Utility (DECTPU)

**Explanation:** The source buffer cannot be changed, so the MOVE\_TEXT request has been changed to a COPY\_TEXT.

**User Action:** Use the SET (MODIFIABLE,...) built-in to allow modifications.

MQS, missing or improperly delimited quoted strings: 'string'

**Facility:** RUNOFF, DIGITAL Standard Runoff (DSR)

**Explanation:** A beginning or ending apostrophe or quotation mark is missing from the quoted text value.

**User Action:** Insert the missing apostrophe or quotation mark.

MRC, another 'n' crossed margin or bad right indent attempts detected and accumulated. Now being reported

**Facility:** RUNOFF, DIGITAL Standard Runoff (DSR)

**Explanation:** The specified number of similar horizontal spacing errors have been detected and are now being reported. These errors are triggered by DSR commands .CHAPTER or .APPENDIX or by the end-of-file. The count of errors is cleared after each DSR command .CHAPTER and .APPENDIX or after the end-of-file.

**User Action:** Check the margin and indent settings.

MRG, margins crossed, or attempted indent too far right

**Facility:** RUNOFF, DIGITAL Standard Runoff (DSR)

**Explanation:** The right margin crossed the left margin or the left margin crossed the right margin, or an invalid indent was specified.

**User Action:** Check the margin and indent settings.

MRGGTMTCH, value of 'x' for /MERGE is greater than /MATCH value of 'y' /MERGE set to 'y'

**Facility:** DIFF, DIFFERENCES Command

**Explanation:** A /MERGE value was specified that was greater than the /MATCH value.

**User Action:** Decrease the /MERGE value. The /MERGE value must always be less than or equal to the /MATCH value.

MRN, invalid maximum record number or record number exceeds MRN

**Facility:** RMS, OpenVMS Record Management Services

**Explanation:** An incorrect record number is specified in one of the following ways:

- The maximum record number field contains a negative value for the creation of a relative file.
- The relative record number (pointed to by KBF) for a random operation to a relative file exceeds the maximum record number specified when the file is created.

**User Action:** Verify that the call to the RMS file system service is coded correctly. Modify the program, if necessary, to detect and respond to the condition.

MRS, invalid maximum record size

**Facility:** RMS, OpenVMS Record Management Services

**Explanation:** The maximum record size (MRS) field contains zero for a \$CREATE operation with fixed length records or a relative file, or the maximum record size specified for a magnetic tape file is less than 18.

**User Action:** Verify that the call to the RMS file system service is coded correctly.

MRS, missing one or more .RESTORE commands at end of file **Facility:** RUNOFF, DIGITAL Standard Runoff (DSR) **Explanation:** Fewer .RESTORE commands were specified than .SAVE commands.

**User Action:** Specify the correct number of .RESTORE commands.

MSCPNOTLD, MSCP-Server code not loaded

**Facility:** SET, SET Command and SET Utility

**Facility:** SHOW, SHOW Command

**Explanation:** A SET DEVICE/SERVED or SHOW DEVICE/SERVED command was issued and the local node is not set up to serve disk devices.

**User Action:** If you do not want the local node to serve disk devices, no action is required. If you want the local node to serve locally connected disks, refer to the *VMScluster Systems for OpenVMS* manual for information about loading the MSCP disk server at system generation.

MSCPSERV, encountered unrecoverable error

**Facility:** BUGCHECK, System Bugcheck

**Explanation:** The MSCP server encountered an unrecoverable error.

**User Action:** Submit a Software Performance Report (SPR). Include a copy of the crash dump with the SPR.

MSGBUFSET, attempt to change modifiable setting of message buffer

**Facility:** TPU, DEC Text Processing Utility (DECTPU)

**Explanation:** The message buffer cannot be set to be either modifiable or unmodifiable.

**User Action:** Do not attempt to change the modifiable setting of the message buffer.

MSGCMAIIF, missing comma in .IIF statement

**Facility:** MACRO, VAX MACRO Assembler

**Facility:** AMAC, MACRO-32 Compiler for OpenVMS AXP

**Explanation:** The condition is not separated from the statement in an .IIF directive.

**User Action:** Insert a comma in the directive.

MSGNOTFND, message not in system message file

**Facility:** SYSTEM, System Services

**Explanation:** A message identification number specified in a system service call or a lexical function does not have a message associated with it. **User Action:** Check for a programming error.

MSGNOTFND, message was not found, the default message has been returned **Facility:** TPU, DEC Text Processing Utility (DECTPU)

**Explanation:** The specified message identification code was not found. The default message is returned.

**User Action:** None.

MSGQUEEMPTY, free message queue empty; requestor PID: 'pid'

**Facility:** AUDSRV, Audit Server

**Explanation:** The audit server encountered an unexpected internal error.

**User Action:** Submit a Software Performance Report (SPR) and include the process dump file SYS\$SYSROOT:[SYSEXE]AUDIT\_SERVER.DMP, if one exists.

MSNGENDS, missing or misspelled ENDSUBROUTINE statement detected while scanning for label

**Facility:** CLI, Command Language Interpreter (DCL)

**Explanation:** A SUBROUTINE command with no ending ENDSUBROUTINE command or with a misspelled ENDSUBROUTINE command was detected while executing a CALL command. This condition can prevent the CALL command from locating an existing destination label.

**User Action:** Check the command procedure for one or more missing or misspelled ENDSUBROUTINE commands; correct as necessary.

### MSTINTERR, error initializing master process

**Facility:** UETP, User Environment Test Package

**Explanation:** The vector processor device test encountered an error during initialization. This error is received in relation to a previously displayed error condition.

**User Action:** Correct the condition leading to this problem and rerun the test. If the error persists, submit a Software Performance Report (SPR).

MTLBLLONG, label specified for 'device-name' is longer than 6 characters **Facility:** INIT, INITIALIZE Command

**Explanation:** The label the operator specified for the device is longer than six characters.

**User Action:** Respecify the label with six or fewer characters.

MTLBLLONG, magnetic tape volume label can be no more than six characters **Facility:** SYSTEM, System Services

**Explanation:** The label specified for a magnetic tape volume has more than six characters.

**User Action:** Respecify the label with six or fewer characters.

MTLBLNONA, label specified for 'device-name' contains non-ANSI "a" characters

**Facility:** INIT, INITIALIZE Command

**Explanation:** The operator used invalid ANSI "a" characters in the volume label. The set of valid ANSI "a" characters includes: digits 0–9, uppercase A–Z, space, and ! " % & ' () \* + , – . / : ; < = > ?

**User Action:** Reenter the command with valid ANSI "a" characters.

MTXCNTNONZ, mutex count nonzero at system service exit

**Facility:** BUGCHECK, System Bugcheck

**Explanation:** The OpenVMS software detected an irrecoverable, inconsistent condition. After all physical memory is written to a system dump file, the system automatically reboots if the BUGREBOOT system parameter is set to 1.

**User Action:** Submit a Software Performance Report (SPR) Software Performance Report (SPR) that describes the conditions leading to the error. Include a backup save set containing the system dump file and the error log file active at the time of the error. (Use the /IGNORE=NOBACKUP qualifier with the BACKUP command that produces the save set included with the SPR.)

MULCLUOPT, cluster 'cluster-name' multiply defined in options file 'filename'

**Facility:** LINK, Linker Utility

**Explanation:** A cluster is defined more than once in an options file.

**User Action:** Delete one of the definitions and relink.

MULDEF, symbol 'symbol-name' multiply defined in module 'module-name' file 'file-name'

**Facility:** LINK, Linker Utility

**Explanation:** A global symbol is defined with different values.

**User Action:** Delete one of the definitions and relink.

MULDEFLBL, multiple definition of label

**Facility:** MACRO, VAX MACRO Assembler

**Facility:** AMAC, MACRO-32 Compiler for OpenVMS AXP

**Explanation:** The same label is defined twice in the module.

**User Action:** Delete the second label definition or change one of the labels to a different symbol name.

MULDEFPSC, psect 'psect-name' multiply defined in module 'module-name' file 'file-name'

**Facility:** LINK, Linker Utility

**Explanation:** A psect is defined more than once in a single object module. **User Action:** Correct the source, recompile, and relink.

MULPRI, multiple primary definition in statement 'number'

**Facility:** FDL, FDL Utilities

**Explanation:** The same primary attribute was specified in more than one place in the FDL file. The line number given is where the second definition appears.

**User Action:** Delete one of the definitions.

MULPSC, conflicting attributes for psect 'psect-name' in module 'modulename' file 'file-name'

**Facility:** LINK, Linker Utility

**Explanation:** The attributes for a psect were found to be different in subsequent modules of the link.

**User Action:** Correct the source so that all instances of the same psect have the same attributes.

MULSEC, multiple secondary definition in statement 'number'

**Facility:** FDL, FDL Utilities

**Explanation:** The same secondary attribute was specified in more than one place in a primary. The line number is where the second definition appears. **User Action:** Delete one of the definitions.

MULSHRPSC, psect 'string' defined in shareable image 'image-name' is multiply defined in shareable image 'image-name'

**Facility:** LINK, Linker Utility

**Explanation:** A program section defining COMMON area (such as those used in VAX BASIC, VAX PL/I, VAX FORTRAN, and VAX C) is defined in two shareable images. The linker is not able to properly resolve references to it.

**User Action:** For further information on sharable images, refer to the Linker utility in the *OpenVMS Linker Utility Manual*, which explains how to link COMMON areas.

MULTALLOC, file ('file-id') 'file-name' multiply allocated blocks VBN 'n' to 'n' LBN 'n' to 'n', RVN 'n'

**Facility:** ANALDISK, Analyze/Disk\_Structure Utility

**Explanation:** The specified logical blocks on the specified relative volume were allocated to more than one file. These blocks are the specified virtual blocks of the specified file.

**User Action:** Examine all the multiply allocated blocks messages to determine the files involved in each instance of multiple allocation. Then, without allowing other file activity, perform the following functions:

- Copy all but one file involved in each instance to a new version.
- Delete the version of each file that is copied containing the multiple allocation. This action marks blocks free in the storage bit map that are not, in fact, free blocks.
- Reenter the ANALYZE/DISK\_STRUCTURE command using the /REPAIR qualifier to correct the storage bit map.
- Examine each file for corruption and reconstruct from backup media as necessary.

MULTCHNG, attribute cannot be specified twice

**Facility:** CDU, Command Definition Utility

**Explanation:** Multiple syntax was specified for a single qualifier.

**User Action:** Include one syntax reference for each qualifier.

MULTECO, multiple eco levels ('nn' and 'nn') set for one patch **Facility:** PATCH, Patch Utility

**Explanation:** An attempt was made to define a second ECO level before setting the first ECO level.

**User Action:** To set the first ECO level, enter the Patch utility command UPDATE.

MULTEXTHDR, file ('file-id') 'file-name' multiply allocated extension file header

**Facility:** ANALDISK, Analyze/Disk\_Structure Utility

**Explanation:** The specified extension file header is in the extension header chain of more than one file.

**User Action:** The damage can be repaired by copying the volume to fresh media or by copying all the files to new versions and then deleting the original versions. Examine each file for corruption and reconstruct from backup media as necessary.

MULTFR, multiply defined transfer address in module 'module-name' file 'file-name'

**Facility:** LINK, Linker Utility

**Explanation:** More than one object module contains a strong transfer address.

**User Action:** Delete all but one of the transfer addresses.

MULTIDEF, parameter/local/constant 'name' multiply defined

**Facility:** TPU, DEC Text Processing Utility (DECTPU)

**Explanation:** The parameter, local, or constant is defined more than once. **User Action:** Rename the parameter, local, or constant so that it has a unique name.

MULTIPLENAMES, there is more than one name matching, all are returned **Facility:** TPU, DEC Text Processing Utility (DECTPU)

**Explanation:** The built-in procedure EXPAND\_NAME found more than one name matching the given string and returned a string of concatenated names that match.

**User Action:** None.

MULTISELECT, multiple identical CASE selectors

**Facility:** TPU, DEC Text Processing Utility (DECTPU)

**Explanation:** Multiple identical selectors were specified in a single CASE statement or error condition handler.

**User Action:** Specify a selector only once.

MULTLKSEC, routines which share code must use the same linkage psect

**Facility:** AMAC, MACRO-32 Compiler for OpenVMS AXP

**Explanation:** The compiler detected a routine that shares code with another routine but does not use the same linkage section.

**User Action:** Put the routines that share code in the same linkage section.

MULTOPR, multiple successive operators in expression **Facility:** PATCH, Patch Utility

**Explanation:** An expression containing adjacent operators was entered.

**User Action:** Use angle brackets or parentheses, depending on the current language, to separate the operators or enter a valid expression.

MULTRMS, multiple RMS vectors specified

**Facility:** SYSTEM, System Services

**Explanation:** This severe error message is associated with a status code returned from a system service request. Multiple RMS file system vectors have been specified for privileged shareable images.

**User Action:** Only one RMS file system vector can be specified for an executable image. Remove the vector associated with the problem and relink.

MUSTBECONST, expression must be a compile-time constant

**Facility:** TPU, DEC Text Processing Utility (DECTPU)

**Explanation:** The compiler requires a compile-time-constant-expression, and the expression used does not meet these criteria.

**User Action:** Evaluate and correct the expression.

MUSTBEJSB, branch target must be declared JSB\_ENTRY

**Facility:** AMAC, MACRO-32 Compiler for OpenVMS AXP

**Explanation:** The compiler detected a routine, which is a branch target, without a JSB entry directive.

**User Action:** Declare the JSB entry point with either the .JSB\_ENTRY or JSB32\_ENTRY directive.

MUSTBEONE, string must be 1 character long

**Facility:** TPU, DEC Text Processing Utility (DECTPU)

**Explanation:** A key name must be one character only.

**User Action:** Enter the string again using a one-character key name.

MUSTCLOSEFL, must close file

**Facility:** SYSTEM, System Services

**Explanation:** No more operations can be performed on a file; for example, because the position on a magnetic tape is lost. The file must be closed before processing can continue.

**User Action:** Retry the operation; take corrective action based on previously reported errors.

MVABORTED, 'date-time', Mount verification aborted for device 'device-name' **Facility:** OPCOM, Operator Communication Process

**Explanation:** The mount verification was aborted for some reason, possibly because the volume was compromised.

**User Action:** Dismount and remount the volume.

MVCOMPLETE, 'date-time', Mount verification completed for device 'devicename'

**Facility:** OPCOM, Operator Communication Process

**Explanation:** Mount verification has successfully completed. **User Action:** None.

NAFADDERR, unable to add entry to network proxy data base

**Facility:** UAF, Authorize Utility

**Explanation:** The specified record could not be added to the network user authorization file (NETPROXY.DAT). This message should be accompanied by an RMS file system message that identifies the specific reason for the error. For example, this error occurs if you try to add a record authorizing a remote user to access more than one local account. Each user at a remote node is allowed to access the files of only one user on the local node.

**User Action:** If possible, correct the condition identified by the RMS file system message and reenter your command. Otherwise, examine the network user authorization file to determine why the record could not be added. Display the contents of the file by using the AUTHORIZE command SHOW/PROXY. Write the contents of NETPROXY.DAT to a listing file by using the AUTHORIZE command LIST/PROXY. If you want to delete a current record from NETPROXY.DAT in order to add a new record, use the AUTHORIZE command REMOVE/PROXY.

NAFAEX, network proxy data base already exists

**Facility:** UAF, Authorize Utility

**Explanation:** A network user authorization file (NETPROXY.DAT) already exists for the local node.

**User Action:** If you want to create a new network user authorization file, either delete or rename the current one (if you have sufficient privilege to do so). Once the current file has been deleted or renamed, reenter the AUTHORIZE command CREATE/PROXY. Note that sufficient privilege is needed to create a new file.

NAFCONERR, connect error on network proxy data base

**Facility:** UAF, Authorize Utility

**Explanation:** Connect error on to network user authorization file (NETPROXY.DAT).

**User Action:** Take appropriate action based on information in the accompanying message.

NAFCREERR, unable to create network proxy data base (NETPROXY.DAT)

**Facility:** UAF, Authorize Utility

**Explanation:** A network user authorization file (NETPROXY.DAT) could not be created. This message should be accompanied by an RMS file system message that identifies the specific reason why the file could not be created. For example, this error occurs if you do not have sufficient privilege to create the file.

**User Action:** Correct the condition identified by the RMS message and reenter your command.

NAFDNE, network proxy data base does not exist

**Facility:** UAF, Authorize Utility

**Explanation:** A network user authorization file (NETPROXY.DAT) does not exist on the local node.

**User Action:** If you have sufficient privilege, use the AUTHORIZE command CREATE/PROXY to create a network user authorization file. Then you can add records to the file by using the AUTHORIZE command ADD/PROXY.

NAFDONEMSG, network proxy data base modified

**Facility:** UAF, Authorize Utility

**Explanation:** The network user authorization file (NETPROXY.DAT) has been modified to reflect the change directed by your command.

**User Action:** None.

NAFNOMODS, no modifications made to network proxy data base

**Facility:** UAF, Authorize Utility

**Explanation:** No modifications have been made to the network user authorization file (NETPROXY.DAT).

**User Action:** None.

NAFUAEERR, entry already exists in network proxy data base

**Facility:** UAF, Authorize Utility

**Explanation:** The record you tried to add to the network user authorization file is already in the file; it has not been duplicated.

**User Action:** None.

NAM, invalid NAM block or NAM block not accessible

**Facility:** RMS, OpenVMS Record Management Services

**Explanation:** The RMS NAM block is not in the correct format, or it is not in an area of memory that can be written by the caller.

**User Action:** Verify that the call to the RMS file system service is coded correctly and that the NAM block was not modified during execution of the program.

NAMETOOBIG, username too long

**Facility:** UAF, Authorize Utility

**Explanation:** The specified user name is longer than 12 characters.

**User Action:** Enter a user name no longer than 12 characters.

NAMETOOLONG, link name is too long

**Facility:** LAT, LAT Facility

**Explanation:** An attempt was made to create or set a link with a name longer than 16 characters.

**User Action:** Use link names of 16 or fewer characters.

NAOFIL, unable to open system authorization file (SYSUAF.DAT)

**Facility:** UAF, Authorize Utility

**Explanation:** The system user authorization file cannot be opened. This error can occur if the file is not located in the current default directory, or if you do not have sufficient privilege to access the file. This message should be accompanied by an RMS file system message specifying the reason why the file cannot be opened.

**User Action:** If the file could not be found, set your default directory to SYS\$SYSTEM and then reenter your command. If you do not have sufficient privilege to access the file, there is nothing you can do unless your system manager grants you the necessary privilege.

NAONAF, unable to open network proxy data base (NETPROXY.DAT)

**Facility:** UAF, Authorize Utility

**Explanation:** The network user authorization file (NETPROXY.DAT) could not be opened. This message should be accompanied by an RMS file system message that identifies the specific reason for the error. Possible reasons are insufficient privilege, file protection violation, or location of the file in the wrong directory.

**User Action:** If you do not have sufficient privilege to open NETPROXY.DAT, there is nothing you can do except to ask a privileged user, such as your system manager, to access the file for you. If you do have sufficient privilege, make sure the file is located in the proper directory and is not protected against read or write access. Then reenter your command.

#### NARG, wrong number of arguments

**Facility:** CONV, Convert Utility

**Explanation:** An incorrect number of arguments was specified in a call to CONV\$PASS\_FILES, CONV\$PASS\_OPTIONS, or CONV\$CONVERT.

**User Action:** Refer to the *OpenVMS System Services Reference Manual* for details about calling these routines.

NCBFAIL, undefined object on local node

**Facility:** MOM, Maintenance Operation Module

**Explanation:** An error has been detected in a Network Control Block. This is a program logic error and should be reported.

**User Action:** Submit a Software Performance Report (SPR).

#### NCS, no corresponding SAVE for attempted RESTORE

**Facility:** RUNOFF, DIGITAL Standard Runoff (DSR)

**Explanation:** More .RESTORE commands were specified than .SAVE commands.

**User Action:** Specify the correct number of .RESTORE commands.

NEEDBOTH, no authorization file - need both a password and a group number:

**Facility:** CAF, Cluster Authorization File Service

**Explanation:** An invalid group number was specified with the CONFIGURATION SET CLUSTER\_AUTHORIZATION command.

**User Action:** Reenter the command with a numeric group number between 1 and 65535.

NEEDFILENAME, type filename for buffer 'buffer-name' (press RETURN to not write it):

**Facility:** TPU, DEC Text Processing Utility (DECTPU)

**Explanation:** A writable buffer was modified, but there is no file name associated with the buffer.

**User Action:** Enter a file name if you want the contents of the buffer written to a file. Otherwise, press the Return key.

NEEDTOASSIGN, built-in call must return a value

**Facility:** TPU, DEC Text Processing Utility (DECTPU)

**Explanation:** This built-in procedure may only be used in situations where its return value is used. The built-in procedure must be on the right-hand side of an assignment statement.

**User Action:** This built-in procedure must be used as part of an assignment statement or as part of an expression.

NEF, not positioned to EOF on \$PUT (sequential organization only)

**Facility:** RMS, OpenVMS Record Management Services

**Explanation:** An RMS \$PUT request is attempted for a sequential file that is not currently positioned at the end of the file.

**User Action:** Verify that the call to the RMS file system service is programmed correctly. Modify your program, if necessary, to detect and respond to the condition.

NEGATED, entity explicitly negated in command string

**Facility:** CLI, Command Language Interpreter (DCL)

**Explanation:** The specified qualifier or keyword is present in its negated form (with NO).

**User Action:** None.

NEGSHBREF, shared memory control block negative refcnt

**Facility:** BUGCHECK, System Bugcheck

**Explanation:** The OpenVMS software detected an irrecoverable, inconsistent condition. After all physical memory is written to a system dump file, the system automatically reboots if the BUGREBOOT system parameter is set to 1.

**User Action:** Submit a Software Performance Report (SPR) that describes the conditions leading to the error. Include a backup save set containing the system dump file and the error log file active at the time of the error. (Use the /IGNORE=NOBACKUP qualifier with the BACKUP command that produces the save set included with the SPR.)

NEGSTRLEN, negative string length

**Facility:** STR, String Manipulation Facility

**Explanation:** Successful completion except that a length parameter to a string routine had a negative value. Lengths of strings must always be positive or zero; zero is used.

**User Action:** Verify that all parameters containing string lengths do not contain negative numbers.

NEGTIM, a negative time was computed

**Facility:** LIB, Library Facility

**Explanation:** The computed time was less than the system zero date (17-NOV-1858).

**User Action:** Examine each argument and the order in which they are passed. Debug and correct the problem.

NESTLEVEL, nesting level exceeded in macro 'macro-name' file 'library-name' **Facility:** LIBRAR, LIBRARY Command

**Explanation:** This error message is generated by the DCL command LIBRARY. The specified macro exceeded the nesting limit of 63.

**User Action:** Change the macro before inserting it into the library.

NET, network operation failed at remote node; DAP code = 'XXXXXXXX'

**Facility:** RMS, OpenVMS Record Management Services

**Explanation:** The file system of the target node could not perform the requested operation, and the RMS file system is unable to map the Data Access Protocol status code into a more specific RMS file system completion code. The status value (STV) field of the FAB or RAB contains the DAP status code.

**User Action:** Consult the appropriate DECnet for OpenVMS manual for the remote node to interpret the status code and take corrective action.

NETASN, failed to declare name to network

**Facility:** NICONFIG, Ethernet Configurator Module

**Explanation:** An error occurred when NICONFIG attempted to declare itself to the network as a known object.

**User Action:** Take appropriate action based on information in the accompanying message.

NETASN, unable to assign a channel to NET

**Facility:** EVL, Event Logger

**Explanation:** An EVL \$ASSIGN system service failed to assign a channel to the network.

**User Action:** Refer to the *OpenVMS System Services Reference Manual* for the meaning of this system service error, and correct the problem.

NETDAS, error deassigning a channel to the device NET

**Facility:** EVL, Event Logger

**Explanation:** An error occurred when EVL attempted to deassign a channel to break a link with the event receiver.

**User Action:** Refer to the *OpenVMS System Services Reference Manual* for the meaning of this system service error, and correct the problem.

NETDIS, disconnect on remote terminal DECnet link

**Facility:** REM, Remote Terminal Support and SET HOST Command **Explanation:** The remote terminal facility received a disconnect status from the DECnet for OpenVMS operating system.

**User Action:** Try again.

NETERR, DECnet channel error on remote terminal link

**Facility:** REM, Remote Terminal Support and SET HOST Command

**Explanation:** A DECnet for OpenVMS error on the remote terminal link caused the connection to be broken. This message may be accompanied by another message identifying the specific reason why the connection is broken. One possible cause is an incorrect local node name or address. For instance, the address of the local node (the node from which your command was entered) may conflict with an address for another node in the remote node's network configuration database.

**User Action:** Use the Network Control Program (NCP) to examine the status of the remote node's database. The NCP command SHOW displays network data, and the NCP command LOOP NODE tests data transmission to a specified node.

NETFAIL, network operation failed at remote node

**Facility:** RMS, OpenVMS Record Management Services

**Explanation:** The requested operation could not be performed by the file system at the remote node. The status value (STV) field contains a FAL status code that describes the failure in the context of the remote system.

**User Action:** Take appropriate action based on information in the accompanying message.

NETIO, network communication error

**Facility:** NCP, Network Control Program

**Explanation:** A network error occurred. Information accompanying this message explains the reason for this error.

**User Action:** The action required depends upon the accompanying error message. When the next command is entered, NCP automatically creates a new link to NML.

### NETIOERR, network I/O error

**Facility:** MAIL, Mail Utility

**Explanation:** An I/O error occurred while transmitting a MAIL message with the DECnet for OpenVMS operating system.

**User Action:** Take appropriate action based on information in the accompanying message.

NETLSTMSG, listing file NETPROXY.LIS complete

**Facility:** UAF, Authorize Utility

**Explanation:** The contents of the network user authorization file (NETPROXY.DAT) have been written to the listing file named NETPROXY.LIS.

**User Action:** None.

NETMBX, link mailbox code

**Facility:** REM, Remote Terminal Support and SET HOST Command **Explanation:** A remote terminal network link is broken for unexpected reasons.

**User Action:** Refer to DECnet for OpenVMS documentation for more information.

NETMBX, NICONFIG requires NETMBX privilege

**Facility:** NICONFIG, Ethernet Configurator Module

**Explanation:** NICONFIG must run with NETMBX privilege.

**User Action:** Install NICONFIG with NETMBX privilege or run it from an account with NETMBX privilege.

NETNOBUF, NETACP - buffer allocation failure

**Facility:** BUGCHECK, System Bugcheck

**Explanation:** The OpenVMS software detected an irrecoverable, inconsistent condition. After all physical memory is written to a system dump file, the system automatically reboots if the BUGREBOOT system parameter is set to 1.

**User Action:** Submit a Software Performance Report (SPR) that describes the conditions leading to the error. Include a backup save set containing the system dump file and the error log file active at the time of the error. (Use the /IGNORE=NOBACKUP qualifier with the BACKUP command that produces the save set included with the SPR.)

NETNOSTATE, NETACP - no state transition

**Facility:** BUGCHECK, System Bugcheck

**Explanation:** The OpenVMS software detected an irrecoverable, inconsistent condition. After all physical memory is written to a system dump file, the system automatically reboots if the BUGREBOOT system parameter is set to 1.

**User Action:** Submit a Software Performance Report (SPR) that describes the conditions leading to the error. Include a backup save set containing the system dump file and the error log file active at the time of the error. (Use the /IGNORE=NOBACKUP qualifier with the BACKUP command that produces the save set included with the SPR.)

NETRCVPKT, NETACP - no receive I/O packet

**Facility:** BUGCHECK, System Bugcheck

**Explanation:** The OpenVMS software detected an irrecoverable, inconsistent condition. After all physical memory is written to a system dump file, the system automatically reboots if the BUGREBOOT system parameter is set to 1.

**User Action:** Submit a Software Performance Report (SPR) that describes the conditions leading to the error. Include a backup save set containing the system dump file and the error log file active at the time of the error. (Use the /IGNORE=NOBACKUP qualifier with the BACKUP command that produces the save set included with the SPR.)

NETSYSSRV, NETACP - unexpected system service failure

**Facility:** BUGCHECK, System Bugcheck

**Explanation:** The OpenVMS software detected an irrecoverable, inconsistent condition. After all physical memory is written to a system dump file, the system automatically reboots if the BUGREBOOT system parameter is set to 1.

**User Action:** Submit a Software Performance Report (SPR) that describes the conditions leading to the error. Include a backup save set containing the system dump file and the error log file active at the time of the error.

(Use the /IGNORE=NOBACKUP qualifier with the BACKUP command that produces the save set included with the SPR.)

NETTRANCNT, NETACP - transaction count zero

**Facility:** BUGCHECK, System Bugcheck

**Explanation:** The OpenVMS software detected an irrecoverable, inconsistent condition. After all physical memory is written to a system dump file, the system automatically reboots if the BUGREBOOT system parameter is set to 1.

**User Action:** Submit a Software Performance Report (SPR) that describes the conditions leading to the error. Include a backup save set containing the system dump file and the error log file active at the time of the error. (Use the /IGNORE=NOBACKUP qualifier with the BACKUP command that produces the save set included with the SPR.)

NETUAFACC, error accessing network authorization file

**Facility:** LOGIN, Login Procedure

**Explanation:** LOGIN could not read the SYS\$SYSTEM:NETPROXY.DAT network user authorization file.

**User Action:** Determine whether the file SYS\$SYSTEM:NETPROXY.DAT exists and, if it does, make sure it is not protected against system read access.

NEWCOMPFIL, current component file is now 'file'

**Facility:** SYSMAN, Cluster System Management Utility

**Explanation:** The name of the current startup component database has been changed to the file specification named. This is output when the /LOG qualifier is specified with the STARTUP command SET DATABASE.

**User Action:** Verify that the named database is correct.

NEW\_FILE, now analyzing file 'file-name'

**Facility:** AUDSRV, Audit Server

**Explanation:** A new security audit journal file has been accessed by the Audit Analysis utility. This message is primarily useful if a wildcard file specification was used to analyze multiple security audit journal files.

**User Action:** None.

NEWFILES, 'nnn' files created

**Facility:** Shared by several facilities

**Explanation:** This message displays the number of new files successfully created.

**User Action:** None.

NEWIGNORE, security auditing resources exhausted; new message ignored **Facility:** AUDSRV, Audit Server

**Explanation:** The audit server internal message buffer has been exhausted. As a result, the audit server has chosen to ignore a security alarm in an attempt to preserve the events which led up to this point. This event results from the server FINAL\_ACTION setting of IGNORE\_NEW.

**User Action:** None.

NEWLINK, created link 'link-name' **Facility:** LAT, LAT Facility **Explanation:** The specified link has been created by LATCP. **User Action:** None.

NEWLOGNAME, created logical name 'logical-name' in table 'table-name' **Facility:** LAT, LAT Facility

**Explanation:** The specified logical name has been created by LATCP in the specified table.

**User Action:** None.

NEWPAGE, attempted to write into new page

**Facility:** PSM, Print Symbiont Modification Facility **Explanation:** This status is returned by a print symbiont format routine indicating the attempt to write into a new page. **User Action:** None.

NEWPORT, created port 'port-name'

**Facility:** LAT, LAT Facility

**Explanation:** The specified port has been created by LATCP. **User Action:** None.

NEWQUEUE, new system job queue file 'filespec' created

**Facility:** JBC, Job Controller

**Explanation:** This message indicates that the system created a new system job queue file. Note, however, that any jobs currently entered in the old queue file have been lost. They have not been transferred to the newly created queue file.

**User Action:** None.

NEWSAVSET, now beginning save set 'save set'

**Facility:** BACKUP, Backup Utility

**Explanation:** This message indicates the beginning of a new save set during a wildcard list or restore operation.

**User Action:** None.

NEWSERVERDB, new audit server database created

**Facility:** AUDSRV, Audit Server

**Explanation:** A new permanent audit server database (SYS\$MANAGER:AUDIT\_SERVER.DAT) has been created by the audit server process. This message is informational.

**User Action:** None.

NEWSERVICE, created service 'service-name'

**Facility:** LAT, LAT Facility

**Explanation:** The specified service has been created by LATCP. **User Action:** None.

NEWTAPE, place volume 'volume' on device 'device'

**Facility:** BACKUP, Backup Utility

**Explanation:** The volume should be placed on the specified device.

**User Action:** If the /NOASSIST qualifier is entered, the user should place the volume in the drive. Otherwise, the user should wait for the operator to do so.

### NEXNOTUBA, nexus is not a UNIBUS adapter

**Facility:** SYSGEN, System Generation Utility

**Explanation:** This message is returned from SHOW/UNIBUS when an adapter other than a UNIBUS adapter is specified.

**User Action:** Reenter the command with a valid UNIBUS adapter.

NEXTVOL, volume 'volume' mounted - operation continues

**Facility:** BACKUP, Backup Utility

**Explanation:** This message indicates that the next volume required for the backup operation has been mounted.

**User Action:** None.

NIA, negative indent attempted

**Facility:** RUNOFF, DIGITAL Standard Runoff (DSR)

**Explanation:** An attempt was made to indent text to the left of the left margin limit of zero.

**User Action:** Correct the indent or left margin setting.

NIC, another 'n' negative indents detected and accumulated. Now being reported.

**Facility:** RUNOFF, DIGITAL Standard Runoff (DSR)

**Explanation:** A specific number of negative indents (to the left of .LM0) are detected and reported. These errors are triggered by DSR commands .CHAPTER or .APPENDIX, or by the end-of-file. The count of errors is cleared after each DSR command .CHAPTER and .APPENDIX, or after the end-of-file.

**User Action:** Correct the indent or left margin setting.

NMF, no more files found

**Facility:** RMS, OpenVMS Record Management Services

**Explanation:** The directory or volume set does not contain any more files that meet the file specification (wildcard operation). This status code is returned on a OpenVMS RMS \$SEARCH or \$REMOVE operation.

**User Action:** Modify the source program, if necessary, to detect and respond to the condition.

NMLRSP, listener response - 'text'

**Facility:** NCP, Network Control Program

**Explanation:** The previous message line shows the format of response messages from the network management listener (NML). NML receives network management commands (from the Network Control Program, for instance) and performs local network management functions as well as control and information functions that are requested by remote nodes. An NML response message may be as many as three display lines. The first line of an NML message contains the reason for the error (this will be shown in the 'text' part of the line). The second line contains an entity code (if there is a code present in the response). The third line contains additional error text (if there is text in the response).

**User Action:** Take corrective action based on the first line of the message.

No definition

**Facility:** EDT Editor

**Explanation:** A SHOW KEY definition was requested for an undefined key. **User Action:** Ensure that a defined key is specified when a SHOW KEY definition is requested.

No help available for that key

**Facility:** EDT Editor

**Explanation:** There is no information in the current EDT HELP file on the use of the key you pressed.

**User Action:** If another HELP file is available on your system that contains the information, use the SET HELP command to gain access to that HELP file.

No more than 65,535 lines can be processed in a single command

**Facility:** EDT Editor

**Explanation:** A range was specified that exceeds 65535 lines.

**User Action:** Reenter the command specifying a smaller range.

No output file name

**Facility:** EDT Editor

**Explanation:** The EDT command EXIT was used without having specified a file name, either in the EDT command EXIT or in the command line.

**User Action:** Reenter the command specifying a file name or enter QUIT.

No output file written

**Facility:** EDT Editor

**Explanation:** An attempt was made to put text into an output file, but EDT cannot handle the record format of that text.

**User Action:** Change the record format of the file, if possible, before editing it.

No Path - Block During Virtual Circuit Close

**Facility:** VAXport Driver

**Explanation:** The VAXport driver attempts to reinitialize the port; after 50 failed attempts, it marks the device off line.

**User Action:** Submit a Software Performance Report (SPR) including the error logs and the crash dumps from the local and remote systems.

No select range active

**Facility:** EDT Editor

**Explanation:** A select range was not created prior to entering the EDT command APPEND or CUT.

**User Action:** Create a select range (using the select key) before the command is entered.

No such line

**Facility:** EDT Editor

**Explanation:** There are no original line numbers for the specified range.

**User Action:** Ensure that a specified range has line numbers.

NOACCMAN, account manipulation on alternate roots not supported.

**Facility:** VMSINSTAL, Install Procedures

**Explanation:** The product being installed to an alternate system root cannot update the user authorization file (SYSUAF).

**User Action:** Do not attempt to update the user authorization file from an alternate system root.

NOACCPTMSG, remote node cannot accept this message format

**Facility:** MAIL, Mail Utility

**Explanation:** MAIL cannot send a message of this format to the specified remote node.

**User Action:** Convert the message to text and send the message to the remote recipient again.

NOACESS, cannot access image section

**Facility:** PATCH, Patch Utility

**Explanation:** An address contained in an image section was specified that is not within this image file.

**User Action:** Retry specifying an address contained in an image file.

NOACNT, operation requires ACNT privilege

**Facility:** SYSTEM, System Services

**Explanation:** A command or program requested a system function that requires ACNT privilege; the current process does not have this privilege.

**User Action:** If the message is in response to a command entered interactively, verify that a command or a qualifier was not used for a particular command that requires a specific privilege.

If the message occurs during the execution of a program, determine the system service call that resulted in the error. Verify that a service or an argument was not used for a particular service that requires a user privilege that you do not have.

In either case, correct the command or program so that you do not request the privilege. If you determine that you need the privilege for an application, contact your system manager to obtain the necessary privilege.

NOACP, no LATACP to process request

**Facility:** LAT, LAT Facility

**Explanation:** Information was requested from the local LAT software, but LATACP is not currently running on the local node.

**User Action:** Check to see whether LAT startup has executed correctly or if LAT shutdown has been performed on the local node.

#### NOACPCHAN, failure to assign ACP channel

**Facility:** BUGCHECK, System Bugcheck

**Explanation:** The OpenVMS software detected an irrecoverable, inconsistent condition. After all physical memory is written to a system dump file, the system automatically reboots if the BUGREBOOT system parameter is set to 1.

**User Action:** Submit a Software Performance Report (SPR) that describes the conditions leading to the error. Include a backup save set containing the system dump file and the error log file active at the time of the error. (Use the /IGNORE=NOBACKUP qualifier with the BACKUP command that produces the save set included with the SPR.)

NOACPDEV, device named by /PROCESSOR:SAME has no ACP

**Facility:** MOUNT, Mount Utility

**Explanation:** The /PROCESSOR qualifier requested that the ACP currently processing a specified device be used for another device, but the first device does not have an ACP.

**User Action:** Reenter the command; select a different option for the /PROCESSOR qualifier.

### NOACPMAIL, failure to create ACP mailbox

**Facility:** BUGCHECK, System Bugcheck

**Explanation:** The OpenVMS software detected an irrecoverable, inconsistent condition. After all physical memory is written to a system dump file, the system automatically reboots if the BUGREBOOT system parameter is set to 1.

**User Action:** Submit a Software Performance Report (SPR) that describes the conditions leading to the error. Include a backup save set containing the system dump file and the error log file active at the time of the error. (Use the /IGNORE=NOBACKUP qualifier with the BACKUP command that produces the save set included with the SPR.)

NOADAPTER, no adapter (nexus) number specified

**Facility:** SYSGEN, System Generation Utility

**Explanation:** The /ADAPTER qualifier must be specified in the SYSGEN command CONNECT.

**User Action:** Reenter the command specifying the /ADAPTER qualifier.

NOALIAS, 'filespec' is an alias entry; file not modified

**Facility:** SET, SET Command and SET Utility

**Explanation:** The SET SECURITY command did not modify the security profile for the named file because the primary directory entry for the file is not the one specified.

**User Action:** To modify the protection of a file and any alias entries, specify only the primary directory file entry.

NOALLOC, ignoring /ALLOCATION, not valid for output volume

**Facility:** EXCHANGE, Exchange Utility

**Explanation:** The Exchange utility ignored an /ALLOCATION qualifier, which is not meaningful.

**User Action:** Leave the allocation off; it is not needed.

NOALLSPOOL, operation requires ALLSPOOL privilege

**Facility:** SYSTEM, System Services

**Explanation:** A command or program requested a system function that requires ALLSPOOL privilege; the current process does not have this privilege.

**User Action:** If the message is in response to a command entered interactively, verify that a command or a qualifier was not used for a particular command that requires a specific user privilege.

If the message occurs during the execution of a program, determine the system service call that resulted in the error. Verify that a service or an argument was not used for a particular service that requires a user privilege that you do not have.

In either case, correct the command or program so that you do not request the privileged function. If you determine that you need the privilege for an application, contact your system manager to obtain the necessary privilege.

NOALOCLASS, allocation class not allowed with shadowing phase II virtual unit name

**Facility:** MOUNT, Mount Utility

**Explanation:** An allocation class was specified in the name of the virtual unit. Allocation classes are not allowed in virtual unit names with volume shadowing phase II (OpenVMS Volume Shadowing).

**User Action:** Reenter the command without specifying an allocation class on the virtual unit. The virtual unit must be specified in the form DSA or DSA*nnnn*, where *nnnn* represents a unique number from 0 to 9999.

NOALTPRI, operation requires ALTPRI privilege

**Facility:** SYSTEM, System Services

**Explanation:** A command or program requested a system function that requires ALTPRI privilege; the current process does not have this privilege.

**User Action:** If the message is in response to a command entered interactively, verify that a command or a qualifier was not used for a particular command that requires a specific user privilege.

If the message occurs during the execution of a program, determine the system service call that resulted in the error. Verify that a service or an argument was not used for a particular service that requires a user privilege that you do not have.

In either case, correct the command or program so that you do not request the privileged function. If you determine that you need the privilege for an application, contact your system manager to obtain the necessary privilege.

### NOANGLE, unmatched angle brackets in expression

**Facility:** PATCH, Patch Utility

**Explanation:** An expression was entered that has an unequal number of right angle brackets to left angle brackets, or the brackets are not correctly positioned.

**User Action:** Make the number of right angle brackets equal to the number of left angle brackets and ensure that the brackets are in the correct position.

NOANSWER, no answer was detected on the phone line

**Facility:** DTK, DECtalk Facility

**Explanation:** The routine DTK\$DIAL\_PHONE was called to dial a phone number and no one answered the call.

**User Action:** Try calling again later.

#### NOAQB, ACP queue header not found

**Facility:** SYSTEM, System Services

**Explanation:** When an ACP started, it is unable to locate its queue header. This error is the result of running an ACP with the DCL command RUN.

**User Action:** ACPs can be started only with the DCL command MOUNT. If this message results from a DCL command MOUNT, gather as much information as possible and submit a Software Performance Report (SPR).

### NOAQBACP, no AQB for ACP

**Facility:** BUGCHECK, System Bugcheck

**Explanation:** The OpenVMS software detected an irrecoverable, inconsistent condition. After all physical memory is written to a system dump file, the system automatically reboots if the BUGREBOOT system parameter is set to 1.

**User Action:** Submit a Software Performance Report (SPR) that describes the conditions leading to the error. Include a backup save set containing the system dump file and the error log file active at the time of the error. (Use the /IGNORE=NOBACKUP qualifier with the BACKUP command that produces the save set included with the SPR.)

### NOARG, missing argument for option

**Facility:** UAF, Authorize Utility

**Explanation:** A qualifier was specified without a required argument.

**User Action:** Reenter your command and include the required argument.

NO\_ARGS, missing arguments for substitution

**Facility:** SMG, Screen Management Facility

**Explanation:** A capability was requested that requires user arguments such as row and column numbers. You failed to provide those arguments.

**User Action:** Check the number of arguments required by this capability and correct your call to SMG\$GET\_TERM\_DATA.

### NOASSIGNMENT, expression without assignment

**Facility:** TPU, DEC Text Processing Utility (DECTPU)

**Explanation:** An expression was used without a := to assign it to a variable.

**User Action:** Add the appropriate assignment to the statement.

NOAUDIT, operation requires AUDIT privilege

**Facility:** SYSTEM, System Services

**Explanation:** The requested operation requires AUDIT privilege.

**User Action:** Use the \$SETPRV system service to temporarily enable AUDIT privilege for the system service call, or install the base image with AUDIT privilege. The *OpenVMS VAX Guide to System Security* describes potential ramifications of installing an image with AUDIT privilege.

NOAUTH, 'producer' 'product' use is not authorized on this node

**Facility:** LICENSE, License Management Utility

**Explanation:** You do not have an active license that authorizes use of this product on the current node.

**User Action:** See your system manager to find out if a license exists for the product.

NOAUTOCNF, autoconfigure all is inhibited

**Facility:** SYSGEN, System Generation Utility **Explanation:** The SYSGEN parameter NOAUTOCONFG is set to 1.

**User Action:** Set NOAUTOCONFG to 0 and reenter the command.

NOAUTOSTART, node does not have the autostart feature enabled **Facility:** JBC, Job Controller

**Explanation:** A DISABLE AUTOSTART [/QUEUES] command was entered for a node on which the autostart feature is not currently enabled. **User Action:** None.

NOBACKUP, 'string' data not copied, file marked NOBACKUP

**Facility:** BACKUP, Backup Utility

**Explanation:** A save operation is performed on a file marked NOBACKUP. Therefore, the file header only is saved, no data is transferred to the save set.

**User Action:** Set file so that it can be backed up with SET FILE/BACKUP command or add the /IGNORE=NOBACKUP qualifier to the BACKUP command line.

NOBADDATA, bad block data not found on volume **Facility:** INIT, INITIALIZE Command **Explanation:** No bad block information is recorded in the Software or Manufacturer's Bad Block areas. This disk is good. **User Action:** None.

NOBADDATA, bad data block not found on 'device-name'

**Facility:** BACKUP, Backup Utility

**Facility:** INIT, INITIALIZE Command

**Explanation:** Software bad block data is not present on the volume. The volume has been initialized with no bad blocks.

**User Action:** Execute the Bad Block Locator utility before using the volume.

NOBADINFO, no bad block information available for 'device-name'

**Facility:** BAD, Bad Block Locator Utility

**Explanation:** A device that is not a last track device does not contain a bad block file. The utility will create a new SDBSF in nonlast track format. **User Action:** None.

NOBITMAP, no valid storage bit map found on 'device-name'

**Facility:** BACKUP, Backup Utility

**Explanation:** The Backup utility encountered an error during an attempt to search for the storage bitmap file, [000000]BITMAP.SYS;1, on the specified volume. The volume cannot be used as a save-set disk.

**User Action:** Retry the operation using a properly initialized Files–11 Structure Level 2 volume.

NOBRANCH, instruction requires branch-type operand

**Facility:** PATCH, Patch Utility

**Explanation:** An attempt was made to enter a branch-type instruction with an invalid operand for a destination field. For example, PATCH does not accept the following command: DEPOSIT/INSTRUCTION GO= 'BNEQ R0'.

**User Action:** Reenter the command using a valid branch operand in the destination field.

NOBREAKPOINT, no breakpoint is active

**Facility:** TPU, DEC Text Processing Utility (DECTPU)

**Explanation:** The attempted call is valid only after a breakpoint.

**User Action:** Enter the call only in response to a breakpoint.

NOBUFPCKT, required buffer packet not present

**Facility:** BUGCHECK, System Bugcheck

**Explanation:** The OpenVMS software detected an irrecoverable, inconsistent condition. After all physical memory is written to a system dump file, the system automatically reboots if the BUGREBOOT system parameter is set to 1.

**User Action:** Submit a Software Performance Report (SPR) that describes the conditions leading to the error. Include a backup save set containing the system dump file and the error log file active at the time of the error.

(Use the /IGNORE=NOBACKUP qualifier with the BACKUP command that produces the save set included with the SPR.)

NOBUGCHK, CPU 'CPU-ID' failed to service bugcheck request

**Facility:** SDA, System Dump Analyzer

**Explanation:** The CPU identified by 'CPU-ID' did not save its state when the system failed. As a result, context information about this CPU is not available in the dump file.

**User Action:** None.

NOBUGCHK, operation requires BUGCHK privilege

**Facility:** SYSTEM, System Services

**Explanation:** A command or program requested a system function that requires BUGCHK privilege; the current process does not have this privilege.

**User Action:** If the message is in response to a command entered interactively, verify that a command or a qualifier was not used for a particular command that requires a specific user privilege.

If the message occurs during the execution of a program, determine the system service calls that resulted in the error. Verify that a service or an argument was not used for a particular service that requires a user privilege that you do not have.

In either case, correct the command or program so that you do not request the privileged function. If you determine that you need the privilege for an application, contact your system manager to obtain the necessary privilege.

NOBVPVCB, blocked volume virtual page not found in VCB

**Facility:** BUGCHECK, System Bugcheck

**Explanation:** The OpenVMS software detected an irrecoverable, inconsistent condition. After all physical memory is written to a system dump file, the system automatically reboots if the BUGREBOOT system parameter is set to 1.

**User Action:** Submit a Software Performance Report (SPR) that describes the conditions leading to the error. Include a backup save set containing the system dump file and the error log file active at the time of the error. (Use the /IGNORE=NOBACKUP qualifier with the BACKUP command that produces the save set included with the SPR.)

NOBYPASS, operation requires BYPASS privilege

**Facility:** SYSTEM, System Services

**Explanation:** A command or program requested a system function that requires BYPASS privilege; the current process does not have this privilege.

**User Action:** If the message is in response to a command entered interactively, verify that a command or a qualifier was not used for a particular command that requires a specific user privilege.

If the message occurs during the execution of a program, determine the system service call that resulted in the error. Verify that a service or an argument was not used for a particular service that requires a user privilege that you do not have.

In either case, correct the command or program so that you do not request the privileged function. If you determine that you need the privilege for an application, contact your system manager to obtain the necessary privilege.

NOCACHE, insufficient virtual memory to allocate a new cache

**Facility:** TPU, DEC Text Processing Utility (DECTPU)

**Explanation:** The system does not have enough memory available to allocate a new cache for your process.

**User Action:** First, delete unneeded strings, ranges, markers, windows, and buffers, then reenter your command. If the error recurs, increase the value of the SYSGEN parameter VIRTUALPAGECNT. If the available memory is still insufficient for your editing environment, try to increase your account's page file quota. Finally, if the error persists, ask your system manager to increase available memory.

NOCALLS, no active call frames

**Facility:** TRACE, Traceback Facility

**Explanation:** There are no call frames on the stack for traceback to display. This message usually occurs when a user image issues an RET instruction that returns control to the command interpreter.

**User Action:** None.

NOCALLTRANS, code at 'address' cannot call translated code

**Facility:** SYSTEM, System Services

**Explanation:** The autojacketing routine EXE\$NATIVE\_TO\_TRANSLATED terminated the user program. The native routine containing the specified address does not have a procedure signature block associated with it.

**User Action:** Compile the native routine using the /TIE qualifier. The debugger can identify the native routine by the address cited in the message.

To enable the native routine to call a translated routine, use the /NONATIVE\_ ONLY default for the LINK command when linking the image that contains the native routine.

NOCALLUSER, could not find a routine for CALL\_USER to invoke

**Facility:** TPU, DEC Text Processing Utility (DECTPU)

**Explanation:** A routine must be specified for this built-in procedure to invoke.

**User Action:** Provide a routine for CALL\_USER to use.

NOCARRIAGE, ignoring /CARRIAGE\_CONTROL, not valid for output volume **Facility:** EXCHANGE, Exchange Utility

**Explanation:** The Exchange utility ignored a /CARRIAGE\_CONTROL qualifier that could not be applied to the volume.

**User Action:** Leave the qualifier off for that volume type.

NOCCAT, parameter concatenation not allowed - check use of plus  $(+)$ 

**Facility:** CLI, Command Language Interpreter (DCL)

**Explanation:** A command that accepts either a single-input value for a parameter, or a list of input values separated by commas for a parameter containing multiple values separated by plus signs ( + ).

**User Action:** Reenter the command with a single file specification. If necessary, enter the command once for each file.

NO\_CHADIS, no change in virtual display

**Facility:** SMG, Screen Management Facility

**Explanation:** The requested number of columns to change is 0, so nothing in the virtual display is changed.

**User Action:** None.

NOCHANGES, No changes were made to file 'filespec'

**Facility:** RMS, OpenVMS Record Management Services

**Explanation:** The RECOVER/RMS\_FILE/FORWARD or the RECOVER /RMS\_FILE/BACKWARD command applied no changes to the backup file or data file, respectively. Either the journal is empty, the data file has not been updated since it was last backed up, or the time specified with the /UNTIL qualifier stopped recovery before any journal entry records were processed.

**User Action:** Ignore this message if the time specified with the /UNTIL qualifier stopped recovery before any journal entry records were processed. This message can be ignored if it is certain that either the journal is empty or the data file has not been updated since it was last backed up. If it is certain that the journal is not empty or the data file has been updated since it was last backed up, submit a Software Performance Report (SPR). Be sure to provide all relevant information requested in the *OpenVMS RMS Journaling Manual* with the SPR.

NOCHARREAD, no character was read by the READ\_CHAR built-in

**Facility:** TPU, DEC Text Processing Utility (DECTPU)

**Explanation:** The READ\_CHAR built-in procedure did not read a character because the user is pressing a keypad or function key.

**User Action:** None.

NOCLA, no conversion source has been specified yet

**Facility:** TPU, DEC Text Processing Utility (DECTPU)

**Explanation:** Conversion has not started yet, so there is no clause to apply the operation. This is a Japanese input method related message.

**User Action:** Start conversion before executing clause operation.

NOCLASS, requested input file classes not found or are incompatible

**Facility:** MONITOR, Monitor Utility

**Explanation:** The MONITOR request has been terminated because none of the requested MONITOR classes were present in a valid form in the specified input recording file. This situation may result from having specified an incorrect input file. Also, this situation could result from an attempt to play back classes from a recording file generated by a newer version of MONITOR.

**User Action:** Reenter the MONITOR request, specifying only classes that are contained in the input recording file. Specify the correct input file if it

had been incorrectly specified. If the set of classes contained in the input file is unknown, request all classes; only those present in the input file will be used.

NOCLASSES, no classes specified

**Facility:** MONITOR, Monitor Utility

**Explanation:** A MONITOR request is executed with the Monitor utility command, but no information is provided to identify which classes to monitor.

**User Action:** Reenter the Monitor utility command, specifying at least one class name parameter.

NOCLI, no CLI present to perform function

**Facility:** LIB, Library Facility

**Explanation:** The calling process did not have a CLI to perform the function, or the CLI did not support the request type.

**User Action:** Ensure that the calling process has a CLI and that the CLI supports the request type. (Note that an image run as a subprocess or detached process does not have a CLI.)

## NOCLITABLE, image 'image-name' is not a CLI table

**Facility:** CDU, Command Definition Utility

**Explanation:** The input tables have an invalid format. Either an invalid file is entered or a valid file is entered but then became corrupted.

**User Action:** Do not use this file again with the SET command.

## NOCLUDEV, server not loaded, no cluster device

**Facility:** STACONFIG, Standalone Configure Process

**Explanation:** No port descriptor table was found on this node. Either there is no CI or NI adapter on this node, or the port drivers corresponding to either of the devices has not been loaded.

**User Action:** Make sure the node you are loading the server on is configured so that it can participate in a VMScluster. If it does not have either an Ethernet or a CI adapter, the MSCP server cannot be loaded (set MSCP\_LOAD to a 0). If you have one of the above adapters, make sure the VAXCLUSTER parameter is set to a nonzero value. If the node participates in a local area VMScluster, that NISCS\_LOAD is set to 1.

NOCLUSTER, server not loaded, SCS not available

**Facility:** STACONFIG, Standalone Configure Process

**Explanation:** The SYSGEN parameters for this system request that the MSCP server be loaded, but none of the underlying SCS services are loaded. These SCS services are necessary for the operation of the MSCP server.

**User Action:** Make sure the VAXCLUSTER parameter is set to a nonzero value, or change the MSCP\_LOAD parameter to 0, so that the server is not loaded.
NOCMDMEM, no command memory has been allocated

**Facility:** Shared by several facilities

**Explanation:** If returned from a DR32 support routine call, either the command memory was never allocated, or the DR32 transfer is complete and the memory has been deallocated.

**User Action:** If the DR32 transfer has completed, this message is informational. If command memory is never allocated, make sure the XF\$SETUP support routine is called before trying to access command packets.

NOCMDPROC, error opening captive command procedure - access denied **Facility:** CLI, Command Language Interpreter (DCL)

**Explanation:** When an attempt was made to log in, you were logged out because you have a captive account and DCL received an error during the login. For example, DCL could not find your LOGIN.COM file. You may also have incorrect protection on the system's SYLOGIN file (SYS\$MANAGER:SYLOGIN.COM or /SYSTEM/EXEC logical). The system's SYLOGIN file must be protected with at least WORLD:E access to the file and the directory that contains it.

**User Action:** See your system manager.

NOCMEXEC, operation requires CMEXEC privilege

**Facility:** SYSTEM, System Services

**Explanation:** A command or program requested a system function that requires CMEXEC privilege; the current process does not have this privilege.

**User Action:** If the message is in response to a command entered interactively, verify that a command or a qualifier was not used for a particular command that requires a specific user privilege.

If the message occurs during the execution of a program, determine the system service call that resulted in the error. Verify that a service or an argument was not used for a particular service that requires a user privilege that you do not have.

In either case, correct the command or program so that you do not request the privileged function. If you determine that you need the privilege for an application, contact your system manager to obtain the necessary privilege.

NOCMK, operation requires CMKRNL privilege

**Facility:** INSTALL, Install Utility

**Explanation:** The CMKRNL privilege is needed to perform the requested operation.

**User Action:** Exit INSTALL and use SET/PROC/PRIV=CMKRNL.

NOCMKRNL, operation requires CMKRNL privilege

**Facility:** JBC, Job Controller

**Facility:** SYSTEM, System Services

**Explanation:** A command or program requested a system function that required CMKRNL privilege; the current process does not have this privilege.

**User Action:** If the message is in response to a command entered interactively, verify that a command or a qualifier was not used for a particular command that requires a specific user privilege.

If the message occurs during the execution of a program, determine the system service call that resulted in the error. Verify that a service or an argument was not used for a particular service that requires a user privilege that you do not have.

In either case, correct the command or program so that you do not request the privileged function. If you determine that you need the privilege for an application, contact your system manager to obtain the necessary privilege.

NOCOMB, multiple licenses could not be combined for 'product' Authorization: 'authorization-number'

**Facility:** LICENSE, License Management Utility

**Explanation:** LMF could not combine licenses. Not all licenses for a product can be combined. Following are the only fields that can differ among licenses: units, termination date, release date, version number, comments, and include, exclude, and reservation lists.

**User Action:** See your system manager to determine if all licenses for the product are still valid.

NOCOMD, no command on line - reenter with alphabetic first character

**Facility:** CLI, Command Language Interpreter (DCL)

**Explanation:** A command begins with a nonalphabetic character.

**User Action:** If a symbol name was entered, verify that the symbol is defined by using the DCL command SHOW SYMBOL, and reenter the command.

If the error occurred in a command procedure, verify the syntax of the command lines and check for continued lines.

NOCOMMSTLEV, input files do not have a common file structure level **Facility:** MONITOR, Monitor Utility

**Explanation:** A list of files is specified for the /INPUT qualifier, but the files had different MONITOR file structure levels; that is, they were created by different versions of the Monitor utility. A multifile summary may be generated only when all input files have the same file structure level. The file structure level is stored in the MONITOR file header record, and may be examined by using the Dump utility.

**User Action:** Reenter the MONITOR request specifying an input file list consisting of files that have the same file structure level.

NOCOMMUNICATION, unable to communicate with DNS server

**Facility:** DNS, Digital Distributed Name Service (DECdns)

**Explanation:** The DNS clerk was unable to communicate with a clearinghouse. The error text includes OpenVMS error information that may have caused the communication problem. A specific OpenVMS error immediately follows the error text of this message.

**User Action:** Take appropriate action based on information in the accompanying message.

NOCOMPLSTS, no component lists are defined

**Facility:** SYSTEM, System Services

**Explanation:** No component lists were defined using calls to SYS\$LAVC DEFINE\_NET\_PATH before calling SYS\$LAVC\_ENABLE\_ANALYSIS. As a result, no data is available to perform the local area VMScluster network failure analysis.

**User Action:** Perform the following steps to properly define the network description before calling SYS\$LAVC\_ENABLE\_ANALYSIS:

- 1. Call SYS\$LAVC\_DEFINE\_NET\_COMPONENT for each network component.
- 2. Describe each network path used by building a list from the component identifications (IDs) returned by SYS\$LAVC\_DEFINE\_ NET\_COMPONENT.
- 3. Call SYS\$LAVC\_DEFINE\_NET\_PATH to define the network component lists.
- 4. After all network paths are defined, call SYS\$LAVC\_ENABLE\_ANALYSIS to enable the local area VMScluster network failure analysis.

NOCONNECT, unable to connect to remote node 'node-name'

**Facility:** MONITOR, Monitor Utility

**Explanation:** The network could not connect to a remote node. This error can occur if the specified node is unreachable when the CLUSTER class is requested.

**User Action:** Determine whether the network is working properly on the remote node. When the node is accessible, reenter the MONITOR command.

NOCONSOLE, unknown CPU type number. Console volume cannot be remounted.

**Facility:** VMSINSTAL, Install Procedures

**Explanation:** While attempting to remount the console medium, VMSINSTAL could not determine your CPU type.

**User Action:** Contact Digital Services.

NOCONTEXT, VAX context not found during exception processing. Please submit an SPR.

**Facility:** TIE, Translated Image Environment

**Explanation:** The TIE has encountered an internal error.

**User Action:** Submit a Software Performance Report (SPR) describing the error message.

NOCONTIG, bootfile not contiguous

**Facility:** VAXCLUSTER, VAXcluster and VMScluster Facilities

**Explanation:** The file SYSBOOT.EXE is noncontiguous on the system disk. The primitive bootstrap file system cannot read a noncontiguous file.

**User Action:** Rebuild the system disk to obtain enough contiguous free space for SYSBOOT.

NOCONTIG, noncontiguous image file being written **Facility:** PATCH, Patch Utility

**Explanation:** The output file is a noncontiguous image file.

**User Action:** If a contiguous output file is required after you exit from PATCH, use the DCL command in the following format:

COPY/CONTIGUOUS input-filespec output-filespec

NOCONVBOOT, not authorized to perform conversational bootstrap

**Facility:** VAXCLUSTER, VAXcluster and VMScluster Facilities

**Explanation:** Conversational bootstrap operations are not authorized for the satellite node.

**User Action:** Consult your system manager.

NOCOPBAD, cannot create .BAD file with wildcard names

**Facility:** EXCHANGE, Exchange Utility

**Explanation:** The Exchange utility could not create an RT–11 file with a file type of .BAD because the input or output file names contained a wildcard.

**User Action:** Since the file type of .BAD is given special meaning by RT–11, choose a different file type for your file.

NOCOPBADDEL, cannot delete existing .BAD file

**Facility:** EXCHANGE, Exchange Utility

**Explanation:** The Exchange utility could not copy an RT–11 file with a file type of .BAD because the same file already exists on the volume.

**User Action:** Since the file type of .BAD is given special meaning by RT–11, choose a different file type for your file.

NOCOPDUP, already copied file with same output name in this command **Facility:** EXCHANGE, Exchange Utility

**Explanation:** The Exchange utility did not copy the listed file, because the current command had already copied a file with the same output name.

**User Action:** Copy the file with another command, specifying an output name that does not conflict with other files.

NOCOPLOCK, cannot create files, volume 'volume' is write-locked

**Facility:** EXCHANGE, Exchange Utility

**Explanation:** The Exchange utility could not perform a COPY command because the output volume is write-locked.

**User Action:** Remount the output volume with write access, then reenter the command.

NOCOPNODEL, file already exists and /NODELETE requested

**Facility:** EXCHANGE, Exchange Utility

**Explanation:** The Exchange utility did not perform a COPY command. The output file already existed and the /NODELETE qualifier is specified.

**User Action:** This message means that the /NODELETE qualifier actually prevented a file from being deleted. It normally requires no response. If it is desirable to delete the original file and perform the copy, then reenter the command without the /NODELETE qualifier.

NOCOPPROT, file with same name is protected against modification **Facility:** EXCHANGE, Exchange Utility

**Explanation:** The Exchange utility did not perform a COPY command. The output file already existed and is protected from being deleted.

**User Action:** If it is desirable to perform the copy, use the RENAME /NOPROTECT command to remove the protection from the output file.

NOCOPSAMDEV, illegal wildcard copy to same device

**Facility:** EXCHANGE, Exchange Utility

**Explanation:** The Exchange utility refused to perform a copy operation, due to illegal use of wildcards or the /REPLACE qualifier.

**User Action:** EXCHANGE will not perform a wildcard copy from a foreign volume back to the same foreign volume, since it can be difficult or impossible to prevent a loop with files being copied more than once. It also will not perform a /REPLACE copy of a file to itself, since that implies deleting the file before the copy.

NOCOPSYSDEL, cannot delete existing .SYS file without /SYSTEM

**Facility:** EXCHANGE, Exchange Utility

**Explanation:** The Exchange utility refused to copy a file with file type of .SYS because an existing file of the same name would have to be deleted.

**User Action:** If you want to delete the old file and copy the new file, reenter the copy command with the /SYSTEM qualifier.

NOCOPYBOOT, unable to copy boot information

**Facility:** EXCHANGE, Exchange Utility

**Explanation:** The Exchange utility encountered a problem while attempting a COPY /BOOT operation.

**User Action:** This command will be followed by a second message giving the specific condition found. Take corrective action based on the contents of the second message.

NOCOPYBUF, cannot COPY a buffer to itself

**Facility:** TPU, DEC Text Processing Utility (DECTPU)

**Explanation:** An attempt was made to copy a buffer while you were working in the buffer. You cannot copy a buffer to itself; doing so would cause an infinite loop.

**User Action:** Move to another buffer before starting the copy operation.

NOCPUS, requested cpu[s] are not active

**Facility:** MONITOR, Monitor Utility

**Explanation:** The CPUs specified with the /CPU qualifier are not active on the requested node.

**User Action:** Correct the CPU specification and reenter the MONITOR command.

NOCSP, no SMI thread in remote Cluster Server Process

**Facility:** SMI, System Management Integrator/Server

**Explanation:** A remote SYSMAN command could not be delivered to the SMISERVER process in the indicated node for one of the following reasons:

- The remote system is running a version of OpenVMS lower than Version 5.0.
- The CLUSTER\_SERVER process on the remote system stopped, aborted, or is not yet started during system initialization.

**User Action:** Determine the reason for the failure and correct the problem.

NOCTRLMBX, audit server control mailbox assignment failed

**Facility:** SET, SET Command and SET Utility

**Explanation:** The SET AUDIT command could not complete because the system could not assign a channel to the audit server control mailbox.

**User Action:** Submit a Software Performance Report (SPR).

NOCURRENTBUF, no buffer has been selected as default

**Facility:** TPU, DEC Text Processing Utility (DECTPU)

**Explanation:** An attempt was made to use a built-in procedure to modify the current buffer when you were not working in a buffer. This error occurs when no buffers have been created, because there is no buffer to serve as the default buffer.

**User Action:** Establish a current buffer. To do this, either move to a buffer, or associate a buffer with a window and map the window to the screen.

NOCURTID, no process default transaction currently defined

**Facility:** SYSTEM, System Services

**Explanation:** The user program attempted to terminate a default transaction when none was defined.

**User Action:** Correct the program so that it specifies a transaction identifier (TID).

NOD, error in node name

**Facility:** RMS, OpenVMS Record Management Services

**Explanation:** The node name portion of a file specification is not in the correct syntax.

**User Action:** Check the syntax of the node name specification and retry the operation. Verify that the call to the RMS file system service is coded correctly.

NODCLHLP, DCL HELP not provided for this product.

**Facility:** VMSINSTAL, Install Procedures

**Explanation:** The DCL Help library was in use at the time of the installation. No library update took place.

**User Action:** None.

NODECNTRSONLY, only counter information is available for this node

**Facility:** LAT, LAT Facility

**Explanation:** The specified node offers no services known to the local node. However, there is a connection from the node and counter information is maintained.

**User Action:** None.

NODECODE, cannot decode instruction

**Facility:** PATCH, Patch Utility

**Explanation:** The Patch utility encountered an undefined opcode or illegal addressing mode while attempting to decode the instruction. This can be caused by specifying an address that is in the middle of an instruction or is in a data area.

**User Action:** Correct the location and reenter.

NODEDISABLED, node is not currently enabled for file

**Facility:** STARTUP, SYSMAN Utility STARTUP Command

**Explanation:** A STARTUP DISABLE action tried to disable a component file on a node that the component file is not enabled on.

**User Action:** None.

NODEENABLED, node is already enabled for file

**Facility:** STARTUP, SYSMAN Utility STARTUP Command **Explanation:** A STARTUP ENABLE action tried to enable a component file on a node that the component file is already enabled on. **User Action:** None.

NODEFINITION, key 'key-name' currently has no definition

**Facility:** TPU, DEC Text Processing Utility (DECTPU)

**Explanation:** The key you pressed is not defined.

**User Action:** Use the built-in procedure DEFINE\_KEY if you want to define a function for the key.

NODEFPWD, DEFAULT password change has no effect on ADDed records **Facility:** UAF, Authorize Utility

**Explanation:** The DEFAULT password for added records is always USER, regardless of the DEFAULT record specified.

**User Action:** None.

NODEINIERR, error during node initialization

**Facility:** MONITOR, Monitor Utility

**Explanation:** An error occurred during the initialization of a node. This error can occur if an attempted connection to a remote node fails.

**User Action:** Determine whether the network is working properly on the remote node. When the node can be successfully initialized, reenter the MONITOR command.

NODELETE, 'product' was not deleted, no matching records found **Facility:** LICENSE, License Management Utility

**Explanation:** The license specified with a LICENSE DELETE command was not found.

**User Action:** Check the name or names of the licenses, and reenter the command.

NODELJNLACT, cannot delete file while journaling active **Facility:** SYSTEM, System Services

**Explanation:** Files cannot be deleted if they are marked for RMS journaling. **User Action:** Use SET FILE with the /NOAI, /NOBI, or /NORU qualifier to unmark files for journaling.

NODELLOCK, file 'file-name' not deleted, volume is write-locked **Facility:** EXCHANGE, Exchange Utility

**Explanation:** The Exchange utility could not perform a DELETE command

because the output volume is write-locked.

**User Action:** Remount the output volume with write access, then reenter the command.

NODENOTAVAIL, requested nodes are not available

**Facility:** MONITOR, Monitor Utility

**Explanation:** The remote nodes specified in a MONITOR request are not currently accessible over the network. Therefore, they are not available for data collection from the local node.

**User Action:** Determine why the remote nodes are not available. Reenter the MONITOR command when they do become accessible from the local node.

NODENOTCLU, node 'node-name' is not currently in cluster

**Facility:** SYSMAN, Cluster System Management Utility

**Explanation:** During a STARTUP ENABLE action, a node not currently in the cluster was specified.

**User Action:** Verify that node name is correct. If it is incorrect, reenter the command.

NODENOTMEM, node 'node-name' is not a member of this cluster

**Facility:** MONITOR, Monitor Utility

**Explanation:** The requested node is not a member of the VMScluster specified in the request. MONITOR can only collect data from nodes within a VMScluster.

**User Action:** Select nodes that are members of the requested VMScluster and reenter your command.

NODENOTPRES, 1 or more nodes requested do not exist in input file

**Facility:** MONITOR, Monitor Utility

**Explanation:** At least one of the nodes requested during a playback command does not exist in the input file.

**User Action:** Enter the command without a node name specification to determine which nodes are contained within the file. Then select the correct nodes and reenter your command.

NODERR, error returned from node 'nnnnnn'

**Facility:** SYSMAN, Cluster System Management Utility

**Explanation:** A command returned an error on the specified node. The error message accompanies this message. Execution is attempted on the next node in the environment.

**User Action:** Take appropriate action based on information in the accompanying message.

NODESHUT, node shutdown in progress

**Facility:** LAT, LAT Facility

**Explanation:** A LAT connection attempt on an application port or dedicated port was rejected because the node state is Shut.

**User Action:** Wait until the node is in the On state to make new connections. Refer to the *OpenVMS System Management Utilities Reference Manual* for a full description of the node states.

NODESTQUE, no such destination queue

**Facility:** SYSTEM, System Services

**Explanation:** In a request to the symbiont manager, the specified destination queue does not exist.

**User Action:** Reenter the command, specifying a valid destination queue.

NODETACH, operation requires DETACH privilege

**Facility:** SYSTEM, System Services

**Explanation:** A command or program requested a system function that requires DETACH privilege; the current process does not have this privilege.

**User Action:** If the message is in response to a command entered interactively, verify that a command or a qualifier was not used for a particular command that requires a specific user privilege.

If the message occurs during the execution of a program, determine the system service call that resulted in the error. Verify that a service or an argument was not used for a particular service that requires a user privilege that you do not have.

In either case, correct the command or program so that you do not request the privileged function. If you determine that you need the privilege for an application, contact your system manager to obtain the necessary privilege.

NODEVADAP, no devices on adapter 'n'

**Facility:** SYSGEN, System Generation Utility

**Explanation:** A SHOW/CONFIGURATION operation is tried on an adapter that has no devices.

**User Action:** Reenter the command specifying an adapter that has devices.

NODEVAVL, device 'device-name' is not available for mounting. ['optional comment']

**Facility:** MOUNT, Mount Utility

**Explanation:** Someone else has allocated the device you requested.

**User Action:** Abort the MOUNT and retry specifying another device.

NODEVAVL, no device available

**Facility:** SYSTEM, System Services

**Explanation:** An attempt was made to allocate an unavailable device.

**User Action:** Wait until a device is available and retry allocation.

NODEVICE, missing or incorrect device name in 'command-line'

**Facility:** EXCHANGE, Exchange Utility

**Explanation:** The Exchange utility did not find device name in a command line.

**User Action:** Check the command for a misspelling or other error, and reenter the command with a correct device name.

NODEVINFO, unable to retrieve device information on 'disk-name'

**Facility:** QMAN, Queue Manager

**Explanation:** The queue manager received a bad return value from a call to the \$GETDVI system service. The accompanying message provides information about why the operation failed.

**User Action:** Take appropriate action based on information in the accompanying message.

NODEXIT, lost connection to node 'node-name'. Node removed!

**Facility:** MONITOR, Monitor Utility

**Explanation:** The connection to a remote node is broken. This error can occur if the remote node shuts down.

**User Action:** Determine why the remote node is removed from the network. When the remote node is accessible again, reenter the MONITOR command.

#### NODIAGNOSE, operation requires DIAGNOSE privilege

**Facility:** SYSTEM, System Services

**Explanation:** A command or program requested a system function that requires DIAGNOSE privilege; the current process does not have this privilege.

**User Action:** If the message is in response to a command entered interactively, verify that a command or a qualifier was not used for a particular command that requires a specific user privilege.

If the message occurs during the execution of a program, determine the system service call that resulted in the error. Verify that a service or an argument was not used for a particular service that requires a user privilege that you do not have.

In either case, correct the command or program so that you do not request the privileged function. If you determine that you need the privilege for an application, contact your system manager to obtain the necessary privilege.

NODIATONE, no dial tone was detected on the phone line

**Facility:** DTK, DECtalk Facility

**Explanation:** The routine DTK\$DIAL\_PHONE is called to dial a phone number and no dial tone is detected on the phone line.

**User Action:** Correct the telephone line problem and call again.

NODIC, no dictionary available in this editing session

**Facility:** TPU, DEC Text Processing Utility (DECTPU)

**Explanation:** Dictionary for the Japanese input method is not open. This is a Japanese input method related message.

**User Action:** Exit from the session and restart using an appropriate qualifier.

NODICENT, no entry found in a dictionary

**Facility:** TPU, DEC Text Processing Utility (DECTPU)

**Explanation:** Dictionary does not have the specified word. This is a Japanese input method related message.

**User Action:** None.

NODICUPD, the dictionary is restricted updating

**Facility:** TPU, DEC Text Processing Utility (DECTPU)

**Explanation:** Dictionary updating is disabled. This is a Japanese input method related message.

**User Action:** Exit from the session and restart using an appropriate qualifier.

NODISKQUOTA, no disk quota entry for this UIC

**Facility:** SYSTEM, System Services

**Explanation:** The specified quota file entry does not exist.

**User Action:** Check the UIC given. Either add a quota file entry for it or use another UIC.

NODISKSPACE, disk space not available for queue manager to continue **Facility:** QMAN, Queue Manager

**Explanation:** The queue manager cannot process any queuing requests because of a lack of disk space. The accompanying FREEDISK message provides details.

**User Action:** Purge and delete files to make more space on the disk.

NODOMAIN, resource domain not found

**Facility:** SYSTEM, System Services

**Explanation:** The RSDM\_ID passed to \$ENQ does not correspond to a valid resour ce domain for your process.

**User Action:** Check whether the resource domain is being correctly passed to \$ENQ.

NODOWNGRADE, operation requires DOWNGRADE privilege

**Facility:** SYSTEM, System Services

**Explanation:** The requested operation requires DOWNGRADE privilege.

**User Action:** Use the \$SETPRV system service to temporarily enable DOWNGRADE privilege for the system service call, or install the base image with DOWNGRADE privilege. The *OpenVMS VAX Guide to System Security* describes the potential ramifications of installing an image with DOWNGRADE privilege.

- NODSTQUE, no such destination queue **Facility:** JBC, Job Controller **Explanation:** The specified destination queue does not exist. **User Action:** None.
- NODTOOBIG, node name too long

**Facility:** UAF, Authorize Utility

**Explanation:** OpenVMS node names cannot exceed six characters. A node name may consist of one to six alphanumeric characters; at least one character must be alphabetic.

**User Action:** Check the node name and reenter your command with the correct name.

NODUNAV, node 'node-name' not currently reachable

**Facility:** LAT, LAT Facility

**Explanation:** A LAT connection attempt to a specified service and node failed because the specified node is not currently reachable.

**User Action:** Retry the connection or determine why the remote node is not currently reachable.

NODUPEXC, equal-key routine and no duplicates options cannot both be specified

**Facility:** SOR, Sort/Merge Utility

**Explanation:** Both an equal-key routine and the SOR\$M\_NODUPS option were specified when only one or the other option is allowed.

**User Action:** Specify either the equal-key routine or the no duplicates option.

NOELEM, no element found

**Facility:** STR, String Manipulation Facility

**Explanation:** The input string passed to STR\$ELEMENT does not contain at least the number of delimiters specified in the ELEMENT\_NO item code.

**User Action:** Examine SRC\_DESC and ELEMENT\_NO and make corrections.

NOENABLE, 'product' has been canceled; it cannot be enabled.

**Facility:** LICENSE, License Management Utility

**Explanation:** The LICENSE ENABLE command cannot be used to reverse the actions of the LICENSE CANCEL command.

**User Action:** Use the LICENSE CANCEL command with a new date to change the status of a user-canceled license.

NOENCODE, cannot encode instruction 'instr'

**Facility:** PATCH, Patch Utility

**Explanation:** The instruction contained an illegal opcode or operand. The branch destination may not be reachable from the location for which it is destined.

**User Action:** Retry specifying a legal opcode or operand.

NOENCODE, cannot encode instruction 'n'

**Facility:** PATCH, Patch Utility

**Explanation:** The instruction cannot be encoded. Possible causes include: invalid addressing modes, invalid syntax, not enough operands, or too many operands.

**User Action:** Determine the cause of the problem.

NOENDOFLINE, returning a range of text with no end of line

**Facility:** TPU, DEC Text Processing Utility (DECTPU)

**Explanation:** DECTPU is returning a range of text without an end-of-line indicator.

**User Action:** None.

NOENT, no license was loaded for this product

**Facility:** LICENSE, License Management Utility

**Explanation:** An attempt was made to deactivate a license with a LICENSE UNLOAD command. However, no license that matches the one specified in the command is currently active.

**User Action:** Use the SHOW LICENSE command to verify that a license for the product has been activated. One of the following two actions is appropriate:

- If you think you made an error specifying the license, reenter the command.
- If you are deactivating the license for a product and the producer is not DEC, the name of the producer must be specified in the LICENSE UNLOAD command. (DEC is the default value for the producer.)

NOENTRYDECL, no entry declaration could be found for a code psect

**Facility:** AMAC, MACRO-32 Compiler for OpenVMS AXP

**Explanation:** The compiler detected a code program section with no entry declarations.

**User Action:** Add the appropriate entry declarations.

NOENTRYSYM, unable to set \$ENTRY symbol to current entry number

**Facility:** PRINT, PRINT Command

**Facility:** SUBMIT, SUBMIT Command

**Explanation:** The print or submit command failed to set a global symbol \$ENTRY. However, the actual print or submit request did succeed.

**User Action:** Take appropriate action based on information in the accompanying message.

NOEOBSTR, cannot return a string at end of buffer

**Facility:** TPU, DEC Text Processing Utility (DECTPU)

**Explanation:** The built-in procedures CURRENT\_LINE and CURRENT\_ CHARACTER return the null string if you are positioned at the end of the buffer (EOB). This warning distinguishes this case from that of end of line.

**User Action:** Move back from the end of the buffer.

NOEOM, module 'module-name' does not contain end of module record **Facility:** LIB, Library Facility

**Explanation:** The Run-Time Library encountered severe format errors in the shareable image being called.

**User Action:** Enter the ANALYZE/IMAGE command specifying the image in question. If the errors indicate an operating system internal error, submit a Software Performance Report (SPR).

NOEOM, module 'module-name' is not terminated with EOM record in 'library-name'

**Facility:** LIBRAR, LIBRARY Command

**Explanation:** This error message is generated by the DCL command LIBRARY. The module you attempted to insert into the library does not contain a legal EOM record.

**User Action:** Recompile the object module.

NOEOM, no end of module record found in module 'module-name' file 'filename'

**Facility:** LINK, Linker Utility

**Explanation:** A module did not contain an end-of-module record.

**User Action:** Submit a Software Performance Report (SPR). Include the language compiler in the SPR.

NOEPM, undefined entry mask of symbol 'symbol-name' referenced in module 'module-name' file 'file-name'

**Facility:** LINK, Linker Utility

**Explanation:** An entry mask of an undefined symbol is referenced with the MACRO .MASK directive.

**User Action:** Either define the entry point or delete the reference to it.

NOEVENTS, no valid auditing events specified; command ignored

**Facility:** SET, SET Command and SET Utility

**Explanation:** No alarm or audit events were enabled or disabled.

**User Action:** Verify that the security class is correct and that one or more valid security audit events is specified. See the SET AUDIT command in the *OpenVMS DCL Dictionary* for a list of valid security audit event names.

NOEXCL, EXCLUDE list not permitted with NO\_SHARE option, use an INCLUDE list for 'product' to be loaded

**Facility:** LICENSE, License Management Utility

**Explanation:** An attempt was made to activate a NO\_SHARE license in a VMScluster that was modified using the LICENSE MODIFY command. When the LICENSE MODIFY command was entered, an include list of exactly one node was not specified.

**User Action:** Specify exactly one node name with the LICENSE MODIFY /INCLUDE=*node-name* command.

NOEXITHANDLER, Unable to initialize exit handler.

**Facility:** TIE, Translated Image Environment

**Explanation:** The TIE has encountered an internal error.

**User Action:** Submit a Software Performance Report (SPR) describing the error message.

NOEXQUOTA, operation requires EXQUOTA privilege

**Facility:** SYSTEM, System Services

**Explanation:** A command or program requested a system function that requires EXQUOTA privilege; the current process does not have this privilege.

**User Action:** If the message is in response to a command entered interactively, verify that a command or a qualifier was not used for a particular command that requires a specific user privilege.

If the message occurs during the execution of a program, determine the system service call that resulted in the error. Verify that a service or an argument was not used for a particular service that requires a user privilege that you do not have.

In either case, correct the command or program so that you do not request the privileged function. If you determine that you need the privilege for an application, contact your system manager to obtain the necessary privilege.

NOEXTEND, previous \$EXTEND operation failed - further \$EXTENDs prohibited

**Facility:** RMS, OpenVMS Record Management Services

**Explanation:** An \$EXTEND operation failed because the NOEXTEND bit is set in the prolog of a relative file. This bit was set for data integrity purposes when a previous \$EXTEND operation failed. The records in this relative file can still be read.

**User Action:** In the relative file for which this error was reported, the records must be read and written to appropriate cells in a new relative file. The Convert utility can be used for this purpose unless both of these conditions are true:

- There are empty or deleted cells in the old file.
- Cell numbers associated with records in the old file must be preserved in the new relative file.

Under these conditions, you must write a program to read and write records to appropriate cells in a new relative file.

#### NOFILE, no file found

**Facility:** SEARCH, SEARCH Command

**Explanation:** The DCL command SEARCH is unable to open any files in the input file list. Therefore, no files were searched.

**User Action:** If files were incorrectly specified, reenter the command with correct file specifications.

NOFILE, File 'file-name' does not exist.

**Facility:** VMSINSTAL, Install Procedures

**Explanation:** VMSINSTAL cannot find an existing (or new) file with the given name.

**User Action:** If you can determine and correct the problem, reinstall the product. Otherwise, contact Digital Services.

NOFILEACCESS, unable to access file 'file-name'

**Facility:** TPU, DEC Text Processing Utility (DECTPU)

**Explanation:** The file you tried to open could not be accessed. The accompanying RMS file system error message explains why.

**User Action:** Follow the recovery procedure for the specified RMS file system message.

NOFILECLOSED, Unable to close file 'file-name'.

**Facility:** TIE, Translated Image Environment

**Explanation:** The TIE was unable to close an .HIF file for a reason stated in an accompanying message.

**User Action:** Refer to the accompanying message.

NOFILECONNECTED, Unable to connect to file 'file-name'.

**Facility:** TIE, Translated Image Environment

**Explanation:** The TIE was unable to connect to an .HIF file for the reason stated in an accompanying message.

**User Action:** Refer to the accompanying message.

NOFILEID, no file identification was specified

**Facility:** PSM, Print Symbiont Modification Facility

**Explanation:** This status is returned indicating no file identification number is specified with this request. This error usually indicates a problem in the creation of a batch log file.

**User Action:** Correct the problem in the batch command file and resubmit the job.

NOFILEOPENED, Unable to open file 'file-name'.

**Facility:** TIE, Translated Image Environment

**Explanation:** The TIE was unable to open an .HIF file for the reason stated in an accompanying message.

**User Action:** Refer to the accompanying message.

NOFILEROUTINE, no routine specified to perform FILE I/O

**Facility:** TPU, DEC Text Processing Utility (DECTPU)

**Explanation:** This message is returned from the callable interface by TPU\$INITIALIZE. It indicates that a valid I/O routine is not specified.

**User Action:** Specify an I/O routine.

NOFILES, no files selected from 'filespec'

**Facility:** BACKUP, Backup Utility

**Explanation:** No files matched the input file selection criteria.

**User Action:** Reevaluate the operation to ensure that the correct results are obtained.

NOFILEWRIT, Unable to write to file 'file-name'.

**Facility:** TIE, Translated Image Environment

**Explanation:** The TIE was unable to write to an .HIF file for the reason stated in an accompanying message.

**User Action:** Refer to the accompanying message.

NOFILNAM, no file specification found

**Facility:** LBR, Librarian Routines

**Explanation:** In the LBR\$OPEN routine, the FNS argument is invalid or not provided or the NAM block is not filled in.

**User Action:** Correct the problem before calling the routine.

# NOFILPURG, no files purged

**Facility:** Shared by several facilities

**Explanation:** No files were purged. The directory is already purged.

**User Action:** None.

NOFIXPSC, unable to perform 'data-unit' fixup for psect 'psect-name' in psect 'psect-name' in module 'module-name' file 'file-name'

**Facility:** LINK, Linker Utility

**Explanation:** The image activator does not perform fixups of BYTE and WORD fields at image activation time. Therefore, the linker cannot provide fixup information for the specified psect.

**User Action:** Correct the source code so that the global psect reference is not placed in a BYTE or WORD field; then recompile and relink.

NOFIXSYM, unable to perform 'data-unit' fixup for symbol 'symbol' in psect 'psect-name' in module 'module-name' file 'file-name'

**Facility:** LINK, Linker Utility

**Explanation:** The image activator does not perform fixups of BYTE and WORD fields at image activation time. Therefore, the linker cannot provide fixup information for the specified symbol.

**User Action:** Correct the source code so that the global symbol reference is not placed in a BYTE or WORD field; then recompile and relink.

NOFOCUSOWNER, there is no input focus owner

**Facility:** TPU, DEC Text Processing Utility (DECTPU)

**Explanation:** There is no input focus owner.

**User Action:** Ensure there is a window with input focus before trying to send a client message to it.

NOFORCMD, account restricted - foreign commands not valid

**Facility:** CLI, Command Language Interpreter (DCL)

**Explanation:** Foreign commands have been disabled for this account. (See the *OpenVMS User's Manual* for an explanation of foreign commands.)

**User Action:** This account requires that all images are run by verbs defined in the CLI table (these are called DCLTABLES) specified for this account.

NOFORMLARG, no formal argument for .IRP/.IRPC

**Facility:** MACRO, VAX MACRO Assembler

**Facility:** AMAC, MACRO-32 Compiler for OpenVMS AXP

**Explanation:** There were no formal arguments in an .IRP or .IRPC directive.

**User Action:** Correct the syntax of the .IRP or .IRPC directive.

NOFREE, no free storage available

**Facility:** PATCH, Patch Utility

**Explanation:** An internal PATCH error occurred.

**User Action:** Submit a Software Performance Report (SPR).

NOGBL, some or all global symbols not accessible

**Facility:** PATCH, Patch Utility

**Explanation:** When you initialized PATCH, either no global symbol information is available to PATCH or the symbol table is not large enough to incorporate all of the global symbol information.

**User Action:** To ensure that global symbol information is passed to the PATCH utility, reassemble or recompile and link your program including the Debugger or Traceback facility.

NOGBLSEC, no global sections created for 'filespec'

**Facility:** INSTALL, Install Utility

**Explanation:** When creating a known file entry for a shareable image, INSTALL is not able to create global sections for that image. The image is not shareable.

NOGBLSELDATA, no global selection data

**Facility:** TPU, DEC Text Processing Utility (DECTPU)

**Explanation:** There is no data in the DECwindows global selection region.

**User Action:** Select data before attempting to paste the global selection into DECTPU.

NOGBLSELOWNER, there is no global selection owner

**Facility:** TPU, DEC Text Processing Utility (DECTPU)

**Explanation:** There is no global selection owner.

**User Action:** Make sure that an application owns the global selection before requesting information about it.

NOGROUP, operation requires GROUP privilege

**Facility:** SYSTEM, System Services

**Explanation:** A command or program requested a system function that requires GROUP privilege; the current process does not have this privilege.

**User Action:** If the message is in response to a command entered interactively, verify that a command or a qualifier was not used for a particular command that requires a specific user privilege.

If the message occurs during the execution of a program, determine the system service call that resulted in the error. Verify that a service or an argument was not used for a particular service that requires a user privilege that you do not have.

In either case, correct the command or program so that you do not request the privileged function. If you determine that you need the privilege for an application, contact your system manager to obtain the necessary privilege.

NOGRPNAM, operation requires GRPNAM privilege

**Facility:** SYSTEM, System Services

**Explanation:** A command or program requested a system function that requires GRPNAM privilege; the current process does not have this privilege.

**User Action:** If the message is in response to a command entered interactively, verify that a command or a qualifier was not used for a particular command that requires a specific user privilege.

If the message occurs during the execution of a program, determine the system service call that resulted in the error. Verify that a service or an argument was not used for a particular service that requires a user privilege that you do not have.

In either case, correct the command or program so that you do not request the privileged function. If you determine that you need the privilege for an application, contact your system manager to obtain the necessary privilege.

NOGRPWILD, wild card group numbers not allowed

**Facility:** UAF, Authorize Utility

**Explanation:** Wildcard characters are not allowed in the UIC group number field for the command you entered.

**User Action:** Reenter your command with a specific UIC group number instead of a wildcard character.

NOGSDREF, no GSD reference to shareable image symbol 'symbol' found in module 'module-name' file 'file-name'

**Facility:** LINK, Linker Utility

**Explanation:** A reference to a symbol in a shareable image is found in Pass 2 of the linking operation, yet there is no GSD reference to the symbol found in Pass 1. This is a compiler error.

**User Action:** Submit a Software Performance Report (SPR). Include the appropriate compiler in the SPR.

NOHANDLER, no condition handler found

**Facility:** SYSTEM, System Services

**Explanation:** A request to delete an exit handler returned a warning code indicating that the specified handler does not exist.

**User Action:** Check for a programming error.

NOHDJMT, no Head-JMT in JMT list (journaling)

**Facility:** BUGCHECK, System Bugcheck

**Explanation:** The OpenVMS software detected an irrecoverable, inconsistent condition. After all physical memory is written to a system dump file, the system automatically reboots if the BUGREBOOT system parameter is set to 1.

**User Action:** Submit a Software Performance Report (SPR) that describes the conditions leading to the error. Include a backup save set containing the system dump file and the error log file active at the time of the error. (Use the /IGNORE=NOBACKUP qualifier with the BACKUP command that produces the save set included with the SPR.)

NOHDRRES, compatibility mode image, 'filespec', cannot be header resident **Facility:** INSTALL, Install Utility

**Explanation:** The /HEADER qualifier is ignored. Resident headers are not used with compatibility mode images. The known file entry is successfully created.

**User Action:** None.

NOHIDDEN, cannot modify hidden ACEs

**Facility:** SET, SET Command and SET Utility

**Explanation:** The ACE currently being added or replaced has the HIDDEN option set.

**User Action:** Remove the HIDDEN option before attempting to add the ACE.

NOHIFSTORE, Unable to allocate HIF store.

**Facility:** TIE, Translated Image Environment

**Explanation:** The TIE was unable to allocate memory to store .HIF file information because insufficient virtual memory was available.

**User Action:** Investigate the reasons for the shortage of virtual memory, and correct the problem if possible.

NOHISTORY, library has no update history

**Facility:** LBR, Librarian Routines

**Explanation:** This library is created with the maximum number of history records equal to zero.

**User Action:** None.

NOHLPLIBS, no default help libraries can be opened

**Facility:** LBR, Librarian Routines

**Explanation:** LBR\$OUTPUT HELP was called without passing the name of a help library, and no default libraries are defined.

**User Action:** Either pass in the name of the library or define HLP\$LIBRARY to be a library name.

NOHLPTXT, help text not found

**Facility:** LBR, Librarian Routines

**Explanation:** There is no help text associated with the specified key path. **User Action:** Check that the help module is properly formatted.

NOHLPTXT, no level 1 help text found in 'input-filespec'

**Facility:** LIBRAR, LIBRARY Command

**Explanation:** The specified input file does not contain a properly formatted help file.

**User Action:** Reformat the help file before reentering the command line.

NOHOME, volume does not contain a valid home block

**Facility:** SET, SET Command and SET Utility

**Explanation:** An attempt was made to perform a SET VOLUME on a disk tha is not Files–11. A SET VOLUME cannot be performed on a disk that is not Files–11.

**User Action:** None.

NOHOMEBLK, Files–11 home block not found on volume

**Facility:** SYSTEM, System Services

**Explanation:** Either the volume is not a Files–11 volume or it is completely unreadable.

**User Action:** Verify that the correct volume is mounted. Mount the volume as foreign.

NOHOMEBLK, no valid home block found on 'device-name'

**Facility:** BACKUP, Backup Utility

**Explanation:** The Backup utility encountered an error during an attempt to search for the Files–11 home block on the specified volume. The volume cannot be used as a save set disk.

**User Action:** Retry the operation using a properly initialized Files–11 Structure Level 2 volume.

NOICBM, failed to find an ICBM with the prefix 'prefix'

**Facility:** IOGEN

**Explanation:** No IOGEN Configuration Building Module (ICBM) could be found with the specified prefix. Either the file does not exist or the file is not installed.

**User Action:** Check if the file exists and ensure that it is installed as a known image. See the Install utility in the *OpenVMS System Management Utilities Reference Manual* for instructions on installing a known image.

NOIDBAVAIL, unable to allocate an IDB

**Facility:** LAT, LAT Facility

**Explanation:** LATCP cannot allocate enough virtual memory for an internal data structure needed to execute a command. An accompanying message explains why the virtual memory cannot be allocated.

**User Action:** Take appropriate action based on information in the accompanying message.

NOIDNAME, no ID name was specified

**Facility:** UAF, Authorize Utility

**Explanation:** The command you entered requires that you include an identifier name.

**User Action:** Check the *OpenVMS System Management Utilities Reference Manual* for the syntax rules regarding identifier names for the command you want to use. Then reenter the command including an identifier name.

NOIMGFIL, image file not created

**Facility:** LINK, Linker Utility

**Explanation:** This secondary message is issued when the linker encounters an error that prevents the generation of an image file.

**User Action:** None.

NOIMPORT, operation requires IMPORT privilege

**Facility:** SYSTEM, System Services

**Explanation:** The requested operation requires IMPORT privilege.

**User Action:** Use the \$SETPRV system service to temporarily enable IMPORT privilege for the system service call, or install the base image with IMPORT privilege. The *OpenVMS VAX Guide to System Security* describes the potential ramifications of installing an image with IMPORT privilege.

NOINC, INCLUDE list must specify exactly one node for 'product' to be loaded

**Facility:** LICENSE, License Management Utility

**Explanation:** An attempt was made to activate a NO\_SHARE license in a VMScluster that was modified using the LICENSE MODIFY command. When the LICENSE MODIFY command was entered, an include list of exactly one node was not specified.

**User Action:** Specify exactly one node name with the LICENSE MODIFY /INCLUDE=*node-name* command.

NOINDEX, no index information in file 'file-name'

**Facility:** DSR, DIGITAL Standard Runoff

**Explanation:** The indicated file does not contain any index entries.

**User Action:** Check the corresponding input file to be sure there are index entries.

NOINDEXF, no valid index file header found on 'device-name'

**Facility:** BACKUP, Backup Utility

**Explanation:** The Backup utility encountered an error during an attempt to search for the index file, [000000]INDEXF.SYS;1, on the specified volume. The volume cannot be used as a save set disk.

**User Action:** Retry the operation using a properly initialized Files–11 Structure Level 2 volume.

NOINFO, No information in database

**Facility:** NCP, Network Control Program

**Explanation:** An NCP command (usually a SET command) was executed when there was no data to act upon in the database. This error commonly occurs during system startup when a SET KNOWN *component* ALL command is executed and there is no data to be copied into the volatile database from the permanent database. If the error occurs during system operation, a command has attempted to manipulate data that does not exist; for example, a command specifies a nonexistent component.

**User Action:** Ignore this error if it occurs during system startup. If this error is received during system operation, reissue the command specifying an existing system component.

# NOINIT, PPL\$INITIALIZE was not called

**Facility:** PPL, Parallel Processing Facility

**Explanation:** PPL\$INITIALIZE must be called before this routine.

**User Action:** Recode your program to ensure that calls are in the correct order. PPL\$INITIALIZE is performed automatically for most calls, but not for those calls that require the prior creation of an element.

#### NOINPFILES, no usable input files

**Facility:** MONITOR, Monitor Utility

**Explanation:** A multifile summary is requested but none of the files specified in the /INPUT list could be used.

**User Action:** Examine the IGNFIL error messages preceding this message. Each one identifies a file which is ignored, and provides an accompanying message explaining why the file could not be used. Reenter the MONITOR request specifying at least one input file that can be used. A typical situation where input files are ignored is one where the /BEGINNING and/or /ENDING qualifiers are specified, and the ignored files do not contain data in the range of the requested time.

NOINPTAB, new tables file cannot be written unless input tables supplied

**Facility:** CDU, Command Definition Utility

**Explanation:** An attempt was made to write empty tables to your process. Either input tables were not provided, or the /TABLES qualifier was specified in the command string and there were no CLD files.

**User Action:** Include the name of the input tables in the command string. If there are no CLD files, do not specify the /TABLES qualifier in the command string.

NOINSHIFENT, Unable to insert HIF entry - Address: 'file-name' Code: 'code'.

**Facility:** TIE, Translated Image Environment

**Explanation:** The TIE has encountered an internal error.

**User Action:** Submit a Software Performance Report (SPR) describing the error message.

NOINSTRAN, cannot translate instruction

**Facility:** SDA, System Dump Analyzer

**Explanation:** SDA cannot translate the specified instruction into VAX MACRO instruction format.

**User Action:** None.

NOINTABLE, an output table image must be created using an input table

**Facility:** CDU, Command Definition Utility

**Explanation:** An attempt was made to write empty tables to your process. Either input tables were not provided, or the /TABLES qualifier was specified in the command string and there were no CLD files.

**User Action:** Include the name of the input tables in the command string. If there are no CLD files, do not specify the /TABLES qualifier in the command string.

NOIOCHAN, cannot piggyback I/O channel with PUTMSG

**Facility:** TRACE, Traceback Facility

**Explanation:** This message is associated with a traceback internal consistency check.

**User Action:** Submit a Software Performance Report (SPR).

## NOIOCHAN, no I/O channel available

**Facility:** SYSTEM, System Services

**Explanation:** The process exceeds the number of I/O channels that can be assigned at one time.

**User Action:** Deassign another channel, or close a file and retry the operation. Check for a program error that fails to deassign channels or close files. Also check the SYSGEN parameter CHANNELCNT to see if it is high enough.

NOITMLST, unable to allocate virtual memory for command itemlist

**Facility:** LAT, LAT Facility

**Explanation:** LATCP cannot allocate enough virtual memory for a LAT item list needed to execute a command. An accompanying message explains why the virtual memory cannot be allocated.

**User Action:** Take appropriate action based on information in the accompanying message.

NOJOBCTX, no job context

**Facility:** JBC, Job Controller

**Explanation:** A call was made to the \$GETQUI system service requesting the \$QUI\_DISPLAY\_FILE function without first establishing a job context for this call.

**User Action:** Modify the application to first establish a job context by calling the \$GETQUI system service in wildcard mode using either the QUI\$\_DISPLAY\_JOB or the QUI\$\_DISPLAY\_ENTRY function codes.

NOJOBID, job 'nnn' not found in 'queue-name' queue

**Facility:** Shared by several facilities

**Explanation:** A request to modify or delete a job failed because the job does not exist. The message identifies the job by job name or job identification number, depending on the command specification.

**User Action:** Verify that the job identification number or job name is entered correctly. If it is not, reenter the command with the correct job identification number or job name. If the job identification number or job name is correct, this message indicates that the job is no longer in the queue; that is, the job has already been processed or is currently being processed.

NOJOBNAME, job 'job-name' not found in 'queue-name' queue

**Facility:** Shared by several facilities

**Explanation:** A request to modify or delete a job failed because the job does not exist. The message identifies the job by job name or job identification number, depending on the command specification.

**User Action:** Verify that the job identification number or job name is entered correctly. If it is not, reenter the command with the correct job identification number or job name. If the job identification number or job name is correct, this message indicates that the job is no longer in the queue; that is, the job has already been processed or is currently being processed.

NOJOURNAL, editing session is not being journaled

**Facility:** TPU, DEC Text Processing Utility (DECTPU)

**Explanation:** DECTPU is invoked without opening a journal file.

**User Action:** If you want to open a journal file, use the built-in procedure JOURNAL\_OPEN.

NOKEY, no such key

**Facility:** CONV, Convert Utility

**Explanation:** A legal but nonexistent value was specified with /KEY. For example, if the file has two keys, 0 and 1, and /KEY=2 is specified, you will receive this error message.

**User Action:** Specify a valid number with /KEY.

NOKEYMAP, attempt to access an undefined key map 'key-map-name'

**Facility:** TPU, DEC Text Processing Utility (DECTPU)

**Explanation:** A key map was referred to that has not yet been created.

**User Action:** Enter the built-in procedure SHOW (KEY\_MAPS) on the command line to obtain the names of valid key maps.

NOKEYMAPLIST, attempt to access an undefined key-map list 'key-map-listname'

**Facility:** TPU, DEC Text Processing Utility (DECTPU)

**Explanation:** A key-map list was reffered to that has not yet been created. **User Action:** Enter the built-in procedure SHOW (KEY\_MAPS\_LISTS) on the command line for a list of valid key-map list names.

NOKEYW, qualifier name is missing - append the name to the slash **Facility:** CLI, Command Language Interpreter (DCL)

**Explanation:** A slash character (*()* is present on a command but is not followed by a qualifier keyword name.

**User Action:** Reenter the command specifying the qualifier or removing the slash.

NOKFEFND, Known File Entry not found

**Facility:** INSTALL, Install Utility

**Explanation:** There is no known file entry in the known file list for the file you want to create, replace, or list.

**User Action:** Use /LIST to find out what entries are in the file list.

NOLBLS, label ignored - use only within command procedures

**Facility:** CLI, Command Language Interpreter (DCL)

**Explanation:** This message is output if you try to put a label on a command line that is supplied to DCL interactively. Labels are not appropriate in this context and are ignored. Any command that follows the label will be executed.

**User Action:** None.

NOLCL, image does not contain local symbols

**Facility:** PATCH, Patch Utility

**Explanation:** When PATCH was initialized, no local symbol information was available to PATCH.

**User Action:** To ensure that local symbol information is passed to PATCH, reassemble or recompile and link your program including the Debugger or Traceback facility.

NOLDB, error opening LICENSE database 'database-name'

**Facility:** LICENSE, License Management Utility

**Explanation:** LMF could not find the specified LICENSE database.

**User Action:** Check the name of the database and reenter the command.

NOLDRS, no leader records were found in the recovery unit journal

**Facility:** RMS, OpenVMS Record Management Services

**Explanation:** The recovery unit journal does not contain a leader record.

**User Action:** See the *VMS Analyze/Disk\_Structure Utility Manual* to determine if the portion of the disk on which the journal is stored is corrupt. If the disk is corrupt, call Digital Services. Otherwise, submit a Software Performance Report (SPR). Be sure to provide all relevant information requested in the *OpenVMS RMS Journaling Manual* with the SPR.

NOLIC, no license was found for this product

**Facility:** LICENSE, License Management Utility

**Explanation:** An attempt was made to activate, amend, or modify a license, but no license matches the one specified.

**User Action:** Use the LICENSE LIST command to verify that the license exists, and then reenter the command.

NOLICENSE, DECTPU license validation failed

**Facility:** TPU, DEC Text Processing Utility (DECTPU)

**Explanation:** The DECTPU license is not installed, or the limits of the license have been exceeded.

**User Action:** Install a DECTPU license, or upgrade to a license with more units.

NOLICENSE, no license is active for this software product

**Facility:** LICENSE, License Management Utility

**Explanation:** A license for the product has not been activated with an automatic or interactive LICENSE LOAD command.

**User Action:** See your system manager to determine if the required license has been obtained. If so, ask the system manager to register and activate the license.

NOLICENSE, operation requires software license

**Facility:** SYSTEM, System Services

**Explanation:** A function is being requested that requires a software license. This function cannot be done until the license kit is installed. (DECnet for OpenVMS is the only software license that is currently associated with this message.)

**User Action:** Buy the license and install the license kit.

NOLINKS, maximum network logical links exceeded

**Facility:** SYSTEM, System Services

**Explanation:** The maximum number of allowable logical network links exists and no more slots are available to establish another link.

**User Action:** Wait and retry the request later. If the problem persists, ask the system manager to increase the allowed number of logical links. Or, if you have SYSPRV, you could run the Network Control Program (NCP) and change the number of maximum allowable links yourself. To increase the number of allowable links, use the NCP command SET EXECUTOR MAXIMUM LINKS n, where the valid range for n is between 1 and 960, unless the ALIAS MAXIMUM LINKS parameter is also specified, in which case the valid range is between 1 and 512. A reasonable range for maximum links on most networks is between 25 and 50.

NOLINKSTB, linker-generated symbol table file is illegal input module 'module-name' file 'file-name'

**Facility:** LINK, Linker Utility

**Explanation:** A linker-generated symbol table file was detected. Such a file is not legal input for building an AXP image.

**User Action:** Relink against the shareable image corresponding to the symbol table instead of against the symbol table file itself.

NOLIST, list of parameter values not allowed - check use of comma ( , ) **Facility:** CLI, Command Language Interpreter (DCL)

**Explanation:** A command that accepts only a single input value for a

parameter contains multiple values separated by commas ( , ).

**User Action:** Reenter the command; specify only one file. If necessary, enter the command once for each file specified.

NOLIST, parameter list not allowed

**Facility:** DSR, DIGITAL Standard Runoff

**Explanation:** The command does not accept a list of parameters.

**User Action:** Eliminate the parameter list.

NOLIST, there is no Known File Entry List

**Facility:** INSTALL, Install Utility

**Explanation:** The known file entry list is not created. Therefore, LIST, DELETE, REMOVE, and PURGE will have no effect.

**User Action:** None. The list is created automatically when the first known file is created with the ADD, CREATE, or REPLACE commands.

NOLISTENER, specified remote system process not listening

**Facility:** SYSTEM, System Services

**Explanation:** A system facility attempted to connect to a remote process that is not enabled for connections.

**User Action:** Ensure that the remote process is receiving connections.

NOLITERAL, no LITERAL translation exists for 'xx'

**Facility:** PATCH, Patch Utility

**Explanation:** The value represented as 'xx' does not have a symbolic equivalent associated with it. Either there is no name for 'xx' or the symbolic names were not included at compile or link time.

**User Action:** Ensure that local symbol information is passed to PATCH by reassembling or recompiling and linking your program, including the Debugger or Traceback facility.

NOLOAD, network and sequentially loaded files are not installable

**Facility:** INSTALL, Install Utility

**Explanation:** Known file entries cannot be created for files that are stored on magnetic tape or that are accessible through a network.

**User Action:** Transfer the file to a disk and then install it.

NOLOAD, license was not loaded for 'product'

**Facility:** LICENSE, License Management Utility

**Explanation:** A LICENSE LOAD or LICENSE START command was entered, and LMF was unable to activate a license. Typically, LMF displays this message when it finds insufficient units to activate the license.

**User Action:** If you expected the license to be activated successfully, review the license information for the product. If the license is a clusterwide license, units may have been previously allocated to other nodes.

NOLOCKID, no lock id. available

**Facility:** SYSTEM, System Services

**Explanation:** The system's lock identification table is full when an \$ENQ system service request is attempted.

**User Action:** Either retry the program or increase the size of the lock ID table by increasing the value of the SYSGEN parameter LOCKIDTBL.

# NOLOG, transaction log not found

**Facility:** SYSTEM, System Services

**Explanation:** DECdtm services cannot access the transaction log for this node.

**User Action:** If the node has a transaction log, check that:

- The disk containing the transaction log is mounted clusterwide.
- SYS\$JOURNAL points to the directory containing the transaction log.
- The transaction log is properly named. The name must be in the form SYSTEM\$*node*.LM\$JOURNAL.

If the node does not have a transaction log, create one, as described in the *OpenVMS System Manager's Manual*.

## NOLOGNAM, no logical name match

**Facility:** SYSTEM, System Services

**Explanation:** A specified logical name does not exist or cannot be deleted by the current access mode.

**User Action:** Check for a programming error. Verify the spelling of the logical name.

#### NOLOGTAB, no logical name table match

**Facility:** SYSTEM, System Services

**Explanation:** The specified logical name does not exist.

**User Action:** Check for a programming error. Verify the spelling of the logical name table.

NOLOWVER, no lower version of file 'filespec' found

**Facility:** DIFF, DIFFERENCES Command

**Explanation:** The Differences utility cannot default the revision file specification because no lower version of the master file exists.

**User Action:** Check that the file exists. Reenter the command, explicitly specifying the revision file specification.

NOLURT, error opening License Unit Requirement Table 'table-name' **Facility:** LICENSE, License Management Utility

**Explanation:** LMF could not find the License Unit Requirement Table.

**User Action:** See your system manager. The table might have been deleted or renamed. If necessary, the system manager can restore the table from a backup copy.

NOMACFOUND, no .MACRO found in 'input-filespec'

**Facility:** LIBRAR, LIBRARY Command

**Explanation:** The specified input file does not contain a properly formatted macro.

**User Action:** Reformat the macro source file.

NOMALFUN1, no malfunctions detected since power up

**Facility:** DTK, DECtalk Facility

**Explanation:** This message indicates that no malfunctions occurred since the DECtalk device was turned on. This is the first reply.

**User Action:** None.

NOMALFUN2, no malfunctions detected since power up

**Facility:** DTK, DECtalk Facility

**Explanation:** This message indicates that no malfunctions occurred since the DECtalk device was turned on. This is the second or later reply.

**User Action:** None.

NOMATCH, 'filespec' - 'xxx' records

**Facility:** SEARCH, SEARCH Command

**Explanation:** This message displays the name of the file and the number of records searched. The search strings were not found in the file. **User Action:** None.

NOMATCH, no match for the specified item was found

**Facility:** PPL, Parallel Processing Facility

**Explanation:** No object with the specified name currently exists.

**User Action:** If this is an unexpected result, check whether the name is specified correctly or whether the object has already been deleted.

NOMATCH, no match found against input string

**Facility:** STR, String Manipulation Facility

**Explanation:** There is no match found for the input string that is passed to the routine.

**User Action:** None.

NOMATCHES, no strings matched

**Facility:** SEARCH, SEARCH Command

**Explanation:** The search operation was able to open and search one or more files, but the files did not contain the search strings. This message is informational.

**User Action:** None.

NOMBX, no associated mailbox for inbound connects

**Facility:** SYSTEM, System Services

**Explanation:** A channel specified for network operations does not have a mailbox associated with it.

**User Action:** Correct the source program to create a mailbox, and associate the mailbox with the channel on the assign request.

NOMCHKFRAME, no machine check frame for CPU 'nn'

**Facility:** SDA, System Dump Analyzer

**Explanation:** The machine check frame for CPU *nn* does not contain any valid information.

**User Action:** None.

NOMEANING, qualifiers 'qualifier-names' are no longer meaningful for the 'command-name' command

**Facility:** Shared by several facilities

**Explanation:** The command contains one or more DCL qualifiers that have been phased out in a new release of the OpenVMS operating system.

**User Action:** Check release notes or new documentation for updated information about the specified command.

NOMEMBER, specified node has left cluster

**Facility:** SMI, System Management Integrator/Server

**Explanation:** The cluster configuration changed while processing a SYSMAN command. The command continues on the next node in the environment. **User Action:** None.

NOMODATTIGN, psect attribute NOMOD is not user settable

**Facility:** LINK, Linker Utility

**Explanation:** Users cannot specify the NOMOD attribute of a program section. A compiler sets the NOMOD attribute on the basis of the contents of the program section.

**User Action:** Remove the NOMOD attribute from the PSECT\_ATTR= option specification.

NOMODNAM, no module name found for 'input-filespec'

**Facility:** LIBRAR, LIBRARY Command

**Explanation:** An attempt was made to insert unnamed text modules into a text library.

**User Action:** Use the /MODULE qualifier to name the text modules.

NOMODS, no input modules specified (or found)

**Facility:** LINK, Linker Utility

**Explanation:** The command line did not specify any input modules.

**User Action:** Reenter the command, specifying some modules to link.

NOMODS, no modification made

**Facility:** CDU, Command Definition Utility

**Explanation:** The process tables were not modified because a CLD file is not entered in the command string.

**User Action:** Add CLD file to the command string.

NOMODS, no modifications made to system authorization file

**Facility:** UAF, Authorize Utility

**Explanation:** This message is informational.

**User Action:** None.

NOMORECHAR, no more characteristics found

**Facility:** JBC, Job Controller

**Explanation:** No more characteristics exist that match a wildcard name specified for the QUI\$ DISPLAY CHARACTERISTICS function of the \$GETQUI system service. This condition indicates that at least one match had been found in previous calls during the wildcard search for characteristics.

**User Action:** Note the condition and, if necessary, modify the source program to detect and respond to the condition.

#### NOMOREENT, no more entries found

**Facility:** JBC, Job Controller

**Explanation:** No more job entries exist for the specified user name. This condition is returned for the QUI\$\_DISPLAY\_ENTRY function of a call to the \$GETQUI system service. It indicates that at least one entry had been found in previous calls during the wildcard search for entries.

**User Action:** Note the condition and, if necessary, modify the source program to detect and respond to the condition.

#### NOMOREFILE, no more files found

**Facility:** JBC, Job Controller

**Explanation:** No more files exist for the specified batch or print job. This condition is returned for the QUI\$\_DISPLAY\_FILE function of a call to the \$GETQUI system service. It indicates that at least one file had been found in previous calls during the wildcard search for files.

**User Action:** Note the condition and, if necessary, modify the source program to detect and respond to the condition.

# NOMOREFILES, no more files

**Facility:** SYSTEM, System Services

**Explanation:** No more files match a wildcard in a file specification string. At least one match is found.

**User Action:** Note the condition and, if necessary, modify the source program to detect and respond to the condition.

# NOMOREFORM, no more forms found

**Facility:** JBC, Job Controller

**Explanation:** No more forms match a wildcard name specified for the QUI\$\_DISPLAY\_FORM function of the \$GETQUI system service. This condition indicates that at least one match had been found in previous calls during the wildcard search for forms.

**User Action:** Note the condition and, if necessary, modify the source program to detect and respond to the condition.

NOMOREITEMS, no more items in message

**Facility:** SMB, Symbiont/Queue-Manager Interface Facility

**Explanation:** This value is returned by the SMB\$READ\_MESSAGE routine indicating no items remain on the list.

**User Action:** Note the condition and, if necessary, modify the source code to detect the condition.

NOMOREITEMS, no more items to be returned

**Facility:** SYSTEM, System Services

**Explanation:** A request dealing with a wildcard list was completed and there are no additional items to be returned. This message is informational. **User Action:** None.

NOMOREJOB, no more jobs found

**Facility:** JBC, Job Controller

**Explanation:** No more jobs exist for the specified batch or print queue. This condition is returned for the QUI\$\_DISPLAY\_JOB function of a call to the \$GETQUI system service. It indicates that at least one job had been found in previous calls during the wildcard search for jobs.

**User Action:** Note the condition and, if necessary, modify the source program to detect and respond to the condition.

NOMOREKEYS, no more keys defined

**Facility:** SMG, Screen Management Facility

**Explanation:** When called repeatedly, SMG\$LIST\_KEY\_DEFS returns all the key definitions in a key table. When there are no more definitions, this error is returned.

**User Action:** Modify your program to expect this condition, if necessary.

NOMOREMSG, no more messages

**Facility:** MAIL, Mail Utility

**Explanation:** There are no more messages to read.

**User Action:** If you want to read your messages again, enter the MAIL command READ; otherwise, no action is required.

## NOMORENODS, no more nodes in database

**Facility:** LAT, LAT Facility

**Explanation:** This message is returned when a wildcard search of nodes in the database reaches the last node.

**User Action:** None.

NOMOREPROC, no more processes

**Facility:** SYSTEM, System Services

**Explanation:** The search for processes is complete.

**User Action:** Note the condition. Modify the source program, if necessary, to detect and respond to the condition.

NOMOREQMGR, no more queue managers found

**Facility:** JBC, Job Controller

**Explanation:** No more queue managers exist that match a wildcard name specified for the QUI\$\_DISPLAY\_MANAGER function of the \$GETQUI system service or the DISPLAY\_MANAGER function of the F\$GETQUI lexical function. This condition indicates that at least one match was found in previous calls during the wildcard search for queue managers.

**User Action:** Note the condition and, if necessary, modify the source program to detect and respond to the condition.

NOMOREQUE, no more queues found

**Facility:** JBC, Job Controller

**Explanation:** No more queues match a wildcard name specified for the QUI\$\_DISPLAY\_QUEUE function of the \$GETQUI system service. This condition indicates that at least one match had been found in previous calls during the wildcard search for queues.

**User Action:** Note the condition and, if necessary, modify the source program to detect and respond to the condition.

NOMORESVCS, no more services in database

**Facility:** LAT, LAT Facility

**Explanation:** This message is returned when a wildcard search of services in the database reaches the last service.

**User Action:** None.

NO\_MORMSG, no more broadcast messages are available

**Facility:** SMG, Screen Management Facility

**Explanation:** A call to SMG\$GET\_BROADCAST\_MESSAGE found that there are no more messages to be obtained.

**User Action:** None.

NOMP, qualifier only valid for multiprocessor systems

**Facility:** Shared by several facilities

**Explanation:** This error is returned when the system is not running in a multiprocessor configuration.

**User Action:** None.

NOMPSCALL, psect 'psect-name' is marked NOMOD but has zero allocation in module 'module-name', file 'file-name'

**Facility:** LINK, Linker Utility

**Explanation:** The specified program section was marked NOMOD by the linker, but no virtual memory is allocated for it; the object module is corrupt. NOMOD program sections must have virtual memory allocated. The NOMOD attribute of the program section is removed.

**User Action:** File a Software Performance Report (SPR) against the compiler that produced the object module.

NOMSGFND, unable to locate message translation for status 'status-code'

**Facility:** MSGHLP, Help Message Utility

**Explanation:** Help Message cannot translate the value passed in \$STATUS or /STATUS into an OpenVMS system message.

**User Action:** If you specified the /STATUS qualifier, check your input for an error.

NOMSGS, no messages

**Facility:** MAIL, Mail Utility **Explanation:** There are no mail messages. **User Action:** None.

NOMSGS, no messages defined

**Facility:** MESSAGE, Message Utility

**Explanation:** No messages have been defined in the message source file.

**User Action:** Ensure that at least one message definition appears in the message source file.

NOMTCHENDM, no matching .ENDM for macro 'macro-name' in 'libraryname'

**Facility:** LIBRAR, LIBRARY Command

**Explanation:** The specified macro does not contain a matching .ENDM line. **User Action:** Reformat the macro source file.

NOMTCHENDR, 'location' missing .ENDR for macro 'macro-name' in 'library-name'

**Facility:** LIBRAR, LIBRARY Command

**Explanation:** The Librarian utility found a matching .ENDM before the required .ENDR.

**User Action:** Correct the macro source file.

NOMTCHFND, no matching message description found at line 'line-number'

**Facility:** MSGHLP, Help Message Utility

**Explanation:** A request was made to delete a message that does not exist in the specified or implied .MSGHLP\$DATA file. The message includes the line number where the unfound message is specified in the .MSGHLP file.

**User Action:** If you attempted to delete the same message twice, this message does not flag a problem. To check whether the message exists in the database, enter the HELP/MESSAGE command and specify the message identifier (or other message text) in the search string.

\_ Note \_

The default database you access to output a message description can include multiple .MSGHLP\$DATA files, whereas a delete operation accesses only one .MSGHLP\$DATA file. When a search path is specified directly or by default, a delete operation is performed only on the *first* .MSGHLP\$DATA file in the search path.

If the message is in the database and you are certain the correct .MSGHLP\$DATA file is being accessed to delete the message, but with no success, check to see that the message text and facility name in the .MSGHLP file exactly match the same fields in the message display.

NOMTCHFOU, no match found

**Facility:** LBR, Librarian Routines

**Explanation:** The specified module does not appear in the module name table (MNT).

**User Action:** Ensure that the module exists in the current library.

NOMTCHFOU, no matches found for 'module-name'

**Facility:** LIBRAR, LIBRARY Command

**Explanation:** The module specified with the /ONLY qualifier is not in the module name table (MNT).

**User Action:** Ensure that the specified module exists.

NOMULTBK, ACP multiple block buffering not supported yet

**Facility:** BUGCHECK, System Bugcheck

**Explanation:** The OpenVMS software detected an irrecoverable, inconsistent condition. After all physical memory is written to a system dump file, the system automatically reboots if the BUGREBOOT system parameter is set to 1.

**User Action:** Submit a Software Performance Report (SPR) that describes the conditions leading to the error. Include a backup save set containing the system dump file and the error log file active at the time of the error. (Use the /IGNORE=NOBACKUP qualifier with the BACKUP command that produces the save set included with the SPR.)

NONAMES, there are no names matching the one requested

**Facility:** TPU, DEC Text Processing Utility (DECTPU)

**Explanation:** The built-in procedure EXPAND\_NAME cannot find any names matching the one requested.

**User Action:** None.

NONANSICRT, SYS\$INPUT must be a supported CRT

**Facility:** TPU, DEC Text Processing Utility (DECTPU)

**Explanation:** DECTPU was run with SYS\$INPUT associated with a terminal that does not have the appropriate characteristics, or DECTPU was run from a command procedure without assigning SYS\$INPUT to SYS\$COMMAND.

**User Action:** Run DECTPU from a supported device or use the /NODISPLAY command qualifier. In a command procedure, assign SYS\$INPUT to SYS\$COMMAND before invoking DECTPU.

NONBRDMSG, non-broadcast message returned

**Facility:** SMG, Screen Management Facility

**Explanation:** A call to SMG\$GET\_BROADCAST\_MESSAGE found that a nonbroadcast message was returned.

**User Action:** None.

NONCONTIG, 'file-name' is not contiguous due to insufficient contiguous space **Facility:** BACKUP, Backup Utility

**Facility:** PATCH, Patch Utility

**Explanation:** The specified file is originally allocated contiguous blocks. However, because the output volume lacked enough space for contiguous blocks, the file has been allocated noncontiguous blocks.

**User Action:** If necessary, reorganize the volume to free a sufficient number of contiguous blocks and reenter the command.
NONCONTIG, noncontiguous image file being written **Facility:** PATCH, Patch Utility **Explanation:** The image file being written by PATCH is not contiguous. This error may be relevant to device drivers.

**User Action:** None.

NONEDEL, no files processed on deletion pass

**Facility:** BACKUP, Backup Utility

**Explanation:** The Backup utility did not process any files in the deletion pass. That is, no files were deleted by the backup operation.

**User Action:** None.

NONEFOUND, no folders found in file 'file-name' with a folder name greater than 'file-name' string

**Facility:** MAIL, Mail Utility

**Explanation:** The user entered a DIR/FOLDER/START=string command, but there were no folders found alphabetically higher than the specified string.

**User Action:** None.

NONEREC, no files processed on recording pass

**Facility:** BACKUP, Backup Utility

**Explanation:** The Backup utility did not process any files in the recording pass. That is, no files had their backup date updated by the backup operation. **User Action:** None.

NONESEL, no display has been selected

**Facility:** SHOW, Show Cluster Utility

**Explanation:** A MOVE or SCROLL operation was attempted before a window was selected.

**User Action:** If more than one window appears on the screen, first select the desired window by entering the SELECT command or pressing the SELECT key.

NONET, network unavailable

**Facility:** SHOW, SHOW Command

**Explanation:** The network is unavailable.

**User Action:** None.

NONETMBX, operation requires NETMBX privilege

**Facility:** SYSTEM, System Services

**Explanation:** A command or program requested a system function that requires NETMBX privilege; the current process does not have this privilege.

**User Action:** If the message is in response to a command entered interactively, verify that a command or a qualifier was not used for a particular command that requires a specific user privilege.

If the message occurs during the execution of a program, determine the system service call that resulted in the error. Verify that a service or an argument was not used for a particular service that requires a user privilege that you do not have.

In either case, correct the command or program so that you do not request the privileged function. If you determine that you need the privilege for an application, contact your system manager to obtain the necessary privilege.

NONEWMAIL, no new messages

**Facility:** MAIL, Mail Utility

**Explanation:** The user requested a READ/NEW, DIR/NEW, or SELECT /NEW command and there is no new (unread) mail.

**User Action:** None.

NONEXDRV, nonexistent drive

**Facility:** SYSTEM, System Services

**Explanation:** The drive specified in an I/O request either does not exist or the drive select plug is removed.

**User Action:** Verify the availability and status of the device. Also, check the source program for errors.

# NONEXIST, authorization file does not exist

**Facility:** CAF, Cluster Authorization File Service

**Explanation:** A SYSMAN CONFIGURATION SHOW CLUSTER\_AUTHORIZATION command has been entered and SYS\$SYSTEM:CLUSTER\_AUTHORIZE.DAT does not exist.

**User Action:** Create the file on all the cluster members with a CONFIGURATION SET CLUSTER\_AUTHORIZATION command at the SYSMAN> prompt.

NONEXPR, nonexistent process

**Facility:** SYSTEM, System Services

**Explanation:** A process name or process identification specified in a command or system service request is not valid.

**User Action:** Verify that the process name or identification is correct and that the process is not already deleted. If a process name is entered, the process must be in the same group.

NONEXSTACP, Nonexistent ACP process

**Facility:** BUGCHECK, System Bugcheck

**Explanation:** The OpenVMS software detected an irrecoverable, inconsistent condition. After all physical memory is written to a system dump file, the system automatically reboots if the BUGREBOOT system parameter is set to 1.

**User Action:** Submit a Software Performance Report (SPR) that describes the conditions leading to the error. Include a backup save set containing the system dump file and the error log file active at the time of the error. (Use the /IGNORE=NOBACKUP qualifier with the BACKUP command that produces the save set included with the SPR.)

NONLOCAL, device is not a local device

**Facility:** INIT, INITIALIZE Command

**Facility:** MOUNT, Mount Utility

**Facility:** SYSTEM, System Services

**Explanation:** The device name specified in a command or program request is not a local device; that is, the device name contains a network node name.

**User Action:** Verify the device name (or logical name, if a logical name is specified), and reenter the command specifying a device in the host system.

NONODE, node name has not been initialized

**Facility:** LAT, LAT Facility

**Explanation:** The local LAT node has not been initialized.

**User Action:** Use the LATCP command SET NODE to initialize the local LAT node.

NONODE, node specification not allowed

**Facility:** SET, SET Command and SET Utility

**Facility:** SHOW, SHOW Command

**Explanation:** The object is located on a remote node. The SET SECURITY and SHOW SECURITY commands can operate only against objects on the local node.

**User Action:** Use the SET HOST command to log in to the remote node and reissue the command there without the node specification.

# NONODENAMES, node names not supported

**Facility:** RMS, OpenVMS Record Management Services

**Explanation:** The RMS Recovery utility does not support network operations. A node name was specified in the file specification of a journal, data file, or backup file.

**User Action:** Make copies of the files on the local system if they are on a different node. Enter the RECOVER/RMS\_FILE command again without specifying a node name.

NONPHYSET, nonphysical save set supplied to physical operation **Facility:** BACKUP, Backup Utility

**Explanation:** A save set created without the /PHYSICAL qualifier is used as input to an operation with the /PHYSICAL qualifier.

**User Action:** Use the BACKUP/LIST command to determine how the save set is created. Reevaluate the operation and reenter the command.

NONPIC, cannot map section 'section' to same addresses as others mapped it **Facility:** PPL, Parallel Processing Facility

**Explanation:** PPL cannot map requested address space to the same addresses in all processes.

**User Action:** If it is critical to the application that the requested space appear at the same addresses in all processes, the user must take steps to ensure that enough space is made available. This may require increasing system quotas or reserving the required addresses through link time operations.

NONPICDAT, 'number' relocatable address references in 'module-name' file 'file-name'

**Facility:** LINK, Linker Utility

**Explanation:** This message informs you of the number of .ADDRESS fixups to be done in each module by the image activator at run time. It is issued only if a full map is requested.

**User Action:** None.

NONPICIMG, shareable image 'image-name' is non-position-independent

**Facility:** LINK, Linker Utility

**Explanation:** While building a position-independent shareable image, a shareable image is input that is not position-independent. The shareable image being created is also built non-position-independent.

**User Action:** None. If possible, rebuild the non-position-independent shareable image so that it is position-independent.

NONPICREF, failure to use .ADDRESS for relocatable data in psect 'psectname' offset 'number' in module 'module-name' file 'file-name'

**Facility:** LINK, Linker Utility

**Explanation:** A reference is made to relocatable data using other than the MACRO .ADDRESS directive in a shareable image.

**User Action:** Use the MACRO .ADDRESS directive in reference to relocatable data; otherwise, the image will be position-dependent.

NONSMPDRV, nonsmpized driver cannot be loaded

**Facility:** SYSGEN, System Generation Utility

**Explanation:** SYSGEN cannot load this driver because the driver has not been modified to support symmetric multiprocessing (SMP).

**User Action:** Modify the driver to conform to symmetric multiprocessing requirements, or turn off SMP.

NONSTDUNI, unibus in nonstandard configuration, device 'device-name' vector is wrong

**Facility:** SYSGEN, System Generation Utility

**Explanation:** The vector on the device specified in the message needs to be reconfigured.

**User Action:** Call Digital Services.

NOOBJSRV, object server not available

**Facility:** SYSTEM, System Services

**Explanation:** The operation failed because the request affects the security profile of a cluster-visible object and the object server process (AUDIT\_ SERVER) was not available to service the request.

**User Action:** Use @SYS\$SYSTEM:STARTUP AUDIT\_SERVER to start the audit server process or set the SECURITY\_POLICY system parameter to disable consistent protected object profile support.

NOONE\_ENABLED, no one presently enabled for event notification **Facility:** PPL, Parallel Processing Facility **Explanation:** Event trigger is successfully queued, and no one is presently enabled to receive it. The first caller to enable the trigger will receive it. **User Action:** Continue normally.

NOOPCOM, OPCOM not running at 'time'; security alarms may be lost **Facility:** AUDSRV, Audit Server

**Explanation:** The audit server detects that the operator communications process (OPCOM) is not running.

**User Action:** Start OPCOM from the SYSTEM account using the DCL command @SYS\$SYSTEM:STARTUP OPCOM.

NOOPENJOB, no open job for requesting process

**Facility:** JBC, Job Controller

**Explanation:** The requesting process did not open a job with the SJCS CREATE\_JOB function prior to making the current \$SNDJBC request, or did not open a job with the SMR\$K\_CREJOB function prior to making the current \$SNDSMB request.

**User Action:** Modify the program to open a job first.

NOOPER, no operator is available to handle the request

**Facility:** BACKUP, Backup Utility

**Explanation:** There are no operator terminals enabled to handle this request.

**User Action:** Either service the request yourself or abort the request. To ensure that no operator intervention is required in a backup operation, specify the /NOASSIST qualifier on the command line.

NOOPER, OPER privilege required on all nodes, access rejected

**Facility:** SMI, System Management Integrator/Server

**Explanation:** OPER privilege is required to run SYSMAN. If any nonlocal environment is used, OPER privilege must also be authorized in the UAF on each remote node.

**User Action:** Correct the authorized privileges in the associated UAF files.

NOOPER, operation requires OPER privilege

**Facility:** JBC, Job Controller

**Facility:** SYSTEM, System Services

**Explanation:** A command or program requested a system function that requires OPER privilege; the current process does not have this privilege.

**User Action:** If the message is in response to a command entered interactively, verify that a command or a qualifier was not used for a particular command that requires a specific user privilege.

If the message occurs during the execution of a program, determine the system service call that resulted in the error. Verify that a service or an argument was not used for a particular service that requires a user privilege that you do not have.

In either case, correct the command or program so that you do not request the privilege function. If you determine that you need the privilege for an application, contact your system manager to obtain the necessary privilege.

NOOPER, SYSMAN requires OPER privilege

**Facility:** SYSMAN, Cluster System Management Utility

**Explanation:** OPER privilege is required.

**User Action:** Enter a SET PROCESS/PRIVILEGE=OPER command from the DCL level before entering SYSMAN commands.

NOOPR, no operator available to service request

**Facility:** MOUNT, Mount Utility

**Explanation:** No operator is present to service the request.

**User Action:** Service the request yourself or abort the request.

NOOPRND, missing operand in expression

**Facility:** PATCH, Patch Utility

**Explanation:** One or more operands were omitted from the expression.

**User Action:** Add the correct number of operands and retry.

NOOPTSYMV, symbol 'symbol-name' was defined by option and cannot be used in SYMBOL\_VECTOR statement

**Facility:** LINK, Linker Utility

**Explanation:** A symbol defined by the SYMBOL= option cannot be included as a symbol vector entry using the SYMBOL\_VECTOR= option.

**User Action:** Specify the symbol by using some means other than the SYMBOL option (for example, change the source and recompile), or remove the corresponding symbol vector entry.

NOOUTPUT, no output selected... specify /DISPLAY, /RECORD, or /SUMMARY **Facility:** MONITOR, Monitor Utility

**Explanation:** The MONITOR request selected (explicitly or implicitly) none of the three possible output types (DISPLAY, RECORD, SUMMARY).

**User Action:** Reenter the MONITOR request, specifying any combination of the qualifiers: /DISPLAY, /RECORD, or /SUMMARY.

NOOUTQUAL, the /SHOW qualifier is invalid without specifing the /OUTPUT qualifier

**Facility:** BAD, Bad Block Locator Utility

**Explanation:** The /SHOW qualifier is specified without specifying the /OUTPUT qualifier.

**User Action:** Specify the /OUTPUT qualifier with the /SHOW qualifier in the command.

NOP1VA, P1 space not supported in shareable images

**Facility:** SYSTEM, System Services

**Explanation:** P1 space is not supported in shareable images.

**User Action:** Relink the image, positioning all binary data in P0 space.

NOPAGEDYN, unable to allocate enough paged dynamic memory **Facility:** INSTALL, Install Utility **Explanation:** INSTALL cannot complete the operation because paged dynamic memory is not accessible.

**User Action:** Contact your system manager.

NOPAGESIZE, could not get page size from SYS\$GETSYI

**Facility:** SDA, System Dump Analyzer **Explanation:** When attempting to analyze a running system, SDA could not

obtain the page size.

**User Action:** Submit a Software Performance Report (SPR) that describes the conditions leading to the error.

NOPARAM, no such parameter

**Facility:** SYSBOOT, System Bootstrap Facility

**Facility:** SYSGEN, System Generation Utility

**Explanation:** The parameter name specified in a SET or SHOW command is not valid.

**User Action:** Reenter the command specifying a valid parameter name.

NOPAREN, value improperly delimited - supply parenthesis

**Facility:** CLI, Command Language Interpreter (DCL)

**Explanation:** A value supplied as part of a parenthesized value list for a parameter, qualifier, or keyword is missing a delimiting parenthesis.

**User Action:** Reenter the command with the missing parenthesis.

NOPARENT, there is no parent process to attach

**Facility:** TPU, DEC Text Processing Utility (DECTPU) **Explanation:** The current process is the top-level process. There is no parent process. Without a parent process, there is nothing to attach to.

**User Action:** None.

NOPARENT, there is no parent to which to attach

**Facility:** MAIL, Mail Utility

**Explanation:** The user specified an ATTACH/PARENT command, and the current process is not a subprocess. The ATTACH/PARENT command is only legal in a subprocess.

**User Action:** None.

NOPARM, either a parameter name or group qualifier is required

**Facility:** SYSMAN, Cluster System Management Utility

**Explanation:** A PARAMETERS SHOW command must include either a parameter name to be displayed or a qualifier specifying a parameter group. **User Action:** Respecify the command with a parameter name or group

qualifier.

NOPARM, no parameters

**Facility:** NCP, Network Control Program

**Explanation:** No parameters were specified for a command.

**User Action:** Reenter the command with parameters.

NOPASS, need remote password and SYS\$COMMAND not a terminal

**Facility:** SYSMAN, Cluster System Management Utility

**Explanation:** An environment that requires an access-control password and SYSMAN is not being run interactively. A password can only be read when SYS\$COMMAND is a terminal device.

**User Action:** Rerun SYSMAN interactively.

NOPASSWORD, password must be supplied

**Facility:** MOM, Maintenance Operation Module

**Explanation:** In this LOOP NODE or LOOP EXECUTOR command, a password must be supplied.

**User Action:** Supply a password with the LOOP command.

NOPATAREA, insufficient patch area at 'addr', size = 'nn'

**Facility:** PATCH, Patch Utility

**Explanation:** The current user-defined patch area is not large enough to store the given code.

**User Action:** Use the default patch area or an alternate user-defined patch area of a larger size.

NOPATHTBL, invalid or nonexistent path table; built from directories

**Facility:** SYSTEM, System Services

**Explanation:** Either a path table record was not found or it was illegally formatted according to the ISO 9660 standard. An in-memory path table is constructed at MOUNT time by walking the entire directory structure. This operation can take a few minutes.

**User Action:** Notify the manufacturer of the CD–ROM media that their product is noncompliant.

NOPE, permanent qualifier not specified

**Facility:** Shared by several facilities

**Explanation:** An attempt was made to set a terminal characteristic for a terminal that is not allocated to a user process.

**User Action:** The default action of the DCL command SET TERMINAL is to set a specified terminal characteristic for the duration of the current terminal session for the user to whom the terminal is allocated. Therefore, if the terminal is not allocated, the /PERMANENT qualifier must be used with the SET TERMINAL command. You must have the LOG\_IO or PHY\_IO user privilege to use the /PERMANENT qualifier.

NOPERATOR, no operator coverage

**Facility:** OPCOM, Operator Communication Process

**Explanation:** A DCL command REQUEST specified a nonexistent operator. No terminals are currently enabled for that operator name.

**User Action:** Reenter the DCL command REQUEST specifying an alternative operator.

NOPFNMAP, operation requires PFNMAP privilege

**Facility:** SYSTEM, System Services

**Explanation:** A command or program requested a system function that requires PFNMAP privilege; the current process does not have this privilege.

**User Action:** If the message is in response to a command entered interactively, verify that a command or a qualifier was not used for a particular command that requires a specific user privilege.

If the message occurs during the execution of a program, determine the system service call that resulted in the error. Verify that you did not use a service or an argument for a particular service that requires a user privilege that you do not have.

In either case, correct the command or program so that you do not request the privileged function. If you determine that you need the privilege for an application, contact your system manager to obtain the necessary privilege.

NOPREV, no previous entry exists - new entry created for 'image'

**Facility:** INSTALL, Install Utility

**Explanation:** A Known File Entry is created by means of the REPLACE command, and there is no previous entry that had to be deleted first.

**User Action:** None. The use of REPLACE implies that an old entry is expected to exist, but did not exist.

NOPRINT, file 'file-name' cannot be printed.

**Facility:** VMSINSTAL, Install Procedures

**Explanation:** The product installation required the printing of one or more files. The files could not be queued for printing. An undefined SYS\$PRINT queue at your site probably caused this error.

**User Action:** If you do not care that the files could not be printed, ignore this message. Otherwise, define a SYS\$PRINT queue and reinstall the product.

NOPRIV, insufficient privilege or queue protection violation

**Facility:** JBC, Job Controller

**Facility:** SYSTEM, System Services

**Explanation:** This message can occur under any of the following conditions:

- A command or program requested a system function that requires a specific user privilege or privileges that the current process does not have.
- A program image attempted to access, modify, or delete a control area created and owned by a more privileged access mode. Such areas include pages in memory, I/O channels, or timer queue entries.
- A command or program requested file or volume access that is denied.
- The requesting process does not have the privilege to read or write to this mailbox. (The protection mask is defined when the mailbox is created.)
- The flags parameter to \$SUSPND has requested suspension of kernel mode, but the caller is not running in executive or kernel mode.

**User Action:** If the message is in response to a command entered interactively, verify that the particular command, or qualifier, does not require a specific user privilege or privileges.

If the message occurs during the execution of a program, determine the system service call that resulted in the error. Verify that a service or an argument was not used for a particular service that requires a user privilege that you do not have. Or verify that you are not attempting to modify an RMS file system or system-owned data area or memory page.

If this message is associated with a vector disabled (VECDIS) status code, an ACL on the system's vector capability has prevented the process from executing vector instructions.

In each case, correct the command or program so that you do not request the privileged function. If you determine that you need the privilege for an application, contact your system manager to obtain the necessary privilege.

Verify the file or volume name. Have the owner of the file or volume change the protection value.

NOPRIV, insufficient privileges for this operation. CMKRNL, SYSNAM, and SYSPRV are required

**Facility:** LICENSE, License Management Utility

**Explanation:** An attempt was made to enter a LICENSE command for which you have insufficient privileges.

**User Action:** See your system manager. The following privileges must be obtained to successfully enter the command: CMKRNL, SYSNAM, and SYSPRV.

NOPRIV, operation requires SYSPRV privilege

**Facility:** CAF, Cluster Authorization File Service

**Explanation:** Any access to the cluster authorization file requires SYSPRV privilege.

**User Action:** Enter a SET PROFILE/PRIVILEGE=SYSPRV command, then reenter your original command.

NOPRIV, user denied privilege to write to volume on 'device-name'

**Facility:** MOUNT, Mount Utility

**Explanation:** The user requested initialization of a volume but does not have the privilege to write to it.

**User Action:** Mount either a tape that the user has write privilege to, or a blank tape. Request initialization of this tape when replying to the next mount request.

NOPRIVDIRSUM, some directories protected against access cannot recover lost files

**Facility:** ANALDISK, Analyze/Disk\_Structure Utility

**Explanation:** During the directory scan the utility was prevented from reading a directory because of a privilege error (for example, the user running the utility lacked sufficient privileges). Since the utility's method of determining whether a file is lost is to scan all directories for the file, the utility's list of lost files is incorrect. Therefore, no attempt will be made to retrieve lost files.

**User Action:** Assign yourself BYPASS privilege and rerun the utility.

#### NOPRMCEB, operation requires PRMCEB privilege

**Facility:** SYSTEM, System Services

**Explanation:** A command or program requested a system function that requires PRMCEB privilege; the current process does not have this privilege.

**User Action:** If the message is in response to a command entered interactively, verify that a command or a qualifier was not used for a particular command that requires a specific user privilege.

If the message occurs during the execution of a program, determine the system service call that resulted in the error. Verify that a service or an argument was not used for a particular service that requires a user privilege that you do not have.

In either case, correct the command or program so that you do not request the privileged function. If you determine that you need the privilege for an application, contact your system manager to obtain the necessary privilege.

### NOPRMGBL, operation requires PRMGBL privilege

**Facility:** SYSTEM, System Services

**Explanation:** A command or program requested a system function that requires PRMGBL privilege; the current process does not have this privilege.

**User Action:** If the message is in response to a command entered interactively, verify that a command or a qualifier was not used for a particular command that requires a specific user privilege.

If the message occurs during the execution of a program, determine the system service call that resulted in the error. Verify that a service or an argument was not used for a particular service that requires a user privilege that you do not have.

In either case, correct the command or program so that you do not request the privilege function. If you determine that you need the privilege for an application, contact your system manager to obtain the necessary privilege.

### NOPRMMBX, operation requires PRMMBX privilege

**Facility:** SYSTEM, System Services

**Explanation:** A command or program requested a system function that requires PRMMBX privilege; the current process does not have this privilege.

**User Action:** If the message is in response to a command entered interactively, verify that a command or a qualifier was not used for a particular command that requires a specific user privilege.

If the message occurs during the execution of a program, determine the system service call that resulted in the error. Verify that a service or an argument was not used for a particular service that requires a user privilege that you do not have.

In either case, correct the command or program so that you do not request the privileged function. If you determine that you need the privilege for an application, contact your system manager to obtain the necessary privilege.

NOPROC, the kit's installation procedure is missing.

**Facility:** VMSINSTAL, Install Procedures

**Explanation:** The main installation procedure for the product is not located on the distribution media.

**User Action:** Contact Digital Services.

NOPROCESS, no subprocess to interact with

**Facility:** TPU, DEC Text Processing Utility (DECTPU)

**Explanation:** The subprocess you tried to send data to or receive data from does not exist.

**User Action:** Re-create the subprocess.

NOPROCTPS, no transaction structures for this process

**Facility:** SDA, System Dump Analyzer

**Explanation:** The selected process is not a participant in any active transactions.

**User Action:** None.

NOPRODS, None of the specified products were found.

**Facility:** VMSINSTAL, Install Procedures

**Explanation:** None of the products specified for installation exist on the distribution media.

**User Action:** Specify products that exist on the media.

NOPROT, protocol not supported on remote node

**Facility:** REM, Remote Terminal Support and SET HOST Command

**Explanation:** A DCL command SET HOST has been entered on a node that does not support the remote terminal protocol.

**User Action:** None.

NOPSCOVR, psect 'psect-name' in module 'module-name' will not be overlaid with psect in image 'image-name' due to symbol references to psect

**Facility:** LINK, Linker Utility

**Explanation:** The linker found symbol definitions in a program section that it is attempting to overlay.

**User Action:** Ensure that program sections intended to be overlaid do not contain symbol definitions.

NOPSCTS, no psects defined in module 'module-name' file 'file-name' **Facility:** LINK, Linker Utility

**Explanation:** The specified module did not define any psects. At least one psect must be defined in each object module.

**User Action:** Define a psect in the specified module.

NOPSWAPM, operation requires PSWAPM privilege

**Facility:** SYSTEM, System Services

**Explanation:** A command or program requested a system function that requires PSWAPM privilege; the current process does not have this privilege.

**User Action:** If the message is in response to a command entered interactively, verify that a command or a qualifier was not used for a particular command that requires a specific user privilege.

If the message occurs during the execution of a program, determine the system service call that resulted in the error. Verify that a service or an argument was not used for a particular service that requires a user privilege that you do not have.

In either case, correct the command or program so that you do not request the privileged function. If you determine that you need the privilege for an application, contact your system manager to obtain the necessary privilege.

NOPTBLDIR, no path table or directory records found

**Facility:** SYSTEM, System Services

**Explanation:** An attempt was made to mount media that is noncompliant with the ISO 9660 standard. This is a fatal error.

**User Action:** Notify the manufacturer of the CD–ROM media that their product is noncompliant.

NOQFILE, no disk quota file available

**Facility:** SYSTEM, System Services

**Explanation:** The quota file does not exist.

**User Action:** Verify that you are using the correct device. Create the quota file.

NOQUAL, no qualifier in statement 'number'

**Facility:** FDL, FDL Utilities

**Explanation:** A qualifier was left off from the attribute keyword. **User Action:** Edit the FDL file and add the qualifier.

NOQUAL, qualifiers not allowed - supply only verb and parameters **Facility:** CLI, Command Language Interpreter (DCL)

**Explanation:** A command that has no qualifiers is specified with a qualifier.

**User Action:** Reenter the command; do not specify any qualifiers.

NOQUECTX, no queue context

**Facility:** JBC, Job Controller

**Explanation:** A call was made to the \$GETQUI system service requesting the \$QUI\_DISPLAY\_JOB function without first establishing a queue context for this call.

**User Action:** Modify the application to first establish a queue context by calling the \$GETQUI system service in wildcard mode using the QUI\$\_DISPLAY\_QUEUE function code.

NOQUESPACE, no space in system job queue file

**Facility:** JBC, Job Controller

**Explanation:** The system job queue file is full and cannot be extended.

**User Action:** Notify the system manager, as this condition indicates a lack of space on the disk that contains the system job queue file. In the meantime, wait for existing jobs to complete and reenter your request.

NOQUEUE, 'queue-name' queue does not exist

**Facility:** Shared by several facilities

**Explanation:** A request to enter or change a queued file failed because the queue does not exist.

**User Action:** Verify the queue name in the command and reenter the command. To determine the names and status of currently available queues, use the DCL command SHOW QUEUE/DEVICES/BATCH.

Note that the DCL commands SET QUEUE and SHOW QUEUE do not translate logical names. If you specified a logical name, reenter the command with the physical queue name.

NOQUOTE, quoted string missing end quote

**Facility:** UAF, Authorize Utility

**Explanation:** A quotation mark is missing from the command line.

**User Action:** Reenter the command line with both quotation marks.

NORBS, TOPRBS data is not available in the requested input file

**Facility:** MONITOR, Monitor Utility

**Explanation:** A MONITOR PROCESSES/TOPRBS playback request has been issued for an input file that contains no TOPRBS data. Such a request attempts to retrieve information about the top consumers of real balance slot faults. Starting with OpenVMS VAX Version 6.0, this information is incorporated in the PROCESSES class of monitor data, where it can be recorded and then played back from a monitor recording file. In this instance, the input file must have been recorded prior to Version 6.0 because the PROCESSES class does not contain TOPRBS data.

**User Action:** Reissue the MONITOR PROCESSES request to obtain information about processes, but do not specify the /TOPRBS qualifier. NORCP, RCP not active

**Facility:** BUGCHECK, System Bugcheck

**Explanation:** The OpenVMS software detected an irrecoverable, inconsistent condition. After all physical memory is written to a system dump file, the system automatically reboots if the BUGREBOOT system parameter is set to 1.

**User Action:** Submit a Software Performance Report (SPR) that describes the conditions leading to the error. Include a backup save set containing the system dump file and the error log file active at the time of the error. (Use the /IGNORE=NOBACKUP qualifier with the BACKUP command that produces the save set included with the SPR.)

NORCVBUF, NETACP - no receive buffer available

**Facility:** BUGCHECK, System Bugcheck

**Explanation:** The OpenVMS software detected an irrecoverable, inconsistent condition. After all physical memory is written to a system dump file, the system automatically reboots if the BUGREBOOT system parameter is set to 1.

**User Action:** Submit a Software Performance Report (SPR) that describes the conditions leading to the error. Include a backup save set containing the system dump file and the error log file active at the time of the error. (Use the /IGNORE=NOBACKUP qualifier with the BACKUP command that produces the save set included with the SPR.)

NOREAD, unable to access location

**Facility:** SDA, System Dump Analyzer

**Explanation:** SDA is unable to read a certain location. The inaccessible location may be an implied reference to memory made during the execution of an SDA command.

**User Action:** None.

NOREADCP, no read access to interrupted command procedure

**Facility:** CLI, Command Language Interpreter (DCL)

**Explanation:** An executing command procedure was interrupted by a Ctrl/Y and is still active. The READ command is trying to read data from this interrupted command procedure which has no read access.

**User Action:** To read data from the terminal, repeat the READ command using SYS\$COMMAND as the input file. The STOP command can also be used to deactivate the interrupted command procedure, and the READ command can be repeated as originally specified.

NOREADER, no read channel is assigned to the device

**Facility:** SYSTEM, System Services

**Explanation:** This message can be returned under one of the following conditions:

• A sensemode readercheck \$QIO request or a write readercheck \$QIO request was issued to a mailbox that has no reader assigned to it.

• A write readercheck \$QIO request was issued to a mailbox when no read channels were assigned to the mailbox.

**User Action:** The mailbox driver allows channels to be assigned to the mailbox as read-only, write-only, or read/write (the default). Applications using read-only or write-only channels should anticipate this error and count on it for synchronization. If necessary, recode your application to expect this error or consider using the older mailbox driver features; that is, use read/write channels and do not use readercheck on a write request. Refer to the *OpenVMS I/O User's Reference Manual* for more information about the mailbox driver.

NO\_RECORD, unable to locate record for this transaction state

**Facility:** LMCP, Log Manager Control Program

**Explanation:** The transaction identifier's record could not be found when scanning for active transactions; however, the transaction is considered still active.

**User Action:** Submit a Software Performance Report (SPR) that describes the conditions leading to the error and include a backup save set containing the output of the LMCP DUMP and the DCL DUMP commands for the given log file.

NOREDEFINE, built-in procedure 'procedure-name' cannot be redefined **Facility:** TPU, DEC Text Processing Utility (DECTPU)

**Explanation:** A DECTPU built-in procedure name was used by your program as the name of a user-written procedure. Built-in procedures cannot

be superseded by user-defined procedures. **User Action:** Give your procedure a name that does not conflict with any of the names of the DECTPU built-in procedures.

NOREF, page reference not found

**Facility:** DSR, DIGITAL Standard Runoff

**Explanation:** An internal error occurred.

**User Action:** Submit a Software Performance Report (SPR). If possible, include the file that caused the error in the SPR.

NORELNOTE, unable to locate release notes

**Facility:** VMSINSTAL, Install Procedures

**Explanation:** The Release Notes option was specified during a layered product installation. The product does not include online release notes. **User Action:** None.

NORELOC, relocation of CASE instructions not supported

**Facility:** PATCH, Patch Utility

**Explanation:** The Patch utility does not automatically move CASE instructions to the patch area.

**User Action:** CASE instructions may be moved to the patch area by using PATCH commands DELETE/INSTRUCTION and DEPOSIT/INSTRUCTION /PATCH\_AREA and the MACRO assembler directive .WORD.

NOREMBROAD, no VAXcluster terminals were notified because OPCOM is not available

**Facility:** OPCOM, Operator Communication Process

**Explanation:** A REPLY command attempting to send a message to terminals on other nodes within a VMScluster failed because OPCOM is not available to satisfy the request. The message is sent only to terminals on the local node.

**User Action:** Restart OPCOM with the following command:

\$ @SYS\$SYSTEM:STARTUP OPCOM

NOREMOTE, remote node name not permitted in 'string'

**Facility:** EXCHANGE, Exchange Utility

**Explanation:** The Exchange utility found a network node name in a context where network access is not permitted.

**User Action:** Reenter the command specifying a local device name, or log in to the desired node and reenter the EXCHANGE command on that node.

NOREMWAIT, /WAIT requested, therefore no VAXcluster terminals notified

**Facility:** OPCOM, Operator Communication Process

**Explanation:** A REPLY command attempted to send a message to terminals on other nodes within a VMScluster, but the /WAIT qualifier was specified, which requests that the message be sent synchronously.

**User Action:** If the message must be delivered to terminals on other VMScluster nodes, reissue the command without the /WAIT qualifier.

NORENDEV, cannot RENAME to a different device

**Facility:** EXCHANGE, Exchange Utility

**Explanation:** The Exchange utility encountered a RENAME command that attempted to rename a file from one device to another.

**User Action:** Use the COPY command to move a file to another device, or check the RENAME command for a misspelled device name.

NORENEXISTS, file 'file-name' not renamed, 'file-name' already exists

**Facility:** EXCHANGE, Exchange Utility

**Explanation:** The Exchange utility cannot rename a file because a file with the same name already exists.

**User Action:** Choose a file name that does not already exist, or delete the existing file and redo the RENAME command.

NORENLOCK, file 'file-name' not renamed, volume is write locked

**Facility:** EXCHANGE, Exchange Utility

**Explanation:** The Exchange utility could not perform a RENAME command because the output volume is write locked.

**User Action:** Remount the output volume with write access, then reenter the command.

NOREPAIR, one or more volumes write locked - /REPAIR canceled **Facility:** ANALDISK, Analyze/Disk\_Structure Utility

**Explanation:** One or more volumes of the volume set are write locked, and therefore a /REPAIR operation cannot be executed.

**User Action:** Write-enable all volumes of the volume set and reenter the command.

NOREQ, symbol 'symbol-name' not found in SDA symbol table **Facility:** SDA, System Dump Analyzer

**Explanation:** SDA cannot find a symbol in the SYS.STB file that is vital to its initialization.

**User Action:** None.

NOREQSYM, symbol 'name' not found in system symbol table

**Facility:** SDA, System Dump Analyzer

**Explanation:** SDA cannot find a symbol in the SYS.STB file that is required for proper initialization of SDA.

**User Action:** Check the integrity of the symbol table file.

NORESERVE, RESERVE list required for 'product' to be loaded

**Facility:** LICENSE, License Management Utility

**Explanation:** An attempt was made to activate a RESERVE\_UNITS license that was not modified to have a reservation list.

**User Action:** Enter a LICENSE MODIFY/RESERVE command to reserve the license, and then activate it with a LICENSE LOAD command.

NORESTART, error 'status' attempting to restart server

**Facility:** AUDSRV, Audit Server

**Explanation:** The audit server process encountered an error when attempting to restart itself as a result of a previous error. The displayed status code reflects an error from the \$CREPRC system service.

**User Action:** Correct the indicated error and restart the audit server manually using the command SET AUDIT/SERVER=START.

NORESTART, job is not restartable

**Facility:** JBC, Job Controller

**Explanation:** The specified job cannot be requeued because it is not defined to be restartable.

**User Action:** None.

NOSTART, licensing cannot be started

**Facility:** LICENSE, License Management Utility

**Explanation:** LMF encountered an error while attempting to load the LURT entry or create the logical name table. This message can be received at system startup or when entering a LICENSE START command. An RMS file system message follows this message.

**User Action:** See your system manager. The system manager should analyze the RMS file system message to determine the appropriate action.

NORETURNVALUE, built-in does not return a value

**Facility:** TPU, DEC Text Processing Utility (DECTPU)

**Explanation:** This built-in does not return a value and cannot be used in situations in which a return value will be used.

**User Action:** Do not use this built-in as part of an assignment statement or as part of an expression.

NORIGHTSDB, rights data base file not found

**Facility:** UAF, Authorize Utility

**Facility:** SYSTEM, System Services

**Explanation:** An attempt to access the rights database failed because the file does not exist or could not be found (if redirected with a logical name).

**User Action:** Create a rights database using the AUTHORIZE command CREATE/RIGHTS, or contact the system manager to determine why the rights database file does not exist or is not available.

NORMAL, normal successful completion

**Facility:** Shared by several facilities

**Explanation:** This message indicates that the operation completed normally. **User Action:** None.

NORMAL, success

**Facility:** LBR, Librarian Routines

**Facility:** LIBRAR, LIBRARY Command

**Explanation:** This message is associated with a code returned by the librarian, or generated by the DCL command LIBRARY. The operating system does not normally display this message. This is a success status code. **User Action:** None.

NORMAL\_EXIT, normal exit - index: 'index' status 'status'

**Facility:** PPL, Parallel Processing Facility

**Explanation:** This message indicates the occurrence of the normal participant termination event.

**User Action:** Since the application requested this notification, response is application-dependent.

NOROLLFORW, cannot roll file 'filespec' forward to 'date-time' earlier than previously rolled forward time of 'date-time'

**Facility:** RMS, OpenVMS Record Management Services

**Explanation:** In a previous operation, a file was recovered to a certain time using the RECOVER/RMS\_FILE/FORWARD command. This message appears if an attempt is made to recover the file again and a time is specified with the /UNTIL qualifier to the RECOVER/RMS\_FILE/FORWARD command that is earlier than the time specified in the previous recover operation.

**User Action:** If you want to recover the file, enter the RECOVER/RMS\_ FILE/FORWARD command again. Specify a time that is later than the time specified in the first RECOVER/RMS\_FILE/FORWARD command.

NOROOM, No room for new entry 'text'

**Facility:** NCP, Network Control Program

**Explanation:** Insufficient space for new table entry. For example, there is not enough paged pool to allocate room for a new node to be defined. **User Action:** Increase the resources that DECnet for OpenVMS is allocated.

NOROOM, no room in dictionary for definition

**Facility:** DTK, DECtalk Facility

**Explanation:** There is no room left in the dictionary for this definition.

**User Action:** Correct your program so that it requests fewer dictionary entries or so that each entry is smaller.

NORSTBLD, cannot build symbol table

**Facility:** PATCH, Patch Utility

**Explanation:** When PATCH was initialized, it could not allocate space to build a symbol table.

**User Action:** Check with your system manager to ensure that the system is bootstrapped with enough virtual address space.

NORTTB, internal error - No routine table for object

**Facility:** SMI, System Management Integrator/Server

**Explanation:** An object is defined in server tables, but the entry point is 0.

**User Action:** Submit a Software Performance Report (SPR) showing all SYSMAN commands leading to this error.

NORULOGNAM, Recovery Unit journal volume name logical name (DISK\$volume\_label) not defined

**Facility:** RMS, OpenVMS Record Management Services

**Explanation:** The logical name for the recovery unit journal volume is not defined correctly. See the associated messages for the logical name.

**User Action:** The system manager must redefine the logical name for the recovery unit journal volume as an executive-mode logical name.

NORUNMCR, account restricted - RUN and MCR commands not valid

**Facility:** CLI, Command Language Interpreter (DCL)

**Explanation:** The RUN and MCR commands are foreign commands and have been disabled for this account. (See the *OpenVMS User's Manual* for an explanation of foreign commands.)

**User Action:** This account requires that all images are run using verbs defined in the CLI table (called DCLTABLES) specified for this account.

NOSAVESET, save set 'letter' cannot be restored

**Facility:** VMSINSTAL, Install Procedures

**Explanation:** The product save set with the specified letter, which is required for the installation, does not exist on the distribution media.

**User Action:** Contact Digital Services.

NOSAVPEXC, no saved vector exception for the exception-id

**Facility:** SYSTEM, System Services

**Explanation:** A call was made SYS\$RESTORE VP EXCEPTION that specified a value for an exception ID that does not correspond to that of any saved vector exception state.

**User Action:** Correct the program call so that it uses an exception ID that corresponds to one used by a previous call to SYS\$SAVE\_VP\_EXCEPTION.

NOSCS, error loading SCS code

**Facility:** SYSGEN, System Generation Utility

**Explanation:** SCSLOA.EXE could not be loaded.

**User Action:** Do not attempt to load SCSLOA.EXE.

NOSECEX, no such section exists

**Facility:** PPL, Parallel Processing Facility

**Explanation:** The section specified to flush or delete does not exist.

**User Action:** Recode your program to ensure that the section to flush or delete has been created.

NOSELECT, no select active

**Facility:** TPU, DEC Text Processing Utility (DECTPU)

**Explanation:** An attempt was made to select a range of text with only the built-in procedure SELECT\_RANGE (and not with the built-in procedure SELECT as well).

**User Action:** Begin a selection by using the built-in procedure SELECT.

NOSELF, connecting to the local node is not allowed

**Facility:** LAT, LAT Facility

**Explanation:** A LAT connection attempt to a service offered by the local node was targeted to the local node.

**User Action:** Retry the connection and specify another node that offers the service.

NOSERVER, SMI Server not running in target node

**Facility:** SMI, System Management Integrator/Server

**Explanation:** Process SMISERVER is not running in the indicated node:

- It may have been stopped with the STOP command.
- It may have been aborted.
- The remote system has not progressed far enough in the system startup procedure to have started SMISERVER.

**User Action:** Determine why SMISERVER is not running. Restart it if necessary with the following command run from the SYSTEM account on the target system:

\$ @SYS\$SYSTEM:STARTUP SMISERVER

NOSETPRV, operation requires SETPRV privilege

**Facility:** SYSTEM, System Services

**Explanation:** A command or program requested a system function that requires SETPRV privilege; the current process does not have this privilege.

**User Action:** If the message is in response to a command entered interactively, verify that a command or a qualifier was not used for a particular command that requires a specific user privilege.

If the message occurs during the execution of a program, determine the system service call that resulted in the error. Verify that a service or an argument was not used for a particular service that requires a user privilege that you do not have.

In either case, correct the command or program so that you do not request the privilege function. If you determine that you need the privilege for an application, contact your system manager to obtain the necessary privilege.

NOSETPRV, You are not running on an account with SETPRV privilege.

**Facility:** VMSINSTAL, Install Procedures

**Explanation:** When VMSINSTAL begins an installation, it makes sure that your account has the SETPRV privilege. This check failed.

**User Action:** You are asked if you want to continue the installation. Digital recommends that this situation is corrected before continuing.

#### NOSEVER, severity unspecified, ERROR used

**Facility:** MESSAGE, Message Utility

**Explanation:** The severity of a facility's messages has not been defined. The Message utility has assigned the level ERROR to the messages.

**User Action:** Add the appropriate severity levels to the message source file, either with severity definitions or with severity qualifiers on message definitions.

NOSHDWMEM, no eligible shadow set members to mount the shadow set **Facility:** MOUNT, Mount Utility

**Explanation:** There are no valid volumes to create the shadow set. This error message is followed by the failed status code for each proposed member.

**User Action:** Examine the status codes, correct the situation, and reenter the command.

NOSHMBLOCK, no free shared memory block available for creation

**Facility:** SYSTEM, System Services

**Explanation:** No free shared memory control block (mailbox, common event flag cluster, or global section descriptor) is available for creation.

**User Action:** Wait for the resource to become available, or reboot the system and reinitialize shared memory, specifying more of the needed resource.

NOSHMEM, operation requires SHMEM privilege

**Facility:** SYSTEM, System Services

**Explanation:** A command or program requested a system function that requires SHMEM privilege; the current process does not have this privilege.

**User Action:** If the message is in response to a command entered interactively, verify that a command or a qualifier was not used for a particular command that requires a specific user privilege.

If the message occurs during the execution of a program, determine the system service call that resulted in the error. Verify that a service or an argument was not used for a particular service that requires a user privilege that you do not have.

In either case, correct the command or program so that you do not request the privileged function. If you determine that you need the privilege for an application, contact your system manager to obtain the necessary privilege.

NOSHMGSD, No shared memory global section dsc found for page

**Facility:** BUGCHECK, System Bugcheck

**Explanation:** The OpenVMS software detected an irrecoverable, inconsistent condition. After all physical memory is written to a system dump file, the system automatically reboots if the BUGREBOOT system parameter is set to 1.

**User Action:** Submit a Software Performance Report (SPR) that describes the conditions leading to the error. Include a backup save set containing the system dump file and the error log file active at the time of the error. (Use the /IGNORE=NOBACKUP qualifier with the BACKUP command that produces the save set included with the SPR.)

NOSHOWBUF, variable SHOW\_BUFFER does not exist or is not a buffer

**Facility:** TPU, DEC Text Processing Utility (DECTPU)

**Explanation:** The built-in procedure SHOW depends on SHOW\_BUFFER existing as a variable that references a buffer.

**User Action:** Create the variable SHOW\_BUFFER and have it reference a buffer before retrying SHOW.

NOSHRD, file can not be made shared

**Facility:** INSTALL, Install Utility

**Explanation:** Only native-mode images and compatibility-mode images supported by the AME and provided by VAX–11 RSX systems are supported as shareable known files.

**User Action:** Reinstall without the /SHAR qualifier.

NOSHRIMG, privileged shareable image cannot have outbound calls

**Facility:** SYSTEM, System Services

**Explanation:** Privileged shareable images, also known as user-written system services or protected images, cannot reference other shareable images. This check is made when the privileged shareable image is activated. If a reference to another image is detected, the entire activation is aborted and this error message is issued.

**User Action:** Rewrite the privileged shareable image so that it does not reference other shareable images.

NOSIGNAL, no signal currently active

**Facility:** SYSTEM, System Services

**Explanation:** A call to the Unwind Call Stack (\$UNWIND) system service is made when there is no exception condition. The procedure that is calling \$UNWIND is not called by the exception dispatcher.

**User Action:** Check for a programming error.

NOSLOT, no PCB available

**Facility:** SYSTEM, System Services

**Explanation:** The maximum number of processes that can be created at one time has been exceeded.

**User Action:** Wait for another process to be deleted, or increase the MAXPROCESSCNT system parameter.

NOSLS, qualifier '/qualifier' is invalid when SLS is not installed

**Facility:** BACKUP, Backup Utility

**Explanation:** The command line contains a qualifier specific to the Storage Library System (SLS), but SLS is not installed on the system where the BACKUP command was executed.

**User Action:** Remove the qualifier that is specific to SLS or install SLS on the system where the BACKUP command is executed.

NOSOLICIT, interrupt message not solicited

**Facility:** SYSTEM, System Services

**Explanation:** The program attempted to send an interrupt message to a partner on a remote node, but the DECnet for OpenVMS implementation on that node has not solicited a message.

**User Action:** Wait and retry the request.

NOSPACE, failure to map symbol table, EXPREG status = 'xxxxxxxx'

**Facility:** TRACE, Traceback Facility

**Explanation:** The Traceback facility cannot perform a symbolic traceback because the symbol table cannot be mapped. The hexadecimal status code from the Expand Program/Control Region (\$EXPREG) system service indicates the reason for the failure.

**User Action:** Submit a Software Performance Report (SPR).

NOSRVC, service 'service-name' not known

**Facility:** LAT, LAT Facility

**Explanation:** A LAT connection attempt was issued for a specified service that is unknown to the local node.

**User Action:** Retry the connection until the service becomes known or see if there is something wrong with a node offering the specified service. Possibly the service group codes on the local node do not intersect with the group codes for the specified service.

NOSTACKMEM, no space is currently available to create a new stack **Facility:** CMA, DECthreads (Digital's Multithreading Run-Time Library) **Explanation:** A call to **cma\_create\_thread** or another DECthreads routine requires a new stack to be created, but there is insufficient space to create it. **User Action:** Reduce the value of the stack size attribute so that it does not exceed the stack cluster size.

NOSTATS, run-time statistics not available

**Facility:** ERF, Error Log Utility

**Explanation:** An internal consistency error was encountered.

**User Action:** Submit a Software Performance Report (SPR).

NOSTPPD, CPU #'number' is not stopped

**Facility:** SYSTEM, System Services

**Explanation:** The STOP/CPU command failed to stop the specified CPU for one of the following reasons:

- It is the only CPU in the system.
- It is the primary CPU and primary switching is not supported.
- The primary CPU has a capability that no other CPU in the system provides; therefore, primary switching cannot occur even if it is supported.

**User Action:** If primary switching is supported, but the primary CPU cannot be switched because no other CPU provides the same capabilities, you can stop the primary CPU by using the STOP/CPU command with the /OVERRIDE\_CHECKS qualifier.

NOSTRING, no search string specified

**Facility:** SEARCH, SEARCH Command

**Explanation:** A search string was not specified.

**User Action:** Specify a search string.

NOSUBEXI, a subprocess does not exist for this virtual display

**Facility:** SMG, Screen Management Facility

**Explanation:** A subprocess does not exist for the specified virtual display. **User Action:** Call SMG\$CREATE\_SUBPROCESS to create a subprocess for this virtual display.

NOSUCHACE, ACE for object 'file-name' does not exist

**Facility:** SET, SET Command and SET Utility

**Explanation:** The specified ACE to be deleted or replaced does not exist.

**User Action:** Verify the existence of the ACEs being replaced or deleted with the DIRECTORY/ACL command or the DCL SHOW ACL command.

NOSUCHAPP, the specified application does not exist

**Facility:** PPL, Parallel Processing Facility

**Explanation:** The application that the process requested to join does not exist. Because the request specified the "join-only" flag, no application was created.

**User Action:** If this is an unexpected error, check whether the application name is specified correctly or whether the application has in fact been created when this process attempts to join it.

NOSUCHCHAR, no such characteristic

**Facility:** JBC, Job Controller

**Explanation:** The specified characteristic does not exist. In a wildcard \$GETQUI operation, no more characteristics matching the specified selector exist.

**User Action:** None.

NOSUCHCPU, CPU does not exist, system is not a multiprocessor, or multiprocessing disabled

**Facility:** SMP, Symmetric Multiprocessing

**Explanation:** This message is output by the \$START/CPU, \$STOP/CPU, or \$SHOW CPU command in one of the following cases:

- Case 1: A \$START/CPU, \$STOP/CPU, or \$SHOW CPU command was entered which specified one or more CPU IDs not present in the configuration.
- Case 2: The command was entered on a single CPU configuration or on a CPU type that does not support multiprocessing operation.
- Case 3: A \$START/CPU or \$STOP/CPU command was entered on a multiprocessor configuration in which multiprocessing has been disabled through the MULTIPROCESSING SYSGEN parameter.

**User Action:** The action to take for each case follows:

- Case 1: Enter the \$SHOW CPU command to determine what CPU IDs are present in the configuration, and reenter the failed command specifying the correct CPUs and omitting the CPUs not present.
- Case 2: None. This command is not useful on such CPUs.
- Case 3: Reset this parameter and reboot the system to enable multiprocessor operation.

NOSUCHCTX, context parameter invalid or no previous initialization call

**Facility:** SMI, System Management Integrator/Server

**Explanation:** This message indicates an internal error. SMI call specifies an invalid context handle.

**User Action:** Submit a Software Performance Report (SPR) showing the SYSMAN commands leading to the error.

NOSUCHDEV, Device 'device-name' does not exist.

**Facility:** VMSINSTAL, Install Procedures

**Explanation:** The specified device could not be found.

**User Action:** Check that the device was correctly specified.

NOSUCHDEV, no such device available

**Facility:** SYSTEM, System Services

**Explanation:** A device name specified for a command or program does not exist, or a system volume is not ready and available for use.

**User Action:** Verify that the device name is specified correctly, and that the device is available in your system configuration. Use the DCL command SHOW DEVICES to determine whether such a device exists.

If the device is coded as a logical name, verify that it is assigned a valid equivalence name.

### NOSUCHDEV, nonexistent drive

**Facility:** VAXCLUSTER, VAXcluster and VMScluster Facilities

**Explanation:** A nonexistent drive was specified for the satellite system disk.

**User Action:** Check the load assist parameter specification in the DECnet for OpenVMS MOP database using NCP. Ensure that the correct system disk is specified and make sure it is served using the SHOW DEVICE/SERVED command.

NOSUCHELE, no element with the specified ID exists

**Facility:** PPL, Parallel Processing Facility

**Explanation:** No element is specified by the input identification.

**User Action:** Recode your program to ensure that the input identification is for a created element.

# NOSUCHENT, no such entry

**Facility:** JBC, Job Controller

**Explanation:** The specified job entry in the system queue file does not exist. **User Action:** None.

#### NOSUCHENT, invalid journal entry type 'entry-type'

**Facility:** RMS, OpenVMS Record Management Services

**Explanation:** The journal contains an invalid journal entry type.

**User Action:** See the *VMS Analyze/Disk\_Structure Utility Manual* to determine if the portion of the disk on which the journal is stored is corrupt. If the disk is corrupt, call Digital Services. Otherwise, submit a Software Performance Report (SPR). Be sure to provide all relevant information requested in the *OpenVMS RMS Journaling Manual* with the SPR.

NOSUCHFAC, unknown facility name; use /FACILITY=? for complete list

**Facility:** MSGHLP, Help Message Utility

**Explanation:** The requested facility name does not appear in the specified messages database. By default, the database is SYS\$COMMON:[SYSHLP]MSGHLP\$LIBRARY.MSGHLP\$DATA or a search path defined by logical name MSGHLP\$LIBRARY. You can specify an alternate database by using /LIBRARY to specify a particular .MSGHLP\$DATA file or another search path.

**User Action:** If you typed in a facility name, check to see that you entered a valid facility and that there are no typing errors. If you enter more than one word in the facility name, be sure you enclose the string in double quotes and mimic the capitalization that is used in the database. Use the /FACILITY=? qualifier to output a list of all facility names in the database.

NOSUCHFILE, no such file

**Facility:** SYSTEM, System Services

**Explanation:** The message indicates that no file with the given file specification identifier exists, or that the directory entry points to a file that is deleted.

**User Action:** Note the condition. Modify the source program, if necessary, to detect and respond to the condition.

NOSUCHFILE, no such file

**Facility:** JBC, Job Controller

**Explanation:** The specified file does not exist. In a wildcard \$GETQUI operation, no more files matching the specified selector exist.

**User Action:** None.

NOSUCHFILE, file 'file-name' does not exist.

**Facility:** STDRV, System Startup Driver

**Explanation:** A startup component file specified in the startup database does not exist during system startup.

**User Action:** Verify that the entry in the startup database is correct. If it is correct, verify that the component file is located in the SYS\$STARTUP directory.

### NOSUCHFORM, no such form

**Facility:** JBC, Job Controller

**Explanation:** The specified form does not exist. In a wildcard \$GETQUI operation, no more forms matching the specified selector exist.

**User Action:** None.

NOSUCHID, unknown rights identifier

**Facility:** SYSTEM, System Services

**Facility:** UAF, Authorize Utility

**Explanation:** Either the translation failed or the rights database has no record of the identifier. An identifier to the rights database must be added before the OpenVMS Authorize utility is used, or an identifier must be added to one of the security system services to grant the identifier to or revoke it from a user. The message occurs if the identifier or the user to whom you are granting the identifier does not exist.

**User Action:** Check the spelling of the identifier. Use the AUTHORIZE command SHOW/IDENTIFIER to determine whether the identifiers exist. Add any missing identifier using the AUTHORIZE command ADD /IDENTIFIER.

### NOSUCHJOB, no such job

**Facility:** JBC, Job Controller

**Explanation:** The specified job does not exist. In a wildcard \$GETQUI operation, no more jobs matching the specified selector exist.

**User Action:** None.

NOSUCHLOC, no lock with the specified ID exists

**Facility:** PPL, Parallel Processing Facility

**Explanation:** No lock element is specified by the input identification.

**User Action:** Recode your program to ensure that the input identification is for a created lock element.

NOSUCHMEM, no shared memory found at specified NEXUS

**Facility:** SYSGEN, System Generation Utility

**explanation:** The desired shared memory unit number is not found in a search of the backplane interconnect adapter list.

**User Action:** Reenter the command with the correct device unit number.

NOSUCHMOD, module 'module-name' not found in library 'library-name' **Facility:** LINK, Linker Utility

**Explanation:** A module requested from a library with the /INCLUDE qualifier could not be found.

**User Action:** Correct the command line and relink.

NOSUCHMODU, no such module name 'module-name'

**Facility:** PATCH, Patch Utility

**Explanation:** The specified module name is not contained in the image file. **User Action:** Retry the operation specifying a module name contained in the image file.

NOSUCHNAM, no element with the specified NAME exists

**Facility:** PPL, Parallel Processing Facility

**Explanation:** The name you input does not specify an existing element.

**User Action:** Recode your program to ensure that the name matches a created element.

NOSUCHNODE, node 'node-name' not known

**Facility:** LAT, LAT Facility

**Explanation:** A LAT connection attempt to a specified service and node failed because the target node name is unknown.

**User Action:** Retry the connection until the specified node is known or see if a problem with the specified node is preventing its network visibility. Possibly the local node's service group codes do not intersect with the specified remote node's group codes.

NOSUCHNODE, remote node is unknown or not reachable

**Facility:** JBC, Job Controller

**Explanation:** A DCL command such as START/QUEUE was executed, or a call to the \$SNDJBC system service was made that requires the job controller on one node of a cluster to communicate with the job controller on another node to perform the requested operation. This condition indicates that the remote job controller could not be reached because an invalid node name was specified, the remote node is not reachable, or the job controller on the remote node is not running.

**User Action:** Check the node name specified and verify that the remote node is currently in the cluster, then retry the operation.

NOSUCHNODE, remote node 'node-name' unknown or unavailable.

**Facility:** VMSINSTAL, Install Procedures

**Explanation:** An attempt is being made to install a product on a remote node that is either unknown or unavailable.

**User Action:** Specify an existing node name or try the installation again when the node becomes available.

### NOSUCHNODE, remote node is unknown

**Facility:** SYSTEM, System Services

**Explanation:** The node name portion of a file or task specification refers to a node that is unknown to the network ACP.

**User Action:** Check the node name specification. Verify the status of the network and available nodes with the DCL command SHOW NETWORK.

NOSUCHOBJ, network object is unknown at remote node

**Facility:** SYSTEM, System Services

**Explanation:** An attempt is made to initiate a DECnet for OpenVMS logical link connection. The target object of the connect could not be found on the specified node. The object name or object number is unknown, or the command file used to start the object could not be found.

**User Action:** Notify the system manager of the remote node. Refer to the *DECnet for OpenVMS Networking Manual* for additional information.

# NOSUCHOBJECT, specified object does not exist

**Facility:** SYSTEM, System Services

**Explanation:** The object specified for \$GET\_SECURITY or \$SET\_ SECURITY does not exist.

**User Action:** Verify that the intended object was specified by class name and object name or handle.

NO\_SUCH\_PARTY, no such party in this application

**Facility:** PPL, Parallel Processing Facility

**Explanation:** The specified participant does not exist in this application.

**User Action:** Recode your program to ensure that the correct participant is specified in the call to this routine.

# NOSUCHQMGR, no such queue manager

**Facility:** JBC, Job Controller

**Explanation:** The specified queue manager does not exist. In a wildcard \$GETQUI or F\$GETQUI operation, no more queue managers matching the specified selector exist.

**User Action:** None.

# NOSUCHQUE, no such queue

**Facility:** JBC, Job Controller

**Explanation:** The specified queue does not exist. In a wildcard \$GETQUI operation, no more queues matching the specified selector exist.

**User Action:** None.

NOSUCHRQST, no such request

**Facility:** OPCOM, Operator Communication Process

**Explanation:** A DCL command REPLY specified a nonexistent message identification number.

**User Action:** Verify the message identification number displayed in the message; reenter the command with the correct message number. If the request is canceled by the user who issued it, no action is necessary.

NOSUCHRTN, unknown CLI routine 'routine-name'

**Facility:** CDU, Command Definition Utility

**Explanation:** A routine name was specified instead of an object module in your CLD file when CLI tables were generated.

**User Action:** Remove the routine name from the CLD file.

NOSUCHRVN, /VOLUME = 'number' invalid, volume set contains 'number' volumes

**Facility:** BACKUP, Backup Utility

**Explanation:** The value specified for the /VOLUME qualifier is larger than the number of volumes in the volume set.

**User Action:** Reenter the command using a smaller value.

NOSUCHSEC, no such (global) section

**Facility:** SYSTEM, System Services

**Explanation:** The global section name specified in a request to map a global section does not exist.

**User Action:** Check for a programming error. Verify that the program that creates the global section successfully created the section, and that the section has not been deleted. Also, check that the logical name strings specifying the global section name match.

NOSUCHSYM, no such symbol

**Facility:** LIB, Library Facility

**Explanation:** An undefined symbol was specified.

**User Action:** Retry the operation specifying a defined symbol.

NOSUCHSYM, no such symbol

**Facility:** PATCH, Patch Utility

**Explanation:** A symbol is specified that is not contained in the PATCH symbol table.

**User Action:** Use the Patch utility command SET MODULE to bring local symbols into the PATCH symbol table.

NOSUCHTID, specified transaction not found

**Facility:** SYSTEM, System Services

**Explanation:** The transaction identifier (TID) specified in the user program was not found.

**User Action:** Check the user program and correct the error.

NOSUCHUSER, login information not recognized at remote node

**Facility:** SYSTEM, System Services

**Explanation:** An attempt is made to initiate a DECnet for OpenVMS logical link connection. The supplied access control string is not recognized at the remote node. In particular, the user name, password, or account field is not recognized.

**User Action:** The access control string specified is incorrect. If default access control is specified, notify the system manager that DECnet for OpenVMS configuration database needs to be updated.

This error can be returned if the specified access control string is not recognized (for example, no record in the UAF), is too long, or contained illegal characters.

Refer to the *DECnet for OpenVMS Networking Manual* for additional information.

NOSUCHUSER, user 'user-name' not currently logged in

**Facility:** SHOW, SHOW Command

**Explanation:** When using the SHOW USER command, a user was specified who is not currently logged in.

**User Action:** None.

NOSUCHUSR, no such user 'user-name'

**Facility:** MAIL, Mail Utility

**Explanation:** An attempt was made to send a message to a user that does not exist as an authorized user of the computer system. If there is an attempt to send the message to multiple users and at least one is authorized, this message appears for each unauthorized user, followed by the question: ''Do you want to send it anyway (Y/N)?''

**User Action:** Reenter the command and specify a valid user name. If you are asked if you want to send the message anyway, respond Y (yes) or N (no).

NOSUCHUSER, no such user

**Facility:** LOGIN, Login Procedure

**Explanation:** The specified user name does not exist. This message is written to the system accounting and security audit records; the NOTVALID message displays to the user.

**User Action:** None.

NOSUCHVERB, the CLI table does not contain verb name 'verb-name'

**Facility:** CDU, Command Definition Utility

**Explanation:** The verb you tried to delete is not defined in the current CLI table.

**User Action:** Make sure that the syntax is correct and try to delete the verb again.

NOSUCHVOL, no such volume

**Facility:** SYSTEM, System Services

**Explanation:** The specified volume does not exist.

**User Action:** Verify the specified volume name, and correct it if necessary.

NOSUMM, an input file may be specified only when /SUMMARY is present **Facility:** MONITOR, Monitor Utility

**Explanation:** A list of files is specified on the /INPUT qualifier, indicating a multifile summary request, but the /NOSUMMARY qualifier is also present, explicitly or implicitly. A list of files may be specified only for a multifile summary request.

**User Action:** If a multifile summary is desired, reenter the MONITOR request, specifying the /SUMMARY qualifier. If a multifile summary is not desired, reenter the MONITOR request specifying the /INPUT qualifier with a single file.

NOSYMBOL, symbol 'xxx' is not in the symbol table

**Facility:** PATCH, Patch Utility

**Explanation:** The symbol 'xxx' cannot be located in the utility's symbol table. This can be caused when the module that defines the symbol has not been added to the utility's symbol table, or when a symbol name that is not in the image has been entered.

**User Action:** Add the required module to the utility's symbol table with the SET MODULE command, or specify the correct symbol name.

NOSYMBOLS, no 'block-type' symbols found to format this block

**Facility:** SDA, System Dump Analyzer

**Explanation:** SDA cannot locate the symbols needed to format a block as a particular block type.

**User Action:** Use the SDA command READ to include the specific block type symbols in the SDA symbol table.

NOSYMBOLS, no global symbol table found in 'image-name'

**Facility:** LIBRAR, LIBRARY Command

**Explanation:** There is no symbol table in the shareable image. The linker always produces a symbol table, even if it is empty.

**User Action:** If this error persists after relinking, submit a Software Performance Report (SPR) with the relevant files.

NOSYMVECT, symbol vector address for SYS\$BASE\_IMAGE.EXE not accessible **Facility:** SDA, System Dump Analyzer

**Explanation:** On initialization, SDA could not access the symbol vector for SYS\$BASE\_IMAGE.EXE.

**User Action:** Submit a Software Performance Report (SPR) that describes the conditions leading to the error.

NOSYSACT, no action on .SYS files

**Facility:** EXCHANGE, Exchange Utility

**Explanation:** The Exchange utility did not perform the requested action on files with the file type SYS.

**User Action:** Normally no action is required, since SYS files get special treatment. If it is desired to modify SYS files, reenter the command with the /SYSTEM qualifier.

NOSYSCLF, no common logging structures

**Facility:** SDA, System Dump Analyzer

**Explanation:** There are no transaction logs currently open on this node. **User Action:** None.

NOSYSDISK, no access to system disk

**Facility:** BACKUP, Backup Utility

**Explanation:** The system disk is not accessible.

**User Action:** Determine why the system disk is inaccessible. If possible, make the system disk operational and retry the BACKUP command.

NOSYSGBL, operation requires SYSGBL privilege

**Facility:** SYSTEM, System Services

**Explanation:** A command or program requested a system function that requires SYSGBL privilege; the current process does not have this privilege.

**User Action:** If the message is in response to a command entered interactively, verify that a command or a qualifier was not used for a particular command that requires a specific user privilege.

If the message occurs during the execution of a program, determine the system service call that resulted in the error. Verify that a service or an argument was not used for a particular service that requires a user privilege that you do not have.

In either case, correct the command or program so that you do not request the privileged function. If you determine that you need the privilege for an application, contact your system manager to obtain the necessary privilege.

#### NOSYSIPC, no IPC structures

**Facility:** SDA, System Dump Analyzer

**Explanation:** There is no IPC activity currently on this node.

**User Action:** None.

NOSYSLCK, operation requires SYSLCK privilege

**Facility:** SYSTEM, System Services

**Explanation:** An attempt was made to lock a systemwide resource when you did not have SYSLCK privilege.

**User Action:** Ask the system manager for SYSLCK privilege, or remove the LCK\$M\_SYSTEM flag.

# NOSYSNAM, operation requires SYSNAM privilege

**Facility:** JBC, Job Controller

**Facility:** SYSTEM, System Services

**Explanation:** A command or program requested a system function that requires SYSNAM privilege; the current process does not have this privilege.

**User Action:** If the message is in response to a command entered interactively, verify that a command or a qualifier was not used for a particular command that requires a specific user privilege.

If the message occurs during the execution of a program, determine the system service call that resulted in the error. Verify that a service or an argument was not used for a particular service that requires a user privilege that you do not have.

In either case, correct the command or program so that you do not request the privilege function. If you determine that you need the privilege for an application, contact your system manager to obtain the necessary privilege.

### NOSYSPRV, operation requires SYSPRV privilege

**Facility:** SYSTEM, System Services

**Explanation:** A command or program requested a system function that requires SYSPRV privilege; the current process does not have this privilege.

**User Action:** If the message is in response to a command entered interactively, verify that a command or a qualifier was not used for a particular command that requires a specific user privilege.

If the message occurs during the execution of a program, determine the system service call that resulted in the error. Verify that a service or an argument was not used for a particular service that requires a user privilege that you do not have.

In either case, correct the command or program so that you do not request the privilege function. If you determine that you need the privilege for an application, contact your system manager to obtain the necessary privilege.

NOSYSTPS, no transaction structures

**Facility:** SDA, System Dump Analyzer

**Explanation:** There are no active transactions currently on this node. **User Action:** None.

Not enough SPTEs to take selective system dump - switching to complete memory dump

**Facility:** BUGCHECK, System Bugcheck

**Explanation:** When writing a selective dump (SYSGEN parameter DUMPSTYLE set to 1), the OpenVMS operating system needs to remap portions of memory for easy access and for efficient writing of the dump file. The OpenVMS operating system requests 127 System Page Table Entries (SPTEs) during the bootstrap sequence so that the SPTEs are ready when needed. If the system is configured so that there are not sufficient SPTEs to create a selective dump, the system attempts to write a complete dump.

**User Action:** When the system comes back up, run AUTOGEN and reboot with a larger SYSGEN parameter SPTREQ.

NOT1STVOL, 'save-set-spec' is not the start of a save set

**Facility:** BACKUP, Backup Utility

**Explanation:** The volume mounted as the first volume of the specified save set is a continuation volume. This is valid if the operation is not a restore with the /IMAGE qualifier.

**User Action:** Reevaluate the operation to ensure that the correct results are obtained.

NOT1STVOL, tape 'tape-name' is not the start of a save set **Facility:** BACKUP, Backup Utility

**Explanation:** A restore or compare operation did not begin with the first volume in the save set. The Backup utility allows you to begin restore and compare operations without mounting the first volume.

**User Action:** None.

NOTACLU, 'device-name' is not a cluster-wide device

**Facility:** MOUNT, Mount Utility

**Explanation:** An attempt was made to mount a device on all nodes in the cluster by specifying the /CLUSTER qualifier; however, the device specified is not available, nor can it be made available, clusterwide.

**User Action:** Reenter the command without the /CLUSTER qualifier.

NOTALLPRIV, not all requested privileges authorized

**Facility:** SYSTEM, System Services

**Explanation:** Unauthorized privileges were requested from \$SETPRV. Only authorized privileges will be granted.

**User Action:** If necessary, ask the system manager to grant you the appropriate privileges.

NOTALLREQUE, all jobs in source queue could not be requeued to target queue **Facility:** JBC, Job Controller

**Explanation:** Some of the jobs specified in an ASSIGN/MERGE command were not suitable for execution on the specified target queue.

**User Action:** Enter a SET ENTRY/REQUEUE=*queue-name* command to requeue the jobs remaining in the source queue to a queue that has the necessary settings to execute those jobs.

NOTALLSYM, unable to initialize symbols for default modules

**Facility:** PATCH, Patch Utility

**Explanation:** The PATCH symbol table did not have enough room to include symbols for all the modules normally inserted into the table upon execution of PATCH.

**User Action:** To make room for the new modules, enter the PATCH command SHOW MODULE to determine which modules are in the symbol table, then enter the PATCH command CANCEL MODULE specifying the module names whose symbols are no longer required. Then reenter the PATCH command SET MODULE.

NOTALPHAEOM, VAX end-of-module record found in Alpha object file 'filename'

**Facility:** LINK, Linker Utility

**Explanation:** A VAX end-of-module record was found in the specified AXP object file. This is a language processor error.

**User Action:** Submit a Software Performance Report (SPR) for the language processor.
NOTANSI, not ANSI volume on 'device-name'

**Facility:** MOUNT, Mount Utility

**Explanation:** The volume on the specified device is not an ANSI-formatted magnetic tape.

**User Action:** Initialize the tape and reenter the mount request or mount the tape foreign.

NOTANSI, tape is not valid ANSI format

**Facility:** BACKUP, Backup Utility

**Explanation:** The volume does not have ANSI standard labels.

**User Action:** Locate and mount the correct volume.

NOTAPEOP, no tape operator

**Facility:** SYSTEM, System Services

**Explanation:** An operation failed because no system operator is available to satisfy a requirement for manual assistance; for example, to mount the next volume in a multivolume tape file.

**User Action:** Ensure that the tapes were mounted on the original mount request or run the job when an operator is present.

NOTARRAY, indexed variable is not an array

**Facility:** TPU, DEC Text Processing Utility (DECTPU) **Explanation:** The variable being indexed is not an array. **User Action:** Use indexing with array variables only.

NOTASCII, parameter 'name' is not ASCII type

**Facility:** SYSBOOT, System Bootstrap Facility

**Facility:** SYSGEN, System Generation Utility

**Explanation:** An ASCII value is specified in a SET command for a non-ASCII parameter.

**User Action:** Reenter the command specifying a correct parameter value.

NOTASSIGN, queue not assigned

**Facility:** JBC, Job Controller

**Explanation:** The specified queue cannot be deassigned because it is not assigned.

**User Action:** None.

NOTATERM, command device is not a terminal

**Facility:** LAT, LAT Facility

**Explanation:** An attempt was made to use SET HOST/LAT from a device that is not a terminal.

**User Action:** Use SET HOST/LAT from a terminal device only.

NOT\_A\_TRM, device is not a terminal

**Facility:** DTK, DECtalk Facility

**Explanation:** This message indicates that the output device is not a terminal.

**User Action:** None.

NOT\_A\_TRM, pasteboard attached to a device that is not a terminal **Facility:** SMG, Screen Management Facility **Explanation:** This message indicates that the pasteboard has been created, but that the output device is not a terminal. **User Action:** None.

NOT AVAILABLE, requested resource not available now

**Facility:** PPL, Parallel Processing Facility

**Explanation:** Success status returned when the user requests immediate nonblocking access to a resource that is not available.

**User Action:** Continue normally.

NOTBKBLOCK, invalid subsystem code in save set

**Facility:** BACKUP, Backup Utility

**Explanation:** An incorrect value occurred in the subsystem code field of a save-set block. Data in the save set is corrupt. The save-set data is lost.

**User Action:** None.

NOTBOOCAP, not a Boolean capability

**Facility:** SMG, Screen Management Facility

**Explanation:** The Termtable compiler expected a Boolean capability name but encountered something else.

**User Action:** Check your terminal definition. The Boolean capability name may have been misspelled, or another statement such as STRING or NUMERIC may have been omitted, which would have terminated Boolean capabilities.

NOTCLASS, 'device-name' not a 'type' device, type is 'type'

**Facility:** SHOW, SHOW Command

**Explanation:** The specified device is not the type of device that you specified in the command line.

**User Action:** None.

NOTCMASTACK, the current stack was not allocated by DECthreads

**Facility:** CMA, DECthreads (Digital's Multithreading Run-Time Library)

**Explanation:** The program attempted to call a DECthreads routine while the thread stack pointer register held an address in a stack that was not allocated by DECthreads. Because DECthreads uses the value in the thread stack pointer register to determine which thread is currently running, all calls to DECthreads routines must be performed on a stack that was allocated by DECthreads.

**User Action:** Modify the program so that it does not switch stacks, or call DECthreads to create an additional stack and assign it to the thread.

NOTCMPLT, 'input-filespec' not completely copied

**Facility:** Shared by several facilities

**Explanation:** A copy operation began but did not finish. This message is accompanied by an RMS file system message indicating the reason for the failure.

**User Action:** Take appropriate action based on information in the accompanying message. Use the DCL command TYPE or DUMP to verify the contents of the output file, and delete the output file before reentering the command.

### NOTCOM, BATCH mode can only be used for .COM files

**Facility:** STDRV, System Startup Driver

**Explanation:** An entry in the STARTUP component file specifies a component file to be run with the BATCH command whose file type is not COM.

**User Action:** Use the STARTUP MODIFY FILE command at the SYSMAN> prompt to correct either the file name or the execution mode.

NOTCOMREC, file was not completely recovered as requested

**Facility:** RMS, OpenVMS Record Management Services

**Explanation:** The RMS Recovery utility was able to process only a part of the journal. Either the journal contained corrupted data, or a serious error occurred.

**User Action:** First, submit a Software Performance Report (SPR). Be sure to provide all relevant information requested in the *OpenVMS RMS Journaling Manual* with the SPR. Then recover the file using the /UNTIL qualifier with the date/time output by the LSTVALTIM message. Note that only the valid portion of the journal will be recovered.

### NOTCOPIED, 'input-filespec' not copied

**Facility:** Shared by several facilities

**Explanation:** A requested input file could not be copied. This message is usually accompanied by an RMS file system message indicating the reason for the failure.

**User Action:** Take appropriate action based on information in the accompanying message.

NOTCOPIED, file 'file-name' not copied to 'filespec'

**Facility:** EXCHANGE, Exchange Utility

**Explanation:** The Exchange utility did not copy a file. This message will be followed by a message describing the actual reason the copy could not be done.

**User Action:** Take appropriate action based on information in the accompanying message.

NOTCOP\_RETRY, error copying 'file-name', will retry

**Facility:** EXCHANGE, Exchange Utility

**Explanation:** The Exchange utility encountered an error while copying the file, but after taking corrective action EXCHANGE will retry the copy.

**User Action:** This is most likely due to EXCHANGE discovering a bad block on a volume, and EXCHANGE will try again to copy the file to a good space on the volume.

NOTCREATOR, request denied; user is not on creator port

**Facility:** SYSTEM, System Services

**Explanation:** A shared memory global section may be deleted or updated only by a process running on the same processor as the creator of the section. If the processor becomes inoperative, no one owns the section.

**User Action:** Enter the request from the creator's processor. After a processor becomes inoperative, it will be necessary to reboot and reinitialize the shared memory in order to delete those sections without owners.

# NOTCTX, symbol specified is not a valid context symbol

**Facility:** CLI, Command Language Interpreter (DCL)

**Explanation:** An attempt is being made to use a symbol that has a type other than a context type such as PROCESS\_CONTEXT.

**User Action:** Refer to the documentation of the lexical function you are trying to use for more information.

### NOTDDBDDB, corrupted DDB list

**Facility:** BUGCHECK, System Bugcheck

**Explanation:** The OpenVMS software detected an irrecoverable, inconsistent condition. After all physical memory is written to a system dump file, the system automatically reboots if the BUGREBOOT system parameter is set to 1.

**User Action:** Submit a Software Performance Report (SPR) that describes the conditions leading to the error. Include a backup save set containing the system dump file and the error log file active at the time of the error. (Use the /IGNORE=NOBACKUP qualifier with the BACKUP command that produces the save set included with the SPR.)

NOTDECSTRG, illegal character in decimal string

**Facility:** MACRO, VAX MACRO Assembler

**Facility:** AMAC, MACRO-32 Compiler for OpenVMS AXP

**Explanation:** A decimal string contained a character other than the digits 0 through 9 and a leading plus or minus sign.

**User Action:** Correct the syntax of the decimal string.

NOTDEFINABLE, that key is not definable

**Facility:** TPU, DEC Text Processing Utility (DECTPU)

**Explanation:** The key that you tried to define using the built-in procedure DEFINE\_KEY is not a definable key.

**User Action:** Use a definable key as outlined in the description of the DEFINE\_KEY built-in procedure in the *DEC Text Processing Utility Reference Manual*.

NOTDELETED, file 'file-name' not deleted

**Facility:** EXCHANGE, Exchange Utility

**Explanation:** The Exchange utility did not delete the specified file.

**User Action:** This message will be followed by another message giving the reason why the file could not be deleted. Take corrective action based on the second message.

NOTDIR, file is not a directory

**Facility:** SET, SET Command and SET Utility

**Explanation:** The specified file is not a directory file.

**User Action:** Reenter specifying an existing directory file.

NOTDISCON, terminal is not disconnectable - explicitly specify LOGOUT

**Facility:** CLI, Command Language Interpreter (DCL)

**Explanation:** An attempt has been made to disconnect a terminal that has not been set as disconnectable from the current process. A disconnect under these circumstances would log out the user and, therefore, is not permitted.

**User Action:** Either explicitly log out or set the terminal as disconnectable by using the SET TERMINAL/PERMANENT/DISCONNECT command and try again.

NOTDISK, device must be a Files–11 format disk

**Facility:** SET, SET Command and SET Utility

**Explanation:** The operation you are trying to perform requires a Files–11 format disk. The device that is specified does not meet these requirements. For example, this message is produced when the SET VOLUME command is entered to a tape or terminal. The SET VOLUME command only accepts Files–11 devices.

**User Action:** Make sure that the device meets the requirements of a Files–11 format disk before performing the operation.

NOTDISM, unable to dismount 'device-id'

**Facility:** BACKUP, Backup Utility

**Explanation:** The Backup utility cannot dismount a tape drive specified by the command line qualifier /RELEASE\_TAPE. An accompanying message indicates the type of user action required, if any.

**User Action:** Take appropriate action based on information in the accompanying message.

NOTDONE, 'feature-name' not yet a supported feature

**Facility:** PATCH, Patch Utility

**Explanation:** The feature you attempted to use is recognized but not implemented by PATCH. The name of the feature is indicated in the error message.

**User Action:** None.

NOTDONE, command not complete

**Facility:** NCP, Network Control Program

**Explanation:** Not enough command information has been supplied to determine the intent of the command. Prompting does not occur because the command is included in a command procedure.

**User Action:** Modify the command in the command procedure to make it a valid command.

NOTENABOPT, not a legal ENABLE option

**Facility:** MACRO, VAX MACRO Assembler

**Facility:** AMAC, MACRO-32 Compiler for OpenVMS AXP

**Explanation:** An argument to an .ENABLE or .DISABLE directive is not a legal option.

**User Action:** Delete the option or replace it with a legal option.

NOTENUFOPR, not enough operands supplied

**Facility:** MACRO, VAX MACRO Assembler

**Facility:** AMAC, MACRO-32 Compiler for OpenVMS AXP

**Explanation:** The instruction requires more operands than were specified in the statement.

**User Action:** Either add the operands or change the instruction.

NOTERM, command device is not a terminal

**Facility:** REM, Remote Terminal Support and SET HOST Command

**Explanation:** SET HOST is invoked from a batch job. (SYS\$COMMAND is not a terminal.) SET HOST can be invoked only from interactive terminal sessions.

**User Action:** None.

NOTERRORKEYWORD, error handler selector is not an error keyword **Facility:** TPU, DEC Text Processing Utility (DECTPU)

**Explanation:** The specified error handler selector is not an error keyword.

**User Action:** Specify only error keywords as error selectors.

NOTEXIST, folder 'folder-name' does not exist

**Facility:** MAIL, Mail Utility

**Explanation:** The command cannot be executed because it specifies a folder that does not exist.

**User Action:** Use the MAIL command DIRECTORY/FOLDER to display a list of existing folders. Then retry the command using an existing folder name.

NOTFCBFCB, FCB linkage broken

**Facility:** BUGCHECK, System Bugcheck

**Explanation:** The OpenVMS software detected an irrecoverable, inconsistent condition. After all physical memory is written to a system dump file, the system automatically reboots if the BUGREBOOT system parameter is set to 1.

**User Action:** Submit a Software Performance Report (SPR) that describes the conditions leading to the error. Include a backup save set containing the system dump file and the error log file active at the time of the error. (Use the /IGNORE=NOBACKUP qualifier with the BACKUP command that produces the save set included with the SPR.)

NOTFCBWCB, Bad FCB pointer in window

**Facility:** BUGCHECK, System Bugcheck

**Explanation:** The OpenVMS software detected an irrecoverable, inconsistent condition. After all physical memory is written to a system dump file, the system automatically reboots if the BUGREBOOT system parameter is set to 1.

**User Action:** Submit a Software Performance Report (SPR) that describes the conditions leading to the error. Include a backup save set containing the system dump file and the error log file active at the time of the error. (Use the /IGNORE=NOBACKUP qualifier with the BACKUP command that produces the save set included with the SPR.)

NOTFCPWCB, Not FCP window in IRP

**Facility:** BUGCHECK, System Bugcheck

**Explanation:** The OpenVMS software detected an irrecoverable, inconsistent condition. After all physical memory is written to a system dump file, the system automatically reboots if the BUGREBOOT system parameter is set to 1.

**User Action:** Submit a Software Performance Report (SPR) that describes the conditions leading to the error. Include a backup save set containing the system dump file and the error log file active at the time of the error. (Use the /IGNORE=NOBACKUP qualifier with the BACKUP command that produces the save set included with the SPR.)

NOTFILEDEV, device is not file structured

**Facility:** Shared by several facilities

**Explanation:** A file specification containing a directory or file name and/or file type is used for an I/O operation for a device that does not support random access, for example, a line printer.

**User Action:** Verify the device name and the file specification; if a logical name is specified, ensure that the correct equivalence name is assigned. Correct the source program or reenter the command, as applicable.

NOTFILDEV, not a file-oriented device or directory-structured device

**Facility:** RMS, OpenVMS Record Management Services

**Explanation:** A device was specified such as a terminal or a magnetic tape in the file specification argument to the RECOVER/RMS\_FILE command. The RMS Recovery utility is supported only for files stored on disks.

**User Action:** Enter the RECOVER/RMS\_FILE command again and specify a valid file specification.

NOTFLAGOPT, not a legal FLAG option

**Facility:** AMAC, MACRO-32 Compiler for OpenVMS AXP

**Explanation:** The compiler detected an illegal option to the FLAG qualifier to the MACRO/MIGRATION command.

**User Action:** Revise the code to include only legal FLAG options.

NOTFOU, not found

**Facility:** LIB, Library Facility **Explanation:** LIB\$FIND VM ZONE could not locate another virtual memory zone. This message is a success status. **User Action:** None.

NOTFOUND, message not found in Help Message database

**Facility:** MSGHLP, Help Message Utility

**Explanation:** Help Message cannot find documentation for this message in a .MSGHLP\$DATA file or search path specified by the /LIBRARY qualifier or in the default database. The default database is either SYS\$COMMON:[SYSHLP]MSGHLP\$LIBRARY.MSGHLP\$DATA or a search path of .MSGHLP\$DATA files defined by logical name MSGHLP\$LIBRARY.

**User Action:** Perform the following checks:

- If you include a search string, check for typing errors, and ensure that the string contains at least one word of three or more characters (shorter words are ignored in the search).
- If you paste a message into the search string, check to see if you failed to delete any operation-specific value that was inserted into a variable field in the message.
- Check to see if any installed .MSGHLP\$DATA files that you require are missing from the search path defined by logical name MSGHLP\$LIBRARY or from a search path that you want to specify using the /LIBRARY qualifier.
- If the undocumented message was issued by a source other than OpenVMS Engineering, report the missing message to the appropriate party.

If you perform these checks and the search still fails, file a Software Performance Report (SPR) listing the missing message and the facility that produced it.

NOTFOUND, no messages containing 'search-string' found

**Facility:** MAIL, Mail Utility

**Explanation:** A DCL command, SEARCH, was entered, specifying text to be found in a message. This text is not found.

**User Action:** Attempt to search for different text.

NOTFOUND, specified entry not found

**Facility:** ERF, Error Log Utility

**Explanation:** No entries matching the specified selection criteria were found. **User Action:** None.

NOTFR, no transfer address

**Facility:** CLI, Command Language Interpreter (DCL)

**Explanation:** The image file does not have a transfer address.

**User Action:** Check that the source program has specified a transfer address and, if necessary, reassemble and relink the program.

NOTGENDEV, not a generic device

**Facility:** MOUNT, Mount Utility

**Explanation:** An invalid generic device was specified.

**User Action:** Retry the operation specifying a valid generic device.

NOTHEN, IF or ON statement syntax error - check placement of THEN keyword **Facility:** CLI, Command Language Interpreter (DCL)

**Explanation:** The syntax of an IF or an ON statement is incorrect.

**User Action:** Correct the syntax of the statement by including the THEN statement in the proper place.

NOTHLPLIB, not a HELP library

**Facility:** LBR, Librarian Routines

**Explanation:** The library specified in LBR\$GET\_HELP is not a help library. **User Action:** Determine that the library is a help library before calling the routine; specify the correct library name.

NOTIDFMT, id name parameter does not translate to ID format

**Facility:** UAF, Authorize Utility

**Explanation:** The identifier name that you specified does not translate to a corresponding value in general identifier format. Identifier name values translate to either general identifier format or UIC format. General identifier names may be 1 through 31 alphanumeric characters and are stored with an integer value in the range of 32,768 to 268,435,455. General identifiers are created by the AUTHORIZE command ADD/IDENTIFIER.

When the AUTHORIZE command GRANT/IDENTIFIER is used, the first identifier specified must be in general identifier format. In other words, a UIC-format identifier cannot be granted to another UIC-format identifier.

**User Action:** Determine why the identifier name is not a general ID. An identifier name and its corresponding value can be displayed with the AUTHORIZE command SHOW/IDENTIFIER. To change the value of an identifier name, use the AUTHORIZE command MODIFY/IDENTIFIER.

NOTIDX, output file is not an indexed file

**Facility:** CONV, Convert/Reclaim Utility

**Explanation:** A nonindexed file (for example, a sequential file) was specified as the target for a Convert/Reclaim operation.

**User Action:** Specify only Prolog 3 indexed files for a Convert/Reclaim operation.

NOTIFY, /NOTIFY not allowed - do not use with /WAIT or in batch jobs

**Facility:** CLI, Command Language Interpreter (DCL)

**Explanation:** /NOTIFY should only be used when the /WAIT qualifier is specified and when the SPAWN command is executed from within a noninteractive process.

**User Action:** Do not use /NOTIFY.

NOTIMGLIB, file 'file-name' is not a shareable image symbol table library **Facility:** LINK, Linker Utility

**Explanation:** The system library IMAGELIB is found, but is not a shareable image library.

**User Action:** Correct the file name and relink.

NOTIMP, not implemented

**Facility:** PPL, Parallel Processing Facility

**Explanation:** The requested function is not implemented in the version of PPLRTL used by this program.

**User Action:** Ensure that the program activates the appropriate version of PPLRTL.EXE, and check whether it properly calls the PPL function.

### NOTIMP, not implemented

**Facility:** Shared by several facilities

**Explanation:** An attempt was made to use a call, routine, or feature that is not implemented in this version.

**User Action:** Use a higher version of the routine or feature, or code your program to eliminate this call.

NOT\_IMPL, function not implemented for this object

**Facility:** SMI, System Management Integrator/Server

**Explanation:** Internal error. The requested function of an SMI object is not defined.

**User Action:** Submit a Software Performance Report (SPR) showing the exact sequence of SYSMAN commands leading to the error.

NOTIMPLEMENTED, built-in compiled by 'name' is not implemented by 'name'

**Facility:** TPU, DEC Text Processing Utility (DECTPU)

**Explanation:** The section file contains a reference to a built-in procedure implemented in another version of DECTPU, but which is not implemented in this version of DECTPU.

**User Action:** Use the version of DECTPU that compiled the section file.

NOTINANIF, statement outside condition body

**Facility:** MACRO, VAX MACRO Assembler

**Facility:** AMAC, MACRO-32 Compiler for OpenVMS AXP

**Explanation:** A .IF\_FALSE, .IF\_TRUE, .IF\_TRUE\_FALSE, .IFF, .IFT, or .IFTF subconditional directive is not in a conditional assembly block.

**User Action:** Replace the subconditional directive with a conditional directive or delete the subconditional directive.

NOTINIMAGE, address 'address' not within a system or user image

**Facility:** SDA, System Dump Analyzer

**Explanation:** The address specified in a MAP command cannot be found within a system image or an installed image.

**User Action:** Check the MAP command to ensure that the address has been entered correctly.

NOTINMACRO, statement not in MACRO body **Facility:** MACRO, VAX MACRO Assembler **Facility:** AMAC, MACRO-32 Compiler for OpenVMS AXP **Explanation:** A .NARG, .ENDM, or .ENDR directive is used outside the context of a macro.

**User Action:** Correct the code.

NOTINPHYS, 'location' not in physical memory

**Facility:** SDA, System Dump Analyzer **Explanation:** The memory location you requested as a parameter to the SDA command EXAMINE is not in physical memory when the system failed.

**User Action:** Reenter the command, specifying another address.

NOTINRSRVLIST, not in license reserve list

**Facility:** LICENSE, License Management Utility

**Explanation:** You are not in the reservation list attached to this product.

**User Action:** Ask your system manager to add your name to the list.

NOTINSTALL, This product could not be installed with OPTION O. Please refer to the product's installation guide.

**Facility:** VMSINSTAL, Install Procedures

**Explanation:** This product could not be installed with OPTION O.

**User Action:** Refer to the product's installation guide.

NOTINSTALL, writeable shareable images must be installed

**Facility:** SYSTEM, System Services

**Explanation:** Writable shareable images must be installed.

**User Action:** Install the shareable image specifying /SHARE/WRITE.

NOTINTBLSZ, block size is greater than 2048

**Facility:** SYSTEM, System Services

**Explanation:** The block size is greater than 2048 bytes (the default).

**User Action:** For a block size greater than 2048 bytes, the number of blocks required with the /BLOCK qualifier must be specified as shown below:

MOUNT/BLOCK=n

# NOTIRPAQB, Not IRP pointer in AQB

**Facility:** BUGCHECK, System Bugcheck

**Explanation:** The OpenVMS software detected an irrecoverable, inconsistent condition. After all physical memory is written to a system dump file, the system automatically reboots if the BUGREBOOT system parameter is set to 1.

**User Action:** Submit a Software Performance Report (SPR) that describes the conditions leading to the error. Include a backup save set containing the system dump file and the error log file active at the time of the error. (Use the /IGNORE=NOBACKUP qualifier with the BACKUP command that produces the save set included with the SPR.)

NOTJNLFIL, file 'filespec' is not a journal

**Facility:** RMS, OpenVMS Record Management Services

**Explanation:** A file was specified with the /JOURNAL qualifier to the RECOVER/RMS\_FILE command that is not a valid RMS journal.

**User Action:** Enter the RECOVER/RMS\_FILE command again, specifying a valid RMS journal with the /JOURNAL qualifier.

NOTJOURNAL, 'filespec' is not a BACKUP journal

**Facility:** BACKUP, Backup Utility

**Explanation:** The specified file does not have the appropriate file attributes. It is not a Backup utility journal file.

**User Action:** Locate the correct file and reenter the command.

NOTJOURNAL, file 'file' is not a journal file

**Facility:** TPU, DEC Text Processing Utility (DECTPU)

**Explanation:** The specified file is not a valid journal file.

**User Action:** Specify a valid journal file.

NOTLABEL, 'volume-label' not on 'device-name'

**Facility:** MOUNT, Mount Utility

**Explanation:** The operator responded to a message from the magnetic tape ACP with a successful completion, but the volume is not correct. The volume label specified by the original DCL command MOUNT, or the reply to an operator mount request, does not match the volume label on the specified device.

**User Action:** Include the correct label in the next reply to an operator mount request or mount the correct volume on the device. If you do not want to check the label, use the OVERRIDE:ID qualifier in the original DCL command MOUNT. Verify that the device is on line.

NOTLABELMT, tape is not labeled

**Facility:** SYSTEM, System Services

**Explanation:** A request to read a tape failed because the tape does not have standard labels.

**User Action:** Verify the tape volume. Mount the tape as a foreign tape, if necessary, to read it. If the tape is to be rewritten, initialize it before retrying the program.

NOTLEARNING, you have not begun a learn sequence

**Facility:** TPU, DEC Text Processing Utility (DECTPU)

**Explanation:** The built-in procedure LEARN\_END executed without the built-in procedure LEARN\_BEGIN preceding it.

**User Action:** A learn sequence must be started before you can save keystrokes.

NOTLGLISOP, not a legal listing option

**Facility:** MACRO, VAX MACRO Assembler **Facility:** AMAC, MACRO-32 Compiler for OpenVMS AXP **Explanation:** The argument to a .SHOW, .NOSHOW, .LIST, or .NLIST directive is not a legal option.

**User Action:** Delete the illegal option or replace it with a legal option.

NOTLKB, Structure is not an LKB

**Facility:** BUGCHECK, System Bugcheck

**Explanation:** The OpenVMS software detected an irrecoverable, inconsistent condition. After all physical memory is written to a system dump file, the system automatically reboots if the BUGREBOOT system parameter is set to 1.

**User Action:** Submit a Software Performance Report (SPR) that describes the conditions leading to the error. Include a backup save set containing the system dump file and the error log file active at the time of the error. (Use the /IGNORE=NOBACKUP qualifier with the BACKUP command that produces the save set included with the SPR.)

NOTLOADED, LAT terminal port driver (LTDRIVER) is not loaded

**Facility:** LAT, LAT Facility

**Explanation:** An attempt was made to execute LATACP when LTDRIVER was not loaded.

**User Action:** Check to see whether the LAT software is properly configured.

NOTLOCKED, 'file-name' not locked

**Facility:** SET, SET Command and SET Utility

**Explanation:** The file that you want to lock is already locked.

**User Action:** None.

NOTLOCKED, 'filespec' was not locked

**Facility:** Shared by several facilities

**Explanation:** The file specified by a DCL command UNLOCK is not locked. This message is informational.

**User Action:** None.

NOTMEANINGFUL, specified item code is no longer meaningful

**Facility:** JBC, Job Controller

**Explanation:** The specified item code once affected the results of the command, but it no longer does so.

**User Action:** Discontinue using this item code with this command.

NOTMOD, volume 'volume-name' not modified

**Facility:** SET, SET Command and SET Utility

**Explanation:** The volume is not modified. This message is accompanied by another message.

**User Action:** Take appropriate action based on information in the accompanying message.

NOTMODEM, VAX/VMS host system modem not wired correctly - contact your system manager

**Facility:** LOGIN, Login Procedure

**Explanation:** The modem connected to the OpenVMS system is not asserting the proper signal control. The terminal line is set to /MODEM and TTDRIVER did not detect all the necessary modem signals within 30 seconds of a login attempt.

**User Action:** The system manager should ensure that the following conditions are met:

- The modem cable connecting the modem provides the correct signal.
- The terminal port supports modem use.
- The modem provides the correct signals in the correct order.

For information on how the TTDRIVER identifies a valid modem line, refer to the section on modem control of terminal drivers in the *OpenVMS I/O User's Reference Manual*.

NOTMODIFIABLE, attempt to change unmodifiable buffer 'string'

**Facility:** TPU, DEC Text Processing Utility (DECTPU)

**Explanation:** The specified buffer cannot be changed.

**User Action:** Use the SET (MODIFIABLE,...) built-in to allow modifications.

NOTMODIFIED, no pages in the section were modified

**Facility:** SYSTEM, System Services

**Explanation:** The update request completed successfully without queueing any I/O requests because no pages in the input address range had been modified. The operating system does not normally display this message; the user program should be able to detect and respond to the condition.

**User Action:** None.

NOTMOUNTED, volume 'volume-name' has not been mounted on EXCHANGE **Facility:** EXCHANGE, Exchange Utility

**Explanation:** The Exchange utility received a DISMOUNT command for a volume that is not mounted.

**User Action:** Check the command for a misspelled device name.

NOTMPMBX, operation requires TMPMBX privilege

**Facility:** SYSTEM, System Services

**Explanation:** A command or program requested a system function that requires TMPMBX privilege; the current process does not have this privilege.

**User Action:** If the message is in response to a command entered interactively, verify that a command or a qualifier was not used for a particular command that requires a specific user privilege.

If the message occurs during the execution of a program, determine the system service call that resulted in the error. Verify that a service or an argument was not used for a particular service that requires a user privilege that you do not have.

In either case, correct the command or program so that you do not request the privileged function. If you determine that you need the privilege for an application, contact your system manager to obtain the necessary privilege.

NOTMPNAM, template profile not found

**Facility:** SYSTEM, System Services

**Explanation:** The specified template protected object profile does not exist.

**User Action:** Ensure that the SHOW SECURITY command specifies names for existing templates.

#### NOTMTLMTL, Corrupted mounted volume list

**Facility:** BUGCHECK, System Bugcheck

**Explanation:** The OpenVMS software detected an irrecoverable, inconsistent condition. After all physical memory is written to a system dump file, the system automatically reboots if the BUGREBOOT system parameter is set to 1.

**User Action:** Submit a Software Performance Report (SPR) that describes the conditions leading to the error. Include a backup save set containing the system dump file and the error log file active at the time of the error. (Use the /IGNORE=NOBACKUP qualifier with the BACKUP command that produces the save set included with the SPR.)

# NOTNATIVE, image is not an OpenVMS Alpha image

**Facility:** IMGACT, Image Activator

**Explanation:** The image was not linked using the OpenVMS AXP linker.

**User Action:** Use the OpenVMS AXP linker to properly build the image before attempting to run it on an OpenVMS AXP system.

NOTNEG, qualifier or keyword not negatable - remove "NO" or omit

**Facility:** CLI, Command Language Interpreter (DCL)

**Explanation:** The word "NO" preceded a qualifier or keyword, but the qualifier or keyword cannot be specified as a negative.

**User Action:** Use the DCL command HELP or refer to the *OpenVMS DCL Dictionary* for a list of negatable qualifiers and keywords.

NOTNETDEV, not a network communication device

**Facility:** SYSTEM, System Services

**Explanation:** The device specified is not a network communications device, and the control function cannot be performed.

**User Action:** Check for a programming error. Verify that the device specified in the queue I/O request is a valid communications device.

NOTNUMBER, parameter 'name' is not numeric type

**Facility:** SYSBOOT, System Bootstrap Facility

**Facility:** SYSGEN, System Generation Utility

**Explanation:** A numeric value is specified in a SET command for a nonnumeric parameter.

**User Action:** Reenter the command specifying a correct parameter value.

NOTNUMCAP, not a numeric capability

**Facility:** SMG, Screen Management Facility

**Explanation:** The Termtable compiler expected a numeric capability name but encountered something else.

**User Action:** Check your terminal definition. The numeric capability name may have been misspelled, or another statement such as STRING or BOOLEAN may have been omitted, which would have terminated numeric capabilities.

NOTOBJLIB, file 'file-name' is not an object library

**Facility:** LINK, Linker Utility

**Explanation:** The specified file is not an object library. The linker processes only object and shareable image libraries.

**User Action:** Specify only object or shareable image libraries.

NOTOBJLIB, library 'library-name' is not an object library

**Facility:** LIBRAR, LIBRARY Command

**Explanation:** An attempt is made to cross-reference a library or to use the /REMOVE qualifier in a macro, help, or text library.

**User Action:** Reenter the command line, specifying an object library that contains the requested symbol.

NOTODS2, 'qualifier' qualifier invalid on Files–11 Structure Level 1 disk

**Facility:** SET, SET Command and SET Utility

**Explanation:** The specified qualifier is not valid for a Files–11 Structure Level 1 volume, file, or directory.

**User Action:** Reenter the command specifying a valid qualifier.

NOTOFFERED, service not offered by requested node

**Facility:** LAT, LAT Facility

**Explanation:** A LAT connection attempt to a specified service for a specified node failed because the node does not offer the selected service.

**User Action:** Retry the connection and specify a node that offers the desired service.

NOTPAGFIL, specified file is not the pagefile

**Facility:** SDA, System Dump Analyzer

**Explanation:** The file specified in the ANALYZE/RELEASE command is not the system page file.

**User Action:** Check the ANALYZE/RELEASE command to ensure that the file name has been specified correctly.

NOTPARAM, not a parameter file

**Facility:** SYSGEN, System Generation Utility

**Explanation:** The file specified in the SYSGEN command USE is not a valid parameter file.

**User Action:** Use a valid parameter file that is either provided by the OpenVMS operating system, or created by the SYSGEN command WRITE in SYSGEN.

NOTPASTED, given display is not pasted to given pasteboard

**Facility:** SMG, Screen Management Facility

**Explanation:** An attempt is made to unpaste or move a display that is not pasted to the specified pasteboard.

**User Action:** Check that you are referencing the correct virtual display. Verify that the display has not been unpasted or that you forgot to paste it.

NOTPATADR, patch address is 'addr1' not 'addr2'

**Facility:** PATCH, Patch Utility

**Explanation:** The incorrect starting address of the patch area was typed.

**User Action:** To determine the correct starting address, enter either the PATCH command SHOW PATCH\_AREA or the PATCH command ALIGN /BYTE. When you enter the PATCH command ALIGN/BYTE, PATCH defines a symbol as the current starting address.

# NOTPCB, Structure not PCB

**Facility:** BUGCHECK, System Bugcheck

**Explanation:** The OpenVMS software detected an irrecoverable, inconsistent condition. After all physical memory is written to a system dump file, the system automatically reboots if the BUGREBOOT system parameter is set to 1.

**User Action:** Submit a Software Performance Report (SPR) that describes the conditions leading to the error. Include a backup save set containing the system dump file and the error log file active at the time of the error. (Use the /IGNORE=NOBACKUP qualifier with the BACKUP command that produces the save set included with the SPR.)

NOTPRESOPT, not a legal PRESERVE option

**Facility:** AMAC, MACRO-32 Compiler for OpenVMS AXP

**Explanation:** The compiler detected an illegal option to the PRESERVE qualifier to the MACRO/MIGRATION command.

**User Action:** Revise the code to include only legal PRESERVE options.

NOTPRINTED, failed to queue spool file for print

**Facility:** SYSTEM, System Services

**Explanation:** An error occurred while an implicitly spooled file was queued for print. The file has not been printed and the data is lost.

**User Action:** The system manager should ensure that the job controller works correctly and that the printer or terminal is spooled to the correct queue.

NOTPSECOPT, not a valid PSECT option

**Facility:** MACRO, VAX MACRO Assembler

**Facility:** AMAC, MACRO-32 Compiler for OpenVMS AXP

**Explanation:** The attribute specified in the .PSECT directive is invalid.

**User Action:** Delete the invalid attribute or replace it with a valid one.

NOTPSECT, relocation base set to other than psect base in module 'modulename' file 'file-name'

**Facility:** LINK, Linker Utility

**Explanation:** An object module specified other than a psect base in a set relocation base command.

**User Action:** Submit a Software Performance Report (SPR). Include the appropriate language compiler in the SPR.

NOTPSHARE, shareable image for DECdtm Services SDA support unavailable

**Facility:** SDA, System Dump Analyzer

**Explanation:** The shareable image for DECdtm services is not installed on this node.

**User Action:** Install shareable image SYS\$SHARE:SDATP\$SHARE.EXE before executing any SDA commands.

NOTQUEUED, request not queued

**Facility:** SYSTEM, System Services

**Explanation:** The \$ENQ system services request, specifying the flag bit LCK\$M\_NOQUEUE, could not be granted.

**User Action:** Wait and retry the operation.

NOTQUO, unquoted argument not allowed in ASCII or INSTRUCTION modes **Facility:** PATCH, Patch Utility

**Explanation:** While in ASCII or INSTRUCTION mode, an argument not enclosed within matching apostrophes or quotation marks was entered.

**User Action:** Add matching apostrophes or quotation marks to your argument and reenter.

NOTRAN, logical name cannot be translated

**Facility:** INIT, INITIALIZE Command

**Facility:** MOUNT, Mount Utility

**Explanation:** The DCL command MOUNT or INITIALIZE attempted logical name translation on a device name or logical name and failed to translate the logical name. This error is most likely to occur when logical names are nested too deeply or if a logical name is assigned to itself.

**User Action:** Use the DCL command SHOW LOGICAL to verify the translation of the device name or logical name. If necessary, reassign the logical name before reentering the DCL command MOUNT or INITIALIZE.

NOTRAN, no string translation performed

**Facility:** SYSTEM, System Services

**Explanation:** A request to translate a logical name returned with no translation performed. The system returns the input logical name string as the equivalence name string. (Because this is a success message, it is not normally displayed.)

**User Action:** Note the condition. Modify the source program, if necessary, to detect and respond to the condition.

NOTRAN, no translation for logical name 'name'

**Facility:** SHOW, SHOW Command

**Explanation:** There is no translation for the specified logical name. **User Action:** None.

NOTREADIN, you are not reading a message

**Facility:** MAIL, Mail Utility

**Explanation:** The MAIL command tha was typed (DELETE, FILE, FORWARD, PRINT, or REPLY) is appropriate only when a message is being read.

**User Action:** Read the desired message using the MAIL command READ and then enter the appropriate command in response to the MAIL> prompt.

NOTRELVOL, relative volume 'nnn' not on device

**Facility:** MOUNT, Mount Utility

**Explanation:** Each volume in a volume set has a relative number beginning with 1. The volume mounted on the device is not the relative volume requested in the previous mount request.

**User Action:** Mount the correct volume on the device, or abort the mount request if you do not have the correct volume.

# NOTRENAMED, 'file-name' not renamed

**Facility:** RENAME, RENAME Command

**Explanation:** The specified file is not renamed.

**User Action:** Take appropriate action based on information in the accompanying message.

#### NOTRES, process swapped out

**Facility:** SDA, System Dump Analyzer

**Explanation:** This message occurs if the process name specified in a SHOW PROCESS or SET PROCESS command represents a process that is swapped out of the balance set when the system failed.

**User Action:** None.

NOTRMSOUT, RMS is not being used to perform output

**Facility:** SMG, Screen Management Facility

**Explanation:** SMG\$SNAPSHOT is used with files and unknown devices to capture the contents of the pasteboard at various times. If SMG\$SNAPSHOT is called for a pasteboard associated with a video terminal, then it takes no action and returns this message.

**User Action:** None.

NOTRULUCB, Bad RUL pointer in UCB (journaling)

**Facility:** BUGCHECK, System Bugcheck

**Explanation:** The OpenVMS software detected an irrecoverable, inconsistent condition. After all physical memory is written to a system dump file, the system automatically reboots if the BUGREBOOT system parameter is set to 1.

**User Action:** Submit a Software Performance Report (SPR) that describes the conditions leading to the error. Include a backup save set containing the system dump file and the error log file active at the time of the error. (Use the /IGNORE=NOBACKUP qualifier with the BACKUP command that produces the save set included with the SPR.)

NOTRVTVCB, Not PVT pointer in VCB

**Facility:** BUGCHECK, System Bugcheck

**Explanation:** The OpenVMS software detected an irrecoverable, inconsistent condition. After all physical memory is written to a system dump file, the system automatically reboots if the BUGREBOOT system parameter is set to 1.

**User Action:** Submit a Software Performance Report (SPR) that describes the conditions leading to the error. Include a backup save set containing the system dump file and the error log file active at the time of the error. (Use the /IGNORE=NOBACKUP qualifier with the BACKUP command that produces the save set included with the SPR.)

NOTSAMEBUF, the markers are not in the same buffer

**Facility:** TPU, DEC Text Processing Utility (DECTPU)

**Explanation:** Markers were passed to the built-in procedure CREATE\_ RANGE that are not in the same buffer. A range cannot span buffers.

**User Action:** Create the range with markers in the same buffer.

NOTSAMEDEV, cannot RENAME to a different device

**Facility:** RENAME, RENAME Command

**Explanation:** An attempt is made to rename a file name from one device to another.

**User Action:** Use the DCL command COPY instead of the DCL command RENAME.

NOTSAMEDEV, input and output must be same device for boot copy

**Facility:** EXCHANGE, Exchange Utility

**Explanation:** The Exchange utility encountered an attempt to COPY /BOOT between devices.

**User Action:** Reenter the command, specifying the same device for input and output. The name of the output device can also be omitted, since EXCHANGE will assume you mean the same as the input device.

NOTSAVED, 'LMB-name' not saved in the dump file

**Facility:** SDA, System Dump Analyzer

**Explanation:** Information corresponding to a logical memory block (LMB) has not been saved in this subsetted dump file. The dump file may or may not be useful for analysis depending on which LMB was not saved. If the SDA image retains control after the error, then some analysis is possible, but some information might not be available in the dump file.

**User Action:** None. The dump file may not be useful for analysis.

NOTSAVESET, 'save set spec' is not a backup save set

**Facility:** BACKUP, Backup Utility

**Explanation:** The specified file does not have the appropriate file attributes. It is not a save set.

**User Action:** Locate the correct file and reenter the command.

NOTSEQ, output file is not a sequential file **Facility:** CONV, Convert Utility **Explanation:** The /APPEND qualifier was specified and the output file is not

sequential.

**User Action:** Specify /NOAPPEND and try again.

NOTSET, process not set to /CPU=[NO]ATTACHED

**Facility:** Shared by several facilities **Explanation:** The process is already in the requested state. **User Action:** None.

NOTSHDWDEV, not a shadowing device

**Facility:** MOUNT, Mount Utility

**Explanation:** There are two possible causes for this error message:

- The form DSA was not used to specify the virtual unit name in the mount command, causing the mount command to fail.
- An attempt was made to mount a volume that does not support volume shadowing in a shadow set (for example, a magnetic tape cannot become a shadow set member).

**User Action:** Correct the command syntax and enter the command again.

NOTSHRIMG, file 'file-name' is not an Open/VMS VAX shareable image **Facility:** LIBRAR, LIBRARY Command

**Explanation:** The file given as input to a shareable image library is not a shareable image.

**User Action:** Relink the image using the LINK/SHARE option.

NOTSHRTBL, selected logical name table is not shared

**Facility:** SYSTEM, System Services

**Explanation:** The logical name table specified to \$SET\_SECURITY or \$GET\_SECURITY is not a shared table. Only shared logical name tables are protected objects.

**User Action:** None.

NOTSPLADDR, memory at 'address' does not begin a spin lock structure **Facility:** SDA, System Dump Analyzer

**Explanation:** The memory at the specified address to the SDA command SHOW spin locks does not contain the type field corresponding to a spin lock structure.

**User Action:** Reenter the command; specify a different address.

NOTSQDEV, not a sequential device

**Facility:** SYSTEM, System Services

**Explanation:** Sequential access was attempted with a random access device. **User Action:** Use random access with this device.

NOT\_STARTED, License Management Facility is not started

**Facility:** LICENSE, License Management Utility

**Explanation:** The License Management Facility has not been started. By default, the facility starts when STARTUP.COM is executed. The system manager can also start the facility using the LICENSE START command.

**User Action:** Ask your system manager to start the License Management Facility.

NOTSTRCAP, not a string capability

**Facility:** SMG, Screen Management Facility

**Explanation:** The Termtable compiler expected a string capability name but encountered something else.

**User Action:** Check your terminal definition. The string capability name may have been misspelled, or another statement such as BOOLEAN or NUMERIC may have been omitted, which would have terminated string capabilities.

NOTSTRUCT1, qualifiers not available with structure level 1

**Facility:** INIT, INITIALIZE Command

**Explanation:** This message is generated by the DCL command INITIALIZE. Qualifiers were used requesting features not available with Files–11 Structure Level 1; for example, /CLUSTER and /DATACHECK.

**User Action:** Use structure level 2 or omit the qualifiers.

NOTSUBCLASS, object is not a subclass of WindowObjClass

**Facility:** TPU, DEC Text Processing Utility (DECTPU)

**Explanation:** A request has been made for the name of a widget that is a gadget.

**User Action:** Use a widget returned from the built-in GET\_INFO (WIDGET,"NAME").

NOTSUPPORTED, specified item code or function code is not supported

**Facility:** JBC, Job Controller

**Explanation:** An attempt was made to use a new feature on a node that has not been upgraded.

**User Action:** Upgrade the node before attempting to specify the new item code or function code.

NOTSYSTEM, you are not logged in to the SYSTEM account.

**Facility:** VMSINSTAL, Install Procedures

**Explanation:** When VMSINSTAL begins an installation, it makes sure that you are logged in to the SYSTEM account. This check has failed.

**User Action:** You will be asked if you want to continue the installation. Digital recommends that this situation is corrected before continuing.

NOTUCBIRP, not UCB pointer in IRP

**Facility:** BUGCHECK, System Bugcheck

**Explanation:** The OpenVMS software detected an irrecoverable, inconsistent condition. After all physical memory is written to a system dump file, the system automatically reboots if the BUGREBOOT system parameter is set to 1.

**User Action:** Submit a Software Performance Report (SPR) that describes the conditions leading to the error. Include a backup save set containing the system dump file and the error log file active at the time of the error. (Use the /IGNORE=NOBACKUP qualifier with the BACKUP command that produces the save set included with the SPR.)

### NOTUCBRVT, not UCB pointer in RVT

**Facility:** BUGCHECK, System Bugcheck

**Explanation:** The OpenVMS software detected an irrecoverable, inconsistent condition. After all physical memory is written to a system dump file, the system automatically reboots if the BUGREBOOT system parameter is set to 1.

**User Action:** Submit a Software Performance Report (SPR) that describes the conditions leading to the error. Include a backup save set containing the system dump file and the error log file active at the time of the error. (Use the /IGNORE=NOBACKUP qualifier with the BACKUP command that produces the save set included with the SPR.)

### NOTUCBUCB, corrupted UCB list

**Facility:** BUGCHECK, System Bugcheck

**Explanation:** The OpenVMS software detected an irrecoverable, inconsistent condition. After all physical memory is written to a system dump file, the system automatically reboots if the BUGREBOOT system parameter is set to 1.

**User Action:** Submit a Software Performance Report (SPR) that describes the conditions leading to the error. Include a backup save set containing the system dump file and the error log file active at the time of the error. (Use the /IGNORE=NOBACKUP qualifier with the BACKUP command that produces the save set included with the SPR.)

# NOTUCBWCB, bad UCB pointer in window

**Facility:** BUGCHECK, System Bugcheck

**Explanation:** The OpenVMS software detected an irrecoverable, inconsistent condition. After all physical memory is written to a system dump file, the system automatically reboots if the BUGREBOOT system parameter is set to 1.

**User Action:** Submit a Software Performance Report (SPR) that describes the conditions leading to the error. Include a BACKUP save set containing the system dump file and the error log file active at the time of the error. (Use the /IGNORE=NOBACKUP qualifier with the BACKUP command that produces the save set included with the SPR.)

NOTUICFMT, user id parameter does not translate to UIC format

**Facility:** UAF, Authorize Utility

**Explanation:** The user specification in your command does not translate to a UIC identifier (an identifier in UIC format).

**User Action:** Determine why the user specification is not a UIC-format ID. Display user names and their corresponding UIC values by using the AUTHORIZE command SHOW.

NOTUQPORT, device not connected to a UNIBUS/Q–bus port

**Facility:** SET, SET Command and SET Utility

**Explanation:** The DCL command SET DEVICE/DFAG was entered for a device other than a UDA50 controlled disk, a RC25, or a TU81. This command is valid only for these devices.

**User Action:** Check the device number. Make sure it is one of the devices listed above.

NOT\_USABLE, this log will not be used as it is currently named

**Facility:** LMCP, Log Manager Control Program

**Explanation:** A log file that has not been created in directory SYS\$JOURNAL or that is not named SYSTEM\$*node-name* cannot be used as a log file.

**User Action:** Consult your system manager about naming and locating log files.

NOTVALID, information not in physical memory

**Facility:** SDA, System Dump Analyzer

**Explanation:** The virtual address specified is not currently in physical memory or is not in physical memory at the time of the dump. The address could not be examined.

**User Action:** None.

NOTVALID, user authorization failure

**Facility:** LOGIN, Login Procedure

**Explanation:** An incorrect user name, password, or both was entered. The USERAUTH message simultaneously displays to the system manager.

**User Action:** Repeat the login procedure.

NOTVALLEN, fixed record length of 'numeric-string' is too large

**Facility:** EXCHANGE, Exchange Utility

**Explanation:** The Exchange utility discovered a value on a /RECORD\_ FORMAT=(FIXED=n) command, which is too large.

**User Action:** Reenter the command with a smaller record length.

NOTVAXEOM, Alpha end of module record found in VAX object file 'file-name' **Facility:** LINK, Linker Utility

**Explanation:** An AXP end-of-module record was found in the specified VAX object file. This is a language processor error.

**User Action:** Submit a Software Performance Report (SPR) for the language processor.

NOTVAXGSD, Alpha GSD record for symbol 'symbol-name' found in VAX object file 'file-name'

**Facility:** LINK, Linker Utility

**Explanation:** An AXP global symbol definition record for the specified symbol was found in the specified VAX object file. This is a language processor error.

**User Action:** Submit a Software Performance Report (SPR) for the language processor.

NOTVAXHDR, Alpha module header record found in VAX object file 'file-name' **Facility:** LINK, Linker Utility

**Explanation:** An AXP text information and relocation (TIR) record was found in the specified VAX object file. This is a language processor error.

**User Action:** Submit a Software Performance Report (SPR) for the language processor.

NOTVCBUCB, not VCB pointer in UCB

**Facility:** BUGCHECK, System Bugcheck

**Explanation:** The OpenVMS software detected an irrecoverable, inconsistent condition. After all physical memory is written to a system dump file, the system automatically reboots if the BUGREBOOT system parameter is set to 1.

**User Action:** Submit a Software Performance Report (SPR) that describes the conditions leading to the error. Include a backup save set containing the system dump file and the error log file active at the time of the error. (Use the /IGNORE=NOBACKUP qualifier with the BACKUP command that produces the save set included with the SPR.)

NOTVOLSET, volume is not part of a volume set

**Facility:** SYSTEM, System Services

**Explanation:** An attempt is made to reference a specific volume in a volume set, through the file ID or placement control, when the specified volume is not part of a volume set.

**User Action:** Verify that the correct device name is specified or remove the volume-specific reference.

NOTVOLSET, volume on 'device-name' not in volume set 'volume-label' **Facility:** MOUNT, Mount Utility

**Explanation:** The file set identifier of the first file in a volume set identifies the volume set. The volume mounted on the device is not part of the specified volume set.

**User Action:** Mount the correct volume on the device, or abort the mount request if you do not have the correct volume.

NOTVVPVCB, not volume virtual page pointer in VCB

**Facility:** BUGCHECK, System Bugcheck

**Explanation:** The OpenVMS software detected an irrecoverable, inconsistent condition. After all physical memory is written to a system dump file, the system automatically reboots if the BUGREBOOT system parameter is set to 1.

**User Action:** Submit a Software Performance Report (SPR) that describes the conditions leading to the error. Include a backup save set containing the system dump file and the error log file active at the time of the error. (Use the /IGNORE=NOBACKUP qualifier with the BACKUP command that produces the save set included with the SPR.)

### NOTWCBIRP, not WCB Pointer in IRP

**Facility:** BUGCHECK, System Bugcheck

**Explanation:** The OpenVMS software detected an irrecoverable, inconsistent condition. After all physical memory is written to a system dump file, the system automatically reboots if the BUGREBOOT system parameter is set to 1.

**User Action:** Submit a Software Performance Report (SPR) that describes the conditions leading to the error. Include a backup save set containing the system dump file and the error log file active at the time of the error. (Use the /IGNORE=NOBACKUP qualifier with the BACKUP command that produces the save set included with the SPR.)

### NOTWCBWCB, corrupted WCB list

**Facility:** BUGCHECK, System Bugcheck

**Explanation:** The OpenVMS software detected an irrecoverable, inconsistent condition. After all physical memory is written to a system dump file, the system automatically reboots if the BUGREBOOT system parameter is set to 1.

**User Action:** Submit a Software Performance Report (SPR) that describes the conditions leading to the error. Include a backup save set containing the system dump file and the error log file active at the time of the error. (Use the /IGNORE=NOBACKUP qualifier with the BACKUP command that produces the save set included with the SPR.)

NOTWITHCONN, parameter cannot be modified with connections active or pending

**Facility:** LAT, LAT Facility

**Explanation:** An attempt to modify a LAT parameter failed because that parameter cannot be modified while active connections exist or while a connection request is pending. For a list of parameters that cannot be changed with connections active or pending, refer to the *OpenVMS System Management Utilities Reference Manual*.

**User Action:** Wait until there are no outstanding connection requests before modifying the parameter.

### NOTYET, not yet implemented

**Facility:** TPU, DEC Text Processing Utility (DECTPU)

**Explanation:** The built-in being used has not yet been implemented.

**User Action:** A different built-in must be used that has been implemented.

NOUNLOAD, driver is not unloadable

**Facility:** SYSGEN, System Generation Utility

**Explanation:** Either an attempt is made to reload a driver that is marked unloadable (DPT\$M\_NOUNLOAD) in the driver prologue table, or the unload routine of the driver indicates that the driver should not be unloaded.

**User Action:** None.

NOUPDATE, no patch for update qualifier ECO level 'nn'

**Facility:** PATCH, Patch Utility

**Explanation:** When a command procedure is submitted for interactive or batch execution (by typing PATCH/UPDATE =  $(eco-level,...)$ ), an ECO level is specified that is not included in the command procedure.

**User Action:** Check your command procedure for correct ECO levels and retry.

NOUPGRADE, operation requires UPGRADE privilege

**Facility:** SYSTEM, System Services

**Explanation:** The requested operation requires UPGRADE privilege.

**User Action:** Use the \$SETPRV system service to temporarily enable UPGRADE privilege for the system service call, or install the base image with UPGRADE privilege. The *OpenVMS VAX Guide to System Security* describes the potential ramifications of installing an image with UPGRADE privilege.

NOUSERNAME, missing username

**Facility:** UAF, Authorize Utility

**Explanation:** The command being used requires a user name. A user name is the member name from the alphanumeric form of a user's UIC (user identification code).

**User Action:** Reenter your command including a user name.

NOUSERNAME, username must be supplied

**Facility:** MOM, Maintenance Operation Module

**Explanation:** In this LOOP NODE or LOOP EXECUTOR command, a user name must be supplied.

**User Action:** Supply a user name with the LOOP command.

NOUSERPASS, username and password must be supplied

**Facility:** MOM, Maintenance Operation Module

**Explanation:** In this LOOP NODE or LOOP EXECUTOR command, both a user name and a password must be supplied.

**User Action:** Supply a user name and a password with the LOOP command.

NOUSERSPEC, missing user specification

**Facility:** UAF, Authorize Utility

**Explanation:** The command being used requires a user specification. A user specification may be a user name (for example, CAESAR), or a user identification code (for example, [100,44]).

**User Action:** Reenter your command including a user specification.

NOUSERSPEC, no user specified; mail not sent

**Facility:** MAIL, Mail Utility

**Explanation:** An attempt was made to send a file using the DCL command MAIL. However, no addressee was specified on the command line or at the To: prompt. The file was not sent.

**User Action:** Specify the address of the user to whom you want to mail the file. Enter the address on the command line or in response to the To: prompt.

#### NOUSRWCS, no user WCS halt restart

**Facility:** BUGCHECK, System Bugcheck

**Explanation:** The OpenVMS software detected an irrecoverable, inconsistent condition. After all physical memory is written to a system dump file, the system automatically reboots if the BUGREBOOT system parameter is set to 1.

**User Action:** Submit a Software Performance Report (SPR) that describes the conditions leading to the error. Include a backup save set containing the system dump file and the error log file active at the time of the error. (Use the /IGNORE=NOBACKUP qualifier with the BACKUP command that produces the save set included with the SPR.)

NOVALPRS, \$SEARCH operation not preceded by valid \$PARSE

**Facility:** RMS, OpenVMS Record Management Services

**Explanation:** An RMS wildcard \$SEARCH operation was attempted with no preceding valid \$PARSE operation.

**User Action:** Verify that the sequence of RMS file system service calls is coded correctly and that the NAM block is not inadvertently modified during execution of the program.

NOVALU, value not allowed - remove value specification

**Facility:** CLI, Command Language Interpreter (DCL)

**Explanation:** A qualifier or keyword that does not accept a value is specified with a value.

**User Action:** Use the DCL command HELP or refer to the *OpenVMS DCL Dictionary* for the correct syntax and reenter the command.

NOVALUE, 'keyword' keyword requires a value

**Facility:** Shared by several facilities

**Explanation:** The keyword indicated must be specified with a value.

**User Action:** Reenter the command; specify a value for the indicated keyword.

NOVALUE, qualifier 'qualifier' requires value

**Facility:** BACKUP, Backup Utility

**Explanation:** No value was given for the specified qualifier.

**User Action:** Specify a value for the qualifier and reenter the BACKUP command.

NOVECTOR, no vector processor(s) available to test

**Facility:** UETP, User Environment Test Package

**Explanation:** The vector processor device test failed to detect any presence of vector processors or the vector emulator facility installed on the host system. Either a VAX vector processor(s) or vector emulator facility has not been properly installed, or is not available.

**User Action:** Refer to the vector emulator facility installation reference manual, or run diagnostics for VAX vectors, or contact Digital Services.

NOVER, no file version obtained for 'filespec'

**Facility:** INSTALL, Install Utility

**Explanation:** INSTALL could not obtain the file version number of the image file for the known file entry being listed.

**User Action:** Ensure that the image file exists, and check the file protection.

NOVIRMEM, error allocating virtual memory

**Facility:** DUMP, DUMP Command

**Explanation:** The File Dump utility encountered an error during an attempt to allocate dynamic virtual memory. The accompanying message provides additional information.

**User Action:** Correct the condition that caused the error and reenter the command. The account's page file quota or the SYSGEN parameter VIRTUALPAGECNT may need to be increased.

NOVOLDATA, volume summary data for 'device-name' not found - /IMAGE cannot be used

**Facility:** BACKUP, Backup Utility

**Explanation:** In a restore operation with the /IMAGE qualifier, no volume initialization data exists. Either the save set is created without the /IMAGE qualifier, or save-set data has been lost.

**User Action:** Attempt to recover data without the /IMAGE qualifier. If this error occurs during a disk-to-disk (copy) operation, it indicates a software error in the Backup utility; in this case, submit a Software Performance Report (SPR).

NOVOLDESC, no CD–ROM volume descriptor found

**Facility:** SYSTEM, System Services

**Explanation:** Either an attempt was made to mount media that is noncompliant with the ISO 9660 standard or a CD–ROM volume descriptor with a matching volume name was not found.

**User Action:** Try to determine the correct volume name by issuing a MOUNT/OVERRIDE=IDENTIFIER command. If this fails, notify the manufacturer of the CD–ROM media that their product is noncompliant.

NOVOLPRO, operation requires VOLPRO privilege

**Facility:** SYSTEM, System Services

**Explanation:** A command or program requested a system function that requires VOLPRO privilege; the current process does not have this privilege.

**User Action:** If the message is in response to a command entered interactively, verify that a command or a qualifier was not used for a particular command that requires a specific user privilege.

If the message occurs during the execution of a program, determine the system service call that resulted in the error. Verify that a service or an argument was not used for a particular service that requires a user privilege that you do not have.

In either case, correct the command or program so that you do not request the privileged function. If you determine that you need the privilege for an application, contact your system manager to obtain the necessary privilege.

#### NOVOLUMES, no volumes are currently mounted

**Facility:** EXCHANGE, Exchange Utility

**Explanation:** The Exchange utility could not show mounted volumes, because none were mounted.

**User Action:** Use the EXCHANGE SHOW command only if there is something to show.

NOWILD, no wildcard permitted

**Facility:** Shared by several facilities

**Explanation:** Wildcards are not permitted in this context.

**User Action:** Respecify, using exact file specifications.

NOWILD, no wildcard permitted - 'product'

**Facility:** LICENSE, License Management Utility

**Explanation:** A LICENSE LOAD or LICENSE UNLOAD command was entered, specifying the product parameter with a wildcard character. This is not allowed.

**User Action:** Specify an exact product name with these commands.

NO\_WINASSOC, no viewport has been associated with the display

**Facility:** SMG, Screen Management Facility

**Explanation:** A viewport window is not associated with the virtual display. **User Action:** Create a viewport on the virtual display.

NOWINDOW, attempt to position the cursor outside all of the mapped windows **Facility:** TPU, DEC Text Processing Utility (DECTPU)

**Explanation:** The cursor can be moved only to a position inside a mapped window.

**User Action:** Move the mouse inside a window, and attempt to position the mouse again.

# NOWORLD, operation requires WORLD privilege

**Facility:** SYSTEM, System Services

**Explanation:** A command or program requested a system function that requires WORLD privilege; the current process does not have this privilege.

**User Action:** If the message is in response to a command entered interactively, verify that a command or a qualifier was not used for a particular command that requires a specific user privilege.

If the message occurs during the execution of a program, determine the system service call that resulted in the error. Verify that a service or an argument was not used for a particular service that requires a user privilege that you do not have.

In either case, correct the command or program so that you do not request the privileged function. If you determine that you need the privilege for an application, contact your system manager to obtain the necessary privilege.

NOWRITER, no write channel is assigned to the device

**Facility:** SYSTEM, System Services

**Explanation:** This message can be returned under either of the following conditions:

- A sensemode writercheck \$QIO request or a read writercheck \$QIO request was issued to a mailbox that has no writer assigned to it.
- A read writercheck \$QIO request was issued to a mailbox when no write channels were assigned to the mailbox.

**User Action:** The mailbox driver allows channels to be assigned to the mailbox as read-only, write-only, or read/write (the default). Applications using read-only or write-only channels should anticipate this error and count on it for synchronization. If necessary, recode your application to expect this error or consider using the older mailbox driver features; that is, use read/write channels and do not use writercheck on a read request. Refer to the *OpenVMS I/O User's Reference Manual* for more information about the mailbox driver.

NO\_WRK, work files required, cannot do sort in memory as requested

**Facility:** SOR, Sort/Merge Utility

**Explanation:** The /WORK-FILES=0 qualifier is specified indicating the data would fit in memory, but the data is too large.

**User Action:** Either increase the working set quota, or allow the Sort utility to use two or more work files. If this message accompanies the MSGHLP error, SORTERR, see the description of that message for more information.

NOWRT, cannot create writeable section to read-only file

**Facility:** SYSTEM, System Services

**Explanation:** An image file that is read-only opened contains a writable section. A writable section cannot be created to a read-only file.

**User Action:** Close and open the file correctly. If the Install utility returns this error, reenter the command but use the /WRITE qualifier in addition to /SHARE qualifier.

NPK, no primary key defined for indexed file

**Facility:** RMS, OpenVMS Record Management Services

**Explanation:** An RMS \$CREATE service is executed for an indexed file and no primary key XAB definition is provided.

**User Action:** Verify that the RMS file system service is coded correctly.

NRU, operation prohibited outside recovery unit

**Facility:** RMS, OpenVMS Record Management Services

**Explanation:** Your application program opened a data file marked for recovery unit journaling and attempted to change the contents of the data file when no recovery unit is active.

**User Action:** Either unmark the data file for recovery unit journaling or put the operations that change the contents of the data file within a recovery unit. NSADDR, address 'addr' is not within image **Facility:** PATCH, Patch Utility

**Explanation:** An address was specified outside the address range of the image file.

**User Action:** Retry the operation specifying the correct address.

NSF, .END LIST/.END NOTE not in same file as .LIST/.NOTE: 'string'

**Facility:** RUNOFF, DIGITAL Standard Runoff (DSR)

**Explanation:** An illegal attempt was made to start a list or note in one file and end it in another.

**User Action:** End the list or note in the same file where it was started.

NTD, files nested too deep: 'string'

**Facility:** RUNOFF, DIGITAL Standard Runoff (DSR)

**Explanation:** An attempt was made to nest .REQUIRE files more than 10 deep.

**User Action:** Reduce the number of nested .REQUIRE files.

NUDFENVS, 'number' undefined environments:

**Facility:** LINK, Linker Utility

**Explanation:** Undefined environments were encountered by the linker at the end of Pass 1.

**User Action:** Ensure that all referenced environments are defined.

NUDFLSYMS, 'number' undefined module-local symbols:

**Facility:** LINK, Linker Utility

**Explanation:** Undefined module-local symbols were encountered by the linker at the end of Pass 1.

**User Action:** Ensure that all referenced module-local symbols are defined.

NUDFSYMS, 'number' undefined symbols:

**Facility:** LINK, Linker Utility

**Explanation:** Undefined symbols were encountered by the linker. This message is issued at the end of Pass 1 of the link.

**User Action:** Ensure that all symbols referenced are defined.

NULFIL, missing or invalid file specification - respecify

**Facility:** CLI, Command Language Interpreter (DCL)

**Explanation:** The command interpreter expected a file specification following an execute procedure symbol ( $\mathcal{O}(n)$ , a prompting message, a plus sign (+), or a comma ( , ), but no file specification is entered.

**User Action:** Reenter the command; put the file specification in the proper position.

NULIDX, index is empty

**Facility:** LBR, Librarian Routines

**Explanation:** The specified index is found empty on a call to LBR\$GET\_ INDEX. Processing continues.

**User Action:** None.

NULLFILE, file 'filespec' contains no records

**Facility:** SEARCH, SEARCH Command

**Explanation:** This message indicates that the specified file is empty. This condition can occur when the file is currently being written by another process.

**User Action:** None.

NULLPRI, null primary block

**Facility:** FDL, FDL Utilities

**Explanation:** A primary was specified that requires secondaries, but none were given.

**User Action:** Specify secondaries for the primary.

NULLPRIV, no privileges specified - no action taken

**Facility:** SYSMAN, Cluster System Management Utility **Explanation:** A SET PROFILE command specified neither a change in privileges nor a change in the default device or directory.

**User Action:** Reenter the command with the appropriate qualifiers.

NULLSTRING, null string used

**Facility:** TPU, DEC Text Processing Utility (DECTPU) **Explanation:** A null string was used where a non-null string is required.

**User Action:** Use a non-null string.

NULPTRERR, null pointer error, PC='xxxxxxxx', PSL='xxxxxxxx'

**Facility:** SYSTEM, System Services

**Explanation:** An exception occurred as the result of attempting to dereference a pointer and access location 0. 0 is not a valid pointer.

**User Action:** Examine the PC location displayed in the message; check the program listing to verify that operands or variables are specified correctly.

NULSAVESET, save set name specified to RESTORE\_SAVESET.

**Facility:** VMSINSTAL, Install Procedures

**Explanation:** A product installation procedure contained an incorrect call to RESTORE\_SAVESET.

**User Action:** Contact Digital Services.

NUMBER, invalid numeric value - supply an integer

**Facility:** CLI, Command Language Interpreter (DCL)

**Explanation:** A numeric value is specified for a DCL command that expects values in certain radices, or interprets values within a particular context. For example, the number 999 is entered when an octal value is required, or an alphabetic value is specified in a context that requires a numeric value; for example, a file version number.

**User Action:** Use the DCL command HELP or refer to the *OpenVMS DCL Dictionary* for the legal values and reenter the command.

NUMELEMENTS, number of elements incorrect for component

**Facility:** LIB, Library Facility

**Explanation:** An incorrect number of elements was specified for the component.

**User Action:** Examine the arguments to LIB\$INIT\_DATE\_TIME\_ CONTEXT. Begin debugging procedures to verify and correct the problem.

Numeric value illegal

**Facility:** EDT Editor

**Explanation:** A number was specified that is too large for the command specifier.

**User Action:** Reenter the command specifying a valid value.

Numeric value required

**Facility:** EDT Editor

**Explanation:** The command did not have a numeric value at the point of the ^ in the command.

**User Action:** Reenter the command specifying a numeric value at the point of the ^.

NUM\_KEY, too many keys specified

**Facility:** SOR, Sort/Merge Utility

**Explanation:** Up to 255 key definitions are allowed. Either too many key definitions have been specified or the NUMBER value is wrong.

**User Action:** Check your command string key field specifications.

NUMOPRNDS, 'xx' instructions must have 'nn' operands

**Facility:** PATCH, Patch Utility

**Explanation:** An operand is omitted from the MACRO–11 instruction. This instruction requires 'nn' operands.

**User Action:** Reenter the command with the correct number of operands.

NUMRECS, 'number' records processed

**Facility:** RMS, OpenVMS Record Management Services

**Explanation:** This message shows the number of records processed by the RECOVER/RMS\_FILE/FORWARD or the RECOVER/RMS\_FILE/BACKWARD command. Specify the /LOG qualifier to the RECOVER/RMS\_FILE command to receive this message.

**User Action:** None.

NUMTRUNC, number truncated

**Facility:** PATCH, Patch Utility

**Explanation:** The Patch utility truncated a numeric data entry because it exceeded the length of the data type.

**User Action:** None.

NUMVAL, error code of 'xx' requesting update value

**Facility:** PATCH, Patch Utility

**Explanation:** A command interpreter callback request failed due to the error code represented as 'xx'.

**User Action:** Retry the request using the correct error code (represented as  $'xx'.$ ).

NVROPRFAI, the last NVR operation has failed

**Facility:** DTK, DECtalk Facility

**Explanation:** An NVR operation failure occurred since the DECtalk device was turned on.

**User Action:** Check the DECtalk hardware.

NXTJNLFIL, next journal to be processed is 'filespec'

**Facility:** RMS, OpenVMS Record Management Services

**Explanation:** The SET FILE/AI\_JOURNAL command was used to mark a data file for after-image journaling more than once, but you have backed up the data file only once. When the RECOVER/RMS\_FILE/FORWARD command is entered, RMS recovery restores information from the earliest journal.

**User Action:** Enter the RECOVER/RMS\_FILE/FORWARD command again to restore information from the next journal indicated by the message.

OBJ, invalid object identification 'object-id'

**Facility:** NCP, Network Control Program

**Explanation:** The identification of the object is not a valid object name.

**User Action:** Check the syntax rules for object identifiers, and reenter your command with the correct object identifier.

OBJLOCKED, security object is locked by another user

**Facility:** SYSTEM, System Services

**Explanation:** \$SET\_SECURITY or \$GET\_SECURITY used the WLOCK option to try to write-lock a protected object that is currently locked.

**User Action:** Wait for the lock to be released and retry the operation.

OBJNOTLOCKED, security object context is not write-locked

**Facility:** SYSTEM, System Services

**Explanation:** The object context argument passed to \$SET\_SECURITY was established with \$GET\_SECURITY without requesting a write-lock.

**User Action:** Use the OSS\$\_WLOCK flags when establishing the context of a protected object.

OBSSERVERDB, obsolete audit server database 'n.n' encountered

**Facility:** AUDSRV, Audit Server

**Explanation:** An obsolete audit server database file was encountered by the audit server process during its initialization processing. A new database was created. The displayed numbers indicate the major and minor database version numbers.

**User Action:** The site security administrator should ensure that the permanent audit server characteristics are correctly set in the new server database.

OBTEVT, error when reading raw events

**Facility:** EVL, Event Logger

**Explanation:** NETACP returned an error while EVL is reading unprocessed events. This message may be accompanied by a secondary message indicating a system configuration or process quota problem with the EVL process.

**User Action:** Ensure that EVL has adequate quota and that the OpenVMS operating system is configured properly. The account under which EVL runs is specified in the network Configuration Data Base.

OCCLUDED, built-in/keyword 'name' occluded by declaration

**Facility:** TPU, DEC Text Processing Utility (DECTPU)

**Explanation:** A parameter, local variable, or constant was declared that has the same name as a built-in procedure or keyword. The declaration supersedes the built-in procedure or keyword.

**User Action:** None.

OCTAWORD, octaword data type not supported

**Facility:** AMAC, MACRO-32 Compiler for OpenVMS AXP

**Explanation:** An octaword data element was detected.

**User Action:** Recode with a supported data type.

OCVNOTFND, output converter not found

**Facility:** CDA, Compound Document Architecture

**Explanation:** The specified output converter could not be found.

**User Action:** Check the format specified for the output file for errors. See if the file SYS\$LIBRARY: 'domain' \$WRITE' format'.EXE exists, where 'domain' is DDIF for document formats or DTIF for tabular formats and 'format' is the output format specified by the calling application or the CONVERT/DOCUMENT command line.

ODS2SAVE, save set disk on 'device-name' must be structure level 2

**Facility:** BACKUP, Backup Utility

**Explanation:** The specified volume is not a Files–11 Structure Level 2 volume. The volume cannot be used as a save-set disk.

**User Action:** Retry the operation using a properly initialized Files–11 Structure Level 2 volume.

OFFHOOK, telephone is offhook (active)

**Facility:** DTK, DECtalk Facility

**Explanation:** This message indicates that the phone is off the hook (a call is active).

**User Action:** None.
OFFLINE, 'device-name' : offline

**Facility:** MOUNT, Mount Utility

**Explanation:** The given device is off line. The requested action cannot be completed.

**User Action:** Place the device on line and reenter the command.

OK ALK, record is already locked

**Facility:** RMS, OpenVMS Record Management Services

**Explanation:** An RMS file system request to lock a record returns this success status code when the specified record is already locked. This is a success status.

**User Action:** None.

OK\_DEL, deleted record successfully accessed

**Facility:** RMS, OpenVMS Record Management Services

**Explanation:** An RMS file system request to access a deleted record returns this success status code when the specified record is accessed. This is a success status.

**User Action:** None.

OK\_DUP, record inserted had duplicate key

**Facility:** RMS, OpenVMS Record Management Services

**Explanation:** An RMS \$PUT or \$UPDATE service completed successfully. The record inserted or updated had one or more key values that duplicated the values of other records. This is a success status.

**User Action:** None.

OK\_IDX, index update error occurred

**Facility:** RMS, OpenVMS Record Management Services

**Explanation:** An RMS \$PUT or \$UPDATE service completed successfully. However, the index could not be completely updated. No access paths to the record have been lost; access to the record will take longer.

**User Action:** The status value (STV) field of the RAB contains the RMS file system error that occurred during index update. Take corrective action based on that value. File reorganization with the CONVERT command is recommended to improve performance.

OK\_LIM, retrieved record exceeds specified key value

**Facility:** RMS, OpenVMS Record Management Services

**Explanation:** An RMS \$GET or \$FIND request returns this success code if the retrieved record exceeds the specified key value and if the RAB\$V\_LIM option is specified. This is a success status.

**User Action:** None.

OK\_NOCURTID, no default TID is defined

**Facility:** RMS, OpenVMS Record Management Services **Explanation:** A \$FIND, \$FREE, \$GET, \$RELEASE, or \$REWIND service finished with no default transaction and no TID specified.

**User Action:** None. This message indicates a successful completion.

OK\_NOP, XAB not filled in for block I/O

**Facility:** RMS, OpenVMS Record Management Services

**Explanation:** An RMS \$OPEN or \$DISPLAY service that specified block I/O access (BIO) completed successfully. However, one or more key definition or allocation XABs were not filled in. This is a success status.

**User Action:** None.

OK\_RLK, record locked but read anyway

**Facility:** RMS, OpenVMS Record Management Services

**Explanation:** An RMS file system request to read a locked record completed successfully. This is a success status.

**User Action:** None.

OK\_RNF, nonexistent record successfully accessed

**Facility:** RMS, OpenVMS Record Management Services

**Explanation:** An RMS file system request to access a nonexistent record completed successfully. This is a success status.

**User Action:** None.

OK\_RRL, record locked against read but read anyway

**Facility:** RMS, OpenVMS Record Management Services

**Explanation:** An RMS file system request to read a record locked against read is completed successfully. This is a success status.

**User Action:** None.

OK\_RULK, record locked in recovery unit

**Facility:** RMS, OpenVMS Record Management Services

**Explanation:** A record was relocked using the RMS routing \$FIND or \$GET. This record was previously locked and released within a recovery unit, but the release was deferred until the end of that recovery unit. This message indicates that the record was locked successfully.

**User Action:** None.

OK\_WAT, record locked after wait

**Facility:** RMS, OpenVMS Record Management Services

**Explanation:** An RMS file system request to access a record locked after wait completed successfully. This is a success status. **User Action:** None.

OLDINSCHK, memory location 'addr' not equal to 'xx'

**Facility:** PATCH, Patch Utility

**Explanation:** The verification of the contents of the given address failed. **User Action:** Reenter the PATCH command specifying the correct value.

OLDLIBRARY, old format library opened

**Facility:** LBR, Librarian Routines

**Explanation:** This success message is generated by the Librarian routines when a library that is not in the current format is opened.

**User Action:** None.

OLDMISMCH, old format library type mismatch

**Facility:** LBR, Librarian Routines

**Explanation:** The requested Version 1.0 library is a different type from the type expected. Processing continues based on the actual library type. **User Action:** None.

OLDPURGE, security auditing resources exhausted; oldest message purged **Facility:** AUDSRV, Audit Server

**Explanation:** The audit server internal message buffer has been exhausted. As a result, the audit server has chosen to purge the oldest security alarm from its internal buffer in an attempt to preserve the newest alarms. This event results from the server FINAL\_ACTION setting of PURGE\_OLD.

**User Action:** None.

OLDTAB, command tables have obsolete format - use SET COMMAND to recreate

**Facility:** CLI, Command Language Interpreter (DCL)

**Explanation:** CLI encountered a command table with an obsolete format while trying to automatically update it to the current format. The obsolete command table must be manually updated.

**User Action:** Use Command Definition utility command SET COMMAND to re-create the tables.

OLDVALCHK, memory location 'addr' not equal to 'xx'

**Facility:** PATCH, Patch Utility

**Explanation:** The verification of the contents of the given address failed.

**User Action:** Reenter the PATCH command specifying the correct value.

On output page 'pn'; on input line 'ln' of page 'pn' of file 'file-name' **Facility:** RUNOFF, DIGITAL Standard Runoff (DSR)

**Explanation:** This is a standard error message line that specifies the location of an error string. This message indicates the number of the page (pn) in the output file affected by the error and the name of the input file (file name), including the input page (pn) and the line number (ln) in which the error occurred.

**User Action:** Find and correct the error string.

ONCOMD, ON command too large - decrease the length of the THEN clause **Facility:** CLI, Command Language Interpreter (DCL)

**Explanation:** The command action for an ON command in a command procedure is too complex to be evaluated or too large to be stored. **User Action:** Correct the command procedure simplifying the ON command action.

ONDELRECLIST, attempt to access a record on the deleted list **Facility:** TPU, DEC Text Processing Utility (DECTPU) **Explanation:** An internal DECTPU failure occurred. **User Action:** Submit a Software Performance Report (SPR). ONEDELTIM, at least one delta time is required

**Facility:** LIB, Library Facility

**Explanation:** The LIB\$DATE TIME routine requires at least one of the inputs to be a delta time.

**User Action:** Examine each argument. Determine which argument is incorrect and replace it with a delta time.

## ONEENTQUE, one entry in queue

**Facility:** LIB, Library Facility

**Explanation:** The procedure successfully completed. An entry is added to the front of the queue. As a result, the queue contains one entry.

**User Action:** None.

ONEF11DEV, both input and output must not be save sets

**Facility:** BACKUP, Backup Utility

**Explanation:** When the BACKUP command was executed, you specified that both input and output files reference a save set. Either the input or the output specification, not both, can reference a save set.

**User Action:** Reenter the command.

ONEF11OUT, file-structured output must not be a list

**Facility:** BACKUP, Backup Utility

**Explanation:** The output specification for a copy, restore, or compare operation without the /IMAGE qualifier is a list of file specifications. (The Backup utility does not accept this.)

**User Action:** Modify your output specification and reenter the command.

ONEIMGDEV, /IMAGE input specification must not be a list

**Facility:** BACKUP, Backup Utility

**Explanation:** The specification for an input volume set to be processed with the /IMAGE qualifier is a list of file specifications. (The Backup utility does not accept this.)

**User Action:** Modify your input specification and reenter the command.

ONELEARN, cannot start a learn sequence while one is active

**Facility:** TPU, DEC Text Processing Utility (DECTPU)

**Explanation:** Only one learn sequence can be created at a time.

**User Action:** Terminate the current learn sequence before starting a new one.

ONEPHYDEV, /PHYSICAL specification must not be a list

**Facility:** BACKUP, Backup Utility

**Explanation:** The specification for a physical volume is a list of file specifications. (The Backup utility does not accept this.)

**User Action:** Modify your specification and reenter the command.

ONERR, invalid ON condition - use WARNING, SEVERE, ERROR or CONTROL\_Y

**Facility:** CLI, Command Language Interpreter (DCL)

**Explanation:** The keyword specified in the DCL command ON to indicate the condition is not recognized.

**User Action:** Correct the DCL command ON, using one of these keywords: CONTROL\_Y, WARNING, ERROR, or SEVERE\_ERROR.

ONESELECT, select already active, maximum 1 per buffer

**Facility:** TPU, DEC Text Processing Utility (DECTPU)

**Explanation:** The built-in procedure SELECT was used a second time within the current buffer.

**User Action:** Set the previous select mark to 0 or delete the current select range with the DELETE built-in procedure.

ONEVAL, list of values not allowed - check use of comma ( , )

**Facility:** CLI, Command Language Interpreter (DCL)

**Explanation:** A qualifier, keyword, or parameter that accepts only a single value is specified with multiple values.

**User Action:** Reenter the command specifying only one value.

ONHOOK, telephone is onhook (inactive)

**Facility:** DTK, DECtalk Facility

**Explanation:** This message indicates that the phone is on the hook (no call is active).

**User Action:** None.

ONLEVL, invalid ON context - use only within command procedures

**Facility:** CLI, Command Language Interpreter (DCL)

**Explanation:** An ON command is issued interactively. It can only be issued from within a command procedure.

**User Action:** None.

ONOROFF, parameter 'number' must be ON, OFF, true or false **Facility:** TPU, DEC Text Processing Utility (DECTPU)

**Explanation:** A parameter was incorrectly specified.

**User Action:** Supply the keywords ON or OFF, the integer zero (false), or the integer one (true).

ONOVF, no room for ON command - symbol overflow, delete some symbols

**Facility:** CLI, Command Language Interpreter (DCL)

**Explanation:** Symbol or keypad definitions have exhausted the command interpreter's space for storing values.

**User Action:** If necessary, interrupt the command procedure with Ctrl/Y and stop its execution. Use the DCL commands SHOW SYMBOL and SHOW KEY to determine how many global symbols and keypad symbols are defined; delete unused symbols to recover symbol table space.

If the error occurs frequently, simplify the command procedure or procedures. Use local symbols within procedures whenever possible.

OPCCUS, opcode reserved to customer fault at PC='location', PSL='xxxxxxxx' **Facility:** SYSTEM, System Services

**Explanation:** An operation code beginning with  $^{\wedge}$ XFC is encountered during execution of an image. This message indicates an exception condition and is usually followed by a display of the condition arguments, registers, and stack at the time of the exception.

**User Action:** Examine the PC and virtual address displayed in the message to determine the instruction that caused the error.

OPCDEC, opcode reserved to DIGITAL fault at PC='location', PSL='xxxxxxxx'

**Facility:** SYSTEM, System Services

**Explanation:** The operation code at the indicated address is not known. This message indicates an exception condition and is usually followed by a display of the condition arguments, registers, and stack at the time of the exception.

**User Action:** Examine the PC and virtual address displayed in the message to determine the instruction that caused the error.

OPEFAI, Operation failure 'error'

**Facility:** NCP, Network Control Program

**Explanation:** The requested operation failed for the reason identified in the message.

**User Action:** Take corrective action based on the system-specific error message.

OPEJBCMBX, error opening job controller mailbox

**Facility:** JBC, Job Controller

**Explanation:** The job controller encountered an error assigning a channel to its mailbox. The accompanying message provides additional information.

**User Action:** Take appropriate action based on information in the accompanying message.

OPENBITMAP, error opening BITMAP.SYS, RVN 'n'

**Facility:** ANALDISK, Analyze/Disk\_Structure Utility

**Explanation:** An error was encountered during an attempt to open the storage bitmap file, [000000]BITMAP.SYS;1, on the specified relative volume. An accompanying message provides additional information.

**User Action:** Correct the condition that caused the error and reenter the command.

OPENDIC, error opening the dictionary file

**Facility:** TPU, DEC Text Processing Utility (DECTPU)

**Explanation:** An error occurred during the dictionary open operation. This is a Japanese input method related message.

**User Action:** None.

OPENDIR, error opening directory 'directory-name'

**Facility:** ANALDISK, Analyze/Disk\_Structure Utility

**Facility:** BACKUP, Backup Utility

**Explanation:** An error was encountered during an attempt to open the specified directory file. An accompanying message provides additional information. The Backup utility cannot process files in this directory or its subdirectories.

**User Action:** Correct the condition that caused the error and reenter the command line.

OPENDIR, error opening parent directory for 'directory-name'

**Facility:** SET, SET Command and SET Utility

**Explanation:** A parent directory could not be opened.

**User Action:** Take appropriate action based on information in the accompanying message.

OPENERR, error opening file

**Facility:** RMS, OpenVMS Record Management Services

**Explanation:** RMS recovery is unable to open a file. See the associated error messages.

**User Action:** Take appropriate action based on information in the accompanying message.

OPENERR, error opening 'filespec'

**Facility:** Shared by several facilities

**Explanation:** The specified file cannot be opened. Usually an accompanying RMS file system message indicates why the file cannot be opened.

**User Action:** Take appropriate action based on information in the accompanying message.

OPENEXC, error opening exception file 'filespec'

**Facility:** CONV, Convert Utility

**Explanation:** This message will be accompanied by an RMS file system message that explains the error.

**User Action:** Correct the error described by the RMS file system message and try again.

OPENFAIL, failure opening component file 'file-number', 'file-name'

**Facility:** STDRV, System Startup Driver

**Explanation:** The startup driver failed to open one of the system files that describes the tasks that need to be performed at startup time. The startup operation attempts to continue, but may not properly perform all startup tasks.

**User Action:** Make sure that the named file is available and can be read.

OPENFDL, error opening 'file-name'

**Facility:** FDL, FDL Utilities

**Explanation:** This message will be accompanied by an RMS file system message that explains the error.

**User Action:** Correct the error described in the RMS error message and try again.

OPENFILE, error creating event file 'file-id'

**Facility:** EVL, Event Logger

**Explanation:** An error occurred while creating an event file. All events destined for that sink will be discarded. This message displays the name of the file. This message is issued with an accompanying message.

**User Action:** Take appropriate action based on information in the accompanying message.

OPENFILE, file ('file-id') 'file-name' error opening file for read check **Facility:** ANALDISK, Analyze/Disk\_Structure Utility

**Explanation:** An error was encountered during an attempt to open the specified file to execute the /READ\_CHECK function. An accompanying message provides additional information.

**User Action:** Correct the condition that caused the error and reenter the command.

OPENFOREIGN, unable to open 'device-name' as a foreign volume

**Facility:** EXCHANGE, Exchange Utility

**Explanation:** The Exchange utility encounted an RMS error while trying to \$OPEN or \$CONNECT to a foreign-mounted device. This message will be followed by one or two lines of RMS error messages.

**User Action:** Take corrective action based on the actual error condition that the RMS file system discovered.

OPENIN, error opening 'file-name' as input

**Facility:** LOGIN, Login Procedure

**Explanation:** A file to be read by LOGINOUT (for example, a file containing the announcement message) cannot be opened.

**User Action:** Ensure that the file exists and that it has read access.

OPENIN, error opening 'input-filespec' as input

**Facility:** Shared by several facilities

**Explanation:** An input file cannot be opened. This message is usually accompanied by an RMS file system message indicating the reason for the failure.

**User Action:** Follow the recovery procedure for the associated RMS file system message.

OPENIN, error opening 'file-name' as input

**Facility:** SHOW, Show Cluster Utility

**Explanation:** The Show Cluster utility was unable to open the requested file for execution.

**User Action:** Verify that the file exists and that the file name is specified correctly.

OPENIN, error opening 'filespec' as input

**Facility:** MACRO, VAX MACRO Assembler

**Facility:** AMAC, MACRO-32 Compiler for OpenVMS AXP

**Explanation:** The assembler encountered an I/O error when opening an input source or macro library file; filespec is the file specification of the file being opened. This message is produced when the file cannot be found.

**User Action:** Retry the assembly or make a new copy of the input file and try the assembly.

OPENIN, 'input-filespec' open error

**Facility:** LIBRAR, LIBRARY Command

**Explanation:** One of the following conditions prevented the DCL command LIBRARY from opening the input file:

- The user directory is protected against read operations.
- A physical device problem occurred; for example, the volume is not mounted.
- The specified directory does not exist.
- The specified file does not exist.
- Create or compress operations do not allow enough room or quota to allocate the new library file.

**User Action:** Correct the problem and reenter the command line.

OPENIN, error opening 'input-file' as input

**Facility:** TPU, DEC Text Processing Utility (DECTPU)

**Explanation:** The file could not be opened for input. An accompanying message indicates the reason for failure.

**User Action:** Follow the recovery procedure for the accompanying message.

OPENINDEX, error opening INDEXF.SYS, RVN 'n'

**Facility:** ANALDISK, Analyze/Disk\_Structure Utility

**Explanation:** An error was encountered during an attempt to open the index file, [000000]INDEXF.SYS;1, on the specified relative volume. An accompanying message provides additional information.

**User Action:** Correct the condition that caused the error and reenter the the command.

OPENMON, error creating logical link to monitor process 'sink-name'

**Facility:** EVL, Event Logger

**Explanation:** An error occurred while establishing a logical link to a sink monitor program. The program image or command file may not be present. All events destined for that sink will be discarded.

**User Action:** Take appropriate action based on information in the accompanying message.

OPENOUT, error opening 'output-filespec'

**Facility:** LIBRAR, LIBRARY Command

**Explanation:** During an RMS file system operation, an error is encountered while opening an output file.

**User Action:** Determine that the file is open and that you have WRITE privilege to it.

OPENOUT, error opening 'output-filespec' as output

**Facility:** Shared by several facilities

**Explanation:** An output file cannot be opened. This message is usually accompanied by an RMS file system message indicating the reason for the failure.

**User Action:** Follow the recovery procedure for the associated RMS file system message.

OPENOUT, error opening 'filespec' as output

**Facility:** MACRO, VAX MACRO Assembler

**Facility:** AMAC, MACRO-32 Compiler for OpenVMS AXP

**Explanation:** The assembler encountered an I/O error when opening an output object module or listing file; filespec is the file specification of the file being opened. The message is produced when the device is write locked or is not mounted.

**User Action:** Retry the assembly. If the error is reproducible, notify your system manager.

OPENOUT, error opening 'output-file' as output

**Facility:** TPU, DEC Text Processing Utility (DECTPU)

**Explanation:** The file could not be opened for output. An accompanying message indicates the reason for failure.

**User Action:** Follow the recovery procedure for the accompanying message.

OPENQUOTA, error opening QUOTA.SYS

**Facility:** ANALDISK, Analyze/Disk\_Structure Utility

**Explanation:** An error was encountered during an attempt to open the quota file, [000000]QUOTA.SYS;1, on relative volume 1. The accompanying message provides additional information. This condition is normal if quotas are not enforced on the volume.

**User Action:** If necessary, correct the condition that caused the error and reenter the command.

OPENUAF, error opening user authorization file

**Facility:** INPSMB, Input Symbiont

**Explanation:** The system encountered an error opening the user authorization file to validate a batch job entered from a card reader. The accompanying message provides additional information.

**User Action:** Consult your system manager.

OPENVIRTUAL, unable to open 'file-name' as a virtual volume

**Facility:** EXCHANGE, Exchange Utility

**Explanation:** The Exchange utility encountered an RMS error while trying to \$OPEN or \$CONNECT to a Files–11 file being used as a virtual device. This message will be followed by one or two lines of RMS error messages.

**User Action:** Take corrective action based on the actual error condition that the RMS file system discovered.

OPERABORT, operator has aborted request, reply is 'reply'

**Facility:** BACKUP, Backup Utility

**Explanation:** The operator has aborted or canceled the request.

**User Action:** Determine the reason for the cancellation from the reply given in the message and proceed accordingly.

OPERASSIST, operator assistance has been requested

**Facility:** BACKUP, Backup Utility

**Explanation:** This message notifies you that operator assistance has been requested.

**User Action:** None.

OPERFAIL, error requesting operator service

**Facility:** BACKUP, Backup Utility

**Explanation:** The Backup utility encountered an error during an attempt to interact with the operator. The accompanying message provides additional information. The error may be caused because the operator replied to the request with REPLY/ABORT.

**User Action:** Correct the condition that caused the error and reenter the command.

OPERREQ, OPER privilege required for /ACCESSED qualifier

**Facility:** SET, SET Command and SET Utility

**Explanation:** OPER privilege is required for this qualifier.

**User Action:** See your system manager about obtaining OPER privilege.

OPERSPEC, specify option ('options')

**Facility:** BACKUP, Backup Utility

**Explanation:** This message is returned to the operator. It indicates that the Backup utility encountered a recoverable error. The operator must select one of the options listed in the message. The possible options are QUIT, CONTINUE, and RESTART. If the QUIT option is selected, the Backup utility will terminate. If the CONTINUE option is selected, the Backup utility will ignore the error and continue processing. If the RESTART option is selected,

the Backup utility will restart the operation at the beginning of the current volume.

**User Action:** The operator should evaluate the preceding errors and select the appropriate option.

OPERSTS, operator status for operator 'operator-name'

**Facility:** OPCOM, Operator Communication Process

**Explanation:** This message displays information in response to the DCL command REPLY/STATUS entered by an operator.

**User Action:** None.

OPINCOMPL, operation is incomplete

**Facility:** SYSTEM, System Services

**Explanation:** This message is associated with a status code returned from a DR11–W interface operation. A block mode transfer operation completed without transferring the requested number of bytes. The DR11–W generated an end-of-transfer interrupt without transferring all the data. This message results from a hardware error.

Some disk devices can also return this message. On a WRITE request the XE unit has not completed restarting after a hardware failure.

Some magnetic tape devices can also return this message if there is an attempt to read beyond the logical end of volume.

**User Action:** Check for a hardware error. Wait a few seconds before entering another WRITE request.

OPINPROG, previously requested operation is incomplete

**Facility:** SYSTEM, System Services

**Explanation:** A request could not be completed because of outstanding requests on the service.

**User Action:** Submit a Software Performance Report (SPR) that describes the conditions leading to the error. Include a backup save set containing the output of both the LMCP DUMP command and the DCL DUMP command for the log file.

OPNERR, open error code of 'xx' on file 'filespec'

**Facility:** PATCH, Patch Utility

**Explanation:** An RMS \$OPEN request failed due to the error code represented as 'xx'.

**User Action:** Correct the error code (representing as xx) and retry.

OPNOTPERDOS, operation not permitted on DOS–11 volume 'volume-name' **Facility:** EXCHANGE, Exchange Utility

**Explanation:** The Exchange utility encountered a command that cannot be performed on a DOS–11 volume, such as a RENAME or DELETE command. **User Action:** None.

OPNOTPERF11, operation not permitted on Files–11 volume 'volume-name' **Facility:** EXCHANGE, Exchange Utility

**Explanation:** The Exchange utility encountered a command that cannot be performed on a Files–11 volume, such as a DELETE or DIRECTORY command.

**User Action:** Enter a command that is valid for a Files–11 volume.

OPNOTSUP, operation not supported by RMS Extension

**Facility:** RMS, OpenVMS Record Management Services

**Explanation:** An extended RMS component has been requested to perform a service it is incapable of performing; for example, attempting to do a \$PUT to a file coded with DDIF semantics.

**User Action:** Verify that the application program is not attempting to modify the data file.

OPNOTSUP, operation is not supported on this device

**Facility:** SMG, Screen Management Facility

**Explanation:** The requested operation cannot be performed, since the terminal hardware does not support this feature.

**User Action:** Run the application on a terminal that supports this feature.

OPNSNK, unable to open link to event receiver

**Facility:** EVL, Event Logger

**Explanation:** An error occurred when EVL attempted to open a logical link to an event receiver on a sink node. The sink node may not be reachable in the network, or the OpenVMS operating system or network may be misconfigured.

**User Action:** Take appropriate action based on information in the accompanying message.

OPRABORT, mount aborted by operator

**Facility:** MOUNT, Mount Utility

**Explanation:** This is the final message in a series of messages issued from MOUNT to the operator. The operator has refused your request. **User Action:** None.

OPREPL, 'reply'

**Facility:** OPCOM, Operator Communication Process

**Explanation:** This is the operator's reply to a user's request or question.

**User Action:** Determined by the operator's reply.

OPREPLY, 'message-text'

**Facility:** MOUNT, Mount Utility

**Explanation:** An operator's response to the DCL command, REQUEST, is displayed on the terminal. This message is informational.

**User Action:** None.

OPREPLY, operator reply is 'string'

**Facility:** BACKUP, Backup Utility

**Explanation:** The operator replied to an operator request with the text string contained within quotes in the message.

**User Action:** None.

OPRHDRDET, error occurred during detached recovery unit recovery; initiated by process ID (PID) 'pid'

**Facility:** RMS, OpenVMS Record Management Services

**Explanation:** This is the header message for detached recovery error messages sent to the console terminal. This message includes the process identification (PID) of the originating process. See the associated error messages.

**User Action:** Take appropriate action based on information in the accompanying message.

OPRHDRINP, error occurred during in-place recovery unit recovery; process ID (PID) 'pid'

**Facility:** RMS, OpenVMS Record Management Services

**Explanation:** This is the header message for in-place recovery error messages sent to the console terminal. This message includes the process identification (PID) of the originating process. See the associated error messages.

**User Action:** Take appropriate action based on information in the accompanying message.

OPRHDRSET, error occurred during detached recovery unit recovery setup

**Facility:** RMS, OpenVMS Record Management Services

**Explanation:** This is the header message for any error that occurred in the setup phase of detached recovery. See the associated error messages.

**User Action:** Take appropriate action based on information in the accompanying message.

OPRNDLNG, operand 'xx' too long for internal buffers

**Facility:** PATCH, Patch Utility

**Explanation:** An internal PATCH error occurred.

**User Action:** Submit a Software Performance Report (SPR).

OPRNDSYNX, operand syntax error

**Facility:** MACRO, VAX MACRO Assembler

**Facility:** AMAC, MACRO-32 Compiler for OpenVMS AXP

**Explanation:** An operand contained a syntax error.

**User Action:** Correct the operand syntax.

OPRNOTIF, operator notified, waiting.. 'system time'

**Facility:** OPCOM, Operator Communication Process

**Explanation:** The DCL command REQUEST is entered with the /REPLY qualifier; the request has been sent and displayed on the operator's terminal. You cannot enter any commands until the operator responds to your request.

**User Action:** If you want to interrupt the request, press Ctrl/C and enter another message to the operator or press Ctrl/Z to cancel the request.

OPRQST, operator request: 'request'

**Facility:** MOUNT, Mount Utility

**Explanation:** This message announces an operator request.

**User Action:** None.

OPRQSTCAN, operator request canceled

**Facility:** MOUNT, Mount Utility

**Explanation:** The MOUNT request was canceled by pressing Ctrl/Y. **User Action:** None.

OPRQSTDON, operator request canceled - mount completed successfully **Facility:** MOUNT, Mount Utility

**Explanation:** The operator request is canceled because the request is completed.

**User Action:** None.

OPRSNDERR, error sending request to operator

**Facility:** MOUNT, Mount Utility

**Explanation:** MOUNT failed in an attempt to send a message to the operator. This message is issued with an accompanying message.

**User Action:** Take appropriate action based on information in the accompanying message.

OPSPECLBL, the label was not specified specify EXACT\_ORDER label (up to 6 characters)

**Facility:** BACKUP, Backup Utility

**Explanation:** Exact label checking is in effect, but the command line did not specify enough labels to cover the current volume.

**User Action:** The user or the operator must specify a volume label to be used in exact volume order checking.

OPSYNTAX, instruction operand syntax error

**Facility:** PATCH, Patch Utility

**Explanation:** There is a syntactical error in an operand within an instruction.

**User Action:** Correct the syntax and retry.

OPTARGMIS, missing argument in options file 'file-name'

**Facility:** LINK, Linker Utility

**Explanation:** A required argument for an option is missing.

**User Action:** Correct the option line and relink.

OPTBASNOT, BASE= option not allowed for Alpha images

**Facility:** LINK, Linker Utility

**Explanation:** The linker encountered a BASE= option statement in a linker options file.

**User Action:** Remove the BASE= option from the options file. If you are linking an executable image, you can specify a base address by using the CLUSTER= option with the base address argument. Based shareable images are not supported on OpenVMS AXP systems.

OPTIGNALPHA, 'option' option ignored; not allowed for Alpha images **Facility:** LINK, Linker Utility

**Explanation:** An option was supplied that does not apply to an AXP image. The linker ignores the option.

**User Action:** None.

OPTIGNSHR, option ignored for shareable image

**Facility:** LINK, Linker Utility

**Explanation:** An option that does not apply to a shareable image is specified in an options file. The linker ignores the option when creating a shareable image.

**User Action:** Remove the option from the options file.

OPTIGNSYS, option ignored for system image

**Facility:** LINK, Linker Utility

**Explanation:** An option was specified in an options file that is ignored for system images.

**User Action:** Remove the option.

OPTIGNVAX, 'option' option ignored, not allowed for VAX images

**Facility:** LINK, Linker Utility

**Explanation:** An option was supplied that does not apply to a VAX image. The linker ignores the option.

**User Action:** None.

OPTISDNOT, option 'ISD\_MAX =' not allowed for Alpha images

**Facility:** LINK, Linker Utility

**Explanation:** This option is allowed for OpenVMS VAX images only. **User Action:** Remove the option and relink.

OPTLIN, options line in error 'text'

**Facility:** LINK, Linker Utility

**Explanation:** Errors were found on the command line during options file processing.

**User Action:** None.

OPTSYNERR, syntax error in options file 'file-name'

**Facility:** LINK, Linker Utility

**Explanation:** A syntax error is detected in the options file. The next line of the error message displays the line in error.

**User Action:** Correct the error and relink.

OPTVALERR, 'name' option value 'decimal-number' is out of range ('decimalnumber<sup>'</sup> to 'decimal-number') in options file 'file-name'

**Facility:** LINK, Linker Utility

**Explanation:** An option specified an illegal value.

**User Action:** Correct the option line and relink.

ORBTOOBIG, object rights block too big

**Facility:** SYSTEM, System Services

**Explanation:** The object rights block (ORB) for the specified object is too large to package and send to another subsystem.

**User Action:** Have your system manager use the ACL editor to remove unnecessary access control lists (ACLs) from the object or reorganize the ACLs. See the *Security Guide* for more information about ACLs.

ORDER, routine called out of order

**Facility:** CONV, Convert Utility

**Explanation:** One of the callable routines was called out of order. The required order is CONV\$PASS\_FILES, CONV\$PASS\_OPTIONS, and CONV\$CONVERT.

**User Action:** Fix the order and try again.

ORDER\_ERROR, record state invalid in transaction sequence

**Facility:** LMCP, Log Manager Control Program

**Explanation:** The transaction log file lists transaction states in an invalid sequence; for example, a prepare state is listed after a commit state.

**User Action:** Submit a Software Performance Report (SPR) that describes the conditions leading to the error and include a backup save set containing the output of the LMCP DUMP command for the given log file and the output of the DCL DUMP command for the same log file.

ORG, invalid file organization value

**Facility:** RMS, OpenVMS Record Management Services

**Explanation:** An invalid file organization is encountered on a \$OPEN system service or specified for a \$CREATE system service. Files must be either sequential, relative, or indexed, unless block I/O processing is requested.

**User Action:** Verify that the call to the RMS file system service is coded correctly.

ORIGINAL line numbers no longer an EDT feature

**Facility:** EDT Editor

**Explanation:** EDT has been revised to enable users to edit sequencenumbered files and to retain the sequence numbers for future work. The new capabilities replace the original line number feature.

**User Action:** None.

OSCTOOLON, operating system command string too long in record 'recordnumber'

**Facility:** PSM, Print Symbiont Modification Facility

**Explanation:** This status is returned indicating that the operating system command string is longer than allowed in this record number. **User Action:** None.

OUTCMDLNG, output command line too long for buffer

**Facility:** PATCH, Patch Utility

**Explanation:** An internal PATCH error occurred.

**User Action:** Submit a Software Performance Report (SPR).

OUTCONERR, output conversion error

**Facility:** OTS, General Purpose Facility

**Explanation:** The result would have exceeded the fixed-length string.

**User Action:** Increase the length of the fixed-length string and retry the operation.

OUTERR, error creating output file 'filespec'

**Facility:** MSGHLP, Help Message Utility

**Explanation:** Help Message cannot create the output file specified by the /OUTPUT qualifier for the reason stated in an accompanying message.

**User Action:** Take appropriate action based on information in the accompanying message.

OUTOFRANGE, value specified is not within the legal range for this qualifier **Facility:** LAT, LAT Facility

**Explanation:** A value was specified that is out of range for a LATCP qualifier.

**User Action:** Specify a value within the legal range (see the *OpenVMS System Management Utilities Reference Manual*).

OUTORDER, key or area primary defined out of order in statement 'number' **Facility:** FDL, FDL Utilities

**Explanation:** If there are two or more AREA sections, they must be in ascending order by area number and must follow each other. If there are two or more KEY sections, they too must be consecutive and adjacent.

**User Action:** Fix the order.

OUTPUT, command execution on node 'nnnnnn'

**Facility:** SYSMAN, Cluster System Management Utility

**Explanation:** A DO command generated output from node 'nnnnnn'. The output follows this message.

**User Action:** If you do not want to see the output, press Ctrl/C to return to the SYSMAN> prompt.

OUTPUTERR, error opening primary output file SYS\$OUTPUT

**Facility:** LOGIN, Login Procedure

**Explanation:** The system cannot open the current output device and cannot perform the login. This message is usually accompanied by an RMS file system message indicating the reason for the failure.

**User Action:** Take corrective action based on the accompanying message, and repeat the login procedure, if possible.

Output file could not be closed

**Facility:** EDT Editor

**Explanation:** EDT opened the output file and copied the MAIN buffer text into that file. However, for some reason at the system level, EDT cannot close that file.

**User Action:** Take appropriate action based on information in the accompanying message.

Output file could not be created

**Facility:** EDT Editor

**Explanation:** EDT could not create the output file with the file specification supplied with the EXIT command. This error can be caused by problems in the file name itself (either it contains too many characters or it contains an invalid character). Other causes include problems in the directory specification, if one was used (either the directory does not exist, you do not have access to it, or the directory specification format is incorrect). This message could also mean that a problem with the file system exists, such as insufficient disk space.

**User Action:** After determining the cause of the problem, correct it.

Output file could not be opened

**Facility:** EDT Editor

**Explanation:** EDT will display another message describing the error.

**User Action:** Take appropriate action based on information in the accompanying message.

OUT\_RANGE, number cannot be less than 1 or larger than 127

**Facility:** SYSGEN, System Generation Utility

**Explanation:** A SYSGEN command, CONFIGURE, was entered with a number that is either too small or too large.

**User Action:** Reenter the command specifying a number within the range of 1 to 127.

OUTSIMG, attempted store location 'address' is outside 'name' ('address' to 'address') in psect 'psect-name' module 'module-name' file 'file-name' **Facility:** LINK, Linker Utility

**Explanation:** An attempt was made to store outside the specified program segment. This may be caused by an attempt to initialize a shared COMMON of a shareable image when linking against the shareable image.

**User Action:** Initialize the data either at execution time or when linking the shareable image containing the COMMON.

OUTSIMGP, attempted store location 'address' is outside 'name' ('address' to 'address') in psect 'psect-name' module 'module-name' file 'file-name'

**Facility:** LINK, Linker Utility

**Explanation:** An attempt was made to store an address outside the specified program segment. This is generally due to an attempt to initialize a shared COMMON of a shareable image when linking against the shareable image. This message is issued if the psect name is known.

**User Action:** Initialize the data at execution time.

OUTSTRTRU, output string truncated

**Facility:** LIB, Library Facility

**Explanation:** The source and destination strings are character coded text datum, and the destination string cannot contain all of the output string. The output string is truncated.

**User Action:** None.

OUTSWPERR, outswap write error

**Facility:** BUGCHECK, System Bugcheck

**Explanation:** The OpenVMS software detected an irrecoverable, inconsistent condition. After all physical memory is written to a system dump file, the system automatically reboots if the BUGREBOOT system parameter is set to 1.

**User Action:** Submit a Software Performance Report (SPR) that describes the conditions leading to the error. Include a backup save set containing the system dump file and the error log file active at the time of the error. (Use the /IGNORE=NOBACKUP qualifier with the BACKUP command that produces the save set included with the SPR.)

OVERFLOW, overflow in floating addresses, illegal configuration

**Facility:** SYSGEN, System Generation Utility

**Explanation:** The SYSGEN command, CONFIGURE, computed an illegal floating address for a CSR or vector.

**User Action:** Reenter the SYSGEN command CONFIGURE with the correct number of controllers.

OVERLAPRANGE, overlapping ranges, operation terminated

**Facility:** TPU, DEC Text Processing Utility (DECTPU)

**Explanation:** The source and destination ranges of a COPY\_TEXT or MOVE\_TEXT overlap. The operation was terminated before any modifications were performed.

**User Action:** Do not specify overlapping ranges to COPY\_TEXT or MOVE\_ TEXT.

OVERLAY, 'filespec' being overwritten

**Facility:** Shared by several facilities

**Explanation:** A file is being successfully overwritten. This message is a success return.

**User Action:** None.

OVERWRITE, relative volume 'volume-name' on device 'device-name' will be overwritten

**Facility:** BACKUP, Backup Utility

**Explanation:** This message notifies you that the volume header of the indicated volume will be overwritten with the information requested by the BACKUP command.

**User Action:** None.

OVERWRITE, this statement attempts to write over existing statements at offset 'hexadecimal-number' in psect 'psect-descriptor'

**Facility:** AMAC, MACRO-32 Compiler for OpenVMS AXP

**Explanation:** This type of overwriting static data is not allowed on OpenVMS AXP systems.

**User Action:** If possible, change your code to one of the forms of overwriting data that is allowed.

OVRALI, conflicting alignment on overlayed psect 'psect-name' in module 'module-name' file 'file-name'

**Facility:** LINK, Linker Utility

**Explanation:** Different definitions of an overlayed psect contain different alignment specifications.

**User Action:** Ensure that the specified psect has the same alignment in all modules referencing it.

OVRDSKQUOTA, disk usage exceeds disk quota

**Facility:** SYSTEM, System Services

**Explanation:** This message is associated with a status code returned by a file system ACP QIO request. Disk usage exceeds the specified quota. **User Action:** None.

OVRFLW, too much data - modify size of field or size of data

**Facility:** CLI, Command Language Interpreter (DCL)

**Explanation:** A data value specified is larger than the area defined to receive it; for example, a DCL command, DEPOSIT, requested that a value larger than 1 byte be deposited in a 1-byte area.

**User Action:** Verify the value and the area to receive it; correct the value or the receiving area and reenter the command.

OVRMAXARG, maximum parameter count exceeded

**Facility:** SYSTEM, System Services

**Explanation:** More than 20 directive parameters were specified in a single call to the \$FAO system service.

**User Action:** Specify 20 or fewer directive parameters per \$FAO call or direct the call to \$FAOL instead. \$FAOL can accept any number of parameters when they are specified using the PRMLST argument.

OVRMAXAUD, maximum security audit message size exceeded

**Facility:** SYSTEM, System Services

**Explanation:** The internal representation of the security audit message is too large.

**User Action:** Shorten the audit message; that is, reduce the number of items in the auditing item list.

OVRSIZ, Oversized management command message 'text'

**Facility:** NCP, Network Control Program

**Explanation:** A message from NCP using the Network Information and Control Exchange (NICE) protocol is too long for the Network Management Listener (NML) to receive.

**User Action:** Submit a Software Performance Report (SPR) showing all the commands leading to this error.

PACTOOLONG, packed decimal string too long

**Facility:** MACRO, VAX MACRO Assembler

**Explanation:** The numeric string in a .PACKED directive has more than 31 digits.

**User Action:** Reduce the length of the decimal string.

PAD, PAD option ignored, output record format not fixed

**Facility:** CONV, Convert Utility

**Explanation:** Records can be padded only with the FIXED record format in the output file.

**User Action:** Either change the output file record format to FIXED, or do not specify a /PAD qualifier on the command line.

PAGECRIT, page file nearly full; system trying to continue

**Facility:** SYSTEM, System Services

**Explanation:** The system is running out of page file space. This message is more critical than the PAGEFRAG message.

**User Action:** Create a new page file with more space. See the *OpenVMS System Manager's Manual*.

PAGEFRAG, page file filling up; please create more space

**Facility:** SYSTEM, System Services

**Explanation:** The system is running out of page file space.

**User Action:** Create a new page file with more space. See the *OpenVMS System Manager's Manual*.

PAGEREDERR, page read error

**Facility:** BUGCHECK, System Bugcheck

**Explanation:** The OpenVMS software detected an irrecoverable, inconsistent condition. After all physical memory is written to a system dump file, the system automatically reboots if the BUGREBOOT system parameter is set to 1.

**User Action:** Submit a Software Performance Report (SPR) that describes the conditions leading to the error. Include a backup save set containing the system dump file and the error log file active at the time of the error. (Use the /IGNORE=NOBACKUP qualifier with the BACKUP command that produces the save set included with the SPR.)

Pages written to 'file-name'

**Facility:** RUNOFF, DIGITAL Standard Runoff (DSR)

**Explanation:** This message indicates the number of pages written to the specified output file (file name).

**User Action:** None.

PAGEWRTERR, page write error

**Facility:** BUGCHECK, System Bugcheck

**Explanation:** The OpenVMS software detected an irrecoverable, inconsistent condition. After all physical memory is written to a system dump file, the system automatically reboots if the BUGREBOOT system parameter is set to 1.

**User Action:** Submit a Software Performance Report (SPR) that describes the conditions leading to the error. Include a backup save set containing the system dump file and the error log file active at the time of the error. (Use the /IGNORE=NOBACKUP qualifier with the BACKUP command that produces the save set included with the SPR.)

PAGINGERR, error returned from paging subsystem

**Facility:** MSGHLP, Help Message Utility

**Explanation:** An error occurred while Help Message was trying to output paged data to the terminal.

**User Action:** Take action based on the accompanying message.

PAGLIMEXC, page limit exceeded for zone

**Facility:** LIB, Library Facility

**Explanation:** Allocation exceeds the page limit for the zone. A LIB\$GET VM request has attempted to allocate more pages than specified by the *page\_ limit* attribute for the zone.

**User Action:** Modify your program to allocate fewer pages, to create a zone with a higher page limit, or to request pages from another zone.

PAGMISMATCH, page size of resulting image prevents execution on this machine

**Facility:** LINK, Linker Utility

**Explanation:** The page size specified for the image by the /BPAGE qualifier is not compatible with the architecture of the system on which the image is being generated. The generated image will not run on the machine on which it was built.

**User Action:** If the image is intended to run on OpenVMS AXP systems having a page size larger than that specified by the /BPAGE qualifier, relink the image, and specify a page size at least as large as the page size of any OpenVMS AXP system on which the image is intended to run.

PAGNTRNVAL, page not in transition or valid

**Facility:** BUGCHECK, System Bugcheck

**Explanation:** The OpenVMS software detected an irrecoverable, inconsistent condition. After all physical memory is written to a system dump file, the system automatically reboots if the BUGREBOOT system parameter is set to 1.

**User Action:** Submit a Software Performance Report (SPR) that describes the conditions leading to the error. Include a backup save set containing the system dump file and the error log file active at the time of the error. (Use the /IGNORE=NOBACKUP qualifier with the BACKUP command that produces the save set included with the SPR.)

#### PAGOWNVIO, page owner violation

**Facility:** SYSTEM, System Services

**Explanation:** An image attempted to change a page in memory that is owned by a more privileged access mode. For example, an image executing in user mode attempted to delete a page owned by supervisor mode.

**User Action:** Check for a programming error. Verify that pages referred to in system service calls are owned by the calling access mode.

PAGRDERR, page read error, reason mask='xx', virtual address='location', PC='location', PSL='xxxxxxxx'

**Facility:** SYSTEM, System Services

**Explanation:** The system failed to read a page from disk into memory during a page fault operation. This message indicates an exception condition and is usually followed by a display of the condition arguments, registers, and stack at the time of the exception.

**User Action:** Check the status of the device and repeat the request. Also check for a FORCEDERROR message on the image or in the page file by using the DCL command ANALYZE/DISK\_STRUCTURE/READ\_CHECK. If the failure persists, notify your system manager.

Parallel Path is Closing Virtual Circuit - REMOTE PORT 'xxx'

**Facility:** VAXport Driver

**Explanation:** The Port Driver switched communications from a low performance communication link to a high performance communication link. This event is a normal virtual circuit shutdown.

**User Action:** None.

Parenthesis mismatch

**Facility:** EDT Editor

**Explanation:** The number of right parentheses  $[3]$  does not match the number of left parentheses [(]. This error occurs when a change mode command string is being entered.

**User Action:** Modify your change mode command string to include an equal number of properly nested left and right parentheses.

PARGTMTCH, value of 'x' for /PARALLEL is greater than /MATCH value of 'y', /PARALLEL set to 'y'

**Facility:** DIFF, DIFFERENCES Command

**Explanation:** A /PARALLEL value is specified that is greater than the /MATCH value.

**User Action:** Decrease the /PARALLEL value. The /PARALLEL value must always be less than or equal to the /MATCH value.

PARITY, disk boot driver parity error

**Facility:** VAXCLUSTER, VAXcluster and VMScluster Facilities

**Explanation:** There is a hardware error during a transfer from the satellite system disk.

**User Action:** Check the error log for both the Ethernet and system disk, run diagnostics for the suspect hardware, or contact Digital Services.

#### PARITY, parity error

**Facility:** SYSTEM, System Services

**Explanation:** The exact meaning of this message depends on the device.

If this message is associated with a status code returned by a request to a DR11–W interface, a parity error is detected in a block mode transfer when the Buffered Data Path of the UNIBUS adapter is purged.

If this message is associated with a status code returned by a request to a DR32 interface, either the microcode is not loaded successfully or the DR32 controller detected a parity error and a hardware malfunction is indicated. The second longword of the I/O status block contains additional information pertaining to this malfunction for the DR32; the following bit values are associated with SS\$\_PARITY:

XF\$V\_IOS\_WCSPE XF\$V\_IOS\_CIPE XF\$V\_IOS\_DIPE XF\$V\_IOS\_PARERR

If this message is associated with a status code returned by a request to a disk driver, one or more of the following conditions can cause this error:

- Drive parity error
- ECC hard error
- Header compare error
- Map parity error
- Header CRC error
- MASSBUS control parity error

If this message is associated with a status code returned by a request to a magnetic tape driver, one or more of the following conditions can cause this error:

Attempt to read beyond the logical end of volume Control bus parity error Correctable data error (PE only) Correctable skew (PE only) CRC error (NRZI only)

Data bus parity error Format error (PE only) Incorrectable error (PE only) Invalid tape mark (NRZI only) Longitudinal parity error (NRZI only) Map parity error MASSBUS control parity error MASSBUS data parity error Nonstandard gap Read data substitute Vertical parity error (NRZI only)

If this message is associated with a status code returned by a request to an LPA11-K driver, a parity error occurred in a UBA-buffered datapath.

If this message is associated with a status code returned by a request to a terminal driver, a parity bit mismatch is detected by the device interface during a read operation. The I/O operation stopped when the mismatch is detected. (Data is received up to this point in the operation.) SS\$\_PARITY is meaningful only on terminal lines that have parity enabled.

**User Action:** Action depends on the type of device to which the I/O request is directed.

PARMDEL, invalid parameter delimiter - check use of special characters

**Facility:** CLI, Command Language Interpreter (DCL)

**Explanation:** A command contains an invalid character following the specification of a parameter, or an invalid character is present in a file specification.

**User Action:** Check the command string for a spelling or grammatical error. Reenter the command.

PARNOTGRANT, parent lock must be granted

**Facility:** SYSTEM, System Services

**Explanation:** A programming error occurred because an attempt is made to create a sublock under a parent lock that is not granted.

**User Action:** Correct the programming error and retry.

#### PARSE, error opening 'filespec'

**Facility:** BACKUP, Backup Utility

**Explanation:** The Backup utility encountered an error during an attempt to access the specified file. The accompanying message provides additional information.

**User Action:** Correct the condition that caused the error and reenter the command.

PARSE, unable to parse keyword search string

**Facility:** MSGHLP, Help Message Utility

**Explanation:** An error occurred while Help Message was trying to parse the keyword search string.

**User Action:** Take appropriate action based on information in the accompanying message.

PARSEERR, internal parsing error

**Facility:** PATCH, Patch Utility

**Explanation:** This message indicates an internal PATCH error.

**User Action:** Submit a Software Performance Report (SPR).

PARSEERR, unable to parse input name 'name'

**Facility:** EXCHANGE, Exchange Utility

**Explanation:** The Exchange utility attempted to interpret the given name as a file name, but is unable to do so successfully. This message is followed by a second message giving more specific information about why the name is not a valid file name.

**User Action:** Take appropriate action based on information in the accompanying message.

PARSEFAIL, error parsing 'filespec'

**Facility:** Shared by several facilities

**Explanation:** An error is detected while parsing an input command or source line.

**User Action:** Correct the error.

PARSEFAIL, error parsing 'filespec'

**Facility:** TPU, DEC Text Processing Utility (DECTPU)

**Explanation:** An error is detected by the RMS file system while parsing a file specification. This message should be accompanied by an RMS file system message explaining the reason for the failure.

**User Action:** Follow the recovery procedure for the specified RMS file system message.

PARSEOVER, parser stack overflow

**Facility:** TPU, DEC Text Processing Utility (DECTPU)

**Explanation:** The program is too complex for DECTPU to evaluate.

**User Action:** Simplify the expression.

Parsing stack overflow

**Facility:** EDT Editor

**Explanation:** The command you entered caused the memory space for the parse data to be filled before the command could be validated.

**User Action:** Check your command string. If it is valid, reenter the command in segments.

PARTCOPIED, file 'file-name' partially copied to 'filespec'

**Facility:** EXCHANGE, Exchange Utility

**Explanation:** The Exchange utility had copied part of a file before an error is discovered.

**User Action:** This message is followed by another message describing the specific error that occurred. Take corrective action based on the second message.

PARTESCAPE, partial escape

**Facility:** SYSTEM, System Services

**Explanation:** A terminal escape sequence is only partially stored because the buffer space is exhausted before the sequence is complete. The type-ahead buffer contains the remainder of the escape sequence unless the terminal line had the TTSM\_NOTYPEAHD characteristic.

**User Action:** Check for a programming error. Note the condition. Modify the source program, if necessary, to detect and respond to the condition.

PARTMAPPED, some file map pointers not permanently resident

**Facility:** SYSTEM, System Services

**Explanation:** A call is issued to the \$CRMPSC system service to map a section file; the ACP is unable to make all mapping pointers for the file permanently resident. The \$CRMPSC call can be made directly or can be issued on the user's behalf when running an image.

**User Action:** Either reduce the amount of fragmentation in the file (for example, by copying the file to a disk with a large amount of free space) or increase the process BYTCNT quota to allow the entire file to be permanently mapped.

PARTOOBIG, parameters too large - must be shortened

**Facility:** SYSMAN, Cluster System Management Utility

**Explanation:** An attempt was made to add a startup component file that uses /PARAM qualifiers to specify a set of qualifiers with a total length that exceeds the maximum length allowed.

**User Action:** Reenter the command using a smaller parameter set.

PART\_SECTN, unable to interpret partially written section

**Facility:** LMCP, Log Manager Control Program

**Explanation:** The section being analyzed by LMCP failed the write check test, this determines if the section was completely written to the log file.

**User Action:** Submit a Software Performance Report (SPR) that describes the conditions leading to the error and include a backup save set containing the output of the LMCP DUMP and the DCL DUMP commands for the given log file.

PASALREXI, pasteboard already exists for this device

**Facility:** SMG, Screen Management Facility

**Explanation:** A user tried to create a pasteboard for a device, when one is already created. This is normal in a modular environment. The existing pasteboard id is returned. Make sure pasteboards that you did not create are not deleted.

**User Action:** None.

Pass bad status to caller

**Facility:** EDT Editor

**Explanation:** While using callable EDT, the bad status is not passed to the calling program due to an error in EDT.

**User Action:** Submit a Software Performance Report (SPR).

PATERR, internal patch coding error **Facility:** PATCH, Patch Utility **Explanation:** An internal PATCH error occurred. **User Action:** Submit a Software Performance Report (SPR). Path #0. Has become working but CROSSED to Path #1. - REMOTE PORT 'xxx' **Facility:** VAXport Driver **Explanation:** The VAXport driver logs this event. **User Action:** Check for crossed-cable pairs. Path #0. Has gone from BAD to GOOD **Facility:** VAXport Driver **Explanation:** The VAXport driver logs this event. **User Action:** None. Path #0. Has gone from GOOD to BAD **Facility:** VAXport Driver **Explanation:** The VAXport driver logs this event. **User Action:** Check Path A cables for breaks or improper connections. Path #0. Loopback has gone from BAD to GOOD **Facility:** VAXport Driver **Explanation:** The VAXport driver logs this event. **User Action:** None. Path #0. Loopback has gone from GOOD to BAD **Facility:** VAXport Driver **Explanation:** The VAXport driver logs this event. **User Action:** Check for crossed-cable pairs or faulty CI hardware. Path #1. Has become working but CROSSED to Path #0. - REMOTE PORT 'xxx' **Facility:** VAXport Driver **Explanation:** The VAXport driver logs this event. **User Action:** Check for crossed-cable pairs. Path #1. Has gone from BAD to GOOD **Facility:** VAXport Driver **Explanation:** The VAXport driver logs this event. **User Action:** None. Path #1. Has gone from GOOD to BAD **Facility:** VAXport Driver **Explanation:** The VAXport driver logs this event. **User Action:** Check Path B cables for breaks or improper connections.

# **Messages**

Path #1. Loopback has gone from BAD to GOOD **Facility:** VAXport Driver **Explanation:** The VAXport driver logs this event. **User Action:** None.

Path #1. Loopback has gone from GOOD to BAD **Facility:** VAXport Driver **Explanation:** The VAXport driver logs this event. **User Action:** Check for crossed-cable pairs or faulty CI hardware.

PATHAMBIG, line 'line-number': Path 'path-name' is ambiguous **Facility:** CDU, Command Definition Utility

**Explanation:** CDU encountered a DISALLOW clause that referenced an ambiguous path. All DISALLOW path references must not be defined ambiguously.

**User Action:** Edit the CLD file so that all DISALLOW path references are not ambiguous.

PATHLOST, path to network partner node lost

**Facility:** SYSTEM, System Services

**Explanation:** The path to the remote node is lost due to too much network activity or communications problems.

**User Action:** Wait, then check to see if the node is still reachable.

PATHTLONG, too many qualifiers on name

**Facility:** PATCH, Patch Utility

**Explanation:** A path name was entered consisting of more than 15 elements. **User Action:** Remove excess elements and retry.

PATHUNDEF, line 'line-number': Path 'path-name' refers to undefined verb or syntax

**Facility:** CDU, Command Definition Utility

**Explanation:** CDU encountered a DISALLOW clause which referenced an undefined verb or syntax. All DISALLOW references must be previously defined.

**User Action:** Edit the CLD file so that all DISALLOW references are defined.

PATHUNRES, line 'line-number': Path 'path-name' cannot be resolved **Facility:** CDU, Command Definition Utility

**Explanation:** CDU encountered a DISALLOW clause that referenced an undefined path. All DISALLOW references must be previously defined.

**User Action:** Edit the CLD file so that all DISALLOW references are defined.

PBDIN\_USE, operation invalid while pasteboard is buffered

**Facility:** SMG, Screen Management Facility

**Explanation:** The operation being attempted is not legal while output to the pasteboard is being batched. For example, the pasteboard characteristics cannot be changed while the pasteboard is batched.

**User Action:** Turn off pasteboard batching before attempting the operation. Batching may be turned on again after the operation.

#### PBF, invalid prompt buffer

**Facility:** RMS, OpenVMS Record Management Services

**Explanation:** The prompt buffer address of the RAB specifies an area of memory that cannot be read by the caller.

**User Action:** Verify that the call to the RMS file system service is coded correctly. Specifically, check the address specified for the prompt buffer.

### PC1, 'filespec'

**Facility:** RUNOFF, DIGITAL Standard Runoff (DSR) **Explanation:** This message should never be displayed. **User Action:** Submit a Software Performance Report (SPR).

PC2, 'n' index record[s] written to '.BRN filespec'

**Facility:** RUNOFF, DIGITAL Standard Runoff (DSR) **Explanation:** This message results from the use of /LOG. **User Action:** None.

PC3, 'n' table-of-contents records written to '.BRN filespec' **Facility:** RUNOFF, DIGITAL Standard Runoff (DSR) **Explanation:** This message results from the use of /LOG. **User Action:** None.

PDQUALERR, more than one display type qualifier specified for PROCESSES class

**Facility:** MONITOR, Monitor Utility

**Explanation:** The MONITOR command specified more than one of the display type qualifiers (/TOPBIO, /TOPCPU, /TOPDIO, /TOPFAULT) for the PROCESSES class. Only one of these qualifiers may be specified for each MONITOR request.

**User Action:** Reenter the MONITOR command, specifying only one display type qualifier for the PROCESSES class.

PDRANGE\_INVALID, /PD qualifier cannot be used with range

**Facility:** SDA, System Dump Analyzer

**Explanation:** An EXAMINE command has been issued that specifies both the /PD qualifier and a range of memory locations.

**User Action:** Reenter the command and specify either the /PD qualifier or a range, but not both.

PENDING, asynchronous operation not yet completed

**Facility:** PSM, Print Symbiont Modification Facility

**Explanation:** This status is returned by a print symbiont input routine indicating the requested function is accepted but not completed. **User Action:** None.

PENDING, asynchronous operation not yet completed

**Facility:** RMS, OpenVMS Record Management Services

**Explanation:** The program requested an RMS asynchronous I/O operation; the operation is initiated but is not completed. This message is a success status code.

**User Action:** None.

PERMSYM, deletion of permanent symbols not allowed

**Facility:** CLI, Command Language Interpreter (DCL)

**Explanation:** An attempt is being made to delete or redefine a permanent symbol. Permanent symbols are \$STATUS, \$SEVERITY, and \$RESTART. Permanent symbol deletion is invalid.

**User Action:** Do not try to delete or redefine these symbols.

PES, partial escape sequence

**Facility:** RMS, OpenVMS Record Management Services

**Explanation:** The user buffer filled before a complete escape sequence was entered. The remainder of the escape sequence will be returned with the next input operation.

**User Action:** Increase the size of the user record buffer to allow for escape sequences, or modify the program, if necessary, to recognize and respond to the condition.

PEXFULL, process exclusion list full; requestor PID: 'pid'

**Facility:** AUDSRV, Audit Server

**Explanation:** The audit server process exclusion list is full.

**User Action:** Use the SET AUDIT/NOEXCLUDE command to remove existing entries, and try again.

PFMBSY, page fault monitor is in use

**Facility:** SYSTEM, System Services

**Explanation:** The page fault monitor has already been activated for your process or group.

**User Action:** Request the page fault monitor only once per image invocation, or wait until the other user finishes.

PFNLISTCNT, inconsistent PFN list count

**Facility:** BUGCHECK, System Bugcheck

**Explanation:** The OpenVMS software detected an irrecoverable, inconsistent condition. After all physical memory is written to a system dump file, the system automatically reboots if the BUGREBOOT system parameter is set to 1.

**User Action:** Submit a Software Performance Report (SPR) that describes the conditions leading to the error. Include a backup save set containing the system dump file and the error log file active at the time of the error. (Use the /IGNORE=NOBACKUP qualifier with the BACKUP command that produces the save set included with the SPR.)

PFNREFNZRO, PFN reference count nonzero

**Facility:** BUGCHECK, System Bugcheck

**Explanation:** The OpenVMS software detected an irrecoverable, inconsistent condition. After all physical memory is written to a system dump file, the system automatically reboots if the BUGREBOOT system parameter is set to 1.

**User Action:** Submit a Software Performance Report (SPR) that describes the conditions leading to the error. Include a backup save set containing the system dump file and the error log file active at the time of the error. (Use the /IGNORE=NOBACKUP qualifier with the BACKUP command that produces the save set included with the SPR.)

PGFGBLBAD, pagefault, global page table entry bad format

**Facility:** BUGCHECK, System Bugcheck

**Explanation:** The OpenVMS software detected an irrecoverable, inconsistent condition. After all physical memory is written to a system dump file, the system automatically reboots if the BUGREBOOT system parameter is set to 1.

**User Action:** Submit a Software Performance Report (SPR) that describes the conditions leading to the error. Include a backup save set containing the system dump file and the error log file active at the time of the error. (Use the /IGNORE=NOBACKUP qualifier with the BACKUP command that produces the save set included with the SPR.)

# PGFIPLHI, pagefault with IPL too high

**Facility:** BUGCHECK, System Bugcheck

**Explanation:** The OpenVMS software detected an irrecoverable, inconsistent condition. After all physical memory is written to a system dump file, the system automatically reboots if the BUGREBOOT system parameter is set to 1.

**User Action:** Submit a Software Performance Report (SPR) that describes the conditions leading to the error. Include a backup save set containing the system dump file and the error log file active at the time of the error. (Use the /IGNORE=NOBACKUP qualifier with the BACKUP command that produces the save set included with the SPR.)

### PGFLOCBAD, pagefault, location field has bad value

**Facility:** BUGCHECK, System Bugcheck

**Explanation:** The OpenVMS software detected an irrecoverable, inconsistent condition. After all physical memory is written to a system dump file, the system automatically reboots if the BUGREBOOT system parameter is set to 1.

**User Action:** Submit a Software Performance Report (SPR) that describes the conditions leading to the error. Include a backup save set containing the system dump file and the error log file active at the time of the error. (Use the /IGNORE=NOBACKUP qualifier with the BACKUP command that produces the save set included with the SPR.)

PHANOTFND, phase 'phase' not found

**Facility:** STARTUP, SYSMAN Utility STARTUP Command

**Explanation:** A search for startup components running in a given phase found no matching entries.

**User Action:** Reenter the command with a different /PHASE argument.

PHYDEVGEO, device type of 'device-name' does not match input

**Facility:** BACKUP, Backup Utility

**Explanation:** In an operation with the /PHYSICAL qualifier, the output device must be the same type as the input device.

**User Action:** Reevaluate the operation; another mode of operation, such as using the /IMAGE qualifier, may be appropriate. Or, retry the operation specifying the same type of device.

PHYFILSPE, /PHYSICAL specification must have only device name

**Facility:** BACKUP, Backup Utility

**Explanation:** When the /PHYSICAL command qualifier was used, more than a device name was specified as an input-specifier or output-specifier. The file specification for a volume to be processed with the /PHYSICAL qualifier must contain only a device name.

**User Action:** Refer to the *OpenVMS System Management Utilities Reference Manual* for information on the /PHYSICAL command qualifier and reenter the command.

PHYSET, physical save set supplied to nonphysical operation

**Facility:** BACKUP, Backup Utility

**Explanation:** A save set created with the /PHYSICAL qualifier cannot be used as input to an operation without specifying the /PHYSICAL qualifier.

**User Action:** Use the DCL command BACKUP/LIST to determine how the save set is created. Reevaluate the operation, and reenter the command.

PJNOTRAIL, trailer record will not be written to previous journal

**Facility:** SET, SET Command and SET Utility

**Explanation:** When a file is marked for journaling that was previously marked for journaling, the Set utility is unable to write a trailer record to the previous journal. This message is informational.

**User Action:** None.

PJOPENOUT, error opening previous journal 'filespec' as output

**Facility:** SET, SET Command and SET Utility

**Explanation:** When a file is marked for journaling that was previously marked for journaling, the Set utility is unable to open the previous journal for output. See the associated error message.

**User Action:** Take appropriate action based on information in the accompanying message.

PJREADERR, error reading previous journal 'filespec'

**Facility:** SET, SET Command and SET Utility

**Explanation:** When a file is marked for journaling that was previously marked for journaling, the Set utility is unable to read the previous journal. See the associated error message.

**User Action:** Take appropriate action based on information in the accompanying message.

PJVOLNAM, error translating previous journal volume name 'filespec'

**Facility:** SET, SET Command and SET Utility

**Explanation:** When a file is marked for journaling that was previously marked for journaling, the Set utility cannot translate DISK\$*volume\_label*, where *volume\_label* is the volume label of the previous journal. See the associated error message.

**User Action:** Take appropriate action based on information in the accompanying message. If the associated error message is ''no logical name translation'', the system manager must define an executive-mode logical name of the form DISK\$*volume\_label* to point to the device on which the previous journal is stored.

Please answer Y(es), N(o), Q(uit), or A(ll)

**Facility:** EDT Editor

**Explanation:** This prompt occurs when you select the QUERY qualifier and fail to answer with one of the above in response to the question mark (?) prompt.

**User Action:** Respond to the prompt using either Y, N, Q, or A.

PLG, error detected in file's prolog (reconstruct file)

**Facility:** RMS, OpenVMS Record Management Services

**Explanation:** The contents of the file have been corrupted because the file's prolog has been damaged.

**User Action:** Reconstruct the file.

PLV, unsupported prolog version

**Facility:** CONV, Convert Utility

**Facility:** CONV, Convert/Reclaim Utility

**Facility:** RMS, OpenVMS Record Management Services

**Explanation:** The version number field in the file's prolog read on open indicates that the file cannot be processed by this version of the RMS file system.

**User Action:** Verify the version of the RMS file system that you are using; use the correct version to process the file.

PLV, unsupported prolog version

**Facility:** CONV, Convert Utility

**Explanation:** A Prologue 1 or Prologue 2 indexed file was specified; CONVERT/RECLAIM works only with Prologue 3 indexed files.

**User Action:** Specify a Prologue 3 file, or else use the Convert utility to reorganize the Prologue 1 or 2 file.

POOLEXPF, pool expansion failure

**Facility:** SYSTEM, System Services

**Explanation:** Pool expansion failure occurs when the system runs out of nonpaged pool and there are not sufficient free pages for pool expansion.

**User Action:** Examine the status of the small packet (SRP), I/O request packet (IRP), and large packet (LRP) lookaside lists, as well as pool status. Use the DCL command SHOW MEMORY/POOL/FULL to display memory status. Extend the lists or pool by resetting the appropriate SYSGEN parameters. If disk fragmentation is suspected, use the Backup utility to compress the disk.

Port Error Bits Set - CNF/PMC/PSR 'xxxxxxxx/xxxxxxxx/xxxxxxxx'

**Facility:** VAXport Driver

**Explanation:** The port driver attempts to reinitialize the port; after 50 attempts, it marks the device off line.

**User Action:** Check the error logs for a sanity timeout. This sanity timeout is indicated by bit 6 of the PSR (PSR  $=$  'xxxxxx4x'). The error logs describe the sanity timeout bit as a ''Maintenance Timer Expiration.'' If sanity timeouts occur, check the console log to see if the operator has halted and continued the system for any reason. If the console log does not show operator intervention, increase the PASTIMOUT SYSGEN parameter until the timeouts no longer occur. For nontimeout errors, call Digital Services to check the port hardware.

Port has Closed Virtual Circuit

**Facility:** VAXport Driver

**Explanation:** The VAXport driver closes the virtual circuit that the local VAXport opened to the remote port.

**User Action:** Check the PP\$DB\_STATUS field of the error log entry to see why the virtual circuit is closed. This error is normal if the remote system crashed or is shut down.

Port is going off line

**Facility:** VAXport Driver

**Explanation:** The port driver halted port operations because of an unrecoverable error or because the retry count has been exceeded.

**User Action:** Examine the accompanying messages to determine the reason for the port shutdown. Take corrective action and reboot the system.

#### Port Power Down

**Facility:** VAXport Driver

**Explanation:** The port driver detected a power down interrupt from the port.

**User Action:** Call Digital Services to check the port power supply.

## Port Power Up

**Facility:** VAXport Driver **Explanation:** The port driver logs this event. **User Action:** None.
Port timeout

**Facility:** VAXport Driver

**Explanation:** The port driver attempts to reinitialize the port; after 50 attempts, it marks the device off line.

**User Action:** Call Digital Services to check the port hardware, the CI cable, and the node number configuration.

Port Transition Failure - CNF/PMC/PSR 'xxxxxxxx/xxxxxxxx/xxxxxxxx'

**Facility:** VAXport Driver

**Explanation:** The port driver attempts to reinitialize the port; after 50 failed attempts, it marks the device off line.

**User Action:** Call Digital Services to check the port hardware.

Port ucode not at current rev level. PROM/RAM rev is 'xxxx/xxxx'

**Facility:** VAXport Driver

**Explanation:** The port driver continues port operation.

**User Action:** Check the console storage device for the latest microcode version. For ports with on-board microcode, call Digital Services to upgrade the port microcode. Prolonged operation of the port with obsolete microcode is not supported by Digital.

PORTRXERR, port receive error

**Facility:** REM, Remote Terminal Support and SET HOST Command **Explanation:** The outgoing terminal line detected an error. This message is issued with an accompanying message.

**User Action:** Take appropriate action based on information in the accompanying message.

POS, invalid key position (greater than MRS) for key = 'nnn'

**Facility:** RMS, OpenVMS Record Management Services

**Explanation:** The position of a key segment specified by a key definition XAB is greater than the maximum record size specified for the file.

**User Action:** The status value (STV) field of the FAB provides the key of reference of the XAB in error. Verify that the call to the RMS file system service is coded correctly.

POSCODEGEN, possible run-time code generation

**Facility:** AMAC, MACRO-32 Compiler for OpenVMS AXP

**Explanation:** The compiler detected a branch to a stack location or to a static data area. Runtime code generation is not allowed on OpenVMS AXP systems.

**User Action:** Either remove or modify any code that branches to stack locations or to static data areas, or that builds instructions for later execution. POSCOROUT, possible co-routine call in routine 'routine-descriptor'

**Facility:** AMAC, MACRO-32 Compiler for OpenVMS AXP

**Explanation:** The compiler detected a coroutine call that transfers control, by means of a JSB instruction, to a return address on the stack. Such coroutine calls are not supported on OpenVMS AXP systems.

**User Action:** Rewrite the routines participating in the coroutine linkage to exchange explicit callback addresses. Put the callback addresses in separate routines, one for each coroutine. Each coroutine can then invoke the other by using a JSB instruction to the other's callback address routine.

POSERROR, error positioning 'filespec'

**Facility:** BACKUP, Backup Utility

**Explanation:** The Backup utility encountered an error during an attempt to reposition the specified file. The accompanying message provides additional information.

**User Action:** Correct the condition that caused the error and reenter the command.

POSITERR, error positioning 'save-set-spec'

**Facility:** BACKUP, Backup Utility

**Explanation:** The Backup utility encountered an error during an attempt to reposition the specified save-set volume. The accompanying message provides additional information.

**User Action:** Correct the condition that caused the error and reenter the command.

# POWERFAIL, power failure occurred

**Facility:** SYSTEM, System Services

**Explanation:** A power failure occurred while a request was active or the device was powered down. If this message is associated with a status code returned by a request to an LPA11-K driver, a power failure occurred while a request is active. (Only for the start microprocessor, initialize LPA11-K, set clock, and start data transfer request functions.)

**User Action:** If appropriate, rerun the program.

PRACCREM, proxies to 'user-name' removed

**Facility:** UAF, Authorize Utility

**Explanation:** Proxy access records for the specified user have been removed from the network authorization file. When a user name in the system user authorization file (SYSUAF.DAT) is removed, any corresponding records in the network authorization file (NETPROXY.DAT) are automatically removed at the same time.

**User Action:** None.

PRACREN, proxies to 'user-name' renamed

**Facility:** UAF, Authorize Utility

**Explanation:** Proxy access records for the specified user have been renamed to the new user name. When a user name in the system user authorization file (SYSUAF.DAT) is renamed, any records in the network authorization file (NETPROXY.DAT) for the original user name are automatically renamed to the new user name.

**User Action:** None.

## PRCREAT, error creating process

**Facility:** JBC, Job Controller

**Explanation:** The job controller encountered an error in creating a process for a terminal that is attempting to log in. This failure usually occurs when there are no more process slots available in the system to create a new process.

**User Action:** Try again later when fewer users are competing for system resources. Also, notify the system manager of this situation.

#### PREDEFREP, previous key-definition replaced

**Facility:** SMG, Screen Management Facility

**Explanation:** A previous key definition is replaced by a new definition. **User Action:** None.

PREFIX, searching for ICBM with the prefix 'prefix'

**Facility:** IOGEN

**Explanation:** This message displays while IO AUTOCONFIGURE searches through IOGEN Configuration Building Modules (ICBMs), configures devices, and loads drivers.

**User Action:** None.

PREMATUREEOF, premature end-of-file detected

**Facility:** TPU, DEC Text Processing Utility (DECTPU)

**Explanation:** The program parsed correctly until the compilation stopped. However, the compilation stopped because the end of the program is reached prematurely (for example, before a closing ENDPROCEDURE statement).

**User Action:** Correct the program format and then recompile.

PREMEOF, premature end-of-file encountered in options file 'file-name'

**Facility:** LINK, Linker Utility

**Explanation:** The options file ended before the end of a continued line is found.

**User Action:** Correct the options file and relink.

PREMEOF, premature end-of-file on /INPUT file

**Facility:** MONITOR, Monitor Utility

**Explanation:** The input recording file is either empty or does not contain the required control information because the MONITOR request that created the file is canceled prematurely. For example, a MONITOR request with a future beginning time could cause the process to hibernate and then get canceled.

**User Action:** Verify that the file specified with the /INPUT qualifier is the MONITOR recording file you wanted. Then, reenter the MONITOR request.

PREMMSG, record removed from networkproxy data base

**Facility:** UAF, Authorize Utility

**Explanation:** The record specifed in the AUTHORIZE command REMOVE /PROXY has been removed from the network user authorization file.

**User Action:** None.

PRESENT, entity value is present in command string

**Facility:** CLI, Command Language Interpreter (DCL)

**Explanation:** This status is returned by the CLI\$PRESENT CLI interface routine to indicate that the specified entity is explicitly present in the command line.

**User Action:** None.

PRESSRET, Press RETURN to continue...

**Facility:** TPU, DEC Text Processing Utility (DECTPU)

**Explanation:** DECTPU is waiting for you to press the Return key to scroll additional help information onto the screen.

**User Action:** Press the Return key to see more information, or press Ctrl/Z to leave help prompting mode.

PREVDUPACE, previous ACE will supercede current ACE - not entered

**Facility:** ACLEDIT, Access Control List Editor

**Explanation:** An ACE already exists prior to the current position within the ACL and supersedes the ACE about to be entered, rendering it useless. The current ACE is not entered.

**User action:** Modify the current ACE (or delete it), or modify the previous ACE.

PREVERROR, previous errors prevent further analysis

**Facility:** AMAC, MACRO-32 Compiler for OpenVMS AXP

**Explanation:** The compiler cannot continue its analysis.

**User Action:** Correct the previous errors and recompile.

PREVINIT, patch area has previously been initialized

**Facility:** PATCH, Patch Utility

**Explanation:** The patch area descriptor for the specified user-defined patch area has previously been initialized. PATCH set the patch area to the area named in the SET PATCH\_AREA command, but did not initialize a new descriptor.

**User Action:** Continue to enter patches into the user-defined patch area. To see the current status of the patch area, issue the SHOW PATCH\_

AREA command. In the future, do not use the /INITIALIZE qualifier if the descriptor has already been initialized.

PRIIHDBAD, invalid primary index file header, RVN 'n'

**Facility:** ANALDISK, Analyze/Disk\_Structure Utility

**Explanation:** The primary index file header on the specified relative volume is corrupted. The utility refreshes the primary index file header from the alternate index file header.

**User Action:** None.

PRIMIN, error code of 'xx' parsing input file

**Facility:** PATCH, Patch Utility

**Explanation:** A command interpreter callback request failed due to the error represented as 'xx'.

User Action: Correct the error (represented as 'xx') and retry.

PRIMNOSTP, PRIMARY CPU cannot be stopped

**Facility:** SYSTEM, System Services

**Explanation:** The STOP/CPU command was used to stop a CPU, but the CPU cannot be stopped for one of the following reasons: 1) this is the only CPU in the system, 2) this is the primary CPU and primary switching is not supported by this system, or 3) the primary CPU owns a capability which no other CPU in the system owns.

**User Action:** If the primary cannot be stopped because of capability ownership, and the system supports primary switching, the primary CPU can be stopped using the STOP/CPU/OVERRIDE\_CHECKS qualifier.

PRIMOUT, error code of 'xx' parsing journal file

**Facility:** PATCH, Patch Utility

**Explanation:** A command interpreter callback request failed due to the error represented as 'xx'.

**User Action:** Correct the error (represented as 'xx') and retry.

Print file could not be closed

**Facility:** EDT Editor

**Explanation:** EDT opened the output file and copied the text specified with the PRINT command into that file. However, for some reason at the system level, EDT is unable to close that file.

**User Action:** Take appropriate action based on information in the accompanying message.

Print file could not be created

**Facility:** EDT Editor

**Explanation:** EDT could not create the output file with the file specification you supplied with the PRINT command. This error can be caused by problems in the file name itself (either it has too many characters or an invalid character). Other causes include problems in the directory specification, if one was used (either the directory does not exist, you do not have access to it, or the directory specification format is incorrect). This message could also

mean that there is a problem with the file system, such as insufficient disk space.

**User Action:** Take appropriate action based on information in the accompanying message.

PRIOSMALL, scheduling priority has smaller value than requested

**Facility:** JBC, Job Controller

**Explanation:** A user without ALTPRI or OPER privilege specified a value for a job's priority that exceeded the queue's maximum priority for nonprivileged users. The job is entered in the queue, but its scheduling priority is lower than the value requested by the user.

**User Action:** Use SHOW ENTRY/FULL to see the priority assigned to the job. If a higher scheduling priority must be specified, acquire the necessary privileges and use the DCL command SET ENTRY/PRIORITY to modify the job's priority, or see your system manager.

PRISECMAP, private terminal table used

**Facility:** SMG, Screen Management Facility

**Explanation:** The requested terminal definition is found in the caller's private copy of Termtable.

**User Action:** None.

#### PRIV, privilege error

**Facility:** NICONFIG, Ethernet Configurator Module

**Explanation:** NICONFIG is executing without all the necessary privileges.

**User Action:** See the accompanying messages for the missing privileges. Install NICONFIG with all the required privileges or run from an account with all the required privileges.

PRIVINSTALL, shareable images must be installed to run privileged image **Facility:** SYSTEM, System Services

**Explanation:** Two possible reasons for this error follow:

- An attempt was made to run a privileged image with uninstalled shareable images.
- An uninstalled shareable image was referenced when the main program was installed with the /EXECUTE\_ONLY qualifier.

**User Action:** Ask the system manager to install all shareable images used by executable images.

PRIVINSTR, Emulation of privileged instruction 'instruction' requested.

**Facility:** TIE, Translated Image Environment

**Explanation:** The translated program attempted to execute a VAX privileged instruction by means of the TIE emulation facility. If the system were to respond correctly, it would issue an OPCDEC exception when the offending code executes.

**User Action:** Rewrite the code in the original image to eliminate the unsupported privileged instruction and submit a Software Performance Report (SPR) for a VEST error.

PRMEOF, premature end-of-file

**Facility:** SUM, SUMSLP Batch Editing Utility

**Explanation:** A SUMSLP command file terminated unexpectedly. This is probably due to the absence of a terminator  $($ ) at the end of the command file.

**User Action:** Insert a terminator (/) at the end of the command file and edit again.

PRMLEN, parameter too long 'parameter'

**Facility:** NCP, Network Control Program

**Explanation:** A parameter string or value has too many characters.

**User Action:** Reenter the command with appropriate parameter information.

PRMLON, Parameter value too long 'text'

**Facility:** NCP, Network Control Program

**Explanation:** A parameter value is too long for the implementation to handle. The message identifies the low and high bytes of the parameter type number.

**User Action:** Reduce the length of the parameter.

PRMMS, Parameter missing 'parameter'

**Facility:** NCP, Network Control Program

**Explanation:** A required parameter in your command is missing.

**User Action:** Review the command description and reenter your command with the correct parameter.

PRMNA, Parameter not applicable 'parameter-type'

**Facility:** NCP, Network Control Program

**Explanation:** The parameter is not applicable to the component specified in the command. For example, a tributary address may have been set for point-to-point line or an attempt may have been made to set a controller to loopback mode when the controller does not support that function.

**User Action:** Review the command description and reenter the command with the correct parameter.

PRMRNG, parameter value out of range 'value'

**Facility:** NCP, Network Control Program

**Explanation:** The specified numeric parameter value has an invalid range. **User Action:** Reenter the command with an appropriate parameter value.

PRO, Invalid process identification 'process-id'

**Facility:** NCP, Network Control Program

**Explanation:** The format of the process identification is incorrect.

**User Action:** Check the syntax rules for process identifiers and reenter your command with the correct process identifier.

PROCDONE, operation completed. Processing finished at 'date-time' **Facility:** BACKUP, Backup Utility **Explanation:** Standalone backup processing has completed.

**User Action:** None.

PROCESSBEG, subprocess activated

**Facility:** TPU, DEC Text Processing Utility (DECTPU)

**Explanation:** A new process was successfully activated.

**User Action:** None.

PROCESSEND, subprocess terminated

**Facility:** TPU, DEC Text Processing Utility (DECTPU)

**Explanation:** An OpenVMS subprocess that is successfully activated has been stopped. This condition can be caused by leaving DECTPU, deleting the process, entering a LOGOUT command while in the subprocess, or having the subprocess stopped by another system user.

**User Action:** None.

PROCFILE, processing file 'file-name'

**Facility:** DSR, DIGITAL Standard Runoff

**Explanation:** This message indicates that DSR has begun processing the file.

**User Action:** None.

PROCGONE, Process not in system

**Facility:** BUGCHECK, System Bugcheck

**Explanation:** The OpenVMS software detected an irrecoverable, inconsistent condition. After all physical memory is written to a system dump file, the system automatically reboots if the BUGREBOOT system parameter is set to 1.

**User Action:** Submit a Software Performance Report (SPR) that describes the conditions leading to the error. Include a backup save set containing the system dump file and the error log file active at the time of the error. (Use the /IGNORE=NOBACKUP qualifier with the BACKUP command that produces the save set included with the SPR.)

PROC\_ID, identification of created process is 'process-ID'

**Facility:** RUN, Run Detached Utility

**Explanation:** The newly created process has an identification number of 'process-ID'. This message is informational.

**User Action:** None.

PROCINDEX, error processing index file on 'device,' RVN 'n'

**Facility:** BACKUP, Backup Utility

**Explanation:** The Backup utility encountered an error during an attempt to process the index file, [000000]INDEXF.SYS;1, on the specified relative volume of the specified device. The accompanying message provides additional information.

**User Action:** Correct the condition that caused the error and reenter the command.

PROCSUPERSEDED, definition of procedure 'name' superseded **Facility:** TPU, DEC Text Processing Utility (DECTPU) **Explanation:** The procedure being defined already had a definition. The new definition you supplied replaces the old one. **User Action:** None.

PRODNOTINS, optional software product 'name' not installed

**Facility:** Shared by several facilities

**Explanation:** The specified optional software product is not installed on your system.

**User Action:** Install the requested software.

PRODSKIP, Products that have not been installed will be skipped.

**Facility:** VMSINSTAL, Install Procedures

**Explanation:** A request was made that multiple products be installed, but one of these products requires that the system be rebooted after its installation. To accomplish this, the remaining uninstalled products must be skipped.

**User Action:** Install the remaining products after the system is rebooted.

PROERR, error protecting 'file-name'

**Facility:** SET, SET Command and SET Utility

**Explanation:** An error occurred when the file's protection was set.

**User Action:** Take appropriate action based on information in the accompanying message.

PROERR, prolog checksum error at VBN = 'nnn'

**Facility:** CONV, Convert Utility

**Explanation:** The specified block of the file's prolog has been corrupted. This message is accompanied by an RMS error message that explains the error.

**User Action:** Correct the error described in the RMS error message and try again.

PRONOTCHG, protection on 'file-name' not changed

**Facility:** SET, SET Command and SET Utility

**Explanation:** The protection on the file is not changed.

**User Action:** Take appropriate action based on information in the accompanying message.

PROTECTED, ACE cannot be modified

**Facility:** ACLEDIT, Access Control List Editor

**Explanation:** The current ACE is protected against deletion. This is usually because it is an application ACE or it is marked hidden.

**User Action:** None.

PROTECTED, 'file-name' file protection changed to 'protection'

**Facility:** SET, SET Command and SET Utility

**Explanation:** The file protection has been successfully changed. This message is displayed when a SET FILE/PROTECTION command is entered with the /LOG qualifier.

**User Action:** None.

PROTECTED, protection on 'filespec' changed to 'protection-string'

**Facility:** Shared by several facilities

**Explanation:** This message is associated with the execution of a DCL command SET PROTECTION. The protection of the named file is changed to the value specified.

**User Action:** None.

PROTERR, internal protocol error

**Facility:** REM, Remote Terminal Support and SET HOST Command

**Explanation:** A system internal error occurred.

**User Action:** Submit a Software Performance Report (SPR).

PROTINSTALL, protected images must be installed

**Facility:** SYSTEM, System Services

**Explanation:** Protected images must be installed.

**User Action:** Use the /PROTECT qualifier to install a shareable image that contains user-written system services.

PROTMIS, server and host not running same SMI protocol version

**Facility:** SMI, System Management Integrator/Server

**Explanation:** Incompatible versions of SYSMAN and SMISERVER exist in the environment. Operation continues on the next node in the environment.

**User Action:** Ensure that all nodes participating in a SYSMAN operation are running compatible versions of the OpenVMS operating system or SMISERVER, or both.

PROTOCOL, network protocol error

**Facility:** SYSTEM, System Services

**Explanation:** An error occurred attempting to initiate a DECnet for OpenVMS logical link connection.

**User Action:** Notify your software specialist. Refer to the *DECnet for OpenVMS Networking Manual* for additional information.

PROTOCOL, remote protocol error - data packet w/o INIT

**Facility:** SMI, System Management Integrator/Server

**Explanation:** This message indicates an internal error. SMI is attempting to use a remote link without sending an initialize packet.

**User Action:** Submit a Software Performance Report (SPR) showing all SYSMAN commands leading to this error.

PROTOOLON, prompt-string is too long **Facility:** Shared by several facilities **Explanation:** The length of a prompt string exceeded 512 characters. **User Action:** Shorten the prompt string to 512 characters or fewer.

PRTEXT, file only partially extended. Volume may be too fragmented. **Facility:** SYSGEN, System Generation Utility

**Explanation:** The SYSGEN command CREATE failed due to insufficient disk space.

**User Action:** Clean up your disk space or specify a smaller /SIZE qualifier.

PRV, insufficient privilege or file protection violation

**Facility:** RMS, OpenVMS Record Management Services **Explanation:** One of the following occurred:

- Your process does not have one or more of the privileges necessary to perform the requested file access
- Your process is denied access to the file because of the protection applied to the file or to the directory in which the file is listed

**User Action:** Verify the protection applied to the file (using the DIRECTORY /FULL command), and change the protection if necessary (using the SET PROTECTION command). If you cannot change the protection, ask the system manager or the owner of the file to change it.

If the file's current protection should permit the desired access, verify the protection applied to the directory in which the file is listed.

If the preceding actions do not apply or fail to solve the problem, ask the system manager for the necessary privileges.

### PRVNOTFND, invalid privilege name

**Facility:** UAF, Authorize Utility

**Explanation:** An invalid privilege name was specified.

**User Action:** Specify a valid privilege name. See the *Security Guide* for information about privilege names.

PRVNOTUNQ, privilege name 'name' is not unique

**Facility:** INSTALL, Install Utility

**Explanation:** An abbreviation was entered for a privilege name that is not unique.

**User Action:** Specify at least four characters for the privilege name and retry.

PRVNOTUNQ, privilege name not unique

**Facility:** UAF, Authorize Utility

**Explanation:** Not enough characters of a privilege name were specified to make it unique.

**User Action:** Enter at least the first four characters of a privilege name.

PRVVIO, Privilege violation 'text'

**Facility:** NCP, Network Control Program

**Explanation:** The privilege to perform the requested function is needed. Privileges are required to perform all NCP commands, except for the following: HELP, CLEAR EXECUTOR NODE, LOOP EXECUTOR, LOOP LINE, LOOP NODE, SET EXECUTOR NODE, SHOW, and TELL. To use the PURGE, DEFINE, and LIST commands, you must have system privilege (SYSPRV) or have access to the files with the system protection. The remaining NCP commands require the operator privilege (OPER).

**User Action:** None, unless your system manager gives you the required privilege.

PSCALI, psect 'psect-name' alignment ('decimal-number') illegal in module 'module-name' file 'file-name'

**Facility:** LINK, Linker Utility

**Explanation:** A module specified an illegal alignment for a psect.

**User Action:** Submit a Software Performance Report (SPR) on the appropriate language translator.

PSCALIOPT, psect 'psect-name' alignment 'decimal-number' exceeds page size, reset to 'decimal-number' in options file 'file-name'

**Facility:** LINK, Linker Utility

**Explanation:** The alignment of the specified program section places it on a boundary of greater granularity than the size of the page specified for the image. The linker reset the alignment of the psect to the size of the page.

**User Action:** None required. If a psect alignment of greater granularity is required, relink the image and specify the /BPAGE qualifier with a value equal to or greater than the granularity required for the psect.

PSCNXR, transfer address is not in executable, relocatable psect in module 'module-name' file 'file-name'

**Facility:** LINK, Linker Utility

**Explanation:** The transfer address for a module is not in an executable, relocatable psect.

**User Action:** Move the transfer address into an executable, relocatable psect.

PSECBUFOVF, PSECT context buffer overflow

**Facility:** MACRO, VAX MACRO Assembler

**Facility:** AMAC, MACRO-32 Compiler for OpenVMS AXP

**Explanation:** The .SAVE PSECT directive attempted to save a program section context when the program section context buffer is filled. A maximum of 31 program section contexts can be saved in the buffer.

**User Action:** Reduce the amount of program section nesting.

PSECBUFUND, PSECT context buffer underflow

**Facility:** MACRO, VAX MACRO Assembler

**Facility:** AMAC, MACRO-32 Compiler for OpenVMS AXP

**Explanation:** The .RESTORE\_PSECT directive attempted to restore a program section context when the program section context buffer was empty.

**User Action:** Ensure that each .RESTORE\_PSECT directive corresponds to a .SAVE\_PSECT directive.

PSECOPCNFL, conflicting PSECT options

**Facility:** MACRO, VAX MACRO Assembler

**Facility:** AMAC, MACRO-32 Compiler for OpenVMS AXP

**Explanation:** The values specified in a .PSECT directive conflicted with each other or were not the same as the values specified in a preceding .PSECT directive that specified the same program section name.

**User Action:** Correct the conflicting values in the .PSECT directives.

#### PSTFULL, process section table is full

**Facility:** SYSTEM, System Services

**Explanation:** The section table in the process header is full. Additional sections cannot be created for this process.

**User Action:** Relink the image, forcing fewer image sections, or reboot, increasing the SYSGEN parameter PROCSECTCNT.

PSUSPECT, customer defined text

**Facility:** LAVC, Local Area VMScluster

**Explanation:** The local area VMScluster network failure analysis has located a network problem and reported this network component as the primary suspect. Several PEDRIVER channels that were using this network component have failed. The analysis indicates that this component or something connected to it is the most likely cause of the network problems.

**User Action:** Ask the system manager or network manager to look into the network problem.

PTELENVIOL, unexpected page table length violation

**Facility:** BUGCHECK, System Bugcheck

**Explanation:** The OpenVMS software detected an irrecoverable, inconsistent condition. After all physical memory is written to a system dump file, the system automatically reboots if the BUGREBOOT system parameter is set to 1.

**User Action:** Submit a Software Performance Report (SPR) that describes the conditions leading to the error. Include a backup save set containing the system dump file and the error log file active at the time of the error. (Use the /IGNORE=NOBACKUP qualifier with the BACKUP command that produces the save set included with the SPR.)

PTRCNT, ACP block count exceeds retrieval pointer size

**Facility:** BUGCHECK, System Bugcheck

**Explanation:** The OpenVMS software detected an irrecoverable, inconsistent condition. After all physical memory is written to a system dump file, the system automatically reboots if the BUGREBOOT system parameter is set to 1.

**User Action:** Submit a Software Performance Report (SPR) that describes the conditions leading to the error. Include a backup save set containing the system dump file and the error log file active at the time of the error. (Use the /IGNORE=NOBACKUP qualifier with the BACKUP command that produces the save set included with the SPR.)

PURABO, purge aborted due to errors

**Facility:** NCP, Network Control Program

**Explanation:** The purge requested by the WITH option of the NCP command COPY is aborted. The local node database is not affected.

**User Action:** See previous error messages to determine why the purge has aborted.

PURGEVER, version numbers not permitted

**Facility:** Shared by several facilities

**Explanation:** The command does not allow version numbers in a file specification.

**User Action:** Reenter the command; do not specify a version number for the file specification.

PURGWSSCN, purge working set scan error

**Facility:** BUGCHECK, System Bugcheck

**Explanation:** The OpenVMS software detected an irrecoverable, inconsistent condition. After all physical memory is written to a system dump file, the system automatically reboots if the BUGREBOOT system parameter is set to 1.

**User Action:** Submit a Software Performance Report (SPR) that describes the conditions leading to the error. Include a backup save set containing the system dump file and the error log file active at the time of the error. (Use the /IGNORE=NOBACKUP qualifier with the BACKUP command that produces the save set included with the SPR.)

PUSSTAOVE, pushdown stack overflow

**Facility:** LIB, Library Facility

**Explanation:** The image pushdown stack overflowed.

**User Action:** Use the debugger to determine if the procedure stack does not contain an excessive number of entries, or if an infinite call loop has caused the stack to grow.

## PUTERR, put error

**Facility:** UAF, Authorize Utility

**Explanation:** This message is issued with other messages.

**User Action:** Take appropriate action based on information in the accompanying message.

PUTERR, put error code of 'xx' on file 'filespec'

**Facility:** PATCH, Patch Utility

**Explanation:** An error writing the specified file occurred due to the error code represented as 'xx'.

**User Action:** Correct the error code (represented as 'xx') and retry.

PWDEXPIR, your password has expired - contact your system manager **Facility:** LOGIN, Login Procedure

**Explanation:** The password is valid for a specific length of time as determined by your system manager. When a password reaches the end of its specified time period, it expires and can no longer be used to gain access to the system. This is a system security feature that forces users to change their passwords on a regular basis. You should have been receiving advance messages notifying you when your password would expire.

**User Action:** Ask your system manager for a new password.

PWDINDIC, password found in system dictionary; please choose another string **Facility:** SET, SET PASSWORD Command

**Explanation:** To help enforce the use of secure passwords, the OpenVMS operating system does not allow words to be selected that are contained in the system password dictionary. The system password dictionary contains approximately 50,000 English words.

**User Action:** Choose a new character sequence or use a generated password.

PWDINHIS, password found in history list; please choose a new password **Facility:** SET, SET PASSWORD Command

**Explanation:** To help enforce the use of secure passwords, the OpenVMS operating system does not allow a password to be reused that you have used in the past. The OpenVMS operating system maintains a list of your last 100 passwords.

**User Action:** Choose a new character sequence or use a generated password.

PWDLOCKED, password is locked to prevent change

**Facility:** SET, SET Command and SET Utility

**Explanation:** This message is returned by the command line interpreter for the DCL command SET PASSWORD. The system manager restricted an account from changing its password. Typically, this is done for demonstration accounts which may be accessed by a large number of users.

**User Action:** If the user requires that the account not be restricted from changing its password, consult the system manager.

PWDNCH, password not changed

**Facility:** UAF, Authorize Utility

**Explanation:** An error occurred using the random password generator to generate an account password.

**User Action:** None.

PWDNOL, password not on list; try again **Facility:** UAF, Authorize Utility **Explanation:** The password that was specified is not one of those listed. **User Action:** Select another password and try again.

PWDNOTDIF, new password must be different from current password **Facility:** SET, SET Command and SET Utility

**Explanation:** The new password that was specified is the same as the old password.

**User Action:** Change the password and reenter the command.

PWDNOTVAL, old password validation error - password unchanged

**Facility:** SET, SET Command and SET Utility

**Explanation:** This message is returned by the command line interpreter for the DCL command SET PASSWORD. An old password validation error is detected. The user is required to enter the old password to help protect an unattended process. The old password may have been mistyped.

**User Action:** Reenter the old password. If the old password has been forgotten, consult the system manager.

PWDNOTVER, new password validation error - password unchanged

**Facility:** SET, SET Command and SET Utility

**Explanation:** This message is returned by the command line interpreter for the DCL command SET PASSWORD. The new password was not entered the same way twice. Entering the password twice ensures that the password intended by the user is properly entered.

**User Action:** Repeat the entire sequence correctly.

PWDSYNTAX, illegal password syntax

**Facility:** SET, SET Command and SET Utility

**Explanation:** An illegal password is used. Passwords may contain from 1 through 31 characters. The valid characters are the following:

- A through Z
- a through z
- 0 through 9
- \$ (dollar sign)
- \_ (underscore)

**User Action:** Reenter the password, using valid characters.

#### PWDSYNTAX, invalid password syntax

**Facility:** UAF, Authorize Utility

**Explanation:** A password was entered using incorrect syntax.

**User Action:** Enter a password using 1–31 alphanumeric characters, the dollar sign  $(S)$ , or the underscore  $($   $)$  characters.

PWDWEAK, password is too easy to guess; please choose another string **Facility:** SET, SET PASSWORD Command

**Explanation:** To help enforce the use of secure passwords, the OpenVMS operating system does not allow certain passwords to be chosen that are too easy to guess. In addition, your site security administrator may choose to further restrict your choice of passwords.

**User Action:** Choose a new character sequence or use a generated password.

PWF, page number will not fit on title

**Facility:** RUNOFF, DIGITAL Standard Runoff (DSR)

**Explanation:** The title (on the first header information line) extends into the page number field, so that the page number will not fit.

**User Action:** Reduce the length of the title.

QEMPTY, queue empty

**Facility:** Shared by several facilities

**Explanation:** If returned from a DR32 support routine call, the termination queue is empty but the transfer is still in progress.

**User Action:** Continue trying to remove a command packet from the termination queue until you are successful or the transfer completes.

QFACTIVE, disk quota file is already active

**Facility:** SYSTEM, System Services

**Explanation:** The quota file is already active.

**User Action:** Check the device specified and proceed.

QFNOTACT, disk quotas not enabled on this volume

**Facility:** SYSTEM, System Services

**Explanation:** The quota file is not active.

**User Action:** Check the device specified, or check the default device. Turn quotas on, if appropriate.

QIOBFOVF, QIO buffer overflow

**Facility:** MOM, Maintenance Operation Module

**Explanation:** An internal buffer used to obtain network management information is sized inadequately. This is a program logic error and should be reported.

**User Action:** Submit a Software Performance Report (SPR).

QIOERR, internal QIO error

**Facility:** REM, Remote Terminal Support and SET HOST Command **Explanation:** A system internal error occurred.

**User Action:** Submit a Software Performance Report (SPR).

QMANABORT, request failed because queue manager aborted

**Facility:** JBC, Job Controller

**Explanation:** A system service or DCL command failed because the queue manager process terminated execution. If the queue manager encounters a fatal system error or internal logic error, it voluntarily aborts and is restarted. The command or system service call that returns this message may or may not have caused the queue manager to abort.

**User Action:** Contact your system manager and report this error along with the command or system service call that returned the error. Digital recommends that you do not reissue the command or system service call that returned this error until the problem is resolved.

The system manager should submit a Software Performance Report (SPR) and include the following information:

- The dump file SYS\$SYSTEM:QMAN\$QUEUE\_MANAGER.DMP from the node on which the queue manager was previously running.
- A copy of any messages written to the console or the operator log file with the QUEUE MANAGE or JOB CONTROL user name.

For information on how to submit an SPR, see the chapter on batch and print operations in the *OpenVMS System Manager's Manual*.

## QMANCREPRC, queue manager process could not be created

**Facility:** JBC, Job Controller

**Explanation:** The job controller could not create a queue manager process. An accompanying message gives information about why the process could not be created. One possible cause is too few process slots on the node.

**User Action:** Correct the problem described in the accompanying message and try to restart the queue manager.

#### QMANDEL, unexpected queue manager process termination

**Facility:** JBC, Job Controller

**Explanation:** A queue manager process exited without being requested to do so. An accompanying message gives information about why the process terminated.

**User Action:** Take appropriate action based on information in the accompanying message.

QMANNOTSTARTED, queue manager could not be started

**Facility:** JBC, Job Controller

**Explanation:** A START/QUEUE/MANAGER request failed to complete successfully.

**User Action:** Check the console or operator log file for messages from the JOB\_CONTROL or QUEUE\_MANAGE user name explaining why the queue manager could not be started. If the directory specification was included with the START/QUEUE/MANAGER command, verify that the correct directory was specified.

QMGREXISTS, queue manager name is already defined in database **Facility:** JBC, Job Controller

**Explanation:** The queue manager name you specified already exists.

**User Action:** Use SHOW QUEUE/MANAGER command or the QUI\$\_ DISPLAY\_MANAGER function of the \$GETQUI system service to display information about existing queue managers.

If you want to start the existing queue manager, reenter the request without the /ADD qualifier or SJC\$\_ADD\_QUEUE\_MANAGER item code. If you want to create a new queue manager, specify a unique name with the /NAME\_OF\_ MANAGER qualifier or the SJC\$\_QUEUE\_MANAGER\_NAME item code.

QST, Quoted string too long: 'string'

**Facility:** RUNOFF, DIGITAL Standard Runoff (DSR)

**Explanation:** A quoted text value contains too many characters.

**User Action:** Reduce the number of characters. In some cases, only one quoted character is allowed (for example, the .DISPLAY ELEMENTS command). In other cases, up to 150 characters are allowed (for example, the .REPEAT command).

QUADMEMREF, quadword memory references may be unaligned in routine 'routine-descriptor'

**Facility:** AMAC, MACRO-32 Compiler for OpenVMS AXP

**Explanation:** The compiler detected a quadword memory reference that might be unaligned. Generally, the compiler tracks the alignment of registers only up to longword alignment. However, there are two exceptions:

- The stack, which is tracked up to octaword alignment.
- Registers used with an offset that has been declared quadword-aligned by the .SYMBOL\_ALIGNMENT QUAD directive; these registers are always assumed to be quadword aligned.

**User Action:** To improve performance, ensure that quadword references are quadword aligned.

QUALINV, 'class-name-qualifier' qualifier not valid for 'class-name' class **Facility:** MONITOR, Monitor Utility

**Explanation:** An attempt is made to combine a class name with a qualifier for which it is not valid. Class name qualifiers are valid only for a subset of MONITOR classes.

**User Action:** Check the valid combinations of class-names and class-name qualifiers by entering the DCL command similar to the following:

HELP MONITOR class\_name\_qualifiers

Then, reenter the MONITOR request.

QUALINV, invalid qualifier specified for this security class

**Facility:** SET, SET Command and SET Utility

**Explanation:** Either the /PROFILE qualifier was used with a security class other than SECURITY\_CLASS, or a file-specific qualifier was combined with a security class other than FILE.

**User Action:** Use the /PROFILE qualifier only with /CLASS=SECURITY\_ CLASS. Use the /CLASS=FILE qualifier in combination with any of the following: /BACKUP, /BEFORE, /BY\_OWNER, /CONFIRM, /CREATED, /DEFAULT, /EXCLUDED, /EXPIRED, /MODIFIED, or /SINCE.

QUALOBS, qualifier obsolete - '/qualifier' ignored

**Facility:** LAT, LAT Facility

**Explanation:** The specified LATCP command qualifier is obsolete and has no effect. The rest of the command is executed.

**User Action:** Do not specify this qualifier in future commands.

QUEAUTOOFF, queue 'queue-name' is now autostart inactive

**Facility:** QMAN, Queue Manager

**Explanation:** The specified autostart queue has been stopped without a user request. The queue manager will not restart the queue until a user enters the START/QUEUE command for the queue. An accompanying message explains why the queue stopped.

**User Action:** Correct the problem and try to restart the queue.

QUE\_CLOSED, queue closed, jobs not accepted

**Facility:** JBC, Job Controller

**Explanation:** An attempt was made to enter or requeue a job to a queue that is marked closed. A closed queue cannot accept new jobs, but it will continue to process jobs already entered.

**User Action:** Put the queue into an open state by using the /OPEN qualifier with the SET QUEUE, START/QUEUE, or INITIALIZE/QUEUE commands and retry your request.

QUEDISABLED, disabled queue cannot be modified, nor can a job be submitted to it

**Facility:** JBC, Job Controller

**Explanation:** The queue you are trying to modify or to which you are trying to submit a job has been disabled. You cannot modify or submit jobs to a disabled queue.

This message can also indicate a corrupt queue record.

**User Action:** If you are trying to submit a job, submit it to another queue and notify the system manager.

If you are a system manager, search the operator log file for the following message:

QMAN-I-QUEDISCOR, queue 'name' has been disabled due to database corruption

This message indicates a corrupt queue record for the named queue. If you find this message, follow the instructions provided in the documentation for that message.

QUEDISCOR, queue 'name' has been disabled due to database corruption **Facility:** QMAN, Queue Manager

**Explanation:** The queue manager has detected corruption in a queue record of the queue database. The related queue has been disabled in order to isolate the corruption. This message is written on the console and in the operator log file.

**User Action:** Notify the system manager.

If you are a system manager, submit a Software Performance Report (SPR) and include copies of the queue file and master file of the queue database. To copy the files while the queuing system is running, use the CONVERT /SHARE command. For complete instructions, see the chapter on managing the queue database in the *OpenVMS System Manager's Manual*.

After you create copies of these files, delete the disabled queue and create a new queue to replace it. If references to the corrupt queue exist (for example, the corrupt queue might be named as the target of a generic queue), be sure to remove those references before you delete the queue.

QUEFORMAT, system job queue file has invalid format

**Facility:** JBC, Job Controller

**Explanation:** The job controller detected an error in the format of the system job queue file. The nature of the queue file corruption is such that the job controller is not able to repair the damage and continue operation using this queue file.

**User Action:** Create a new queue file using the START/QUEUE/MANAGER /NEW\_VERSION command or delete the existing queue file and create a new file using the START/QUEUE/MANAGER command.

QUENOTMOD, modifications not made to running queue

**Facility:** JBC, Job Controller

**Explanation:** An attempt was made to change a feature of the queue that can be changed only when the queue is in the stopped state.

**User Action:** Enter a STOP/QUEUE/RESET or STOP/QUEUE/NEXT command, then reenter your original command when the queue is in the stopped state.

QUENOTSTART, queue 'queue-name' could not be started on node 'nodename'

**Facility:** QMAN, Queue Manager

**Explanation:** An error occurred while trying to start the specified autostart queue on the specified node. An accompanying message explains why the operation failed.

**User Action:** Correct the problem and try to start the queue again.

QUENOTSTOP, queue must be stopped to perform operation

**Facility:** JBC, Job Controller

**Explanation:** A queue management operation that requires the queue to be in a stopped state was attempted while the queue was in another state. Deleting a queue is such an operation.

**User Action:** Enter a STOP/QUEUE/RESET command to stop the queue, then reenter the original request.

QUERESET, job aborted during execution because queue was reset **Facility:** JBC, Job Controller

**Explanation:** The queue is reset with a STOP/RESET command during execution of the affected job.

**User Action:** Resubmit the job.

### QUEUEMPTY, scheduling queue empty

**Facility:** BUGCHECK, System Bugcheck

**Explanation:** The OpenVMS software detected an irrecoverable, inconsistent condition. After all physical memory is written to a system dump file, the system automatically reboots if the BUGREBOOT system parameter is set to 1.

**User Action:** Submit a Software Performance Report (SPR) that describes the conditions leading to the error. Include a backup save set containing the system dump file and the error log file active at the time of the error. (Use the /IGNORE=NOBACKUP qualifier with the BACKUP command that produces the save set included with the SPR.)

QUEWASEMP, queue was empty

**Facility:** LIB, Library Facility

**Explanation:** The queue is empty, and is not modified. **User Action:** None.

### QUITTING, editor quitting

**Facility:** TPU, DEC Text Processing Utility (DECTPU)

**Explanation:** The DECTPU image editing session is being exited. When you quit an editing session, the edits made during the session are not saved. **User Action:** None.

QUO, error in quoted string

**Facility:** RMS, OpenVMS Record Management Services

**Explanation:** The quoted foreign file specification string or the quoted task specification string of a file specification does not have the correct syntax.

**User Action:** Use the DCL command HELP or refer to the *OpenVMS DCL Dictionary*, if necessary, for the correct syntax and reenter the file specification.

#### QUOTAFAIL, failed to activate quota file; volume locked

**Facility:** MOUNT, Mount Utility

**Explanation:** An error occurred that enabled the volume's quota file; the volume is locked against allocation. A subsequent message describes the nature of the error.

**User Action:** Correct the problem with the quota file. Then dismount and remount the volume.

QUOTAFILE, quota file is too small - use DISKQUOTA to rebuild **Facility:** BACKUP, Backup Utility

**Explanation:** During a restore or copy operation with the /IMAGE qualifier, the Backup utility found that the quota file, [000000]QUOTA.SYS;1, on the output volume is not large enough.

**User Action:** After the restore or copy operation is complete, use the SYSMAN command DISKQUOTA REBUILD to reconstruct the quota file.

QUOTAFNF, quota file not found on volume

**Facility:** MOUNT, Mount Utility

**Explanation:** The MOUNT command specified /QUOTA or /CACHE=QUOTA, but there is no quota file on the volume.

**User Action:** Create a quota file on the volume using the SYSMAN command DISKQUOTA CREATE.

Quoted string required

**Facility:** EDT Editor

**Explanation:** A required quoted string was not supplied for the command you entered. An up arrow (^) indicates the position of the required quoted string.

**User Action:** Reenter the command supplying the required quoted string.

RAB, invalid RAB or RAB not accessible

**Facility:** RMS, OpenVMS Record Management Services

**Explanation:** The block identifier field of the record access block for a file does not indicate that this is a RAB. Or the RAB is not in an area of memory that can be written by the caller. An attempt may have been made to perform record operations to a FAB.

**User Action:** Verify that the control block referred to is a RAB, that the RAB is properly initialized, and that it is not inadvertently modified during execution of the program.

RAC, invalid record access mode

**Facility:** RMS, OpenVMS Record Management Services

**Explanation:** The record access mode (RAC) field of the RAB indicates an invalid record access mode. The field must contain either SEQ, KEY, or RFA. **User Action:** Verify that the call to the RMS file system service is coded correctly.

RADRMOD, reserved addressing fault at PC='location', PSL='xxxxxxxx'

**Facility:** SYSTEM, System Services

**Explanation:** An instruction specifies an addressing mode that is illegal within the context of its use. This message indicates an exception condition and is usually followed by a display of the condition arguments, registers, and stack at the time of the exception.

**User Action:** Examine the PC and virtual address displayed in the message to determine the instruction that caused the error.

RANGEERR, range error, PC='xxxxxxxx', PSL='xxxxxxxx'

**Facility:** SYSTEM, System Services

**Explanation:** An exception occurred as the result of encountering a value that was outside the range specified by the program or language.

**User Action:** Examine the PC location displayed in the message; check the program listing to verify that operands or variables are specified correctly.

Range for RESEQUENCE must be contiguous

**Facility:** EDT Editor

**Explanation:** The range specification for the EDT command RESEQUENCE did not contain contiguous lines.

**User Action:** Reenter the command specifying contiguous lines for the range.

Range specified by /SEQUENCE would cause duplicate or non-sequential numbers

**Facility:** EDT Editor

**Explanation:** There are range specifications in the EDT command RESEQUENCE that would cause duplicate or nonsequential numbers.

**User Action:** Modify the range specifications and reenter the command.

RAT, invalid record attributes

**Facility:** RMS, OpenVMS Record Management Services

**Explanation:** The record attributes field of the FAB specified for a \$CREATE or a \$OPEN operation contains a value other than BLK, CR, FTN, or PRN, or an invalid combination is specified.

**User Action:** Verify that the call to the RMS file system service is coded correctly.

RAWFMT, an invalid raw event is seen, and ignored

**Facility:** EVL, Event Logger

**Explanation:** NETACP obtained an invalid unprocessed event. The size of the event exceeded the buffer size. This may be caused by a software error. **User Action:** Submit a Software Performance Report (SPR).

RBF, invalid record buffer

**Facility:** RMS, OpenVMS Record Management Services

**Explanation:** The record buffer address of the RAB specifies an area of memory that cannot be correctly accessed by the caller.

**User Action:** Verify that the call to the RMS file system service is coded correctly.

RCTUNRSZR, RCT unreadable, output SERIALNUM field set to zero

**Facility:** BACKUP, Backup Utility

**Explanation:** This message warns the user that the disk's Replacement and Caching Table was unreadable. As a result, the output volume serial number is set to 0.

**User Action:** None.

RDBADDERR, unable to add 'id-name' to rights data base

**Facility:** UAF, Authorize Utility

**Explanation:** The identifier name specified could not be added to the rights database file (RIGHTSLIST.DAT). This message should be accompanied by an RMS file system message that identifies the specific reason for the error. Most likely, the identifier name already exists in the rights database file. Duplicate identifier names are not allowed in the rights database file.

**User Action:** Correct the condition identified by the RMS file system message and reenter your command. If you want to change the name of an identifier in the rights database file, use the AUTHORIZE command MODIFY/IDENTIFIER.

RDBADDERRU, unable to add 'id-name' value: '[UIC]' to rights data base

**Facility:** UAF, Authorize Utility

**Explanation:** The specified identifier name and its corresponding user identification code (UIC) could not be added to the rights database file (RIGHTSLIST.DAT). This message should be accompanied by an RMS file system message that identifies the specific reason for the error. Most likely, the identifier name already exists in the rights database file. Duplicate identifier names are not allowed in the rights database file.

This error also occurs if you copy a record in the system user authorization file (SYSUAF.DAT) without specifying a new UIC value for the copy. By default, an identifier name and corresponding UIC value for the new record are written to the rights database file (RIGHTSLIST.DAT); if the UIC has not been changed, it will conflict with the UIC of the original record, and a 'duplicate identifier' error results.

**User Action:** Correct the condition identified by the RMS file system message and reenter your command. If you want to change the UIC value of an identifier in the rights database file, use the /VALUE qualifier with the AUTHORIZE command MODIFY/IDENTIFIER. If you copy a record in the system user authorization file and you want an identifier for the new record to be added to the rights database file, use the /UIC qualifier with the AUTHORIZE command COPY.

RDBADDERRV, unable to add 'id-name' value: 'hex-code' to rights data base **Facility:** UAF, Authorize Utility

**Explanation:** The specified identifier name and its corresponding integer value (expressed as an 8-bit hexadecimal code) could not be added to the rights database file (RIGHTSLIST.DAT). This message should be accompanied by an RMS file system message that identifies the specific reason for the error. Most likely, the identifier name or value already exists in the rights database file. Duplicate identifier names or values are not allowed in the rights database file.

**User Action:** Correct the condition identified by the RMS file system message and reenter your command. If you want to change the value of an identifier in the rights database file, use the /VALUE qualifier with the AUTHORIZE command MODIFY/IDENTIFIER.

- RDBADDMSG, identifier 'id-name' value: 'hex-code' added to rights data base **Facility:** UAF, Authorize Utility **Explanation:** A general identifier with the specified name and value has been added to the rights database file (RIGHTSLIST.DAT). **User Action:** None.
- RDBADDMSGU, identifier 'id-name' value: '[UIC]' added to rights data base **Facility:** UAF, Authorize Utility

**Explanation:** A UIC identifier with the specified name and value has been added to the rights database file (RIGHTSLIST.DAT).

**User Action:** None.

RDBCREERR, unable to create rights data base (RIGHTSLIST.DAT)

**Facility:** UAF, Authorize Utility

**Explanation:** The rights database file, named RIGHTSLIST.DAT, could not be created. This message should be accompanied by an RMS file system message that identifies the specific reason for the error. For example, you cannot create another rights database file if one already exists, unless you first delete or rename the original file.

**User Action:** Correct the condition identified by the RMS file system message and reenter your command. If you want to create a new rights database file, either delete or rename the current one (if you have sufficient privilege to do so). Once the current file has been deleted or renamed, reenter your command.

RDBDONEMSG, rights data base modified

**Facility:** UAF, Authorize Utility

**Explanation:** The rights database file (RIGHTSLIST.DAT) has been modified.

**User Action:** None.

RDBMDFYERR, unable to modify identifier 'id-name'

**Facility:** UAF, Authorize Utility

**Explanation:** The specificied identifier could not be modified. This message should be accompanied by an RMS file system message that identifies the specific reason for the error.

**User Action:** Correct the condition identified by the RMS file system message and reenter your command.

RDBMDFYERRU, unable to modify identifier '[UIC]'

**Facility:** UAF, Authorize Utility

**Explanation:** The specified UIC identifier could not be modified. This message should be accompanied by an RMS file system message that identifies the specific reason for the error.

**User Action:** Correct the condition identified by the RMS file system message and reenter your command.

RDBMDFYMSG, identifier 'id-name' modified

**Facility:** UAF, Authorize Utility

**Explanation:** The record for the specified identifier in the rights database file has been modified according to the AUTHORIZE command MODIFY /IDENTIFIER.

**User Action:** None.

RDBNOMODS, no modifications made to rights data base

**Facility:** UAF, Authorize Utility

**Explanation:** The rights database file (RIGHTSLIST.DAT) is not modified. **User Action:** None.

RDBREMERR, unable to remove 'id-name' from rights data base

**Facility:** UAF, Authorize Utility

**Explanation:** The specified identifier could not be removed from the rights database file (RIGHTSLIST.DAT). This message should be accompanied by an RMS file system message that identifies the specific reason for the error.

**User Action:** Correct the condition identified by the RMS file system message and reenter your command.

RDBREMMSG, identifier 'id-name' value: 'hex-code' removed from rights data base

**Facility:** UAF, Authorize Utility

**Explanation:** The general identifier with the specified name and hexidecimal value has been removed from the rights database file (RIGHTSLIST.DAT).

**User Action:** None.

RDBREMMSGU, identifier 'id-name' value: '[UIC]' removed from rights data base

**Facility:** UAF, Authorize Utility

**Explanation:** The UIC identifier with the specified name and user identification code has been removed from the rights database file (RIGHTSLIST.DAT).

**User Action:** None.

RDDELDATA, read deleted data address mark

**Facility:** SYSTEM, System Services

**Explanation:** This message is associated with read operations on RX02 disk drives. A sector that has a deleted data address mark is successfully read. **User Action:** None.

RD\_IMAGE\_ERR, 'file-name' is sliced or has a symbol vector; use /IMAGE or /SYMVA qualifier

**Facility:** SDA, System Dump Analyzer

**Explanation:** The image file specified in a READ command is a sliced image or an image that has a symbols vector, but no /IMAGE or /SYMVA qualifier has been specified.

**User Action:** Reenter the READ command, and include the applicable /IMAGE or /SYMVA qualifier.

RDSNONRES, read data substitute page nonresident

**Facility:** BUGCHECK, System Bugcheck

**Explanation:** The OpenVMS software detected an irrecoverable, inconsistent condition. After all physical memory is written to a system dump file, the system automatically reboots if the BUGREBOOT system parameter is set to 1.

**User Action:** Submit a Software Performance Report (SPR) that describes the conditions leading to the error. Include a backup save set containing the system dump file and the error log file active at the time of the error. (Use the /IGNORE=NOBACKUP qualifier with the BACKUP command that produces the save set included with the SPR.)

RD\_SYSIMG\_ERR, 'file-name' is a system image; use /IMAGE or /FORCE qualifier

**Facility:** SDA, System Dump Analyzer

**Explanation:** The image file specified in a READ command is an executive image, but no /IMAGE or /FORCE qualifier has been specified.

**User Action:** Reenter the READ command, and include the /IMAGE or /FORCE qualifier.

READABORTED, READ\_CHAR, READ\_KEY, or READ\_LINE built-in was aborted

**Facility:** TPU, DEC Text Processing Utility (DECTPU)

**Explanation:** The READ\_CHAR, READ\_KEY, or READ\_LINE built-in procedure was aborted because the user action required executing other DECTPU code.

**User Action:** Return control to DECTPU in order for the other code to execute.

READATTR, error reading attributes for 'filespec'

**Facility:** BACKUP, Backup Utility

**Explanation:** The Backup utility encountered an error during an attempt to read the file attributes of the specified file. The accompanying message provides additional information.

**User Action:** Correct the condition that caused the error and reenter the command.

READBAD, error reading bad block data on 'device-name'

**Facility:** BACKUP, Backup Utility

**Explanation:** The Backup utility encountered an error during an attempt to read the bad block data recorded on the specified volume. The accompanying message provides additional information.

**User Action:** Correct the condition that caused the error and reenter the command.

READBLOCK, error reading block 'n' of 'filespec'

**Facility:** BACKUP, Backup Utility

**Explanation:** The Backup utility encountered an error during an attempt to read the specified block of the specified file. The accompanying message provides additional information.

**User Action:** Examine the file for corruption and reconstruct as necessary.

READBMAP, error reading storage bitmap on 'device-name'

**Facility:** BACKUP, Backup Utility

**Explanation:** The Backup utility encountered an error during an attempt to read the storage bitmap file, [000000]BITMAP.SYS;1, on the specified volume. The volume cannot be used as a save-set disk.

**User Action:** Reinitialize the volume, or select another volume and retry the operation.

READBOOT, error reading boot block, RVN 'n'

**Facility:** ANALDISK, Analyze/Disk\_Structure Utility

**Explanation:** An error was encountered during an attempt to read the bootstrap block from virtual block 1 of the index file, [000000]INDEXF.SYS;1, on the specified relative volume. An accompanying message provides additional information.

**User Action:** Note that the volume probably cannot be used as a system volume for a VAX–11 processor model that requires access to the bootstrap block during a bootstrap operation.

READCHECK, read error detected during check on volume 'volume-name'

**Facility:** EXCHANGE, Exchange Utility

**Explanation:** While rereading a block in order to perform a data check operation, the Exchange utility encountered an input error. This message is followed by a second message giving more specific information about the error discovered by the I/O system.

**User Action:** Take appropriate action based on information in the accompanying message.

READCHECKREC, read check error recovered on volume 'volume-name'

**Facility:** EXCHANGE, Exchange Utility

**Explanation:** The Exchange utility encountered an error while checking a read on the volume, but the operation succeeded on a retry.

**User Action:** The file is read successfully, but the user should watch the volume for further signs of deterioration. Discard or reformat the volume if errors are frequent.

READDIR, error reading directory 'directory-name'

**Facility:** ANALDISK, Analyze/Disk\_Structure Utility **Facility:** BACKUP, Backup Utility

**Explanation:** An error was encountered during an attempt to read the specified directory file. An accompanying message provides additional information. The Backup utility terminates processing of the directory.

**User Action:** Examine the directory using the DCL command DIRECTORY and reconstruct files as necessary.

READERR, error reading 'file-name'

**Facility:** SET, SET Command and SET Utility

**Explanation:** An error occurred while attempting to read the specified file. An accompanying message explains why the error occurred.

**User Action:** Correct the problem described in the accompanying message, and retry the command.

READERR, error reading 'filespec'

**Facility:** MACRO, VAX MACRO Assembler

**Facility:** AMAC, MACRO-32 Compiler for OpenVMS AXP

**Explanation:** The assembler encountered an I/O error when reading an input source or macro library file; filespec is the file specification of the file being read.

**User Action:** Retry the assembly, or create a new copy of the input file and then retry the assembly.

READERR, error reading 'filespec'

**Facility:** Shared by several facilities

**Explanation:** An input file specified cannot be read. This message is usually accompanied by an RMS file system message, indicating the reason for the failure.

**User Action:** Take appropriate action based on information in the accompanying message.

READERR, error reading from file

**Facility:** RMS, OpenVMS Record Management Services

**Explanation:** RMS recovery is unable to read from a data file. See the associated error messages.

**User Action:** Take appropriate action based on information in the accompanying message.

#### READERR, error reading 'input-filespec'

**Facility:** TPU, DEC Text Processing Utility (DECTPU)

**Explanation:** An input file cannot be read. This message should be accompanied by an RMS file system message, indicating the reason for the failure.

**User Action:** Follow the recovery procedure for the specified RMS file system message.

READERR, I/O error reading boot file

**Facility:** VAXCLUSTER, VAXcluster and VMScluster Facilities

**Explanation:** A hardware error occurred on the satellite system disk.

**User Action:** Check the error log for the disk. Either run diagnostics on it or call Digital Services.

READERRREC, read error recovered on volume 'volume-name'

**Facility:** EXCHANGE, Exchange Utility

**Explanation:** The Exchange utility encountered an error while reading the volume, but the operation succeeded on a retry.

**User Action:** The file is read successfully, but the user should watch the volume for further signs of deterioration. Discard or reformat the volume if errors are frequent.

READERRS, excessive error rate reading 'save-set-spec'

**Facility:** BACKUP, Backup Utility

**Explanation:** The Backup utility encountered numerous read errors in the specified save set. The save-set medium is probably unusable. **User Action:** Retire the save-set medium.

READEVT, error reading processed event record

**Facility:** EVL, Event Logger

**Explanation:** An error occurred while the event receiver is reading incoming event records. As a result, an event is discarded.

**User Action:** Submit a Software Performance Report (SPR).

READFILE, file ('file-id') 'file-name' error reading VBN 'n'

**Facility:** ANALDISK, Analyze/Disk\_Structure Utility

**Explanation:** An error was encountered during an attempt to read the specified virtual block of the specified file while executing the /READ\_CHECK function. An accompanying message provides additional information.

**User Action:** Reconstruct the file from backup media if necessary.

READHEADER, error reading file header for 'file-name'

**Facility:** DUMP, DUMP Command

**Explanation:** The File Dump utility encountered an error during an attempt to read the file header for the specified file. The accompanying message provides additional information. The File Dump utility does not display the file header.

**User Action:** Correct the condition that caused the error and reenter the command.

READHEADER, file ('file-id') 'file-name' file header read error

**Facility:** ANALDISK, Analyze/Disk\_Structure Utility

**Explanation:** An error was encountered during an attempt to read the specified file header from the index file, [000000]INDEXF.SYS;1, on the specified relative volume. An accompanying message provides additional information.

**User Action:** If the specified file header is currently in use, the file can no longer be accessed by the operating system and must be reconstructed from backup media. If the file header is not in use, no action is necessary because the operating system will not attempt to use it.

READHOME, error reading home block, VBN 'n', RVN 'n'

**Facility:** ANALDISK, Analyze/Disk\_Structure Utility

**Explanation:** An error was encountered during an attempt to read the home block from the specified virtual block of the index file, [000000]INDEXF.SYS;1, on the specified relative volume. An accompanying message provides additional information.

**User Action:** The volume probably can be mounted by the operating system using one of the alternate home blocks. If the error persists, try copying the volume to fresh media. If the /REPAIR qualifier is specified, the read error might be cleared when the utility rewrites the block.

READIBMAP, error reading index file bitmap, VBN 'n', RVN 'n'

**Facility:** ANALDISK, Analyze/Disk\_Structure Utility

**Explanation:** An error was encountered during an attempt to read the index file bitmap from the specified virtual block of the index file, [000000]INDEXF.SYS;1, on the specified relative volume. An accompanying message provides additional information.

**User Action:** The volume probably can be mounted by the operating system. However, if the error persists, copy the volume to fresh media or reconstruct the volume from backup media. If /REPAIR is specified, the utility rewrites the specified virtual block. This action may clear the error. If the error cannot be cleared, rewrite the volume.

READIMAP, error reading index file bitmap on 'device-name'

**Facility:** BACKUP, Backup Utility

**Explanation:** The Backup utility encountered an error during an attempt to read the index file, [000000]INDEXF.SYS;1, on the specified volume. The volume cannot be used as a save-set disk.

**User Action:** Reinitialize the volume, or select another volume and retry the operation.

READJNLACE, error reading 'filespec' journal ACE

**Facility:** BACKUP, Backup Utility

**Explanation:** The Backup utility is unable to read the access control entry (ACE) from the file header of the journal. See the associated error message.

**User Action:** Take appropriate action based on information in the accompanying message.

READLINEHELP, DECTPU is executing the READ\_LINE built-in function, enter text or cancel

**Facility:** TPU, DEC Text Processing Utility (DECTPU)

**Explanation:** The application you are running is using the DECTPU READ\_ LINE built-in function.

**User Action:** Provide the information the application is prompting for or use CANCEL to terminate the READ\_LINE.

READQUOTA, error reading QUOTA.SYS, VBN 'n'

**Facility:** ANALDISK, Analyze/Disk\_Structure Utility

**Explanation:** An error was encountered during an attempt to read the specified virtual block of the quota file, [000000]QUOTA.SYS;1, on relative Volume 1. An accompanying message provides additional information.

**User Action:** If necessary, correct the condition that caused the error and reenter the command.

READSBMAP, error reading storage bitmap, VBN 'n' RVN 'n'

**Facility:** ANALDISK, Analyze/Disk\_Structure Utility

**Explanation:** An error was encountered during an attempt to read the storage bitmap from the specified virtual block of the storage bitmap file, [000000]BITMAP.SYS;1, on the specified relative volume. An accompanying message provides additional information.

**User Action:** The volume probably can be mounted by the operating system. However, if the error persists, copy the volume to fresh media or reconstruct

the volume from backup media. If the /REPAIR qualifier is specified, the utility rewrites the specified virtual block. This action may clear the error. If the error cannot be cleared, rewrite the volume.

READSCB, error reading storage control block, RVN 'n'

**Facility:** ANALDISK, Analyze/Disk\_Structure Utility

**Explanation:** An error was encountered during an attempt to read the storage control block from virtual block 1 of the storage bitmap file, [000000]BITMAP.SYS;1, on the specified relative volume. An accompanying message provides additional information.

**User Action:** The volume probably can be mounted by the operating system. However, if the error persists, copy the volume to fresh media or reconstruct the volume from backup media. If the /REPAIR qualifier is specified, the utility rewrites the specified virtual block. This action may clear the error. If the error cannot be cleared, rewrite the volume.

READYREAD, mount volume 'n' on 'device-name' for reading Press return when ready:

**Facility:** BACKUP, Backup Utility

**Explanation:** The Backup utility requires that the specified volume of an input save set be mounted on the specified device.

**User Action:** Mount the volume. If the utility is executing as an interactive job, enter YES in response to the prompt on SYS\$COMMAND. If the utility is executing as a batch job, use the DCL command REPLY to signal completion.

READYWRITE, mount volume 'n' on 'device-name' for writing Press return when ready:

**Facility:** BACKUP, Backup Utility

**Explanation:** The Backup utility requires that the specified volume of an output save set be mounted on the specified device.

**User Action:** Note that the Backup utility will write on the volume and mount a suitable volume. If the utility is executing as an interactive job, enter YES in response to the prompt on SYS\$COMMAND. If the utility is executing as a batch job, use the DCL command REPLY to signal completion.

REAJBCMBX, error reading job controller mailbox

**Facility:** JBC, Job Controller

**Explanation:** The job controller encountered an error reading its mailbox. The accompanying message provides additional information.

**User Action:** Take appropriate action based on information in the accompanying message.

REALLYQUIT, buffer modifications will not be saved, continue quitting (Y or N)? **Facility:** TPU, DEC Text Processing Utility (DECTPU)

**Explanation:** This message prompts you for confirmation that you want to execute the built-in procedure QUIT rather than the built-in procedure EXIT. When you execute the QUIT procedure, your modifications to the buffer are

not saved (written into an output file). In other words, your file remains as it is prior to the editing session.

**User Action:** Respond with NO if you change your mind and wish to continue editing. Respond with YES if you want to complete the built-in procedure QUIT. You must respond with YES or NO.

REALLYRECOVER, continue recovery (Y or N) ?

**Facility:** TPU, DEC Text Processing Utility (DECTPU)

**Explanation:** A condition has been detected that might cause a journal file inconsistency if you continue. The condition is indicated by a warning message displayed prior to this prompt.

**User Action:** Do not continue the recovery if your environment is different from that of the journaled environment.

REBLDREQ, rebuild not performed; some free spaces unavailable; disk quota usage stale

**Facility:** MOUNT, Mount Utility

**Explanation:** A volume has been improperly dismounted (such as during a system crash), and subsequently mounted with the /NOREBUILD qualifier of the MOUNT command. The error occurs because a volume that has been dismounted improperly must be rebuilt to recover any caching limits that were enabled on the volume when it is dismounted. The rebuild operation restores the volume's disk quota information and recovers any preallocated free space in the EXTENT cache and any file numbers in the FILE\_ID cache.

**User Action:** Rebuild the volume by entering the DCL command SET VOLUME/REBUILD.

REBLDWARN, insufficient number of new bad sector files written to 'devicename'

**Facility:** BAD, Bad Block Locator Utility

**Explanation:** When BAD attempted to rebuild the Manufacturer's Detected Bad Sector File (MDBSF) and the Software Detected Bad Sector File (SDBSF) on a last track device, it is only successful in writing to half of the last track or less. This implies that the medium may be unreliable.

**User Action:** Service the medium (and or drive) to ascertain the reliability and data integrity.

REBUILD, volume is improperly dismounted; rebuild in progress

**Facility:** MOUNT, Mount Utility

**Explanation:** A disk is improperly dismounted and information is lost. REBUILD will reconstruct the file structure on the volume.

**User Action:** None.

RECGTRBL, record size is greater than block size

**Facility:** MOUNT, Mount Utility

**Explanation:** The record size specified is greater than the block size (specified or defaulted).

**User Action:** Specify a smaller record size or a larger block size.

RECJNLOPEN, journal file open, recovery status unchanged **Facility:** TPU, DEC Text Processing Utility (DECTPU) **Explanation:** The SET (KEYSTROKE\_RECOVERY) built-in was executed while a keystroke journal file was open. **User Action:** Do not open a journal file before turning off keystroke recovery.

RECLNG, file 'file-name' has a record of illegal length ('decimal-number') **Facility:** LINK, Linker Utility **Explanation:** A record in a file is of illegal length.

**User Action:** Submit a Software Performance Report (SPR) on the appropriate language translator.

RECLNG, illegal record length

**Facility:** LBR, Librarian Routines

**Explanation:** The record length exceeds 512 bytes.

**User Action:** Reformat the module.

RECLNG, illegal record length ('nnn') in module 'module-name' in 'libraryfilespec'

**Facility:** LIBRAR, LIBRARY Command

**Explanation:** The specified module contains records that exceed the maximum record length of 2048 bytes.

**User Action:** Correct the record length before inserting the module in the library.

Record too big, truncated to 255 characters

**Facility:** EDT Editor

**Explanation:** An attempt was made to edit or include a file that has lines longer than 255 characters. EDT deleted all characters from position 256 on because EDT line length is limited to 255 characters.

**User Action:** None.

RECORDANS, An auto-answer file will be recorded.

**Facility:** VMSINSTAL, Install Procedures

**Explanation:** The auto-answer option was specified when VMSINSTAL was installed. An answer file will be recorded for the product about to be installed. **User Action:** Answer the prompts as usual.

RECORDSWL, 'device-name' is write protected - backup date recording pass

not executed

**Facility:** BACKUP, Backup Utility

**Explanation:** The input device is software write locked. The Backup utility cannot perform the backup data recording pass.

**User Action:** Dismount the input device, remount it as writable, and reenter the BACKUP command.

RECOVERABORT, recovery aborted by journal file inconsistency. Journal file closed.

**Facility:** TPU, DEC Text Processing Utility (DECTPU)

**Explanation:** An inconsistency is found between what the journal file contained and what the executing procedure expected. The inconsistency is explained in the next message. The recovery has aborted, and the journal file has closed.

**User Action:** DECTPU has recovered as much as it can from your journal file. If the recovered information is sufficient, resume editing from this point. Otherwise, correct any inconsistencies between the initial terminal state and the terminal state when you recover your file with the journal file.

### RECOVERBEG, recovery started

**Facility:** TPU, DEC Text Processing Utility (DECTPU)

**Explanation:** The recovery of a previously journaled DECTPU session has successfully begun.

**User Action:** None.

RECOVERBUFBEG, recovery started for buffer 'buffer-name'

**Facility:** TPU, DEC Text Processing Utility (DECTPU)

**Explanation:** The recovery of a previously journaled buffer has successfully begun.

**User Action:** None.

RECOVERBUFEND, recovery complete for buffer 'buffer-name'

**Facility:** TPU, DEC Text Processing Utility (DECTPU)

**Explanation:** The recovery of a previously journaled buffer has successfully completed.

**User Action:** Resume editing as before the interruption.

RECOVERBUFFILE1, can not recover from file 'file-name'

**Facility:** TPU, DEC Text Processing Utility (DECTPU)

**Explanation:** DECTPU cannot open the file specified in the journal file.

**User Action:** Enter a file name in response to the prompt following this message.

RECOVERBUFFILE2, type new specification for original input file:

**Facility:** TPU, DEC Text Processing Utility (DECTPU)

**Explanation:** DECTPU cannot open the file specified in the journal file. **User Action:** Type in a file name, or press the Return key to continue.

RECOVERBUFFILE3, type new specification for inserted file:

**Facility:** TPU, DEC Text Processing Utility (DECTPU)

**Explanation:** DECTPU cannot open the file specified in the journal file that was inserted into the buffer being recovered.

**User Action:** Type in a file name, or press the Return key to continue.
RECOVERBUFFILE4, can not find inserted file 'file-name'

**Facility:** TPU, DEC Text Processing Utility (DECTPU)

**Explanation:** DECTPU cannot open the file specified in the journal file. **User Action:** Enter a file name in response to the prompt following this message.

RECOVEREND, recovery complete

**Facility:** TPU, DEC Text Processing Utility (DECTPU)

**Explanation:** The recovery of a DECTPU session from a journal file has completed successfully.

**User Action:** Resume editing as before the interruption.

RECOVERFAIL, recovery terminated abnormally; journal file inconsistency

**Facility:** TPU, DEC Text Processing Utility (DECTPU)

**Explanation:** The recovery is probably not being performed on exactly the same text file as the original DECTPU session, or the keys may have different definitions than those used in the original editing session.

**User Action:** Try the recovery again on the same type of terminal, with the same terminal setup, using the original input file and command qualifiers. Enter the DCL command SHOW TERMINAL to determine your current terminal characteristics.

RECOVERQUIT, no file name specified, nothing recovered

**Facility:** TPU, DEC Text Processing Utility (DECTPU)

**Explanation:** DECTPU cannot recover without a valid source file name.

**User Action:** Restart the recovery and specify a valid name.

RECPRN, 'filespec' contained 'nnn' records with invalid PRN fields ('mmm' prefix 'ppp' postfix)

**Facility:** EXCHANGE, Exchange Utility

**Explanation:** The specified file contained one or more records with invalid printing control fields in the print file control area (PRN). The first byte of the control area constitutes a prefix area, while the second byte constitutes a postfix area. These areas specify the carriage control to be performed before and after printing, respectively. A carriage return and a line-feed character were substituted for each invalid byte, and the file was copied.

**User Action:** If the substitution is not acceptable, determine the cause of the PRN field error, fix it, and reenter the command.

RECTOBIG, 'number' byte record too large for MAIL buffer

**Facility:** MAIL, Mail Utility

**Explanation:** MAIL encountered an oversized record during a read operation. The record is in an illegal format.

**User Action:** Delete the record.

RECTOOBIG, record too large in 'file-name'

**Facility:** EXCHANGE, Exchange Utility

**Explanation:** The Exchange utility discovered a record which is too large for EXCHANGE to handle. The file displayed with the message might be corrupt, or it might not be in the record format being used by EXCHANGE.

**User Action:** Reenter the command using the correct /RECORD\_FORMAT qualifier.

RECTOOSML, data overflows object record in module 'module-name'

**Facility:** LIB, Library Facility

**Explanation:** The Run-Time Library encountered severe format errors in the shareable image being called.

**User Action:** Enter the ANALYZE/IMAGE command specifying the image in question. If the errors indicate an operating system internal error, submit a Software Performance Report (SPR).

RECTRUNC, record truncated

**Facility:** LBR, Librarian Routines

**Explanation:** The buffer supplied in the routine is too small for the record. **User Action:** Supply a sufficiently large buffer to contain the record.

RECTYP, file 'file-name' has a record of illegal type ('decimal-number') **Facility:** LINK, Linker Utility

**Explanation:** An illegal object record type is encountered.

**User Action:** Submit a Software Performance Report (SPR) on the appropriate language translator.

RECTYP, illegal record type ('type') in module 'module-name' in 'libraryfilespec'

**Facility:** LIBRAR, LIBRARY Command

**Explanation:** The specified object module contains an illegal record type. **User Action:** Recompile the module and reenter the command string.

RECURLEARN, learn sequence reply halted due to recursion

**Facility:** TPU, DEC Text Processing Utility (DECTPU)

**Explanation:** The key learn sequence is bound within the learn sequence. This causes an infinite loop.

**User Action:** Bind the learn sequence to a different key.

REDCACHE, volume mounted with reduced cache size

**Facility:** MOUNT, Mount Utility

**Explanation:** This message occurs when the /PROCESSOR=UNIQUE qualifier is used with the MOUNT command and insufficient paged pool is available to allocate a file system buffer cache using the sizes specified by the ACP\_MAPCACHE, ACP\_DIRCACHE, ACP\_HDRCACHE, and ACP\_ DINDXCACHE SYSGEN parameters. Instead, a unique cache with a minimal number of buffers is allocated.

The usual reason to use the /PROCESSOR=UNIQUE qualifier before OpenVMS Version 4.0 is to avoid the problem of file system activity on one volume degrading file system performance on other volumes. This degradation is caused by the single-threaded nature of the file system ACP. In OpenVMS Version 4.0, the procedure-based file system XQP provides a higher level of concurrency than is previously possible even with multiple ACPs. The /PROCESSOR qualifier is retained to allow discrete I/O buffer caches to be associated with specific volumes, instead of all volumes sharing the same I/O buffer cache, which is the default behavior.

**User Action:** Remove the /PROCESSOR=UNIQUE qualifier. However, if you need discrete I/O buffer caches, increase the size of the SYSGEN parameter PAGEDYN to account for the number of I/O buffers required. Also, increase the value of the SYSGEN parameter SYSMWCNT, to avoid increased system paging.

REDEFSYM, redefining symbol 'symbol-name' from 'addr1' to 'addr2' **Facility:** PATCH, Patch Utility

**Explanation:** A user-defined symbol is changed to a different value. This typically occurs when the PATCH command DEFINE is entered and a symbol currently used in the image file is specified, or when PATCH moves a VAX MACRO instruction that contains a label to a patch area. **User Action:** None.

REDFLGERR, error reading UETP common event flag cluster

**Facility:** UETP, User Environment Test Package

**Explanation:** The vector processor device test encountered an error during initialization. This error is received in relation to a previously displayed error condition.

**User Action:** Correct the condition leading to this problem and rerun the test. If the error persists, submit a Software Performance Report (SPR).

REENT, file could not be renamed and recovery failed; file has been lost **Facility:** RMS, OpenVMS Record Management Services

**Explanation:** An RMS \$RENAME operation failed and the attempt to recover the file's directory entry also failed. The file has become a lost file.

**User Action:** Either use the Analyze/Disk/Repair utility to recover the lost file, or ask your system manager to recover the file.

REENTER, please reenter last line as it was ignored

**Facility:** MAIL, Mail Utility

**Explanation:** MAIL encountered an illegal escape sequence during a send operation. The line containing the illegal escape sequence is ignored.

**User Action:** Reenter the line without illegal escape sequences.

REENTRANCY, reentrancy detected

**Facility:** LIB, Library Facility

**Explanation:** This message indicates reentrant invocation of a routine.

**User Action:** Begin debugging procedures to verify and correct the problem. Whenever reentrancy is possible, such as at AST level, it is strongly recommended that users take appropriate action to ensure that their code executes properly in the event of reentrancy.

REF, invalid key-of-reference = 'nnn'

**Facility:** RMS, OpenVMS Record Management Services

**Explanation:** The key-of-reference number specified in a key definition XAB is either greater than 254 or not a defined key for the file. The status value (STV) field of the FAB provides the key of reference of the XAB in error.

**User Action:** Verify that the call to the RMS file system service is coded correctly.

REFCNTNEG, PFN reference count is negative

**Facility:** BUGCHECK, System Bugcheck

**Explanation:** The OpenVMS software detected an inconsistent condition. After all physical memory is written to a system dump file, the system will automatically reboot if the BUGREBOOT system parameter is set to 1.

**User Action:** Submit a Software Performance Report (SPR) that describes the conditions leading to the error. Include a backup save set containing the system dump file and the error log file active at the time of the error. (Use the /IGNORE=NOBACKUP qualifier with the BACKUP command that produces the save set included with the SPR.)

# REFDCLHLP, DCL HELP could not be updated. Reference

SYS\$UPDATE:DODCLHELP.VMI for information on updating DCL HELP.

**Facility:** VMSINSTAL, Install Procedures

**Explanation:** DCL Help was in use while the installation was taking place. The files to be updated to the DCL Help library are listed in SYS\$UPDATE:DODCLHELP.VMI along with directions about how to manually update the DCL Help library.

**User Action:** Reference SYS\$UPDATE:DODCLHELP.VMI after the installation and manually update the DCL Help library.

### REFERENCED, existing references prevent deletion

**Facility:** JBC, Job Controller

**Explanation:** Existing references to the specified form, characteristic, or queue by other queues or jobs prevent the specified item from being deleted.

**User Action:** Use the SHOW QUEUE/FULL/ALL command to display all such references. Remove the existing references and retry the delete operation.

If the SHOW QUEUE/FULL/ALL display does not include the reference, a job referring to the form, characteristic, or queue is open. An open print job is one whose assembly is not complete. For example, if a user enters a PRINT command in Mail and does not exit Mail, the print job remains open. If you cannot find the reference in the SHOW QUEUE/FULL/ALL display, encourage users to close their jobs (for example, to exit Mail or use the PRINT/NOW command); then enter the SHOW QUEUE/FULL/ALL command again to locate the reference.

REFRESH\_NEEDED, screen refresh needed

**Facility:** TPU, DEC Text Processing Utility (DECTPU)

**Explanation:** This is an internal status message, indicating that the screen needs to be refreshed.

**User Action:** None.

REFUSED, you cannot attach to that process

**Facility:** CLI, Command Language Interpreter (DCL)

**Explanation:** Either an attempt has been made to attach to a process that is your own process, or is not part of your process tree. The attempted operation cannot be performed.

**User Action:** None.

REGDECCON, register declaration conflict

**Facility:** AMAC, MACRO-32 Compiler for OpenVMS AXP **Explanation:** The compiler detected a conflict within a routine between a PRESERVE register clause and an OUTPUT or SCRATCH clause.

**User Action:** Correct the register declarations.

REGOPSYNX, register operand syntax error

**Facility:** MACRO, VAX MACRO Assembler

**Facility:** AMAC, MACRO-32 Compiler for OpenVMS AXP

**Explanation:** The addressing mode syntax contained an error.

**User Action:** Correct the addressing mode syntax.

REGWIDDUP, registration string already associated with a different widget **Facility:** TPU, DEC Text Processing Utility (DECTPU)

**Explanation:** The registration string is already associated with a different widget.An application is attempting to register multiple widgets with the same name.

**User Action:** Modify the application to use unique names for each registered widget.

REINITERR, error attempting reinitialization

**Facility:** LAT, LAT Facility

**Explanation:** LATCP cannot reinitialize in order to accept another command. An accompanying message explains why the program cannot reinitialize.

**User Action:** Take appropriate action based on information in the accompanying message.

REJECT, connect to network object rejected

**Facility:** SYSTEM, System Services

**Explanation:** A request to connect to an object at a remote node failed for one of the following reasons:

- The object requested does not exist.
- The access control information specified is invalid.
- The partner NSP has no resources.
- The partner task exited during the connect sequence.
- The partner task rejected the connect.

**User Action:** Determine which reason caused the failure and try to correct the condition.

RELCONCAT, relative file cannot be concatenated

**Facility:** Shared by several facilities.

**Explanation:** A relative file may not be concatenated with another file. **User Action:** Use a program to load the relative file.

RELINK, file 'file-name' contains deferred relocation Relink 'file-name' and all images linked against it

**Facility:** LINK, Linker Utility

**Explanation:** The specified shareable image file is linked under the OpenVMS Version 2.0 or Version 2.1 linker.

**User Action:** Relink the specified shareable image.

RELMOVED, Product's release notes have been moved to SYS\$HELP.

**Facility:** VMSINSTAL, Install Procedures

**Explanation:** VMSINSTAL moved the product's release notes file to SYS\$HELP.

**User Action:** Contact Digital Services.

REMABO, Remote node not defined.

**Facility:** NCP, Network Control Program

**Explanation:** The remote node specified in the NCP command COPY is not defined in the local node database. If the /WITH qualifier is included in the COPY command, the remote node is not placed in the local database.

**User Action:** None is required; however, if there is sufficient privilege, you may want to add the remote node to the local node database.

REMARCEST, remote archive link established ('n' messages 'n' lost)

**Facility:** AUDSRV, Audit Server

**Explanation:** The audit server established a new remote archive file connection and enabled archiving to the remote archive file. This message also displays the number of messages lost while the remote node was unavailable.

**User Action:** None.

REMARCFAIL, remote archive link failure; archive messages will be lost (status: 'status')

**Facility:** AUDSRV, Audit Server

**Explanation:** The network link to a remote system audit archive file has failed. The audit server will reestablish a link to the remote node as soon as it becomes available.

**User Action:** None.

REMARCNAVL, remote archive link not available; archive messages will be lost **Facility:** AUDSRV, Audit Server

**Explanation:** The audit server could not establish a link to the node associated with the system audit archive file. This message may be accompanied by further information indicating the exact nature of the problem. If no further information is signaled, this indicates that the node is not available or not accepting remote connections. The audit server will establish a link to the remote node as soon as it becomes available.

**User Action:** None.

REMARCSTS, remote archive link not available ('n' messages lost) **Facility:** AUDSRV, Audit Server

**Explanation:** The audit server is unable to establish a link to the node associated with the system audit archive file. This message follows the REMARCNAVL or REMARCFAIL error message and is broadcast each minute indicating the number of archive messages being lost. The audit server will establish a link to the remote node as soon as it becomes available. **User Action:** None.

REMDEF, the DEFAULT record may not be removed

**Facility:** UAF, Authorize Utility

**Explanation:** An attempt was made to remove the DEFAULT record, which cannot be removed.

**User Action:** None.

REMDISABLED, resource monitoring disabled for journal 'name'

**Facility:** AUDSRV, Audit Server

**Explanation:** Resource monitoring has been disabled for the specified security audit journal file. This message is informational.

**User Action:** None.

REMENABLED, resource monitoring enabled for journal 'name'

**Facility:** AUDSRV, Audit Server

**Explanation:** Resource monitoring has been enabled for the disk volume associated with the specified security audit journal file. This message is informational.

**User Action:** None.

REMERR, error removing 'file-name'

**Facility:** SET, SET Command and SET Utility

**Explanation:** An error occurred while trying to remove the specified file. This message is issued with an accompanying message.

**User Action:** Take appropriate action based on information in the accompanying message.

REMERR, unable to delete record

**Facility:** UAF, Authorize Utility

**Explanation:** This message is issued with other messages.

**User Action:** Take appropriate action based on information in the accompanying message.

REMMSG, record removed from system authorization file

**Facility:** UAF, Authorize Utility

**Explanation:** This message is informational.

**User Action:** None.

REMNOTENAB, resource monitoring not enabled for journal 'name' **Facility:** AUDSRV, Audit Server

**Explanation:** The audit server could not perform the requested action because resource monitoring was not enabled for the specified audit journal.

**User Action:** Enable resource monitoring for the specified journal, and try again.

REMOINSF, node name specification or /REMOTE missing from command line **Facility:** PRINT, PRINT Command

**Facility:** SUBMIT, SUBMIT Command

**Explanation:** To print or submit a file residing on a remote node for processing on that node, the /REMOTE qualifier must be included in the PRINT or SUBMIT command and the file specification must contain the remote node name. Conversely, to print or submit a file without using the network, the /REMOTE qualifier cannot be used with the PRINT or SUBMIT command and the file specification cannot include a node name.

**User Action:** Correct the error and reenter the command.

REMOTE, assignment completed on remote node

**Facility:** SYSTEM, System Services

**Explanation:** An assignment for a transparent connect on a remote node completed successfully.

**User Action:** None.

REMOTE, connection established to remote node 'node-name'

**Facility:** REM, Remote Terminal Support and SET HOST Command **Explanation:** Connection to the remote system has been established. This message is informational.

**User Action:** None.

Remote System Conflicts with Known System

**Facility:** VAXport Driver

**Explanation:** The VAXport driver configuration poller discovered a remote system with SCSSYSTEMID or SCSNODE equal to that of another system to which a virtual circuit is already open.

**User Action:** Shut the new system down as soon as possible. Reboot it with a unique SCSYSTEMID and SCSNODE. Do not leave the new system up any longer than necessary. If you are running a VMScluster and two systems with conflicting identity are polling when any other virtual circuit failure takes place in the VMScluster, then systems in the VMScluster may crash with a CLUEXIT bugcheck.

REMOUVOL, REMOUNT relative volume nn (volume label) on 'device-name'

**Facility:** MOUNT, Mount Utility

**Explanation:** An error occurred on a magnetic tape requiring operator intervention.

**User Action:** Perform the required physical actions and use the DCL command REPLY to notify the ACO the volume is ready.

REMOVE, file ('file-id') error removing directory entry

**Facility:** ANALDISK, Analyze/Disk\_Structure Utility

**Explanation:** An error was encountered during an attempt to remove a directory entry referencing the specified file identification. An accompanying message provides additional information.

**User Action:** Correct the condition that caused the error and reenter the command.

REMOVED, 'directory-name' removed

**Facility:** SET, SET Command and SET Utility

**Explanation:** The requested directory was removed successfully.

**User Action:** None.

REMOVED, entry for 'filespec' has been removed

**Facility:** INSTALL, Install Utility

**Explanation:** The Known File Entry was removed successfully. This message is informational.

**User Action:** None.

REMOVED, symbol 'symbol-name' removed from 'library-name'

**Facility:** LIBRAR, LIBRARY Command

**Explanation:** This success message is generated by the DCL command LIBRARY.

**User Action:** None.

REMRSRC, insufficient system resources at remote node

**Facility:** SYSTEM, System Services

**Explanation:** An attempt was made to initiate a DECnet for OpenVMS logical link connection. The remote process encountered a resource allocation failure while trying to confirm the logical link. This condition is often temporary.

**User Action:** If the condition persists after repeated retries, the remote process should be run under an account with higher quotas. Refer to the *DECnet for OpenVMS Networking Manual* for additional information.

REMSYS, the SYSTEM record may not be removed

**Facility:** UAF, Authorize Utility

**Explanation:** An attempt was made to remove the SYSTEM record, which cannot be removed.

**User Action:** None.

RENAMED, 'filespec' renamed to 'filespec'

**Facility:** Shared by several facilities

**Explanation:** This message is associated with the execution of a DCL command RENAME. The name of the first file is changed to the name given in the second file specification.

**User Action:** None.

- RENDEF, the DEFAULT record may not be renamed **Facility:** UAF, Authorize Utility **Explanation:** An attempt was made to rename the DEFAULT record, which cannot be renamed. **User Action:** None.
- RENMSG, user record renamed

**Facility:** UAF, Authorize Utility **Explanation:** This message is informational. **User Action:** None.

RENSYS, the SYSTEM record may not be renamed

**Facility:** UAF, Authorize Utility

**Explanation:** An attempt was made to rename the SYSTEM record, which cannot be renamed.

**User Action:** None.

REOPENERR, error reopening file

**Facility:** RMS, OpenVMS Record Management Services

**Explanation:** RMS recovery is unable to reopen a file. See the associated error messages.

**User Action:** Take appropriate action based on information in the accompanying message.

#### REPCNTTOO, repeat count too large

**Facility:** AMAC, MACRO-32 Compiler for OpenVMS AXP

**Explanation:** A data storage directive specifies a count larger than 65535, for example:

.BYTE 1 [512\*512] ; attempts to initialize 262144 bytes

**User Action:** Revise the directive to specify a count of 65535 or less.

### REPEAT, parameter repeated 'parameter'

**Facility:** NCP, Network Control Program

**Explanation:** A parameter is repeated in the command. A parameter can appear only once in a command.

**User Action:** Reenter the command without repeating parameters.

REPLACED, 'output-filespec' being replaced

**Facility:** Shared by several facilities

**Explanation:** An output file is replaced successfully by a new version. **User Action:** None.

REPLACED, module 'module-name' replaced in 'library-name'

**Facility:** LIBRAR, LIBRARY Command

**Explanation:** This success message is generated by the DCL command LIBRARY.

**User Action:** None.

REPLACEERR, replacement value too large for location

**Facility:** PATCH, Patch Utility

**Explanation:** When you replaced data with the Patch utility command REPLACE, the new data contained more bytes than the old data.

**User Action:** Correct and reenter the command.

REPLACERR, error replacing 'module-name' in 'library-name'

**Facility:** LIBRAR, LIBRARY Command

**Explanation:** An error occurred during a module replacement operation. Either an RMS file system error occurred or enough virtual memory is not available.

**User Action:** Ensure that the new file in the replacement operation is not corrupt.

REPLAYFAIL, an inconsistency has been discovered, halting execution

**Facility:** TPU, DEC Text Processing Utility (DECTPU)

**Explanation:** A learn sequence stopped executing. The sequence of keystrokes that is saved is inconsistent with the current actions. This is probably because some keys have different definitions now than when the learn sequence is created.

**User Action:** None is required. However, if you suspect that the replay of the learn sequence may have altered parts of your text incorrectly, check the text for changes.

REPLAYWARNING, an inconsistency has been discovered, continuing execution **Facility:** TPU, DEC Text Processing Utility (DECTPU)

**Explanation:** During the execution of a learn sequence, an inconsistency is discovered between the original actions and the current ones. It is possible to continue execution, but the results may not be those expected. This is probably because some keys have different definitions now than when the learn sequence is created.

**User Action:** None is required. However, if you suspect that the learn sequence did not complete correctly, check the text where the learn sequence is replayed.

REQARGSMISSING, one or more required arguments missing

**Facility:** TPU, DEC Text Processing Utility (DECTPU)

**Explanation:** One or more required arguments have not been specified for this DECwindows call.

**User Action:** Specify all required arguments.

REQDITEMMISS, required item not in item list for call

**Facility:** SMI, System Management Integrator/Server

**Explanation:** This message indicates an internal error. An SMI call specifies an item list within which an item required for the given object and that function is not present.

**User Action:** Submit a Software Performance Report (SPR) showing the exact sequence of SYSMAN commands leading to the error.

REQFILMIS, requested file is missing from input file 'file-name' **Facility:** MONITOR, Monitor Utility

**Explanation:** The data describing the file requested with the /FILENAME qualifier did not exist in the input file.

**User Action:** Correct the /FILENAME qualifier specification and reenter the MONITOR command.

REQKEY, at least one keyword must be specified for type 'type-name' **Facility:** CDU, Command Definition Utility

**Explanation:** CDU encountered a type definition with no keywords. **User Action:** Edit the CLD file so that each DEFINE TYPE command includes at least one keyword.

REQPRMABS, required parameter is absent

**Facility:** CLI, Command Language Interpreter (DCL)

**Explanation:** A required qualifier was not entered for a DCL command.

**User Action:** Refer to the *OpenVMS DCL Dictionary* for the command and reenter it using all the required qualifiers.

REQUEST, service required on queue 'name' for job 'number' user 'name' **Facility:** JBC, Job Controller

**Explanation:** In response to the /OPERATOR qualifier of the PRINT command, this message is displayed at the operator's terminal. This message is followed by the text specified with the /OPERATOR qualifier.

**User Action:** Take the requested action and enter a START/QUEUE command to restart the queue.

'Character-name' required

**Facility:** EDT Editor

**Explanation:** The command requires the specified character.

**User Action:** Reenter the command including the required character.

REQUIRESDECW, feature requires the VAXTPU DECwindows screen updater **Facility:** TPU, DEC Text Processing Utility (DECTPU)

**Explanation:** The requested operator or feature is available only using the DECTPU DECwindows screen updater.

**User Action:** Do not use the feature.

REQUIRESMOTIF, feature requires the DECTPU Motif screen updater **Facility:** TPU, DEC Text Processing Utility (DECTPU)

**Explanation:** The requested operator or feature is available only with the DECTPU Motif screen updater.

**User Action:** Do not attempt to use this feature without the DECTPU Motif screen updater.

REQUIRESTERM, feature requires a terminal

**Facility:** TPU, DEC Text Processing Utility (DECTPU)

**Explanation:** The requested feature can be used only when a terminal is available.

**User Action:** Do not use the feature or specify /DISPLAY qualifier.

REQUIRESULTRIX, feature not available on this operating system **Facility:** TPU, DEC Text Processing Utility (DECTPU)

**Explanation:** The requested feature is available only with the ULTRIX operating system.

**User Action:** Do not attempt to use this feature on an OpenVMS operating system.

REQUIRESVMS, feature not available on this operating system

**Facility:** TPU, DEC Text Processing Utility (DECTPU)

**Explanation:** The requested feature is available only with the OpenVMS operating system.

**User Action:** Do not attempt to use this feature on a non OpenVMS operating system.

RER, file read error

**Facility:** RMS, OpenVMS Record Management Services

**Explanation:** Either the RMS file system could not read an input file, or a terminal read error occurred.

**User Action:** If the RMS file system could not read the input file, the status value (STV) field of the RAB contains a system status code that provides more information about the condition. Take corrective action based on this status code.

If a terminal read error occurred, reenter the input line.

RESCRASH, resources exhausted; server restarting

**Facility:** AUDSRV, Audit Server

**Explanation:** The process virtual memory allocated to the audit server (used to buffer incoming security alarms) has been exhausted. This message indicates that the audit server final action mode was set to RESTART and that the audit server process is restarting. Buffered security alarms received prior to the resource exhaustion condition will be stored in the process dump file SYS\$SYSROOT:[SYSEXE]AUDIT\_SERVER.DMP.

**User Action:** None.

RESCRITICAL, security auditing resources exhausted on journal 'name'

**Facility:** AUDSRV, Audit Server

**Explanation:** The free disk space on the disk volume associated with the specified audit journal has fallen below the resource action threshold. An accompanying RESINFO message will indicate the number of free disk blocks and the number of disk blocks needed to dismiss the resource warning condition. Because of this condition, the audit server will suspend noncritical system processes in an attempt to prevent complete exhaustion of the associated volume.

**User Action:** Log in to a privileged account and free up disk space on the disk volume associated with the specified audit journal file.

RESDISMISS, resource exhaustion condition dismissed on journal 'name' **Facility:** AUDSRV, Audit Server

**Explanation:** The free disk space on the disk volume associated with the specified audit journal has risen above the resource warning threshold. **User Action:** None.

RESERR, Resource error 'text'

**Facility:** NCP, Network Control Program

**Explanation:** A resource necessary to complete the command is not available (for example, the system resource nonpaged pool).

**User Action:** Determine why the resource is not available. When it is available, retry the command.

RESET, circuit was reset

**Facility:** SYSTEM, System Services

**Explanation:** The virtual circuit was reset while this request was being processed, or the circuit was in the process of being reset when the request was issued.

**User Action:** Initialize the circuit and retry the call.

RESIGNAL, resignal condition to next handler

**Facility:** SYSTEM, System Services

**Explanation:** A condition handler completed without terminating or continuing the image. This message is associated with an exit status code used by condition handling routines to indicate that the exception dispatcher continued its search for handlers. This message is not normally displayed.

**User Action:** None.

RESINFO, resource information: 'n' blocks needed, 'n' blocks available

**Facility:** AUDSRV, Audit Server

**Explanation:** This message indicates the number of disk blocks needed to remove the preceding resource exhaustion condition on the volume associated with the specified security audit journal file. The number of disk blocks currently available is also given.

**User Action:** None.

RESNOTDISK, resource monitoring ignored for journal 'name'; journal is directed to an invalid device type

**Facility:** AUDSRV, Audit Server

**Explanation:** Resource monitoring could not be enabled for the specified audit journal because the audit journal is not directed to a file-structured disk device.

**User Action:** Redirect the audit journal to a file-structured disk device.

RESOKAY, free resources available on journal 'name'

**Facility:** AUDSRV, Audit Server

**Explanation:** The free disk space on the disk volume associated with the specified audit journal is above all thresholds. An accompanying RESINFO message indicates the number of free disk blocks.

**User Action:** None.

RESOPCODE, opcode 'xx' is reserved

**Facility:** PATCH, Patch Utility

**Explanation:** An opcode was specified that is reserved for Digital use only. **User Action:** None.

Response Queue Remove Failure

**Facility:** VAXport Driver

**Explanation:** The VAXport driver attempts to reinitialize the port; after 50 failed attempts, it marks the device off line. This error is caused by a failure to obtain access to an interlocked queue. Possible sources of the problem are CI hardware failures or memory, SBI (VAX–11/780), CMI (VAX–11/750), or BI (VAX 8200, VAX 8300, and VAX 8800) contention.

**User Action:** Call Digital Services.

RESTART, audit server restart requested

**Facility:** AUDSRV, Audit Server

**Explanation:** A forced audit server restart was received by the audit server process. The audit server process will restart. Buffered security alarms received prior to the restart will be stored in the process dump file SYS\$SYSROOT:[SYSEXE]AUDIT\_SERVER.DMP.

**User Action:** None. This event results from the server FINAL\_ACTION setting of RESTART.

RESTARTCOM, job Controller abort/restart action complete, queue manager restarted

**Facility:** JBC, Job Controller

**Explanation:** This message is signaled to the console terminal to inform the system manager that the job controller has recovered from a fatal error condition and has restored the batch/print queue environment. Recovery entails having the job controller respond to a fatal error by aborting itself, restarting itself in the context of a new process, and reopening the system queue file (if the /RESTART qualifier was used initially with the START /QUEUE/MANAGER command). Look for a ''JBC-F-'' message preceding this message on the console or an operator's terminal to find out what error condition caused the job controller to voluntarily abort and restart itself.

**User Action:** None.

RESTORE, restoring product save set 'letter' ...

**Facility:** VMSINSTAL, Install Procedures

**Explanation:** The Backup utility is restoring the product save set specified from the distribution media.

**User Action:** None.

RESTOREFAIL, error during RESTORE operation

**Facility:** TPU, DEC Text Processing Utility (DECTPU)

**Explanation:** An error occurred while DECTPU is restoring a section file. This message should be accompanied by an RMS file system message identifying the reason for the error.

**User Action:** Check the directory specification, the file protection, or any other item specified in the accompanying RMS file system message to make sure that you are trying to restore a valid section file.

RESTRICT, UAF restricts access at this time, please log out immediately **Facility:** JBC, Job Controller

**Explanation:** The User Authorization File record for the owner of the interactive or batch process does not allow access to the system at the current time. A short time after this warning is issued, the job controller will delete the process.

**User Action:** Close your files and log out immediately.

RESTRICT, you are not authorized to login from this source

**Facility:** LOGIN, Login Procedure

**Explanation:** Authorization is needed for the login class you are attempting from the current source. The login classes are: LOCAL, DIALUP, REMOTE, NETWORK, and BATCH. The system manager can restrict your use of each login class at specific times.

**User Action:** If possible, try a different login class. For example, if you are currently restricted from BATCH logins, try an interactive class (LOCAL, REMOTE, or DIALUP). If you are currently restricted from all login classes, you cannot log in until you are permitted to use the system. You may also want to ask your system manager about the login restrictions for your account.

RESULTOVF, resultant string overflow

**Facility:** SYSTEM, System Services

**Explanation:** A user buffer specified to receive data from the system is not long enough. The system does not truncate the data because the loss of data will damage its integrity.

**User Action:** Check for a programming error. Verify that character string descriptors for output data buffers reflect the correct lengths.

RESUME, resuming operation on volume 'n'

**Facility:** BACKUP, Backup Utility

**Explanation:** The Backup utility is continuing an operation on the specified volume of a save set.

**User Action:** None.

RESUME, system operation resumed; security auditing resources available **Facility:** AUDSRV, Audit Server

**Explanation:** Normal system operation has been resumed by the audit server process following a resource exhaustion condition.

**User Action:** None.

RESUMED, connection resumed. Press Ctrl/'escape character' to quit, Ctrl/'command character' for command mode

**Facility:** REM, Remote Terminal Support and SET HOST Command

**Explanation:** Connection to the remote system has been resumed. This message is informational.

**User Action:** None. If you wish to quit the session, type Ctrl/'escape character'. To access DTE command mode, type Ctrl/'command character'. RESUMEFAIL, system operation not resumed; resource condition still exists on journal 'name'

**Facility:** AUDSRV, Audit Server

**Explanation:** The audit server was unable to resume normal system activity because the free disk space associated with the specified audit journal file is still less than the action threshold.

**User Action:** Log in to a privileged account and free up disk space on the disk volume associated with the specified audit journal.

RESUMEWARN, resource exhaustion condition dismissed (with resources still low) on journal 'name'

**Facility:** AUDSRV, Audit Server

**Explanation:** The audit server resumed system activity following a resource exhaustion condition; however, the free disk space associated with the specified audit journal file is still less than the warning threshold.

**User Action:** Log in to a privileged account and free up disk space on the disk volume associated with the specified audit journal.

RESWARNING, resource warning condition exists on journal 'name'

**Facility:** AUDSRV, Audit Server

**Explanation:** The free disk space on the disk volume associated with the specified audit journal has fallen below the resource warning threshold. An accompanying RESINFO message will indicate the number of disk blocks free and the number of disk blocks needed to dismiss the resource warning condition.

**User Action:** Log in to a privileged account and free up disk space on the disk volume associated with the specified audit journal file.

RETADDRMOD, return address modified in routine 'routine-descriptor'

**Facility:** AMAC, MACRO-32 Compiler for OpenVMS AXP

**Explanation:** The compiler detected an attempt to modify the return address. This is not allowed on OpenVMS AXP systems.

**User Action:** Rewrite the code that modifies the return address on the stack to instead return a status value to its caller. The status value can either cause the caller to branch to a given location or can contain the address of a special .JSB\_ENTRY routine the caller should invoke. In the latter case, the caller should RSB immediately after issuing the JSB to a special .JSB\_ ENTRY routine.

RETADDRPOP, return address popped in routine 'routine-descriptor'

**Facility:** AMAC, MACRO-32 Compiler for OpenVMS AXP

**Explanation:** The compiler detected the removal of the return address from the stack. This is not allowed on OpenVMS AXP systems.

**User Action:** Rewrite the routine so that it returns a status value to its caller that indicates that the caller should return to its caller. Alternatively, the initial caller could pass the address of a continuation routine to which the lowest-level routine can JSB. When the continuation routine RSBs back to the lowest-level routine, the lowest-level routine RSBs.

RETADDRREF, return address referenced in routine 'routine-descriptor'

**Facility:** AMAC, MACRO-32 Compiler for OpenVMS AXP

**Explanation:** The compiler detected an attempt to read the return address from the top of the stack. This method is often used in VAX MACRO code to save the return address for a later JMP. The return address cannot be accessed on OpenVMS AXP systems.

**User Action:** Rewrite the code to do a normal RSB.

RETCALLER, return to caller's caller in routine 'routine-descriptor'

**Facility:** AMAC, MACRO-32 Compiler for OpenVMS AXP

**Explanation:** The compiler detected the removal of the return address from the stack. This is not allowed on OpenVMS AXP systems.

**User Action:** Rewrite the routine so that it returns a status value to its caller that indicates that the caller should return to its caller. Alternatively, the inital caller could pass the address of a continuation routine to which the lowest-level routine can JSB. When the continuation routine RSBs back to the lowest-level routine, the lowest-level routine RSBs.

RETINJSB, RET in JSB\_ENTRY 'routine-descriptor' with non-scratch registers **Facility:** AMAC, MACRO-32 Compiler for OpenVMS AXP

**Explanation:** A RET instruction was detected in a JSB\_ENTRY routine that preserves registers. These registers will not be restored when taking the RET path.

**User Action:** Verify that the registers preserved by the JSB\_ENTRY routine do not need to be restored when the RET instruction is executed.

RETRANSLATE, The TIE interpreted an average of 'number' instructions per CPU second. Retranslate images that have .HIF files to improve performance.

**Facility:** TIE, Translated Image Environment

**Explanation:** When a translated program completes execution, the TIE issues this message if it has interpreted code.

**User Action:** If an .HIF file is available, retranslate the original image so that VEST can use the .HIF file entries to locate and translate more code. The resulting translated image will require less interpretation at run time.

RETURNED, control returned to process 'process-name'

**Facility:** CLI, Command Language Interpreter (DCL)

**Explanation:** This message is output by DCL when you log out of a spawned process.

**User Action:** None.

REVERSECASE, CASE limits were reversed

**Facility:** TPU, DEC Text Processing Utility (DECTPU)

**Explanation:** A CASE statement is found with the upper and lower label value reversed. A CASE statement must specify the lower value first.

**User Action:** Reverse the CASE values and recompile your program.

REVOKEERR, unable to revoke identifier 'id-name' from 'user-id'

**Facility:** UAF, Authorize Utility

**Explanation:** The specified identifier could not be revoked from the specified user.

**User Action:** Make sure that the user has been granted the identifier you are trying to revoke. Use the AUTHORIZE commands SHOW/IDENTIFIER /FULL or LIST/IDENTIFIER/FULL to display an identifier and the users who hold it.

REVOKEMSG, identifier 'id-name' revoked from 'user-name'

**Facility:** UAF, Authorize Utility

**Explanation:** The specified identifier has been revoked from the specified user. The user no longer has the rights associated with the identifier.

**User Action:** None.

REWIND, the tape will be rewound to try again.

**Facility:** VMSINSTAL, Install Procedures

**Explanation:** VMSINSTAL is attempting to restore a product save set with the Backup utility. It could not find the required save set on the distribution tape that is mounted. VMSINSTAL will rewind the tape in case the save sets were not recorded in order.

**User Action:** None. Ignore any accompanying backup messages.

REX, record already exists

**Facility:** CONV, Convert Utility

**Explanation:** An attempt was made to write a record into a relative file cell that already contains a record.

**User Action:** Delete the record and try again.

REX, record already exists

**Facility:** RMS, OpenVMS Record Management Services

**Explanation:** A \$PUT operation using random record access mode to a relative file specified an existing record in the target record cell. The new record is not written.

**User Action:** Modify the program, if necessary, to detect and respond to the condition. You may want to include the UIF option in the ROP parameter for the file.

RFA, invalid record file address (RFA)

**Facility:** RMS, OpenVMS Record Management Services

**Explanation:** The record file address field of the RAB contains a zero value for RFA access in a \$GET or \$FIND operation.

**User Action:** Verify that the call to the RMS file system service is coded correctly.

RFAERR, RMS error using RFA access: RFA = 'xxxxxx, xxx'

**Facility:** SEARCH, SEARCH Command

**Explanation:** SEARCH received an error from the RMS file system when trying to position to the start of a window. This message is accompanied by other messages.

**User Action:** If the file being searched is on another network node, and one of the additional messages is ''network operation not supported,'' then retry the command without the /WINDOW qualifier. Otherwise, if the error is reproducible, notify your system manager to submit a Software Performance Report (SPR). The numbers displayed with the error message and the file being searched should be included with the SPR.

### RFAPASTEOF, VBN in map block request past EOF. Submit SPR

**Facility:** LBR, Librarian Routines

**Explanation:** An unexpected internal consistency check occurred. One cause of this problem is insufficient virtual memory when creating or compressing a large library. Another cause is a corrupt library file.

**User Action:** Inform your system manager and submit a Software Performance Report (SPR). If a large number of modules is being inserted or replaced, you may be successful by performing the operation in several pieces. If a large library is being commpressed, your system manager may have to increase your PGFLQUO and/or increase the SYSGEN parameter VIRTUALPAGECNT.

RFLOC, unable to locate related file

**Facility:** FDL, FDL Utilities

**Explanation:** The file that was specified with the AREA POSITION FILE\_ NAME or FILE\_ID attribute cannot be found.

**User Action:** Check on the location of the desired file, or else specify a different FILE\_NAME or FILE\_ID.

RFM, invalid record format

**Facility:** RMS, OpenVMS Record Management Services

**Explanation:** The record format field of the FAB does not contain a valid value. The valid values for this field are FIX, STM, STMCR, STMLF, VAR, VFC, and UDF.

**User Action:** Verify that the call to the RMS file system service is coded correctly.

RHB, invalid record header buffer

**Facility:** RMS, OpenVMS Record Management Services

**Explanation:** The record header buffer address of the RAB specifies an area of memory that cannot be accessed correctly by the caller.

**User Action:** Verify that the call to the RMS file system service is coded correctly.

RLF, invalid related NAM block

**Facility:** RMS, OpenVMS Record Management Services

**Explanation:** The address of the NAM block for a related file is nonzero but it does not point to a valid related file NAM block with a valid resultant name string. Or, too many related blocks have been chained together or the related NAM blocks have been chained together.

**User Action:** Verify that the call to the RMS file system service is coded correctly.

RLK, target record currently locked by another stream

**Facility:** RMS, OpenVMS Record Management Services

**Explanation:** The target record is locked by another stream.

**User Action:** Modify the program, if necessary, to detect and respond to the condition.

RLSSRVERR, error encountered while testing \$RELEASE\_VP system service **Facility:** UETP, User Environment Test Package

**Explanation:** The vector processor device test encountered an error testing OpenVMS system services. This error is received in relation to a previously displayed error condition or could be the result of a more serious OpenVMS problem.

**User Action:** Identify the condition causing the problem, correct it, and rerun the test. If the error persists, submit a Software Performance Report (SPR). If no condition can be identified, run diagnostics for VAX vectors or contact Digital Services.

RLSTMSG, listing file RIGHTSLIST.LIS complete

**Facility:** UAF, Authorize Utility

**Explanation:** The contents of the rights database file (RIGHTSLIST.DAT) have been written to the listing file named RIGHTLIST.LIS.

**User Action:** None.

RMALRDCL, resource manager name has already been declared

**Facility:** SYSTEM, System Services

**Explanation:** This message indicates an error in the resource manager.

**User Action:** Submit a Software Performance Report (SPR) that describes the conditions leading to the error. Include a backup save set containing the output for both the LMCP DUMP command and the DCL DUMP command for the log file.

RMS, record caused RMS severe error

**Facility:** CONV, Convert Utility

**Explanation:** This message will be accompanied by an RMS file system error message that explains the error.

**User Action:** Correct the error specified by the RMS file system error message and try again.

RMSBUG, RMS has detected an invalid condition

**Facility:** BUGCHECK, System Bugcheck

**Explanation:** The OpenVMS software detected an irrecoverable, inconsistent condition. After all physical memory is written to a system dump file, the system automatically reboots if the BUGREBOOT system parameter is set to 1.

**User Action:** Submit a Software Performance Report (SPR) that describes the conditions leading to the error. Include a backup save set containing the system dump file and the error log file active at the time of the error. (Use the /IGNORE=NOBACKUP qualifier with the BACKUP command that produces the save set included with the SPR.)

### RMSERROR, RMS service error

**Facility:** Shared by several facilities

**Explanation:** An error is encountered during an RMS file system operation. A subsequent message explains the reason for the error.

**User Action:** Retry the operation; refer to the *OpenVMS Record Management Services Reference Manual* for more information.

RMSFILINI, error occurred during RMS file initialization 'file-name' on node 'node-name'

**Facility:** MONITOR, Monitor Utility

**Explanation:** An error occurred while the Monitor utility tried to set up the specified file for statistics monitoring. Check the accompanying messages for more details.

**User Action:** Correct the problem specified with the accompanying messages and reenter the MONITOR command.

RMSFILMIS, 1 or more requested RMS files are missing from input file

**Facility:** MONITOR, Monitor Utility

**Explanation:** The data describing one or more files requested with the /FILENAME qualifier did not exist in the input file.

**User Action:** Correct the /FILENAME qualifier specification and reenter the MONITOR command.

RMTPATH, description of path between two remote nodes

**Facility:** SYSTEM, System Services

**Explanation:** The described network path represents a network path between two remote nodes instead of a path used by the local node. This network path is not necessary for the local area VMScluster network failure analysis performed by the local node.

**User Action:** Removing this network path definition will prevent this message from occurring. However, this action is optional.

RMV, ACP remove function failed

**Facility:** RMS, OpenVMS Record Management Services

**Explanation:** A file could not be removed or renamed correctly. This message is associated with a system status code returned from a file system ACP QIO request made by the RMS file system.

**User Action:** The status value (STV) field of the FAB contains a system status code that provides more information about the condition. Take corrective action based on this status code.

RNAME\_ABSENT, Resource Manager name absent from this record

**Facility:** LMCP, Log Manager Control Program

**Explanation:** The resource manager selected for removal is not in the currently displayed record.

**User Action:** None.

RNAME\_INV, hex Resource Manager name contains non-hex characters **Facility:** LMCP, Log Manager Control Program

**Explanation:** The hexadecimal resource manager name contains invalid characters or was not preceded by %X.

**User Action:** Enter the resource manager name using hexadecimal characters.

RNAME\_LONG, Resource Manager name too long

**Facility:** LMCP, Log Manager Control Program

**Explanation:** The name of the resource manager entered exceeds 32 ASCII or 64 hexadecimal characters.

**User Action:** Enter the correct number of characters, up to 32 ASCII and 64 hexadecimal.

RNAME\_ODD, hex Resource Manager name is an odd length

**Facility:** LMCP, Log Manager Control Program

**Explanation:** The hexadecimal resource manager name entered contains an odd number of characters, which prevents translation.

**User Action:** Enter the correct number of characters, up to 32 ASCII and 64 hexadecimal.

RNF, record not found

**Facility:** RMS, OpenVMS Record Management Services

**Explanation:** A requested record could not be located in a \$FIND or \$GET operation on a relative or indexed file. Either the record is never written or it has been deleted.

**User Action:** Modify the program, if necessary, to detect and respond to the condition.

RNF, the specified license was not found for 'product'

**Facility:** LICENSE, License Management Utility

**Explanation:** A LICENSE command was entered, but no license record matches the one specified in the command.

**User Action:** Use the LICENSE LIST command to verify that the license exists, and then reenter the command.

RNL, record not locked

**Facility:** RMS, OpenVMS Record Management Services

**Explanation:** The record specified for an RMS \$FREE or \$RELEASE operation is not locked.

**User Action:** Modify the program, if necessary, to detect and respond to the condition.

ROP, invalid record options

**Facility:** RMS, OpenVMS Record Management Services

**Explanation:** An incorrect record option (ROP) is specified.

**User Action:** Verify that the call to the RMS file system service is coded correctly.

ROPRAND, reserved operand fault at PC='location', PSL='xxxxxxxx'

**Facility:** SYSTEM, System Services

**Explanation:** An instruction contains an operand in a format that is not acceptable. This message indicates an exception condition and is usually followed by a display of the condition arguments, registers, and stack at the time of the exception.

**User Action:** Check for a programming error. Examine the PC and virtual address displayed in the message to determine the instruction that caused the error.

ROPRAND, utility converted a reserved operand to a valid value

**Facility:** SOR, Sort/Merge Utility

**Explanation:** SORT/MERGE detected decimal data that contains an invalid sign or digit, or data that contains a floating reserved operand. The error is corrected, and processing continues.

**User Action:** None.

ROUND, FORWARD was rounded to the top

**Facility:** TPU, DEC Text Processing Utility (DECTPU)

**Explanation:** All conversion candidates are retrieved and the first candidate is found again. This is a Japanese input method related message. **User Action:** None.

ROUTREQ, line 'line-number': A ROUTINE clause is required when generating an object file

**Facility:** CDU, Command Definition Utility

**Explanation:** CDU did not encounter a ROUTINE clause while attempting to generate an object file. A ROUTINE clause is required for object file generation.

**User Action:** Edit the CLD file so that a ROUTINE clause is present if object file generation is desired.

RPL, error detected while reading prolog

**Facility:** RMS, OpenVMS Record Management Services

**Explanation:** An I/O error occurred during an attempt to read the file's prolog. Depending on the operation, the status value (STV) field in the FAB or RAB contains a system status code that provides additional information about the condition.

**User Action:** Take corrective action based on the system status code.

RPTCNTNABS, repeat count not absolute

**Facility:** MACRO, VAX MACRO Assembler

**Facility:** AMAC, MACRO-32 Compiler for OpenVMS AXP

**Explanation:** The repeat count in a .REPEAT, .SIGNED\_BYTE, or .SIGNED\_WORD directive contained an undefined symbol, or is a relative expression.

**User Action:** Replace the expression with an absolute expression that does not contain any undefined symbols.

RQSTABORT, 'request', 'time', request 'number' aborted by operator 'operator-name'

**Facility:** OPCOM, Operator Communication Process

**Explanation:** A request to an operator is denied by the DCL command REPLY/ABORT.

**User Action:** None.

RQSTCAN, request 'nnn' is canceled

**Facility:** OPCOM, Operator Communication Process

**Explanation:** A request to an operator was successfully canceled. **User Action:** None.

RQSTCMPLTE, request 'nnn' complete by operator 'operator-name'

**Facility:** OPCOM, Operator Communication Process

**Explanation:** An operator completed a user's request successfully; the dialog between the user and the operator is complete. This message indicates success.

**User Action:** None.

RQSTDONE, request 'number' is satisfied

**Facility:** MOUNT, Mount Utility

**Facility:** OPCOM, Operator Communication Process

**Explanation:** The request completed successfully and was cancelled by the requestor.

**User Action:** None.

RQSTPEND, request 'nnn' pending by operator 'operator-name'

**Facility:** OPCOM, Operator Communication Process

**Explanation:** The named operator responded to the user's request with the DCL command REPLY/PENDING. The operator will respond to the request when able to do so. This message is informational.

**User Action:** No action is required. If the request must be satisfied immediately, use Ctrl/C to interrupt the request and send another message. RQSTSTST, request status for request 'number' **Facility:** OPCOM, Operator Communication Process **Explanation:** This message provides the operator with additional, detailed information about the request. **User Action:** None.

RRF, recovery unit recovery failed

**Facility:** RMS, OpenVMS Record Management Services **Explanation:** Detached recovery failed. See the associated error message.

**User Action:** Fix the associated error condition.

RRV, invalid RRV record encountered

**Facility:** RMS, OpenVMS Record Management Services

**Explanation:** An invalid record reference vector (RRV) record is detected. This indicates either a previous failure to update RRV records (see RVU error message) or an RMS file system or system software error.

**User Action:** Reorganize the file using the CONVERT command. If a software error is suspected, collect as much information as possible and submit a Software Performance Report (SPR).

RSA, record stream currently active

**Facility:** RMS, OpenVMS Record Management Services

**Explanation:** An attempt is made to issue an RMS record operation to a record stream that has an outstanding request. The outstanding operation may be asynchronous; or the failed operation was attempted at an AST level, or in an inner access mode.

**User Action:** Note the condition. Modify the source program, if necessary, to detect and respond to the condition. Enter a \$WAIT request before entering any additional requests.

RSBREFNEG, RSB reference count negative

**Facility:** BUGCHECK, System Bugcheck

**Explanation:** The OpenVMS software detected an irrecoverable, inconsistent condition. After all physical memory is written to a system dump file, the system automatically reboots if the BUGREBOOT system parameter is set to 1.

**User Action:** Submit a Software Performance Report (SPR) that describes the conditions leading to the error. Include a backup save set containing the system dump file and the error log file active at the time of the error. (Use the /IGNORE=NOBACKUP qualifier with the BACKUP command that produces the save set included with the SPR.)

RSBREFNZRO, tried to deallocate RSB with non-zero ref. count

**Facility:** BUGCHECK, System Bugcheck

**Explanation:** The OpenVMS software detected an irrecoverable, inconsistent condition. After all physical memory is written to a system dump file, the system automatically reboots if the BUGREBOOT system parameter is set to 1.

**User Action:** Submit a Software Performance Report (SPR) that describes the conditions leading to the error. Include a backup save set containing the system dump file and the error log file active at the time of the error. (Use the /IGNORE=NOBACKUP qualifier with the BACKUP command that produces the save set included with the SPR.)

RSDM\_ACTIVE, resource domain active

**Facility:** SYSTEM, System Services

**Explanation:** \$SET\_RESOURCE\_DOMAIN was called to leave a resource domain while the process still holds locks in the domain.

**User Action:** Release all locks taken in the domain.

## RSDMINUSE, resource domain in use

**Facility:** SYSTEM, System Services

**Explanation:** An attempt has been made to set the process default resource domain when the default domain has already been established.

**User Action:** Use the RSDM\$\_LEAVE function of \$SET\_RESOURCE\_ DOMAIN to leave the current default domain.

RSDMNOTFOU, resource domain not found

**Facility:** SYSTEM, System Services

**Explanation:** The resource domain specified for this operation does not exist.

**User Action:** Verify that the intended resource domain was specified correctly.

RSK, record shorter than primary key

**Facility:** CONV, Convert Utility

**Explanation:** The record does not contain enough data to fill the primary key field in the indexed output file.

**User Action:** Compare the layout of the input and output records, and change one or the other to completely fill the primary key field of the output records with data.

RSL, invalid resultant string length

**Facility:** RMS, OpenVMS Record Management Services

**Explanation:** The RMS NAM block contains an invalid value in the resultant string length field for an operation (for example, \$ENTER, \$REMOVE, or \$SEARCH) in which this field is a required input. This field is generally filled in by a previous \$CREATE, \$OPEN, or \$SEARCH operation.

**User Action:** Verify that the call to the RMS file system service is coded correctly.

RSLOVF, buffer overflow - specify fewer command elements

**Facility:** CLI, Command Language Interpreter (DCL)

**Explanation:** The buffer used by the command interpreter to store a command string during parsing has overflowed.

**User Action:** Simplify the command.

RS\_LSS\_AC, RSOFFSET field less than ACOFFSET

**Facility:** ANALDISK, Analyze/Disk\_Structure Utility

**Explanation:** This message, issued along with the BADHEADER message, explains why the specified file header is corrupt. In this case, the Reserved Area Offset field of an ODS-2 header (FH2\$B\_RSOFFSET) contains a value less than the Access Control List Offset field (FH2\$B\_ACOFFSET), implying that the Reserved Area precedes the Access Control List in the header, which is invalid.

**User Action:** None. See the BADHEADER message.

RSS, invalid resultant string size

**Facility:** RMS, OpenVMS Record Management Services

**Explanation:** The resultant string area size does not define a buffer large enough to receive the resultant file specification string being returned from an RMS file system operation.

**User Action:** Verify that the call to the RMS file system service is coded correctly.

RST, invalid resultant string address

**Facility:** RMS, OpenVMS Record Management Services

**Explanation:** The resultant string area address in the NAM block specifies an address that is in an area of memory that cannot be written by the caller.

**User Action:** Verify that the call to the RMS file system service is coded correctly.

RSV\_ERR, cannot have RSV device - set to zero

**Facility:** SYSGEN, System Generation Utility

**Explanation:** RSV is a reserved device name and cannot be specified to SYSGEN CONFIGURE.

**User Action:** Do not specify RSV as a device name.

RSZ, invalid record size

**Facility:** RMS, OpenVMS Record Management Services

**Explanation:** The record size (RSZ) field of the RAB contains an invalid value for one of the following reasons:

- The record size value is greater than the maximum record size specified for the file.
- The record size value is not the correct size for fixed length records.
- The record size value is not large enough to contain the primary key for an indexed file.
- The record size value is different from the original record size of a \$UPDATE operation on a sequential file.

The maximum record size value must be in the range of 1 through 32,767 for the \$PUT and \$UPDATE services, and in the range of 1 through 65,535 for the \$WRITE service.

**User Action:** Verify that the call to the RMS file system service is coded correctly.

RSZ, invalid record size

**Facility:** CONV, Convert Utility

**Explanation:** The record is either too long to fit in the specified bucket size (relative and indexed files), or it is longer than 512 bytes and block spanning is not allowed.

**User Action:** Make the bucket size larger or specify block spanning.

RT11\_BADDIRECT, volume 'volume-name' has invalid RT–11 directory

**Facility:** EXCHANGE, Exchange Utility

**Explanation:** The Exchange utility discovered an error in the directory structure on the specified volume.

**User Action:** The volume is either not an RT–11 volume, or it is seriously corrupted.

RT11\_BADFILE, bad block file created to cover bad block 'block'

**Facility:** EXCHANGE, Exchange Utility

**Explanation:** The Exchange utility created a file named FILE.BAD to cover the listed bad block.

**User Action:** The user should watch the volume for further signs of deterioration. Discard or reformat the volume if errors are frequent.

### RT11\_BIGBADFILE, directory segment full, file has some good blocks

**Facility:** EXCHANGE, Exchange Utility

**Explanation:** The Exchange utility created a larger than necessary bad block file because the volume directory is full.

**User Action:** The user should watch the volume for further signs of deterioration. Discard or reformat the volume if errors are frequent. Look at the error message for RT11\_OVERFLOW for tips on making space available.

RT11\_DIRSIZE, volume 'volume-name' has directory showing 'number' blocks on a 'numeric-string' block device

**Facility:** EXCHANGE, Exchange Utility

**Explanation:** The Exchange utility discovered a mismatch between the size of directory and the size of the device.

**User Action:** The volume has an error in structure. EXCHANGE will not write to the volume, but it will read the volume. If another computer system consistently produces volumes which give this error, it should be possible to initialize a volume with EXCHANGE and take the EXCHANGE-initialized volume to the other system. With the EXCHANGE-initialized volume, you will be able to transfer files between the two systems in both directions.

RT11\_ERRLOCK, volume will be write-locked to prevent corruption

**Facility:** EXCHANGE, Exchange Utility

**Explanation:** The Exchange utility write-locked a volume because of a structure error. EXCHANGE has discovered a structure error, and is refusing to write to the volume so that the error will not be made worse. It should be possible to read some or all of the files on the disk. The Exchange utility can

be used to save all of the files on the volume, and then recreate the volume without any errors.

**User Action:** Look at the command file SYS\$UPDATE:CONSCOPY.COM to see how the OpenVMS operating system uses EXCHANGE to make copies of the console device for some VAX processors.

RT11\_EXTRA, extra words set to maximum of 119

**Facility:** EXCHANGE, Exchange Utility

**Explanation:** The Exchange utility reduced the value on a /EXTRA\_WORDS qualifier to the maximum allowed.

**User Action:** In the future, use a smaller value for extra words.

RT11\_NOEND, segment end marker is missing from RT–11 directory

**Facility:** EXCHANGE, Exchange Utility

**Explanation:** The Exchange utility discovered that an RT–11 directory segment did not have a proper entry marking the end of the segment.

**User Action:** EXCHANGE will assume that the last valid entry in the directory is the end, and will allow you to read the volume.

RT11\_OVERFLOW, directory is full, unable to add file

**Facility:** EXCHANGE, Exchange Utility

**Explanation:** The Exchange utility is unable to add a file to an RT–11 directory because there is no space.

**User Action:** Directory space can be made available by deleting files from the volume. It might also be possible to use the EXCHANGE INITIALIZE command and the /SEGMENTS qualifier to recreate the volume with more directory segments. See the command file SYS\$UPDATE:CONSCOPY.COM for an example of how to save a volume as a virtual device, reinitialize the volume, and copy all the files back to the original volume.

RT11\_STBLOCK, file start block - segment header inconsistent

**Facility:** EXCHANGE, Exchange Utility

**Explanation:** The Exchange utility discovered a mismatch between a stored block number and the value EXCHANGE computed.

**User Action:** EXCHANGE will use the stored value as the correct value. Note that it is possible that there may be missing space or overlapping files on the volume.

RT11\_TOOMANYBLK, too many blocks, using maximum allocation of 'xx'

**Facility:** EXCHANGE, Exchange Utility

**Explanation:** The Exchange utility reduced the /ALLOCATION value to the value shown.

**User Action:** /ALLOCATION values cannot be larger than the device or 65,535, whichever is smaller.

RT11\_TOOMANYSEG, too many segments, reducing to 'xx'

**Facility:** EXCHANGE, Exchange Utility

**Explanation:** The Exchange utility reduced the value on a /SEGMENTS qualifier to the maximum allowed.

**User Action:** In the future, use a smaller value for /SEGMENTS.

RT11\_UNKENT, entry with unknown format in directory

**Facility:** EXCHANGE, Exchange Utility

**Explanation:** The Exchange utility found a directory entry which had an unexpected format.

**User Action:** EXCHANGE will refuse to write to the volume, but will attempt to read the volume and make what sense of the volume that it can. See the explanation for the RT11\_ERRLOCK for information on how to restore the volume.

RTB, 'nnn' byte record too large for user's buffer

**Facility:** RMS, OpenVMS Record Management Services

**Explanation:** A record returned from a \$GET operation is too large for the user buffer provided. The status value (STV) field of the RAB contains the size of the record that is too large; the returned record is truncated to the size of the user buffer.

**User Action:** Correct the program by providing a larger buffer.

RTL, input record too long: truncated 'string'

**Facility:** RUNOFF, DIGITAL Standard Runoff (DSR)

**Explanation:** Too many characters were entered on a single input line; the excess has been discarded.

**User Action:** Divide the record into several smaller ones.

RTL, record longer than Maximum Record Length

**Facility:** CONV, Convert Utility

**Explanation:** The record from the input file is longer than the maximum record length specified in the output file. This is an exception condition; the record will not be written to the output file. If the /EXIT qualifier is specified, processing will stop.

**User Action:** Specify the /TRUNCATE qualifier.

RTNERROR, unexpected error status from user-written routine

**Facility:** SOR, Sort/Merge Utility

**Explanation:** A user-written comparison or equal-key routine returned an unexpected error status.

**User Action:** Correct your comparison or equal-key routine.

RTOUTEOF, end-of-file on output 'filespec', insufficient space on volume

**Facility:** EXCHANGE, Exchange Utility

**Explanation:** The Exchange utility ran out of space while copying an RT–11 file.

**User Action:** RT–11 only supports contiguous files; therefore there must be a free space on the volume as large as the file being copied. Use the DIRECTORY/ALL command to see where the "unused" areas are on the volume. By deleting unneeded files adjacent to unused areas, it might be possible to create a large enough space. Also, if the COPY command is used to copy a file to the same volume, you can move files around and make larger free areas.

RTPROTECT, file is protected against modification

**Facility:** EXCHANGE, Exchange Utility

**Explanation:** The Exchange utility rejected a command to modify a protected file.

**User Action:** If the file should be modified, use the EXCHANGE RENAME /NOPROTECT command to remove the protection from the file. Then reenter the command.

RTS, record too short for fixed record format file

**Facility:** CONV, Convert Utility

**Explanation:** The record in the input file is shorter than the fixed-length specified in the output file. This is an exception condition; the record will not be written. If the /EXIT qualifier is specified, processing will stop.

**User Action:** Specify one of the /PAD qualifier options.

RUABO, recovery unit was aborted

**Facility:** RUF, Recovery Unit Facility

**Explanation:** The first part of the \$END\_RU recovery unit service (the prepare) failed because of an underlying RMS error condition in the recovery unit handler. The recovery unit was aborted; the recovery unit handle is no longer valid. See the associated error message sent to OPCOM.

**User Action:** Fix the associated error condition.

RU\_ACTIVE, active recovery units on \$CLOSE during RMS rundown

**Facility:** RMS, OpenVMS Record Management Services

**Explanation:** A \$CLOSE system service call failed because the recovery unit has not yet ended or aborted.

**User Action:** Fix your program. Do not attempt to close a data file until the recovery unit is finished with a call to the \$END\_RU or \$ABORT\_RU service.

RUCONFLICT, another facility has active recovery units on file

**Facility:** SYSTEM, System Services

**Explanation:** The file cannot be accessed because another facility (such as the RMS file system) has been updating the file using recovery units, and the file is potentially in an inconsistent state.

**User Action:** If the file must be accessed (such as for backup), either the file must be made consistent or, in an emergency, the recovery units must be turned off.

If the file is still accessed by another facility, stopping the applications using the facility should return the file to a consistent state. For RMS files, closing the file or running down the process restores the file to a consistent state and turns off recovery units.

If the file is not accessed by another facility, the recovery procedure for the facility that has recovery units on the file should be invoked to restore the file to a consistent state. For RMS files, typing the file or opening the file with the RMS file system recovers the file automatically.

If the file cannot be restored to a consistent state, or if you want to access the file without regard to consistency, use the SET FILE command with the /RU\_FACILITY and /RU\_ACTIVE qualifiers to turn off recovery units. For example, if the RMS file system has active recovery units on the file EXAMPLE.DAT, and you wish to turn off recovery units, enter the following command:

\$ SET FILE EXAMPLE.DAT/RU\_FACILITY=RMS/NORU\_ACTIVE

RUF, fatal error detected by Recovery Unit Facility

**Facility:** BUGCHECK, System Bugcheck

**Explanation:** The OpenVMS software detected an irrecoverable, inconsistent condition. After all physical memory is written to a system dump file, the system automatically reboots if the BUGREBOOT system parameter is set to 1.

**User Action:** Submit a Software Performance Report (SPR) that describes the conditions leading to the error. Include a backup save set containing the system dump file and the error log file active at the time of the error. (Use the /IGNORE=NOBACKUP qualifier with the BACKUP command that produces the save set included with the SPR.)

#### RUF, recovery unit facility request failed

**Facility:** RMS, OpenVMS Record Management Services

**Explanation:** RMS made an internal call to the Recovery Unit Facility (RUF).

**User Action:** Take appropriate action based on information in the accompanying message.

## RUH, error during RMS recovery unit handler

**Facility:** RMS, OpenVMS Record Management Services

**Explanation:** This is the header message for all RMS recovery unit handler messages.

**User Action:** Take appropriate action based on information in the accompanying message.

RUNTIMSTK, run time stack differences prevent accurate stack tracing

**Facility:** AMAC, MACRO-32 Compiler for OpenVMS AXP

**Explanation:** A label was found that can be reached with two different stack depths, depending on flow path. This can produce less efficient code.

**User Action:** Check stack updates for correctness on all paths.

## RVN1NOTMT, root volume is not mounted

**Facility:** MOUNT, Mount Utility

**Explanation:** The root volume for the volume set specified in the DCL command MOUNT/BIND is not mounted. The root volume must be mounted when you add a new volume to an existing volume set.

**User Action:** Verify that the root volume is mounted and on line; if not, mount it and reenter the command. Verify the device names and volume labels specified in the command and retry the operation.

RVU, error updating RRV's, some paths to data may be lost

**Facility:** RMS, OpenVMS Record Management Services

**Explanation:** The RMS file system failed to update all record reference vectors (RRVs) when a \$PUT or \$UPDATE service caused a bucket split. This error is usually caused by a hardware or system software error during RMS RRV updating. All records are accessible by primary key only. RRV errors may subsequently occur.

**User Action:** Reorganize the file with the CONVERT command.

SAMEDEVICE, repeated reference to device 'device'

**Facility:** BACKUP, Backup Utility

**Explanation:** The specified device appeared more than once in the BACKUP command. A device may not appear more than once in either a list of input devices or a list of output devices. Also, a device may not appear as both an input device and an output device. This occurs only in physical or image backup operations when the output is not a saveset. The main purpose is to prevent the accidental initialization of the input disk to be saved. This situation will arise if the output specifier of the BACKUP command did not provide a device specification (or the device specification is syntactically incorrect) and the input device is the user's default device. In this case, the output device would default to the current default device (the input device).

**User Action:** Check the command line to ensure that the device specifications are syntatically correct and that no device appears (explicitly or implicitly) more than once. Reenter the BACKUP command.

SAMEFILE, files are identical

**Facility:** DIFF, DIFFERENCES Command

**Explanation:** This success message is returned by the DIFF facility if the two files being compared are identical.

**User Action:** None.

SAVEAMBIGSYM, saving ambiguous symbol 'symbol-name'

**Facility:** TPU, DEC Text Processing Utility (DECTPU)

**Explanation:** The named symbol could be either an undefined procedure or a variable; its correct usage has not yet been determined.

**User Action:** Define the named symbol as either a PROCEDURE or a VARIABLE and save the section file again.

## SAVEERROR, error during SAVE operation

**Facility:** TPU, DEC Text Processing Utility (DECTPU)

**Explanation:** An error occurred while DECTPU is saving a section file. This message should be accompanied by an RMS file system message identifying the reason for the error.

**User Action:** Check the directory specification, the file protection, or any other item specified in the accompanying RMS file system message to make sure that you are trying to save a valid section file.

SAVEUNDEFPROC, saving undefined procedure 'procedure-name'

**Facility:** TPU, DEC Text Processing Utility (DECTPU)

**Explanation:** The named procedure is not defined, but it is saved in the section file as an undefined procedure.

**User Action:** Define the named procedure and save the section file again.

SAVSETCLU, save set disk cluster factor must be 1

**Facility:** BACKUP, Backup Utility

**Explanation:** The specified volume had a volume cluster factor larger than 1. The volume cannot be used as a save-set disk.

**User Action:** Retry the operation using a properly initialized Files–11 Structure Level 2 volume.

SAVSETNAM, save set name must be in first list element

**Facility:** BACKUP, Backup Utility

**Explanation:** In a save-set specifier, the first or only element of a list must contain a file name. The following list elements, if any, must contain only a device name.

**User Action:** Enter the command again, with the save-set name in the first element of the list.

SBIAERROR, fatal SBIA error

**Facility:** BUGCHECK, System Bugcheck

**Explanation:** The OpenVMS software detected an irrecoverable, inconsistent condition. After all physical memory is written to a system dump file, the system will automatically reboot if the BUGREBOOT system parameter is set to 1.

**User Action:** Submit a Software Performance Report (SPR) that describes the conditions leading to the error. Include a backup save set containing the system dump file and the error log file active at the time of the error. (Use the /IGNORE=NOBACKUP qualifier with the BACKUP command that produces the save set included with the SPR.)

SCANADVANCE, \*\*\* scanner advanced to 'name' \*\*\*

**Facility:** TPU, DEC Text Processing Utility (DECTPU)

**Explanation:** The scanner advanced so that the compiler could continue compiling after the error occurred.

**User Action:** None.

SCANDEADPT, scan dead page table error

**Facility:** BUGCHECK, System Bugcheck

**Explanation:** The OpenVMS software detected an irrecoverable, inconsistent condition. After all physical memory is written to a system dump file, the system will automatically reboot if the BUGREBOOT system parameter is set to 1.

**User Action:** Submit a Software Performance Report (SPR) that describes the conditions leading to the error. Include a backup save set containing the system dump file and the error log file active at the time of the error. (Use the /IGNORE=NOBACKUP qualifier with the BACKUP command that produces the save set included with the SPR.)

SCBRDERR, SCB physical read error halt

**Facility:** BUGCHECK, System Bugcheck

**Explanation:** The OpenVMS software detected an irrecoverable, inconsistent condition. After all physical memory is written to a system dump file, the system will automatically reboot if the BUGREBOOT system parameter is set to 1.

**User Action:** Submit a Software Performance Report (SPR) that describes the conditions leading to the error. Include a backup save set containing the system dump file and the error log file active at the time of the error. (Use the /IGNORE=NOBACKUP qualifier with the BACKUP command that produces the save set included with the SPR.)

SCHDWK, failed to schedule wakeup request for process 'process-id'

**Facility:** RUN, Run Detached Utility

**Explanation:** The \$SCHDWK system service could not schedule a wakeup call to the created process.

**User Action:** Determine error returned by the \$SCHDWK system service, and act accordingly. Note that the created process will not be awakened, so it must be deleted and re-created.

SCRATCH\_HEADER, scratch header used by XQP Movefile operation

**Facility:** ANALDISK, Analyze/Disk\_Structure Utility

**Explanation:** The Analyze/Disk\_Structure utility found a scratch file header (a temporary file header used by Movefile). This condition can be reported while an ANALYZE/DISK\_STRUCTURE operation is being performed.

During a Movefile operation, blocks can be temporarily allocated to more than one file header. In such cases, this message can be accompanied by one or more MULTALLOC messages. These messages cease when the scratch header is released.

**User Action:** If the message occurs while an ANALYZE/DISK\_STRUCTURE /NOREPAIR operation is being performed on a disk that is in use, no action is required.

If the message occurs while a disk is being analyzed after a system crash, release any scratch file headers on the disk by performing an ANALYZE /DISK\_STRUCTURE/REPAIR or SET VOLUME/REBUILD operation on the disk.

SCRBUFOVF, screen buffer overflow

**Facility:** LIB, Library Facility

**Explanation:** While buffering is in effect, a call to one of the terminalindependent screen procedures created more data than would fit in an entire buffer.

**User Action:** Increase the size of the buffer specified in a call to LIB\$PUT\_ BUFFER.

SCSSYSTEMID has NOT been set to a nonzero value

**Facility:** VAXport Driver

**Explanation:** The port driver will not attempt to start the port.

**User Action:** Modify the SCSSYSTEMID SYSGEN parameter and reboot the system. See the appropriate OpenVMS installation guide.
SDBSFFULL, software detected bad sector file is full on 'device-name' **Facility:** BAD, Bad Block Locator Utility

**Explanation:** The Bad Block Locator utility located the SDBSF; however, it is already full.

**User Action:** Reinvoke the Bad Block Locator utility without specifying any execution context that would cause the utility to attempt to keep the SDBSF. For example, the user should specify the /EXERCISE=NOKEEP qualifier.

SDBSFRFAIL, failed to read the software detected bad sector file on 'devicename'

**Facility:** BAD, Bad Block Locator Utility

**Explanation:** The Bad Block Locator utility could not locate a valid SDBSF.

**User Action:** Avoid using any execution context that attempts to obtain or preserve the SDBSF. The following qualifiers would cause the Bad Block Locator utility to try to preserve the SDBSF: /BAD\_BLOCKS, /EXERCISE=KEEP, /OUTPUT/SHOW=BEFORE. Use an execution context that causes the Bad Block Locator utility to recreate the SDBSF; for example, /EXERCISE.

Search string cannot be null

**Facility:** EDT Editor

**Explanation:** A request was made of EDT to search for nothing.

**User Action:** Reenter the command specifying a search string.

SEARCHFAIL, error searching for 'filespec'

**Facility:** Shared by several facilities

**Explanation:** The specified file could not be found. A subsequent error message explains why.

**User Action:** Take appropriate action based on information in the accompanying message.

SEARCHFAIL, error searching for 'filespec'

**Facility:** TPU, DEC Text Processing Utility (DECTPU)

**Explanation:** The specified file could not be found. An accompanying message indicates the reason for failure.

**User Action:** Follow the recovery procedure for the accompanying message.

SECINTFAI, secondary interlock failure in queue

**Facility:** LIB, Library Facility

**Explanation:** Secondary interlock failed (severe error) retry-cnt times in a row. The queue is not modified. This condition can occur only when the queue is in memory being shared between two or more processors.

**User Action:** Wait until the queue is free, then retry the operation.

SECOUT, error code of 'xx' parsing journal file

**Facility:** PATCH, Patch Utility

**Explanation:** A command interpreter callback request failed because of the error represented as 'xx'.

**User Action:** Correct the error (represented as xx) and retry.

SECREFNEG, section reference count went negative

**Facility:** BUGCHECK, System Bugcheck

**Explanation:** The OpenVMS software detected an irrecoverable, inconsistent condition. After all physical memory is written to a system dump file, the system will automatically reboot if the BUGREBOOT system parameter is set to 1.

**User Action:** Submit a Software Performance Report (SPR) that describes the conditions leading to the error. Include a backup save set containing the system dump file and the error log file active at the time of the error. (Use the /IGNORE=NOBACKUP qualifier with the BACKUP command that produces the save set included with the SPR.)

SECTBLFUL, process or global section table is full

**Facility:** SYSTEM, System Services

**Explanation:** The system space allocated to maintain information about sections is full; no more sections can be created.

**User Action:** If you have created many private sections, you may have to delete sections when they are no longer needed. If the error occurs while a global section, in particular a system global section, is being created, this message may indicate that not enough space is allocated at system generation for the section tables. Notify the system manager of the deficiency.

SECTRESTORED, 'count' procedures, 'count' variables, 'count' keys restored **Facility:** TPU, DEC Text Processing Utility (DECTPU)

**Explanation:** The indicated items have been successfully restored from a section file.

**User Action:** None.

SECTSAVED, 'count' procedures, 'count' variables, 'count' keys saved **Facility:** TPU, DEC Text Processing Utility (DECTPU)

**Explanation:** The indicated items have been saved in a section file. **User Action:** None.

SECTUNDEFPROC, saved 'count' undefined procedures, 'count' ambiguous symbols

**Facility:** TPU, DEC Text Processing Utility (DECTPU)

**Explanation:** The saved section file contains one or more undefined procedures or ambiguous symbols.

**User Action:** Define the named procedures and symbols and save the section file again.

See command on input line 'line-number' of page 'page-number' of file 'filename'

**Facility:** RUNOFF, DIGITAL Standard Runoff (DSR)

**Explanation:** This is a standard error message line that specifies the location of an error-related command in the input file. This message indicates the name of the input file (file name) in which the command is located, and the file page number and line number where the error occurs.

**User Action:** Find and correct the invalid command.

SEG, overlapping segments or segmented key must be string for key = 'nnn' **Facility:** RMS, OpenVMS Record Management Services

**Explanation:** The number of key elements specified by a key definition XAB is greater than one, and the key data type is not STG. Or, the key segments overlap and prolog 3 is specified. The status value (STV) field of the FAB provides the key of reference of the XAB in error.

**User Action:** Verify that the call to the RMS file system service is coded correctly.

### SEG\_FAIL, process failed prior to voting

**Facility:** DDTM, DECdtm Services

**Explanation:** The transaction was aborted because a process or image within the transaction failed.

**User Action:** Retry the transaction after the problem with the process or image has been corrected.

Select complete lines only

**Facility:** EDT Editor

**Explanation:** The SELECT line range specifier was used with a line mode command such as COPY, FILL, MOVE, PRINT, TAB ADJUST, or WRITE. However, the select range that is active had at least one partial line. The select range must include only complete lines when it is used with line mode commands.

**User Action:** Reenter the command specifying a select range that includes complete lines.

Select range is already active

**Facility:** EDT Editor

**Explanation:** An attempt was made to establish a select range when one is already in effect.

**User Action:** None.

SELFMODCOD, self-modifying code in routine 'routine-descriptor'

**Facility:** AMAC, MACRO-32 Compiler for OpenVMS AXP

**Explanation:** The compiler detected a branch to a stack location or to a static data area.

**User Action:** Either remove or modify the code that branches to stack locations, or branches to static data areas, or builds instructions for later execution.

SELRANGEZERO, select range has 0 length

**Facility:** TPU, DEC Text Processing Utility (DECTPU)

**Explanation:** The range selected for the built-in procedure SELECT\_ RANGE has a length of 0; therefore, no characters were selected.

**User Action:** None.

SEMALRMAX, semaphore is already at its maximum value

**Facility:** PPL, Parallel Processing Facility

**Explanation:** The semaphore value cannot be incremented further.

**User Action:** Recode the program to ensure that only the correct maximum number of PPL\$INCREMENT\_SEMAPHORE requests are entered.

SEMANTICS, inconsistent usage of RMS Semantics

**Facility:** RMS, OpenVMS Record Management Services

**Explanation:** RMS XABITM item codes for stored semantics or access semantics have been used in an inconsistent manner. This message indicates a coding error.

**User Action:** Check the documentation on the use of RMS semantics and verify that the application is correctly calling the RMS file system.

SEMININON, semaphore initial value must be non-negative

**Facility:** PPL, Parallel Processing Facility

**Explanation:** An improper initial value is specified.

**User Action:** Recode your program to ensure that the correct value is passed.

### SENDABORT, no message sent

**Facility:** MAIL, Mail Utility

**Explanation:** Ctrl/C was pressed while sending a mail message.

**User Action:** None.

SENDERR, error sending to user 'user-name'

**Facility:** MAIL, Mail Utility

**Explanation:** An error occurred when an attempt was made to send mail to the specified user. This message is usually accompanied by a system error message indicating the reason for the failure.

**User Action:** None.

SENDFAIL, unable to send to subprocess

**Facility:** TPU, DEC Text Processing Utility (DECTPU)

**Explanation:** The operation to write to the mailbox for the subprocess's input failed.

**User Action:** Recreate the subprocess.

#### SEQ, primary key out of sequence (SEQ access)

**Facility:** RMS, OpenVMS Record Management Services

**Explanation:** An RMS \$PUT service specified sequential access, but the primary key value of the record is less than the previous record entered. \$PUT operations in sequential access mode must be in ascending order of primary key value.

**User Action:** Modify the program, if necessary, to detect and respond to the condition. Correct the program and use the \$PUT system service to put records in ascending order of the primary key value.

SEQ, record not in order

**Facility:** CONV, Convert Utility **Explanation:** /NOSORT was specified, but the primary keys are not in ascending order.

**User Action:** Specify /SORT, or specify /NOFAST.

SEQNCE, illegal record sequence in module 'module-name' file 'file-name' **Facility:** LINK, Linker Utility

**Explanation:** A module contained an illegal sequence of object records. **User Action:** Submit a Software Performance Report (SPR) on the appropriate language translator.

SEQNCE, illegal record sequence in module 'module-name' in 'library-filespec' **Facility:** LIBRAR, LIBRARY Command

**Explanation:** The object module you want to insert is illegally formatted. **User Action:** Recompile the object module before inserting it into the library.

SEQUENCE, illegal record sequence in module 'module'

**Facility:** LIB, Library Facility

**Explanation:** The Run-Time Library encountered severe format errors in the shareable image being called.

**User Action:** Enter the ANALYZE/IMAGE command specifying the image in question. If the errors indicate an operating system internal error, submit a Software Performance Report (SPR).

Sequence increment must be less than 65,536

**Facility:** EDT Editor

**Explanation:** A number was specified as the :increment specifier for the /SEQUENCE qualifier that is too large.

**User Action:** Reenter the command specifying a smaller number.

Sequence number must be less than 65,536

**Facility:** EDT Editor

**Explanation:** A number was specified as the :integer specifier for the /SEQUENCE qualifier that is too large.

**User Action:** Reenter the command specifying a smaller number.

SEQUENCE2, illegal record sequence

**Facility:** LIB, Library Facility

**Explanation:** The Run-Time Library encountered severe format errors in the shareable image being called.

**User Action:** Enter the ANALYZE/IMAGE command specifying the image in question. If the errors indicate an operating system internal error, submit a Software Performance Report (SPR).

SERUNAV, service 'service-name' not currently available

**Facility:** LAT, LAT Facility

**Explanation:** A LAT connection was attempted to a service that is known by the local node but that is not currently available.

**User Action:** Determine the availability problem with the remote node offering the specified service. The specified service may have disabled connection requests.

SERVE ERR, error serving device DD'cnn': R0 status = 'nnnnnnnn'

**Facility:** STACONFIG, Standalone Configure Process

**Explanation:** A newly discovered device that fits all the serving parameters could not be served. If the value in the R0 status is 00000084, the device was not served because the server is not loaded.

**User Action:** Check to see that the MSCP server has been loaded properly. Use the SHOW DEV/SERVED command or examine SCS\$GL\_MSCP. This global address should be a valid system space address. If the R0 status is other than 84, get the corresponding message (using EXIT nn) and find out what is wrong with the device.

SERVEREXIT, requested audit server shut down

**Facility:** AUDSRV, Audit Server

**Explanation:** The audit server has been shut down. This message is informational.

**User Action:** None.

SERVEXISTS, service name already exists

**Facility:** LAT, LAT Facility

**Explanation:** An attempt was made to create a service using the name of a service that already exists on the local node.

**User Action:** Create a service using a different name.

SESLIM, session limit reached

**Facility:** LAT, LAT Facility

**Explanation:** A LAT connection attempt failed because the current LAT session limit has already been reached.

**User Action:** Use the LATCP command SET NODE/SESSION\_ LIMIT=OUTGOING to increase the session limit or wait for a session slot to become available. Refer to the *OpenVMS System Management Utilities Reference Manual* for more information.

SETIMR, error setting timer

**Facility:** JBC, Job Controller

**Explanation:** The job controller encountered an error setting a timer for a job submitted with the /AFTER qualifier. The accompanying message provides additional information.

**User Action:** Take appropriate action based on information in the accompanying message.

SETKEY, keypad state has been set to 'state' **Facility:** CLI, Command Language Interpreter (DCL) **Explanation:** The specified keypad state is set. **User Action:** None.

SETLIMIT, too many volumes on volume set **Facility:** MOUNT, Mount Utility **Explanation:** The maximum permissible number of volumes in a volume set (255) has been reached.

**User Action:** Find the other volumes in the set and use them first.

SETLONG, SETLONG target not recognized, target='hexadecimal-number'

**Facility:** AMAC, MACRO-32 Compiler for OpenVMS AXP

**Explanation:** This message indicates a problem with the compiler, not with your code.

**User Action:** Call Digital Services, and file a Software Performance Report (SPR).

SETMAX, value set to maximum for parameter 'name'

**Facility:** SYSBOOT, System Bootstrap Facility

**Facility:** SYSGEN, System Generation Utility

**Explanation:** The value entered in a SET command exceeds the maximum allowed.

**User Action:** Verify the intended number.

SETMIN, value set to minimum for parameter 'name'

**Facility:** SYSBOOT, System Bootstrap Facility

**Facility:** SYSGEN, System Generation Utility

**Explanation:** The value entered in a SET command is less than the minimum allowed.

**User Action:** Verify the intended number.

SEVINVALD, illegal severity value

**Facility:** SMI, System Management Integrator/Server

**Explanation:** An attempt was made to add an entry in the system loadable images database with an invalid value specified as the severity parameter.

**User Action:** Submit a Software Performance Report (SPR) that describes the conditions leading to the error.

SHADBOOTFAIL, SHADOWING failed to boot from system disk shadow set **Facility:** BUGCHECK, System Bugcheck

**Explanation:** Any of the following conditions can cause this error:

- A failure to allocate memory
- One or more critical devices is inaccessible
- The boot device is the target of a full copy operation

• The boot device is not a source member of the existing shadow set

**User Action:** Try one or more of these user actions:

- If the boot device is the target of a full copy operation or is not a source member of the existing shadow set, change the device name in VMB to be a source member and reboot the node.
- If the boot device is a source member of the existing shadow set, check the booting device's connections to all other shadow set members.
- If all device and system connections are fine, check the SYSGEN parameter settings for inappropriate memory configurations.

SHADDETINCON, SHADOWING detects inconsistent state

**Facility:** BUGCHECK, System Bugcheck

**Explanation:** The volume shadowing software reached an unrecoverable or inconsistent situation because the software failed an internal inconsistency check.

**User Action:** Submit a Software Performance Report (SPR) that describes the conditions leading to the error. If the system is configured to produce a memory dump, include the dump file with the SPR.

SHARCONF, /SHARED conflicts with facility number

**Facility:** MESSAGE, Message Utility

**Explanation:** The /SHARED qualifier was specified on the facility definition with a facility number other than zero.

**User Action:** Remove the /SHARED qualifier from the facility definition.

SHASINGMBR, single member system shadow set formed

**Facility:** INIT, INITIALIZE Command

**Explanation:** The shadow set membership is changing to form a singlemember shadow set consisting of only the boot device.

**User Action:** None.

SHMGSNOTMAP, shared memory global section not mapped during creation **Facility:** SYSTEM, System Services

**Explanation:** A shared memory global section creation request did not specify a virtual address range into which the section is to be mapped. The section cannot be initialized unless it is mapped.

**User Action:** Specify an input address range to map the section. Set RELPAG to zero.

SHMNOTCNCT, shared memory not connected

**Facility:** SYSTEM, System Services

**Explanation:** The shared memory specified (that is, that part of the name to the left of the colon (:)) is not connected to this processor. This error also occurs when colons are inadvertently placed in common event flag cluster, mailbox, or global section names.

**User Action:** Connect the shared memory.

SHOFIL, unable to open output for show or list

**Facility:** NCP, Network Control Program

**Explanation:** The RMS file system returned an error when attempting to open the output file for either a SHOW or LIST command. The RMS file system error code describes the error condition.

**User Action:** Take appropriate action based on information in the accompanying message.

SHOIO, error writing output file for show or list

**Facility:** NCP, Network Control Program

**Explanation:** The RMS file system returned an error when attempting to write to the output file for either a SHOW or LIST command. The RMS error code describes the error condition.

**User Action:** Take appropriate action based on information in the accompanying message.

SHORTBLOCK, save set block is too short

**Facility:** BACKUP, Backup Utility

**Explanation:** The Backup utility encountered a physical block shorter than the value recorded for the save set. Data in the save set is corrupt.

**User Action:** None. Save-set data has been lost.

SHORTDUMP, the dump only contains  $'m'$  out of 'n' pages of physical memory **Facility:** SDA, System Dump Analyzer

**Explanation:** This message occurs if the system dump file is not large enough to accommodate all physical memory. The number of physical pages SDA can analyze is represented by 'm'.

**User Action:** Refer to the *System Dump Analyzer Utility Manual* for information on changing the size of the system dump file.

SHOW\_ERR, error during SHOW

**Facility:** UAF, Authorize Utility

**Explanation:** This message is issued with other messages.

**User Action:** Take appropriate action based on information in the accompanying message.

SHOWERR, SHOW command error

**Facility:** MONITOR, Monitor Utility

**Explanation:** An error occurred during execution of the SHOW command of the Monitor utility. More information may be obtained by examining the accompanying message.

**User Action:** Correct the error indicated by the accompanying message and rerun the SHOW command. Most such messages represent status values returned to MONITOR from the Run-Time Library Screen Management Procedures.

SHOWERR, unable to complete show command

**Facility:** UAF, Authorize Utility

**Explanation:** The AUTHORIZE command SHOW could not be completed. This message should be accompanied by an RMS file system message that identifies the specific reason for the error.

**User Action:** Correct the condition identified by the RMS file system message and reenter your command.

SHR, invalid file sharing (SHR) options

**Facility:** RMS, OpenVMS Record Management Services

**Explanation:** The file sharing field of the FAB contains an invalid value for the file organization and the specified access.

**User Action:** Verify that the call to the RMS file system service is coded correctly.

SHRCNTNEG, PFN share count negative

**Facility:** BUGCHECK, System Bugcheck

**Explanation:** The OpenVMS software detected an irrecoverable, inconsistent condition. After all physical memory is written to a system dump file, the system will automatically reboot if the BUGREBOOT system parameter is set to 1.

**User Action:** Submit a Software Performance Report (SPR) that describes the conditions leading to the error. Include a backup save set containing the system dump file and the error log file active at the time of the error. (Use the /IGNORE=NOBACKUP qualifier with the BACKUP command that produces the save set included with the SPR.)

SHRCPYIGN, COPY value for /SHARE qualifier ignored, using NOCOPY

**Facility:** LINK, Linker Utility

**Explanation:** The /SHARE=COPY qualifier may no longer be specified in order to obtain an image-private copy of a shareable image. **User Action:** None.

SHRIDMISMAT, ident mismatch with shareable image

**Facility:** SYSTEM, System Services

**Explanation:** The global section match found in a shareable image does not correspond with the global section match in the executable image.

**User Action:** Relink the executable image.

SHRINSYS, shareable images cannot be linked into a system image

**Facility:** LINK, Linker Utility

**Explanation:** An attempt is made to link a shareable image with a system image.

**User Action:** Do not link a shareable image with a system image.

SHRPSCLNG, Psect 'string' has length of 'number' in module 'modulename' file 'file-name' which exceeds length of 'number' in shareable image 'image-name'

**Facility:** LINK, Linker Utility

**Explanation:** In a linking operation that produces an executable image including a shareable image as input, the linker now issues an error message when an input-object module defines a common area to have a greater length than the common area of the same name defined in the input shareable image. Previously, the linker did not check multiple definitions of the same common area for length descrepancies.

**User Action:** Modify the length of the program section defining common area (such as those used in VAX BASIC, VAX PL/I, VAX FORTRAN, and VAX C) to be less than or equal to the length of that program section in the shareable image.

SHRPSCREF, reference to psect 'psect-name' is not position-independent in psect 'psect-name' offset 'number' in module 'module-name' file 'filename'

**Facility:** LINK, Linker Utility

**Explanation:** A reference to a psect in a shareable image is made without the use of .ADDRESS or general addressing mode.

**User Action:** Correct the reference and relink.

SHRSEPCLU, shareable image being placed in separate cluster

**Facility:** LINK, Linker Utility

**Explanation:** A shareable image is put in a cluster with one or more object modules using the CLUSTER= option.

**User Action:** Modify the CLUSTER= option so that it specifies either a single shareable image or one or more object modules.

SHRSYMFND, shareable image psect 'psect' was pointed to by a symbol definition

**Facility:** LINK, Linker Utility

**Explanation:** The linker encountered symbol definitions for global psects. This message indicates a language compiler problem.

**User Action:** File a Software Performance Report (SPR) against the language compiler used to compile the source module.

SHRSYMREF, reference to symbol 'symbol-name' is not position-independent in psect 'psect-name' offset 'number' in module 'module-name' file 'filename'

**Facility:** LINK, Linker Utility

**Explanation:** A reference to a symbol in a shareable image is made without the use of general addressing mode.

**User Action:** Correct the reference to use general addressing mode.

SHRSYMTRA, Attempted .TRANSFER of shareable image symbol 'symbolname' illegal in psect 'psect-name' offset 'number' in module 'modulename' file 'file-name'

**Facility:** LINK, Linker Utility

**Explanation:** A symbol from another shareable image is specified in the .TRANSFER directive.

**User Action:** Link with the object modules containing the symbol rather than the shareable image.

SHRWRNERS, compilation warnings in shareable image file 'file-name'

**Facility:** LINK, Linker Utility

**Explanation:** The specifed shareable image has compilation warnings.

**User Action:** Correct the source, recompile and relink the shareable image, and relink any images linked against the shareable image.

SHUT, remote node no longer accepting connects

**Facility:** SYSTEM, System Services

**Explanation:** The local or remote node is in a state in which it no longer accepts connections. (This is not because of a lack of resources.)

**User Action:** None. Try again later.

SHUTDOWN, OPCOM shutting down. Requested by operator 'operator-name' **Facility:** OPCOM, Operator Communication Process

**Explanation:** OPCOM is announcing the orderly shutdown of its activities. **User Action:** Be aware that OPCOM will not be available to perform requests.

SIGNAL\_Q\_FULL, unable to process condition variable signal

**Facility:** CMA, DECthreads (Digital's Multithreading Run-Time Library)

**Explanation:** A call to the **pthread\_cond\_signal\_int\_np** or **cma\_cond\_signal\_int** routine cannot be performed because there are too many outstanding requests.

**User Action:** Calls to the **cma\_cond\_signal\_interrupt** routine are occurring too frequently. Reduce the number of calls or slow the rate of their arrival.

SIGNO\_ARG, signal with no arguments

**Facility:** LIB, Library Facility

**Explanation:** A call is made to LIB\$SIGNAL or LIB\$STOP with no arguments; LIB\$\_SIGNO\_ARL is substituted.

**User Action:** None.

SIZ, invalid key size for key =  $'$ nnn'

**Facility:** RMS, OpenVMS Record Management Services

**Explanation:** An invalid key size is specified in a key definition XAB. The size is invalid for one of the following reasons:

- It is greater than 255.
- It is zero for key data type STG, DSTG, COL, or DCOL.
- It is greater than 16 for key data type PAC DPAC.
- It is other than zero or two for key data types BN2, IN2, DBN2, or DIN2.
- It is other than zero or four for key data types BN4, IN4, DBN4, or DIN4.
- It is other than zero or eight for key data types BN8, IN8, DBN8, or DIN8.

**User Action:** The status value (STV) field of the FAB provides the key of reference of the XAB in error. Verify that the call to the RMS file system service is coded correctly.

SKC, .ENDIF/.ELSE not in same file as .IF/.IFNOT: 'string'

**Facility:** RUNOFF, DIGITAL Standard Runoff (DSR)

**Explanation:** An attempt was made to use associated conditional commands in separate files.

**User Action:** Put the associated conditional commands in the same file.

SKIPDBGTBT, VAX debug and traceback records were encountered and ignored **Facility:** LINK, Linker Utility

**Explanation:** During the link of an OpenVMS AXP image, the linker encountered OpenVMS VAX debug and traceback records. These records were ignored.

**User Action:** None.

SKIPEDBGTBT, Alpha debug and traceback records were encountered and ignored

**Facility:** LINK, Linker Utility

**Explanation:** During the link of an OpenVMS VAX image, the linker encountered OpenVMS AXP debug and traceback records. These records were ignored.

**User Action:** None.

SKPDAT, image data (records not beginning with "\$") ignored

**Facility:** CLI, Command Language Interpreter (DCL)

**Explanation:** A command procedure contained lines that were not DCL commands (that is, the lines did not begin with dollar signs) or an image terminated without reading input data records.

**User Action:** Check the command procedure for missing dollar signs before commands. Or check for the absence of the command that should read the data records.

### SLOWRESP, system failed to respond within one-half second

**Facility:** SMI, System Management Integrator/Server

**Explanation:** A clusterwide CONFIGURATION SET TIME command is entered, and one of the cluster members took longer than one-half second to respond. The time is set and the operation proceeded with the next cluster member.

**User Action:** Verify that the time was set within acceptable tolerances with a SYSMAN CONFIGURATION SHOW TIME command, and reenter the SET TIME command if desired.

SMALLPAGE, terminal size ('number' columns by 'number' lines) is too small **Facility:** EDF, FDL Editor

**Explanation:** The value for x must be 80 or greater, and the value for y must be 24 or greater on video terminals.

**User Action:** Set the terminal width to 80 or greater, and set the page length to 24 or greater with video terminals; with nonvideo terminals, any page length is acceptable.

SOFTRERRS, 'n' recoverable media errors occurred reading 'save-set-spec'

**Facility:** BACKUP, Backup Utility

**Explanation:** The Backup utility successfully recovered from read errors in the specified save set the specified number of times by rereading the blocks in error.

**User Action:** None. However, if the number of errors appears excessive, consider retiring the save-set medium when convenient.

Software is Closing Virtual Circuit

**Facility:** VAXport Driver

**Explanation:** The VAXport driver closes the virtual circuit to the remote port.

**User Action:** Check error log entries for the cause of the virtual circuit closure. Faulty transmission or reception on both paths, for example, causes this error and may be detected from the one or two previous error log entries noting bad paths to this remote node.

Software Shutting Down Port

**Facility:** VAXport Driver

**Explanation:** The VAXport driver attempts to reinitialize the port; after 50 failed attempts, it marks the device off line.

**User Action:** Check other error log entries for the possible cause of the port reinitialization failure.

SOFTWERRS, 'n' recoverable media errors occurred writing 'save-set-spec'

**Facility:** BACKUP, Backup Utility

**Explanation:** The Backup utility recovered successfully from uncorrectable write errors in the specified save set the specified number of times by rewriting the blocks in error.

**User Action:** None. However, if the number of errors appears excessive, consider retiring the save-set medium when convenient.

SOLCONNECT, error connecting to file SYS\$SYSTEM:DNS\$DEFAULT\_ FILE.DAT

**Facility:** DNS, Digital Distributed Name Service (DECdns)

**Explanation:** The solicitor attempted to check the configuration file for errors, but was unable to connect to the file. A specific OpenVMS error immediately follows the error text of this message.

**User Action:** Take appropriate action based on information in the accompanying message.

SOLOPEN, error opening file SYS\$SYSTEM:DNS\$DEFAULT\_FILE.DAT **Facility:** DNS, Digital Distributed Name Service (DECdns)

**Explanation:** The solicitor attempted to check the configuration file for errors, but was unable to open the file. A specific OpenVMS error immediately follows the error text of this message.

**User Action:** Take appropriate action based on information in the accompanying message.

SOLREADLINE, error reading line in file SYS\$SYSTEM:DNS\$DEFAULT\_ FILE.DAT

**Facility:** DNS, Digital Distributed Name Service (DECdns)

**Explanation:** Invalid configuration information was found in the DNS configuration file.

**User Action:** There may be a need to edit the configuration file DNS\$DEFAULT\_FILE.DAT in SYS\$SYSTEM. Make sure that the file contains only configuration information for the DNS clerk. The system can be reconfigured using the SYS\$STARTUP:DNS\$CHANGE\_DEF\_ FILE.COM command file. After making corrections, stop the DNS clerk (using SYS\$STARTUP:DNS\$CLERK\_STOP.COM) and restart it (using SYS\$STARTUP:DNS\$CLERK\_STARTUP.COM).

SOLTIMEOUT, timed out waiting for DNS\$ADVER to read mailbox message from DNS\$SOLICIT\_MBX

**Facility:** DNS, Digital Distributed Name Service (DECdns)

**Explanation:** The DNS solicit process was unable to communicate with the advertiser process. This may happen when the advertiser process (DNS\$ADVER) is unable to start properly, or has terminated abnormally.

**User Action:** Make sure the DNS\$ADVER process is running. If it is not running, restart it using the SYS\$STARTUP:DNS\$CLERK\_STARTUP.COM command file. If it is running, stop it by using SYS\$STARTUP.DNS\$CLERK\_ STOP.COM, and then restart it. If this does not work, call Digital Services.

SOLWAITING, waiting for DNS\$ADVER to read mailbox message from DNS\$SOLICIT\_MBX

**Facility:** DNS, Digital Distributed Name Service (DECdns)

**Explanation:** During the startup phase of the DNS clerk, this message appears if your system is heavily loaded. This message indicates that startup has taken longer than anticipated, but has not yet failed.

**User Action:** None.

SORTALLOCMEM, insufficient virtual memory to sort all LBN entries listing is partially sorted

**Facility:** ANALDISK, Analyze/Disk\_Structure Utility

**Explanation:** When the Analyze/Disk\_Structure utility determines that blocks have been multiply allocated, it attempts to generate a report, sorted by logical block number, of the multiply allocated blocks. The sort is performed in-memory and requires virtual memory. If the utility fails to allocate the needed virtual memory, it displays this error message and produces a partially sorted report.

**User Action:** If the partially sorted report is not acceptable, correct the condition that caused the error and reenter the command. An increase in the page file quota of the account or the SYSGEN parameter VIRTUALPAGECNT may be needed.

SORTERR, error returned while sorting

**Facility:** MSGHLP, Help Message Utility

**Explanation:** An error occurred while Help Message was trying to sort the output text.

**User Action:** Take action based on the accompanying message. If you get a NO\_WRK message, the sort you are attempting requires more memory than is available, and MSGHLP is not currently designed to use work files. Try any of the following alternatives:

- Ask your system manager to raise your SYSUAF quota (by specifying the /PGFLQUOTA qualifier in the AUTHORIZE command MODIFY). Then log in again, and retry the MSGHLP operation.
- Ask a user with a higher SYSUAF quota (for example, a system manager) to attempt the MSGHLP operation for you.
- Retry the MSGHLP operation, and specify /BRIEF with /SORT.
- Retry the MSGHLP operation without specifying /SORT.

SOURCELINE, at source line 'integer'

**Facility:** TPU, DEC Text Processing Utility (DECTPU)

**Explanation:** This message gives the source line number of the error, which occurred during compilation.

**User Action:** None.

SPAWNED, process 'process-name' spawned

**Facility:** CLI, Command Language Interpreter (DCL)

**Explanation:** This message is output by the DCL command SPAWN when it spawns a subprocess.

**User Action:** None.

SPCIVC, invalid collating sequence specification at line 'number'

**Facility:** SOR, Sort/Merge Utility

**Explanation:** The syntax specified for the collating sequence is incorrect. **User Action:** Correct the syntax and reenter your specification.

SPCIVD, invalid data type at line 'number'

**Facility:** SOR, Sort/Merge Utility

**Explanation:** In the specification file text, a data type was incorrectly specified, or a data type was specified that is not recognized by SORT /MERGE.

**User Action:** Correct your specification file text.

SPCIVF, invalid field specification at the line 'number'

**Facility:** SOR, Sort/Merge Utility

**Explanation:** The text in the /FIELD clause in the specification file was incorrectly specified.

**User Action:** Correct your specification file text.

SPCIVI, invalid include or omit specification at line 'number' **Facility:** SOR, Sort/Merge Utility

**Explanation:** The text in an /OMIT or /INCLUDE clause was incorrectly specified.

**User Action:** Correct your specification file text.

SPCIVK, invalid key or data specification at line 'number'

**Facility:** SOR, Sort/Merge Utility

**Explanation:** The text in a /KEY or a /DATA clause was incorrectly specified. **User Action:** Correct your specification file text.

SPCIVP, invalid sort process at line 'number'

**Facility:** SOR, Sort/Merge Utility

**Explanation:** Two possible explanations exist:

- The sort process specified in the specification file is not a record, tag, address, or indexed sort.
- A nonrecord sort (tag, address, or index) was specified, which is invalid if a random access device is not being used, if the record interface on input is being used, or if your own comparison or equal-key routine was specified.

**User Action:** Specify the correct sort process for your sort.

SPCIVS, invalid specification at line 'number'

**Facility:** SOR, Sort/Merge Utility

**Explanation:** An invalid keyword was specified in the specification file text. **User Action:** Correct your specification file text.

SPCIVX, invalid condition specification at line 'number'

**Facility:** SOR, Sort/Merge Utility

**Explanation:** The syntax in a /CONDITION clause in the specification file was incorrectly specified.

**User Action:** Correct your specification file text.

SPCMIS, invalid merge specification at line 'number'

**Facility:** SOR, Sort/Merge Utility

**Explanation:** A sort process for a merge operation was incorrectly specified. **User Action:** Correct your specification file text.

SPCOVR, overridden specification at line 'number'

**Facility:** SOR, Sort/Merge Utility

**Explanation:** In combination with specification file instructions, either SORT/MERGE qualifiers or callable arguments were specified. These qualifiers or arguments override any corresponding entries in the specification file text. This message is a warning only and will not halt processing.

**User Action:** None.

SPCSIS, invalid sort specification at line 'number' **Facility:** SOR, Sort/Merge Utility

**Explanation:** Sequence checking in a sort operation was incorrectly specified.

**User Action:** Correct your specification file text.

SPDNOTSET, speed not set

**Facility:** REM, Remote Terminal Support and SET HOST Command

**Explanation:** The selected speed is not supported by the terminal.

**User Action:** For specific information on supported speeds, consult the hardware manual for your terminal. Select a supported speed and reenter the command.

SPECDEV, can't add component 'filespec' - contains device name

**Facility:** SYSMAN, Cluster System Management Utility

**Explanation:** An attempt was made to add a startup component file that specifies a device name in the file specification.

**User Action:** Reenter the command without the device specification.

SPECDIR, can't add component 'filespec' - contains directory name

**Facility:** SYSMAN, Cluster System Management Utility

**Explanation:** An attempt was made to add a startup component file that specifies a directory name in the file specification.

**User Action:** Reenter the command without the directory specification.

SPECIFY, specify option ('valid-options')

**Facility:** BACKUP, Backup Utility

**Explanation:** The Backup utility encountered a fatal error. A recovery action must be selected. If the QUIT option is selected, the utility will terminate. If the CONTINUE option is selected, the utility will ignore the error. If the RESTART option is selected, the utility will restart the operation at the beginning of the current save-set volume.

**User Action:** Evaluate the preceding errors and select one of the options listed in the message. If the utility is executing as an interactive job, enter the option in response to the prompt on SYS\$COMMAND. If the utility is executing as a batch job, use the DCL command REPLY to enter the option.

SPECLBL, the label was not specified

Specify EXACT\_ORDER label (up to 6 characters)

**Facility:** BACKUP, Backup Utility

**Explanation:** This message can occur when no operator assistance is specified. Exact label checking is in effect, but the command line did not specify enough labels to cover the current volume.

**User Action:** The user must specify a volume label to be used in exact volume order checking.

SPECNODE, can't add component 'filespec' - contains node name **Facility:** SYSMAN, Cluster System Management Utility

**Explanation:** An attempt was made to add a startup component file that specifies a node name in the file specification.

**User Action:** Reenter the command without the node specification.

SPECWILD, can't add component 'filespec' - contains wildcards **Facility:** SYSMAN, Cluster System Management Utility

**Explanation:** An attempt was made to add a startup component file that contains a wildcard character in the file specification.

**User Action:** Reenter the command without the wildcard characters.

SPL, spool or submit of command file failed on \$CLOSE

**Facility:** RMS, OpenVMS Record Management Services

**Explanation:** The spool or submit command file option specified on a \$CLOSE operation failed. If the IFI field of the FAB is zero, the file is closed successfully.

**User Action:** The status value (STV) field of the FAB contains a code that provides more information about the condition. Take corrective action based on this status code.

SPLACQERR, spin locks of higher rank already owned by CPU

**Facility:** SMP, Symmetric Multiprocessing

**Explanation:** A processor attempted to acquire a spin lock out of order. That is, the current spin lock acquisition is being made on a spin lock of lower rank than one that is already held by the current processor. The multiprocessor system could deadlock if spin locks are allowed to be acquired out of order.

**User Action:** Analyze the crash dump, and determine which lock is being acquired and which locks are already owned by the acquiring processor. Correct your code so the locks are acquired in the correct order.

One probable situation that can occur is when a processor acquired a lock many times during a driver's execution, then incorrectly executed a conditional release of the lock rather than unconditionally releasing it as might have been intended. This leaves the spin lock still owned by this processor. If the processor subsequently attempts to acquire a lower-ranked spin lock while still owning the previous lock, the operating system prevents a potential deadlock by issuing this bugcheck. Correct the driver code to prevent this, or similar, situations from occurring.

Note that this bugcheck applies only to static spin locks, not to device locks. Device locks are not subject to the ranking rules that static spin locks (which include fork locks) are subject to.

SPLIPLHIGH, current IPL exceeds synchronization IPL of desired spin lock

**Facility:** SMP, Symmetric Multiprocessing

**Explanation:** A processor is attempting to acquire a spin lock from an IPL that is higher than the synchronization IPL associated with that spin lock.

**User Action:** Analyze the crash dump and determine the code sequence that is trying to acquire the spin lock from the excessively high IPL. It might be, for instance, a case where driver code previously raised the IPL to accomplish something else, then failed to lower the IPL again prior to acquiring the lock that is synchronized by the lower IPL.

Note that under no circumstances can a driver lower the IPL below that level from which it originally raised the IPL, unless it does so by creating a fork process.

SPLIPLLOW, IPL has fallen below level of owned spin locks

**Facility:** SMP, Symmetric Multiprocessing

**Explanation:** A processor is attempting to release a spin lock while executing at an IPL that is below the synchronization IPL associated with that spin lock, indicating that local processor synchronization is compromised.

**User Action:** Analyze the crash dump and determine the point where your code has lowered the IPL below the level associated with the spin lock that is held. Correct the code such that IPL is not lowered before the spin lock is released.

SPLRELERR, spin lock to be released is not owned

**Facility:** SMP, Symmetric Multiprocessing

**Explanation:** A processor is attempting to release ownership of a spin lock that is not currently owned by that processor.

**User Action:** Analyze the crash dump and determine why that spin lock was not owned when the processor tried to release it. Correct the code to eliminate the problem.

The following situation is one that would cause this bugcheck. A processor, while executing a driver, might build up multiple, nested acquisitions of this spin lock through calling several levels of subroutine, each acquiring ownership of the spin lock. If one of the called subroutines incorrectly executes an unconditional release of this spin lock, then a caller of that subroutine tries to release the spin lock later, believing the spin lock to be held. The system checks for bugs because the code is trying to release a spin lock that the processor no longer owns.

SPLRSTERR, spin lock to be conditionally released is not owned

**Facility:** SMP, Symmetric Multiprocessing

**Explanation:** A processor is attempting to release a single level of ownership (restore) for a spin lock that is not currently owned by that processor.

**User Action:** Analyze the crash dump and determine why that spin lock was not owned when the processor tried to release it. Correct the code to eliminate the problem.

The following situation is one that would cause this bugcheck. A processor, while executing a driver, might build up multiple, nested acquisitions of this spin lock through calling several levels of subroutine, each acquiring ownership of the spin lock. If one of the called subroutines incorrectly executes an unconditional release of this spin lock, then a caller of that subroutine will try to release the spin lock later, believing the spin lock to be held. The system checks for bugs because the code is trying to release a spin lock that the processor no longer owns.

SPNAMLNG, PSECT module 'module-name' file 'library-filespec' has illegal length 'nnn'

**Facility:** LIBRAR, LIBRARY Command

**Explanation:** The PSECT name length exceeds the maximum length of 31 characters.

**User Action:** Change the PSECT name length, recompile the module, and reenter the command line.

SPTERRS, errors occurred writing the system page table to the dump file

**Facility:** SDA, System Dump Analyzer

**Explanation:** The first block of the dump file contains information indicating that there were errors while writing the memory associated with the system page table to the dump file.

**User Action:** None. The dump file may not be useful for analysis.

SPTFULL, system page table is full

**Facility:** SYSGEN, System Generation Utility

**Explanation:** There is no space available in the system page table to allocate a system page for the device (requested by DPT\$\_MSVP in the driver prologue table).

**User Action:** Reboot the system, stopping in SYSBOOT, and increase the value of the system page table parameter (SPTREQ).

SPTNOTFND, system page table not found in dump file

**Facility:** SDA, System Dump Analyzer

**Explanation:** The operating system was unable to copy the system page table to SYSDUMP.DMP when it failed. As a result, SDA could not examine the dump file.

**User Action:** None. The system page table is vital to SDA initialization.

SPWNIO, shared input or output files are not allowed - respecify

**Facility:** CLI, Command Language Interpreter (DCL)

**Explanation:** A file was used that is already opened by DCL as input or output to SPAWN.

**User Action:** If input or output to DCL is SYS\$INPUT or SYS\$OUTPUT, do not specify the input or output qualifier. See the SPAWN command in the *OpenVMS DCL Dictionary* for details on input and output interpretation.

SQO, operation not sequential (SQO set)

**Facility:** RMS, OpenVMS Record Management Services

**Explanation:** An attempt is made to perform random access to a file opened or created with the SQO file processing option; the file can be processed only with sequential operations.

**User Action:** Verify that the call to the RMS file system service is coded correctly.

SQUALERR, more than one statistic qualifier specified for 'class-name' class **Facility:** MONITOR, Monitor Utility

**Explanation:** The MONITOR request specified more than one of the statistic qualifiers (/CURRENT, /AVERAGE, /MINIMUM, /MAXIMUM, /ALL) for the indicated class. Only one of these qualifiers may be specified per class.

**User Action:** Reenter the MONITOR request, specifying only one statistic qualifier per class.

SQUROONEG, square root of negative value - user PC 'location'

**Facility:** MTH, Mathematics Facility

**Explanation:** A mathematics library procedure is called to evaluate the square root of a negative number. The result returned is the reserved operand, minus zero.

**User Action:** Locate the call to the library procedure that returned the error. Correct your program making the argument zero or positive.

SRCLIN, the source input entry was 'string'

**Facility:** BAD, Bad Block Locator Utility

**Explanation:** This message is associated with the DUPBLKNUM error message and displays the portion of the command line that is in error. The duplicate block is ignored.

**User Action:** None.

SRCMEM, only source member of shadow set cannot be dismounted

**Facility:** DISM, DISMOUNT Command

**Explanation:** An attempt was made to dismount a shadow set member that was the only valid source member of the set.

**User Action:** If there is only one shadow set member, it cannot be dismounted. To dissolve the shadow set, dismount the virtual unit. If there is more than one member, remove a full member and wait for copy operations to complete before dismounting a member.

SRTIWA, insufficient space; specification file is too complex

**Facility:** SOR, Sort/Merge Utility

**Explanation:** The work area is too small for the number of instructions specified in the specification file.

**User Action:** Simplify the specification file text by reducing, for example, the number of /FIELD clauses.

SRVALLOAD, the MSCP server is already loaded

**Facility:** SYSGEN, System Generation Utility

**Explanation:** An attempt was made to load the MSCP server using the MSCP command within SYSGEN, and the server is already loaded using the SYSGEN parameter MSCP\_LOAD. The MSCP server has been loaded the recommended way. This warning is printed to remind you that this command is obsolete.

**User Action:** If this warning is printed because the MSCP command is still in a startup command procedure, this command should be edited out of the procedure.

SRVCNODE, service 'service-name' not offered by node 'node-name'

**Facility:** LAT, LAT Facility

**Explanation:** A LAT connection attempt to a specified service and node failed because the node does not offer the specified service.

**User Action:** Retry the connection request and specify a node that offers the desired service.

SRVDIS, outgoing connections are disabled

**Facility:** LAT, LAT Facility

**Explanation:** An outbound LAT connection was attempted when outbound connections are disabled.

**User Action:** Enable connections using the LATCP command SET NODE. Refer to the *OpenVMS System Management Utilities Reference Manual* for more information.

SRVMISMATCH, monitor server on remote node is an incompatible version **Facility:** MONITOR, Monitor Utility

**Explanation:** An attempt was made to monitor a node running on an incompatible version of the Monitor utility. This can occur in a cluster if all of the nodes are not running the same version of the OpenVMS operating system. This is only a warning and the Monitor request will continue to monitor other requested nodes running the same version as the node on which the request was initiated.

**User Action:** None.

SSAMISSING, protected subsystem identifier missing subsystem attribute; ACL not modified

**Facility:** SYSTEM, System Services

**Explanation:** An attempt was made to add a protected Subsystem ACE to an object, but you hold the identifier without the subsystem attribute.

**User Action:** Ask your site security administrator to grant the identifier to you with the Subsystem attribute.

SSANOTAUTH, protected subsystem identifier attribute(s) not authorized; ACL not modified

**Facility:** SYSTEM, System Services

**Explanation:** The identifier attributes associated with the protected subsystem ACE exceed those granted to the process.

**User Action:** Verify that the specified protected subsystem identifier attributes are a subset of the current process's identifier attributes.

SSCHANGE, unexpected end of save set on 'device-name'

**Facility:** BACKUP, Backup Utility

**Explanation:** Internal consistency checks have detected that the current save set has ended, and the Backup utility is reading a new save set.

**User Action:** You will be prompted to continue or quit. If you choose the continue option, the Backup utility will continue reading the new save set. SSERROR, 'service-name' system service error

**Facility:** MONITOR, Monitor Utility

**Explanation:** The indicated system service returned a failing status code. The status code appears as a linked message that follows this message.

**User Action:** Check the description of the failing status code for the indicated system service in the *OpenVMS System Services Reference Manual*. Correct the condition causing the failure, if possible, and reenter the MONITOR request. Otherwise, submit a Software Performance Report (SPR).

SSFAIL, system service failure exception, status='xxxxxxxx', PC='location', PSL='xxxxxxxx'

**Facility:** SYSTEM, System Services

**Explanation:** A call to a system service returned an error or a severe error status code. The image has enabled system service failure exception mode. This mode allows an image to signal a software exception when a failure occurs in a system service call. The operating system displays the failure status code, the PC, and the PSL at the time of the exception.

**User Action:** Examine the PC and virtual address displayed in the message to determine the instruction that caused the error.

SSINOTHELD, protected subsystem identifier not held; ACL not modified

**Facility:** SYSTEM, System Services

**Explanation:** You attempted to add a protected Subsystem ACE to an object, but you do not hold the identifier with the Subsystem attribute.

**User Action:** Ask your site security administrator to grant the identifier to you.

SSR, restricted character  $\sqrt{N}$  (octal 34) encountered in text, ignored **Facility:** RUNOFF, DIGITAL Standard Runoff (DSR)

**Explanation:** DSR encountered a restricted character in the input file.

**User Action:** Remove the restricted character. It cannot be used in a DSR input file.

SSRVEXCEPT, unexpected system service exception

**Facility:** BUGCHECK, System Bugcheck

**Explanation:** The OpenVMS software detected an irrecoverable, inconsistent condition. After all physical memory is written to a system dump file, the system automatically reboots if the BUGREBOOT system parameter is set to 1.

**User Action:** Submit a Software Performance Report (SPR) that describes the conditions leading to the error. Include a backup save set containing the system dump file and the error log file active at the time of the error. (Use the /IGNORE=NOBACKUP qualifier with the BACKUP command that produces the save set included with the SPR.)

STABLEEXC, equal-key routine and stable option cannot both be specified **Facility:** SOR, Sort/Merge Utility

**Explanation:** Both an equal-key routine and the SORSM STABLE option was specified when only one or the other is allowed.

**User Action:** Specify either the equal-key routine or the stable option.

STACKDUMP, non-symbolic stack dump follows

**Facility:** TRACE, Traceback Facility

**Explanation:** This message precedes a traceback dump. The accompanying message indicates why the traceback is nonsymbolic. The nonsymbolic stack dump is displayed following this message.

**User Action:** None.

STACKNTFND, stack range not found; dumping up to invalid page

**Facility:** SDA, System Dump Analyzer

**Explanation:** The range of memory locations specified in a SHOW STACK command is invalid.

**User Action:** Reissue the SHOW STACK command, specifying a valid memory range.

STACKOVER, stack overflow during compilation

**Facility:** TPU, DEC Text Processing Utility (DECTPU)

**Explanation:** The program is too complex for DECTPU to parse. The program may be written in a language other than DECTPU.

**User Action:** If a valid DECTPU program is being compiled, submit a Software Performance Report (SPR) describing the conditions that led to the error.

STACKOVF, attempted stack overflow was detected

**Facility:** CMA, DECthreads (Digital's Multithreading Run-Time Library)

**Explanation:** A thread overflowed its stack.

**User Action:** Create the erring thread with a larger stack or redesign the code to require less stack space; for example, nest your calls less deeply or allocate less storage on the stack.

STALITUDF, stack of undefined literal 'number' in record 'number' in module 'module-name' file 'file-name'

**Facility:** LINK, Linker Utility

**Explanation:** An attempt is made to stack an undefined literal.

**User Action:** Submit a Software Performance Report (SPR) on the appropriate language processor.

STARTDELETE, starting file deletion pass

**Facility:** BACKUP, Backup Utility

**Explanation:** The Backup utility is beginning to delete files in response to the /DELETE qualifier.

**User Action:** None.

STARTED, queue already started

**Facility:** JBC, Job Controller

**Explanation:** The queue cannot be started because it is already running. **User Action:** None.

Starting memory dump...

**Facility:** BUGCHECK, System Bugcheck

**Explanation:** The OpenVMS operating system reached an unrecoverable or inconsistent situation and is beginning a bugcheck sequence. If the system is configured to take a memory dump, messages similar to the following messages might accompany the dump:

Header and error log buffers dumped... SPT & GPT dumped... System space (S0) dumped... Global pages dumped... 'process-name' dumped... 'process-name' dumped... \*\*\*\* Memory dump complete...

These messages give information about the progress of the writing of that dump. These messages appear if the SYSGEN parameter DUMPSTYLE is set so that a selective dump (that is, a dump of selected portions of system space and process address space in virtual memory) is written.

A selective dump is similar to a complete dump when writing the dump header and system error log buffers. Following these items, it differs from the complete dump by immediately writing out the system and global page tables. The page tables and system space are the minimum content needed to analyze a crash dump; configuring your dump file so that this minimum cannot be dumped causes the dump to be useless.

The global pages written during the dump are written separately from the processes that might reference them. This allows a single copy of each global page to exist in the dump. Processes are selected to have their P0 and P1 spaces dumped in the following order: current processes (if any) on the CPU that initiated the bugcheck, special system processes, current processes (if any) on other CPUs, and any other processes. A message giving the name of the process follows the writing of the dump for that process if it completed successfully.

Global and process pages are optional when writing a dump in that the dump may still yield useful information if they are not present. However, Digital recommends that you use a dump file at least as large as the one created by AUTOGEN. If the dump file is not large enough to hold all process and page files, the dump is still considered to have finished normally.

**User Action:** None. However, if the situation that caused the OpenVMS operating system to write the memory dump indicates that you should submit a Software Performance Report (SPR), a copy of the dump file should accompany the SPR.

Starting memory dump...Memory dump complete

**Facility:** BUGCHECK, System Bugcheck

**Explanation:** The OpenVMS operating system reached an unrecoverable or inconsistent situation and is beginning a bugcheck sequence. If the system is configured to take a memory dump, these messages accompany the dump. No other messages appear if the SYSGEN parameter DUMPSTYLE is set so that a full dump (that is, a dump of all physical memory) is written.

**User Action:** None. However, if the situation that caused the system to write the memory dump indicates that you should submit a Software Performance Report (SPR), a copy of the dump file just written should accompany the SPR.

STARTRECORD, starting backup date recording pass

**Facility:** BACKUP, Backup Utility

**Explanation:** The Backup utility completed a save or copy operation and is beginning to update back-up dates in response to the /RECORD qualifier.

**User Action:** If the /SINCE=BACKUP or /BEFORE=BACKUP qualifiers are used, note that data will be lost if the operation is restarted using the same output medium. If it is necessary to restart the operation because of a system failure, use another volume.

STARTUP, VMS startup begun at 'dd-mmm-yyyy hh:mm:ss.ss'

**Facility:** STDRV, System Startup Driver

**Explanation:** The OpenVMS operating system has begun executing the system startup driver, which is used to start up individual OpenVMS system processes and to start the OpenVMS operating system after a reboot. This message is informational.

**User Action:** None.

STARTVERIFY, starting verification pass

**Facility:** BACKUP, Backup Utility

**Explanation:** The Backup utility completed the operation on the current volume and is beginning to verify data in response to the /VERIFY qualifier. **User Action:** None.

STASMALLMEM, small memory system. Booted device must stay online during operation.

**Facility:** BACKUP, Backup Utility

**Explanation:** The amount of system memory is too small to lock all of standalone backup into the working set.

**User Action:** Ensure that the device from which standalone backup booted stays online during the entire backup operation.

# STATENTSVD, software state not saved during powerfail

**Facility:** BUGCHECK, System Bugcheck

**Explanation:** Before power is lost, the volatile software state of the VAX processor is not completely saved in memory. After all physical memory is written to a system dump file, the system automatically reboots if the BUGREBOOT system parameter is set to 1.

**User Action:** Check all processor mechanisms related to the detection of a power failure. Be sure that no peripheral adapter recognizes an impending power failure before the processor does because, in that case, the processor would be prevented from handling the failing power condition.

STATE\_UNK, transaction state UNKNOWN: xx (xx)

**Facility:** LMCP, Log Manager Control Program

**Explanation:** An attempt was made to dump a record that contained an unknown transaction state.

**User Action:** Submit a Software Performance Report (SPR) that describes the conditions leading to the error and include a backup save set containing the output of the LMCP DUMP command for the given log file and the output of the DCL DUMP command for the same log file.

STATOOLONG, truncating status line to 'count' characters **Facility:** TPU, DEC Text Processing Utility (DECTPU)

**Explanation:** A window status line was defined that is too long to fit within the boundaries of the current physical width of the terminal. The text has been truncated to fit on the screen.

**User Action:** Redefine the status line to a shorter line of text.

STD, too many nested .NOTEs and/or .LISTs: 'string'

**Facility:** RUNOFF, DIGITAL Standard Runoff (DSR)

**Explanation:** An attempt was made to nest more than 20 notes or 20 lists (or more than 7 within a footnote).

**User Action:** Reduce the number of nested notes or lists.

STDISPIC, illegal non-relocatable displacement value in psect 'psect-name' offset 'number' in module 'module-name' file 'file-name'

**Facility:** LINK, Linker Utility

**Explanation:** The linker encountered a nonrelocatable reference while linking what is intended to be a position-independent shareable image.

**User Action:** Find the reference using the information in the message, and make the reference relocatable.

## STGTRUNC, string truncated

**Facility:** PATCH, Patch Utility

**Explanation:** The Patch utility truncated an ASCII string entry because it exceeded the current length mode or because the entry is inappropriate for the context in which it is specified.

**User Action:** Correct the ASCII string and retry.

STILLKEYS, keys still point at data

**Facility:** LBR, Librarian Routines

**Explanation:** This warning message is generated by the Librarian routines. Keys in other indexes still point to the text. The call to LBR\$DELETE\_DATA did not delete the text.

**User Action:** None. Processing continues.

STKBNDEXC, stack boundary exceeded in routine 'routine-descriptor'

**Facility:** AMAC, MACRO-32 Compiler for OpenVMS AXP

**Explanation:** The stack was popped beyond the current routine's return address.

**User Action:** Either remove the stack frame reference or preallocate space on the stack. In the latter case, if the size of a field is extended, the current instruction will not access all the data. However, if you preallocate the space, the compiler can detect and report that problem.

STKFRMREF, stack frame reference in routine 'routine-descriptor'

**Facility:** AMAC, MACRO-32 Compiler for OpenVMS AXP

**Explanation:** The compiler detected a reference to a location at a negative offset from FP.

**User Action:** Eliminate the reference to data pushed on the stack by its caller. Instead, pass the required data as parameters or pass a pointer to the stack base from which the data can be read.

# STKNOTCHANGE, the stock associated with a form cannot be changed

**Facility:** JBC, Job Controller

**Explanation:** A DEFINE/FORM command for an existing form specified /STOCK with a new stock value while references to the form are still outstanding.

**User Action:** Use the SHOW QUEUE/FULL command to display existing references. Remove any outstanding references and reenter the DEFINE /FORM/STOCK request.

If the SHOW QUEUE/FULL display does not include the reference, a job referring to the form is still open. An open print job is one whose assembly is not complete. For example, if a user enters a PRINT command in Mail and does not exit Mail, the print job remains open. If you cannot find a reference in the SHOW QUEUE/FULL display, encourage users to close their jobs (for example, to exit Mail or use the PRINT/NOW command); then enter the SHOW QUEUE/FULL command again to locate the reference.

STKOVF, command procedures too deeply nested - limit to 32 levels

**Facility:** CLI, Command Language Interpreter (DCL)

**Explanation:** The maximum level of nesting of command procedures is exceeded. Too many procedures invoked other procedures.

**User Action:** Simplify the command procedure hierarchy to reduce the level of nesting.

STKOVF, stack overflow, PC='xxxxxxxx', PSL='xxxxxxxx'

**Facility:** SYSTEM, System Services

**Explanation:** An attempt to allocate working storage on the stack exceeded the memory available for the stack.

**User Action:** Examine the PC location displayed in the message; check the program listing to verify that operands or variables are specified correctly.

STKOVFLO, stack of 'number' pages falls below control region to 'address' **Facility:** LINK, Linker Utility

**Explanation:** The memory allocation for P1 space does not allow enough room for the stack.

**User Action:** Correct the allocation to allow enough room for the stack.

STMRECFMT, illegal stream record format in 'record'

**Facility:** EXCHANGE, Exchange Utility

**Explanation:** While processing a file with /RECORD\_FORMAT=STREAM, the Exchange utility found an invalid record.

**User Action:** The input file might contain a record too large for an output stream file, or an input file is not a valid stream file. Use the correct /RECORD\_FORMAT type for the file.

STNOTAVAIL, requested starting block number is not available

**Facility:** EXCHANGE, Exchange Utility

**Explanation:** The Exchange utility could not satisfy a /START\_BLOCK request.

**User Action:** Either the requested block is already contained inside a file, or it is larger than the largest block on the volume. Use the EXCHANGE DIRECTORY /FULL /ALL to discover the location and sizes of unused areas on the volume.

STORCODLAB, stored code labels must be declared entry points

**Facility:** AMAC, MACRO-32 Compiler for OpenVMS AXP

**Explanation:** An instruction such as MOVAx or PUSHAx that is used to store the address of a code label was not declared as an entry point.

**User Action:** Add the appropriate entry declaration, either .JSB\_ENTRY, or .JSB32\_ENTRY, or .CALL\_ENTRY.

STPCLU, component file is cluster-wide, /CLUSTER ignored

**Facility:** SYSMAN, Cluster System Management Utility

**Explanation:** A SYSMAN STARTUP command is entered with the environment set with the /CLUSTER qualifier. The /CLUSTER qualifier is ignored.

**User Action:** None.

STPINVALD, illegal load step value

**Facility:** SMI, System Management Integrator/Server

**Explanation:** An attempt was made to add an entry in the system loadable images database with an invalid value specified for the load step parameter.

**User Action:** Submit a Software Performance Report (SPR) that describes the conditions leading to the error.

STR, user structure (FAB/RAB) became invalid during operation

**Facility:** RMS, OpenVMS Record Management Services

**Explanation:** The FAB or RAB is invalid. This error can be detected only by testing R0.

**User Action:** Verify that the call to the OpenVMS RMS service is coded correctly. Ensure that a pointer is passed to an accessible FAB or RAB. If the FAB or RAB was dynamically allocated, include a test for the allocation failing.

STRCPYERR, unexpected error from string copy routine

**Facility:** DIFF, DIFFERENCES Command

**Explanation:** An unexpected error occurred during an RTL string copy operation.

**User Action:** Submit a Software Performance Report (SPR).

String delimiter must be nonalphanumeric

**Facility:** EDT Editor

**Explanation:** A letter, digit, or percent sign (%) was used as a string delimiter.

**User Action:** Reenter the command using a valid string delimiter.

String is not found

**Facility:** EDT Editor

**Explanation:** The string defined in the range specification cannot be found. **User Action:** Verify that EDT is searching in the expected direction and that the string was typed correctly.

### STRIS\_INT, string is interlocked

**Facility:** LIB, Library Facility

**Facility:** OTS, General Purpose Facility

**Facility:** STR, String Manipulation Facility

**Explanation:** Code being executed at AST level attempted to write into a string that is already being written into or whose length was being used for length computation immediately before the AST.

**User Action:** Do not write to strings at AST level that are used at non-AST level or in other AST-level processing. If you must use the same strings for interrupt routines, disable the ASTs while string assignments are in progress.

STRLENERR, string length error, PC='xxxxxxxx', PSL='xxxxxxxx'

**Facility:** SYSTEM, System Services

**Explanation:** The length specified for a string was negative, or it was larger than allowed.

**User Action:** Examine the PC location displayed in the message; check the program listing to verify that operands or variables are specified correctly.

STRLVL, illegal object language structure level ('decimal-number.') should be 'decimal-number.' in module 'module-name' file 'file-name'

**Facility:** LINK, Linker Utility

**Explanation:** An object module header record specified an illegal object language structure level.

**User Action:** Submit a Software Performance Report (SPR) on the appropriate language processor.

STRLVL, illegal object language structure level in module 'module-name' **Facility:** LIB, Library Facility

**Explanation:** The Run-Time Library encountered severe format errors in the shareable being called.

**User Action:** Enter the ANALYZE/IMAGE command specifying the image in question. If the errors indicate an operating system internal error, submit a Software Performance Report (SPR).

STRLVL, object structure level 'nnn' unsupported in module 'module-name' in 'library-name'

**Facility:** LIBRAR, LIBRARY Command

**Explanation:** This error message is generated by the DCL command LIBRARY. An illegally formatted object file is inserted.

**User Action:** Recompile the object file and insert it into the library.

STRNOTFOUND, string not found

**Facility:** TPU, DEC Text Processing Utility (DECTPU)

**Explanation:** A search for a simple string or a pattern failed.

**User Action:** None.

STRNOTWCB, data structure not window block

**Facility:** BUGCHECK, System Bugcheck

**Explanation:** The OpenVMS software detected an irrecoverable, inconsistent condition. After all physical memory is written to a system dump file, the system automatically reboots if the BUGREBOOT system parameter is set to 1.

**User Action:** Submit a Software Performance Report (SPR) that describes the conditions leading to the error. Include a backup save set containing the system dump file and the error log file active at the time of the error. (Use the /IGNORE=NOBACKUP qualifier with the BACKUP command that produces the save set included with the SPR.)

STRTERESC, illegal escape sequence embedded in string

**Facility:** DTK, DECtalk Facility

**Explanation:** A DTK\$ output routine passed an escape sequence embedded in the output string.

**User Action:** Check your output string to determine which escape sequence is being passed. If you need this escape sequence, most likely a DTK\$ routine has already been defined that provides that feature.

STRTERESC, illegal escape sequence embedded in string

**Facility:** SMG, Screen Management Facility

**Explanation:** An SMG output routine is passed an escape sequence embedded in the output string. The output string is written to the virtual display but the string is terminated at the escape sequence.

**User Action:** Check your output string to determine what escape sequence is being passed. If you need the action provided by this escape sequence, there is most likely an SMG routine that performs that function.

STRTNOMULTI, cannot request /START\_BLOCK with multiple input files **Facility:** EXCHANGE, Exchange Utility

**Explanation:** The Exchange utility does not allow the use of the /START BLOCK qualifier when more than one input file is specified.

**User Action:** Leave the /START\_BLOCK qualifier off, or copy the files one at a time with the /START\_BLOCK present.

STRTOOLARGE, string greater than 65535 characters

**Facility:** TPU, DEC Text Processing Utility (DECTPU)

**Explanation:** A string operation generated a string that exceeds 65,535 characters in length.

**User Action:** Use an expression that generates a shorter string.

STRTOOLNG, specified string is too long

**Facility:** SYSBOOT, System Bootstrap Facility **Facility:** SYSGEN, System Generation Utility **Explanation:** A string specified in a SET command is longer than the maximum length for that parameter.

**User Action:** Reenter the command specifying a shorter string.

STRTOOLNG, string is too long for a conversion source

**Facility:** TPU, DEC Text Processing Utility (DECTPU)

**Explanation:** Conversion string length exceeded the maximum length. This is a Japanese input method related message.

**User Action:** Make the conversion string shorter.

STRTOOLNG, string argument is too long - shorten

**Facility:** CLI, Command Language Interpreter (DCL)

**Explanation:** The specified string argument is too long.

**User Action:** Check the description of the command in the *OpenVMS DCL Dictionary* for restrictions on the argument length. The *OpenVMS User's Manual* also describes the maximum allowable length of an argument for any command. Modify the string accordingly and retry the command.

STRTOOLON, string is too long (greater than 65535)

**Facility:** STR, String Manipulation Facility

**Explanation:** An attempt is made to create a string that is longer than allowed by the String facility or the descriptors in the OpenVMS Procedure Calling and Condition Handling Standard. The maximum length string supported is 65,535.

**User Action:** Do not specify string lengths greater than 65,535. Check that a concatenation operation will not attempt to create a string longer than 65,535.

STRTRU, string truncated

**Facility:** LIB, Library Facility

**Explanation:** A Run-Time Library procedure returned a string that did not fit into the specified receiving area resulting in lost trailing characters. This message is associated with a status code returned from the Run-Time Library.

**User Action:** Correct your program to increase the area specified to receive the string.

STRUCLEV, inconsistent structure level on 'device-name'

**Facility:** BACKUP, Backup Utility

**Explanation:** The Files–11 structure level of the specified volume is different from other volumes in the same list of devices. The volume must not be part of the same volume set.

**User Action:** Locate and mount the correct volume.

STRUCT\_LEVEL, system job queue file has incompatible structure level of 'number'

**Facility:** JBC, Job Controller

**Explanation:** After opening the system job queue file, the job controller determined that the internal format of the queue file or revision level is different from the format currently supported by the system. This situation usually occurs when an old queue file is used after installing a new release of the OpenVMS operating system or after a maintenance update in which the queue file format has changed.

**User Action:** Create a new queue file using the START/QUEUE/MANAGER /NEW\_REVISION command, or delete the existing queue file and create a new file using the START/QUEUE/MANAGER command.

SUBABORT, subordinate process encountered error

**Facility:** UETP, User Environment Test Package

**Explanation:** A vector processor device test subordinate process encountered an error during testing. This error is received in relation to a previously displayed error condition.

**User Action:** Correct the condition leading to this problem and rerun the test. If the error persists, submit a Software Performance Report (SPR).

SUBALL, device 'device' has been allocated to this subprocess

**Facility:** BACKUP, Backup Utility

**Explanation:** The backup operation is being run from a subprocess. The device has been explicitly allocated to the subprocess to ensure that a subsequent volume can be mounted if a volume switch occurs.

**User Action:** None.

SUBALREXI, subprocess already exists for this display

**Facility:** SMG, Screen Management Facility

**Explanation:** A user tried to create a subprocess for a virtual display when one is already created. This is normal in a modular environment.

**User Action:** None.

SUBINTERR, error initializing subordinate process

**Facility:** UETP, User Environment Test Package

**Explanation:** The vector processor device test encountered an error during initialization. This error is received in relation to a previously displayed error condition.

**User Action:** Correct the condition leading to this problem and rerun the test. If the error persists, submit a Software Performance Report (SPR).

SUBLOCKS, cannot dequeue a lock with sublocks

**Facility:** SYSTEM, System Services

**Explanation:** A programming error occurred because an attempt was made to dequeue a lock that had sublocks under it.

**User Action:** Correct the programming error and retry. (Note that you may use the flag bit LCK\$M\_DEQALL on the \$DEQ system service request to dequeue all the locks for a given access mode.)

SUBNOALL, unable to allocate device 'device' to this subprocess

**Facility:** BACKUP, Backup Utility

**Explanation:** The backup operation is being run from a subprocess. The device cannot be explicitly allocated to the subprocess because it is already mounted or allocated to another process.

**User Action:** If the backup operation could require a subsequent volume, the operation should be aborted because backup will not be able to mount subsequent volumes. The device is not explicitly owned by the subprocess, so it will be owned by the parent process when the volume dismount is performed to load the next volume.

SUBRNG, arithmetic trap, subscript out of range at PC='xxxxxxxx', PSL='xxxxxxxx'

**Facility:** SYSTEM, System Services

**Explanation:** A subscript out of range caused an arithmetic exception condition.

**User Action:** Examine the PC location displayed in the message, and check the program listing to verify that operands or variables are specified correctly.

SUBRNG1, subscript 1 range error, PC='xxxxxxxx', PSL='xxxxxxxx'

**Facility:** SYSTEM, System Services

**Explanation:** The first subscript of an array reference was outside the declared bounds.

**User Action:** Examine the PC location displayed in the message; check the program listing to verify that operands or variables are specified correctly.

SUBRNG2, subscript 2 range error, PC='xxxxxxxx', PSL='xxxxxxxx'

**Facility:** SYSTEM, System Services

**Explanation:** The second subscript of an array reference was outside the declared bounds.

**User Action:** Examine the PC location displayed in the message; check the program listing to verify that operands or variables are specified correctly.

SUBRNG3, subscript 3 range error, PC='xxxxxxxx', PSL='xxxxxxxx' **Facility:** SYSTEM, System Services

**Explanation:** The third subscript of an array reference was outside the declared bounds.

**User Action:** Examine the PC location displayed in the message; check the program listing to verify that operands or variables are specified correctly.

SUBRNG4, subscript 4 range error, PC='xxxxxxxx', PSL='xxxxxxxx'

**Facility:** SYSTEM, System Services

**Explanation:** The fourth subscript of an array reference was outside the declared bounds.

**User Action:** Examine the PC location displayed in the message; check the program listing to verify that operands or variables are specified correctly.

SUBRNG5, subscript 5 range error, PC='xxxxxxxx', PSL='xxxxxxxx'

**Facility:** SYSTEM, System Services

**Explanation:** The fifth subscript of an array reference was outside the declared bounds.

**User Action:** Examine the PC location displayed in the message; check the program listing to verify that operands or variables are specified correctly.

SUBRNG6, subscript 6 range error, PC='xxxxxxxx', PSL='xxxxxxxx'

**Facility:** SYSTEM, System Services

**Explanation:** The sixth subscript of an array reference was outside the declared bounds.

**User Action:** Examine the PC location displayed in the message; check the program listing to verify that operands or variables are specified correctly.

SUBRNG7, subscript 7 range error, PC='xxxxxxxx', PSL='xxxxxxxx'

**Facility:** SYSTEM, System Services

**Explanation:** The seventh subscript of an array reference was outside the declared bounds.

**User Action:** Examine the PC location displayed in the message; check the program listing to verify that operands or variables are specified correctly.

SUBSCHERR, error scheduling subordinate process

**Facility:** UETP, User Environment Test Package

**Explanation:** The vector processor device test encountered an error during initialization. This error is received in relation to a previously displayed error condition.

**User Action:** Correct the condition leading to this problem and rerun the test. If the error persists, submit a Software Performance Report (SPR).

SUBSPNERR, error spawning subordinate process

**Facility:** UETP, User Environment Test Package

**Explanation:** The vector processor device test encountered an error during initialization. This error is received in relation to a previously displayed error condition.

**User Action:** Correct the condition leading to this problem and rerun the test. If the error persists, submit a Software Performance Report (SPR).
SUBSTRERR, substring error, PC='xxxxxxxx', PSL='xxxxxxxx' **Facility:** SYSTEM, System Services

**Explanation:** An error occurred in a substring operation. Either the starting position or ending position was outside the bounds of the string.

**User Action:** Examine the PC location displayed in the message; check the program listing to verify that operands or variables are specified correctly.

SUBSTSERR, error obtaining subordinate process status

**Facility:** UETP, User Environment Test Package

**Explanation:** The vector processor device test encountered an error which is the result of a previously displayed error condition.

**User Action:** Correct the condition leading to this problem and rerun the test. If the error persists, submit a Software Performance Report (SPR).

SUBTRACED, protected subsystem image cannot be linked /TRACE or /DEBUG **Facility:** SYSTEM, System Services

**Explanation:** An attempt was made to activate an image with an associated protected subsystem ACE that was linked with either traceback information or a debug symbol table. For security reasons, protected subsystem images cannot contain either of these types of records.

**User Action:** Link the image /NOTRACE and /NODEBUG.

SUCCDUPACE, current ACE will supercede succeeding ACE - not entered

**Facility:** ACLEDIT, Access Control List Editor

**Explanation:** An ACE exists after the current position within the ACL, which would be rendered useless by the current ACE. The current ACE is not entered.

**User Action:** Modify or delete the current ACE or the succeeding occurrence of the ACE.

SUCCESS, normal successful completion

**Facility:** CDU, Command Definition Utility

**Explanation:** The operation completed successfully.

**User Action:** None.

SUCCESS, successful completion

**Facility:** TPU, DEC Text Processing Utility (DECTPU) **Explanation:** A DECTPU function was successfully completed. **User Action:** None.

SUP, network operation not supported; DAP code = 'XXXXXXXX'

**Facility:** RMS, OpenVMS Record Management Services

**Explanation:** The requested RMS file system operation failed because either the specified remote node does not support the function or the RMS file system does not support the function in a network context at the local node.

**User Action:** Consult the *DECnet for OpenVMS Networking Manual* and the applicable DECnet for OpenVMS manual for the remote node to determine which functions are supported by both the local and remote nodes. The status value (STV) field of the FAB or RAB contains a DAP status code. See

the appropriate DECnet for OpenVMS manual for the remote node for an interpretation of the DAP status code.

SUPERSEDE, created file superseded existing version

**Facility:** RMS, OpenVMS Record Management Services

**Explanation:** The file created by an RMS \$CREATE operation superseded an existing version of the same file. This message indicates a success status. **User Action:** None.

SUPERSEDE, logical name superseded

**Facility:** SYSTEM, System Services

**Explanation:** A request to place a logical name in a logical name table completed successfully by replacing an existing logical name table entry. (Because this is a success message, it is not normally displayed.)

If this message is returned from a call to an ACP, it indicates that an existing file with the same file name, type, and version number is deleted as the result of a CREATE request.

**User Action:** None. Note the condition and modify the source program, if necessary, to detect and respond to the condition.

SUPERSEDE, previous value of 'logical-name' has been superseded

**Facility:** CLI, Command Language Interpreter (DCL)

**Explanation:** The specified logical name was redefined.

**User Action:** None.

SUPPORT, network operation not supported

**Facility:** RMS, OpenVMS Record Management Services

**Explanation:** The RMS file system rejected the request because it is not supported between two DECnet for OpenVMS systems. The STV field contains either another RMS file system completion code or a FAL status code, depending on whether the RMS file system at the local node or FAL at the remote node could not support the request.

**User Action:** The status value (STV) field contains either an RMS status code or a \$FAC status code that provides more information about the condition. Take corrective action based on this status code.

SUSPEND, service routine pausing for other input

**Facility:** PSM, Print Symbiont Modification Facility

**Explanation:** This status is returned by a print symbiont format routine requesting that the current input service routine be paused.

**User Action:** None.

SUSPEND, system operation suspended; security auditing resources exhausted **Facility:** AUDSRV, Audit Server

**Explanation:** The free disk space on the disk volume associated with the specified audit journal file has fallen below the resource action threshold. Consequently, the audit server has suspended all noncritical processes.

**User Action:** Log in to a privileged account and free up disk space on the disk volume associated with the specified audit journal file.

SUSPENDED, process is suspended

**Facility:** SYSTEM, System Services

**Explanation:** The specified process is suspended or placed in miscellaneous wait state. The requested operation cannot be performed when the specified process is suspended.

**User Action:** Resume process or retry the operation.

SWAPAGINS, all additional page and swap files already installed

**Facility:** SYSGEN, System Generation Utility

**Explanation:** Two second page or swap files were installed.

**User Action:** If it is necessary to change the page/swap file, reboot and install the correct file.

SWAPWSLE, swap working set list entries error

**Facility:** BUGCHECK, System Bugcheck

**Explanation:** The OpenVMS software detected an irrecoverable, inconsistent condition. After all physical memory is written to a system dump file, the system automatically reboots if the BUGREBOOT system parameter is set to 1.

**User Action:** Submit a Software Performance Report (SPR) that describes the conditions leading to the error. Include a backup save set containing the system dump file and the error log file active at the time of the error. (Use the /IGNORE=NOBACKUP qualifier with the BACKUP command that produces the save set included with the SPR.)

SWITIGNALPHA, 'qualifier' switch ignored; not allowed for Alpha images **Facility:** LINK, Linker Utility

**Explanation:** A qualifier was specified that is not supported for AXP images. The linker ignores the qualifier.

**User Action:** Modify the qualifier or option, and relink.

SWITIGNVAX, 'qualifier' switch ignored; not allowed for VAX images **Facility:** LINK, Linker Utility

**Explanation:** While building a VAX image, the linker ignored the specified qualifier or option because it is not allowed for such images. **User Action:** None.

SYITSTERR, error encountered while testing \$GETSYI system service

**Facility:** UETP, User Environment Test Package

**Explanation:** The vector processor device test encountered an error testing OpenVMS system services. This error is received in relation to a previously displayed error condition or could be the result of a more serious OpenVMS problem.

**User Action:** If the condition causing the problem can be identified, correct the condition and rerun the test. If the error persists, submit a Software Performance Report (SPR). If the condition cannot be identified, run diagnostics for VAX vectors or contact Digital Services.

SYMABR, abbreviated symbols not allowed - remove "\*" from symbol name **Facility:** CLI, Command Language Interpreter (DCL)

**Explanation:** A symbol was abbreviated using an asterisk  $(*)$  or was in a context where abbreviated symbol definitions are not valid.

**User Action:** Remove the asterisk (\*) from the symbol name.

SYMABNORMAL, procedure 'name' called from module 'module-name' in file 'file-name' defined as data in module 'module-name'

**Facility:** LINK, Linker Utility

**Explanation:** The specified symbol was referenced as a procedure in the calling module, but is defined as data in the called module.

**User Action:** Modify the called module to define the symbol as a procedure, or correct the reference to the procedure in the calling module, recompile, and relink.

SYMCREPRC, error creating symbiont process for 'device-name'

**Facility:** JBC, Job Controller

**Explanation:** The job controller encountered an error creating an input symbiont process for card reader input on the specified device. The accompanying message provides additional information.

**User Action:** Take appropriate action based on information in the accompanying message.

SYMDCLEXTR, symbol declared external

**Facility:** MACRO, VAX MACRO Assembler

**Facility:** AMAC, MACRO-32 Compiler for OpenVMS AXP

**Explanation:** A label definition or direct assignment statement specified a symbol that is previously declared external in an .EXTERNAL directive.

**User Action:** Delete the external declaration or change the name of the internal symbol.

SYMDEFINMO, symbol is defined in module

**Facility:** MACRO, VAX MACRO Assembler

**Facility:** AMAC, MACRO-32 Compiler for OpenVMS AXP

**Explanation:** An .EXTERNAL directive specified a label that is previously defined in the module.

**User Action:** Delete the external declaration or rename the internal symbol.

SYMDEL, invalid symbol or value delimiter - check command syntax

**Facility:** CLI, Command Language Interpreter (DCL)

**Explanation:** An illegal character is present on a command line containing a symbol definition. This error can also indicate that arguments were specified for a lexical function that does not require arguments. The rejected portion of the command is displayed between backslashes.

**User Action:** Reenter the command.

SYMDEL, unexpected symbiont process termination

**Facility:** JBC, Job Controller

**Facility:** QMAN, Queue Manager

**Explanation:** A symbiont process exited without being requested to do so. The accompanying message provides additional information.

**User Action:** Take appropriate action based on information in the accompanying message. A process dump might have been created. This message can result from an unplanned node or cluster shutdown.

SYMDELETE, \*\*\* error symbol deleted \*\*\*

**Facility:** TPU, DEC Text Processing Utility (DECTPU)

**Explanation:** The error symbol was deleted in order for the compiler to continue compiling.

**User Action:** None.

SYMINSERT, \*\*\* 'name' inserted before error symbol \*\*\*

**Facility:** TPU, DEC Text Processing Utility (DECTPU)

**Explanation:** In order for the compiler to continue compiling, 'name' was inserted before the error symbol.

**User Action:** None.

SYMLNG, symbol name is too long - shorten the name

**Facility:** CLI, Command Language Interpreter (DCL)

**Explanation:** A symbol name was specified that is too long.

**User Action:** Shorten the symbol name.

SYMNAMLNG, 'module-type' module 'module-name' file 'library-name' has illegal length 'nnn'

**Facility:** LIBRAR, LIBRARY Command

**Explanation:** The specified module name exceeds the name length limit.

**User Action:** Make sure that all the symbol names in the module are less than the library's name length limit or compress the library with a larger key length.

SYMNOTABS, symbol is not absolute

**Facility:** MACRO, VAX MACRO Assembler

**Facility:** AMAC, MACRO-32 Compiler for OpenVMS AXP

**Explanation:** The argument in a macro string operator is a relative symbol or is undefined.

**User Action:** Ensure that the symbol is defined as an absolute symbol.

SYMNOTFOU, global symbol 'symbol' not found in shareable image 'image' **Facility:** SET, SET PASSWORD Command

**Explanation:** The OpenVMS operating system was unable to locate the specified global routine in the named shareable image.

**User Action:** Ensure that the routine declaration is properly declared as a GLOBAL symbol and that the LINK options file contains a UNIVERSAL option for the symbol.

SYMOUTPHAS, symbol out of phase

**Facility:** MACRO, VAX MACRO Assembler

**Facility:** AMAC, MACRO-32 Compiler for OpenVMS AXP

**Explanation:** A label definition specified a label that is defined later in the module; or a local label definition specified a local label that is defined later in the same local label block.

**User Action:** Ensure that the label is defined only once in the module, or that the local label is defined only once in the local label block.

SYMOVF, no room for symbol definitions - delete some symbols

**Facility:** CLI, Command Language Interpreter (DCL)

**Explanation:** The command interpreter cannot hold any more symbol definitions or labels. Note that this error can occur when a nested procedure is executed, because the command interpreter defines the symbols P1 through P8 before executing the procedure.

If an ON condition is not established for warnings in the procedure, the procedure continues execution. However, the procedure may fail later if you refer to the symbol that could not be defined.

**User Action:** If necessary, interrupt the command procedure with Ctrl/Y to stop its execution. Use the DCL commands SHOW SYMBOL and SHOW KEY to determine how many global symbols and keypad symbols are defined; delete unused symbols to recover symbol table space. If the error occurs frequently, simplify the command procedure or procedures, and use local symbols within procedures whenever possible.

The size of the command language interpreter (CLI) symbol table can also be increased by resetting the SYSGEN parameter CLISYMTBL. The format of the command is SYSGEN SET CLISYMTBL n, where n is the size of the table expressed in pages. The SYSGEN SHOW CLISYMTBL command shows the default table size, and the range of allowable table sizes. Note that the SYSGEN SET command sets the new value for the duration of your process only. It does not change the permanent parameter value.

SYMREPLACE, \*\*\* error symbol replaced by 'name' \*\*\*

**Facility:** TPU, DEC Text Processing Utility (DECTPU)

**Explanation:** The error symbol was replaced in order for the compiler to continue compiling.

**User Action:** None.

SYMTBLFUL, all symbol tables are full

**Facility:** TPU, DEC Text Processing Utility (DECTPU)

**Explanation:** All DECTPU symbol tables are full.

**User Action:** Try to simplify your DECTPU program so that it uses fewer symbols.

SYMTOOLNG, string too long

**Facility:** CDU, Command Definition Utility

**Explanation:** A command string was entered that is too long and therefore invalid.

**User Action:** Reenter a shorter command string.

SYMTOOLNG, symbol 'symbol-name' is too long to copy to subprocess **Facility:** CLI, Command Language Interpreter (DCL)

**Explanation:** When a subprocess was spawned, a logical name, a logical value, a symbol name, or a symbol value is too long to be copied to the subprocess.

**User Action:** Break the specified name or value into several parts.

SYMTOOLNG, symbol name too long

**Facility:** MESSAGE, Message Utility

**Explanation:** A symbol name was assigned with more characters than are permitted.

**User Action:** Shorten the symbol name.

SYMTOOLONG, the symbol 'symbol-name' is longer than 31 characters

**Facility:** CDU, Command Definition Utility

**Explanation:** CDU encountered a symbol name longer than 31 characters while reading from a CLD file.

**User Action:** Edit the CLD file so that symbol names are not greater than 31 characters in length.

SYMTRUNC, preceding symbol value has been truncated

**Facility:** CLI, Command Language Interpreter (DCL)

**Explanation:** This message signifies that the symbol value displayed through the SHOW SYMBOL command is too large to be fully displayed. The value is truncated in the display.

**User Action:** None.

SYMVABNORMAL, Symbol 'string' defined in module 'module-name' as DATA was declared in options as PROCEDURE

**Facility:** LINK, Linker Utility

**Explanation:** The specified symbol was defined to be data in the specified module but was declared as a procedure in a SYMBOL\_VECTOR option.

**User Action:** Correct the SYMBOL\_VECTOR= option, and relink.

SYMVALRDEF, symbol 'symbol-name' already defined in SYMBOL\_VECTOR **Facility:** LINK, Linker Utility

**Explanation:** The specified symbol name was defined more than once in a SYMBOL\_VECTOR= option.

**User Action:** Remove the duplicate definitions from the option, and relink.

SYMVECMIS, shareable image's symbol vector table mismatch

**Facility:** IMGACT, Image Activator

**Explanation:** There is an inconsistency between a shareable image that was activated at run time and information used to create an image that calls it. If the calling image is native, the inconsistency is with the shareable image that the calling image was linked against. If the calling image is translated, the inconsistency is with the shareable image's .IIF file used during the

translation of the calling image. An accompanying message identifies the calling image and the shareable image.

**User Action:** Link the calling image against the correct version of the shareable image, or, for a translated image, use the correct .IIF file if the image is built using the VEST utility.

SYN, file specification syntax error

**Facility:** RMS, OpenVMS Record Management Services

**Explanation:** The file specification syntax string contains a syntax error. For example, invalid characters were used, or required punctuation marks were omitted.

**User Action:** Correct the syntax and reenter the command or correct the program that caused the error.

SYNCH, synchronous successful completion

**Facility:** SYSTEM, System Services

**Explanation:** This alternate success code indicates that the requested operation completed synchronously and as expected.

**User Action:** None.

SYNERR, syntax error

**Facility:** SMG, Screen Management Facility

**Explanation:** The Termtable compiler encountered invalid syntax. For instance, there may be a misplaced or missing equal sign.

**User Action:** Check your terminal definition.

SYNTAX, command syntax error at or near 'location'

**Facility:** PATCH, Patch Utility

**Explanation:** A syntax error in a file name has been discovered in a CREATE command.

**User Action:** Reenter the command specifying the correct syntax.

SYNTAX, error parsing 'string'

**Facility:** Shared by several facilities

**Explanation:** The command syntax is invalid. The message displays the rejected portion of the command.

**User Action:** Use the DCL command HELP or refer to the *OpenVMS DCL Dictionary* for the correct syntax and reenter the command.

SYNTAX, invalid ACE syntax

**Facility:** ACLEDIT, Access Control List Editor

**Explanation:** An error was encountered trying to parse the ACE currently being entered. The portion of the ACE after the point of error is displayed. **User Action:** Correct the error and enter the ACE again.

SYNTAX, syntax error

**Facility:** SYSBOOT, System Bootstrap Facility

**Explanation:** A syntax error is detected.

**User Action:** Reenter the command with the correct syntax.

SYNTAX, syntax error: 'string'

**Facility:** SYSGEN, System Generation Utility

**Explanation:** A syntax error is detected. The 'string' part of the message displays the nonparsed input.

**User Action:** Reenter the command with the correct syntax.

SYNTAX, command syntax error 'text'

**Facility:** FDL, FDL Utilities

**Explanation:** An FDL syntax error is encountered.

**User Action:** Examine the specified line in the FDL file, determine which validity rule is violated, and correct the line.

SYNTAX, syntax error in statement 'number' 'reference-text'

**Facility:** NCP, Network Control Program

**Explanation:** An element in the command syntax could not be parsed. **User Action:** Reenter the command.

SYNTAXERR, string syntax error detected by LIB\$TPARSE

**Facility:** LIB, Library Facility

**Explanation:** The string passed to the LIB\$TPARSE library procedure contained a syntax error.

**User Action:** Correct the syntax error in the string.

# SYNTAXERROR, syntax error

**Facility:** TPU, DEC Text Processing Utility (DECTPU)

**Explanation:** The program being compiled has a syntax error.

**User Action:** Correct the syntax error and recompile your program.

### SYS, QIO system service request failed

**Facility:** RMS, OpenVMS Record Management Services

**Explanation:** The RMS file system encountered an error while trying to issue a \$QIO system service request for an I/O operation. This message may occur if calls to the RMS file system fail because of insufficient resource quotas; for example, if a process exceeds its AST limit quota. The status value (STV) field of the RAB contains a system status code that provides more information about the condition.

**User Action:** Take corrective action based on the system status code. Check for a programming error that causes the process to exceed a resource quota required for RMS I/O operations.

SYSADJWSL, system service adjust working set limit error

**Facility:** BUGCHECK, System Bugcheck

**Explanation:** The OpenVMS software detected an irrecoverable, inconsistent condition. After all physical memory is written to a system dump file, the system automatically reboots if the BUGREBOOT system parameter is set to 1.

**User Action:** Submit a Software Performance Report (SPR) that describes the conditions leading to the error. Include a backup save set containing the system dump file and the error log file active at the time of the error. (Use the /IGNORE=NOBACKUP qualifier with the BACKUP command that produces the save set included with the SPR.)

SYSBOOT-E-Bad image header detected while checking system version

**Facility:** SYSBOOT, System Bootstrap Facility

**Explanation:** The versions of the system loadable image being read do not match the current OpenVMS operating system versions. The images on your system disk are incompatible.

**User Action:** Obtain a new copy of the OpenVMS system disk.

SYSBOOT-E-Device names not allowed

**Facility:** SYSBOOT, System Bootstrap Facility

**Explanation:** Device names are not valid when specifying a parameter with the USE command. The device defaults to the system root (usually the [SYS0.] directory on the system device).

**User Action:** Reenter the command without a device name.

## SYSBOOT-E-End of file error reading

**Facility:** SYSBOOT, System Bootstrap Facility

**Explanation:** An end-of-file error occurred while SYSBOOT was reading a system loadable image; the error message includes the file name. The system disk may be corrupt.

**User Action:** Attempt to reboot the system or try a different drive. If this fails, obtain a new copy of the OpenVMS system disk.

#### SYSBOOT-E-Error reading file

**Facility:** SYSBOOT, System Bootstrap Facility

**Explanation:** An irrecoverable error occurred while SYSBOOT was reading a parameter file in response to a USE command. The error message contains the file name.

**User Action:** Reenter the command specifying the correct file name.

## SYSBOOT-E-I/O error reading file

**Facility:** SYSBOOT, System Bootstrap Facility

**Explanation:** An irrecoverable I/O error occurred while SYSBOOT was reading a parameter file or a system loadable image. If the error occurred while a parameter file was being read, SYSBOOT does not perform the requested action. If the error occurred while a system loadable image was being read, SYSBOOT terminates the bootstrap operation.

**User Action:** Attempt to reboot the system or try a different drive.

## SYSBOOT-E-Not a parameter file

**Facility:** SYSBOOT, System Bootstrap Facility

**Explanation:** A file specified in a USE command is not a parameter file. The error message contains the file name.

**User Action:** Reenter the command specifying a parameter file.

SYSBOOT-E-System version mismatch found

**Facility:** SYSBOOT, System Bootstrap Facility

**Explanation:** The versions of the system loadable image being read do not match the current OpenVMS operating system versions. The images on your system disk are incompatible.

**User Action:** Obtain a new copy of the OpenVMS system disk.

SYSBOOT-E-Unable to locate file

**Facility:** SYSBOOT, System Bootstrap Facility

**Explanation:** SYSBOOT cannot locate a file; error message will contain the file name.

**User Action:** Reenter the command specifying the correct file name or mount the correct medium in the console drive.

SYSERR, error returned by system service

**Facility:** MSGHLP, Help Message Utility

**Explanation:** An error occurred while Help Message was trying to call a system service or RTL

**User Action:** Take action based on the accompanying message.

SYSBOOT-F-Boot time files have too many noncontiguous pieces

**Facility:** SYSBOOT, System Bootstrap Facility

**Explanation:** This error occurs during system initialization. The system dump, page, or swap file is overly fragmented; that is, approximately 100 pieces.

**User Action:** Back up the system disk using the backup disk as the new system disk. The Backup utility copies the files in a such way that the files consist of fewer fragments.

SYSBOOT-F-FBIC version less than minimum required for VMS

**Facility:** SYSBOOT, System Bootstrap Facility

**Explanation:** The hardware ECO level is below the level required for correct software operation.

**User Action:** Call Digital Services.

SYSBOOT-F-Invalid console ID

**Facility:** SYSBOOT, System Bootstrap Facility

**Explanation:** The console type code in the console identification register does not correspond to any supported console device for the VAX–11 processor being booted.

**User Action:** Call Digital Services.

SYSBOOT-F-Microcode revision level too low to boot

**Facility:** SYSBOOT, System Bootstrap Facility

**Explanation:** The hardware ECO level for the VAX–11 processor being booted is below that required to boot the OpenVMS operating system. **User Action:** Call Digital Services.

SYSBOOT-F-Not enough nonpaged pool to map

**Facility:** SYSBOOT, System Bootstrap Facility

**Explanation:** SYSBOOT is unable to allocate sufficient nonpaged pool to map a driver or system loadable image. The error message will include the file name.

**User Action:** Reboot the system with a larger value for NPAGEDYN.

SYSBOOT-F-Pageable system space exceeds 512 MB

**Facility:** SYSBOOT, System Bootstrap Facility

**Explanation:** The size of pageable system space exceeds that which can safely be mapped with page file backing store.

**User Action:** Reconfigure the system to require less pageable system space and reboot the system. Reduce one or more of the PAGEDYN and GBLPAGES parameters.

SYSBOOT-F-PFN allocation overwrites CI ucode

**Facility:** SYSBOOT, System Bootstrap Facility

**Explanation:** The allocation of physical pages for the system page table, nonpaged dynamic pool, interrupt stack, and resident executive overwrites the CI microcode.

**User Action:** Reconfigure the system to require less physical memory and reboot the system. Reduce one or more parameters controlling the allocation of physical memory: NPAGEDYN, BALSETCNT, and VIRTUALPAGECNT.

SYSBOOT-F-PFN bit map conflict - Physical page count set too low

**Facility:** SYSBOOT, System Bootstrap Facility

**Explanation:** SYSBOOT cannot find sufficient contiguous pages of physical memory (within the bounds specified by the parameter PHYSICALPAGES) to contain the PFN bitmap.

**User Action:** Reboot the system with a larger value for PHYSICALPAGES.

SYSBOOT-F-Switch of boot volume attempted with S0\_PAGING=0, must be 1

**Facility:** SYSBOOT, System Bootstrap Facility

**Explanation:** An attempt was made to switch the boot volume while system paging was turned on. System paging must be turned off.

**User Action:** Set the system parameter S0\_PAGING to 1 and reboot.

SYSBOOT-F-System revision less than minimum required for VMS

**Facility:** SYSBOOT, System Bootstrap Facility

**Explanation:** The hardware ECO level is below the level required for correct software operation.

**User Action:** Call Digital Services.

SYSBOOT-F-Unable to allocate physical memory

**Facility:** SYSBOOT, System Bootstrap Facility

**Explanation:** The sum of pages required for the system page table, nonpaged dynamic pool, interrupt stack, and resident executive exceeds available physical memory.

**User Action:** Reconfigure the system to require less physical memory and reboot the system. Reduce one or more parameters controlling the allocation of physical memory: NPAGEDYN, BALSETCNT, and VIRTUALPAGECNT.

SYSBOOT-F-Unable to allocate PTEs for Boot Driver

**Facility:** SYSBOOT, System Bootstrap Facility

**Explanation:** SYSBOOT is unable to allocate the system page table entries (PTEs) needed by the boot driver.

**User Action:** Increase the value of parameter SPTREQ.

SYSBOOT-F-Unable to allocate SPT+PHD+SCB

**Facility:** SYSBOOT, System Bootstrap Facility

**Explanation:** SYSBOOT cannot find enough contiguous pages of physical memory to contain the required system page table (SPT), process header (PHD), and system control block (SCB).

**User Action:** Reduce parameters controlling SPT size: VIRTUALPAGECNT, BALSETCNT, REALTIME\_SPTS, and SPTREQ.

SYSBOOT-F-Unable to locate storage bit map file

**Facility:** SYSBOOT, System Bootstrap Facility

**Explanation:** SYSBOOT cannot locate the storage bitmap file (BITMAP.SYS) in directory [000000] on the system disk. The system disk is either defective or corrupt.

**User Action:** Obtain a new copy of the OpenVMS system disk.

SYSBOOT-F-Unable to locate SYS.EXE

**Facility:** SYSBOOT, System Bootstrap Facility

**Explanation:** SYSBOOT cannot locate the system image file in directory [SYS\$LDR] on the bootstrap volume. The system disk is either defective or corrupt, or the disk being accessed is not the system disk.

**User Action:** Obtain a new copy of the OpenVMS system disk.

SYSBOOT-F-Unable to read continuation volume

**Facility:** SYSBOOT, System Bootstrap Facility

**Explanation:** An error occurred while trying to read the continuation volume when booting the OpenVMS operating system from multiple volumes.

**User Action:** Attempt to reboot the system; try a different drive or obtain a new copy of the OpenVMS system disk.

SYSBOOT-F-Unexpected exception

**Facility:** SYSBOOT, System Bootstrap Facility

**Explanation:** An unexpected exception occurred indicating a probable hardware error or SYSBOOT logic error.

**User Action:** Call Digital Services.

SYSBOOT-F-Unexpected machine check

**Facility:** SYSBOOT, System Bootstrap Facility

**Explanation:** An unexpected machine check occurred indicating a probable hardware error or SYSBOOT logic error.

**User Action:** Call Digital Services.

#### SYSBOOT-F-Unknown processor

**Facility:** SYSBOOT, System Bootstrap Facility

**Explanation:** The processor type code in the system identification register does not correspond to any supported model of a VAX–11 processor.

**User Action:** Digital Services.

SYSBOOT-I-GBLPAGES have been trimmed

**Facility:** SYSBOOT, System Bootstrap Facility

**Explanation:** The combined size of the system and global page tables exceeds the OpenVMS architectural maximum (4,194,303 pages). SYSBOOT has reduced the size of the global page table by decreasing the SYSGEN parameter GBLPAGES.

**User Action:** Review the ACTIVE value of the GBLPAGES parameter to make sure it is large enough to support normal system operation in your environment. Using SYSMAN, reevaluate the values of the parameters that determine the size of the system and global page tables, especially if the value computed by AUTOGEN has been overridden in MODPARAMS.DAT. (Refer to the *OpenVMS System Management Utilities Reference Manual*.)

SYSBOOT-W-DMPFRG SYSDUMP.DMP is too fragmented to be used

**Facility:** SYSBOOT, System Bootstrap Facility

**Explanation:** The system dump file is severely fragmented.

**User Action:** Back up the system disk and use the backup disk as the new system disk.

SYSBOOT-W-ECO level less than minimum required for VMS

**Facility:** SYSBOOT, System Bootstrap Facility

**Explanation:** The hardware ECO level is below the level required for correct software operation.

**User Action:** Call Digital Services. The bootstrap operation may be continued, but the integrity of the software may be compromised.

SYSBOOT-W-FPLA, PCS, or WCS version less than minimum required for VMS **Facility:** SYSBOOT, System Bootstrap Facility

**Explanation:** The hardware ECO level is below the level required for correct software operation.

**User Action:** Call Digital Services. The bootstrap operation may be continued, but the integrity of the software may be compromised.

SYSBOOT-W-Maximum WS raised to PHD+MINWSCNT

**Facility:** SYSBOOT, System Bootstrap Facility

**Explanation:** SYSBOOT raised the specified maximum working set size to accommodate the minimum working set size allowed by the OpenVMS operating system. To execute, every process requires a minimum fluid working set (MINWSCNT) plus space for its process header (PHD).

**User Action:** None.

SYSBOOT-W-Microcode patch level less than minimum required for VMS

**Facility:** SYSBOOT, System Bootstrap Facility

**Explanation:** The hardware ECO level is below the level required for correct software operation.

**User Action:** Call Digital Services. The bootstrap operation may be continued, but the integrity of the software may be compromised.

SYSBOOT-W-Microcode version less than minimum required for VMS

**Facility:** SYSBOOT, System Bootstrap Facility

**Explanation:** The hardware ECO level is below the level required for correct software operation.

**User Action:** Call Digital Services. The bootstrap operation may be continued, but the integrity of the software may be compromised.

SYSBOOT-W-Primary home block is bad

**Facility:** SYSBOOT, System Bootstrap Facility

**Explanation:** The primary home block of the system disk could not be read and an alternate block was selected for use as the home block.

**User Action:** Back up the system disk and then use the backup disk as the new system disk. The current system disk should be reinitialized.

SYSBOOT-W-System ROM version less than minimum required for VMS

**Facility:** SYSBOOT, System Bootstrap Facility

**Explanation:** The hardware ECO level is below the level required for correct software operation.

**User Action:** Call Digital Services. The bootstrap operation may be continued, but the integrity of the software may be compromised.

SYSBOOT-W-WS default and quota raised to PDH+MINWSCNT

**Facility:** SYSBOOT, System Bootstrap Facility

**Explanation:** SYSBOOT raised the default working set size specified to accommodate the sizes of the process header plus the minimum fluid working set size.

**User Action:** None.

SYSDEV, the system device cannot be dismounted

**Facility:** DISM, DISMOUNT Command

**Explanation:** The device name specified in the DCL command DISMOUNT is the system volume.

**User Action:** Verify the device name (or logical name, if a logical name is specified) in the command and reenter the DCL command DISMOUNT specifying the correct device.

SYSDIR, this product creates system directory 'directory-name' **Facility:** VMSINSTAL, Install Procedures

**Explanation:** The product being installed creates the specified system directory.

**User Action:** None.

SYSERROR, system service error

**Facility:** Shared by several facilities

**Explanation:** An error occurred while executing a system service. An accompanying message explains which service failed and why it failed.

**User Action:** Take appropriate action based on information in the accompanying message.

SYSERROR, system service error

**Facility:** TPU, DEC Text Processing Utility (DECTPU)

**Explanation:** An error occurred while using one of the OpenVMS system services. An accompanying message specifies which service and indicates the reason for failure.

**User Action:** Follow the recovery procedure for the accompanying message.

SYSERRORPC, 'name' system service error at PC 'location'

**Facility:** Shared by several facilities

**Explanation:** An error is detected by a system service. A subsequent message explains the reason for the error.

**User Action:** Take appropriate action based on information in the accompanying message.

SYSFAIL, system failed during execution

**Facility:** JBC, Job Controller

**Explanation:** The system crashed during execution of a batch or symbiont process.

**User Action:** Resubmit the batch job or restart the output queues previously associated with the affected symbiont process.

SYSFAOERR, unexpected error from SYS\$FAO

**Facility:** DIFF, DIFFERENCES Command

**Explanation:** An unexpected error occurred during a call to the \$FAO system service.

**User Action:** Submit a Software Performance Report (SPR).

SYSID, error while obtaining system ID message

**Facility:** NICONFIG, Ethernet Configurator Module

**Explanation:** An error occurred during the read to the NI device driver.

**User Action:** Take appropriate action based on information in the accompanying message.

SYSINIT, dump file write errors - error log buffers not saved

**Facility:** SYSINIT, System Initialization

**Explanation:** Since the entire dump file contents are suspect, the dump file write is not successfully completed, and no attempt is made to recover the saved error log messages from the dump file.

**User Action:** None.

SYSINIT, invalid dump header version - error log buffers not saved

**Facility:** SYSINIT, System Initialization

**Explanation:** The dump file contains the contents of a dump written under a version of the OpenVMS operating system different from the version that is being booted now. Therefore, the error log messages saved in the dump file are not read out from the dump file, since the format of the dump file and error log messages may be different from that format being used on this version. This message is primarily to warn users that some error log messages have been lost.

**User Action:** None.

SYSINIT, no dump file - error log buffers not saved

**Facility:** SYSINIT, System Initialization

**Explanation:** The system disk does not have either a dump file SYSDUMP.DMP or a page file PAGEFILE.SYS; therefore, the contents of the error log buffers at the time of the last shutdown/crash that were saved in the dump file are not available for recovery from the dump file into the error log buffer recovery area.

**User Action:** Create a page file PAGEFILE.SYS or a dump file SYSDUMP.DMP on the system disk, and reboot the system so that a dump file is available and error log buffers are saved across a shutdown or system failure.

SYSINIT, primary PAGEFILE.SYS not found; system initialization continuing **Facility:** SYSINIT, System Initialization

**Explanation:** The primary paging file, SYS\$SYSTEM:PAGEFILE.SYS could not be found.

**User Action:** Use the command procedure SYS\$UPDATE:SWAPFILES.COM to place a page file in the system directory SYS\$SYSTEM. Alternatively, one or more secondary page files can be installed by editing the SYS\$SPECIFIC:[SYSMGR]SYPAGSWPFILES.COM file.

SYSINIT-E-create process error on STARTUP, status = 'status'

**Facility:** SYSINIT, System Initialization

**Explanation:** An error occurred while creating the STARTUP process. An accompanying message provides more information.

**User Action:** Take corrective action based on the accompanying message and reboot the system.

SYSINIT-E-error allocating pool - error log buffers not copied, status = 'status' **Facility:** SYSINIT, System Initialization

**Explanation:** There was insufficient nonpaged pool available to allocate the error log recovery buffer used to store the error log messages for ERRFMT to copy out later to the error log file. Because not enough pool is available to allocate the storage area, the error log messages cannot be saved.

**User Action:** Increase the SYSGEN parameter NPAGEDYN so that enough nonpaged pool is available to allocate the error log recovery buffer.

SYSINIT-E-error creating shadowed system disk, status = 'status'

**Facility:** SYSINIT, System Initialization

**Explanation:** An error was encountered when creating the shadowed system disk. The 'status' field provides the actual failure status represented as a hexadecimal number.

**User Action:** Try to determine the cause of the failure. If a running system is not available to determine the ident, contact your software support organization, which can determine the ident for you.

SYSINIT-E-error loading message file, status = 'status'

**Facility:** SYSINIT, System Initialization

**Explanation:** The system message file, SYS\$MESSGAE:SYSMSG.EXE, could not be loaded into the system. The 'status' field provides the failure status represented as a hexadecimal number.

**User Action:** Try to determine the cause of the failure. If you do not have a running system available to determine the ident, contact your software support organization to determine the ident for you.

SYSINIT-E-error loading RECOVERY\_UNIT\_SERVICES.EXE, status = 'status'

**Facility:** SYSINIT, System Initialization

**Explanation:** The OpenVMS RECOVERY\_UNIT\_SERVICES image, SYS\$LOADABLE\_IMAGES:RECOVERY\_UNIT\_SERVICES.EXE, could not be loaded into the system. The 'status' field provides the failure status represented as a hexadecimal number.

**User Action:** Try to determine the cause of the failure. If you do not have a running system available to determine the ident, contact your software support organization to determine the ident for you.

SYSINIT-E-error loading RMS.EXE, status = 'status'

**Facility:** SYSINIT, System Initialization

**Explanation:** The RMS file system image, SYS\$LOADABLE\_ IMAGES:RMS.EXE, could not be loaded into the system. The 'status' field provides the failure status represented as a hexadecimal number.

**User Action:** Try to determine the cause of the failure. If you do not have a running system available to determine the ident, contact your software support organization to determine the ident for you.

SYSINIT-E-error mounting system device, status = 'status'

**Facility:** SYSINIT, System Initialization

**Explanation:** An error condition is preventing the system disk from being mounted. In general, these error conditions are no different from errors that prevent other volumes from being mounted, such as a random I/O error, a corrupted file system, or an incorrect ACP image.

**User Action:** Correct the problem that is preventing the system disk from being mounted and reboot the system.

SYSINIT-E-error opening or mapping F11BXQP, status = 'status'

**Facility:** SYSINIT, System Initialization

**Explanation:** The OpenVMS file system, SYS\$SYSTEM:F11BXQP.EXE, could not be opened or mapped. The 'status' field provides the failure status represented as a hexadecimal number.

**User Action:** Try to determine the cause of the failure. If you do not have a running system available to determine the ident, contact your software support organization to determine the ident for you.

SYSINIT-E-error opening page file, status = 'status'

**Facility:** SYSINIT, System Initialization

**Explanation:** The primary paging file, SYS\$SYSTEM:PAGEFILE.SYS, could not be opened. The 'status' field provides the failure status.

**User Action:** Try to determine the cause of the failure. If you do not have a running system available to determine the ident, contact your software support organization to determine the ident for you.

SYSINIT-E-error opening swap file, status = 'status'

**Facility:** SYSINIT, System Initialization

**Explanation:** The system swap file, SYS\$SYSTEM:SWAPFILE.SYS, could not be opened. The 'status' field provides the actual failure status.

**User Action:** Try to determine the cause of the failure. If you do not have a running system available to determine the ident, contact your software support organization to determine the ident for you.

SYSINIT-E-error opening system dump file, status = 'status'

**Facility:** SYSINIT, System Initialization

**Explanation:** The system dump file, SYS\$MESSAGE:SYSDUMP.DMP, could not be loaded into the system. The 'status' field provides the failure status represented as a hexadecimal number.

**User Action:** If you do not have a running system available to determine the ident, contact your software support organization to determine the ident for you.

SYSINIT-E-error reading system dump file error log buffers, status = 'status'

**Facility:** SYSINIT, System Initialization

**Explanation:** An error occurred while reading the error log buffers in from the dump file. The hexadecimal error status value described by 'status' is the failure status returned after the read operation failed.

**User Action:** Check the system dump file for disk errors. It might be necessary to create a new dump file.

SYSINIT-E-error taking out lock on system disk, status = 'status'

**Facility:** SYSINIT, System Initialization

**Explanation:** An error was encountered when acquiring a clusterwide lock on the system device. The 'status' field provides the actual failure status.

**User Action:** Try to determine the cause of the failure. If you do not have a running system available to determine the ident, contact your software support organization to determine the ident for you.

SYSINIT-E-failed to create system logical names, status = 'status'

**Facility:** SYSINIT, System Initialization

**Explanation:** An error occurred while attempting to create a logical name needed by SYSINIT (SYS\$SYSTEM, SYS\$SHARE, SYS\$MESSAGE). The complete list of errors that can occur when creating logical names is given in the *OpenVMS System Services Reference Manual*. The error that occurred while SYSINIT was executing (assuming that the SYSINIT image is not corrupted) is due to insufficient paged dynamic memory.

**User Action:** Set the SYSGEN parameter PAGEDYN to a reasonable value (at least 10,000) and reboot the system.

SYSINIT-E-page file or swap file control block initialization error, status = 'status'

**Facility:** SYSINIT, System Initialization

**Explanation:** An error occurred, for one of the following reasons, while attempting to install the primary paging or swap file:

- There is not enough nonpaged pool for the PFL bitmap.
- The SYSGEN parameter, PAGFILCNT, is set to zero.
- The file is badly fragmented and an error occurred while trying to map the file completely.

**User Action:** Correct the error using one of the following methods and reboot the system:

- If there is not enough nonpaged pool, see the message INSFMEM for information about making enough nonpaged pool available for booting the system.
- Do not set PAGFILCNT to zero.
- The complete mapping of a file can be prevented if there is not enough nonpaged dynamic memory or if the SYSGEN parameter PQL\_DBYTLM is set too small.
- SYSINIT-E-recoverable error encountered when mounting system device, status='status'

**Facility:** SYSINIT, System Initialization

**Explanation:** A recoverable disk I/O error was encountered when mounting the system disk. The mount operation will be retried automatically.

**User Action:** None.

SYSINIT-E-unable to obtain lock for system ID resource, status = 'status'

**Facility:** SYSINIT, System Initialization

**Explanation:** An error was encountered when acquiring a system-owned lock whose name contains the system ID. The 'status' field provides the failure status represented as a hexadecimal number.

**User Action:** Try to determine the cause of the failure. If you do not have a running system available to determine the ident, contact your software support organization to determine the ident for you.

SYSJNLFULL, device full error on journal SECURITY; automatic server restart suppressed

**Facility:** AUDSRV, Audit Server

**Explanation:** The device associated with the system security audit journal file is full. When this event occurs, the audit server will not restart itself. Buffered security alarms received prior to the error will be stored in the process dump file, SYS\$SYSROOT:[SYSEXE]AUDIT\_SERVER.DMP.

**User Action:** Free up space on the system volume and restart the audit server process using the command SET AUDIT/SERVER=START.

SYSJNLNAC, cannot access system audit journal 'name'

**Facility:** AUDSRV, Audit Server

**Explanation:** The audit server process cannot open the system security audit log file. This condition occurs, for example, when the device on which the log file resides is unavailable or full. Audit messages are redirected to the default system security audit log file, usually SECURITY\_AUDIT.AUDIT\$JOURNAL in the SYS\$MANAGER directory.

**User Action:** Correct the device problem and redirect the system security audit log file to the alternate device.

SYSLOAD, system loaded from node 'node-name'

**Facility:** VAXCLUSTER, VAXcluster and VMScluster Facilities **Explanation:** This message indicates that the NISCS bootstrap is starting execution.

**User Action:** None.

SYSMGR, please see your system manager

**Facility:** LICENSE, License Management Utility

**Explanation:** A licensing problem occurred that should be discussed with your system manager.

**User Action:** See your system manager.

SYSMGT, System-specific mangement function not supported 'text' **Facility:** NCP, Network Control Program

**Explanation:** The requested function cannot be performed because it is a system-specific function that is not supported on the system where the command is executed.

**User Action:** Examine the provided system-specific error message, if present.

SYSMSG2, ERROR CODE 'hex-code'

**Facility:** UAF, Authorize Utility

**Explanation:** The \$GETMSG system service could not find a corresponding message for the specified error code, which may indicate that the code is incorrect. Since an incorrect error code obviously should not be generated, this message probably indicates an internal software error.

**User Action:** Submit a Software Performance Report (SPR) that describes the conditions leading to the error.

### SYSNAM, NICONFIG requires SYSNAM privilege

**Facility:** NICONFIG, Ethernet Configurator Module

**Explanation:** NICONFIG must run with SYSNAM privilege in order to declare itself as a known image to be eligible for multiple connects.

**User Action:** Install NICONFIG with SYSNAM privilege or run from an account with SYSNAM privilege.

SYSNOTUPD, I/O database not updated for volume 'volume'

**Facility:** SET, SET Command and SET Utility

**Explanation:** The attempt to modify the volume's home block is successful, but the system information about the volume is not updated.

**User Action:** To ensure that no ambiguities exist in the system I/O database, the volume should be dismounted and then remounted. Until then, a SHOW DEVICE of the drive on which the volume is mounted will still show the old volume characteristics.

SYSPWDMOD, system password modified

**Facility:** UAF, Authorize Utility

**Explanation:** The system password has been changed to the password directed by your command.

**User Action:** None.

SYSPWDTMO, system password timeout

**Facility:** LOGIN, Login Procedure

**Explanation:** A user failed to correctly enter the system password within the allotted time period (as defined by the SYSGEN parameter LGI\_PWD\_TMO). This message is written to the system accounting and security audit records. The user does not receive a message when this error occurs.

**User Action:** None.

SYSSRVERR, error encountered during vector system services testing

**Facility:** UETP, User Environment Test Package

**Explanation:** The vector processor device test encountered an error testing OpenVMS system services. This error is received in relation to a previously displayed error condition or could be the result of a more serious OpenVMS problem.

**User Action:** If the condition causing the problem can be identified, correct the condition and rerun the test. If the error persists, submit a Software Performance Report (SPR). If the condition cannot be identified, run diagnostics for VAX vectors or contact Digital Services.

SYSTRMERR, SYSINIT-terminal IO error

**Facility:** BUGCHECK, System Bugcheck

**Explanation:** The OpenVMS software detected an irrecoverable, inconsistent condition. After all physical memory is written to a system dump file, the system automatically reboots if the BUGREBOOT system parameter is set to 1.

**User Action:** Submit a Software Performance Report (SPR) that describes the conditions leading to the error. Include a backup save set containing the system dump file and the error log file active at the time of the error. (Use the /IGNORE=NOBACKUP qualifier with the BACKUP command that produces the save set included with the SPR.)

# SYSVERCHK, system version mismatch - function aborted

**Facility:** SYSGEN, System Generation Utility

**Explanation:** An attempt to do a WRITE CURRENT operation failed because the version of SYSGEN.EXE does not match SYS.EXE.

**User Action:** Reenter the command with the proper version of SYSGEN.EXE.

SYSVERDIF, system version mismatch; please relink

**Facility:** RMS, OpenVMS Record Management Services

**Facility:** SYSTEM, System Services

**Explanation:** A SYS.STB that links the image being run is different from that of the currently running system.

**User Action:** Relink the image. The image is allowed to run without CMEXEC or CMKRNL privilege.

SYSVERDIF, system version mismatch - please relink

**Facility:** INSTALL, Install Utility

**Explanation:** The image being installed is not linked against the current version of the system.

**User Action:** Relink the image and retry the installation.

SYSVERDIF, system version mismatch - reassemble and relink driver **Facility:** SYSGEN, System Generation Utility

**Explanation:** A driver mismatch has been encountered.

**User Action:** Reassemble and relink all drivers at each major release of the OpenVMS operating system.

SZTOOBIG, record size or block size greater than 65534

**Facility:** MOUNT, Mount Utility

**Explanation:** The record size or block size specified by /RECORDSIZE or /BLOCKSIZE is greater than 65,534.

**User Action:** Check the source program and make the necessary correction.

TABEXIST, 'table-name' already exists - not superseded

**Facility:** CLI, Command Language Interpreter (DCL)

**Explanation:** This message signifies that the CREATE/NAME\_TABLE command without the SUPERSEDE attribute specified encountered a table with the same name as the one it is about to create. A new table is not created.

**User Action:** If the existing table is to be replaced by a new table, reenter the command with the /ATTRIBUTES=SUPERSEDE qualifier.

TABID\_MIS, terminal table id mismatch

**Facility:** SMG, Screen Management Facility

**Explanation:** The Termtable internal consistency check failed. The routines that fetch information from Termtable have a different version number than the Termtable data.

**User Action:** The routines that fetch the data may be newer than your Termtable.EXE. Recompile TERMTABLE.TXT to update your TERMTABLE.EXE.

TABLEFULL, element ID table overflow

**Facility:** MONITOR, Monitor Utility

**Explanation:** A MONITOR request for a component class is terminated prematurely because of an overflow of an internal buffer.

**User Action:** Reexecute the MONITOR request. Submit a Software Performance Report (SPR) including a transcription of the exact MONITOR command entered and a dump of the MONITOR image.

TABNOTFND, previous table 'table-name' was not found - new table created **Facility:** CLI, Command Language Interpreter (DCL)

**Explanation:** This message signifies that the CREATE/NAME\_TABLE /ATTRIBUTES=SUPERSEDE command could not find an existing table of the same name. The new table is created.

**User Action:** None.

TABSUPER, previous table 'table-name' has been superseded

**Facility:** CLI, Command Language Interpreter (DCL)

**Explanation:** This message signifies that the CREATE/NAME\_TABLE /ATTRIBUTES=SUPERSEDE command found an existing table with the same name and replaced it with a new table.

**User Action:** None.

TAMPER, file 'file-name' has been tampered with.

**Facility:** VMSINSTAL, Install Procedures

**Explanation:** VMSINSTAL is attempting to update a system text file, but the file has been modified locally. VMSINSTAL cannot update the file.

**User Action:** Digital software cannot update system text files that you have modified.

TAPECLASS, fatal error detected by Tape Class driver (TUDRIVER) **Facility:** BUGCHECK, System Bugcheck

**Explanation:** The OpenVMS software detected an irrecoverable, inconsistent condition. After all physical memory is written to a system dump file, the system automatically reboots if the BUGREBOOT system parameter is set to 1.

**User Action:** Submit a Software Performance Report (SPR) that describes the conditions leading to the error. Include a backup save set containing the system dump file and the error log file active at the time of the error. (Use the /IGNORE=NOBACKUP qualifier with the BACKUP command that produces the save set included with the SPR.)

## TAPEFULL, 'save-set-spec' is full

**Facility:** BACKUP, Backup Utility

**Explanation:** The specified volume contains file data that extends past the end-of-tape reflective strip, indicating that no space is available for more data.

**User Action:** Retry the operation using another volume.

# TAPEPOSLOST, magnetic tape position lost

**Facility:** SYSTEM, System Services

**Explanation:** The magnetic tape ACP (ancillary control process) lost the current position on the tape and cannot continue processing.

**User Action:** Close all open files. Dismount and remount the tape and position it to the desired position, if possible. If the error persists, the tape may be defective.

TAR, no text allowed after .REQUIRE command: 'string'

**Facility:** RUNOFF, DIGITAL Standard Runoff (DSR)

**Explanation:** An attempt was made to insert commands or text directly following a .REQUIRE command file specification.

**User Action:** Put the commands on a separate line.

TBIT, T-bit pending trap at PC='location', PSL='xxxxxxxx'

**Facility:** SYSTEM, System Services

**Explanation:** This message indicates an exception condition. It is usually followed by a display of the condition arguments, registers, and stack at the time of the exception.

**User Action:** Examine the PC and virtual address displayed in the message to determine the instruction that caused the error.

TBKBUG, please report TRACE bug no. 'nnn'

**Facility:** TRACE, Traceback Facility

**Explanation:** An internal coding error occurred in the traceback program.

**User Action:** Collect as much information as possible and submit a Software Performance Report (SPR). Include the bug number displayed in the message in the SPR.

TBL2SMALL, cannot completely format data structure; only 'integer' symbols are displayed

**Facility:** SDA, System Dump Analyzer

**Explanation:** The FORMAT command did not allocate enough space for the data structure.

**User Action:** Enter another FORMAT command that allocates sufficient space for the data structure.

TERM, 'product' 'authorization-number' license has terminated

**Facility:** LICENSE, License Management Utility

**Explanation:** The current date of an active license is later than the license termination date; the license is no longer valid.

**User Action:** See your system manager. The system manager may have canceled the license or obtained a new license without registering and loading it.

TERMDSBL, terminal disabled, operator 'operator-name'

**Facility:** OPCOM, Operator Communication Process

**Explanation:** A terminal is successfully disabled with the DCL command REPLY/DISABLE.

**User Action:** None.

TERMENAB, terminal enabled, operator 'operator-name'

**Facility:** OPCOM, Operator Communication Process

**Explanation:** A terminal is successfully enabled with the DCL command REPLY/ENABLE.

**User Action:** None.

TERMFAIL, failed to enable terminal

**Facility:** OPCOM, Operator Communication Process

**Explanation:** This message is a response to a REPLY/ENABLE request indicating that your request to OPCOM is rejected.

**User Action:** Ask your system manager to give you OPER privilege and try again.

TERMINATED, license has terminated

**Facility:** LICENSE, License Management Utility

**Explanation:** The current date of a loaded license is later than the license termination date; the license is no longer valid.

**User Action:** See your system manager. The system manager may have canceled the license or obtained a new license without registering and loading it.

Alternatively, the product name and producer can be verified. If the wrong product name was entered, activate the license again. If you have products with the same name but different producers, specify the name of the producer in the LICENSE LOAD command.

If a license is amended, make sure the license is deactivated with a LICENSE UNLOAD command before an attempt is made to activate (with the LICENSE LOAD command) the license again.

TEROUT, error code of 'xx' parsing command file

**Facility:** PATCH, Patch Utility

**Explanation:** A command interpreter callback request failed due to the error code being represented as 'xx'.

**User Action:** Correct the error code (represented as 'xx') and retry.

#### TEXT, 'message'

**Facility:** TPU, DEC Text Processing Utility (DECTPU)

**Explanation:** The message text is displayed and should describe the problem.

**User Action:** Take appropriate action based on information in the accompanying message.

TEXT, 'text'

**Facility:** UETP, User Environment Test Package

**Explanation:** Some UETP tests use this message to convey information that is usually self-explanatory. The device tests, for example, use this message to explain why a device failed its test.

**User Action:** In most cases no user action is indicated by this message itself. Take the action implied by the other messages that usually accompany it. In other cases, the text should explain the nature of the problem.

TEXT, no input file given

**Facility:** MACRO, VAX MACRO Assembler

**Explanation:** The DCL command MACRO did not contain any source files; it contained only macro library files.

**User Action:** Specify a source file in the command line.

## TEXTD, 'string'

**Facility:** DSR, DIGITAL Standard Runoff

**Explanation:** This message accompanies one or more other messages that describe an error condition. This message displays the text that is being processed when the error occurred.

**User Action:** Correct the text by editing the source file.

### TEXTD, entry text: 'string'

**Facility:** DSR, DIGITAL Standard Runoff

**Explanation:** The indicated index entry caused this error. This message accompanies one or more other messages.

**User Action:** Correct the entry in error by editing the source file.

#### TFE, too few end commands

**Facility:** RUNOFF, DIGITAL Standard Runoff (DSR)

**Explanation:** An .END command (for example, .END LIST) is missing.

**User Action:** Insert the missing .END command.

TFRSYS, transfer address in system image 'image-name' ignored **Facility:** LINK, Linker Utility **Explanation:** The linker encountered a transfer address in the creation of a system image. System images cannot have transfer addresses.

**User Action:** Remove the transfer address.

That key is not definable

**Facility:** EDT Editor

**Explanation:** The key selected for the EDT command DEFINE KEY is not available for definition.

**User Action:** Select a different key to define.

THIRDPARTY, network logical link disconnected by a third party

**Facility:** SYSTEM, System Services

**Explanation:** A DECnet for OpenVMS logical link is disconnected by a system manager at some location in the network.

**User Action:** Reinitiate the connection.

TIMED\_OUT, timed condition wait expired

**Facility:** CMA, DECthreads (Digital's Multithreading Run-Time Library)

**Explanation:** On a **cma\_cond\_timed\_wait** routine, the timer expired before the condition was signaled or broadcast.

**User Action:** Take appropriate action based on program dependencies for the specific condition variable wait that timed out.

TIMEOUT, a timeout has occurred

**Facility:** Shared by several facilities

**Explanation:** This message indicates that the output device timed out. **User Action:** None.

TIMEOUT, built-in timed out

**Facility:** TPU, DEC Text Processing Utility (DECTPU)

**Explanation:** The built-in procedure timed out.

**User Action:** A software error has occurred. Submit a Software Performance Report (SPR).

TIMEOUT, detached recovery unit recovery timed out trying to get mailbox message

**Facility:** RMS, OpenVMS Record Management Services

**Explanation:** Detached recovery is unable to receive a mailbox message from the initiating process. The initiating process may have been suspended.

**User Action:** If the initiating process was suspended, restart the process. If the initiating process was not suspended, submit a Software Performance Report (SPR). Be sure to provide all relevant information requested in the *OpenVMS RMS Journaling Manual* with the SPR.

TIMEOUT, device timeout

**Facility:** SYSTEM, System Services

**Explanation:** An input operation did not complete because the timeout period specified with the request elapsed before the input was received.

If this message is associated with a status code returned by a request to an LPA11-K driver, a device timeout occurred. (Only for the start microprocessor, initialize LPA11-K, set clock, and start data transfer request functions.) An interrupt is not received within one second after the request is issued.

If this message is associated with a status code returned by a request to a DR11–W interface driver, the timeout period specified for this request is exceeded. A device reset is issued to the DR11–W when the timeout occurs.

If this message is associated with a status code returned by a request to a terminal driver, the specified terminal could not perform the QIO read operation because a timeout occurred at the terminal. In other words, an interrupt is lost, or IO\$M\_TIMED is specified on a read operation, or a hardware timeout occurred. IOSB+2 contains the number of bytes transferred before the timeout occurred. If associated with a DECnet for OpenVMS operation, the connect request is not completed within the maximum time.

**User Action:** The action to take depends on the context of the command or application. For example, if a timeout occurs during the execution of a DCL command MOUNT, verify that the physical device is ready and that the volume is properly loaded on the device.

TIMEOUT, disk boot driver initialization timeout

**Facility:** VAXCLUSTER, VAXcluster and VMScluster Facilities

**Explanation:** The boot node could not respond to the MSCP messages within the timeout interval.

**User Action:** Check for resource deprivation on the boot node or an overloaded Ethernet.

TIMEOUT, no response within timeout period

**Facility:** LAT, LAT Facility

**Explanation:** A LAT connection was lost because the remote node did not respond within the timeout period.

**User Action:** Check the network availability of the remote node. If this error persists, you may need to increase the retransmit limit on the local node.

TIMEOUT, transaction exceeded execution time limit from \$START\_TRANS service

**Facility:** DDTM, DECdtm Services

**Explanation:** The transaction aborted because the time specified in the **timout** argument when calling \$START\_TRANS has been exceeded. **User Action:** None.

TIPCUFLOW, NETACP - transmit count underflow

**Facility:** BUGCHECK, System Bugcheck

**Explanation:** The OpenVMS software detected an irrecoverable, inconsistent condition. After all physical memory is written to a system dump file, the system automatically reboots if the BUGREBOOT system parameter is set to 1.

**User Action:** Submit a Software Performance Report (SPR) that describes the conditions leading to the error. Include a backup save set containing the system dump file and the error log file active at the time of the error. (Use the /IGNORE=NOBACKUP qualifier with the BACKUP command that produces the save set included with the SPR.)

TIRLNG, object command data overflows record by 'decimal-number' bytes in module 'module-name' record 'record-name' file 'file-name'

**Facility:** LINK, Linker Utility

**Explanation:** The object record is not long enough to contain all required data.

**User Action:** Submit a Software Performance Report (SPR) on the appropriate language processor.

TIRNYI, unimplemented TIR command ('decimal-number.') encountered in module 'module-name' record 'record-name' file 'file-name'

**Facility:** LINK, Linker Utility

**Explanation:** An object module contained an object language command that is not implemented.

**User Action:** Submit a Software Performance Report (SPR) on the appropriate language processor.

TITLETRUNC, maximum length of 'n' exceeded, title truncated

**Facility:** ACC, Accounting Utility

**Explanation:** The length of the title string specified by the /TITLE qualifier is too long. The title string will be truncated to the maximum length specified in the error message.

**User Action:** Reduce the length of the title string.

TKNOVF, command element is too long - shorten

**Facility:** CLI, Command Language Interpreter (DCL)

**Explanation:** An element (that is, any string placed between two delimiters) in the command line exceeded the maximum length of 255 bytes.

**User Action:** Reenter the command with the element shortened.

TLKINUSE, DECtalk is in use

**Facility:** DTK, DECtalk Facility

**Explanation:** A DTK\$ routine is called from an AST routine that interrupted a DTK\$ routine with the same **voice\_id** argument.

**User Action:** Correct the code to call the routine with the correct synchronization.

TMF, too many footnotes, excess footnotes merged

**Facility:** RUNOFF, DIGITAL Standard Runoff (DSR)

**Explanation:** More than twenty footnotes are in a file. All footnotes after the twentieth are merged into one large footnote and output after the next page of text. (This large footnote will probably exceed the page length.)

**User Action:** Use fewer footnotes, shorten them, or spread them out.

# TMO, timeout period expired

**Facility:** RMS, OpenVMS Record Management Services

**Explanation:** An RMS file system operation specified a timeout period and the timeout period expired before the operation completed. The user buffer contains the input characters (if any) received before the timeout period expired.

**User Action:** If this message occurs during the login procedure, repeat the procedure. If the request is for a record lock, the lock request is not granted. Other actions depend on the program issuing the request; user programs should be coded to detect and respond to I/O timeouts.

TMP, too many page ranges on /PAGES qualifier

**Facility:** RUNOFF, DIGITAL Standard Runoff (DSR)

**Explanation:** More than five separate page ranges have been specified with the qualifier.

**User Action:** Reduce the number of ranges specified.

### TMPMBX, NICONFIG requires TMPMBX

**Facility:** NICONFIG, Ethernet Configurator Module

**Explanation:** NICONFIG must run with TMPMBX privilege.

**User Action:** Install NICONFIG with TMPMBX privilege or run from an account with TMPMBX privilege.

## TMR, SETIMR system service request failed

**Facility:** RMS, OpenVMS Record Management Services

**Explanation:** An RMS file system operation specified a timeout period and the attempt to declare the system timer failed. The operation is aborted.

**User Action:** Verify that sufficient TQE quota is available by entering the SHOW PROCESS/QUOTA command. If necessary, increase the TQE quota and try the operation again; or modify the program so there are not too many \$SETIMR simultaneous requests.

TMS, too many saves, corresponding .SAVE and .RESTORE ignored

**Facility:** RUNOFF, DIGITAL Standard Runoff (DSR)

**Explanation:** More than 20 .SAVE directives are nested.

**User Action:** Correct your program to nest fewer than 20 .SAVE directives.

TMSCPLDERR, TMSCP server must be loaded by setting SYSGEN parameter TMSCP\_LOAD

**Facility:** SYSGEN, System Generation Utility

**Explanation:** An attempt was made to load the TMSCP server using the TMSCP command within SYSGEN.

**User Action:** The proper way to load the TMSCP server is to set the SYSGEN parameter TMSCP\_LOAD to 1. This action loads the server, which services all locally connected MSCP type tape drives during SYSBOOT.

TMSCPNOTLD, TMSCP-Server code not loaded

**Facility:** SET, SET Command and SET Utility

**Facility:** SHOW, SHOW Command

**Explanation:** A SET DEVICE/SERVED or SHOW DEVICE/SERVED command was issued and the local node is not set up to serve TMSCP tape devices.

**User Action:** If you do not want the local node to serve TMSCP tape devices, no action is required. If you want the local node to serve locally connected tapes, refer to the *VMScluster Systems for OpenVMS* manual for information about loading the TMSCP tape server at system generation.

# TMSCPSERV, encountered unrecoverable error

**Facility:** BUGCHECK, System Bugcheck

**Explanation:** The TMSCP server encountered an unrecoverable error.

**User Action:** Submit a Software Performance Report (SPR). Include a copy of the crash dump with the SPR.

TMT, too many tab settings; excess ignored: 'string'

**Facility:** RUNOFF, DIGITAL Standard Runoff (DSR)

**Explanation:** More than 40 separate settings were used with a single .TAB STOPS command.

**User Action:** Reduce the number of tab settings.

TMV, too many /VARIANTs

**Facility:** RUNOFF, DIGITAL Standard Runoff (DSR)

**Explanation:** More than 20 variable names were used with the qualifier.

**User Action:** Reduce the number of variable names.

TNS, terminator not seen

**Facility:** RMS, OpenVMS Record Management Services

**Explanation:** An RMS \$GET service request to a terminal terminated when the user buffer is filled to capacity. No record terminator is encountered. Subsequent \$GET service requests can retrieve additional characters from the input line.

**User Action:** Modify the source program, if necessary, to detect and respond to the condition or provide a user buffer large enough to contain an entire input line, including the terminator sequence.

TODISCON, type ^'character' to disconnect the session **Facility:** LAT, LAT Facility **Explanation:** Use the specified control character to disconnect the SET HOST/LAT session.

**User Action:** Enter the specified control character.

TOODEEP, maximum subindex depth exceeded

**Facility:** DSR, DIGITAL Standard Runoff **Explanation:** The number of levels of subindex entries has been exceeded. **User Action:** Check the subindex entries.

TOOFEW, too few arguments

**Facility:** TPU, DEC Text Processing Utility (DECTPU)

**Explanation:** All of the arguments have not been specified, which are required by the built-in procedure you want to execute.

**User Action:** Reenter the command with all of the required arguments. If you do not know the correct arguments, check the description of the built-in procedure in the *DEC Text Processing Utility Reference Manual*, or use online help.

TOOFEWCAS, too few CASE definitions found

**Facility:** AMAC, MACRO-32 Compiler for OpenVMS AXP **Explanation:** Not enough destination offsets were provided for a CASE statement.

**User Action:** Add the required destination offsets.

TOOLONG, specified parameter is too long (over 255 characters)

**Facility:** DTK, DECtalk Facility

**Explanation:** The length of the specified string is too long.

**User Action:** Correct your program so that it requests a phone number or dictionary substitution of 255 characters or fewer.

TOOMANCLS, number of classes in text library module greater than allowable classes

**Facility:** ERF, Error Log Utility

**Explanation:** An inconsistency in the text library was encountered.

**User Action:** Submit a Software Performance Report (SPR).

TOOMANNOD, too many nodes in node list - must be shortened

**Facility:** SMI, System Management Integrator/Server

**Explanation:** The result of an ENABLE or DISABLE operation would force the list of nodes for an entry to surpass the maximum length.

**User Action:** Check if the node list can be shortened by changing the operation from ENABLE to DISABLE, or from DISABLE to ENABLE.

TOOMANPAS, too many pasteboards

**Facility:** SMG, Screen Management Facility

**Explanation:** An internal limit on the number of pasteboards that your program may have has been exceeded. The current limit is 31. **User Action:** Use fewer pasteboards.

TOOMANY, too many arguments

**Facility:** TPU, DEC Text Processing Utility (DECTPU)

**Explanation:** Too many arguments were specified to the built-in procedure you want to execute.

**User Action:** Locate and remove the extra argument or arguments and reenter the command. If you do not know the correct arguments, check the description of the built-in procedure in the *DEC Text Processing Utility Reference Manual*, or use on-line help.

TOOMANYARGS, more arguments than defined in routine table

**Facility:** SMI, System Management Integrator/Server

**Explanation:** This is an internal error. SMI is trying to send a call to a remote node, and the argument list is longer than the maximum length defined for the object.

**User Action:** Submit a Software Performance Report (SPR) showing the sequence of SYSMAN commands leading to the error.

TOOMANYAJL, too many security audit journals encountered

**Facility:** SYSTEM, System Services

**Explanation:** More than one NSA\$\_ALARM\_NAME or one NSA\$\_AUDIT\_ NAME item codes were present in the item list.

**User Action:** Specify only one security audit alarm or audit name in an auditing item list.

TOOMANYCOL, too many columns, reduced number to fit listing width **Facility:** EXCHANGE, Exchange Utility

**Explanation:** The Exchange utility encountered a DIRECTORY /COLUMNS value too large for the display line. The Exchange utility has used the largest number of columns, which will fit on the line.

**User Action:** None.

TOOMANYLEV, too many levels of nested input detected in record 'record number'

**Facility:** PSM, Print Symbiont Modification Facility

**Explanation:** This status is returned indicating too many levels of nested input detected in this record number.

**User Action:** Submit a Software Performance Report (SPR).

TOOMANYLNAM, logical name translation exceeded allowed depth

**Facility:** SYSTEM, System Services

**Explanation:** Ten translations were performed on the logical name; however, the name has not been translated.

**User Action:** Display all logical name tables and remove those entries that caused the problem.

TOOMANYPARAM, too many formal parameters/local variables at line 'integer' **Facility:** TPU, DEC Text Processing Utility (DECTPU)

**Explanation:** A maximum of 31 formal parameters or local variables is permitted.

**User Action:** Reduce the number of formal parameters or local variables to less than 31.

TOOMANYRECS, too many records

**Facility:** TPU, DEC Text Processing Utility (DECTPU)

**Explanation:** The architectural limit has been reached for the total number of records that DECTPU can create.

**User Action:** Erase or delete some buffers.

TOOMANYREDS, too many redirects

**Facility:** SYSTEM, System Services

**Explanation:** This call is redirected more than eight times.

**User Action:** Modify your program so that it performs fewer levels of call redirection.

TOOMANYSUB, SPAWN failed, too many subprocesses. DIRECT mode used. **Facility:** STDRV, System Startup Driver

**Explanation:** The startup database directed the startup driver to run too many spawned subprocesses. STDRV ran one or more of the processes in the main startup procedure using DIRECT mode. System startup should complete normally.

**User Action:** Use the SYSMAN utility's STARTUP commands to display and modify the startup database to spawn fewer subprocesses.

TOOMANYVER, too many higher file versions

**Facility:** SYSTEM, System Services

**Explanation:** The maximum number of file versions already exists for the specified file, and all existing version numbers were greater than the specified version number.

**User Action:** Change the version limit of the file or delete some of the existing versions.

TOO\_MNY, too many of this device type

**Facility:** SYSGEN, System Generation Utility

**Explanation:** The SYSGEN command CONFIGURE is entered with too many controllers specified for a given type.

**User Action:** Reenter the SYSGEN command CONFIGURE with the correct number of controllers.

TOOMNYARG, too many arguments

**Facility:** LBR, Librarian Routines

**Explanation:** A call to a librarian function passed more arguments than were expected.

**User Action:** Reduce the number of arguments so that the call is in the correct format.

TOOMNYARGS, too many arguments in MACRO call **Facility:** MACRO, VAX MACRO Assembler **Facility:** AMAC, MACRO-32 Compiler for OpenVMS AXP

**Explanation:** The macro call contained more arguments than were specified in the .MACRO directive in the macro definition.

**User Action:** Ensure that the macro call corresponds to the macro definition.

TOOMNYDLM, more than maximum of 'n' comment delimiters specified **Facility:** DIFF, DIFFERENCES Command

**Explanation:** Too many comment delimiters were specified.

User Action: Reenter the command, specifying one less than 'n' comment delimiters.

TOOMNYENDR, too many .ENDR in macro 'macro-name' in 'library-name' **Facility:** LIBRAR, LIBRARY Command

**Explanation:** The specified MACRO contains an unmatched .ENDR.

**User Action:** Reformat the macro source file.

TOOMNYFIL, more than two input files specified

**Facility:** DIFF, DIFFERENCES Command

**Explanation:** Too many input files were specified.

**User Action:** Reenter the command; specify no more than two input files.

TOOMNYFILES, too many input files specified

**Facility:** MONITOR, Monitor Utility

**Explanation:** More than 5000 input files were specified on the /INPUT qualifier.

**User Action:** Reenter the MONITOR request specifying a file specification list which identifies no more than 5000 files. For performance reasons, it is a good idea to archive or purge MONITOR recording files which are unlikely to be used in a multi-file summary request.

TOOMNYGST, number of symbol records exceeds count in image header

**Facility:** CDU, Command Definition Utility

**Explanation:** The input tables have an invalid format or were corrupted.

**User Action:** Do not use these files again with SET COMMAND.

TOOMNYLIB, too many libraries open

**Facility:** LBR, Librarian Routines

**Explanation:** Too many libraries are open. Only 16 libraries may be open simultaneously.

**User Action:** Use LBR\$CLOSE to close any library that you do not need to access.

TOOMNYOPND, too many operands for instruction

**Facility:** MACRO, VAX MACRO Assembler

**Facility:** AMAC, MACRO-32 Compiler for OpenVMS AXP

**Explanation:** Too many operands were specified for the instruction.

**User Action:** Reduce the number of operands.
TOOMNYOUT, too many outputs defined **Facility:** CDU, Command Definition Utility **Explanation:** There are too many outputs included in the CLD file. **User Action:** Reduce the number of outputs specified in the CLD file.

TOOMNYPSEC, too many PSECTs declared

**Facility:** MACRO, VAX MACRO Assembler **Facility:** AMAC, MACRO-32 Compiler for OpenVMS AXP **Explanation:** More than 255 user-defined program sections were declared. **User Action:** Reduce the number of program sections.

TOOMUCHCLASS, too many object classes specified **Facility:** SET, SET Command and SET Utility **Explanation:** SET AUDIT was unable to process the request. **User Action:** Submit a Software Performance Report (SPR).

TOOMUCHDATA, too much optional or interrupt data specified

**Facility:** SYSTEM, System Services

**Explanation:** A network interrupt message is rejected because it contains more than 16 bytes of data.

On a write request, the DEUNA hardware incorrectly read the value for the buffer size because the DEUNA device driver previously verified that the buffer size is correct.

**User Action:** Repeat the request; do not specify more than 16 bytes of data.

The UNIBUS and UNIBUS adapter, especially the Data Path board, should be checked.

TOOMUCHINFO, size of data in request exceeds system constraints

**Facility:** JBC, Job Controller

**Explanation:** The amount of data specified for a record within the queue manager's database is too large.

**User Action:** Submit a Software Performance Report (SPR) to notify OpenVMS Engineering that current constraints do not meet your needs.

TOPLINETRUNC, calculated new first line 'integer', changed to 1 **Facility:** TPU, DEC Text Processing Utility (DECTPU)

**Explanation:** A window was adjusted. The new first line, however, would have been less than 1. Therefore, DECTPU has truncated it at 1.

**User Action:** None is required. However, you may reexecute the built-in procedure ADJUST\_WINDOW with arguments that will not result in a first line less than 1.

TOQUIT, connection established. Press Ctrl/'escape character' to quit, Ctrl/'command character' for command mode

**Facility:** REM, Remote Terminal Support and SET HOST Command **Explanation:** This message reports that a connection to the remote system has been established.

**User Action:** None required. To quit the session, type Ctrl/'escape character'. To access DTE command mode, type Ctrl/'command character'. TOTAL, 'n-records' selected, 'n-records' rejected, 'n' input files **Facility:** ACC, Accounting Utility

**Explanation:** When the /LOG qualifier is used, this message displays the total number of records that were selected and/or rejected, as well as the total number of input files processed.

**User Action:** None.

TOTAL, 'n' selected, 'n' rejected, 'n' input files

**Facility:** ERF, Error Log Utility

**Explanation:** This message reports the total number of input files processed and the total number of entries selected and rejected across all the files.

**User Action:** None.

TOTAL\_SKP, 'n' selected, 'n' rejected, 'n' skipped, 'n' input files

**Facility:** ERF, Error Log Utility

**Explanation:** This message reports the total number of input files processed and the total number of entries selected, rejected, and skipped across all the files.

**User Action:** None.

TOWDR, timed out waiting for detached recovery unit recovery to complete **Facility:** RMS, OpenVMS Record Management Services

**Explanation:** Detached recovery did not complete in the allotted time.

**User Action:** Verify that the detached recovery process is still active and allow it to finish.

TPDISABLED, the TP\_SERVER process is not running on this node

**Facility:** SYSTEM, System Services

**Explanation:** DECdtm services have been disabled.

**User Action:** Enable DECdtm services, as described in the *OpenVMS System Manager's Manual*.

TPSFAOERR, could not format display line

**Facility:** SDA, System Dump Analyzer

**Explanation:** The structure displayed contains data that could not be formatted properly.

**User Action:** If further analysis is required, use the SDA FORMAT command to examine the structure.

TPSINVBLK, invalid block type in specified block

**Facility:** SDA, System Dump Analyzer

**Explanation:** An attempt was made to copy an unrecognized structure.

**User Action:** For an active system, retry the command. For a system crash dump, submit a Software Performance Report (SPR) that describes the conditions leading to the error; include a backup save set containing the output of the SDA command.

TPSTERM, TP Services structure display terminated prematurely

**Facility:** SDA, System Dump Analyzer

**Explanation:** The selected SDA command was unable to complete. The Transaction Processing (TP) structures displayed by this command are corrupt.

**User Action:** None.

TPSUTCERR, no valid timestamp

**Facility:** SDA, System Dump Analyzer

**Explanation:** The displayed structure can contain an optional time-stamp. The structure displayed currently does not have a time-stamp. This message is informational.

**User Action:** None.

TRACEBACK, symbolic stack dump follows

**Facility:** TRACE, Traceback Facility

**Explanation:** This message precedes a symbolic traceback dump. **User Action:** None.

TRACIGN, suppression of traceback overridden by DEBUG specification **Facility:** LINK, Linker Utility

**Explanation:** The command line specified both /NOTRACE and /DEBUG. /NOTRACE is ignored. The link continues as if /NOTRACE were not specified.

**User Action:** None.

TRANSCALLER, routine at 'address' cannot be called by translated code

**Facility:** SYSTEM, System Services

**Explanation:** The autojacketing routine EXE\$TRANSLATED\_TO\_NATIVE aborted the user program. The native routine at the specified address cannot be called by a translated routine because the native routine does not have a procedure signature block associated with it.

**User Action:** Compile the native routine using the /TIE qualifier. The debugger can identify the native routine by the address cited in the message.

TRANSINSTR, Emulation of normally translated instruction 'instruction'.

**Facility:** TIE, Translated Image Environment

**Explanation:** The TIE has emulated an instruction that VEST should have translated.

**User Action:** Submit a Software Performance Report (SPR) for VEST that describes this error message and the image that incurred it.

TRANSLATEBUG, Please submit an SPR.

**Facility:** TIE, Translated Image Environment

**Explanation:** This message is a TIE return value signifying that it has detected a VEST error. It always follows another TIE message that indicates the translation error (VECTORINSTR, for example).

**User Action:** Submit a Software Performance Report (SPR) describing the error.

TRE, error in index tree

**Facility:** RMS, OpenVMS Record Management Services

**Explanation:** The RMS file system detected an invalid index pointer in an indexed file. This error is caused by hardware errors, the RMS file system, or system software errors, or inadvertent modifications of files by non RMS file system programs.

**User Action:** Reorganize the file with the CONVERT command.

TRMMBX, terminal has associated mailbox - terminate image and then SPAWN

**Facility:** CLI, Command Language Interpreter (DCL)

**Explanation:** A SPAWN command failed because the current image has associated a mailbox with the terminal.

**User Action:** Terminate the current image and reenter the SPAWN command.

TRMNOTANS, terminal is not ANSI compatible

**Facility:** SMG, Screen Management Facility

**Explanation:** A call to SMG\$GET\_PHYSICAL\_CURSOR is made specifying that the terminal is to be queried to determine where the cursor is. This could not be done because the terminal is not ANSI standard, and this feature is available only on ANSI terminals.

**User Action:** Rerun your application on an ANSI terminal such as a VT100.

TRU, truncation

**Facility:** STR, String Manipulation Facility

**Explanation:** An attempt is made to place more characters into a string than it could contain. The value is truncated on the right to fit.

**User Action:** Do not exceed the maximum string length. This error may be ignored if right truncation is acceptable.

TRUNC, data truncated

**Facility:** DCX, Data Compression/Expansion Facility

**Explanation:** The buffer provided is insufficient to receive the compressed data record produced by DCX\$COMPRESS\_DATA or the expanded data record produced by DCX\$EXPAND\_DATA. As much data as the buffer could hold has been returned.

**User Action:** Provide a larger buffer.

TRUNC, truncation error in psect 'psect-name' offset 'number' in module 'module-name' file 'file-name'

**Facility:** LINK, Linker Utility

**Explanation:** A reference using byte or word relative addressing mode is too far away.

**User Action:** Correct the reference to use longword relative addressing mode.

TRUNCATE, line truncated to 'count' characters

**Facility:** TPU, DEC Text Processing Utility (DECTPU)

**Explanation:** The text you tried to add to a line would extend the line beyond its maximum length. Therefore, the additional text is truncated to the maximum allowable length of the line.

**User Action:** None.

TRUNCATE, records in 'file-name' truncated to 'nnn' bytes

**Facility:** SEARCH, SEARCH Command

**Explanation:** One or more records in the listed input file were too long for SEARCH internal buffers. The records were shortened to the length specified before the SEARCH was performed. The SEARCH was successfully performed on the shortened records. This message is informational.

**User Action:** None.

TRUNCATED, string too long - truncated

**Facility:** DSR, DIGITAL Standard Runoff

**Explanation:** DSR encountered a string that is too long. The string is truncated.

**User Action:** Edit the file and shorten the line.

TRUNCDAT, computed value is 'value1'

Value written is 'value2' at location 'address'

**Facility:** LINK, Linker Utility

**Explanation:** This message, which is always issued with the message TRUNC, gives more information about the truncation error. 'Value1' is the value the linker needed to store; 'value2' is the value the linker is able to store (a truncated version). This error is usually caused when a reference using byte or word PC-relative displacement is made to a target requiring longword relative displacement.

**User Action:** Correct the reference to use longword relative addressing mode.

TSRVALLOAD, the TMSCP server is already loaded

**Facility:** SYSGEN, System Generation Utility

**Explanation:** An attempt was made to load the TMSCP server using the TMSCP command within SYSGEN. The TMSCP server has already been loaded in the recommended way.

**User Action:** The proper way to load the TMSCP server is to set the SYSGEN parameter TMSCP LOAD to 1. This action loads the server, which services all locally connected MSCP-type tape drives during SYSBOOT.

#### TSTPHSNAM, error obtaining test phase name

**Facility:** UETP, User Environment Test Package

**Explanation:** The vector processor device test encountered an error during initialization. This error is received in relation to a previously displayed error condition.

**User Action:** Correct the condition leading to this problem and rerun the test. If the error persists, submit a Software Performance Report (SPR).

TTL, text too long: 'string'

**Facility:** RUNOFF, DIGITAL Standard Runoff (DSR)

**Explanation:** The text value for the command (for example, .TITLE, .CHAPTER, or .NOTE) is too long for the specified margin setting or page size, or it contains excessive use of underlining, boldface, or overstriking.

**User Action:** Reduce the length of or simplify the text.

TWICE, device 'controller-name' - count changed from 'count' to 'count' **Facility:** SYSGEN, System Generation Utility

**Explanation:** A controller name is specified twice for a given SYSGEN command CONFIGURE.

**User Action:** Verify the value you intend to use.

TWOWIDTHS, /WIDTH and /LINE\_WIDTH are redundant - /LINE\_WIDTH value ignored, /WIDTH value used

**Facility:** DIFF, DIFFERENCES Command

**Explanation:** Both /WIDTH and /LINE\_WIDTH were specified; /LINE\_ WIDTH is unnecessary.

**User Action:** None.

TYP, error in file type

**Facility:** RMS, OpenVMS Record Management Services

**Explanation:** The file type specified in a file specification contains invalid syntax; for example, more than 39 characters. Or the use of a logical name resulted in a duplicate file type specification.

**User Action:** Correct the syntax of the file specification. Reenter the command or correct the program, as necessary.

TYPEREDEFINE, widget resource type 'name' has been redefined to data type 'name'

**Facility:** TPU, DEC Text Processing Utility (DECTPU)

**Explanation:** A widget resource type has been defined to be of another TPU data type.

**User Action:** None.

TYPMISMCH, library type mismatch

**Facility:** LBR, Librarian Routines

**Explanation:** This warning message is generated by the Librarian routines. On a call to LBR\$OPEN, the library type you requested conflicts with the library type specified in the create options argument. Processing continues based on the actual library type.

**User Action:** None.

UAEERR, invalid username, username already exists

**Facility:** UAF, Authorize Utility

**Explanation:** An attempt was made to create a user record that already exists by using the DCL command COPY, ADD, or RENAME.

**User Action:** For the new records, enter a user name that does not currently exist.

UAFGETERR, error reading user authorization file

**Facility:** MAIL, Mail Utility

**Explanation:** An error occurred reading the user authorization file.

**User Action:** Use the RMS status code that accompanies this message to determine your action.

UAFOPNERR, error opening user authorization file

**Facility:** MAIL, Mail Utility

**Explanation:** An error occurred opening the user authorization file.

**User Action:** Use the RMS status code that accompanies this message to determine your action.

UBF, invalid user buffer

**Facility:** RMS, OpenVMS Record Management Services

**Explanation:** The user record buffer address of the RAB specified an area of memory that cannot be written to by the caller.

**User Action:** Verify that the call to the RMS file system service is coded correctly.

UBMAPEXCED, UNIBUS map register allocation exceeded

**Facility:** BUGCHECK, System Bugcheck

**Explanation:** The OpenVMS software detected an irrecoverable, inconsistent condition. After all physical memory is written to a system dump file, the system automatically reboots if the BUGREBOOT system parameter is set to 1.

**User Action:** Submit a Software Performance Report (SPR) that describes the conditions leading to the error. Include a backup save set containing the system dump file and the error log file active at the time of the error. (Use the /IGNORE=NOBACKUP qualifier with the BACKUP command that produces the save set included with the SPR.)

UDAPORT, fatal error detected by UDA port driver (PUDRIVER)

**Facility:** BUGCHECK, System Bugcheck

**Explanation:** The OpenVMS software detected an irrecoverable, inconsistent condition. After all physical memory is written to a system dump file, the system automatically reboots if the BUGREBOOT system parameter is set to 1.

**User Action:** Submit a Software Performance Report (SPR) that describes the conditions leading to the error. Include a backup save set containing the system dump file and the error log file active at the time of the error. (Use the /IGNORE=NOBACKUP qualifier with the BACKUP command that produces the save set included with the SPR.)

UDEFCLI, attempt to reference undefined conditional linkage index 'decimalnumber.' in module 'module-name' file 'file-name'

**Facility:** LINK, Linker Utility

**Explanation:** A module referenced an undefined linkage pair.

**User Action:** Submit a Software Performance Report (SPR) on the appropriate language processor.

# **Messages**

UDEFPSC, attempt to reference undefined psect number 'decimal-number.' in module 'module-name' file 'file-name'

**Facility:** LINK, Linker Utility

**Explanation:** A module referenced an undefined psect.

**User Action:** Submit a Software Performance Report (SPR) on the appropriate language processor.

- UDF\_BKS, can not convert UDF records into spanned file **Facility:** CONV, Convert Utility **Explanation:** UDF records cannot span block boundaries. **User Action:** Specify no block spanning.
- UDF\_BLK, can not fit UDF records into single block bucket **Facility:** CONV, Convert Utility

**Explanation:** The records in the file are longer than 512 bytes (1 block). **User Action:** Specify a bucket size that is long enough for the records.

UDFENV, 'undefined environment reference'

**Facility:** LINK, Linker Utility

**Explanation:** An undefined reference to an environment is encountered after Pass 1.

**User Action:** Determine why the reference is undefined and correct the condition.

UDFSYM, 'symbol-name'

**Facility:** LINK, Linker Utility

**Explanation:** There are strong undefined symbol references after Pass 1. This message is output for each undefined symbol.

**User Action:** Determine why the symbols are undefined and correct the condition.

UDS, undefined symbol: 'string'

**Facility:** RUNOFF, DIGITAL Standard Runoff (DSR)

**Explanation:** DSR detected an unrecognizable symbol (for example, \$\$name), the name of which is not defined.

**User Action:** Remove the symbol.

# UICERR, error in UIC specification

**Facility:** UAF, Authorize Utility

**Explanation:** A User Identification Code (UIC) was specified incorrectly. User Identification Codes have the format [group,member] where the values for group and member may be numeric or alphanumeric. The system translates each code into a 32-bit octal string; the high-order 16 bits are the group identifier, the low-order 16 bits are the member identifier. The member identifer must be unique for each system user. In a numeric UIC, the group identifier may have an octal value between 1 and 37776. The member identifier may have an octal value between 0 and 177776. You can omit leading zeros when specifying a numeric identifier. In an alphanumeric UIC, the group and member identifiers may have between 1 and 31 characters, of

which at least one must be alphabetic. Alphabetic characters are the letters A–Z, and the underscore and dollar sign symbols.

**User Action:** Correct the specification of the UIC, according to the syntax rules explained above.

UIDICONERR, could not read icon 'name' from UID file

**Facility:** TPU, DEC Text Processing Utility (DECTPU)

**Explanation:** DECTPU could not read the specified icon from the user interface definition (UID) file.

**User Action:** Check to see if the icon name is correct and whether the icon exists in the UIL source file.

UID\_INV, resource manager/transaction identifier contains non-hex characters

**Facility:** LMCP, Log Manager Control Program

**Explanation:** The user entered a hexadecimal resource manager or transaction identifier containing invalid hexadecimal characters.

**User Action:** Enter the hexadecimal resource manager or transaction identifier in the format xxxxxxxx-xxxx-xxxx-xxxxxxxxxxxx, where x is a hexadecimal character 0–F.

UID\_LENGTH, resource manager/transaction identifier has invalid length

**Facility:** LMCP, Log Manager Control Program

**Explanation:** The resource manager or transaction identifier entered does not satisfy the required length of hexadecimal characters. The log identifier should contain 32 hexadecimal characters plus four dashes.

**User Action:** Enter the resource manager or transaction identifier with the correct length using the format xxxxxxxxx-xxxx-xxxx-xxxxxxxxxxxxxxx, where x is a hexadecimal character 0–F.

UIDOPENERR, could not open the specified UID file(s)

**Facility:** TPU, DEC Text Processing Utility (DECTPU)

**Explanation:** DECTPU could not open one or more of the specified user interface definition (UID) files.

**User Action:** Check to see that all file names are correct and that all specified files exist.

UIDWIDGETERR, could not read widget 'name' from UID file

**Facility:** TPU, DEC Text Processing Utility (DECTPU)

**Explanation:** DECTPU could not read the specified widget from the user interface definition (UID) file.

**User Action:** Ensure that the widget name is correct and that the widget exists in the UIL source file.

UKNFACILITY, unknown facility code specified

**Facility:** TPU, DEC Text Processing Utility (DECTPU)

**Explanation:** A facility code was specified that does not match any established action routine.

**User Action:** Establish the facility's action routine before attempting to use it.

UME, unmatched end command: 'string'

**Facility:** RUNOFF, DIGITAL Standard Runoff (DSR)

**Explanation:** An .END command (for example, .END NOTE) is detected, but the associated beginning command (.NOTE) is not.

**User Action:** Insert the associated beginning command.

UNABLCREVA, unable to create virtual address space

**Facility:** BUGCHECK, System Bugcheck

**Explanation:** The OpenVMS software detected an irrecoverable, inconsistent condition. After all physical memory is written to a system dump file, the system automatically reboots if the BUGREBOOT system parameter is set to 1.

**User Action:** Submit a Software Performance Report (SPR) that describes the conditions leading to the error. Include a backup save set containing the system dump file and the error log file active at the time of the error. (Use the /IGNORE=NOBACKUP qualifier with the BACKUP command that produces the save set included with the SPR.)

UNALGLOLAB, unaligned global label

**Facility:** AMAC, MACRO-32 Compiler for OpenVMS AXP

**Explanation:** The compiler detected an unaligned global label (also known as an external label).

**User Action:** Align this global reference.

UNALIGNED, unaligned address 'address'; converting to aligned address

**Facility:** SDA, System Dump Analyzer

**Explanation:** An unaligned address was detected.

**User Action:** None. OpenVMS AXP SDA automatically converts the address to an aligned address.

UNALIGNFIX, unaligned 'length'word fixup at location 'address'

**Facility:** LINK, Linker Utility

**Explanation:** The linker encountered either a longword address fixup that is not longword-aligned or a quadword address fixup that is not quadwordaligned at the specified address. In either case, the reference was to a shareable image.

**User Action:** None required. However, alignment faults degrade the performance of the image during execution of references to the address. To avoid this, correct the source to avoid unaligned address references, recompile, and relink.

UNALIGNRELO, Unaligned 'length'word relocation generated at location 'address'

**Facility:** LINK, Linker Utility

**Explanation:** The linker encountered either a longword .ADDRESS directive that is not longword-aligned or a quadword .ADDRESS directive that is not quadword-aligned at the specified address. As a result, the linker generated an unaligned relocation.

**User Action:** None required. However, alignment faults degrade the performance of the image during execution of references to the address. To avoid this, correct the source to avoid unaligned address references, recompile, and relink.

UNALIGN\_SP\_LOAD, unaligned load of SP, virtual address='xxxxxxxx', PC='xxxxxxxx', PSL='xxxxxxxx'

**Facility:** SYSTEM, System Services

**Explanation:** The image performed a load of the stack pointer from an unaligned location. The virtual address parameter is the virtual address of the source from which to load the stack pointer.

**User Action:** Check the program listing to verify that the location is properly aligned.

UNALMEMSTO, unaligned memory address stored in routine 'routinedescriptor'

**Facility:** AMAC, MACRO-32 Compiler for OpenVMS AXP

**Explanation:** The compiler detected the storage of an unaligned memory reference in the routine. Stored memory addresses are assumed to be aligned. Aligned memory references to unaligned addresses can impair performance.

**User Action:** To improve performance, align the memory address.

UNALSTKREF, unaligned stack reference in routine 'routine-descriptor'

**Facility:** AMAC, MACRO-32 Compiler for OpenVMS AXP

**Explanation:** The compiler detected one or more stack references that are not octaword-aligned.

**User Action:** To improve performance, align the stack.

UNARYOPER, operand combination 'operator' 'data-type' unsupported **Facility:** TPU, DEC Text Processing Utility (DECTPU) **Explanation:** The specified operator does not support the specified data type. **User Action:** Use only supported data types with the operator.

### UNASEFC, unassociated event flag cluster

**Facility:** SYSTEM, System Services

**Explanation:** An image called a system service specifying an event flag number in a common cluster with which it is not associated.

**User Action:** Check for a programming error. Verify the event flag numbers specified in system service calls, and verify that the required request to associate with the cluster completed successfully.

UNDECCALL, undeclared local CALL target: 'routine-descriptor'

**Facility:** AMAC, MACRO-32 Compiler for OpenVMS AXP **Explanation:** The call destination was not declared with .CALL\_ENTRY. **User Action:** Add the .CALL\_ENTRY declaration.

UNDECJSB, undeclared local JSB target: 'routine-descriptor'

**Facility:** AMAC, MACRO-32 Compiler for OpenVMS AXP

**Explanation:** The target routine of a local JSB was not declared.

**User Action:** Declare the entry point with either the .JSB\_ENTRY or the .JSB32\_ENTRY directive.

- UNDEFINEDPROC, undefined procedure call 'name' **Facility:** TPU, DEC Text Processing Utility (DECTPU) **Explanation:** An undefined procedure was called. **User Action:** Check the spelling of the procedure name.
- UNDEFLINK, undefined link

**Facility:** LAT, LAT Facility

**Explanation:** A link was specified that does not exist on the local node. **User Action:** Use the LATCP command SHOW LINK to see which links exist on the local node.

UNDEFOUTPUT, line 'line-number': Output parameter/qualifier 'name' is not defined

**Facility:** CDU, Command Definition Utility

**Explanation:** CDU encountered an undefined OUTPUT parameter/qualifier. All OUTPUT parameters/qualifiers must be previously defined.

**User Action:** Edit the CLD file so that all OUTPUT parameters/qualifiers are defined.

UNDEFSYM, undefined symbol

**Facility:** MACRO, VAX MACRO Assembler

**Facility:** AMAC, MACRO-32 Compiler for OpenVMS AXP

**Explanation:** A local label is referred to but not defined in a local label block; or, if GLOBAL is disabled, a symbol is referred to but not defined in the module or specified in an .EXTERNAL directive.

**User Action:** Define the local label or symbol or specify the symbol in an .EXTERNAL directive.

UNDEFSYNTAX, line 'line-number': Syntax 'syntax-name' is not defined **Facility:** CDU, Command Definition Utility

**Explanation:** CDU encountered an undefined syntax name during a SYNTAX assignment. All syntax names must be previously defined.

**User Action:** Edit the CLD file so that all names in SYNTAX assignments are defined.

UNDEFTYPE, line 'line-number': Type 'type-name' is not defined **Facility:** CDU, Command Definition Utility

**Explanation:** CDU encountered an undefined type name during a TYPE assignment. All type names must be previously defined.

**User Action:** Edit the CLD file so that all names in TYPE assignments are defined.

UNDEFXFRAD, undefined transfer address

**Facility:** MACRO, VAX MACRO Assembler

**Facility:** AMAC, MACRO-32 Compiler for OpenVMS AXP

**Explanation:** The .END directive specified a transfer address that is not defined in the module or specified in an .EXTERNAL directive.

**User Action:** Define the transfer address or delete it from the .END directive.

UNDEXP, undefined exponentiation - user PC 'location'

**Facility:** MTH, Mathematics Facility

**Explanation:** An expression contained exponentiation that cannot be mathematically evaluated; for example, 0.\*\*0. The result is the reserved operand, minus zero.

**User Action:** Use the traceback information or the PC displayed in the message to locate the error in your program and correct the math expression.

UNDFIL, file has not been opened by DCL - check logical name

**Facility:** CLI, Command Language Interpreter (DCL)

**Explanation:** A DCL command READ, WRITE, or CLOSE specified a file that is not currently opened or for which no logical name is assigned.

**User Action:** Reenter the command; specify the name of an opened file. Or use the DCL command OPEN to open the file before attempting to read or write it.

UNDKEY, 'state' key 'key-name' is undefined

**Facility:** CLI, Command Language Interpreter (DCL)

**Explanation:** An attempt was made to use the SHOW/KEY or the DELETE /KEY command to show or delete the definition of a key that is not defined. **User Action:** None.

UNDOPTION, undefined option flag was set

**Facility:** SOR, Sort/Merge Utility

**Explanation:** Only those option flags used by SORT/MERGE can be set. All other bits in the longword are reserved and must be zero.

**User Action:** Correct your specification file.

UNDSYM, undefined symbol - check validity and spelling

**Facility:** CLI, Command Language Interpreter (DCL)

**Explanation:** A character string beginning with an alphabetic character is encountered in a context where the command interpreter evaluates expressions and automatically attempts symbol substitution. The character string is not defined as a local symbol for the current command level or as a global symbol.

**User Action:** Verify that the symbol is defined and reenter the command. If the error occurred in a command procedure, correct the procedure to ensure that the symbol is defined locally or globally, as required before the statement that caused the error.

# UNDTERNAM, undefined terminal name

**Facility:** SMG, Screen Management Facility

**Explanation:** The requested terminal definition is not found in the caller's private copy of Termtable or the system copy Termtable.

**User Action:** If you intended to use a private terminal definition, make sure that TERMTABLE.EXE exists in your private directory and that the logical name TERM\$TABLOC points to it. If you expected your terminal to be defined in the system Termtable, check with your system manager.

UNDTERNOP, undefined terminal - couldn't access private terminal table **Facility:** SMG, Screen Management Facility

**Explanation:** The requested terminal definition is not found in the caller's private copy of Termtable or the system Termtable. The caller's private Termtable could not be accessed, either because it did not exist or because RMS could not open the file.

**User Action:** If you intended to use a definition from your private Termtable, make sure that TERMTABLE.EXE exists in your private directory and that the logical name TERM\$TABLOC points to it. Make sure that you have read access to the file.

UNDTERNOS, undefined terminal - couldn't access system terminal table

**Facility:** SMG, Screen Management Facility

**Explanation:** The requested terminal definition is not found in the caller's private Termtable or the system Termtable. The system Termtable is unavailable.

**User Action:** The system Termtable should be mapped as a global section and therefore should always be available. Consult your system manager.

### UNDTERTYP, undefined terminal type

**Facility:** SMG, Screen Management Facility

**Explanation:** The definition for the requested terminal type is not found in the caller's private copy of Termtable or the system Termtable.

**User Action:** If you intended to use a private definition, make sure that TERMTABLE.EXE exists in your private directory and that the logical name TERM\$TABLOC points to it. If you expected your terminal definition to exist in the system Termtable, consult your system manager.

#### UNDWIDCLA, undefined widget class specified

**Facility:** TPU, DEC Text Processing Utility (DECTPU)

**Explanation:** A widget class integer that is not known to DECTPU was specified to the CREATE\_WIDGET built-in procedure.

**User Action:** Define a widget class using the DEFINE\_WIDGET\_CLASS built-in procedure before attempting to call CREATE\_WIDGET.

# UNECLIERR, unexpected CLI error

**Facility:** LIB, Library Facility

**Explanation:** The CLI returned an error status that is not recognized. This error could be caused by use of a nonstandard CLI.

**User Action:** If this error occurs while using the DCL Command Language Interpreter, submit a Software Performance Report (SPR).

Unexpected characters after end of command

**Facility:** EDT Editor

**Explanation:** The command you entered ends with a string of one or more characters that is not part of the command. The rest of the command is valid.

**User Action:** Reenter the command removing the invalid characters from the end of the command line.

UNEXPECTED, installation terminated due to unexpected event.

**Facility:** VMSINSTAL, Install Procedures

**Explanation:** An unexpected event ended the installation of VMSINSTAL. See accompanying messages for more information.

**User Action:** If you can determine and resolve the problem, reinstall the product. Otherwise, contact Digital Services.

Unexpected Interrupt - CNF/PMC/PSR 'xxxxxxxx/xxxxxxxx/xxxxxxxx'

**Facility:** VAXport Driver

**Explanation:** The port driver attempts to reinitialize the port; after 50 failed attempts, it marks the device off line.

**User Action:** Call Digital Services to check the port hardware.

UNEXPERR, unexpected error

**Facility:** MONITOR, Monitor Utility

**Explanation:** An unexpected hardware or software error condition occurred. To obtain more information, examine the accompanying linked message.

**User Action:** Correct the condition causing the failure, if possible, and reenter the MONITOR request. Otherwise, submit a Software Performance Report (SPR).

UNEXPERR, unexpected exception

**Facility:** VAXCLUSTER, VAXcluster and VMScluster Facilities

**Explanation:** A hardware exception occurred during bootstrap execution.

**User Action:** Run diagnostics to check for hardware errors.

UNEXPERR, unexpected interrupt

**Facility:** VAXCLUSTER, VAXcluster and VMScluster Facilities

**Explanation:** An unknown interrupt occurred during bootstrap execution.

**User Action:** Try the operations again. If the problem persists, run diagnostics to check for hardware errors.

UNEXPIOINT, unexpected I/O adapter interrupt

**Facility:** BUGCHECK, System Bugcheck

**Explanation:** The OpenVMS software detected an irrecoverable, inconsistent condition. After all physical memory is written to a system dump file, the system automatically reboots if the BUGREBOOT system parameter is set to 1.

**User Action:** Submit a Software Performance Report (SPR) that describes the conditions leading to the error. Include a backup save set containing the system dump file and the error log file active at the time of the error. (Use the /IGNORE=NOBACKUP qualifier with the BACKUP command that produces the save set included with the SPR.)

UNIMP, the specified DECthreads feature is not implemented

**Facility:** CMA, DECthreads (Digital's Multithreading Run-Time Library)

**Explanation:** At attempt was used to use a feature that is not implemented in the version of DECthreads that you are running. This error can occur when a program developed on a system running a new version of DECthreads is executed on a system running an old version of DECthreads.

**User Action:** Use a later version of DECthreads that supports the feature, or do not attempt to use the feature with an old version of DECthreads.

#### UNINITEXC, uninitialized exception raised

**Facility:** CMA, DECthreads (Digital's Multithreading Run-Time Library)

**Explanation:** The EXC\_HANDLING.H package, which provides portable exceptions for the C language, attempted to raise an exception that has not been initialized.

**User Action:** Study the error messages to determine the program location where the uninitialized exception is being raised. Use the **exception\_init** macro defined in the EXC\_HANDLING.H package to initialize the exception.

UNIVSTAR, UNIVERSAL=\* option is ignored unless /NOEXECUTABLE specified

**Facility:** LINK, Linker Utility

**Explanation:** The UNIVERSAL=\* option has been specified in the options file when producing a shareable image output file. This option is no longer valid when producing image files, although it is accepted when generating only a symbol table (.STB) output file.

**User Action:** If you want a shareable image output file, all universal symbols must be explicitly specified. Otherwise, if you only need a symbol table file, specify /NOEXECUTABLE to suppress image file output.

#### UNKADAP, unknown adapter type encountered

**Facility:** SYSGEN, System Generation Utility

**Explanation:** An internal error occurred when SYSGEN tried to parse an adapter name.

**User Action:** Check the command line entered.

UNKCLASS, unknown device class found, 'device-class-value'

**Facility:** ERF, Error Log Utility

**Explanation:** An entry with an unknown or unsupported device class is encountered.

**User Action:** Use the UNKNOWN\_ENTRIES keyword with the /INCLUDE qualifier to obtain the Software Performance Report (SPR).

UNKCPU, unknown CPU type encountered

**Facility:** SYSGEN, System Generation Utility

**Explanation:** An unknown CPU type was specified with the SYSGEN command SHOW/ADAPTER.

**User Action:** Retry specifying a different CPU type.

UNKCPU, unknown or unsupported processor

**Facility:** VAXCLUSTER, VAXcluster and VMScluster Facilities

**Explanation:** The system is not supported as a satellite node with this version of the OpenVMS operating system.

**User Action:** Refer to the OpenVMS Software Performance Report (SPR) for supported configurations for VMSclusters and check which versions of the OpenVMS operating system support your processor.

UNKCSCOMP, ignoring unknown compound string component

**Facility:** TPU, DEC Text Processing Utility (DECTPU)

**Explanation:** DECTPU could not process an unknown component in a compound string.

**User Action:** None.

UNKDEV, unknown device type

**Facility:** INIT, INITIALIZE Command

**Facility:** MOUNT, Mount Utility

**Explanation:** The device type specified is unknown or invalid.

**User Action:** Verify the device name (or logical name if a logical name is specified), and reenter the command with the correct device name.

UNKENTRY, unknown entry type, 'entry-type value'

**Facility:** ERF, Error Log Utility

**Explanation:** An entry with an unknown or unsupported entry type was encountered.

**User Action:** Use the UNKNOWN\_ENTRIES keyword with the /INCLUDE qualifier to obtain the Software Performance Report (SPR).

### UNKESCAPE, unknown escape sequence read

**Facility:** TPU, DEC Text Processing Utility (DECTPU)

**Explanation:** TPU does not know how to process the escape sequence.

**User Action:** Use only supported terminals with TPU.

UNKESCSEQ, unknown escape sequence received from DECtalk **Facility:** DTK, DECtalk Facility

**Explanation:** An escape sequence was passed to a DTK\$ input routine that it is unable to understand.

**User Action:** Submit a Software Performance Report (SPR).

UNKKEYWORD, an unknown keyword has been used as an argument

**Facility:** TPU, DEC Text Processing Utility (DECTPU)

**Explanation:** An unrecognizable item was specified in place of a valid keyword.

**User Action:** Execute the built-in procedure SHOW (KEYWORDS) for a list of valid keywords.

UNKLEXICAL, unknown lexical element **Facility:** TPU, DEC Text Processing Utility (DECTPU) **Explanation:** The lexical element is unknown to DECTPU. **User Action:** None.

UNKMSG, unknown message header type

**Facility:** REM, Remote Terminal Support and SET HOST Command **Explanation:** A system internal error occurred. **User Action:** Submit a Software Performance Report (SPR).

UNKNOPR, unknown operator

**Facility:** OPCOM, Operator Communication Process

**Explanation:** A DCL command REQUEST or REPLY specified an invalid operator name; the keyword is invalid. No request message is sent.

**User Action:** Reenter the DCL command REQUEST or REPLY and specify a valid operator name.

UNKNOWNCLEARINGHOUSE, the clearinghouse does not exist

**Facility:** DNS, Digital Distributed Name Service (DECdns)

**Explanation:** The DNS clerk attempted to contact a clearinghouse that does not exist in the namespace. This can occur when the DNS clerk caches are out of date or when the replica set of a given directory is out of date.

**User Action:** None. The DNS clerk will try to contact other clearinghouses to satisfy the request.

UNKNOWN\_TAG, 'reference-string' is an unknown tag in statement 'number' **Facility:** FDL, FDL Utilities

**Explanation:** No value or an incorrect value was used for the STORED\_ SEMANTICS secondary attribute.

**User Action:** Use the correct value.

UNKNPRQ, unknown Inter-processor Request Message

**Facility:** BUGCHECK, System Bugcheck

**Explanation:** The OpenVMS software detected an irrecoverable, inconsistent condition. After all physical memory is written to a system dump file, the system automatically reboots if the BUGREBOOT system parameter is set to 1.

**User Action:** Submit a Software Performance Report (SPR) that describes the conditions leading to the error. Include a backup save set containing the system dump file and the error log file active at the time of the error. (Use the /IGNORE=NOBACKUP qualifier with the BACKUP command that produces the save set included with the SPR.)

UNKOBJECT, unknown object in SMI call

**Facility:** SMI, System Management Integrator/Server

**Explanation:** This message indicates an internal error. The server does not recognize the object.

**User Action:** Ensure that all the nodes in the environment contain the correct versions of SMISERVER and SYSMAN. If no problems are found, submit a Software Performance Report (SPR) with the exact sequence of SYSMAN commands leading to the error.

UNKOPCODE, unknown opcode

**Facility:** TPU, DEC Text Processing Utility (DECTPU) **Explanation:** An internal error occurred in the DECTPU software. **User Action:** Submit a Software Performance Report (SPR).

UNKPKTFMT, unknown packet format, entry 'number' skipped

**Facility:** ERF, Error Log Utility

**Explanation:** An entry with an unknown or unsupported record format was encountered.

**User Action:** Submit a Software Performance Report (SPR).

UNKREPLY, unknown reply received from DECtalk

**Facility:** DTK, DECtalk Facility

**Explanation:** An escape sequence was passed to a DTK\$ input routine that it could not parse correctly.

**User Action:** Submit a Software Performance Report (SPR).

UNKRSTRT, unknown restart code

**Facility:** BUGCHECK, System Bugcheck

**Explanation:** The OpenVMS software detected an irrecoverable, inconsistent condition. After all physical memory is written to a system dump file, the system automatically reboots if the BUGREBOOT system parameter is set to 1.

**User Action:** Submit a Software Performance Report (SPR) that describes the conditions leading to the error. Include a backup save set containing the system dump file and the error log file active at the time of the error. (Use the /IGNORE=NOBACKUP qualifier with the BACKUP command that produces the save set included with the SPR.)

UNKRUFAC, file has active/incomplete non-RMS recovery units

**Facility:** RMS, OpenVMS Record Management Services

**Explanation:** The file is marked for recovery unit journaling facility other than 0 (no recoverable facility) or 1 (RMS). A journaling facility number other than 0 or 1 may have been entered with the command SET FILE/RU\_ ACTIVE. RMS cannot manipulate this file.

**User Action:** Use the SET FILE/RU\_ACTIVE command to set the recoverable facility to 0 or 1. If the SET FILE/RU\_ACTIVE command was not used to set the journaling facility number to a value other than 0 or 1, submit a Software Performance Report (SPR). Be sure to provide all relevant information requested in the *OpenVMS RMS Journaling Manual* with the SPR.

UNKSTATUS, Unknown exception reported.

**Facility:** CMA, DECthreads (Digital's Multithreading Run-Time Library) **Explanation:** A status exception was raised for which DECthreads is unable to provide a meaningful text translation.

**User Action:** Check the value of the status with which the exception object was initialized to ensure that it has a proper text translation.

UNKTYPE, unknown data type

**Facility:** TPU, DEC Text Processing Utility (DECTPU) **Explanation:** An internal error occurred in the DECTPU software. **User Action:** Submit a Software Performance Report (SPR).

UNKTYPE, unknown device type, 'device-type value'

**Facility:** ERF, Error Log Utility

**Explanation:** An entry with an unknown or unsupported device type was encountered.

**User Action:** Use the UNKNOWN\_ENTRIES keyword with the /INCLUDE qualifier to obtain the Software Performance Report (SPR).

UNKWNDESC, unknown descriptor type

**Facility:** TPU, DEC Text Processing Utility (DECTPU)

**Explanation:** A descriptor in the descriptor array has an unknown data type.

**User Action:** Use a valid data type.

UNLINKWORKERR, Error unlinking work file

**Facility:** TPU, DEC Text Processing Utility (DECTPU)

**Explanation:** The work file could not be made invisible by unlinking. An accompanying message indicates the reason for failure.

**User Action:** Take appropriate action based on information in the accompanying message.

UNLKVOL, error unlocking volume set

**Facility:** ANALDISK, Analyze/Disk\_Structure Utility

**Explanation:** An error was encountered during an attempt to unlock the volume set to allow allocation. An accompanying message provides additional information.

**User Action:** Correct the condition that caused the error, then dismount and remount the volume set.

UNLOADED, 'product' 'authorization' has been unloaded

**Facility:** LICENSE, License Management Utility

**Explanation:** This message is returned when a command is entered with the /LOG qualifier. The specified license has been deactivated with a LICENSE UNLOAD command.

**User Action:** None.

UNLOCKED, 'file-name' unlocked

**Facility:** SET, SET Command and SET Utility **Explanation:** The file has been successfully unlocked. **User Action:** None.

UNLOCKED, 'filespec' unlocked

**Facility:** Shared by several facilities

**Explanation:** The file specified by a DCL command UNLOCK is unlocked. **User Action:** None.

UNLOCKERR, error unlocking 'file-name'

**Facility:** SET, SET Command and SET Utility

**Explanation:** An error occurred when the file is being unlocked. This message is issued with an accompanying message.

**User Action:** Take appropriate action based on information in the accompanying message.

UNPRIKW, unrecognized primary keyword in statement 'number' 'reference-text'

**Facility:** FDL, FDL Utilities

**Explanation:** A keyword was misspelled.

**User Action:** Edit the FDL file to correct the spelling and try again.

UNPROPARM, unprocessed parameters

**Facility:** CLI, Command Language Interpreter (DCL)

**Explanation:** A command contained more parameters than are currently supported.

**User Action:** Reenter the command; specify only the maximum number of parameters.

UNPROQUAL, unprocessed qualifiers

**Facility:** CLI, Command Language Interpreter (DCL)

**Explanation:** The message indicates that qualifiers present with the command were ignored. The operating system does not normally display this message.

**User Action:** Note the condition. Modify the source program, if necessary, to detect and respond to the condition.

If either the /SHOW or the /CROSS\_REFERENCE qualifier is specified without /LIST, reenter the command with the /LIST qualifier.

UNPROQUAL, unprocessed qualifiers

**Facility:** AMAC, MACRO-32 Compiler for OpenVMS AXP

**Facility:** MACRO, VAX MACRO Assembler

**Explanation:** This message is associated with a status code returned from the command interpreter's result parse routine. The message indicates that qualifiers present with the command were ignored. The operating system does not normally display this message.

If this error occurred as a result of a macro assembler operation either the /SHOW or the /CROSS\_REFERENCE qualifier is specified without the /LIST qualifier. The MACRO assembler does not process the source file or produce an object module.

**User Action:** Note the condition. Modify the source program, if necessary, to detect and respond to the condition.

If either the /SHOW or the /CROSS\_REFERENCE qualifier is specified without /LIST, reenter the command with the /LIST qualifier.

UNQUAKW, unrecognized qualifier keyword in statement 'number' 'reference-text'

**Facility:** FDL, FDL Utilities

**Explanation:** A keyword was misspelled.

**User Action:** Edit the FDL file to correct the spelling and try again.

UNRCHCODE, unreachable code

**Facility:** AMAC, MACRO-32 Compiler for OpenVMS AXP **Explanation:** The compiler detected code that cannot be reached. **User Action:** Check for missing entry declarations.

UNRCMD, unrecognized command 'command'

**Facility:** SHOW, Show Cluster Utility

**Explanation:** The command entered is not a valid SHOW CLUSTER command.

**User Action:** Enter a valid command or enter the HELP command for a list of valid commands.

UNRCMP, Unrecognized component 'component-id'

**Facility:** NCP, Network Control Program

**Explanation:** The specified component is not known to the node.

**User Action:** Review the command description and reenter your command with the correct component.

UNREACHABLE, node 'node-name' not reachable

**Facility:** LAT, LAT Facility

**Explanation:** A LAT connection attempt to a specified node and service failed because the node offering the service is unreachable.

**User Action:** Locate the node and determine what is preventing connections from occuring.

#### UNREACHABLE, remote node is not currently reachable

**Facility:** SYSTEM, System Services

**Explanation:** An attempt was made to initiate a DECnet for OpenVMS logical link connection. The specified node exceeded routing requirements; that is, the path to the node contains too many intermediate nodes. This condition will persist until there is a change in the network topology. Notify your system manager.

**User Action:** Refer to the *DECnet for OpenVMS Networking Manual* for additional information.

#### UNREACHABLE, unreachable code

**Facility:** TPU, DEC Text Processing Utility (DECTPU)

**Explanation:** This code will never be executed. The compiler might remove this code to optimize performance.

**User Action:** Remove the unreachable code.

Unrecognized command

**Facility:** EDT Editor

**Explanation:** EDT does not recognize or support the command entered. The command may have been incorrectly specified.

**User Action:** Check the command syntax and reenter the command.

Unrecognized command option

**Facility:** EDT Editor

**Explanation:** A command was entered that includes an invalid option /qualifier.

**User Action:** Reenter the command specifying a valid option/qualifier.

Unrecognized SCA Packet

**Facility:** VAXport Driver

**Explanation:** The VAXport driver closes the port-to-port virtual circuit to the remote port. If the virtual circuit is already closed, the port driver inhibits datagram reception from the remote port.

**User Action:** Submit a Software Performance Report (SPR), including the error log file that contains this entry and the crash dumps from both the local and remote systems.

UNREC\_MOD, unrecognized modifier

**Facility:** DTS, DECnet Test Sender

**Explanation:** An invalid modifier was specified in the command line.

**User Action:** Use DTSEND HELP to determine the correct modifier, and retry the command.

### UNREC\_QUAL, unrecognized qualifier

**Facility:** DTS, DECnet Test Sender

**Explanation:** An invalid qualifier was specified in the command line.

**User Action:** Use DTSEND HELP to determine the correct qualifier, and retry the command.

UNRECSTA, unrecognized statement

**Facility:** SMG, Screen Management Facility

**Explanation:** The Termtable compiler encountered a statement that it does not recognize.

**User Action:** Check your definition. Make sure you have spelled keywords correctly and that statements appear only in valid sequences.

# UNRECSTMT, unrecognized statement

**Facility:** MACRO, VAX MACRO Assembler

**Facility:** AMAC, MACRO-32 Compiler for OpenVMS AXP

**Explanation:** The operator is not an opcode, directive, user-defined opcode, previously defined macro, or macro in a library.

**User Action:** Change the operator to a valid opcode, directive, or macro; or define the macro.

UNREC\_VERB, unrecognized verb

**Facility:** DTS, DECnet Test Sender

**Explanation:** An invalid verb was specified in the command line.

**User Action:** Use DTSEND HELP to determine the correct verb, and retry the command.

UNRELVOL, volume is not part of volume set being mounted

**Facility:** MOUNT, Mount Utility

**Explanation:** A volume was specified to be mounted that is not part of a volume set.

**User Action:** Either mount the specified volume separately or specify the /BIND qualifier with the DCL command MOUNT.

UNRFORCOD, unrecognized format code

**Facility:** LIB, Library Facility

**Explanation:** Unrecognized format code.

**User Action:** Examine the format string for invalid format code. The format string may be supplied in the logical name or it can be hard-coded.

UNRFUN, Unrecognized function or option 'text'

**Facility:** NCP, Network Control Program

**Explanation:** Either the verb or component requested a feature that is unsupported or is unrecognized.

**User Action:** Consult the documentation for the supported functions and operations.

UNRKEY, keyword is an unrecognized keyword

**Facility:** LIB, Library Facility

**Explanation:** This message is associated with a status code returned from the Run-Time Library. The indicated keyword is not recognized.

**User Action:** Correct the program and specify a valid keyword.

UNRKEY, unrecognized field or class name 'class-name'

**Facility:** SHOW, Show Cluster Utility

**Explanation:** The specified field or class name is not valid in a Show Cluster Report.

**User Action:** Specify a valid field or class name, or enter the HELP FIELDS or HELP CLASSES command for a list of valid field or class names.

UNRPTY, Unrecognized parameter type 'parameter'

**Facility:** NCP, Network Control Program

**Explanation:** A parameter type specified in your command is incorrect and therefore unrecognizable by the network management software.

**User Action:** Review the command description and reenter your command with the correct parameter.

UNSAFE, drive unsafe

**Facility:** SYSTEM, System Services

**Explanation:** The drive malfunctioned and cannot be used.

**User Action:** Check the status of the device and repeat the request. If the failure persists, notify the system manager.

UNSECKW, unrecognized secondary keyword in statement 'number' 'reference-text'

**Facility:** FDL, FDL Utilities

**Explanation:** A keyword was mispelled.

**User Action:** Edit the FDL file to correct the spelling and try again.

UNSOLICIT, response not solicited

**Facility:** SYSTEM, System Services

**Explanation:** A message is received that is not requested from a local process. This may be an information exception or a control message from a remote user.

**User Action:** Process the message.

UNSTLEV, /INPUT file has an unsupported MONITOR file structure level **Facility:** MONITOR, Monitor Utility

**Explanation:** The input recording file is a valid MONITOR file with a file structure that is not supported by the current version of MONITOR.

**User Action:** Use the monitor convert command to update the recording file to the current structure level.

# UNSUPASSIGN, unsupported assignment

**Facility:** AMAC, MACRO-32 Compiler for OpenVMS AXP

**Explanation:** The compiler detected a form of static initialization of an external symbol that is not allowed on OpenVMS AXP systems.

**User Action:** If possible, change your code to one of the forms that is allowed.

UNSUPPIDXOP, unsupported indexed record operation

**Facility:** RMS, OpenVMS Record Management Services

**Explanation:** A journal entry contains an unsupported indexed record operation.

**User Action:** See the *VMS Analyze/Disk\_Structure Utility Manual* to determine if the portion of the disk on which the journal is stored is corrupt. If the disk is corrupt, call Digital Services. Otherwise, submit a Software Performance Report (SPR). Be sure to provide all relevant information requested in the *OpenVMS RMS Journaling Manual* with the SPR.

UNSUPPRELOP, unsupported relative record operation

**Facility:** RMS, OpenVMS Record Management Services

**Explanation:** A journal entry contains an unsupported relative record operation.

**User Action:** See the *VMS Analyze/Disk\_Structure Utility Manual* to determine if the portion of the disk on which the journal is stored is corrupt. If the disk is corrupt, call Digital Services. Otherwise, submit a Software

Performance Report (SPR). Be sure to provide all relevant information requested in the *OpenVMS RMS Journaling Manual* with the SPR.

UNSUPPSEQOP, unsupported sequential record operation

**Facility:** RMS, OpenVMS Record Management Services

**Explanation:** A journal entry contains an unsupported sequential record operation.

**User Action:** See the *VMS Analyze/Disk\_Structure Utility Manual* to determine if the portion of the disk on which the journal is stored is corrupt. If the disk is corrupt, call Digital Services. Otherwise, submit a Software Performance Report (SPR). Be sure to provide all relevant information requested in the *OpenVMS RMS Journaling Manual* with the SPR.

UNSUP\_QUAL, qualifier not supported by VMS DTSDTR

**Facility:** DTS, DECnet Test Sender

**Explanation:** The specified qualifier is not supported.

**User Action:** Use DTSEND HELP to determine supported qualifiers, and retry the command.

### UNSUPRTCPU, unsupported CPU

**Facility:** BUGCHECK, System Bugcheck

**Explanation:** The OpenVMS software detected an irrecoverable, inconsistent condition. After all physical memory is written to a system dump file, the system automatically reboots if the BUGREBOOT system parameter is set to 1.

**User Action:** Submit a Software Performance Report (SPR) that describes the conditions leading to the error. Include a backup save set containing the system dump file and the error log file active at the time of the error. (Use the /IGNORE=NOBACKUP qualifier with the BACKUP command that produces the save set included with the SPR.)

UNSUPTIR, unsupported command type 'command' encountered

**Facility:** LINK, Linker Utility

**Explanation:** The linker encountered a text information and relocation record of an unsupported type.

**User Action:** File a Software Performance Report (SPR) against the appropriate language processor.

UNSVRS, version of listener on executor is not supported

**Facility:** NCP, Network Control Program

**Explanation:** The network management listener (NML) did not respond with a valid version number. The executor cannot be accessed by network management.

**User Action:** None. You cannot connect to the node until it is upgraded to a supported version.

UNTERMARG, unterminated argument

**Facility:** MACRO, VAX MACRO Assembler

**Facility:** AMAC, MACRO-32 Compiler for OpenVMS AXP

**Explanation:** The string argument is missing a delimiter or the macro argument is missing an angle bracket.

**User Action:** Add a delimiter or an angle bracket to the string argument.

UNTERMCOND, unterminated conditional

**Facility:** MACRO, VAX MACRO Assembler

**Facility:** AMAC, MACRO-32 Compiler for OpenVMS AXP

**Explanation:** A conditional assembly block is not terminated by the .ENDC directive. The assembler inserted the .ENDC directive before the .END directive.

**User Action:** Add the .ENDC directive to the conditional assembly block.

UNWIND, unwind currently in progress

**Facility:** SYSTEM, System Services

**Explanation:** This status code is used as a call argument for condition handlers called during the search of the call stack during an unwind operation. The operating system does not normally display this message.

**User Action:** Note the condition. Modify the source program, if necessary, to detect and respond to the condition.

UNWINDING, unwind already in progress

**Facility:** SYSTEM, System Services

**Explanation:** A condition handler is called during an unwind operation and attempted to issue an unwind request. The operating system does not normally display this message.

**User Action:** Note the condition. Modify the source program, if necessary, to detect and respond to the condition.

UNXINTEXC, unexpected interrupt or exception

**Facility:** BUGCHECK, System Bugcheck

**Explanation:** The OpenVMS software detected an irrecoverable, inconsistent condition. After all physical memory is written to a system dump file, the system automatically reboots if the BUGREBOOT system parameter is set to 1.

**User Action:** Submit a Software Performance Report (SPR) that describes the conditions leading to the error. Include a backup save set containing the system dump file and the error log file active at the time of the error. (Use the /IGNORE=NOBACKUP qualifier with the BACKUP command that produces the save set included with the SPR.)

UNXPCTSTS, unexpected status detected. Expected 'status'. Found:

**Facility:** Shared by several facilities

**Explanation:** An error is detected by a system service. A subsequent message explains the reason for the error.

**User Action:** See the description of the accompanying RMS file system message in this manual.

UNXSIGNAL, unexpected signal name in ACP

**Facility:** BUGCHECK, System Bugcheck

**Explanation:** The OpenVMS software detected an irrecoverable, inconsistent condition. After all physical memory is written to a system dump file, the system automatically reboots if the BUGREBOOT system parameter is set to 1.

**User Action:** Submit a Software Performance Report (SPR) that describes the conditions leading to the error. Include a backup save set containing the system dump file and the error log file active at the time of the error. (Use the /IGNORE=NOBACKUP qualifier with the BACKUP command that produces the save set included with the SPR.)

UPDATE, patch with eco level 'nn' ignored due to update qualifier

**Facility:** PATCH, Patch Utility

**Explanation:** The Patch utility ignored the patch associated with this ECO level because the /UPDATE qualifier was used and this particular ECO level was not included in the qualifier's value list.

**User Action:** Add the ECO level to the qualifier's value list; retry if you want this ECO to be applied.

UPDATED, file 'file-name' is already updated.

**Facility:** VMSINSTAL, Install Procedures

**Explanation:** VMSINSTAL is attempting to update a system text file, but the file has already been updated successfully.

**User Action:** None.

UPDERRS, errors encountered updating Help Message database

**Facility:** MSGHLP, Help Message Utility

**Explanation:** A problem occurred while trying to insert or delete information in a .MSGHLP\$DATA file. An accompanying message gives more information about the error.

**User Action:** Take action based on the accompanying message and try the update operation again.

UPDURTRAV, index update during traverse illegal

**Facility:** LBR, Librarian Routines

**Explanation:** The routine specified in the routine-name argument cannot contain any calls to either LBR\$DELETE or LBR\$INSERT\_KEY.

**User Action:** Remove any embedded calls to either LBR\$DELETE or LBR\$INSERT\_KEY before calling the routine.

UPI, UPI not set when sharing and BIO or BRO set

**Facility:** RMS, OpenVMS Record Management Services

**Explanation:** The RMS file system permits file sharing when block I/O access (BIO or BRO) is specified and the file-sharing option UPI is specified also. The user program must provide all required interlocks.

**User Action:** Verify that the call to the RMS file system service is coded correctly.

UPLEVRET, uplevel return in routine 'routine-descriptor'

**Facility:** AMAC, MACRO-32 Compiler for OpenVMS AXP

**Explanation:** The routine is returning to an address beyond its caller's caller.

**User Action:** Rewrite the routine so that it returns a status value to its caller that indicates that the caller should return to its caller. Alternatively, the initial caller could pass the address of a continuation routine, to which the lowest-level routine can JSB. When the continuation routine RSBs back to the lowest-level routine, the lowest-level routine RSBs.

UPLEVSTK, uplevel stack reference in routine 'routine-descriptor'

**Facility:** AMAC, MACRO-32 Compiler for OpenVMS AXP

**Explanation:** The compiler detected a reference in the routine to data pushed onto the stack by its caller.

**User Action:** Eliminate the reference. Instead, pass the required data as parameters, or pass a pointer to the stack base from which the data was read.

URE, unrecoverable error processing record 'ln' on page 'pn' of input file 'file-name'

**Facility:** RUNOFF, DIGITAL Standard Runoff (DSR)

**Explanation:** An irrecoverable I/O error occurred, terminating the processing at the specified edit line (ln) and page number (pn) of the input file. This is a DSR internal error.

**User Action:** Submit a Software Performance Report (SPR).

URR, unrecognized request: 'n'

**Facility:** RUNOFF, DIGITAL Standard Runoff (DSR)

**Explanation:** DSR detected an unrecognizable internal failure request. This indicates DSR internal error.

**User Action:** Reprocess the file. If the error occurs again, submit a Software Performance Report (SPR).

USCALL, CALL target 'label-name' either missing, misspelled, or inaccessible **Facility:** CLI, Command Language Interpreter (DCL)

**Explanation:** The destination label of a CALL statement could not be found. To be a valid destination, the label must be followed by the SUBROUTINE statement.

**User Action:** Make sure that the CALL statement in your command procedure is using the correct label, or that the subroutine label exists and is followed by the SUBROUTINE statement.

UPSCNOCONTRI, universal psect 'psect-name' was not contributed by any object module

deleted from Global Symbol Table

**Facility:** LINK, Linker Utility

**Explanation:** The program section name was specified in a SYMBOL\_ VECTOR= option but was not found in any of the object modules or libraries that the linker searched. The psect symbol will not be available to users of the shareable image, but space will be reserved in the symbol vector.

**User Action:** Ensure that the specified program section is included in the search path, and relink.

UPSCNORELGBL, universal psect 'psect-name' must be REL and GBL deleted from Global Symbol Table

**Facility:** LINK, Linker Utility

**Explanation:** The program section name was specified in a SYMBOL\_ VECTOR= option but did not have the REL and/or GBL attributes set. A program section must be relocatable and global to be specifed in a SYMBOL\_ VECTOR= option. The psect symbol will not be available to callers of the shareable image.

**User Action:** Modify the source to properly set the program section attributes and recompile, or modify the appropriate program section attributes with a PSECT\_ATTR= option and relink the image.

USEANS, auto-answer file will be used.

**Facility:** VMSINSTAL, Install Procedures

**Explanation:** The auto-answer option was specified when VMSINSTAL was started. The recorded answers will be used for the installation.

**User Action:** Prompts and questions displayed by the product do not have to be answered. If you want to record new answers, delete the answer file and install the product with the auto-answer option.

USE\_ERROR, requested operation is inappropriate for the specified object

**Facility:** CMA, DECthreads (Digital's Multithreading Run-Time Library)

**Explanation:** The state or type of an object is inappropriate for the operation; for example, the operation attempts to unlock a mutex that is not locked.

**User Action:** Determine which routine caused the error and consult the documentation to learn which object states are appropriate for the routine.

#### USEFLORES, use of floating reserved operand

**Facility:** LIB, Library Facility

**Facility:** OTS, General Purpose Facility

**Explanation:** A program accessed a reserved floating operand. This message is associated with a status code returned by the Run-Time Library.

**User Action:** Use the traceback information to locate the statement that caused the error and correct your program.

### USERAUTH, error accessing authorization record

**Facility:** LOGIN, Login Procedure

**Explanation:** The Login processor could not read the specific user record for this user.

**User Action:** Try the operation again later.

USERDSABL, user 'user-name' cannot receive new mail

**Facility:** MAIL, Mail Utility

**Explanation:** An attempt was made to send mail to a user who has been disallowed from receiving mail.

**User Action:** None.

USEREXC, you are at maximum allowed processes for your user name **Facility:** LOGIN, Login Procedure

**Explanation:** No more processes can be logged in under this user name. The EXQUOTA message simultaneously displays to the system manager.

**User Action:** Wait until another process using this user name has logged out, and retry.

USERQST, request 'number' from user 'user-name'

**Facility:** OPCOM, Operator Communication Process

**Explanation:** This is a user message to the operator; a response is required. **User Action:** Wait for the operator response.

USERSPEC, invalid user specification 'user-name'

**Facility:** MAIL, Mail Utility

**Explanation:** While sending a mail message to a list of users, an invalid user name was specified.

**User Action:** Ensure that your list contains valid user names and retry the operation.

USERVAL, user validation error

**Facility:** INPSMB, Input Symbiont

**Explanation:** The user name and password specified in a batch job entered from a card reader are not authorized on the system according to the user authorization file.

**User Action:** Consult your system manager.

USEUDFEN2, undefined environment number 'number' referenced in psect 'psect-name' offset 'number' in module 'module-name' file 'file-name' **Facility:** LINK, Linker Utility

**Explanation:** An undefined environment is referenced in a module.

**User Action:** Ensure that all referenced environments are defined.

USEUDFENV, undefined environment 'string' referenced in psect 'string' offset 'hexadecimal-number' in module 'module-name' file 'file-name' **Facility:** LINK, Linker Utility

**Explanation:** An undefined environment is referenced in a module. **User Action:** Ensure that all referenced environments are defined.

USEUDFLSY, undefined module-local symbol 'symbol' referenced in psect 'psect-name' offset 'number' in module 'module-name' file 'file-name' **Facility:** LINK, Linker Utility

**Explanation:** An undefined module-local symbol is referenced in a module. **User Action:** Ensure that all referenced module-local symbols are defined.

USEUNDEF, undefined symbol 'symbol-name' referenced in psect 'psect-name' offset 'address' in module 'module-name' file 'file-name' **Facility:** LINK, Linker Utility

**Explanation:** An undefined symbol is referenced in a module.

**User Action:** Define the symbol.

USEUNDEF2, undefined symbol 'symbol-name' referenced in debug or traceback record in module 'module-name' file 'file-name'

**Facility:** LINK, Linker Utility

**Explanation:** An undefined symbol is referenced in a debug or traceback record.

**User Action:** Define the symbol.

USEUNDEFSYMV, undefined symbol 'symbol' referenced in symbol vector option

**Facility:** LINK, Linker Utility

**Explanation:** The specified symbol was used in the SYMBOL\_VECTOR option, but it is not defined.

**User Action:** Resolve the missing symbol definition and relink.

USGOSUB, target of GOSUB not found - check spelling and presence of label **Facility:** CLI, Command Language Interpreter (DCL)

**Explanation:** The destination label of a GOSUB statement could not be found.

**User Action:** Make sure that the GOSUB statement in your command procedure is using the correct label, or that the subroutine label exists.

USGOTO, target of GOTO not found - check spelling and presence of label **Facility:** CLI, Command Language Interpreter (DCL)

**Explanation:** The label of a GOTO command could not be found in the current command file.

**User Action:** Correct the command file by ensuring that the correct label exists.

USRINPERR, user input routine returned error status

**Facility:** LBR, Librarian Routines

**Explanation:** A user-supplied input routine returned a nonsuccess status to LBR\$OUTPUT\_HELP.

**User Action:** Determine the reason for the failure in the input routine.

USRTFR, image 'image-name' has no user transfer address

**Facility:** LINK, Linker Utility

**Explanation:** An executable image does not contain a transfer address. **User Action:** Define a transfer address for the image.

USZ, invalid user buffer size

**Facility:** RMS, OpenVMS Record Management Services

**Explanation:** The size specified in the user record buffer size field is invalid. The buffer size must be in the range of 1 to 65,535.

**User Action:** Verify that the call to the RMS file system service is coded correctly.

V2COMP, parameter not applicable on V2.0 DECnet executor node **Facility:** NCP, Network Control Program

**Explanation:** A given request could not be converted into a Version 2.0 NICE message when connected to a Version 2.0 network management listener (NML).

**User Action:** Remove the invalid parameter from the command line.

VA\_IN\_USE, virtual address already in use

**Facility:** SYSTEM, System Services

**Explanation:** A PTD\$CREATE request specified a buffer address that is already being used by another PTD\$CREATE request or by another system memory management facility such as SYS\$CRMPSC.

This message can occur when the main image or a sharable image is based. An image is based if a linker options file is used to specify a base virtual address at which the image should be loaded or if certain language constructs are used that produce nonrelocatable code.

**User Action:** Allocate a new region of virtual memory to be used for I/O buffers, then reissue the PTD\$CREATE request specifying the new region.

VALERR, specified value is out of legal range

**Facility:** Shared by several facilities

**Explanation:** A value is specified that is not within legal range.

**User Action:** Respecify a value within legal range.

VALPRI, value required on primary in statement 'number'

**Facility:** FDL, FDL Utilities

**Explanation:** A primary was specified that requires a value, but none was given.

**User Action:** Supply a value for the primary.

VALREQ, missing qualifier or keyword value - supply all required values **Facility:** CLI, Command Language Interpreter (DCL)

**Explanation:** A value must be specified for the qualifier or keyword.

**User Action:** Reenter the command and supply a value to the qualifier or keyword.

VALREQ, value required

**Facility:** DTS, DECnet Test Sender

**Explanation:** The value required for the qualifier is missing.

**User Action:** Use DTSEND HELP to determine the required value, and retry the command.

VALTOOBIG, value too large for field

**Facility:** UAF, Authorize Utility

**Explanation:** The value specified for a qualifier is too large.

**User Action:** See the *OpenVMS System Management Utilities Reference Manual* for information about qualifier value sizes. Enter a smaller value for the qualifier.

VARITH, vector arithmetic fault, summary='xx', mask='xx', PC='location', PSL='xxxxxxxx'

**Facility:** SYSTEM, System Services

**Explanation:** A vector operate instruction, executing within the context of the current context, resulted in a vector arithmetic trap. The message indicates an exception condition and is followed by a register and stack dump to help locate the error.

The summary item is a longword mask, the bits of which, when set, signify the following vector arithmetic exception conditions:

- Bit  $0 =$  floating underflow
- Bit  $1 =$  floating divide by zero
- Bit 2 = floating reserved operand
- $Bit 3 = floating overflow$
- Bit  $5 =$  integer overflow

The mask item is a longword, the bits of which (0 through 15) correspond to the VAX vector registers (V0 through V15). When set, a bit indicates that an element of the associated vector register was involved in an operation that caused one or more of the vector arithemetic exceptions reported in the summary item.

The message also includes the program counter (PC) of the vector instruction which caused the exception to be reported (note that this instruction is not always that that caused the exception), and the processor status longword (PSL) at the time the exception was reported.

**User Action:** One or more of the following debugging strategies may help you determine which calculations resulted in the reported error or errors:

- Recompile the source with the /DEBUG, /NOVECTOR, /CHECK=BOUNDS qualifiers; relink using the /DEBUG and /MAP qualifiers; and run the resulting scalar image with the /DEBUG qualifier. A scalar arithmetic exception should occur at the calculation that caused the original vector arithmetic exception.
- Recompile the source using the /DEBUG, /LIST, and /VECTOR qualifiers; relink using the /DEBUG and /MAP qualifiers; and run the resulting image with the /DEBUG qualifier. Use the SET VECTOR\_MODE SYNCHRONIZED or the SYNCHRONIZE VECTOR\_MODE debugger command to guarantee that all exceptions resulting from vector operations be delivered before the execution of the next scalar instruction. Step through the program, inspecting the contents of those vector registers that are involved in each vector operation.

When a vector operate instruction causes a floating-point exception in a vector element, the exception result is encoded into the corresponding element of the destination register. When the destination vector register is the target of an EXAMINE/FLOAT debugger command, the debugger displays the decoded exception message in the associated vector element.

When a vector operate instruction causes an integer overflow in a vector element, the corresponding element of the destination register contains a value that is larger than 32 bits. When the destination vector register is the target of an EXAMINE debugger command, inspect each element for a value larger than  $2^{32}$ .

VARSIZSTK, variable-sized stack update prevents accurate stack tracing in routine 'routine-descriptor'

**Facility:** AMAC, MACRO-32 Compiler for OpenVMS AXP

**Explanation:** A non-compile-time constant has been applied to the stack. This causes the generation of additional code that will lower the performance of the routine.

**User Action:** Change the stack update to a compile-time constant, if possible, to improve performance.

VASFUL, virtual address space is full

**Facility:** SYSTEM, System Services

**Explanation:** The virtual address space is full.

**User Action:** Reboot and increase the amount of allowable virtual address space. If this message is associated with a vector disabled (VECDIS) status code, insufficient process virtual address space exists to allow the current process's mainline vector state to be saved.

VASOVF, system virtual address space limit exceeded

**Facility:** SYSBOOT, System Bootstrap Facility

**Explanation:** The combination of SYSGEN parameters used to specify various capacities within the operating system have pushed the size of the operating system address space over the limit allowed by the VAX architecture.

**User Action:** Reduce one or more parameters that contribute to the virtual address space size required by the OpenVMS system: VIRTUALPAGECNT, BALSETCNT. By using AUTOGEN to set these values for your system, you will avoid selection of parameter combinations that cause system space to overflow its architectural boundaries.

VAXport is going off line

**Facility:** VAXport Driver **Explanation:** The VAXport driver halts port operations.

**User Action:** Restore power to the port hardware.

VAXport is reinitializing

**Facility:** VAXport Driver

**Explanation:** The VAXport reinitializes the port and restarts port operations.

**User Action:** None.

VBNERROR, 'filespec' has duplicate blocks 'n' through 'n'

**Facility:** BACKUP, Backup Utility

**Explanation:** The specified blocks of the specified file were present more than once in the input save set. Data in the save set may be corrupt.

**User Action:** Examine the file for corruption and reconstruct as necessary. If this error occurs during a disk-to-disk (copy) operation, it indicates a software error in the Backup utility; in this case, submit a Software Performance Report (SPR).

VBNMAPFAIL, virtual block map failure

**Facility:** BUGCHECK, System Bugcheck

**Explanation:** The OpenVMS software detected an irrecoverable, inconsistent condition. After all physical memory is written to a system dump file, the system automatically reboots if the BUGREBOOT system parameter is set to 1.

**User Action:** Submit a Software Performance Report (SPR) that describes the conditions leading to the error. Include a backup save set containing the system dump file and the error log file active at the time of the error. (Use the /IGNORE=NOBACKUP qualifier with the BACKUP command that produces the save set included with the SPR.)

VBNMISSING, 'filespec' has missing blocks 'n' through 'n'

**Facility:** BACKUP, Backup Utility

**Explanation:** The specified blocks of the specified file were missing from the input save set. Data in the blocks is lost.

**User Action:** Examine the file for corruption and reconstruct as necessary. If this error occurs during a disk-to-disk (copy) operation, it indicates a software error in the Backup utility; in this case, submit a Software Performance Report (SPR).

VBNPASTEOF, 'filespec' has blocks 'n' through 'n' past end of file

**Facility:** BACKUP, Backup Utility

**Explanation:** The specified blocks of the specified file were present in the input save set although they follow the end of file block. Data in the save set may be corrupted.

**User Action:** Examine the file for corruption and reconstruct as necessary. If this error occurs during a disk-to-disk (copy) operation, it indicates a software error in the Backup utility; in this case, submit a Software Performance Report (SPR).

VCALNORCV, expected vector alignment exception not received

**Facility:** UETP, User Environment Test Package

**Explanation:** The vector processor device test encountered a hardware error while testing a vector processor's ability to generate memory management exceptions.

**User Action:** Run diagnostics for VAX vectors, or contact Digital Services.

VCLIM, LAT circuit limit reached

**Facility:** LAT, LAT Facility

**Explanation:** The maximum number of allowable LAT circuits has been reached.

**User Action:** Retry the operation when a circuit becomes available.

VCSESLIM, session limit for LAT circuit reached

**Facility:** LAT, LAT Facility

**Explanation:** A LAT connection attempt failed because the connection between the local node and the destination node already has the maximum number of sessions allowed.

**User Action:** Attempt a connection to another node offering the same service, or wait until a session becomes available.
VECALIGN, vector alignment exception, reason mask='xx', virtual address='location', PC='location', PSL='xxxxxxx'

**Facility:** SYSTEM, System Services

**Explanation:** The current process issued a VAX vector memory access instruction that attempted an operation on an improperly-aligned vector element.

The VAX architecture requires that vector operands to vector memory access instructions be naturally aligned in memory. Longwords must be aligned on longword boundaries; quadwords must be aligned on quadword boundaries.

This message indicates an exception condition and is followed by a register and stack dump to help locate the error. The reason mask is a longword whose lowest three bits, if set, indicate that the instruction caused a length violation (bit 0), referenced the process page table (bit 1), attempted a read /modify operation (bit 2), was a vector operation on an improperly-aligned vector element (bit 3, always set), or was a vector instruction reference to an I/O space address (bit 4).

**User Action:** Examine the PC and virtual address displayed in the message. The virtual address is an address in the same page as that address to which the access was attempted. Check the program listing to verify that the vector operands to vector memory instructions are naturally aligned.

VECCTXERR, error encountered during vector context testing

**Facility:** UETP, User Environment Test Package

**Explanation:** The vector processor device test encountered an error initiating vector context testing. This error is received in relation to a previously displayed error condition, or might be due to a vector hardware problem.

**User Action:** If the condition causing the problem can be identified, correct the condition and rerun the test. If the error persists, submit a Software Performance Report (SPR). If no condition can be identified, run diagnostics for VAX vectors or contact Digital Services.

VECDIS, vector disabled fault, code='xx', PC='location', PSL='xxxxxxx'

**Facility:** SYSTEM, System Services

**Explanation:** The current process issued a vector instruction that requires an idle vector processor to become active. Under normal circumstances, this event is not reported to a system user. However, if the vector processor was originally disabled due to some error involving the current process, the VECDIS message is issued in association with one of the following messages:

- BADCONTEXT—The vector state of the mainline routine is corrupt and cannot be restored.
- CPUNOTACT—The VAX system contains no vector-present processor on which to schedule the current process.
- EXQUOTA—The OpenVMS operating system cannot allocate sufficient space to save the vector state of the mainline routine because the process in which the routine is executing exceeded process paging file quota.
- INSFMEM—Insufficient nonpaged dynamic memory exists to turn the current process into a vector consumer.
- INSFWSL—The OpenVMS operating system cannot allocate sufficient space to save the vector state of the mainline routine because the working set limit of the process in which the routine is executing is too low.
- MCHECK—The vector processor has been disabled due to the detection of a hardware errort.
- NOPRIV—An ACL on the vector capability denied a user mode program access to the vector processor.
- VASFUL—The OpenVMS operating system cannot allocate sufficient space to save the vector state of the mainline routine because the address space (P0 space) of the process in which the routine is executing is full.

**User Action:** See the description of the associated status code for additional information on the error.

VECEMULTR, testing to be performed on vector emulator

**Facility:** UETP, User Environment Test Package

**Explanation:** No vector processors were found on the system but the vector emulator facility was found to be installed. Testing will be conducted on the vector emulation facility.

**User Action:** None.

VEC\_FLOOVEMAT, floating overflow in the math library - user PC 'location'

**Facility:** MTH, Mathematics Facility

**Explanation:** At least one overflow condition occurred during the execution of a vectorized math routine. This message results from an incorrect call to the math library and usually indicates that an argument is too small or too large. The result returned is a reserved operand, minus zero.

**User Action:** Locate where the program has used arguments that are out of range for the math routine in question.

VEC\_FLOUNDMAT, floating underflow in the math library - user PC 'location' **Facility:** MTH, Mathematics Facility

**Explanation:** At least one underflow condition was detected during the execution of a vectorized math procedure and the caller enabled for floating underflow traps. This message results from an incorrect call to the vectorized math library. Refer to the discussion of the LIB\$FLT\_UNDER procedure in the *OpenVMS RTL Library (LIB\$) Manual*. The result returned is zero.

**User Action:** Locate where the program has used arguments that are out of range for the math routine in question.

VECFULL, privileged vector limit exceeded

**Facility:** SYSTEM, System Services

**Explanation:** This severe error message is associated with a status code returned from a system service request. The privileged vector limit of 42 is exceeded.

**User Action:** Remove unnecessary vectors and relink.

VECINUSE, vector is in use

**Facility:** SYSGEN, System Generation Utility

**Explanation:** The interrupt vector address that is specified in a SYSGEN command CONNECT is being used by another device.

**User Action:** Change the vector address in the device driver and reenter the SYSGEN command CONNECT.

VEC\_INVARGMAT, invalid argument to math library - user PC 'location'

**Facility:** MTH, Mathematics Facility

**Explanation:** One of the vector math procedures is called with an invalid argument. The result returned is a reserved operand, minus zero.

**User Action:** Locate the vectorized math procedure call that caused the error and correct the argument.

VEC\_LOGZERNEG, logarithm of zero or negative value - user PC 'location'

**Facility:** MTH, Mathematics Facility

**Explanation:** The vectorized LOG or DLOG math procedure is called with at least one zero or negative value. The result returned is a reserved operand, minus zero.

**User Action:** Locate the call(s) to the vectorized procedure that caused the error(s), and correct the zero or negative argument(s).

VEC\_SQUROONEG, square root of negative value - user PC 'location'

**Facility:** MTH, Mathematics Facility

**Explanation:** A vectorized math procedure is called to evaluate the square root of at least one negative number. The result returned is a reserved operand, minus zero.

**User Action:** Locate the call to the library procedure that returned the error. Correct the program so that all arguments are nonnegative.

VECTOR, testing to be performed on 'xxx' vector processors

**Facility:** UETP, User Environment Test Package

**Explanation:** The vector processor device test detected the presence of xxx vector processors installed and enabled on the host system

**User Action:** None.

VECTORINSTR, Emulation of vector instruction 'instruction' requested.

**Facility:** TIE, Translated Image Environment

**Explanation:** The translated program attempted to execute a VAX vector instruction by means of the TIE emulation facility. If the system were to respond correctly, it would issue an OPCDEC exception when the offending code executes.

**User Action:** Rewrite the code in the original image to eliminate the unsupported vector instruction, and submit a Software Performance Report (SPR) for a VEST error.

VEC\_UNDEXP, undefined exponentiation - user PC 'location'

**Facility:** MTH, Mathematics Facility

**Explanation:** An expression contained at least one vector exponentiation that cannot be mathematically evaluated; for example,  $0^{**}0$ . The result returned is a reserved operand, minus zero.

**User Action:** Locate the error in your vectorized program and correct the expression.

VER, error in version number

**Facility:** RMS, OpenVMS Record Management Services

**Explanation:** The version number specified in a file specification contains invalid syntax; for example, nonnumeric characters or a value larger than 32,767.

**User Action:** Correct the syntax of the file specification. Reenter the command or correct the program, as necessary.

VERBNOTFND, verb 'verb-name' not found in command tables

**Facility:** CDU, Command Definition Utility

**Explanation:** An attempt was made to delete a verb that is not defined in the CLD file.

**User Action:** Ensure that the syntax is correct and try to delete the .CLD file again.

VERIFYERR, verification error for block 'n' of 'filespec'

**Facility:** BACKUP, Backup Utility

**Explanation:** During a compare or verify operation, the data in the specified block of the specified file did not agree with the input file. If other file activity is occurring on the volume, the error may result because another user modified the file during the backup procedure.

**User Action:** Note that the copies are inconsistent.

VERS\_MISMATCH, version mismatch for log file format - operation aborted

**Facility:** LMCP, Log Manager Control Program

**Explanation:** The log header version is different from the one coded in LMCP.

**User Action:** Check the definition of SYS\$JOURNAL. If it is correct, submit a Software Performance Report (SPR) describing the conditions leading to the error, and include a backup save set containing the output of the DCL DUMP command for the log file.

## VETOED, participant vetoed commitment

**Facility:** DDTM, DECdtm Services

**Explanation:** The transaction aborted because a resource manager could not commit the transaction.

**User Action:** Determine why the resource manager could not commit the transaction and correct the error.

VFC, record too short to fill fixed part of VFC record

**Facility:** CONV, Convert Utility

**Explanation:** There are fewer bytes in the input record than are required for the fixed portion of the VFC output record.

**User Action:** Either make the fixed control portion of the output record smaller, or do not use the /FIXED\_CONTROL option.

## Virtual Circuit Timeout

**Facility:** VAXport Driver

**Explanation:** The VAXport driver closes the virtual circuit that the local CI port opened to the remote port. This closure occurs if the remote node is running CI Microcode Version 7 or higher, and the remote node failed to respond to any messages sent by the local node.

**User Action:** This error is normal if the remote system halted, crashed, or is shut down. This error may mean the local node's PASTIMOUT SYSGEN parameter is set too low, especially if the remote node is running privileged user-written software.

#### VMB-F-Bootfile not contiguous

**Facility:** VMB, Virtual Memory Boot

**Explanation:** The file [SYSEXE]SYSBOOT.EXE is located, but is not contiguous.

**User Action:** The disk you are attempting to bootstrap cannot be bootstrapped. Obtain another copy of the system disk.

VMB-F-Failed to initialize device

**Facility:** VMB, Virtual Memory Boot

**Explanation:** An error was encountered in the load path while the OpenVMS operating system was trying to initialize the boot device.

**User Action:** Try initializing again. If this fails, call Digital Services.

VMB-F-I/O error reading boot file

**Facility:** VMB, Virtual Memory Boot

**Explanation:** An uncorrectable read error occurred while the file [SYSEXE]SYSBOOT.EXE was being read.

**User Action:** Try rebooting the disk. If subsequent attempts fail, obtain another copy of the system disk.

VMB-F-Nonexistent drive

**Facility:** VMB, Virtual Memory Boot

**Explanation:** The specified drive number does not exist.

**User Action:** Specify an appropriate device unit to the console program, or use a different console bootstrap command procedure.

VMB-F-Unable to locate BOOT file

**Facility:** VMB, Virtual Memory Boot

**Explanation:** The file [SYSEXE]SYSBOOT.EXE could not be found.

**User Action:** An attempt is being made to bootstrap a volume that does not contain an OpenVMS binary system. Attempt to reboot using an appropriate disk volume.

VMB-F-Unexpected exception

**Facility:** VMB, Virtual Memory Boot

**Explanation:** An unexpected exception occurred while the primary bootstrap (VMB.EXE) was being executed. This condition probably indicates a corrupted SYSBOOT.EXE file or a hardware failure.

**User Action:** Determine the source of the error, and either obtain a new copy of the system disk or call Digital Services.

VMB-F-Unexpected machine check

**Facility:** VMB, Virtual Memory Boot

**Explanation:** An unexpected machine check occurred while the primary bootstrap (VMB.EXE) was being executed. This condition probably indicates a corrupted SYSBOOT.EXE file or a hardware failure.

**User Action:** Determine the source of the error, and either obtain a new copy of the system disk or call Digital Services.

VOIALREXI, voice-ID already exists for this device

**Facility:** DTK, DECtalk Facility

**Explanation:** A user tried to create a new voice identifier for a DECtalk device when one already exists. This is normal in a modular environment. The existing voice identifier is returned.

**User Action:** None. Make sure you do not delete a voice identifier that you did not create.

VOLALRMNT, another volume of same label already mounted

**Facility:** MOUNT, Mount Utility

**Explanation:** This message can occur under either of the following conditions:

- A request was made to mount a volume that has the same label as a volume already mounted. Shared, group, and system volumes that are mounted concurrently must have unique volume labels.
- A request was made to mount a volume that is already mounted /GROUP for another group.

**User Action:** Take one of the following actions, as appropriate:

- Mount the volume as a private volume if it does not have to be shared.
- Wait until the conflicting volume has been dismounted.
- If the volume is already mounted to another group, wait for the volume to be dismounted from that group.

You can determine the status and ownership of a conflicting volume by using the DCL command SHOW DEVICES/FULL/MOUNTED.

#### VOLFID, file 'volume-label' 'file-id'

**Facility:** RMS, OpenVMS Record Management Services

**Explanation:** When a file specification is not available, this message shows the volume label and file identification of the data file. See the associated error messages.

**User Action:** Take appropriate action based on information in the accompanying message.

VOLIDENT, label = 'volume-label', owner = 'user-name', format = 'volumeformat'

**Facility:** MOUNT, Mount Utility

**Explanation:** This message identifies an incorrectly specified volume after the INCVOLLABEL and NOHOMEBLK errors in a MOUNT request.

**User Action:** None. If the volume protection allows access to the volume, reenter the DCL command MOUNT.

VOLINSET, 'device-name' is already part of a volume set

**Facility:** BACKUP, Backup Utility

**Explanation:** The specified volume is already bound to a volume set. The volume cannot be used as a save-set disk.

**User Action:** Retry the operation using a properly initialized Files–11 Structure Level 2 volume.

VOLINSET, volume is already part of another volume set

**Facility:** MOUNT, Mount Utility

**Explanation:** The volume specified in the DCL command MOUNT/BIND is part of another volume set.

**User Action:** Check the device name specified. Either use another volume or initialize this one.

VOLINV, volume is not software enabled

**Facility:** SYSTEM, System Services

**Explanation:** The volume valid bit is not set for the volume. All physical and logical I/O operations will be rejected until the bit is set.

**User Action:** Check for a programming error. Verify that the volume is mounted and loaded. Check to see that the power is on before retrying the program.

VOLMOUNT, the volume 'volume-name' is already mounted

**Facility:** EXCHANGE, Exchange Utility

**Explanation:** The Exchange utility ignored a MOUNT command because the volume is already mounted.

**User Action:** None.

VOLNAME, volume 'volume-name' in

**Facility:** MOUNT, Mount Utility

**Explanation:** This message is optionally issued with the MOUNTDEV message. It includes the volume name of the volume being mounted. **User Action:** None.

VOLOERR, must override owner identifier field in VOL1 label on 'device-name' **Facility:** MOUNT, Mount Utility

**Explanation:** The owner identifier field of the VOL1 label must be overridden to allow access to the tape. The OWNER\_ID option of the MOUNT /OVERRIDE command is used to interchange magnetic tapes between the OpenVMS system and other Digital operating systems.

**User Action:** Reenter the MOUNT command and include the /OVERRIDE=OWNER\_ID option.

VOLOOO, volume 'label' is out of order, volume label 'label' was expected **Facility:** BACKUP, Backup Utility

**Explanation:** One or more volumes and their exact order were specified in the command line. The loaded volume is not the expected volume according to the order specified in the command line.

**User Action:** Examine the volume labels and their order as specified in the command line. The user or the operator must respond to the prompt to specify what action to take to complete this backup operation.

VOLSETSTS, change of status for volume set 'volume-set-name'

**Facility:** MOUNT, Mount Utility

**Explanation:** MOUNT encountered a condition that resulted in a change of state for the specified volume set. Accompanying messages describe the nature of the change.

**User Action:** Take appropriate action based on information in the accompanying message.

VOLSHDWMEM, mounting a shadow set member volume; volume write locked **Facility:** MOUNT, Mount Utility

**Explanation:** This message indicates that the volume being mounted is a former shadow set member. To prevent accidental destruction of data, this volume is being mounted write-locked.

**User Action:** To allow write access to this volume, dismount the volume and remount it with the /OVERRIDE=SHADOW\_MEMBERSHIP qualifier.

VOLSTATUS, change of status for volume 'volume-name'

**Facility:** MOUNT, Mount Utility

**Explanation:** MOUNT encountered a condition that resulted in a change of state for the specified volume. Accompanying messages describe the nature of the change.

**User Action:** Take appropriate action based on information in the accompanying message.

VOLUME\_FULL, volume is full (insufficient space for the request)

**Facility:** EXCHANGE, Exchange Utility

**Explanation:** The Exchange utility is unable to copy a file because the volume had insufficient space.

**User Action:** RT–11 only supports contiguous files; therefore there must be a free space on the volume as large as the file being copied. Use the DIRECTORY /ALL command to see where the unused areas on the volume are. By deleting unneeded files adjacent to unused areas, it might be possible to create a large enough space. Also, if the COPY command is used to copy a file to the same volume, files can be moved around to make larger free areas.

VOLUSED, volume with label 'label' was already used in this save operation **Facility:** BACKUP, Backup Utility

**Explanation:** The command specifies that accidental volume overwrite is to be avoided. The label on the loaded volume matches a volume label previously written in this save operation.

**User Action:** Examine the volume labels and their order specified in the command line. The user or the operator must respond to the prompt to specify what action to take to complete this backup operation.

WACKQEMPTY, NETACP - ack wait queue empty

**Facility:** BUGCHECK, System Bugcheck

**Explanation:** The OpenVMS software detected an irrecoverable, inconsistent condition. After all physical memory is written to a system dump file, the system automatically reboots if the BUGREBOOT system parameter is set to 1.

**User Action:** Submit a Software Performance Report (SPR) that describes the conditions leading to the error. Include a backup save set containing the system dump file and the error log file active at the time of the error. (Use the /IGNORE=NOBACKUP qualifier with the BACKUP command that produces the save set included with the SPR.)

WAITERR, error waiting for RMS operation to complete

**Facility:** EXCHANGE, Exchange Utility

**Explanation:** The Exchange utility encountered an error while waiting for RMS.

**User Action:** This is only possible if EXCHANGE is interrupted by a Ctrl/Y. Repeat the command and let it complete without interruption.

#### WAITIDLEBCB, attempted wait on idle buffer

**Facility:** BACKUP, Backup Utility

**Explanation:** A software error occurred in the Backup utility. **User Action:** Submit a Software Performance Report (SPR).

WANTOSEND, Do you want to send anyway (Y/N, default is N)?

**Facility:** MAIL, Mail Utility

**Explanation:** One or more of the addresses were unavailable.

**User Action:** Type Y if you want to send your message to the available addresses.

WARNING, parsed with warnings

**Facility:** FDL, FDL Utilities

**Explanation:** This message accompanies the other warning-level messages. **User Action:** The FDL file parsed successfully; either correct the cause of the warning, or continue.

WARNISUE, completed with warnings

**Facility:** LINK, Linker Utility

**Explanation:** The link completed, but warnings were issued.

**User Action:** None.

WASECC, successful transfer; no data check

**Facility:** SYSTEM, System Services

**Explanation:** This message is associated with a status code returned by I/O functions. A data check operation is not performed. The function is a read operation that is completed successfully by applying one or more ECC corrections. The specified data check, however, is not performed.

**User Action:** Note the condition. Modify the source program, if necessary, to detect and respond to the condition.

#### WBE, error on write behind

**Facility:** RMS, OpenVMS Record Management Services

**Explanation:** An error occurred during an RMS file system operation for which write behind is specified.

**User Action:** The status value (STV) field of the RAB contains a system status code that provides more information about the condition. Take corrective action based on this status code.

# WCBFCBMNG, WCB/FCB correspondence broken

**Facility:** BUGCHECK, System Bugcheck

**Explanation:** The OpenVMS software detected an irrecoverable, inconsistent condition. After all physical memory is written to a system dump file, the system automatically reboots if the BUGREBOOT system parameter is set to 1.

**User Action:** Submit a Software Performance Report (SPR) that describes the conditions leading to the error. Include a backup save set containing the system dump file and the error log file active at the time of the error. (Use the /IGNORE=NOBACKUP qualifier with the BACKUP command that produces the save set included with the SPR.)

## WCC, invalid wildcard context (WCC) value

**Facility:** RMS, OpenVMS Record Management Services

**Explanation:** The wildcard context value in the NAM block (an input fileprocessing option) contains an invalid value.

**User Action:** Verify that the call to the RMS file system service is coded correctly and that the NAM block is not inadvertently modified between RMS file system service calls.

# WCSCORR, WCS error correction failed

**Facility:** BUGCHECK, System Bugcheck

**Explanation:** The OpenVMS software detected an irrecoverable, inconsistent condition. After all physical memory is written to a system dump file, the system automatically reboots if the BUGREBOOT system parameter is set to 1.

WDW\_MAXPREV, too many previous records in window

**Facility:** SEARCH, SEARCH Command

**Explanation:** SEARCH could not create enough buffer space to hold all the records in a window. Only records before the match are significant; SEARCH does not need to store records that follow the match.

**User Action:** Specify a smaller window, or ask your system manager to have your paging file quota increased.

WDW\_MAXPRM, too many window parameters

**Facility:** SEARCH, SEARCH Command

**Explanation:** The /WINDOW parameter is not specified correctly.

**User Action:** Reenter the command using the correct syntax.

WER, file write error

**Facility:** RMS, OpenVMS Record Management Services

**Explanation:** An error occurred during an RMS file system write operation.

**User Action:** The status value (STV) field of the RAB contains a system status code that provides more information about the condition. Take corrective action based on this status code.

WFR, .RESTORE not in same file as .SAVE/.SAVEALL: 'additional-locationalinformation'

**Facility:** RUNOFF, DIGITAL Standard Runoff (DSR)

**Explanation:** A .RESTORE directive cannot be issued for a .SAVE directive from within a require file if that .SAVE directive occurred in a higher level file or another require file.

**User Action:** Change the order of directives so that the .REQUIRE directive is issued between the .SAVE and .RESTORE directives.

WIDMISMATCH, parameter 'numbers' class, 'class', unsupported

**Facility:** TPU, DEC Text Processing Utility (DECTPU)

**Explanation:** The wrong type of widget was passed to a DECTPU built-in procedure. Usually, the procedure can only accept a simple text widget.

**User Action:** Correct your code and try again.

WILDCONCAT, wildcard specification cannot be concatenated

**Facility:** Shared by several facilities

**Explanation:** A number of files to be concatenated cannot be specified with wild cards.

**User Action:** Respecify the files without using wildcards.

WILDOUTVER, wildcard version required for output file

**Facility:** Shared by several facilities

**Explanation:** A wildcard version must be specified on an output file.

**User Action:** Correct the command specifying the wildcard version.

WILUSERMS, output will be performed by RMS later

**Facility:** SMG, Screen Management Facility

**Explanation:** Normally, the screen is updated at the end of every output operation. If, however, the 'device-name' is actually a file or an unknown terminal, then this message is given at the time output would have been sent to the screen.

**User Action:** Use the SMG\$SNAPSHOT routine to receive your output.

WINDNOTMAPPED, the window is not mapped to a buffer

**Facility:** TPU, DEC Text Processing Utility (DECTPU)

**Explanation:** An attempt was made to manipulate a window that is not on the screen.

**User Action:** Use the built-in procedure MAP to associate the window with a buffer on the screen.

WINDNOTVIS, built-in procedure cannot operate on an invisible window

**Facility:** TPU, DEC Text Processing Utility (DECTPU)

**Explanation:** The built-in procedure you are attempting to use (for example, POSITION) can only use visible windows. The window that was used as an argument is not visible because it is occluded by other windows.

**User Action:** Remap the window to the screen to make it visible again.

WINEXISTS, a viewport has already been associated with the display

**Facility:** SMG, Screen Management Facility

**Explanation:** A viewport exists; that is, a viewport has already been associated with the virtual display.

**User Action:** Follow these steps:

- 1. Use the viewport already associated with the virtual display.
- 2. Delete the existing viewport before you create the new viewport.
- 3. Use other viewport routines to change or move the existing viewport.

WINK, a wink was detected on the phone line

**Facility:** DTK, DECtalk Facility

**Explanation:** A wink (a possible timeout) is detected on the phone line. The caller may have hung up the phone.

**User Action:** None.

WINTRUNCFIT, viewport truncated to fit

**Facility:** SMG, Screen Management Facility

**Explanation:** The viewport specification will not completely fit within the virtual display. The viewport is truncated to fit within the virtual display. **User Action:** None.

WKQERR, an error was returned from a work queue management routine **Facility:** EVL, Event Logger

**Explanation:** One of the work queue management routines returned an error. This indicates a software error or an OpenVMS system configuration problem.

**User Action:** Check the maximum virtual memory allowed for the process and the timer element quota. There should be one timer element for each sink node in use, plus two.

WLD, invalid wildcard operation

**Facility:** RMS, OpenVMS Record Management Services

**Explanation:** A call to one of the RMS file system services \$CREATE, \$ERASE, \$ENTER, \$OPEN, and \$RENAME specified a wildcard in one or more components of a file specification. No wildcards are allowed in these services.

**User Action:** Correct the source program. Verify that the call to the RMS file system is coded correctly. To perform a wildcard file delete service, a loop must be coded that searches for files based on wildcard specifications and deletes the files individually.

WLDNOTALWD, wild card user specs not allowed

**Facility:** UAF, Authorize Utility

**Explanation:** Wildcard characters are not allowed in the user specification for the command being used.

**User Action:** Reenter your command without using wildcard characters.

## WLK, device currently write locked

**Facility:** RMS, OpenVMS Record Management Services

**Explanation:** The hardware device specified for an RMS file system operation is write-locked for protection, and write-access is attempted.

**User Action:** Verify the status of the hardware device; reset the writelock switch, if necessary. Notify the system operator if the error cannot be corrected.

WORDALSTK, word aligned stack in routine 'routine-descriptor'

**Facility:** AMAC, MACRO-32 Compiler for OpenVMS AXP

**Explanation:** A word-aligned stack in the routine conflicts with the octaword alignment of the stack by the compiler. This conflict can cause unaligned stack references or cause the stack pointer to become unaligned.

**User Action:** Change the alignment in the routine from word-aligned to octaword-aligned.

Work file failed to close

**Facility:** EDT Editor

**Explanation:** EDT is unable to close its work file.

**User Action:** After determining the reason why EDT cannot close its work file, correct the problem.

Work file failed to open

**Facility:** EDT Editor

**Explanation:** EDT is unable to open its work file.

**User Action:** After determining the reason why EDT cannot open its work file, correct the problem.

Work file overflow

**Facility:** EDT Editor

**Explanation:** The EDT limit was exceeded on the size of its work file. The limit is 65,535 blocks.

**User Action:** Use the CLEAR command to delete a buffer when it is no longer needed. This precaution will also help to reduce the size of the work file on systems with small disks.

WORK\_DEV, work file 'filespec' must be on random access local device

**Facility:** SOR, Sort/Merge Utility

**Explanation:** Work files must be specified for random access devices that are local to the CPU on which the sort is being performed (that is, not on node in a network). Random access devices are disk devices.

**User Action:** Specify the correct device.

WORKFILEFAIL, error opening the work file

**Facility:** TPU, DEC Text Processing Utility (DECTPU)

**Explanation:** A problem occurred while trying to open the work file.

**User Action:** Check the directory specification or any item specified in the accompanying RMS file system message to be sure that you are trying to open a valid work file. Alternatively, use the /NOWORK qualifier.

## Working

**Facility:** EDT Editor

**Explanation:** This message is displayed when the command operation requires more than a minimum amount of time to complete. EDT is responding to your command.

**User Action:** None.

WORKING, customer defined text

**Facility:** LAVC, Local Area VMScluster

**Explanation:** The local area VMScluster network failure analysis determined that this network component is working.

**User Action:** If the network component is indeed working, no user action is required. However, if this message displays when the network component is not working, have the system manager or network manager look into the network problem. In such a case, the network description does not accurately represent the physical network. Review the defined network components by calling SYS\$LAVC\_DEFINE\_NET\_COMPONENT. Review the defined network path descriptions by calling SYS\$LAVC\_DEFINE\_NET\_PATH. Correct any problems as necessary.

WPL, error detected while writing prolog

**Facility:** RMS, OpenVMS Record Management Services

**Explanation:** An I/O error occurred while the RMS file system is writing a file's prolog area.

**User Action:** Depending on the operation, the status value (STV) field in the FAB or RAB contains a system status code that provides additional information about the condition. Take corrective action based on this status code.

WRIRSPMSG, error writing system service response message

**Facility:** JBC, Job Controller

**Explanation:** The job controller encountered an error responding to a \$GETQUI, \$SNDACC, \$SNDJBC, or \$SNDSMB system service. The accompanying message provides additional information.

**User Action:** Take appropriate action based on information in the accompanying message.

WRISMBMBX, error writing symbiont mailbox

**Facility:** JBC, Job Controller

**Explanation:** The job controller encountered an error communicating with a symbiont process. The accompanying message provides additional information.

**User Action:** Take appropriate action based on information in the accompanying message.

Write file could not be closed

**Facility:** EDT Editor

**Explanation:** EDT opened the output file and copied the text specified with the WRITE command into that file. However, for some reason at the system level, EDT cannot close that file.

**User Action:** Take appropriate action based on information in the accompanying message.

Write file could not be created

**Facility:** EDT Editor

**Explanation:** EDT could not create the output file with the file specification supplied with the WRITE command. This error can be caused by problems in the file name itself (either it has too many characters or an invalid character). Other causes include problems in the directory specification, if one was used (either the directory does not exist, you do not have access to it, or the directory specification format is incorrect). This message could also mean that there is a problem with the file system, such as insufficient disk space.

**User Action:** After determining the cause of the problem, correct it.

WRITEACT, ACTIVE system parameters modified by process ID 'pid'

**Facility:** SYSGEN, System Generation Utility

**Explanation:** This message is written to the operator's console when a WRITE ACTIVE operation is done from SYSGEN. This message is a monitoring aid for the system manager.

**User Action:** None.

WRITEATTR, error writing attributes for 'filespec'

**Facility:** BACKUP, Backup Utility

**Explanation:** The Backup utility encountered an error during an attempt to write the file attributes of the specified file. The accompanying message provides additional information.

**User Action:** Correct the condition that caused the error and reenter the command.

WRITEBACK, error writing backup date for 'device-name' file ID ('file-id')

**Facility:** BACKUP, Backup Utility

**Explanation:** The Backup utility encountered an error during an attempt to update the backup date of the specified file. The accompanying message provides additional information. If other file activity is occurring on the volume, the error may be caused by another user who may have deleted the file during the backup procedure.

**User Action:** If necessary, correct the condition that caused the error and reenter the command.

WRITEBLOCK, error writing block 'n' of 'filespec'

**Facility:** BACKUP, Backup Utility

**Explanation:** The Backup utility encountered an error during an attempt to write the specified block of the specified file. The accompanying message provides additional information.

**User Action:** Examine the file for corruption; reconstruct the file as necessary.

WRITEBOOT, error writing boot block, RVN 'n'

**Facility:** ANALDISK, Analyze/Disk\_Structure Utility

**Explanation:** The Analyze/Disk\_Structure utility encountered an error during an attempt to write a dummy bootstrap block to virtual block 1 of the index file [000000]INDEXF.SYS;1 on the specified relative volume. The accompanying message provides additional information.

**User Action:** The specified volume may not be able to be used as a system volume for a VAX–11 processor model that requires access to the bootstrap block during a bootstrap operation.

WRITECHECK, write error detected during check on volume 'volume-name' **Facility:** EXCHANGE, Exchange Utility

**Explanation:** The Exchange utility received an error while checking a write operation.

**User Action:** The media has bad areas and should probably be discarded or reformatted.

WRITECHECKREC, write check error recovered on volume 'volume-name'

**Facility:** EXCHANGE, Exchange Utility

**Explanation:** The Exchange utility encountered an error while checking a write on the volume, but the operation succeeded on a retry.

**User Action:** The file is written successfully, but the user should watch the volume for further signs of deterioration. Discard or reformat the volume if errors are frequent.

WRITECUR, CURRENT system parameters modified by process ID 'pid' into file 'filespec'

**Facility:** SYSGEN, System Generation Utility

**Explanation:** This message is written to the operator's console when a WRITE CURRENT operation is done from SYSGEN. This message is a monitoring aid for the system manager.

**User Action:** None.

WRITEERR, error writing 'filespec'

**Facility:** Shared by several facilities

**Explanation:** During an RMS file system operation, an error is encountered while writing a file.

If this error occurred during a macro assembly operation, the assembler encountered an I/O error when writing to the output object module or listing file; 'filespec' is the file specification of the file being written.

**User Action:** Determine that the file is open and that you have write privilege. If this is a macro assembly error, retry the assembly. If the error is reproducible, notify your system manager.

## WRITEERR, error writing 'filespec'

**Facility:** SET, SET Command and SET Utility

**Explanation:** A problem occurred while writing to a file or a directory.

**User Action:** Take appropriate action based on information in the accompanying message.

WRITEERR, error writing 'filespec'

**Facility:** TPU, DEC Text Processing Utility (DECTPU)

**Explanation:** The output file cannot be written. An accompanying RMS file system message should indicate the reason for the error.

**User Action:** Follow the recovery procedure for the accompanying RMS message.

WRITEERR, error writing library

**Facility:** LBR, Librarian Routines

**Explanation:** An error occurred while writing the cached disk blocks of the library file.

**User Action:** If the resulting library file is corrupt, submit a Software Performance Report (SPR).

WRITEERR, error writing to file

**Facility:** RMS, OpenVMS Record Management Services

**Explanation:** RMS recovery is unable to write to a data file. See the associated error messages.

**User Action:** Take appropriate action based on information in the accompanying message.

WRITEERRREC, write error recovered on volume 'volume-name'

**Facility:** EXCHANGE, Exchange Utility

**Explanation:** The Exchange utility encountered an error while writing the volume, but the operation succeeded on a retry.

**User Action:** The file is written successfully, but the user should watch the volume for further signs of deterioration. Discard or reformat the volume if errors are frequent.

WRITEFILE, error writing event file 'file-id'

**Facility:** EVL, Event Logger

**Explanation:** An error occurred while writing an event record to a file. All events destined for that sink will be discarded. This message displays the file name.

**User Action:** Take appropriate action based on information in the accompanying message.

WRITEHEADER, file ('file-id') 'file-name' file header write error

**Facility:** ANALDISK, Analyze/Disk\_Structure Utility

**Explanation:** An error was encountered during an attempt to write the specified file header to the index file, [000000]INDEXF.SYS;1, on the specified relative volume. The accompanying message provides additional information.

**User Action:** If the specified file header is currently in use, the file can no longer be accessed by the operating system. It must be deleted and reconstructed from backup media. If the file header is not in use, no action is necessary because the operating system will not attempt to use the file header.

WRITEHOME, error writing home block, VBN 'n', RVN 'n'

**Facility:** ANALDISK, Analyze/Disk\_Structure Utility

**Explanation:** An error was encountered during an attempt to write the home block to the specified virtual block of the index file, [000000]INDEXF.SYS;1, on the specified relative volume. The accompanying message provides additional information.

**User Action:** The volume probably can be mounted by the operating system using one of the alternate home blocks, but the user should consider copying the volume to fresh media.

WRITEIBMAP, error writing index file bitmap, VBN 'n', RVN 'n'

**Facility:** ANALDISK, Analyze/Disk\_Structure Utility

**Explanation:** An error was encountered during an attempt to write the index file bitmap to the specified virtual block of the index file, [000000]INDEXF.SYS;1, on the specified relative volume. An accompanying message provides additional information.

**User Action:** The volume probably can be mounted by the operating system, but you should copy the volume to fresh media or reconstruct the volume from backup media.

WRITEJNLACE, error writing 'filespec' journal ACE

**Facility:** BACKUP, Backup Utility

**Explanation:** After reading the journal access control entry (ACE) and setting the BACKUP\_DONE bit, the Backup utility cannot write the journal ACE to the file header of the journal. See the associated error message.

**User Action:** Take appropriate action based on information in the accompanying message.

WRITEJNLACE, error writing journal ACE for 'filespec' file ID 'file-id'

**Facility:** BACKUP, Backup Utility

**Explanation:** The Backup utility could not write out the journal access control entry (ACL) for the specified file.

**User Action:** Determine why the ACL could not be written. This could be due to a corrupt ACL or some other hardware or software related error. Correct the problem if possible and retry the backup operation.

WRITELOCK, volume is write locked

**Facility:** MOUNT, Mount Utility

**Explanation:** This message indicates that the DCL command MOUNT found the volume to be write-locked.

**User Action:** None, unless you wish to write on the volume. In that case, you must write-enable the drive, and dismount and mount the volume.

WRITEMON, error writing event to monitor process 'sink-name'

**Facility:** EVL, Event Logger

**Explanation:** An error occurred while writing an event record to a monitor program. The link will be reestablished to the monitor process. This message displays the name of the monitor program.

**User Action:** Take appropriate action based on information in the accompanying message.

WRITENABLE, write enable volume 'n' on 'device-name'

**Facility:** BACKUP, Backup Utility

**Explanation:** The Backup utility requires that the specified volume of an output save set be write-enabled.

**User Action:** Note that the Backup utility will write on the volume, ensure that a suitable volume has been mounted, and write-enable the volume. If the utility is executing as an interactive job, reply YES to the prompt on SYS\$COMMAND. If the utility is executing as a batch job, use the DCL command REPLY to signal completion.

WRITOARG, write to argument list in routine 'routine-descriptor'

**Facility:** AMAC, MACRO-32 Compiler for OpenVMS AXP

**Explanation:** The compiler detected a write to the argument list, invoked with CALLG. On OpenVMS VAX systems, a routine invoked with CALLG can return values to its caller by writing into the argument list, but this does not work on OpenVMS AXP systems.

**User Action:** You can ignore this informational message if the routine is never invoked with CALLG or if it is invoked with CALLG but the caller does not expect to receive data back in the argument block. Otherwise, you must

# **Messages**

change both the routine and its callers to pass the return value by reference or by another supported method.

The flagging option **ARGLIST** can be used to disable this flagging.

WRITERRS, excessive error rate writing 'save-set-spec'

**Facility:** BACKUP, Backup Utility

**Explanation:** The Backup utility encountered numerous write errors in the specified save set. The save-set medium is probably unusable.

**User Action:** Retire the save-set medium.

WRITESBMAP, error writing storage bitmap, VBN 'n', RVN 'n'

**Facility:** ANALDISK, Analyze/Disk\_Structure Utility

**Explanation:** An error was encountered during an attempt to write the storage bitmap to the specified virtual block of the storage bitmap file, [000000]BITMAP.SYS;1, on the specified relative volume. An accompanying message provides additional information.

**User Action:** The volume probably can be mounted by the operating system, but the volume should be copied to fresh media or the volume should be reconstructed from backup media.

WRITESCB, error writing storage control block, RVN 'n'

**Facility:** ANALDISK, Analyze/Disk\_Structure Utility

**Explanation:** An error was encountered during an attempt to write the storage control block to virtual block 1 of the storage bitmap file, [000000]BITMAP.SYS;1 on the specified relative volume. An accompanying message provides additional information.

**User Action:** The volume probably can be mounted by the operating system, but the volume should be copied to fresh media or the volume should be reconstructed from backup media.

WRITESCB, write error on storage control block; volume is write locked

**Facility:** MOUNT, Mount Utility

**Explanation:** An I/O error occurred while the volume was being mounted; the volume has been write-locked to protect its integrity.

**User Action:** Check the hardware and retry the program.

WRITLCK, write lock error

**Facility:** SYSTEM, System Services

**Explanation:** The volume cannot be written because the hardware write-lock switch is set on the drive or the device is software write-locked.

**User Action:** Release the write-lock switch and retry the program.

WRNERS, compilation warnings in module 'module-name' file 'file-name'

**Facility:** LINK, Linker Utility

**Explanation:** The specified module has compilation warnings.

**User Action:** Correct the module and relink.

WRONGACMODE, operation attempted from insufficiently privileged access mode

**Facility:** SYSTEM, System Services

**Explanation:** The process had insufficient privileges to execute the requested operations. This is an error in the user program.

**User Action:** Correct the error in the program.

WRONGACP, wrong ACP for device

**Facility:** SYSTEM, System Services

**Explanation:** This message is associated with a status code returned from the IO\$\_MOUNT ACP QIO function. The ACP specified is the wrong one for the file structure being mounted.

**User Action:** Check the ACP specified in the DCL command MOUNT /PROCESSOR; verify what structure you are trying to mount.

WRONGMUTEX, wrong mutex specified in condition wait

**Facility:** CMA, DECthreads (Digital's Multithreading Run-Time Library)

**Explanation:** A thread attempted to wait for a condition variable that already has at least one thread waiting, and that thread specified a different mutex. DECthreads requires that all threads concurrently waiting for a condition variable specify the same mutex.

**User Action:** Design your code so that each condition variable represents a particular state of shared data that is protected by a given mutex.

WRONGOWNER, file ('file-id') 'file-name' inconsistent extension file header owner UIC

**Facility:** ANALDISK, Analyze/Disk\_Structure Utility

**Explanation:** The file owner UIC recorded in an extension file header for the specified file does not agree with the UIC recorded in the primary header.

**User Action:** None. The utility corrects the extension file header.

WRONGSTATE, invalid transaction state for requested event

**Facility:** SYSTEM, System Services

**Explanation:** The transaction is in the wrong state for the attempted operation.

**User Action:** If this message is returned by the \$ABORT\_TRANS or \$END\_ TRANS service, correct the error in the program. Otherwise, submit a Software Performance Report (SPR) that describes the conditions leading to the error. Include a backup save set containing the output of the LMCP DUMP command for the local transaction log file, and the output of the DCL DUMP command for the same log file.

WRONGVER, wrong version; expected RURM V 'version-number', received RURM V 'version-number'

**Facility:** RMS, OpenVMS Record Management Services

**Explanation:** Incompatible versions of the RMS journaling software and detached recovery are installed on your system.

**User Action:** Verify that the two images (RMS.EXE and RMSREC\$RU\_ DETACHED\_RECOVERY.EXE) are the correct versions. If it is certain that the versions should be compatible, submit a Software Performance Report

# **Messages**

(SPR). Be sure to provide all relevant information requested in the *OpenVMS RMS Journaling Manual* with the SPR.

WRONGVOL, 'date and time', device 'device-name' contains the wrong volume. Mount verification in progress

**Facility:** OPCOM, Operator Communication Process

**Explanation:** The volume in the drive is not the original volume.

**User Action:** Replace the original volume in the drive and cancel the mount verification.

WRONGVOL, device 'device-name' contains the wrong volume

**Facility:** MOUNT, Mount Utility

**Explanation:** The specified volume does not match the volume in the drive.

**User Action:** Correct the volume name and retry the operation.

WRONGVOL, 'save-set-spec' is not the next volume in the set

**Facility:** BACKUP, Backup Utility

**Explanation:** The volume mounted as a continuation volume of a multivolume save set is not the successor of the previous volume of the save set. Volumes must be processed in the order of their creation.

**User Action:** Locate and mount the correct continuation volume.

WRONUMARG, wrong number of arguments

**Facility:** Shared by several facilities

**Explanation:** Too many or too few arguments are specified in the call.

**User Action:** Check the argument list in the call. High-level language programmers who have not issued a call directly to the routine should submit a Software Performance Report (SPR) with supporting documentation, including the system traceback listing.

WRONUMARG, wrong number of arguments, 'number', to 'number'

**Facility:** STR, String Manipulation Facility

**Explanation:** A String facility entry is called with an incorrect number of arguments.

**User Action:** A user who calls the String facility directly should check the argument list in the call. High-level language programmers who have not issued a call directly to a String Facility routine should submit a Software Performance Report (SPR) with supporting documentation, including the system traceback listing.

WRTEVT, error writing events to sink node receiver

**Facility:** EVL, Event Logger

**Explanation:** An error occurred while writing information over a logical link to an event receiver. The link will be reopened and the operation will be retried. This error may be due to an OpenVMS system or network configuration problem.

**User Action:** Take appropriate action based on information in the accompanying message.

WRTFIL, updating image file 'filespec'

**Facility:** PATCH, Patch Utility

**Explanation:** The specified image file is updated to include the previous patch.

**User Action:** None.

WRTHOMBLK, I/O error writing home block

**Facility:** MOUNT, Mount Utility

**Explanation:** An I/O error occurred writing the home block of a volume during the MOUNT/BIND operation.

**User Action:** Check that the hardware is functioning properly. Reinitialize the disks and retry the operation.

WRTINDZRO, store into location 'address' in psect 'psect-name' from module 'module-name' file 'file-name' is into a DZRO image section

**Facility:** LINK, Linker Utility

**Explanation:** An attempt was made to write into a demand-zero image section. Demand-zero image sections cannot be initialized by an object module. No image will be generated.

**User Action:** Collect all relevant information about the program section and the language processor that created the object module, and submit a Software Performance Report (SPR).

WRTINVBUF, ACP attempted to write an invalid buffer

**Facility:** BUGCHECK, System Bugcheck

**Explanation:** The OpenVMS software detected an irrecoverable, inconsistent condition. After all physical memory is written to a system dump file, the system automatically reboots if the BUGREBOOT system parameter is set to 1.

**User Action:** Submit a Software Performance Report (SPR) that describes the conditions leading to the error. Include a backup save set containing the system dump file and the error log file active at the time of the error. (Use the /IGNORE=NOBACKUP qualifier with the BACKUP command that produces the save set included with the SPR.)

WRTINVHDR, ACP attempted to write an invalid file header

**Facility:** BUGCHECK, System Bugcheck

**Explanation:** The OpenVMS software detected an irrecoverable, inconsistent condition. After all physical memory is written to a system dump file, the system automatically reboots if the BUGREBOOT system parameter is set to 1.

WRTJNL\_AIJ, error writing to after-image journal

**Facility:** RMS, OpenVMS Record Management Services

**Explanation:** Output to an after-image journal failed. Journaling cannot proceed until the associated error condition is fixed. See the associated error message.

**User Action:** Fix the associated error condition.

WRTJNL BIJ, error writing to before-image journal

**Facility:** RMS, OpenVMS Record Management Services

**Explanation:** Output to a before-image journal failed. Journaling cannot proceed until the associated error condition is fixed. See the associated error message.

**User Action:** Fix the associated error condition.

WRTJNL\_RUJ, error writing to recovery unit journal

**Facility:** RMS, OpenVMS Record Management Services

**Explanation:** Output to a recovery unit journal failed. Journaling cannot proceed until the associated error condition is fixed. See the associated error message.

**User Action:** Fix the associated error condition.

WRTPGSBAK, write pages back - inconsistent data base

**Facility:** BUGCHECK, System Bugcheck

**Explanation:** The OpenVMS software detected an irrecoverable, inconsistent condition. After all physical memory is written to a system dump file, the system automatically reboots if the BUGREBOOT system parameter is set to 1.

**User Action:** Submit a Software Performance Report (SPR) that describes the conditions leading to the error. Include a backup save set containing the system dump file and the error log file active at the time of the error. (Use the /IGNORE=NOBACKUP qualifier with the BACKUP command that produces the save set included with the SPR.)

WS default and quota raised to PHD +MINWSCNT

**Facility:** SYSBOOT, System Bootstrap Facility

**Explanation:** The default size of the working set has been increased to equal the sum of the working set count (which is the count of fluid working set pages), plus the process header.

**User Action:** None.

WSLENOVAL, working set list entry not valid

**Facility:** BUGCHECK, System Bugcheck

**Explanation:** The OpenVMS software detected an irrecoverable, inconsistent condition. After all physical memory is written to a system dump file, the system automatically reboots if the BUGREBOOT system parameter is set to 1.

WSLPAGCNT, working set list page count error

**Facility:** BUGCHECK, System Bugcheck

**Explanation:** The OpenVMS software detected an irrecoverable, inconsistent condition. After all physical memory is written to a system dump file, the system automatically reboots if the BUGREBOOT system parameter is set to 1.

**User Action:** Submit a Software Performance Report (SPR) that describes the conditions leading to the error. Include a backup save set containing the system dump file and the error log file active at the time of the error. (Use the /IGNORE=NOBACKUP qualifier with the BACKUP command that produces the save set included with the SPR.)

WSLVANVAL, working set list virtual adr has non-valid PTE

**Facility:** BUGCHECK, System Bugcheck

**Explanation:** The OpenVMS software detected an irrecoverable, inconsistent condition. After all physical memory is written to a system dump file, the system automatically reboots if the BUGREBOOT system parameter is set to 1.

**User Action:** Submit a Software Performance Report (SPR) that describes the conditions leading to the error. Include a backup save set containing the system dump file and the error log file active at the time of the error. (Use the /IGNORE=NOBACKUP qualifier with the BACKUP command that produces the save set included with the SPR.)

WSLXVANMAT, working set list entry does not match VA

**Facility:** BUGCHECK, System Bugcheck

**Explanation:** The OpenVMS software detected an irrecoverable, inconsistent condition. After all physical memory is written to a system dump file, the system automatically reboots if the BUGREBOOT system parameter is set to 1.

**User Action:** Submit a Software Performance Report (SPR) that describes the conditions leading to the error. Include a backup save set containing the system dump file and the error log file active at the time of the error. (Use the /IGNORE=NOBACKUP qualifier with the BACKUP command that produces the save set included with the SPR.)

WSSIZEERR, working set size less than pages in use

**Facility:** BUGCHECK, System Bugcheck

**Explanation:** The OpenVMS software detected an irrecoverable, inconsistent condition. After all physical memory is written to a system dump file, the system automatically reboots if the BUGREBOOT system parameter is set to 1.

XAB, invalid XAB or XAB not accessible at location

**Facility:** RMS, OpenVMS Record Management Services

**Explanation:** The XAB specified in the XAB field of the FAB, or in the NXT field of another XAB, pointed to an XAB that is either not writable by the caller, or contains an invalid block length field.

**User Action:** The status value (STV) field of the FAB provides the address of the XAB in error. Verify that the call to the RMS file system service is coded correctly.

XNF, required XAB not found

**Facility:** RMS, OpenVMS Record Management Services

**Explanation:** An RMS file system request required an XAB that is not specified. For example, the ROP option ETO is specified, but no EABTRM is supplied.

**User Action:** Verify that the call to the RMS file system service is coded correctly.

XORERRS, 'n' errors recovered by redundancy group in 'save-set-spec'

**Facility:** BACKUP, Backup Utility

**Explanation:** The Backup utility successfully recovered from uncorrectable read errors in the specified save set the specified number of times by using the redundancy information.

**User Action:** None. However, if the number of errors appears excessive, consider retiring the save-set medium at a convenient time.

XQPERR, Error detected by file system XQP

**Facility:** BUGCHECK, System Bugcheck

**Explanation:** The OpenVMS software detected an irrecoverable, inconsistent condition. After all physical memory is written to a system dump file, the system automatically reboots if the BUGREBOOT system parameter is set to 1.

**User Action:** Submit a Software Performance Report (SPR) that describes the conditions leading to the error. Include a backup save set containing the system dump file and the error log file active at the time of the error. (Use the /IGNORE=NOBACKUP qualifier with the BACKUP command that produces the save set included with the SPR.)

YESNO, please enter YES or NO.

**Facility:** VMSINSTAL, Install Procedures

**Explanation:** VMSINSTAL asked a question that must be answered YES or NO.

**User Action:** Answer the question again, specifying YES or NO. These answers can be abbreviated as Y or N, respectively.

ZEROLEN, zero length record encountered, entry 'n' skipped

**Facility:** ERF, Error Log Utility

**Explanation:** A null entry was encountered.

**User Action:** Submit a Software Performance Report (SPR).

ZEROLINK, zeroed counters for link 'link-name'

**Facility:** LAT, LAT Facility

**Explanation:** LATCP reset the counters for the specified link to zero. **User Action:** None.

ZERONODE, zeroed counters for node 'node-name'

**Facility:** LAT, LAT Facility

**Explanation:** LATCP reset the counters for the specified node to zero. **User Action:** None.

ZEROPAGE, Zero page table entry from swap map

**Facility:** BUGCHECK, System Bugcheck

**Explanation:** The OpenVMS software detected an irrecoverable, inconsistent condition. After all of physical memory is written to a system dump file, the system will automatically reboot if the BUGREBOOT system parameter is set to 1.

**User Action:** Submit a Software Performance Report (SPR) that describes the conditions leading to the error. Include a backup save set containing the system dump file and the error log file active at the time of the error. (Use the /IGNORE=NOBACKUP qualifier with the BACKUP command that produces the save set included with the SPR.)

ZEROSERVICE, zeroed counters for service 'service-name'

**Facility:** LAT, LAT Facility

**Explanation:** LATCP reset the counters for the specified service to zero.

**User Action:** None.